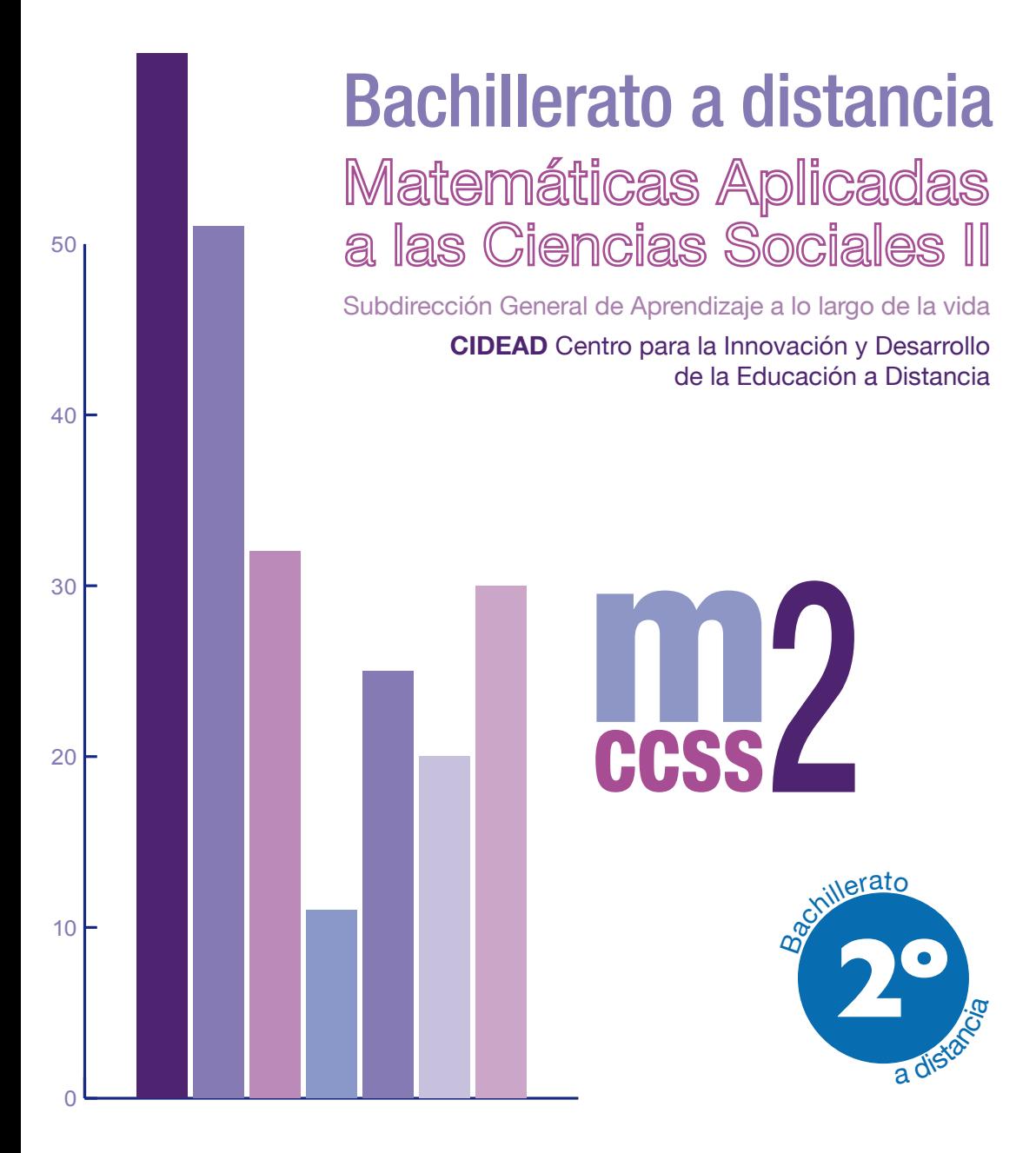

## **Introducción**

## **UNIDADES**

- **1.** Matrices
- **2.** Inecuaciones y sistemas de inecuaciones
- **3.** Programación lineal
- **4.** Límites, continuidad, asíntotas
- **5.** Derivada de una función. Aplicaciones (I)
- **6.** Aplicaciones de la derivada (II)
- **7.** La integral
- **8.** Probabilidad
- **9.** Inferencia estadística. Distribuciones muestrales
- **10.** Inferencia estadística. Intervalo de confianza y
	- contraste de hipótesis
- **Solucionario Glosario Bibliografía Créditos**

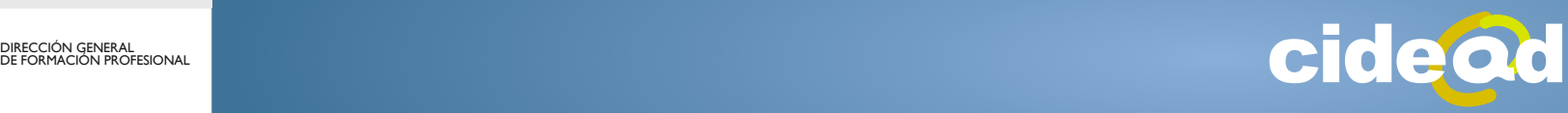

**BIERNO** DE ESPAÑA **MINISTERIO** DE EDUCACIÓN DIRECCIÓN GENERAL<br>DE FORMACIÓN PROFESIONAL

os contenidos de este material didáctico de *Matemáticas Aplicadas a las Ciencias Sociales II*, de Segundo de Bachillerato para la modalidad de educación a distancia, se ajustan al Real Decreto 1467/2007, de 2 de noviembre, y de la O. M.

L ESD 1729/20008, de 18 de junio de 2008, por los que se regula el currículo de la Ley Orgánica de Educación.

Al desarrollar un material didáctico de Segundo de Bachillerato no se puede dejar de pensar en las pruebas de acceso a la universidad. Sin olvidarnos de esta importante responsabilidad, hemos querido ofrecer un material sencillo, alejado de anécdotas, pero centrado en ese objetivo especial. Para lograrlo, un alto porcentaje de las actividades propuestas en este texto fueron extraídas de las pruebas de selectividad de todas las universidades españolas, incluida la UNED.

Siguiendo la línea de austeridad que marcó el material didáctico de *Matemáticas Aplicadas a las Ciencias Sociales I*, no hemos dejado de lado el uso de las nuevas tecnologías. En este sentido, continuamos haciendo, siempre que lo estimamos necesario, indicaciones sobre el empleo de la calculadora científica, juzgando ésta como el mejor útil para el estudio y resolución de problemas con datos reales. Entendemos que este tipo de problemas son los más estimulantes para nuestros alumnos.

El texto consta de diez unidades didácticas que abarcan tres bloques de contenido: Álgebra, matrices, sistemas de inecuaciones lineales y programación lineal; Funciones, donde tratamos límites, continuidad, derivadas, representación de funciones y una introducción al cálculo integral; y un último bloque de Probabilidad y Estadística, donde se tratan todos los conceptos elementales de probabilidad y se dan los fundamentos de la inferencia estadística.

En el primer bloque de Álgebra, los objetivos prioritarios son las matrices y las aplicaciones del cálculo matricial. En el cálculo de la matriz inversa nos hemos inclinado por el método de Gauss sin hacer ninguna referencia a los determinantes. El estudio de los sistemas de inecuaciones tiene una finalidad muy clara: la resolución de problemas de programación lineal.

En Funciones se hace un tratamiento amplio de los límites para que sea posible ensanchar el tipo de funciones que, aplicando las derivadas, podemos representar. En la introducción al cálculo integral no pasamos de las integrales elementales inmediatas y del método de integración por sustitución, en casos muy sencillos. Se explica luego el teorema Fundamental del Cálculo y la regla de Barrow para calcular el área de regiones planas limitadas por curvas.

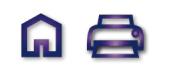

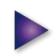

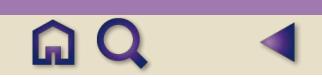

En el último bloque hemos resuelto los problemas de probabilidad sin combinatoria, aunque añadimos un pequeño apéndice de combinatoria para resolver otros problemas de probabilidad. En los fundamentos de la inferencia estadística se estudian con cierto detalle las distribuciones muestrales, los intervalos de confianza para la media y la proporción y el contraste de hipótesis para la media, la proporción y para la diferencia de medias y proporciones.

Hemos tenido especial cuidado en que los conceptos matemáticos que aparecen no estén alejados de la realidad social, porque un material didáctico de esta naturaleza debe aportar los instrumentos necesarios para la interpretación y análisis de manifestaciones económicas, humanísticas y hasta políticas.

Al igual que en el material didáctico de *Matemáticas Aplicadas a las Ciencias Sociales I*, hemos hecho un uso abundante de los ejemplos, porque entendemos que son la mejor guía para actuar con seguridad. Todas las actividades, extraídas de modelos de examen, están clasificadas por orden creciente de dificultad para establece la pauta correcta del aprendizaje.

El texto se completa con la solución detallada de todas las actividades propuestas, así como un glosario de todos los términos matemáticos empleados a lo largo de las unidades didácticas.

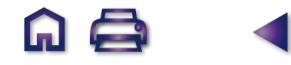

# **UNIDAD**

# **1** Matrices

on muchas las actividades en las que conviene disponer las informaciones numéricas ordenadas en tablas de doble entrada. Por ejemplo, se conocen las distancias entre las siguientes ciudades: Madrid y Barcelona, 600 Km; Madrid y Valencia, 350 Km; Madrid y Zaragoza, 300 Km; Madrid y Cádiz, 974 Km; Barcelona y Valencia, 349 Km; Barcelona y Zaragoza, 296 Km; Barcelona y Cádiz, 1284 Km; Valencia y Zaragoza, 326 Km; Valencia y Cádiz, 808 Km; Zaragoza y Cádiz, 988 Km. S

Los datos anteriores resultan más claros si se expresan mediante una tabla de doble entrada como la siguiente:

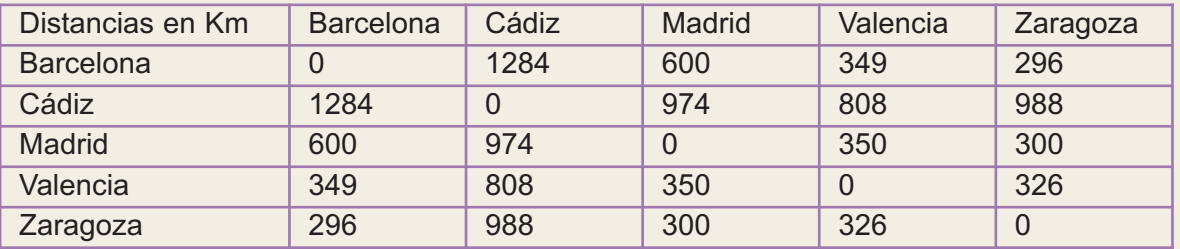

Las disposiciones rectangulares de datos numéricos facilitan su lectura, interpretación y análisis,

y dan pie al concepto matemático de matriz, cuya utilidad va mucho más allá de una mera disposición de números. El concepto de matriz tiene múltiples aplicaciones en matemáticas y fueron empleadas por primera vez por el matemático inglés Arthur Cayley (1821 – 1895).

En esta Unidad estudiaremos las matrices por sí mismas; es decir, los tipos de matrices, las propiedades y las operaciones con matrices. Particular importancia tiene el cálculo de la matriz inversa, que en esta Unidad se calcula por el método de Gauss. La matriz inversa se empleará en la resolución de ecuaciones matriciales. Ecuaciones cuya incógnita no encubre a un número, sino a una matriz.

Al final de la Unidad se presentan algunos problemas en los que las matrices facilitan su solución.

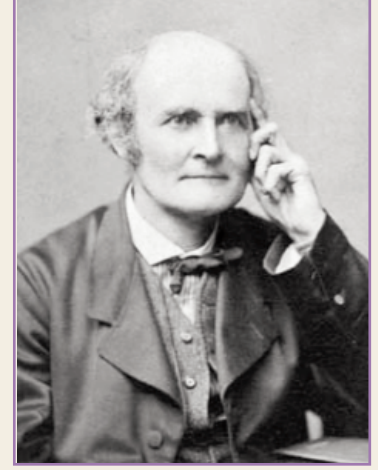

**Q** 国 Q

●*Arthur Cayley (Wikipedia org. Dominio público)*

En esta Unidad didáctica nos proponemos alcanzar los **objetivos** siguientes:

- **1.** Reconocer matrices y en qué casos resulta operativo o imprescindible su utilización.
- **2.** Conocer algunos tipos de matrices.
- **3.** Dominar las operaciones con matrices, así como las propiedades correspondientes.
- **4.** Calcular si existe la matriz inversa de una matriz cuadrada a partir de la definición o aplicando el método de Gauss.
- **5.** Resolver problemas utilizando matrices.

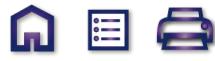

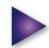

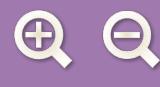

Matriz inversa **MATRICES** Son tablas de números:  $A = (a_{ij})$ **Rectangulares Cuadradas** Diagonal Unidad Suma Producto por un número real Producto Producto de matrices cuadradas Aplicación a la resolución de problemas

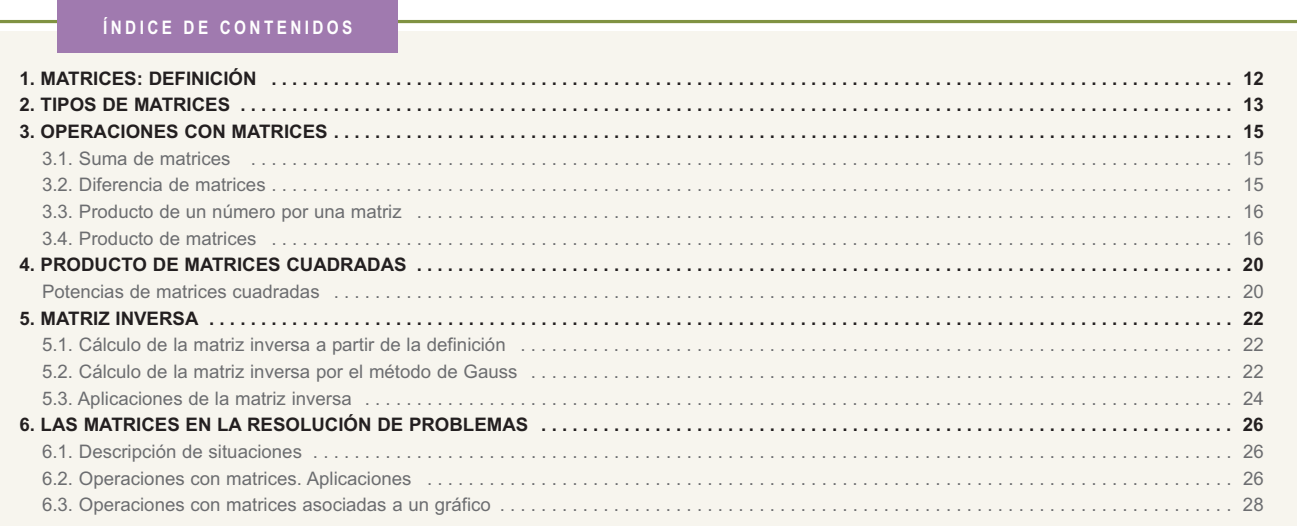

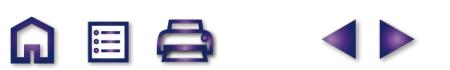

Q 图 Q 4 D

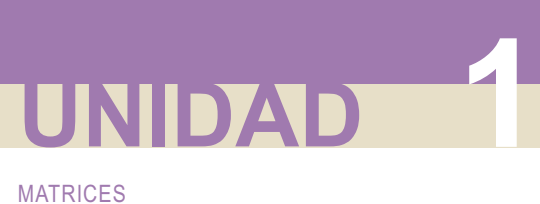

# **1. Matrices: definición**

Se llama **matriz** de orden *m x n* a una disposición en tabla rectangular de *m x n* números reales dispuestos en *m* filas y *n* columnas.

 $\Omega$ 

IEI Q

*A*  $a_{11}$   $a_{12}$   $a_{13}$  ... a  $a_{21}$   $a_{22}$   $a_{23}$  ... a  $a_{31}$   $a_{32}$   $a_{33}$  ... a *n n*  $=$   $a_{31}$   $a_{32}$   $a_{33}$  ...  $a_{3n}$ *11 12 13 1* 21 **2** <sup>2</sup>23 **11 2** <sup>2</sup><sub>2</sub> 31 **4**32 **4**33 **11 4**3 ... ... ... ... ... ... ... ... ...  $(a_{ij})$  $a_{m1}$   $a_{m2}$   $a_{m3}$  ... a *a ij*  $m1$   $m2$   $m3$   $m$   $m$ 1 **4**m<sub>2</sub> **4**<sub>m</sub><sub>3</sub>  $\sqrt{2}$ ⎝ ⎜  $\vert$  $\vert$  $\vert$  $\overline{a}$  $\overline{\phantom{a}}$  $\overline{a}$  $\overline{a}$ =

A los números reales *aij* se les llama **elementos de la matriz**. El primer subíndice *i* indica la fila y el segundo *j* la columna en la que se encuentra el elemento a<sub>ij</sub>.

Por ejemplo, el elemento  $a_{32}$ , se encuentra en la tercera fila y segunda columna.

El número de filas y de columnas es la **dimensión de la matriz** y se designa así: *m x n*; si *m* **=** *n* filas igual a columnas, se trata de una **matriz cuadrada** de orden *n.*

Las matrices se representan así:  $A = (a_{ij})$ ;  $B = (b_{ij})$ , etc.

Por ejemplo, la matriz  $A = (a_{ij}) = \begin{vmatrix} 1 & -3 & \sqrt{2} & 6 \ -4 & 2 & 0 & -8 \end{vmatrix}$  es una matriz de dimensión 3 x 4 (tres filas y cuatro columnas), en la matriz anterior  $a_{13} = 5$ ;  $a_{23} = \sqrt{2}$ ; etc. − − −4 2 0 −  $\sqrt{}$ ⎝ ⎜ ⎜  $\mathsf{I}$ ⎜ ⎞ ⎠ ⎟ ⎟ ⎟ ⎟  $(a_{ii})$ 2  $\frac{3}{4}$  5 0 1  $-3\sqrt{2}6$ 42 0 8

## **Igualdad de matrices**

Dos matrices A y B son iguales si tienen la misma dimensión (o el mismo orden, si son cuadradas) y además son iguales todos los elementos que ocupan el mismo lugar.

Por ejemplo, las matrices  $A = \begin{bmatrix} 2 & 8 \\ 1 & 1 \end{bmatrix}$  y  $B = \begin{bmatrix} 3 & 7 \\ 3 & 1 \end{bmatrix}$  serán iguales si  $a = 2$ ;  $b = 6$ ;  $c = -5$  y  $d = 0$ . *a b B c d*  $=\begin{pmatrix} 2 & \sqrt{9} & -1 \end{pmatrix}$ ⎝  $\parallel$ ⎞ ⎠  $\big|$  y B =  $\sqrt{}$ ⎝  $\mathsf I$  $\mathsf{I}$  $\lambda$ ⎠ ⎟ ⎟ 2  $\sqrt{9}$  -5 0  $rac{6}{3}$  3 2 *d* 6 y

#### **1.** Dada la matriz  $B = \begin{pmatrix} 2 & -\frac{2}{5} & \sqrt{3} \\ 3 & 2 & 0 \end{pmatrix}$ , a) ¿cuál es su dimensión?; **b)** indica el valor de  $a_{12}$ ,  $a_{21}$  y  $a_{23}$ . **2.** Dadas la matrices  $A = \begin{bmatrix} 1 & 0 \\ 0 & 1 \end{bmatrix}$  y  $B = \begin{bmatrix} 1 & 0 \\ 0 & 1 \end{bmatrix}$ , indica los valores de *x*, *y*, *z* en la matriz *B* para que sea igual a *A*.  $X = \begin{pmatrix} 1 & -3 & 5 \\ -7 & 0 & 4 \end{pmatrix}$  y  $B = \begin{pmatrix} 1 & x & 5 \\ y & 0 & z \end{pmatrix}$  $\sqrt{}$  $\overline{\mathcal{K}}$  $\begin{pmatrix} 1 & -3 & 5 \\ 7 & 0 & 4 \end{pmatrix}$  $\overline{a}$  $\Big|$  y  $B = \Big($ ⎝  $\begin{pmatrix} 1 & x & 5 \\ y & 0 & z \end{pmatrix}$  $\overline{a}$ ⎟ 1  $-3$  5 704 1  $\times$  5  $\begin{array}{c} y \ B = \begin{array}{cc} y \end{array} \end{array}$ −  $\sqrt{}$ ⎝  $\mathsf{I}$  $\overline{a}$  $\overline{\phantom{a}}$  $\overline{y}$ ⎟ ⎟ 2  $-\frac{2}{5}$   $\sqrt{3}$ 41 3 **Actividades**

**12**

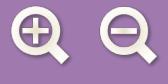

# **2. Tipos de matrices**

En este apartado describiremos algunos de los tipos de matrices más usuales.

●**Matriz rectangular** es aquella matriz en la que el número de filas es distinto al de columnas *m* ≠ *n*.

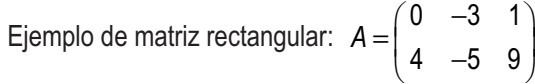

●**Matriz cuadrada** es aquella en la que el número de filas es igual al de columnas *m* = *n*.

Ejemplo de matriz cuadrada: *B* = − −  $\sqrt{}$ ⎝ ⎜  $\Big\}$  $\overline{\phantom{a}}$ ⎠  $\overline{a}$  $\overline{\phantom{a}}$ 21 0 436 7 5 -8

En una matriz cuadrada se llama diagonal principal al conjunto de los elementos de la forma *aii*; en la matriz *B*, la diagonal principal la forman los elementos -2, 3, -8.

A.

 $E_{\rm}$   $\Omega$ 

En una matriz cuadrada se llama diagonal secundaria al conjunto de los elementos aij con *i + j = n* + 1; en la matriz B, la diagonal secundaria la forman los elementos 7, 3, 0 cuyos subíndices suman 4.

- ●**Matriz fila** es una matriz que tiene una fila; por tanto, de dimensión 1 x *n*. Por ejemplo,  $A = (-1 \ 4 \ 5 \ 0)$  es una matriz fila de dimensión 1 x 4.
- ●**Matriz columna** es una matriz que tiene una columna; por tanto, de dimensión *m* x 1.

Por ejemplo,  $A = \begin{bmatrix} 1 & -2 \end{bmatrix}$  es una matriz columna de dimensión 3 x 1. 5 2 7 −  $\sqrt{}$ ⎝ ⎜  $\parallel$  $\left( \frac{1}{2} \right)$ ⎠  $\overline{\phantom{a}}$  $\overline{\phantom{a}}$ 

●**Matriz opuesta** de una matriz *A* es aquella que tiene por elementos los opuestos de *A*; se representa por -*A*.

Ejemplo: La opuesta de la matriz  $A = \begin{pmatrix} 4 & 0 & -2 \\ 1 & 7 & 5 \end{pmatrix}$  es la matriz  $-A$ −  $\big($ ⎝  $\begin{pmatrix} 4 & 0 & -2 \\ 1 & 7 & 5 \end{pmatrix}$ ⎠  $\begin{pmatrix} \text{es} \\ \text{es} \\ \text{in} \end{pmatrix}$  es la matriz  $-A = \begin{pmatrix} -4 & 0 & 2 \\ -1 & 7 & -1 \end{pmatrix}$  $\sqrt{}$ ⎝  $\begin{pmatrix} -4 & 0 & 2 \\ 1 & 7 & 5 \end{pmatrix}$ ⎠ ⎟ 40 2 1  $-7$  5 40 2  $-5$ es la matriz

●**Matriz traspuesta** de una matriz *A* es aquella que resulta al escribir las filas de A como columnas; se representa por  $A^t$ .

La matriz traspuesta de  $A = \begin{pmatrix} 3 & -1 & 0 \ 0 & 4 & 0 \end{pmatrix}$  es A<sup>t</sup> ⎝  $\begin{pmatrix} 3 & -1 & 0 \\ 2 & 4 & 8 \end{pmatrix}$ ⎠  $\left| \begin{array}{c} \mathsf{es}\ \mathsf{A}^t = \end{array} \right|$  –  $\sqrt{}$ ⎝  $\overline{a}$  $\Big\}$  $\overline{\phantom{a}}$  $\overline{y}$ ⎟  $\overline{a}$  $3 -10$ 248 3 2 1 4 0 8 es

De la definición se deduce que si *A* es de dimensión *m* x *n*, la dimensión de su traspuesta será *n* x *m*. En el ejemplo la dimensión de *A* es 2 x 3 y la dimensión de *At* es 3 x 2.

●**Matriz simétrica:** una matriz cuadrada es simétrica si su traspuesta coincide con ella; es decir, *At = A*, o también  $a_{ii} = a_{ii}$ .

Ejemplo: Las matrices *A* y *B* son simétricas.

$$
A = \begin{pmatrix} 2 & -5 \\ -5 & 4 \end{pmatrix} y B = \begin{pmatrix} 1 & 2 & 3 \\ 2 & 6 & -4 \\ 3 & -4 & 9 \end{pmatrix}
$$

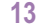

●**Matriz antisimétrica:** una matriz cuadrada es antisimétrica si su traspuesta es también su opuesta; es decir, *A* = -*A<sup>t</sup>*, o también *a<sub>ij</sub>* = -*a<sub>ji</sub>*.

Ejemplo: Las siguientes matrices son antisimétricas:

MATRICES

**UNIDAD 1**

$$
A = \begin{pmatrix} 0 & 3 \\ -3 & 0 \end{pmatrix} ; B = \begin{pmatrix} 0 & 3 & 7 \\ -3 & 0 & -4 \\ -7 & 4 & 0 \end{pmatrix}
$$

De la definición se deduce que en toda matriz antisimétrica los elementos de la diagonal principal son nulos.

●**Matriz nula** es la que tiene todos sus elementos nulos. La denotaremos por *O* = (0).

Ejemplos: Las siguientes matrices son nulas:  $A = \begin{bmatrix} 1 & 1 \end{bmatrix}$ ;  $B =$ 0 0  $0 \quad 0 \mid$ 000 000  $\sqrt{2}$ ⎝  $\begin{pmatrix} 0 & 0 \\ 0 & 0 \end{pmatrix}$ ⎠  $\Big\}$ ;  $B = \Big\{$ ⎝  $\begin{pmatrix} 0 & 0 & 0 \\ 0 & 0 & 0 \end{pmatrix}$ ⎠

●**Matriz diagonal:** es una matriz cuadrada que tiene nulos todos los elementos que no pertenecen a la diagonal principal.

Por ejemplo, las siguientes matrices son diagonales:

$$
A = \begin{pmatrix} -6 & 0 \\ 0 & 3 \end{pmatrix}; B = \begin{pmatrix} 3 & 0 & 0 \\ 0 & 4 & 0 \\ 0 & 0 & 5 \end{pmatrix}
$$

●**Matriz escalar:** es una matriz diagonal en la que todos los elementos de la diagonal son iguales.

Por ejemplo, las siguientes matrices son escalares:

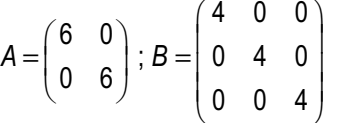

**EL** 

●**Matriz unidad o identidad:** es una matriz escalar en la que los elementos de la diagonal principal son unos; también se llama matriz identidad.

Por ejemplo, las matrices  $I_2 = \begin{pmatrix} 1 & 0 \ 0 & 1 \end{pmatrix}$  e  $I_3 = \begin{pmatrix} 0 & 1 & 0 \ 0 & 1 & 0 \end{pmatrix}$ son matrices identidad de orden dos y tres respectivamente. ⎝  $\begin{pmatrix} 1 & 0 \\ 0 & 1 \end{pmatrix}$  $\overline{y}$  $\left| \begin{array}{cc} e & l_3 \end{array} \right|$  $\sqrt{}$ ⎝  $\mathsf I$  $\parallel$  $\left( \frac{1}{2} \right)$ ⎠ ⎟  $\overline{a}$ 1 0 0 1 100 010 001

●**Matriz triangular:** es una matriz cuadrada en la que todos los elementos situados por debajo (por encima) de la diagonal principal son cero.

Ejemplo: Las matrices  $A = | 0 -3 7 | y B = | -5 2 0 |$  son matrices triangulares.  $\sqrt{}$ ⎝  $\mathsf{I}$  $\parallel$  $\mathcal{L}$ ⎠ ⎟ ⎟ ⎟ = −  $\big($ ⎝  $\mathsf I$  $\parallel$  $\mathcal{L}$ ⎠ ⎟  $\overline{\phantom{a}}$ 234 0  $-3$  7 001 3 00 520 1 68 y

## **Actividades**

- **3.** Escribe las siguientes matrices:
	- **a)** la matriz unidad de orden cuatro; **b)** la matriz nula de dimensión 3 x 2; **c)** una matriz triangular de orden dos; **d)** una matriz diagonal de orden dos.
- **4.** Dada la matriz  $A = \begin{pmatrix} 2 & 3 & 0 \ 1 & -2 & 4 \end{pmatrix}$ , calcula la matriz traspuesta de *A* y su opuesta. ⎝  $\begin{pmatrix} 2 & 3 & 0 \\ 1 & 2 & 4 \end{pmatrix}$  $\overline{y}$ ⎟ 230  $1 -2 4$

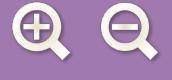

# **3. Operaciones con matrices**

## **3.1. Suma de matrices**

Dadas dos matrices de dimensión *m x n, A =* (*aij*) *y B =* (*bij*), llamamos suma de ambas a la matriz *C* =  $(c_{ij})$  de la misma dimensión cuyo término genérico es  $c_{ij}$  =  $a_{ij}$  +  $b_{ij}$ .

**AEQ** 

La suma de matrices se designa  $A + B = (a_{ii} + b_{ii})$ 

1. Dadas las matrices 
$$
A = \begin{pmatrix} 3 & 1 & 2 \\ 5 & -4 & 7 \end{pmatrix}
$$
  $y B = \begin{pmatrix} 2 & 0 & 1 \\ 3 & 5 & 0 \end{pmatrix}$ . Calculator  $A + B$ .  
Solución:  $A + B = \begin{pmatrix} 3 & 1 & 2 \\ 5 & -4 & 7 \end{pmatrix} + \begin{pmatrix} 2 & 0 & 1 \\ 3 & 5 & 0 \end{pmatrix} = \begin{pmatrix} 3+2 & 1+0 & 2+1 \\ 5+3 & -4+5 & 7+0 \end{pmatrix} = \begin{pmatrix} 5 & 1 & 3 \\ 8 & 1 & 7 \end{pmatrix}$ 

La **suma** ( $a_{ii} + b_{ii}$ ) se obtiene al sumar los elementos que ocupan el mismo lugar en una y otra matriz.

**Propiedades de la suma:**

- **Asociativa.** Cualesquiera que sean las matrices *A*, *B* y *C* se cumple la igualdad (*A + B*) + *C* = *A* + (*B + C*).
- **Existencia de la matriz nula**. *O* =( 0) tal que: *A + O = A.*
- **Existencia de la matriz opuesta**. Dada la matriz *A* existe la matriz –*A,* su opuesta, de modo que: *A +* (-*A*) *= O.*
- **Conmutativa**. Para todo par de matrices *A* y *B* se cumple: *A + B = B + A.*

## **3.2. Diferencia de matrices**

La diferencia de matrices *A* y *B* se representa por *A* – *B* y se obtiene sumando al minuendo el opuesto del sustraendo; es decir: *A -- B = A +* (*-- B*).

**Ejemplo Ejemplo**

**2.** Dadas las matrices 
$$
A = \begin{pmatrix} 3 & 1 & 2 \\ 5 & -4 & 7 \end{pmatrix}
$$
 y  $B = \begin{pmatrix} 2 & 0 & 1 \\ 3 & 5 & 0 \end{pmatrix}$ . Calculator  $A - B$ .

Solution: 
$$
A-B=\begin{pmatrix} 3 & 1 & 2 \\ 5 & -4 & 7 \end{pmatrix}-\begin{pmatrix} 2 & 0 & 1 \\ 3 & 5 & 0 \end{pmatrix}=\begin{pmatrix} 3-2 & 1-0 & 2-1 \\ 5-3 & -4-5 & 7-0 \end{pmatrix}=\begin{pmatrix} 1 & 1 & 1 \\ 2 & -9 & 7 \end{pmatrix}
$$

La diferencia (a<sub>ii</sub>) -(b<sub>ii</sub>) = (a<sub>ii</sub> - b<sub>ii</sub>) se obtiene al restar elementos que ocupan el mismo lugar en una y otra matriz.

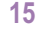

# **3.3. Producto de un número por una matriz**

MATRICES

**UNIDAD 1**

Cualesquiera que sean el número real *k* y la matriz *A* = (*aij*)*,* se llama producto de *k* por *A,* a la matriz *B* =  $(b_{ii})$  de la misma dimensión que *A* y cuyo término genérico es:  $b_{ii}$  = k·*a<sub>ii</sub>*.

**AEQ** 

EL **producto de un número por una matriz** *k*(*a ij*) se obtiene al multiplicar por *<sup>k</sup>* cada elemento de *<sup>A</sup>* = (*<sup>a</sup> ij*)

**3.** Dada la matrix 
$$
A = \begin{pmatrix} -2 & 0 & 1 \ 4 & -3 & 5 \end{pmatrix}
$$
  $y = k = 5$ . Calculator  $k \cdot A$   
Solution:  $k \cdot A = 5 \begin{pmatrix} -2 & 0 & 1 \ 4 & -3 & 5 \end{pmatrix} = \begin{pmatrix} 5(-2) & 5 \cdot 0 & 5 \cdot 1 \ 5 \cdot 4 & 5(-3) & 5 \cdot 5 \end{pmatrix} = \begin{pmatrix} -10 & 0 & 5 \ 20 & -15 & 25 \end{pmatrix}$ 

**Propiedades del producto de un número por una matriz.**

Cualesquiera que sean las matrices A y B y los números reales  $\lambda$  y  $\mu$ ; se verifica:

1. 
$$
\lambda(A + B) = \lambda A + \lambda B
$$
.  
\n2.  $(\lambda + \mu) A = \lambda A + \mu A$ .  
\n3.  $\lambda(\mu A) = (\lambda \mu)A$ .  
\n4. 1 · A = A.

## **3.4. Producto de matrices**

Para multiplicar matrices, las matrices factores deben reunir algunos requisitos que describiremos en este apartado:

#### **a) Producto de una matriz fila por una matriz columna.**

Sean *A* una matriz con una fila y *n* columnas y *B* una matriz con *n* filas y una columna:

$$
A = (a_1 \quad a_2 \quad \dots \quad a_n) \quad y \quad B = \begin{pmatrix} b_1 \\ b_2 \\ \dots \\ b_n \end{pmatrix}
$$

El producto de las matrices *A* y *B* es otra matriz *C* = *A· B* con una fila y una columna; es decir, un número:  $c = a_1 \cdot b_1 + a_2 \cdot b_2 + ... + a_n \cdot b_n$ ; por tanto,

$$
A\cdot B=C=(c)=\sum_{i=1}^n a_i\cdot b_i.
$$

Hay que hacer notar que para poder multiplicar *A* y *B* el número de columnas del primer factor, *A,* debe ser igual al número de filas del segundo factor *B*.

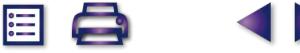

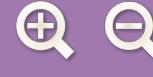

**Ejemplo Ejemplo**

**4.** Sean  $A = (2 \ 1 \ 4)$  una matriz con una fila y 3 columnas y  $B = | 2 |$  una matriz con 3 filas y una columna. 4 2 −1  $\sqrt{}$ ⎝ ⎜  $\Big\}$  $\overline{a}$  $\overline{a}$ ⎟ ⎟ ⎟

Hallar la matriz producto.

*Solución:*  $A \cdot B = (2 \quad 1 \quad 4) \cdot | 2 | = (2 \cdot 4 + 1 \cdot 2 + 4(-1)) = (6)$  que es una matriz de orden 1x1; por tanto, un número. −  $\sqrt{2}$ ⎝ ⎜  $\parallel$  $\overline{\phantom{a}}$  $\overline{y}$ ⎟ ⎟ ⎟ 2 1 4)  $\mid$  2  $\mid$  =  $(2.4 + 1.2 + 4(-1)) = (6)$ 4 2 1  $2 \cdot 4 + 1 \cdot 2 + 4(-1) = (6$ 

**Regla**: Observa que para realizar el producto se deja caer la matriz fila *A* en la matriz columna *B*; multiplicar los elementos enfrentados y sumar los resultados.

#### **b) Producto de dos matrices cualesquiera**

Las matrices *A* de orden *m* x *n*, y *B* de orden *n* x *p;* se pueden multiplicar si el número de columnas de *A* coinciden con el número de filas de *B*.

El **producto de matrices** *A* y *B* es otra matriz *C* de orden *m* x *p* con *m* filas (las del primer factor *A*) y *p* columnas (las del segundo factor *B*).

El elemento *cij* de la matriz producto *C* es el resultado de multiplicar la fila *i* de la matriz *A* por la columna *j* de la matriz *B* consideradas ambas como matrices fila y columna respectivamente.

El elemento *c<sub>ii</sub>* se calcula, por tanto, así:

$$
c_{ij} = (a_{i1} \quad a_{i2} \quad \dots \quad a_{in}) \cdot \begin{pmatrix} b_{1j} \\ b_{2j} \\ \dots \\ b_{nj} \end{pmatrix} = (a_{i1}b_{1j} + a_{i2}b_{2j} + \dots + a_{in}b_{nj}) = \sum_{k=1}^{k=n} a_{ik}b_{kj}.
$$

## **Ejemplo Ejemplo**

**5.** Dadas las matrices  $A = \begin{pmatrix} 2 & 1 & 0 \\ 1 & 2 & 0 \\ 0 & 0 & 0 \end{pmatrix}$  y  $B = \begin{pmatrix} 4 & -2 & 0 \\ 0 & 4 & -2 & 0 \\ 0 & 0 & 0 \end{pmatrix}$  Indicar la dimensión de la matriz producto. **b**) Calcular A·*B.* ⎝  $\begin{pmatrix} 2 & 1 & 0 \\ 1 & 1 & 3 \end{pmatrix}$ ⎠  $\begin{vmatrix} y & B \end{vmatrix} = \begin{vmatrix} 4 & -1 \end{vmatrix}$  $\sqrt{}$ ⎝  $\overline{a}$  $\parallel$  $\left( \frac{1}{2} \right)$ ⎠ ⎟ ⎟ ⎟ 210 413 2 3 4  $-2$ 1 5  $y \mid B = | 4 -2 |$ 

*Solución:*

- **a)** La dimensión de *A* es 2x3; la dimensión de *B* es 3x2; como el número de columnas de *A,* 3, coincide con el de filas de *B*, las matrices se pueden multiplicar y además la dimensión de la matriz producto es 2 x 2; esto es, número de filas del primer factor y número de columnas del segundo factor.
- **b)** Las notaciones que se han empleado en el desarrollo del producto de matrices se pueden simplificar, mediante la siguiente regla.

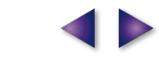

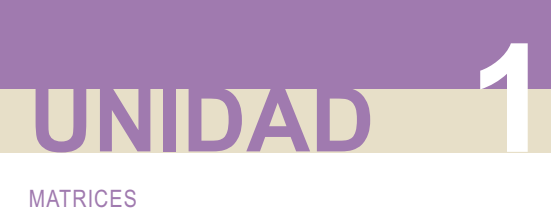

**Regla**: Los elementos de la matriz producto se obtienen al dejar caer los elementos de las filas de la matriz primer factor sobre las columnas de la matriz segundo factor; multiplicar los elementos que han quedado enfrentados y finalmente sumarlos.

**G** 目 Q

$$
A \cdot B = \begin{pmatrix} 2 & 1 & 0 \\ 4 & 1 & 3 \end{pmatrix} \cdot \begin{pmatrix} 2 & 3 \\ 4 & -2 \\ 1 & 5 \end{pmatrix} = \begin{pmatrix} 2 \cdot 2 + 1 \cdot 4 + 0 \cdot 1 & 2 \cdot 3 + 1 \cdot (-2) + 0 \cdot 5 \\ 4 \cdot 2 + 1 \cdot 4 + 3 \cdot 1 & 4 \cdot 3 + 1 \cdot (-2) + 3 \cdot 5 \end{pmatrix} = \begin{pmatrix} 8 & 4 \\ 15 & 25 \end{pmatrix}
$$

#### **Propiedades del producto de matrices**

El producto de matrices tiene las propiedades siguientes:

**Propiedad asociativa:** cualesquiera que sean las matrices *A, B*, *C* en los casos que se puedan multiplicar las tres matrices. Es decir, si *A* es de dimensión *m* x *n*, B de dimensión *n* x *p* y C de dimensión *p* x *q*, entonces:

$$
(A \cdot B) \cdot C = A \cdot (B \cdot C)
$$

 $2.22$ 

**El producto de matrices no es en general conmutativo.** Por ejemplo:

**a)** Hay casos en los cuales es posible efectuar  $A \cdot B$ , y no  $B \cdot A$ .

Por ejemplo, si 
$$
A_{2x3} = \begin{pmatrix} 1 & 2 & 3 \ 0 & 3 & 1 \end{pmatrix}
$$
 y  $B_{3x1} = \begin{pmatrix} 2 \ -1 \ 0 \end{pmatrix}$ entonces,

$$
A_{2\times 3} \cdot B_{3\times 1} = \begin{pmatrix} 1 & 2 & 3 \\ 0 & 3 & 1 \end{pmatrix} \cdot \begin{pmatrix} 2 \\ -1 \\ 0 \end{pmatrix} = \begin{pmatrix} 1 \cdot 2 + 2 \cdot (-1) + 3 \cdot 0 \\ 0 \cdot 2 + 3 \cdot (-1) + 1 \cdot 0 \end{pmatrix} = \begin{pmatrix} 0 \\ -3 \end{pmatrix}
$$

No es posible efectuar  $B_{3x1}$ <sup>\*</sup>  $A_{2x3}$ ; *B* tiene una columna y *A* tiene dos filas; ambos números no coinciden.

**b)** En los casos en que es posible efectuar *A***·***B* y *B***·***A*, no siempre dan el mismo resultado. A veces ni siquiera son de la misma dimensión.

Por ejemplo, si

\n
$$
A_{2x3} = \begin{pmatrix} 1 & 3 & 2 \\ 0 & 2 & 4 \end{pmatrix} \quad \text{y} \quad B_{3x2} = \begin{pmatrix} 1 & -0 \\ 2 & 4 \\ -1 & 5 \end{pmatrix}, \quad \text{entonces}
$$
\n
$$
A_{2x3} \cdot B_{3x2} = \begin{pmatrix} 1 & 3 & 2 \\ 0 & 2 & 4 \end{pmatrix} \cdot \begin{pmatrix} 1 & -0 \\ 2 & 4 \\ -1 & 5 \end{pmatrix} = \begin{pmatrix} 1 \cdot 1 + 3 \cdot 2 + 2 \cdot (-1) & 1 \cdot 0 + 3 \cdot 4 + 2 \cdot 5 \\ 0 \cdot 1 + 2 \cdot 2 + 4 \cdot (-1) & 0 \cdot 0 + 2 \cdot 4 + 4 \cdot 5 \end{pmatrix} = \begin{pmatrix} 5 & 22 \\ 0 & 28 \end{pmatrix}
$$
\n
$$
B_{3x2} \cdot A_{2x3} = \begin{pmatrix} 1 & -0 \\ 2 & 4 \\ -1 & 5 \end{pmatrix} \begin{pmatrix} 1 & 3 & 2 \\ 0 & 2 & 4 \end{pmatrix} = \begin{pmatrix} 1 \cdot 1 + 0 \cdot 0 & 1 \cdot 3 + 0 \cdot 2 & 1 \cdot 2 + 0 \cdot 4 \\ 2 \cdot 1 + 4 \cdot 0 & 2 \cdot 3 + 4 \cdot 2 & 2 \cdot 2 + 4 \cdot 4 \\ -1 \cdot 1 + 5 \cdot 0 & -1 \cdot 3 + 5 \cdot 2 & -1 \cdot 2 + 5 \cdot 4 \end{pmatrix} = \begin{pmatrix} 1 & 3 & 2 \\ 2 & 14 & 20 \\ -1 & 7 & 18 \end{pmatrix}
$$

**AEQ** 

**Propiedad distributiva:** dadas las matrices *A* de dimensión *m x n*; *B* y *C* de dimensión *n* x *p* se cumple:

A 国 Q

D

 $A \cdot (B + C) = A \cdot B + A \cdot C$ .

## **Ejemplo Ejemplo**

**6.** Dadas las matrices  $A = \begin{pmatrix} 1 & 0 & -1 \\ 2 & 2 & 4 \end{pmatrix}$ ,  $B = \begin{pmatrix} 2 & 0 & y & 0 \\ 0 & 2 & 4 & 0 \\ 0 & 0 & 0 & 0 \end{pmatrix}$ −  $\sqrt{}$ ⎝  $\begin{pmatrix} 1 & 0 & -1 \\ 2 & -3 & 1 \end{pmatrix}$ ⎠  $\mid$ ,  $B =$ −  $\sqrt{2}$ ⎝ ⎜  $\Big\}$  $\left( \frac{1}{2} \right)$  $\overline{y}$ ⎟ ⎟ ⎟ = − −  $\sqrt{}$ ⎝ ⎜  $\Big\}$  $1 \t0 \t-1$  $2 -3$  1 0 1 2 0  $3 - 1$  $1 -2$ 1 3 1 0  $, B = | 2 0 | y$  $\overline{\phantom{a}}$  $\overline{a}$ ⎟ ⎟ ⎟

Comprueba la igualdad:  $A \cdot (B + C) = A \cdot B + A \cdot C$ .

*Solución*:

Primer miembro:

\n
$$
\begin{pmatrix}\n1 & 0 & -1 \\
2 & -3 & 1\n\end{pmatrix}\n\begin{pmatrix}\n0 & 1 \\
2 & 0 \\
3 & -1\n\end{pmatrix}\n+\n\begin{pmatrix}\n1 & -2 \\
1 & 3 \\
-1 & 0\n\end{pmatrix}\n=\n\begin{pmatrix}\n1 & 0 & -1 \\
2 & -3 & 1\n\end{pmatrix}\n\begin{pmatrix}\n1 & -1 \\
3 & 3 \\
2 & -1\n\end{pmatrix}\n=\n\begin{pmatrix}\n-1 & 0 \\
-5 & -12\n\end{pmatrix}
$$
\nSegundo miembro:

\n
$$
\begin{pmatrix}\n1 & 0 & -1 \\
2 & -3 & 1\n\end{pmatrix}\n\begin{pmatrix}\n0 & 1 \\
2 & 0 \\
3 & -1\n\end{pmatrix}\n+\n\begin{pmatrix}\n1 & 0 & -1 \\
2 & -3 & 1\n\end{pmatrix}\n\begin{pmatrix}\n1 & -2 \\
1 & 3 \\
-1 & 0\n\end{pmatrix}\n=\n\begin{pmatrix}\n-3 & 2 \\
-3 & 1\n\end{pmatrix}\n+\n\begin{pmatrix}\n2 & -2 \\
-2 & -13\n\end{pmatrix}\n=\n\begin{pmatrix}\n-1 & 0 \\
-5 & -12\n\end{pmatrix}
$$

El resultado es el mismo.

## **Actividades**

5. Dadas las matrices 
$$
A = \begin{pmatrix} 1 & 0 \ 2 & -1 \end{pmatrix}
$$
,  $B = \begin{pmatrix} 2 & 1 \ 0 & -3 \end{pmatrix}$  y  $C = \begin{pmatrix} 3 & 1 \ -2 & 4 \end{pmatrix}$ ; calcula:  
\na)  $A + B$ ; b)  $A - B$ ; c)  $2A - 3B + 4C$ ; d)  $A \cdot B$ ; e)  $B \cdot A$ ; f)  $A(B + C)$ .  
\n6. Calcula los products A · B y B · A, siendo  $A = \begin{pmatrix} 1 & 2 \ 0 & -3 \ -1 & 2 \end{pmatrix}$  y  $B = \begin{pmatrix} 1 & -1 & 0 \ 2 & -3 & -1 \end{pmatrix}$   
\n7. Dadas las matrices:  $A = \begin{pmatrix} -1 & 1 & 3 \ 2 & 4 & 0 \end{pmatrix}$ ,  $B = \begin{pmatrix} -1 & 0 & 2 \ 0 & 4 & 3 \end{pmatrix}$  y  $C = \begin{pmatrix} 2 & 1 & 4 \ 0 & 2 & -1 \ 1 & 3 & 0 \end{pmatrix}$ . Calcula: a)  $A + 2B$ ; b)  $3A - B$ ;  
\nc)  $A^t \cdot B$ ; d)  $A \cdot B^t$ ; e)  $C \cdot A^t$  y f)  $B \cdot C^t$ .  
\n8. Comprobar la igualdad A ·  $(B + C) = A \cdot B + A \cdot C$ . Donde  $A = \begin{pmatrix} 1 & 2 \ 3 & 0 \ -1 & -3 \end{pmatrix}$ ,  $B = \begin{pmatrix} 2 & 0 & -1 \ 3 & -4 & 2 \end{pmatrix}$  y  $C = \begin{pmatrix} 1 & -1 & 2 \ 0 & 2 & -3 \end{pmatrix}$ 

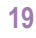

**AEG** 

# **4. Producto de matrices cuadradas**

El **producto de matrices cuadradas** merece atención especial, puesto que, las matrices cuadradas de orden *n* se multiplican entre sí y el resultado es una matriz de orden *n*.

**AEQ** 

Por ejemplo, el producto de dos matrices de orden dos es otra matriz de orden dos, como se indica a continuación:

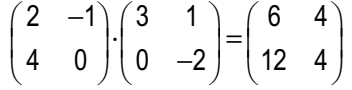

En cuanto a las propiedades es evidente que siguen conservando las propiedades asociativa del producto y distributiva del producto respecto de la suma.

En cuanto a la propiedad **conmutativa** siempre es posible el doble producto *A·B* y *B·A*, pero en general el resultado será diferente, como se indica en el ejemplo siguiente.

Si 
$$
A = \begin{pmatrix} 4 & 0 \\ 0 & 2 \end{pmatrix}
$$
 y  $B = \begin{pmatrix} 1 & 2 \\ -1 & 3 \end{pmatrix}$ , entonces  $A \cdot B = \begin{pmatrix} 4 & 8 \\ -2 & 6 \end{pmatrix}$  y  $B \cdot A = \begin{pmatrix} 4 & 4 \\ -4 & 6 \end{pmatrix}$ ; se observa que  $A \cdot B \neq B \cdot A$ .

El producto de matrices cuadradas posee **elemento unidad** y es la matriz identidad *In*; si *A* es una matriz cuadrada de orden n, se tiene:  $I_n \cdot A = A \cdot I_n = A$ .

 $\sqrt{}$ ⎝  $\begin{pmatrix} 1 & 0 \\ 0 & 1 \end{pmatrix}$  $\overline{a}$ ⎟

La matriz unidad de orden dos será: *I*<sub>2</sub> =

## **Potencias de matrices cuadradas**

Como hemos visto, el producto de dos matrices cuadradas es otra del mismo orden; esto hace que una matriz se pueda repetir como factor cuantas veces se precise, dando lugar a las **potencias de matrices**, así:

$$
A \cdot A = A^2; \quad A \cdot A \cdot A = A^3; \quad \dots; \quad A \cdot A \cdot \dots n \text{ veces } \dots \cdot A = A^n.
$$

**Ejemplos Ejemplos**

**7.** Sea  $A = \begin{pmatrix} 1 & 2 \\ 2 & 4 \end{pmatrix}$ ; calcula  $A^2$ ,  $A^3$ , y encuentra una expresión para  $A^n$ . ⎝  $\begin{pmatrix} 1 & 2 \\ 0 & 1 \end{pmatrix}$ ⎠ ⎟ 1 2 0 1

*Solución:*

$$
A^{2} = A \cdot A = \begin{pmatrix} 1 & 2 \\ 0 & 1 \end{pmatrix} \cdot \begin{pmatrix} 1 & 2 \\ 0 & 1 \end{pmatrix} = \begin{pmatrix} 1 & 4 \\ 0 & 1 \end{pmatrix} = \begin{pmatrix} 1 & 2 \cdot 2 \\ 0 & 1 \end{pmatrix}
$$
  

$$
A^{3} = A^{2} \cdot A = \begin{pmatrix} 1 & 4 \\ 0 & 1 \end{pmatrix} \cdot \begin{pmatrix} 1 & 2 \\ 0 & 1 \end{pmatrix} = \begin{pmatrix} 1 & 6 \\ 0 & 1 \end{pmatrix} = \begin{pmatrix} 1 & 3 \cdot 2 \\ 0 & 1 \end{pmatrix}
$$

La regla que da forma a las potencias es la siguiente, el término a<sub>12</sub> de cada potencia es el producto del exponente de la potencia multiplicado por dos.

$$
A^n = \begin{pmatrix} 1 & n \cdot 2 \\ 0 & 1 \end{pmatrix}
$$

A E ä

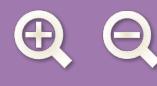

**8.** Dada la matriz  $A = \begin{vmatrix} 1 & 1 & 0 \end{vmatrix}$ , calcular  $A^{100}$ . *Solución:*  $A^2 = A \cdot A$  $\sqrt{2}$ ⎝ ⎜  $\parallel$  $\overline{a}$ ⎠ ⎟ ⎟ ⎟ 100 110 101 , 100 110 101 100 110 101 100 210 201  $=A \cdot A =$  $\sqrt{2}$ ⎝ ⎜  $\parallel$  $\overline{\phantom{a}}$ ⎠ ⎟ ⎟ ⎟ ⋅  $\sqrt{2}$ ⎝ ⎜  $\parallel$  $\overline{\phantom{a}}$ ⎠ ⎟ ⎟ ⎟ =  $\sqrt{2}$ ⎝ ⎜  $\parallel$  $\overline{a}$  $\overline{y}$ ⎟ ⎟ ⎟  $= A \cdot A^2 =$  $\sqrt{}$ ⎝ ⎜  $\Big\}$  $\overline{a}$  $\overline{y}$ ⎟ ⎟ ⋅  $\sqrt{2}$ ⎝ ⎜  $\Big\}$ ⎞ ⎠  $A^3 = A \cdot A^2$ 100 110 101 100 210 201 ⎟ ⎟ ⎟ =  $\sqrt{2}$ ⎝  $\overline{ }$  $\vert$ ⎞ ⎠ ⎟ ⎟ 100 310 301 .

La regla que da forma a las potencias en este ejemplo es la siguiente, los valores de los elementos a<sub>21</sub> y a<sub>31</sub> coinciden con el valor del exponente, luego:

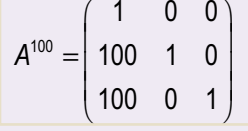

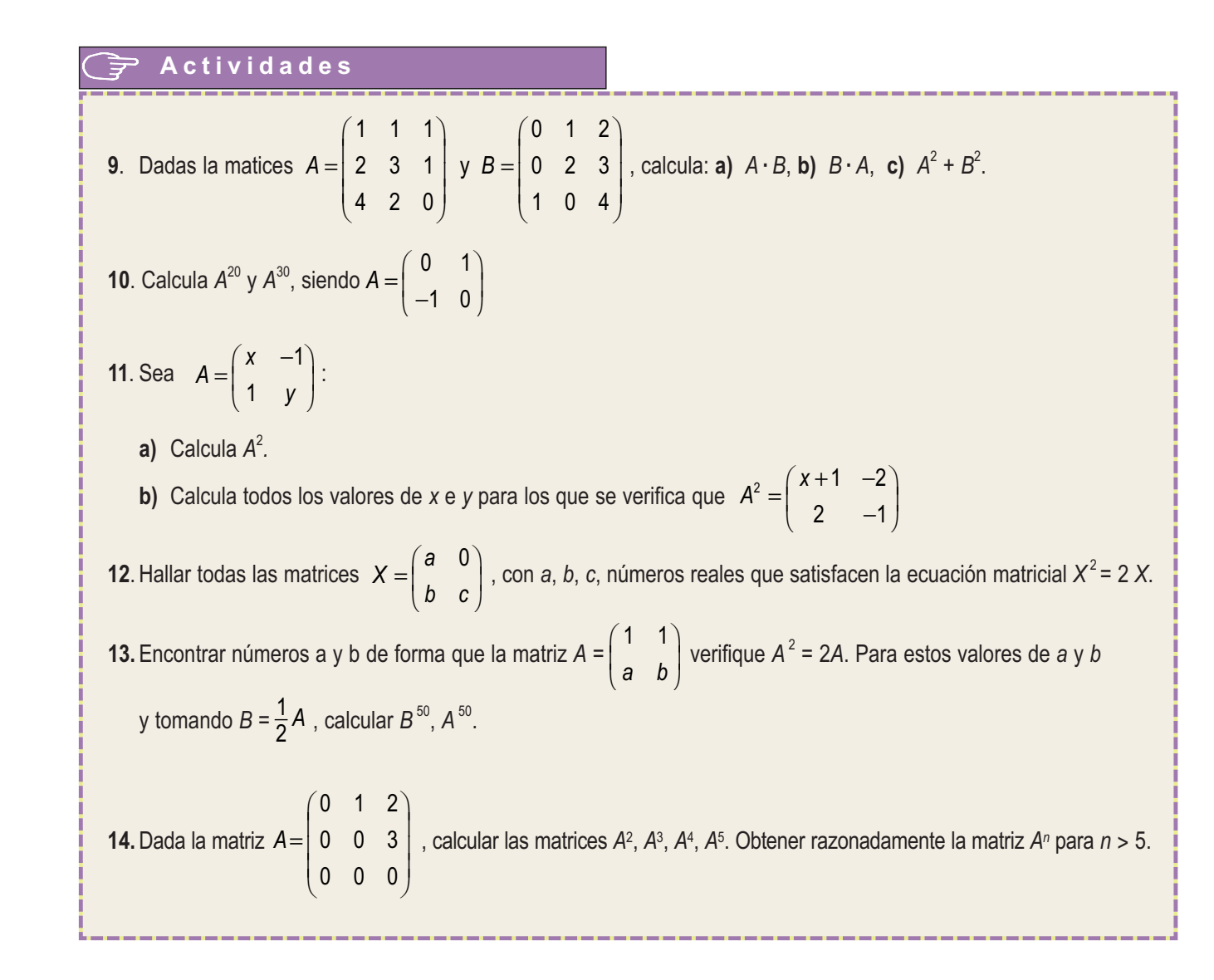

**21**

 $\blacksquare$ 

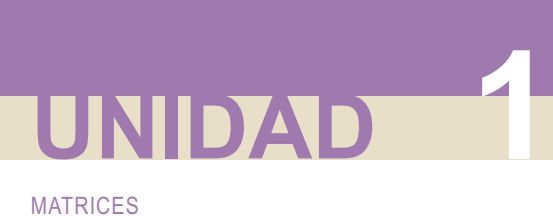

# **5. Matriz inversa**

Dada una matriz cuadrada *A* de orden *n*, no siempre existe otra matriz *B* llamada **matriz inversa** de *A*, tal que  $A \cdot B = B \cdot A = I_n$ .

**AEQ** 

Cuando existe la matriz *B*, se dice que es la matriz inversa de *A* y se representa así: *A*-1; es decir, *A***·***A*-1=*A*-1 **·***A* = *I n* . Las matrices cuadradas que tienen inversa se llaman **matrices regulares.** Las matrices cuadradas que no tienen inversa se llaman **matrices singulares.**

## **5.1. Cálculo de la matriz inversa a partir de la definición**

Dada la matriz cuadrada de orden dos  $A = \begin{pmatrix} 4 & 7 \ 4 & 2 \end{pmatrix}$ , vamos a calcular su inversa. ⎝  $\begin{pmatrix} 4 & 7 \\ 1 & 2 \end{pmatrix}$  $\overline{\phantom{a}}$ ⎟ 4 7 1 2

Se trata de calcular una matriz  $\begin{pmatrix} x & y \\ y & z \end{pmatrix}$  que cumpla:  $\begin{pmatrix} 4 & 7 \\ 1 & 2 \end{pmatrix}$   $\begin{pmatrix} x & y \\ y & z \end{pmatrix} = \begin{pmatrix} 1 & 0 \\ 2 & 1 \end{pmatrix}$ . *z u*  $\sqrt{}$ ⎝  $\begin{pmatrix} x & y \\ z & u \end{pmatrix}$  $\overline{a}$ ⎟ 4 7 1 2 1 0 0 1  $\sqrt{}$ ⎝  $\begin{pmatrix} 4 & 7 \\ 1 & 2 \end{pmatrix}$  $\overline{a}$  $\cdot$ ⎝  $\begin{pmatrix} x & y \\ z & u \end{pmatrix}$ ⎠  $\Bigg) = \Bigg($ ⎝  $\begin{pmatrix} 1 & 0 \\ 0 & 1 \end{pmatrix}$ ⎠  $\begin{pmatrix} x & y \\ z & u \end{pmatrix} = \begin{pmatrix} 1 & 0 \\ 0 & 1 \end{pmatrix}$ 

Efectuamos el producto:  $\begin{array}{ccc} \n\sqrt{2} & \sqrt{2} & \sqrt{2} & \sqrt{2} \\
\end{array}$  =  $\begin{array}{ccc} \n\sqrt{2} & \sqrt{2} & \sqrt{2} \\
\end{array}$  =  $\begin{array}{ccc} \n\sqrt{2} & \sqrt{2} & \sqrt{2} \\
\end{array}$ 4x+7z 4y+7 2z y + 2 1 0 0 1 *x* + 7*z* 4*y* + 7*u x* + 2*z y* + 2*u*  $+7z$  4y +  $+2z$   $y+$  $\sqrt{}$ ⎝ <sup>⎜</sup> <sup>⎞</sup> ⎠  $\Bigg) = \Bigg($ ⎝  $\begin{pmatrix} 1 & 0 \\ 0 & 1 \end{pmatrix}$ ⎠  $\overline{a}$ 

La igualdad de los dos términos da lugar a los sistemas:  $4x + 7z = 1$  $2z = 0$  $4y + 7u = 0$  $2u = 1$ *x z x z y u y u*  $+ 7z =$  $+2z =$  $\frac{1}{2}$  $\left\{ \right.$  $\overline{a}$  $+ 7u =$  $+ 2u =$  $\overline{\phantom{a}}$  $x+2z=0$  y  $\begin{cases} 9 & \text{if } x \leq 0 \end{cases}$ 

Las soluciones de los sistemas son: *x* = 2, *z* = -- 1; *y* = -- 7, *u* = 4.

La matriz inversa será:  $A^{-1} = \begin{pmatrix} 2 & -7 \ 1 & 4 \end{pmatrix}$ . −  $\sqrt{}$ ⎝  $\begin{pmatrix} 2 & -7 \\ 1 & 1 \end{pmatrix}$  $\overline{a}$  $A^1 = \begin{pmatrix} 2 & -7 \\ -1 & 4 \end{pmatrix}$ 

## **5.2. Cálculo de la matriz inversa por el método de Gauss**

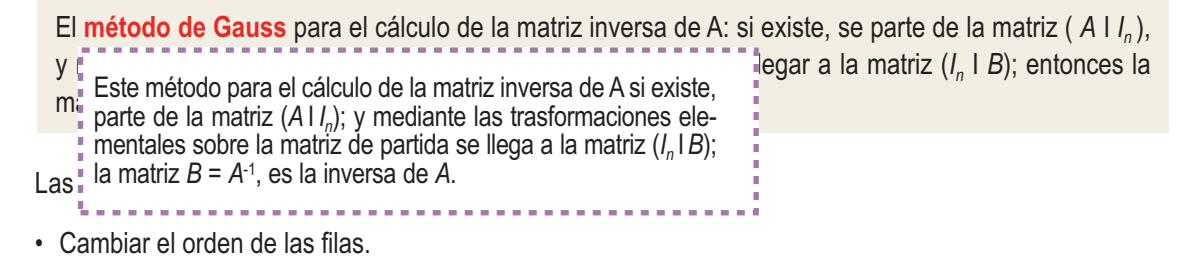

- Multiplicar una fila por un número distinto de cero.
- Sumar a una fila otra multiplicada por un número.

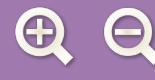

## **Ejemplos Ejemplos**

**9.** Hallar la inversa de la matrix 
$$
A = \begin{pmatrix} 2 & -4 \ 3 & -1 \end{pmatrix}
$$

*Solución*: Añadimos a la matriz *A* la matriz unidad *I*, así:

$$
(All) = \begin{pmatrix} 2 & -4 & | & 1 & 0 \\ 3 & -1 & | & 0 & 1 \end{pmatrix} \Rightarrow 2x2^a F \begin{pmatrix} 2 & -4 & | & 1 & 0 \\ 6 & -2 & | & 0 & 2 \end{pmatrix} \Rightarrow 2^a F - 3x1^a F \begin{pmatrix} 2 & -4 & | & 1 & 0 \\ 0 & 10 & | & -3 & 2 \end{pmatrix} \Rightarrow
$$
  
\n
$$
\Rightarrow \frac{1^a F + 2}{3^a F + (10)} \begin{pmatrix} 1 & -2 & | & \frac{1}{2} & 0 \\ 0 & 1 & | & -\frac{3}{2} & \frac{1}{2} \end{pmatrix} \Rightarrow \frac{1^a F + 2x2^a F}{3^a F + 2x2^a F} \begin{pmatrix} 1 & 0 & | & -\frac{1}{2} & \frac{2}{5} \\ 0 & 1 & | & -\frac{3}{2} & \frac{1}{5} \end{pmatrix}
$$

**A 目 Q** 

**SP** 

La matrix inversa es 
$$
A^{-1} = \begin{pmatrix} -\frac{1}{10} & \frac{2}{5} \\ -\frac{3}{10} & \frac{1}{5} \end{pmatrix}
$$
  
\nComo se puede comprobar:  $\begin{pmatrix} -\frac{1}{10} & \frac{2}{5} \\ -\frac{3}{10} & \frac{1}{5} \end{pmatrix} \cdot \begin{pmatrix} 2 & -4 \\ 3 & -1 \end{pmatrix} = \begin{pmatrix} 2 & -4 \\ 3 & -1 \end{pmatrix} \cdot \begin{pmatrix} -\frac{1}{10} & \frac{2}{5} \\ -\frac{3}{10} & \frac{1}{5} \end{pmatrix} = \begin{pmatrix} 1 & 0 \\ 0 & 1 \end{pmatrix}$ 

**10.** Calcula, aplicando el método de Gauss, la matriz inversa de *A* =  $\sqrt{}$ ⎝  $\mathsf I$  $\parallel$  $\lambda$  $\overline{a}$ 110 101 010

*Solución:*

Añadimos a la matriz *A* la matriz unidad  $I_3$ , así:

$$
\begin{pmatrix}\n1 & 1 & 0 & | & 1 & 0 & 0 \\
1 & 0 & 1 & | & 0 & 1 & 0 \\
0 & 1 & 0 & | & 0 & 0 & 1\n\end{pmatrix}\n\Rightarrow 2^{a}F - 1^{a}F\n\begin{pmatrix}\n1 & 1 & 0 & | & 1 & 0 & 0 \\
0 & -1 & 1 & | & -1 & 1 & 0 \\
0 & 1 & 0 & | & 0 & 0 & 1\n\end{pmatrix}\n\Rightarrow\n\begin{pmatrix}\n1^{0}F - 3^{a}F(1 & 0 & 0 & | & 1 & 0 & -1 \\
0 & -1 & 1 & | & -1 & 1 & 0 \\
0 & 1 & 0 & | & 0 & 0 & 1\n\end{pmatrix}\n\Rightarrow\n\begin{pmatrix}\n1 & 0 & 0 & | & 1 & 0 & -1 \\
0 & -1 & 1 & | & -1 & 1 & 0 \\
0 & 0 & 1 & | & -1 & 1 & 1\n\end{pmatrix}\n\Rightarrow\n-2^{a}F + 3^{a}F\n\begin{pmatrix}\n1 & 0 & 0 & | & 1 & 0 & -1 \\
0 & 1 & 0 & | & 0 & 0 & 1 \\
0 & 0 & 1 & | & -1 & 1 & 1\n\end{pmatrix}
$$
\nLa inversa de A es:  $A^{-1} =\n\begin{pmatrix}\n1 & 0 & -1 \\
0 & 0 & 1 \\
-1 & 1 & 1\n\end{pmatrix}$ 

**ABA** 

## **5.3. Aplicaciones de la matriz inversa**

Las operaciones con matrices y en particular el cálculo de la matriz inversa permiten resolver situaciones problemáticas en las que aparecen matrices.

A EI O

A continuación resolveremos algunas ecuaciones matriciales para lo cual se precisa calcular la matriz inversa. También hay que tener en cuenta:

- Algunas matrices no tienen inversa.
- El producto de matrices no es conmutativo, por lo que a la hora de multiplicar los dos miembros de una igualdad, se debe tener en cuenta que la multiplicación se hace bien por la izquierda o bien por la derecha en ambos miembros de la igualdad.

En el caso de ecuaciones matriciales que se reducen a la forma *A·X* = *B* o *X·A = B* y *A* tiene inversa, la incógnita *X* se calcula respectivamente multiplicando a la izquierda o derecha por *A*-1 los dos miembros de la igualdad.

En la ecuación *A·X* = *B* se multiplican a la izquierda los dos miembros por *A*-1:

$$
A^{-1}(A \cdot X) = A^{-1} \cdot B
$$
;  $(A^{-1} \cdot A)X = A^{-1} \cdot B$ ;  $I \cdot X = A^{-1} \cdot B$ ;  $X = A^{-1} \cdot B$ .

En la ecuación *A·X* = *B* se multiplican a la derecha los dos miembros por *A*-1:

$$
(X \cdot A) \cdot A^{-1} = B \cdot A^{-1}
$$
;  $X \cdot (A \cdot A^{-1}) = B \cdot A^{-1}$ ;  $X \cdot I = B \cdot A^{-1}$ ;  $X = B \cdot A^{-1}$ .

#### **Ejemplo**

**11.** Resolver las siguientes ecuaciones matriciales:

**a)** 
$$
A \cdot X + B = C
$$
; **b)**  $X \cdot A - 2B = C$ . Donde  $A = \begin{pmatrix} 1 & 4 \\ 2 & 6 \end{pmatrix}$ ,  $B = \begin{pmatrix} 0 & 2 \\ 3 & -1 \end{pmatrix}$  y  $C = \begin{pmatrix} 4 & 6 \\ -2 & -5 \end{pmatrix}$ .

*Solución:* 

Se calcula la inversa de *A* por el método de Gauss:

$$
\begin{pmatrix} 1 & 4 & | & 1 & 0 \ 2 & 6 & | & 0 & 1 \end{pmatrix} \Rightarrow_{2^a F - 2x1^a F} \begin{pmatrix} 1 & 4 & | & 1 & 0 \ 0 & -2 & | & -2 & 1 \end{pmatrix} \Rightarrow_{2^a F \div (-2)} \begin{pmatrix} 1 & 4 & | & 1 & 0 \ 0 & 1 & | & 1 & -\frac{1}{2} \end{pmatrix} \Rightarrow
$$
  

$$
\Rightarrow^{1^a F - 4x2^a F} \begin{pmatrix} 1 & 0 & | & -3 & 2 \ 0 & 1 & | & 1 & -\frac{1}{2} \end{pmatrix}
$$

a) 
$$
A \cdot X + B = C
$$
;  $A \cdot X = C - B$ ;  $A^{-1}(A \cdot X) = A^{-1}(C - B)$ ;  $X = A^{-1}(C - B)$ 

Se sustituyen las variables por sus valores y se opera:

 $X = \frac{-1}{2} \begin{bmatrix} 6 & -1 \ 1 & 2 \end{bmatrix}$ −  $\sqrt{2}$ ⎝  $\begin{pmatrix} 6 & -4 \\ 2 & 1 \end{pmatrix}$  $\parallel$  −2 −  $\sqrt{}$ ⎝  $\left(\begin{array}{cc} 4 & 6 \\ 2 & 5 \end{array}\right)$  $\begin{bmatrix} 0 & 2 \\ 3 & - \end{bmatrix}$ ⎝  $\begin{pmatrix} 0 & 2 \\ 3 & 4 \end{pmatrix}$  $\overline{a}$  $\begin{pmatrix} 4 & 6 \\ 2 & 5 \end{pmatrix} - \begin{pmatrix} 0 & 2 \\ 3 & 1 \end{pmatrix}$ ⎣  $\begin{pmatrix} 4 & 6 \\ 2 & 5 \end{pmatrix} - \begin{pmatrix} 0 & 2 \\ 2 & 1 \end{pmatrix}$  $\overline{\phantom{a}}$  $\left| = \frac{-1}{2} \right| \begin{matrix} 6 & -1 \\ -2 & 1 \end{matrix}$  $1(6 -4)(4 6)(0 2)| -1($ 2 6 4 2 1 4 6 2  $-5$ 0 2  $3 - 1$ 1 2 6 4  $\begin{pmatrix} -2 & 1 \end{pmatrix}$  $\begin{pmatrix} 6 & -4 \\ 2 & 1 \end{pmatrix}$  $\parallel$  –5 –  $\sqrt{}$ ⎝  $\left(\begin{array}{cc} 4 & 4 \\ 5 & 4 \end{array}\right)$  $\overline{)}$  $=\frac{-1}{2}\begin{pmatrix} 44 & 4 \\ -13 & -1 \end{pmatrix}$  $\big($ ⎝  $\begin{pmatrix} 44 & 40 \\ 13 & 12 \end{pmatrix}$  $\overline{a}$  $\vert$  = ⎛ − − ⎝ ⎜  $\parallel$  $\lambda$ ⎠ 4 4 5 4 1 2 44 40  $-13 - 12$  $-22 - 20$ 13  $\frac{12}{2}$  6

**A** E

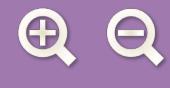

**b)**  $X \cdot A - 2B = C$ ;  $X \cdot A = C + 2B$ ;  $(X \cdot A) A^{-1} = (C + 2B) A^{-1}$ ;  $X = (C + 2B) A^{-1}$ .

Se sustituyen las variables por sus valores y se opera:

$$
X = \left[ \begin{pmatrix} 4 & 6 \\ -2 & -5 \end{pmatrix} + 2 \begin{pmatrix} 0 & 2 \\ 3 & -1 \end{pmatrix} \right] \frac{-1}{2} \begin{pmatrix} 6 & -4 \\ -2 & 1 \end{pmatrix} = \frac{-1}{2} \begin{pmatrix} 4 & 10 \\ 4 & -7 \end{pmatrix} \begin{pmatrix} 6 & -4 \\ -2 & 1 \end{pmatrix} = \frac{-1}{2} \begin{pmatrix} 4 & -6 \\ 38 & -23 \end{pmatrix} = \begin{pmatrix} -2 & 3 \\ -19 & \frac{23}{2} \end{pmatrix}
$$

 $\begin{picture}(20,20) \put(0,0){\line(1,0){10}} \put(15,0){\line(1,0){10}} \put(15,0){\line(1,0){10}} \put(15,0){\line(1,0){10}} \put(15,0){\line(1,0){10}} \put(15,0){\line(1,0){10}} \put(15,0){\line(1,0){10}} \put(15,0){\line(1,0){10}} \put(15,0){\line(1,0){10}} \put(15,0){\line(1,0){10}} \put(15,0){\line(1,0){10}} \put(15,0){\line(1$ 

**AD** 

## **Actividades**

15. Calcular las matrices inversas de las matrices: **a**) 
$$
A = \begin{pmatrix} 4 & -3 \ 2 & -2 \end{pmatrix}
$$
, **b**)  $B = \begin{pmatrix} 4 & 2 \ 3 & 1 \end{pmatrix}$ , **c**)  $C = \begin{pmatrix} 1 & 0 \ 2 & -1 \end{pmatrix}$   
\n16. Hallar la inversa de la matrix  $\begin{pmatrix} 1 & 1 & 2 \ 2 & 1 & 1 \ 0 & 3 & 1 \end{pmatrix}$   
\n17. Calcular la inversa de la matrix  $\begin{pmatrix} 1 & 1 & 0 \ 1 & 0 & 1 \ 0 & 1 & 0 \end{pmatrix}$  y comprobar el resultado.  
\n18. Calcular la matrix inversa de  $\begin{pmatrix} 1 & -2 & -3 \ 0 & 4 & 5 \ 2 & 1 & 0 \end{pmatrix}$  y comprobar el resultado.  
\n19. Dada la matrix  $A = \begin{pmatrix} 2 & -3 \ -1 & 2 \end{pmatrix}$  hallar X tal que A · X · A =  $\begin{pmatrix} 3 & 1 \ 0 & 4 \end{pmatrix}$   
\n20. Dadas las matrices  $A = \begin{pmatrix} -4 & -1 \ 4 & 1 \end{pmatrix}$  y  $B = \begin{pmatrix} 1 & 2 \ -2 & -4 \end{pmatrix}$  encontrar una matrix de la forma  $X = \begin{pmatrix} 1 & 1 \ x & y \end{pmatrix}$  que  
\nverifique que A · X = X · B.  
\n21. Halla la matrix X que satisface la ecuación A · X = B · A, siendo:  $A = \begin{pmatrix} 1 & 0 & 2 \ 0 & 1 & 1 \ -1 & 0 & 1 \end{pmatrix}$  y  $B = \begin{pmatrix} 0 & 1 & -1 \ 1 & 0 & 2 \ -1 & 0 & 2 \end{pmatrix}$ 

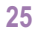

**ABA** 

## **6. Las matrices en la resolución de problemas**

Las matrices aparecen con frecuencia en las ciencias que trabajan con datos ordenados, caso de las Ciencias Sociales, Económicas y Físicas. A continuación presentamos algunas situaciones en las que las matrices pueden ser útiles.

## **6.1. Descripción de situaciones**

Las **matrices de información** conforme venimos diciendo permiten resumir informaciones diversas; destacamos la distancia entre ciudades que vimos en la introducción; pueden también estar ligadas a gráficos como en el siguiente ejemplo.

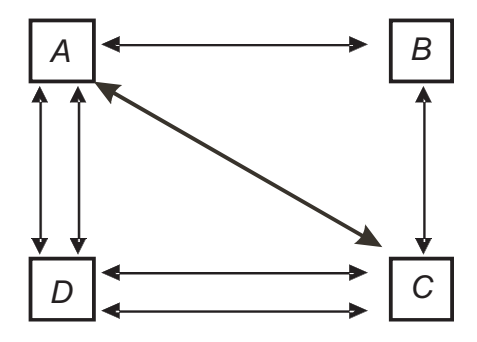

Las ciudades *A, B, C* y *D* se comunican mediante líneas de autobuses de ida y vuelta como se indica en el gráfico.

Expresar este gráfico en forma de matriz.

Solución: A cada línea del gráfico se le asigna el valor uno y cero a la falta de comunicación entre ciudades, con lo que resulta la matriz:

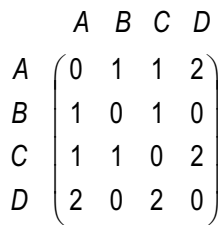

## **6.2. Operaciones con matrices. Aplicaciones**

Cuando la información se encuentra dispuesta en forma matricial, los resultados de **operar con matrices** pueden dar lugar a nuevas informaciones solicitadas en algunos problemas como veremos a continuación.

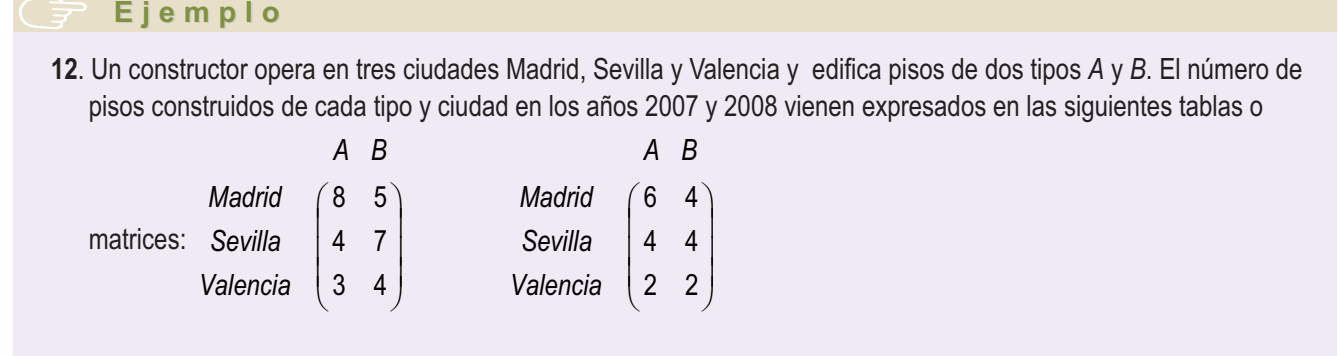

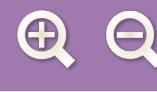

Se pide:

- **a)** Calcular los pisos construidos durante los dos años de cada tipo y en cada ciudad.
- **b)** Calcular los pisos que debe construir en 2009 para reducir la producción de 2008 a la mitad en cada ciudad.

**AEQ** 

**c)** Cada piso del tipo A lleva 5 puertas y 9 ventanas; los del tipo B tienen 3 puertas y 7 ventanas. ¿Cuántas ventanas y puertas se precisan en cada ciudad para cubrir las necesidades de las construcciones del año 2008?

*Solución:*

Sean *P* y *Q* las matrices asociadas las construcciones de los años 2007 y 2008 respectivamente.

**a)** La matriz *P* + *Q* informa de los pisos construidos entre los dos años en cada una de las ciudades.

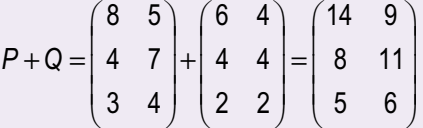

**b)** La matriz  $\frac{1}{2} \cdot Q$  informa de los pisos a construir durante el año 2009. 2 **·***Q*

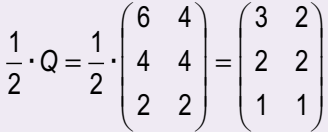

**c)** Dispongamos en forma matricial los números de puertas *P* y de ventanas *V*, que precisan los dos modelos de pisos:

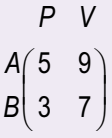

Para ver las puertas y ventanas que se precisan en las construcciones realizadas en Madrid durante el año 2008, es necesario realizar las operaciones siguientes:

 $6 \cdot 5 + 4 \cdot 3 = 42$  Puertas.

$$
6 \cdot 9 + 4 \cdot 7 = 82
$$
 Ventanas.

Estos cálculos se pueden realizar para las dos ciudades restantes pero quedan resumidos mediante el producto de matrices:

$$
\begin{pmatrix} 6 & 4 \ 4 & 4 \ 2 & 2 \end{pmatrix} \cdot \begin{pmatrix} 5 & 9 \ 3 & 7 \end{pmatrix} = \begin{pmatrix} 6 \cdot 5 + 4 \cdot 3 & 6 \cdot 9 + 4 \cdot 7 \\ 4 \cdot 5 + 4 \cdot 3 & 4 \cdot 9 + 4 \cdot 7 \\ 2 \cdot 5 + 2 \cdot 3 & 2 \cdot 9 + 2 \cdot 7 \end{pmatrix} = \begin{pmatrix} 42 & 82 \\ 32 & 74 \\ 16 & 32 \end{pmatrix}
$$

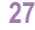

A E A

## **6.3. Operaciones con matrices asociadas a un gráfico**

Los resultados de algunas **operaciones entre matrices asociadas a gráficos** trasmiten nuevas informaciones, sobre las situaciones que el gráfico describe.

#### **Ejemplos Ejemplos**

**13.** Arabel,Julio, Nereida y Raúl se comunican a través de Internet como se indica en el siguiente gráfico:

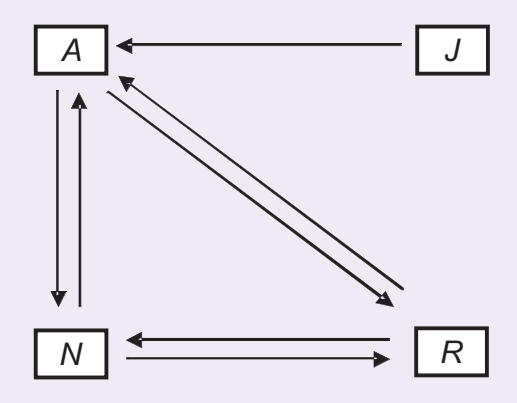

*A* = Arabel; *J* = Julio; *N* = Nereida y *R* = Raúl. *Solución:*

La matriz asociada al gráfico al asignar el número 1, a la flecha del que parte al que llega será la siguiente:

A E

A EI O

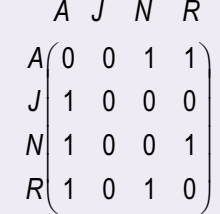

Se designa por G la matriz del gráfico.

Calculamos  $G^2 = G \cdot G$ 0011 1000 1001 1010 0011 1000 1001 1010  $=G\cdot G=$  $\sqrt{}$ ⎝ ⎜ ⎜ ⎜ ⎜  $\left( \frac{1}{2} \right)$ ⎠ ⎟ ⎟ ⎟ ⎟ ⋅  $\sqrt{}$ ⎝ ⎜ ⎜ ⎜ ⎜  $\mathcal{L}$ ⎠ ⎟ ⎟ ⎟ ⎟ =  $\sqrt{}$ ⎝ ⎜ ⎜ ⎜ ⎜  $\lambda$  $\overline{a}$ ⎟ ⎟ ⎟ ⎟ 2011 0011 1021 1012

El elemento  $a_{11}= 2$  de la matriz  $G^2$  indica que A se comunica con A de dos formas diferentes a través de otro; estas son *A – N – A* y *A – R – A*.

El elemento  $a_{32}$  = 0 significa que *N* no puede comunicarse con *J* a través de otro.

El elemento *a*<sup>23</sup> = 1 significa que *J* se puede comunicar con *N* a través de otro; *J – A – N*.

La matriz  $G<sup>3</sup>$  indica las formas de comunicarse cada persona con otra a través de otras dos.

$$
G3 = G \cdot G2 = \begin{pmatrix} 0 & 0 & 1 & 1 \\ 1 & 0 & 0 & 0 \\ 1 & 0 & 0 & 1 \\ 1 & 0 & 1 & 0 \end{pmatrix} \cdot \begin{pmatrix} 2 & 0 & 1 & 1 \\ 0 & 0 & 1 & 1 \\ 1 & 0 & 2 & 1 \\ 1 & 0 & 1 & 2 \end{pmatrix} = \begin{pmatrix} 2 & 0 & 3 & 3 \\ 2 & 0 & 1 & 1 \\ 3 & 0 & 2 & 3 \\ 3 & 0 & 3 & 2 \end{pmatrix}
$$

Por ejemplo, el elemento  $a_{13}$  = 3 informa de que Arabel y Nereida se pueden comunicar de tres formas a través de otros dos internautas: *A – R – A – N*; *A – N – R – N* y *A – N – A – N*.

La matriz *G* + *G*<sup>2</sup> nos informa del número de formas que pueden comunicarse cada internauta con el resto directamente o a través de otro.

$$
G+G2 = \begin{pmatrix} 0 & 0 & 1 & 1 \\ 1 & 0 & 0 & 0 \\ 1 & 0 & 0 & 1 \\ 1 & 0 & 1 & 0 \end{pmatrix} + \begin{pmatrix} 2 & 0 & 1 & 1 \\ 1 & 0 & 1 & 1 \\ 1 & 0 & 2 & 1 \\ 1 & 0 & 1 & 1 \end{pmatrix} = \begin{pmatrix} 2 & 0 & 2 & 2 \\ 2 & 0 & 1 & 1 \\ 2 & 0 & 2 & 2 \\ 1 & 0 & 2 & 1 \end{pmatrix}
$$

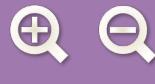

**14.** A partir de la matriz de información  $A = 2 \begin{bmatrix} 0 & 0 & 1 \end{bmatrix}$  asociada a un gráfico de comunicaciones entre tres 1 2 3 1 3 ⎝ ⎜ ⎠ ⎟ *000* ⎛ ⎞ *010*  $\mathsf{L}$ ⎟ ⎟ *001*

 $E$   $O$ 

M.

puestos de socorro, se pide:

- **a)** Dibujar un grafico que se corresponda con la información que transmite la matriz
- **b)** Calcula  $A^2$  y  $A + A^2$ .
- **c)** Comprueba que *A*<sup>2</sup> es la matriz de las comunicaciones que se pueden realizar entre dos puesto de socorro con la intervención de un tercero.
- **d)** Comprueba que *A* + *A*<sup>2</sup> es la matriz que informa de las comunicaciones entres dos puestos directamente o a través de un tercero.

*Solución:*

**a)** Representación gráfica

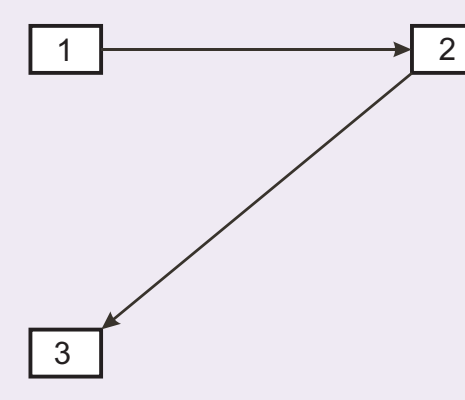

Las flechas indican que el puesto 1 se comunica con el 2 y el puesto 2 se comunica con el 3.

**b)** Matrices que nos piden

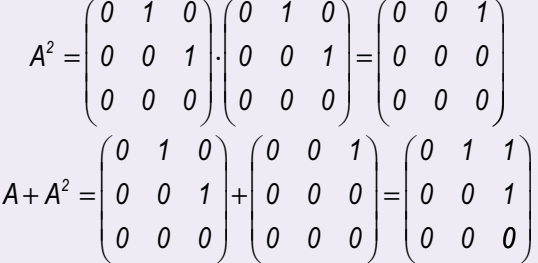

**c)** El elemento  $a_{13}$  = 1 indica que el puesto 1 se puede comunicar con el 3 a través de otro puesto en este caso el 2.

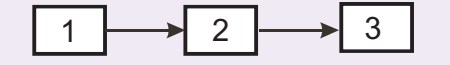

- **d)** Examinemos la información que nos dan algunos elementos de la matriz *A* + *A*<sup>2</sup> .
	- $a_{12}$  = 1, informa que el 1 se comunica directamente con el 2.
	- *a*<sup>13</sup> = 1, informa que el 1 se comunica con el 3 a través del 2.
	- $a_{31}$  = 0, informa que puesto 3 no se comunica directamente con 1 ni a través de otro puesto.

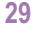

MATRICES

## **Actividades**

**22.** Un importador de CD los importa de dos calidades, normales (*N*) y extra (*E*). Todos ellos se envasan en paquetes de 2, 5 y 10 unidades, que vende a los siguientes precios en euros.

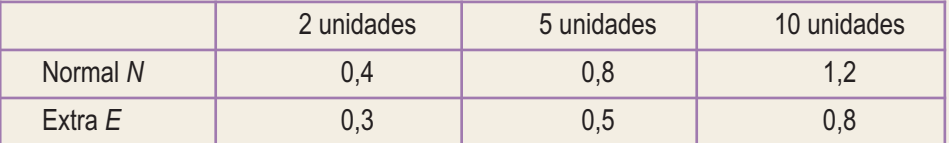

Sabiendo que en un año se venden el siguiente número de paquetes:

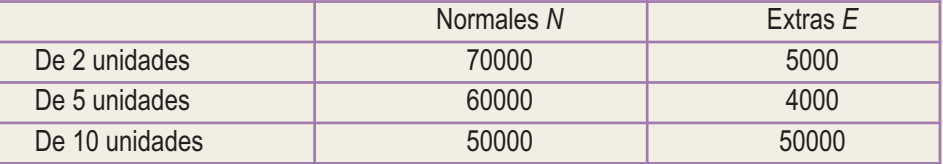

Se pide:

- **a)** Resumir la información anterior en dos matrices *A* y *B*: *A* será una matriz 2 x 3 que recoja las ventas en un año y *B* una matriz 3 x 2 que recoja los precios.
- **b)** Calcular los elementos de la diagonal principal de la matriz *A* por *B* y dar su significado.
- **c)** Calcular los elementos de la diagonal principal de la matriz *B* por *A* y dar su significado.
- **d)** Comparar la suma de los elementos de las dos diagonales.
- **23.** En una acería se fabrican tres tipos de productos: acero en láminas, en rollos o aceros especiales. Estos productos requieren chatarra, carbón y aleaciones en las cantidades que se indican en la tabla siguiente, por cada unidad de producto fabricado:

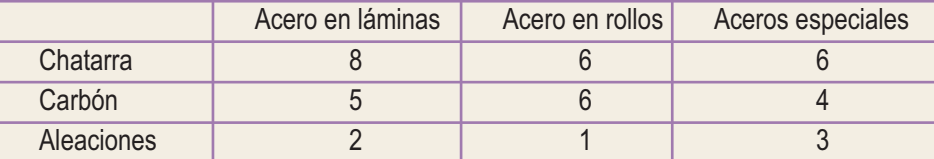

- **a)** Si durante el próximo mes se desean fabricar 6 unidades de acero en láminas, 4 unidades de acero en rollos y 3 unidades de aceros especiales, obtener una matriz que indique las cantidades de chatarra, carbón y aleaciones que serán necesarias.
- **b)** Si se dispone de 40 unidades de chatarra, 28 de carbón y 14 de aleaciones, ¿cuántas unidades de cada tipo de acero se podrán fabricar con estos materiales?

**24.** Carmen trabaja como telefonista en una empresa de lunes a viernes entre las nueve de la mañana y las dos de la tarde. Además, cuida de un bebé de cuatro a siete de la tarde los lunes, miércoles y viernes y es mecanógrafa en un bufete de abogados los martes y jueves de cinco a nueve.

- **a)** Escribir la matriz que expresa el número de horas que dedica a cada actividad a lo largo de los días de la semana.
- **b)** Si le pagan 9 euros por hora como telefonista, 7 euros por cada hora que cuida al bebé y 12 euros por hora por su trabajo como mecanógrafa, expresar matricialmente los ingresos diarios de Carmen.
- **c)** Si dejara de ir los lunes a cuidar al bebé y los jueves al bufete y le aumentaran su sueldo como telefonista un 5%, ¿cómo serán en este caso las dos matrices anteriores?

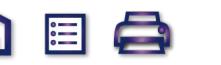

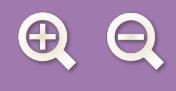

 $\ldots$  is

**RECUERDA**

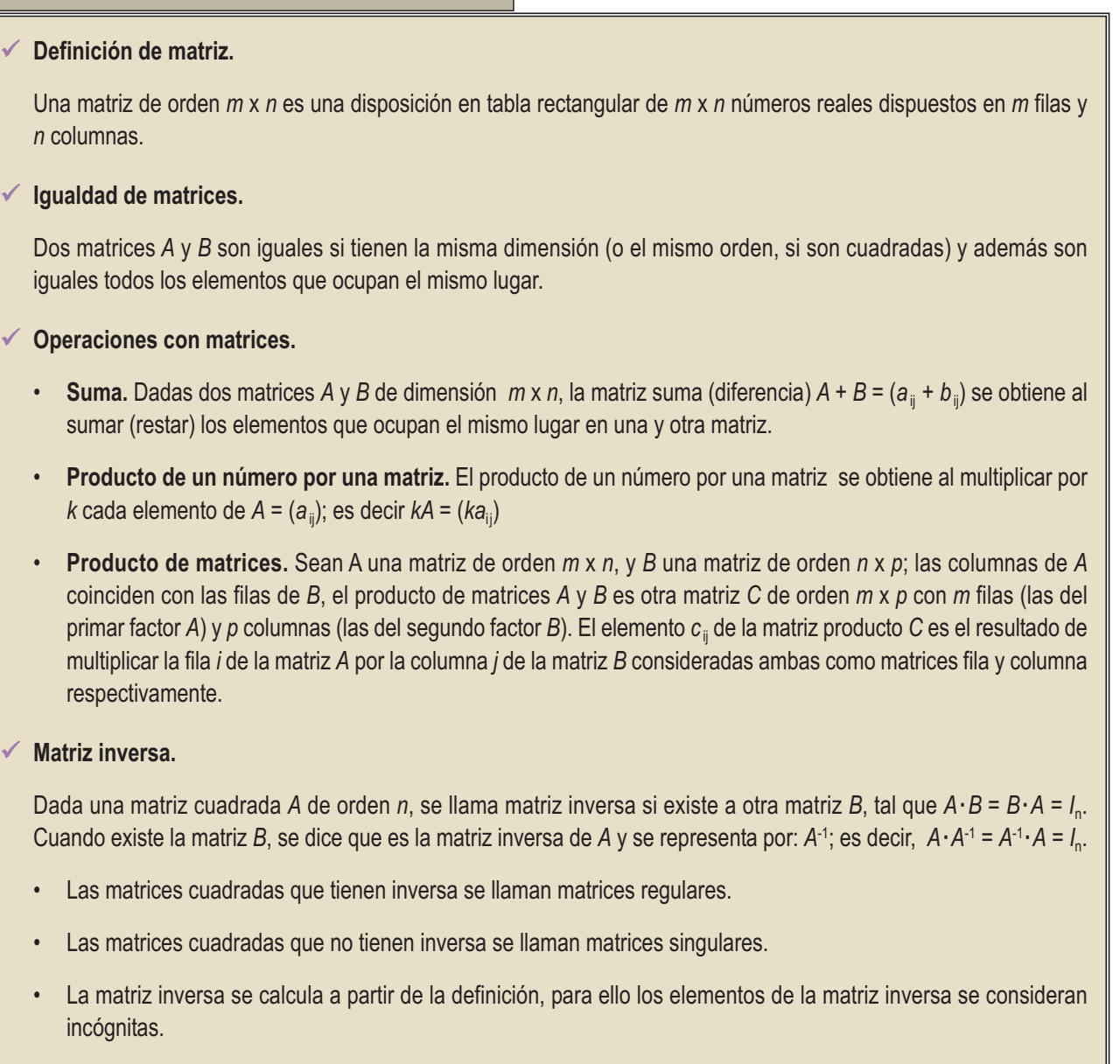

• Por el método de Gauss se parte de la matriz  $(A | I_n)$  y mediante las trasformaciones se llega a la matriz  $(I_n | B)$ ; entonces la matriz *B* = *A*-1 es la inversa de *A*.

## - **Aplicaciones de la matriz inversa.**

Las operaciones con matrices y en particular el cálculo de la matriz inversa estudiadas en esta Unidad, permiten resolver situaciones problemáticas en las que aparecen matrices. En el caso de ecuaciones matriciales que se reducen a la forma *A·X* = *B* o *X·A* = *B* y *A* tiene inversa, la incógnita *X* se calcula respectivamente multiplicando a la izquierda o derecha por *A*-1 los dos miembros de la igualdad.

## - **Las matrices en la resolución de problemas.**

Las matrices tienen aplicaciones en diversos campos de conocimientos, conforme hemos indicado en la Unidad.

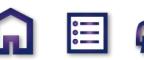

 $\mathbb{H}$  O

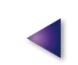

**31**

# **UNIDAD**

# Inecuaciones y sistemas **2** de inecuaciones

a vista de los edificios de la foto invita a la comparación de sus alturas entre las que existen grandes diferencias. En matemáticas las desigualdades juegan un papel fundamental; existen tratados completos dedicados a su estudio y algunas son tan importantes que hasta tienen nombre: desigualdad triangular, desigualdad de Cauchy-Schwarz etc. En diversas ciencias aparecen problemas que precisan con frecuencia de las desigualdades; por este motivo conviene estar familiarizado con varias de ellas y con las técnicas generales para su manejo. L

Comienza la Unidad con la presentación de los signos de desigualdad, mayor o menor que, para establecer desigualdades e inecuaciones que reflejan situaciones en las que se sobrepasa o no se llega a un cierto valor conocido.

Se estudian a continuación inecuaciones lineales con una y dos incógnitas, así como inecuaciones cuadráticas de una incógnita.

Se introducen los sistemas de inecuaciones de una y dos incógnitas; estos últimos desempeñan un importante papel en diversos problemas que se presentan en matemática, entre ellos en matemática aplicada, tales como la búsqueda de máximos o mínimos (problemas de optimización). Las desigualdades que dichos problemas plantean y que se tratarán en la Unidad siguiente, expresan el hecho de que la variable que se considera es menor (o mayor) o a lo sumo igual al valor máximo (o mínimo) que proporciona la solución.

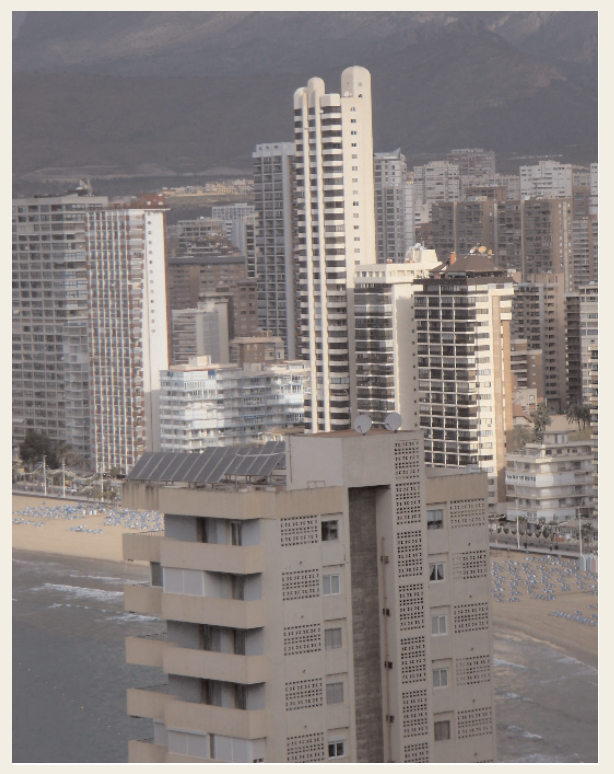

**G** 目 Q

● *Foto: Augusto Sánchez*

En esta Unidad didáctica nos proponemos alcanzar los **objetivos** siguientes:

- **1.** Conocer la terminología de las desigualdades.
- **2.** Manejar las transformaciones que permiten convertir una inecuación en otra equivalente.
- **3.** Dominar las técnicas que permiten encontrar las soluciones de inecuaciones lineales de una y dos incógnitas.
- **4.** Determinar las soluciones de inecuaciones cuadráticas.
- **5.** Conocer la terminología usada en sistemas de inecuaciones lineales de una y dos incógnitas.
- **6.** Manejar las transformaciones que permiten convertir un sistema de inecuaciones en otro equivalente y encontrar sus soluciones.

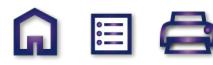

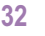

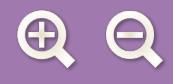

#### **SP**

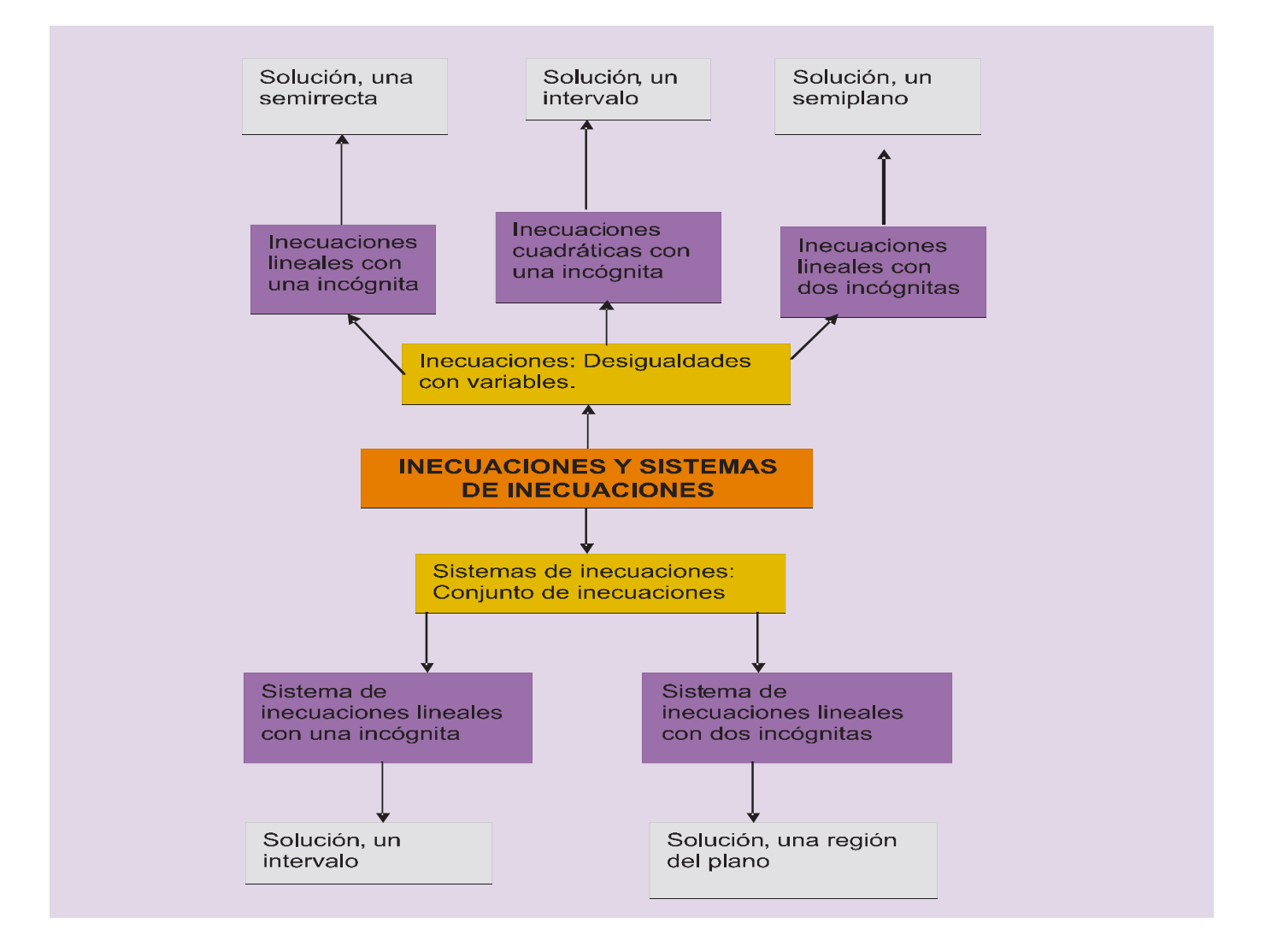

#### **ÍNDICE DE CONTENIDOS**

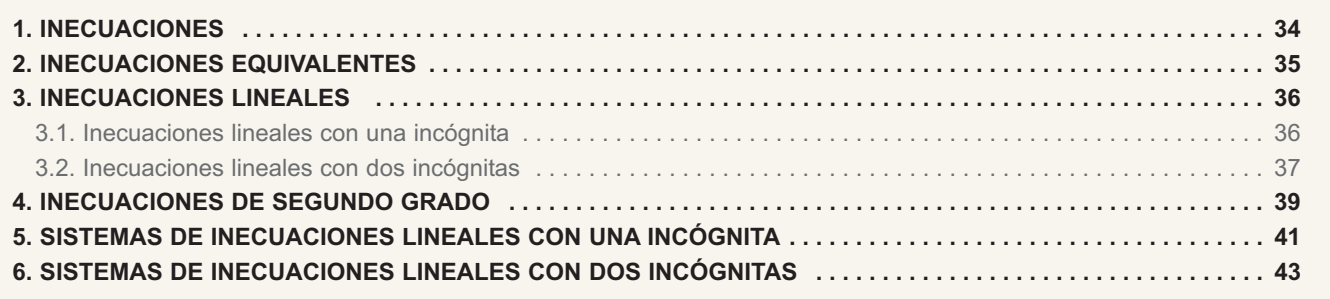

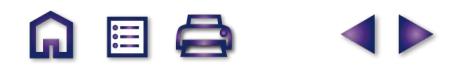

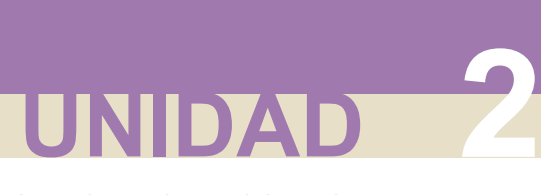

Inecuaciones y sistemas de inecuaciones

# **1. Inecuaciones**

Las relaciones numéricas o algebraicas separadas por los signos < (menor), ≤ (menor o igual), > (mayor), ≥ (mayor o igual) se llaman desigualdades.

Las desigualdades en las que intervienen variables se llaman **inecuaciones**; las siguientes desigualdades son inecuaciones:

$$
x > y
$$
;  $x \ge 18$ ;  $4y \ge 32$ .

Cada valor numérico de la variable, que convierte la desigualdad en verdadera, es una **solución particular de una inecuación**; por ejemplo, *x* = 19 e *y* = 15 son soluciones particulares de las desigualdades anteriores.

El conjunto de todas las soluciones particulares de una inecuación es la **solución general de la inecuación**.

**Resolver** una inecuación es encontrar su solución general.

**Comprobar** una solución particular consiste en sustituir el valor de la variables en la inecuación y ver que se establece una desigualdad numérica verdadera.

#### **Ejemplo Ejemplo**

**1.** Dada la inecuación  $\frac{5x+5}{4x-2} \ge \frac{x-3}{2x+5}$ , comprobar si los valores **a)**  $x = -2$ , **b)**  $x = 0$ , **c)**  $x = 1$  son soluciones de la inecuación.  $4x - 2$ 3  $2x + 5$ *x x x x*  $\frac{+5}{-2} \geq \frac{x-}{2x+}$ 

#### *Solución:*

Se sustituyen los valores de *x* en la inecuación y si se obtienen desigualdades numéricas verdaderas será solución, en caso contrario no lo será.

- **a)**  $\frac{5 \cdot (-2) + 5}{2} \ge \frac{-2 3}{2} \implies \frac{-5}{2} \ge \frac{-5}{2} \implies \frac{1}{2} \ge -5$ , desigualdad verdadera,  $x = -2$  es solución. 4  $\cdot$  (–2) – 2  $2 - 3$  $2 \cdot (-2) + 5$ 5 10 5 1 1 2  $\frac{-(-2)+5}{(-2)-2} \ge \frac{-2-3}{2\cdot(-2)+5} \Rightarrow \frac{-5}{-10} \ge \frac{-5}{1} \Rightarrow \frac{1}{2} \ge -5$  $\frac{(-2)+5}{(-2)-2} \ge \frac{-2-3}{2\cdot(-2)+5} \Rightarrow \frac{-5}{-10} \ge \frac{-5}{1} \Rightarrow \frac{1}{2} \ge -$
- **b)**  $\frac{5\cdot 0+5}{1} \ge \frac{0-3}{2} \Rightarrow \frac{5}{2} \ge \frac{-3}{4} \Rightarrow -\frac{5}{4} \ge -\frac{3}{4}$ , desigualdad falsa,  $x = 0$  no es solución.  $4 \cdot 0 - 2$  $0 - 3$  $2 \cdot 0 + 5$ 5 2 3 5 5 2 3 5  $\frac{0+5}{0-2} \ge \frac{0-3}{2 \cdot 0+5} \Rightarrow \frac{5}{-2} \ge \frac{-3}{5} \Rightarrow -\frac{5}{2} \ge -$
- **c)**  $\frac{5\cdot1+5}{1\cdot1\cdot2} \ge \frac{1-3}{2\cdot1\cdot3} \Rightarrow \frac{10}{2} \ge \frac{-2}{1\cdot3} \Rightarrow 5 \ge -\frac{2}{1\cdot3}$ , desigualdad verdadera, x = 1 es solución.  $4.1 - 2$  $1 - 3$  $2.1 + 5$ 10 2 2 7  $5 \ge -\frac{2}{7}$ 7  $\frac{.1+5}{.1-2} \ge \frac{1-3}{2.1+1}$  $\Rightarrow \frac{10}{2} \ge \frac{-2}{7} \Rightarrow 5 \ge -$

#### **Actividades**

- **1.** Comprueba si los valores  $x = 2$ ;  $x = 3$  son soluciones particulares de las inecuaciones siguientes: **a**)  $3x^2 + 7 > 12$ ; **b)**  $(x + 3)(x - 2) \ge 0$ .
- **2.** Dada la inecuación  $\frac{2x+3}{2} \le 2$ , de los siguientes valores  $x = -1$ ,  $x = 0$  y  $x = 2$  indica los que son soluciones.  $3x - 5$  $\frac{x+3}{2} \leq 2$ *x*  $\frac{+3}{-5} \leq$

# **2. Inecuaciones equivalentes**

Las **inecuaciones equivalentes** tienen la misma solución general.

Las inecuaciones  $x + 2 > 5$  y  $x^2 + x > x^2 + 3$  son equivalentes, ambas tienen por solución los valores de *x* que superen a 3.

**Resolver** una inecuación consiste en transformarla en otra equivalente en la que sea sencillo hallar la solución, para lo que se aplican los siguientes principios de equivalencia*.*

● Si se suman o restan a los dos miembros de una inecuación la misma expresión algebraica, la inecuación que resulta es equivalente a la primera.

$$
p(x) < q(x) \iff p(x) + a(x) < q(x) + a(x)
$$

Por ejemplo, las inecuaciones  $x^2 + 2x < 6 + x^2$  y  $2x < 6$  son equivalentes; la segunda se obtiene al sumar (-x<sup>2</sup>) a los dos miembros de la inecuación; ambas tienen como solución general los número reales  $x < 3$ ; o sea el intervalo ( $-\infty$ , 3).

● Si se multiplican o dividen los dos miembros de una inecuación por un número positivo, la inecuación que resulta es equivalente a la primera.

Si 
$$
a > 0
$$
 y  $p(x) < q(x) \iff a p(x) < a q(x)$ 

Por ejemplo, las inecuaciones 6*x* + 12 ≥ 18 y *x* + 2 ≥ 3 son equivalentes; ambas tienen como solución los números reales *x* ≥ 1, o sea, el intervalo [1, ∞).

● Si se multiplican o dividen los dos miembros de una inecuación por un número negativo, la inecuación cambiada de sentido es equivalente a la primera.

$$
\text{Si } a < 0 \text{ y } p(x) < q(x) \iff a p(x) > a q(x)
$$

Por ejemplo, las inecuaciones  $-3x + 9 > 3$  y  $3x - 9 < -3$  son equivalentes; ambas tienen como solución general los números reales *x* < 2, o sea, el intervalo (-- ∞, 2).

### **Actividades**

**3.** Escribe dos inecuaciones equivalentes a las inecuaciones siguientes:

**a)**  $3x - 12 \le 6$ ; **b)**  $2x + 8 > -4$ ; **c)**  $5x + 3 < 2x - 4$ .

**4.** Demuestra que las siguientes inecuaciones son equivalentes:

$$
x-\frac{5}{3}x+8<2 \quad y \quad 2x>18.
$$

**5.** ¿Son equivalentes las inecuaciones  $3x - \frac{3}{6}$ 2  $8 \leq 2 + \frac{1}{2}$ 3  $x - \frac{3}{2}x + 8 \le 2 + \frac{1}{3}x$  y  $x + 4 \le \frac{2x}{9}$ ?

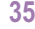

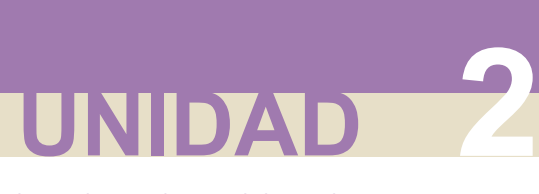

# **3. Inecuaciones lineales**

Se llaman inecuaciones lineales aquellas en las que las variables son todas de primer grado; la inecuaciones siguientes son lineales:

 $3x + 5 \le 17$ ;  $2x - y \ge 5$ .

La primera tiene una incógnita, la segunda dos, pero todas de primer grado.

## **3.1. Inecuaciones lineales con una incógnita**

Una **inecuación lineal con una incógnita** o de primer grado es toda desigualdad que si se simplifica resulta equivale a la siguiente:  $ax + b > 0$ , con  $a \ne 0$ .

Es evidente que en la expresión *ax* + *b* > 0 puede aparecer cualquiera de los cuatro signos de desigualdad:  $<, \le, >0 \ge$ .

**Solución general** de una inecuación con una incógnita son los puntos de un intervalo.

La solución general de una inecuación se interpreta con facilidad si se realiza una representación gráfica de la misma.

## **Ejemplo Ejemplo**

**2.** Resuelve la inecuación:  $\frac{x}{2} + \frac{x}{2} - 1 \le \frac{2x}{2} + \frac{1}{2}$ . 4 6  $1 \leq \frac{2}{7}$ 3 1 2  $+\frac{7}{8}-1\leq\frac{27}{8}+$ 

*Solución:*

El mínimo común múltiplo de los denominadores es 12

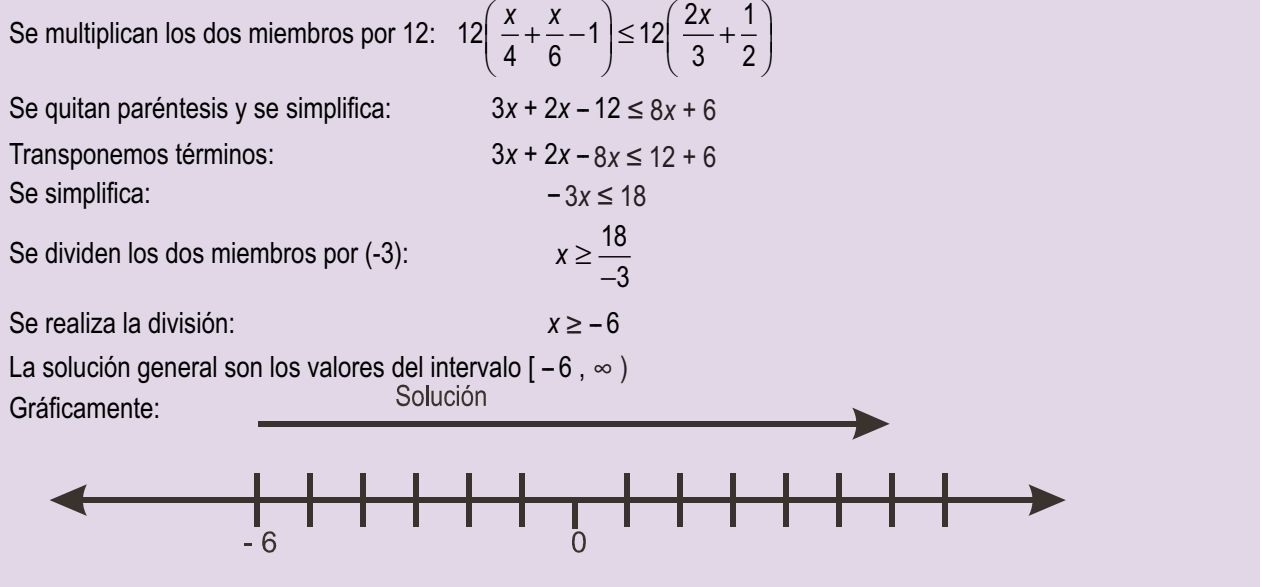

## **3.2. Inecuaciones lineales con dos incógnitas**

Si una desigualdad, después de transformaciones equivalentes entre desigualdades, se expresa simplificada bajo la forma *y* > *ax* + *b* con *a* ≠ 0; la desigualdad puede aparecer con cualquiera de los signos (≥, <, ≤) estamos ante una **inecuación lineal con dos incógnitas**.

**Resolver una inecuación con dos incógnitas** es encontrar los valores (*x*, *y*) que satisfacen la desigualdad; estos valores se visualizan con facilidad sobre un plano cartesiano.

La recta  $y = a x + b$  divide al plano en dos semiplanos; los puntos del semiplano que hacen verdadera la desigualdad *y* > *a x* + *b* forman la **solución general** de dicha inecua ción. Una solución particular será cualquier punto que satisfaga la inecuación.

La recta *y* = *ax* + *b* de división de los semiplanos se llama **frontera**; sus puntos pertenecen a la solución general en el caso de desigualdades en sentido amplio ( **≤** o **≥** ), y no pertenecen si se trata de desigualdades en sentido estricto ( **<** o **>**)

## **Ejemplos Ejemplos**

### **3.** Resolver la inecuación 2*x* + *y* ≥ 3.

*Solución:*

Se transforma la inecuación: *y* ≥ − 2*x* + 3.

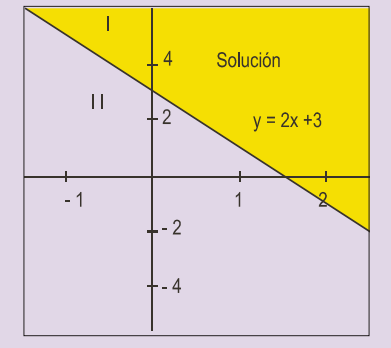

La recta  $y = -2x + 3$  divide al plano en los semiplanos: **I** y **II**, uno de ellos es la solución.

**IEL** 

Para determinar cuál de ellos es la solución tomamos un punto sencillo de uno de ellos, por ejemplo (0, 0), y los sustituimos en la inecuación:  $0 + 0 \ge 3$ . Como la desigualdad que resulta es falsa, el punto (0, 0) no es solución; la solución serán los de la región que no contiene el punto mencionado; esto es, los puntos del semiplano **I**.

**4.** Encontrar la solución general de la inecuación *x* + 2*y* > 3. Indicar si la frontera forma parte de la solución.

*Solución*:

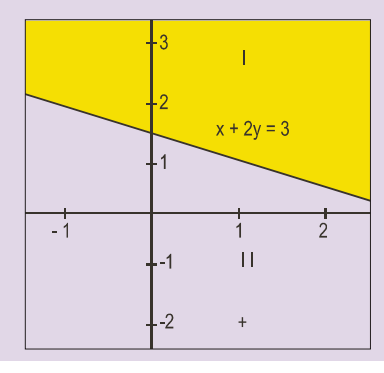

La recta *x* + 2*y* = 3 divide al plano en los semiplanos **I** y **II**.

Se elige un punto del semiplano **II**; el más sencillo es (0, 0) y se sustituye en la inecuación 0 + 2·0 > 3; la desigualdad es falsa, por lo que el origen y todos los puntos del semiplano **II** no son solución; la solución general la forman los puntos del semiplano **I**.

Los puntos de la frontera no son solución; la desigualdad es estricta; por ejemplo, el punto (1, 1) de la recta, al sustituirlo en la inecuación 1 + 2**·**1 > 3, proporciona una desigualdad falsa.

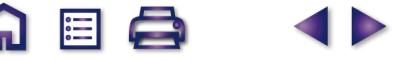

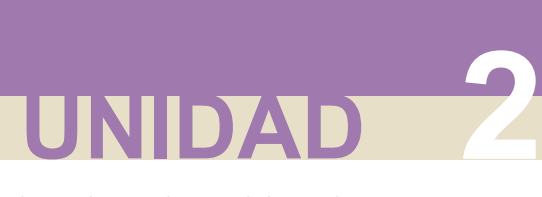

Inecuaciones y sistemas de inecuaciones

**5.** Encontrar la solución general de la inecuación:  $-x-3y \ge -\frac{5}{8}y-2$ . 2 2

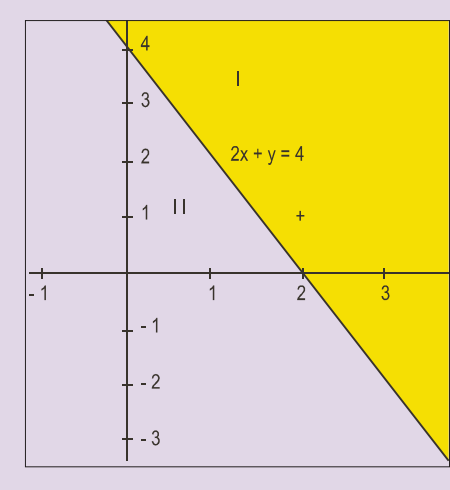

*Solución:*

Sumar a los dos miembros: 
$$
\frac{5}{2}y
$$
; queda − x − 3y +  $\frac{5}{2}y$  ≥ −2

Multiplicar por  $(-2)$  los dos miembros:  $2x + 6y - 5y \le 4$ 

Operar:  $2x + y \leq 4$ .

Sustituir (0, 0) en la inecuación; 2 **·** 0 + 0 ≤ 4, desigualdad verdadera. La solución general está formada por los puntos del semiplano **II**, sin colorear.

#### **Actividades**

6 (a,b,c)

6 (d,e,f)

 $\blacktriangledown$ 

 $\overline{J}$ 

 $\overline{\mathcal{J}}$ 

 $\overline{J}$ 

 $\overline{\bm{J}}$ 

**6.** Resuelve y representa las soluciones de las inecuaciones.

a) 
$$
\frac{3x+4}{5} > 8
$$
; b)  $\frac{x+3}{3} < \frac{x+1}{5}$ ; c)  $\frac{x-2}{4} \ge \frac{2x-4}{3}$ ; d)  $\frac{x+2}{3} \ge \frac{9+x}{24} - \frac{x+1}{4}$ ; e)  $\frac{x+2}{6} - \frac{x}{24} \le \frac{x+1}{3} - \frac{x+1}{4}$ ;  
f)  $\frac{1+x}{2} < \frac{1+3x}{5}$ .

- **7.** Mandar un paquete por una empresa de transportes cuesta 3 euros más 0,10 euros por cada 100 g. Por el servicio de urgencia cuesta 4,50 euros más 0,06 euros por cada 100 g. ¿A partir de qué peso son más baratos los envíos por urgencias?
- **8.** Encontrar gráficamente las soluciones de las inecuaciones lineales con dos incógnitas: **a)** *x* ≥ 0; **b)** *y* ≥ 0; **c**  $) x \ge 1$ ; **d**)  $x + y \le 3$ ; **e**)  $2x - 4y > 0$ .
- **9.** Representa las soluciones de las inecuaciones: **a)**  $4x 2y \le 6$ ; **b)**  $-6x + 3y \ge 9$ ; **c)**  $x y \le 3$ ; **d)**  $4x 2y \ge 12$ .
- **10.** Encontrar la solución general de la inecuación:  $-\frac{3}{2}x \frac{3}{5}y > x y 2$ . 2  $x - \frac{3}{5}y > x - y - 2$
- **11.** Resuelve las siguientes inecuaciones:

**a)** 
$$
3x-5>\frac{x}{2}
$$
; **b)**  $6x-7<3(x-1)$ ; **c)**  $6x-12\leq \frac{3x}{2}+6$ ; **d)**  $3x-6-\frac{x}{2}\geq 3-2x$ .

**12.** Resuelve analítica y gráficamente las inecuaciones siguientes:

**a)**  $3x + 4y \le 12$ ; **b)**  $x - 3y \ge 0$ ; **c)**  $4x + 3y \le 6$ ; **d)**  $3x + 4y \ge 24$ .

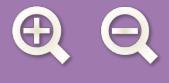

# **4. Inecuaciones de segundo grado**

Las **inecuaciones de segundo grado** en su forma reducida son expresiones como  $ax^2 + bx + c > 0$  con *a* ≠ 0; pueden aparecer con cualquiera de los otros signos de desigualdad (<, ≤, ≥).

El estudio de este tipo de inecuaciones se puede realizar para  $a > 0$ ; si a es menor que cero, se multiplica el trinomio por –1, para estar en el caso anterior.

Las soluciones de estas inecuaciones están íntimamente ligadas al número de soluciones de la ecuación *ax*<sup>2</sup> + *bx* + *c* = 0; conforme veremos en siguientes ejemplos.

#### **Ejemplos Ejemplos**

**6.** Resuelve la inecuación  $x^2 - 2x - 8 \le 0$ .

*Solución*:

Se resuelve la ecuación  $x^2 - 2x - 8 = 0$ .

Las soluciones son:  $x = -2$   $y = 4$ .

Se factoriza el trinomio:  $(x + 2)(x - 4) \le 0$ .

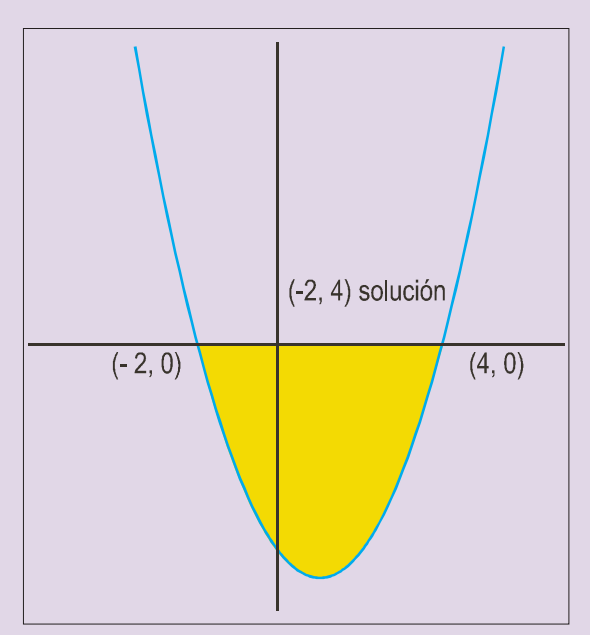

Gráficamente la solución se encuentra con facilidad.

Se divide la recta en los intervalos (- $\infty$ , -2), (-2, 4) y (4,  $\infty$ )

Se toma un valor de *x* del primer intervalo; por ejemplo  $x = -3$  y se sustituye en trinomio factorizado:

 $(-3 + 2)(-3 - 4) = 7 > 0$ , no cumple la desigualdad propuesta; luego el primer intervalo no es la solución.

Se repite el mismo proceso con un valor de x del segundo intervalo, por ejemplo  $x = 0$ ;  $(0 + 2)(0 - 4) = -8 < 0$  cumple la desigualdad propuesta, luego el intervalo (-2, 4) es solución.

Se repite el proceso con un valor para x del tercer intervalo, por ejemplo *x* = 5; (5 + 2)(5 – 4) = 7 > 0, no cumple la desigualdad propuesta, luego el tercer intervalo no es solución.

La solución general será el intervalo [-2, 4]

Si representas la función *y* = *x*<sup>2</sup> - 2*x* - 8, la solución de la inecuación sobre la gráfica se localiza de inmediato.

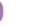

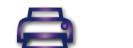

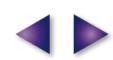

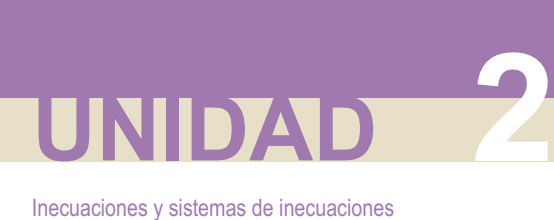

**7.** Resuelve la inecuación  $x^2 - 6x + 9 \le 0$ .

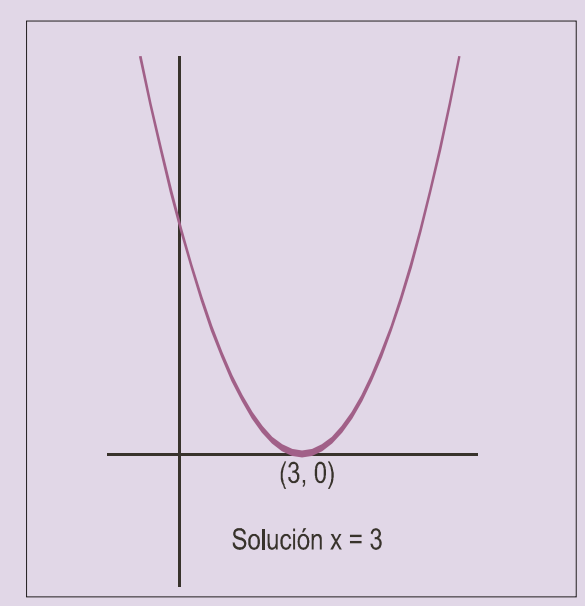

**8.** Resuelve la inecuación  $x^2 - 2x + 5 \le 0$ .

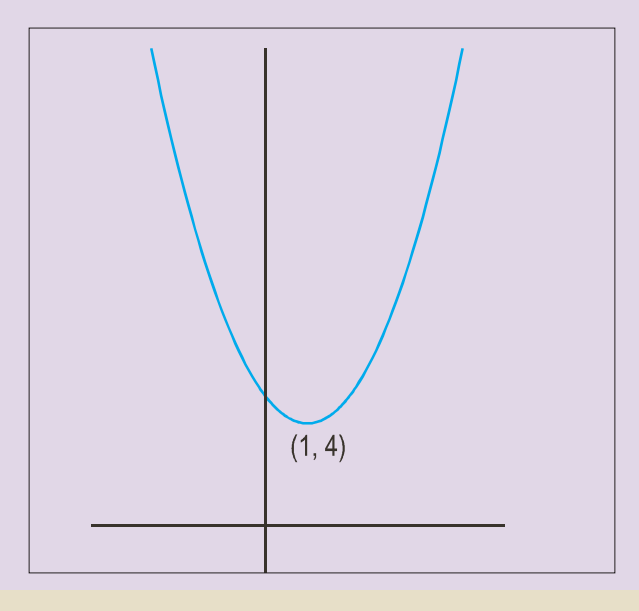

### *Solución*:

Se resuelve la ecuación  $x^2 - 6x + 9 = 0$ ; tiene solución única *x* = 3.

M

I⊟I

Se factoriza el trinomio  $(x - 3)^2 \le 0$ .

Se divide la recta en dos intervalos ( $-\infty$ , 3], y [3,  $\infty$ )

El único valor de *x* que sustituido en el binomio da cero es 3; por eso 3 es la única solución de la inecuación.

Se representa la función  $y = x^2 - 6x + 9$ , y sobre la gráfica se ve que la solución de la inecuación es *x* = 3.

*Solución*:

La ecuación  $x^2 - 2x + 5 = 0$  no tiene solución; no se puede factorizar y se tiene solo el intervalo ( $-\infty$ ,  $\infty$ )

Se sustituye el valor de  $x = 0$  en el trinomio y resulta 02 –2**·**0 + 5 = 5 > 0; que no cumple la desigualdad propuesta; por lo que la inecuación no tienen solución.

Se representa la función  $y = x^2 - 2x + 5$ , y sobre la gráfica se ve que la inecuación no tiene solución.

## **Actividades**

**13.** Resuelve analíticamente las inecuaciones: **a)**  $x^2 - x - 6 \ge 0$ ; **b)**  $x^2 - 4x + 4 \le 0$ ; **c)**  $x^2 - 5x + 6 \ge 0$ .

**14.** Resuelve: **a**)  $x^2 + x - 6 \le 0$ ; **b**)  $x^2 - 4x + 5 \ge 0$ .

## **5. Sistemas de inecuaciones lineales con una incógnita**

Un **sistema de inecuaciones lineales con una incógnita** es el conjunto formado por dos o más inecuaciones lineales con una incógnita. Por ejemplo:

Q 国 Q

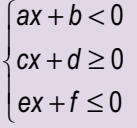

La **solución general del sistema de inecuaciones lineales con una incógnita** serán las soluciones comunes a todas las inecuaciones que forman el sistema.

Para calcular la solución de un sistema de inecuaciones, se calculan las soluciones de cada una de las inecuaciones que forman el sistema; la intersección de todas las soluciones anteriores será la solución del sistema.

**Ejemplo Ejemplo**

**9.** Resolver el sistema: 
$$
\begin{cases} 3x - 6 < 0 \\ 2x + 8 \ge 0 \end{cases}
$$

*Solución*:

$$
\begin{cases} 3x-6<0 \\ 2x+8\geq 0 \end{cases} \Leftrightarrow \begin{cases} 3x<6 \\ 2x\geq -8 \end{cases} \Leftrightarrow \begin{cases} x<2 \\ x\geq -4 \end{cases}
$$

Las soluciones del sistema son las comunes a las dos inecuaciones; los números mayores que –4 y menores que 2:

 $-4 \le x < 2$  ó [-4, 2].

La representación gráfica de las soluciones es:

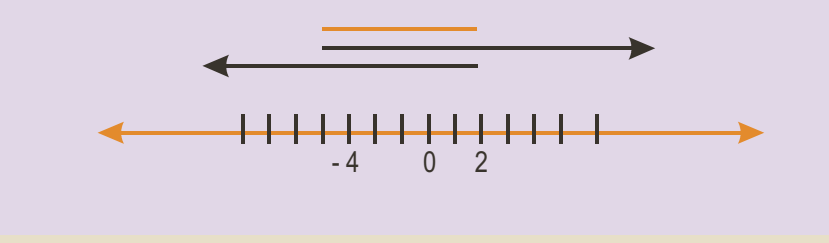

Algunas inecuaciones de primer grado como, por ejemplo, las racionales, se resuelven con facilidad descomponiéndolas en sistemas de inecuaciones lineales con una incógnita.

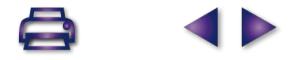
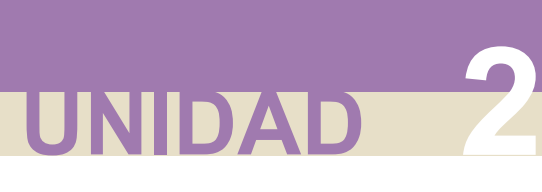

#### **Ejemplo Ejemplo**

**10.** Resolver la inecuación: 
$$
\frac{x-3}{x+2} > 6
$$
.

*Solución:*

Como tenemos un cociente, al transponer al segundo miembro el denominador *x* + 2, y es una inecuación, hay que tener en cuenta el signo de lo que se traspone, por lo que se presentan dos situaciones; cada una de ellas es un sistema de inecuaciones.

**a)** Si  $x + 2 > 0 \Leftrightarrow x > -2$ ; se mantiene el signo de la desigualdad al pasar  $x + 2$  al segundo miembro.

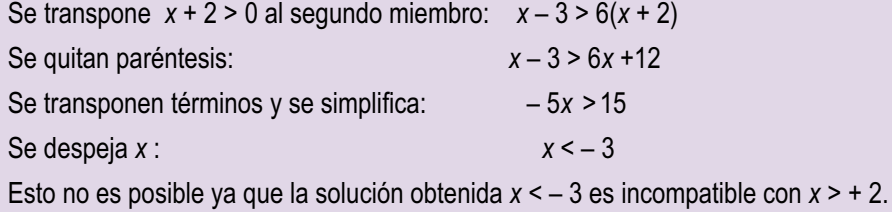

**b)** Si  $x + 2 < 0 \Leftrightarrow x < -2$ ; se cambia el signo de la desigualdad al pasar  $x - 2$  al segundo miembro.

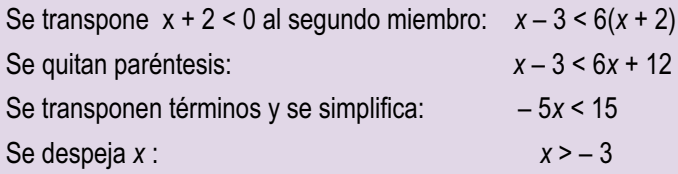

En este caso las dos condiciones x > – 3 y *x* < – 2 se pueden expresar en una: – 3 < *x* < – 2 o bien mediante el intervalo  $(-3, -2)$ .

Las soluciones *x* = – 2 y *x* = – 3 no valen, puesto que la primera es una división por cero y la segunda daría origen a la igualdad  $6 = 6$ .

La representación gráfica de las soluciones es: **Solución**

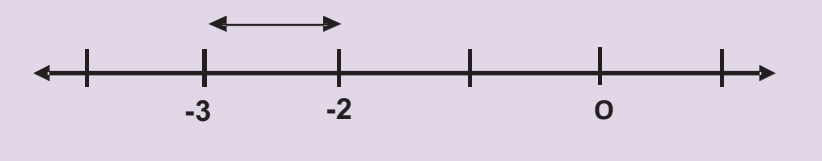

#### **Actividades**

**15.** Resuelve y representa gráficamente las soluciones de los sistemas:

a) 
$$
\begin{cases} 2(x+1)+3 \ge (4x+1) \\ 3(x-1) \le 2x-7 \end{cases}
$$
; b) 
$$
\begin{cases} \frac{x-2}{4} + \frac{2}{3} \le \frac{x-1}{6} \\ \frac{x+4}{2} + \frac{1}{5} \le \frac{x+2}{10} \end{cases}
$$

**16.** Resolver las inecuaciones : **a)**  $\frac{2x-4}{3x+6} \le 2$ ; **b)**  $\frac{x}{x-4} \le 5$ ; **c)**  $4 < \frac{3x-8}{2x+8}$ ; **d)** 2 4 5; c)  $4 < \frac{3x-8}{2}$  $2x + 8$  $\frac{x-4}{2} \leq 2$ ; b)  $\frac{x}{2} \leq 5$ ; c)  $4 < \frac{3x-8}{2}$ ; d)  $\frac{2x+8}{2} > 4$ *x x x x x x x* −  $\frac{-4}{+6} \leq 2$ ; b)  $\frac{x}{x-4} \leq 5$ ; c)  $4 < \frac{3x-2}{x+1}$ ; b)  $\frac{x}{1} \leq 5$ ; c)  $4 < \frac{3x-8}{2}$ ; d)  $\frac{2x+8}{2} > 4$ .

## **6. Sistemas de inecuaciones lineales con dos incógnitas**

Un **sistema de inecuaciones lineales con dos incógnitas** es el conjunto formado por dos o más inecuaciones lineales con dos incógnitas; por ejemplo:

**IEL** 

 $a_{11}x + a_{12}y \le b_1$  $a_{21}x + a_{22}y \le b$  $a_{n1}x + a_{n2}y \le b_n$  $21''$   $422$   $22$  $1^{\prime}$   $4^{\prime}$   $9^{\prime}$  $+a_{22}y \leq$  $+ ... \leq$  $+a_{n2}y \leq$  $\overline{\mathcal{L}}$  $\left\{ \right.$  $\overline{\phantom{a}}$  $\overline{\mathfrak{c}}$  $\overline{\phantom{a}}$  $\mathbf{I}$  $... + ... \le ...$ 

El signo ≤ que aparece en todas las inecuaciones del ejemplo, puede ser sustituido en cualquiera de ellas por los otros signos de desigualdad **<**, **>** o **≥**.

Se llama **solución general del sistema**, al conjunto de los puntos del plano *A*(*x*, *y*) que cumplan simultáneamente todas las inecuaciones del sistema.

La solución general de un sistema de inecuaciones lineales con dos incógnitas se llama también **región factible**.

La solución general o región factible del sistema de inecuaciones lineales con dos incógnitas se forma con las soluciones comunes a todas las inecuaciones que forman el sistema. Para calcular la **región factible** de un sistema de inecuaciones, se calculan las soluciones de cada una de las inecuaciones que forman el sistema; la intersección de todos los semiplanos soluciones será la región factible del sistema.

Para localizar la región factible o solución general del sistema, se realizan los pasos siguientes:

- **a)** Se localizan los semiplanos solución de cada una de las inecuaciones del sistema.
- **b)** Se realiza la intersección de todos los semiplanos y el recinto que resulta es la solución general o **región factible.**

#### **Ejemplo Ejemplo**

**11.** Resolver el sistema de inecuaciones siguiente:  $\begin{cases} 3x + y \ge 2 \\ 2x + y \ge 2 \end{cases}$ 2  $x + y$  $x - y$  $+y \ge$  $-y >$  $\overline{\mathcal{L}}$  $\left\{ \right\}$  $\overline{\mathfrak{c}}$ 

*Solución*:

Se representa gráficamente la ecuación 3*x* + *y* = 2. La solución de la inecuación la forman los puntos del semiplano de color amarillo. Los puntos de la recta son soluciones.

Se representa gráficamente la ecuación *x* – *y* = 2. La solución de la inecuación la forman los puntos del semiplano de color azul. Los puntos de la recta no son soluciones.

Se superponen las dos figuras anteriores; los puntos de la región angular formada por la intersección de las dos soluciones anteriores de color fucsia forman la solución del sistema.

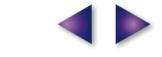

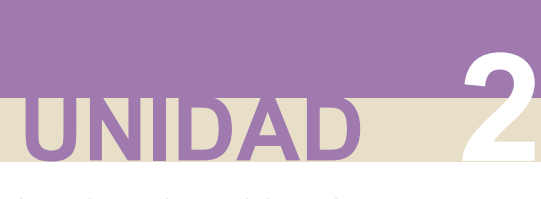

M 闾

Inecuaciones y sistemas de inecuaciones

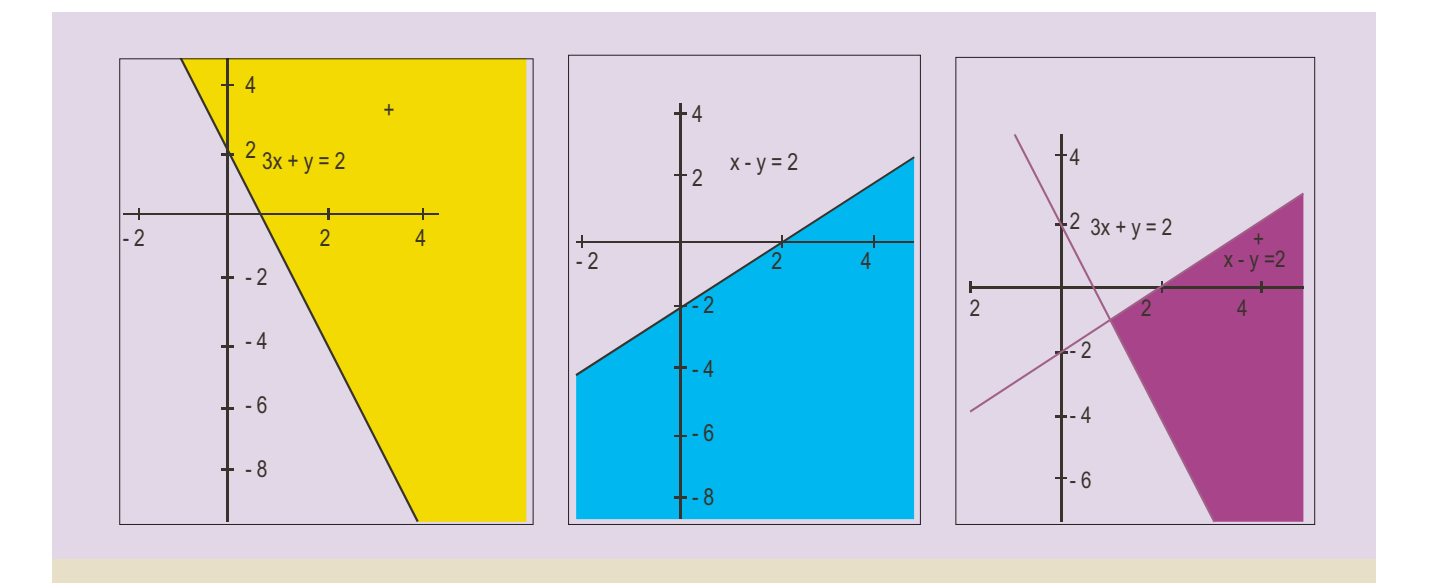

Los sistemas de inecuaciones lineales en cuanto a soluciones puede ocurrir como en el caso de los sistemas, que **no tengan solución**, la región factible es el conjunto vacío, o **que exista solución,** en cuyo caso la región factible puede ser acotada ( área finita) o no acotada ( área infinita).

La frontera de la región factible pertenece a la solución general si las inecuaciones son desigualdades en sentido amplio ( ≤ *o* ≥) y no pertenece si las inecuaciones son desigualdades en sentido estricto ( < *o* >).

Los vértices de la región factible serán los puntos de corte de las rectas fronteras y pertenecen a la solución del sistema si pertenece la frontera y no pertenecen en el caso contrario.

Si la región factible es un recinto acotado, sus puntos estarán encerrados en un polígono convexo; es decir, polígonos en los que los segmentos determinados por dos puntos interiores, están todos en el interior del polígono.

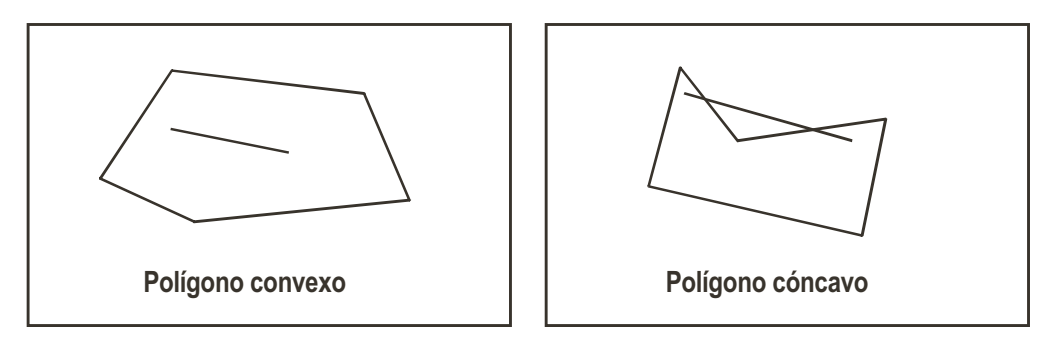

#### **Ejemplo Ejemplo**

**12.** Encontrar la región factible (solución general) de los sistemas:

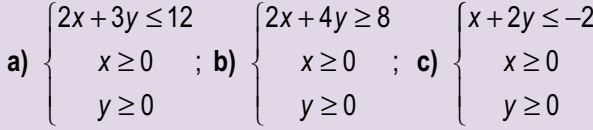

I⊟l

#### *Solución*:

Se localizan los tres semiplanos que corresponden a las soluciones de cada una de las tres inecuaciones que forman cada uno de los sistemas; la intersección de los mismos proporciona la región factible de cada sistema. Estas son:

**G** 国 Q

D

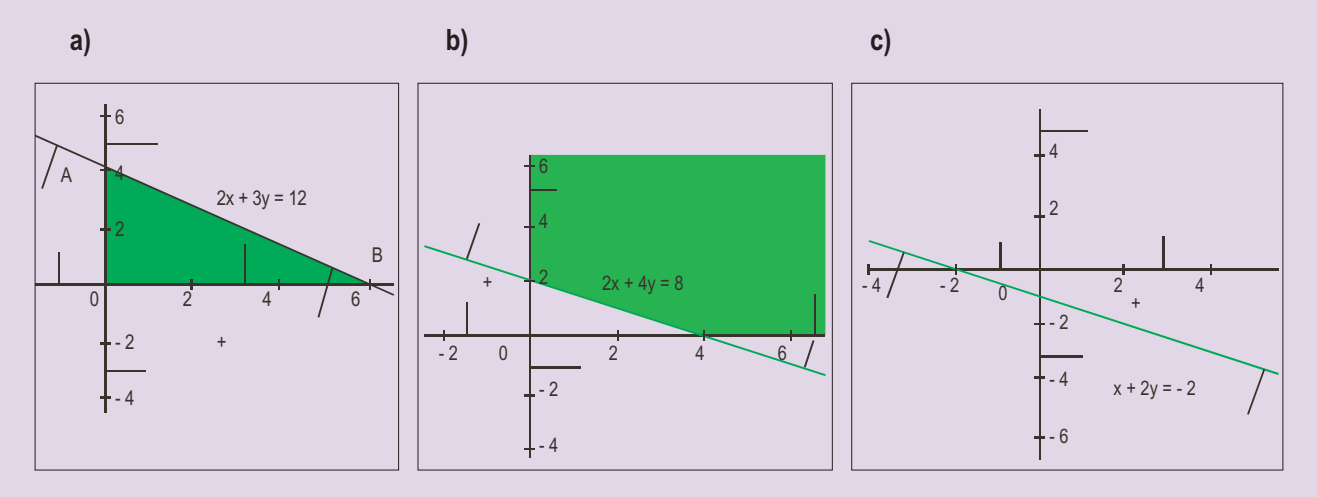

Las regiones factibles obtenidas son:

- **a)** Acotada: el triángulo AOB, en color verde.
- **b)** No acotada: la región verde.
- **c)** Conjunto vacío: sin solución.

#### **Actividades**

17. Resuleve los sistemas: **a** 
$$
\begin{cases} x+2y \le 8 \\ 2x+y < 10 \\ x > 0 \end{cases}
$$
 **b** 
$$
\begin{cases} x+y \le 4 \\ x+y \ge -4 \\ x-y \ge -4 \\ x-y \le 4 \end{cases}
$$
  
18. Resuleve los sistemas: **a** 
$$
\begin{cases} 2x+y \le 8 \\ 4x+y \le 12 \\ x > 0 \end{cases}
$$
 **b** 
$$
\begin{cases} x-y \le 0 \\ 5x+4y \le 20 \\ x > 0 \end{cases}
$$
  
18. Resuleve los sistemas: **a** 
$$
\begin{cases} 2x+y \le 8 \\ 4x+y \le 12 \\ y > 0 \end{cases}
$$
 **b** 
$$
\begin{cases} x-y \le 0 \\ 5x+4y \le 20 \\ y > 0 \end{cases}
$$

J

 $\overline{\bm{J}}$ 

**19.** Representar el conjunto de puntos solución del sistema: *x* ≥ − ⎨  $y \leq 2$  $\begin{cases} x \geq -3 \end{cases}$ 

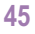

Inecuaciones y sistemas de inecuaciones

**UNIDAD 2**

**20.** Dibujar las regiones factibles o soluciones de los sistemas:

A 目 Q

**SP** 

**a)** 
$$
\begin{cases} x+y \le 8 \\ x-2y \ge -10; \text{ b} \end{cases} \quad \begin{cases} x+3y \le 15 \\ x+y \ge 3 \\ x \ge 0; y \ge 0 \end{cases};
$$

c) 
$$
\begin{cases} x+2y \ge 5 \\ x-3y \le 5 \\ x \ge 0; \quad y \ge 0 \end{cases}
$$
 d) 
$$
\begin{cases} x+4y \ge 8 \\ x-2y \le -6 \\ x \ge 0 \end{cases}
$$

J

**21.** Resolver los siguientes sistemas de inecuaciones:

**a)** 
$$
\begin{cases} x+y \le 12 \\ -2x+3y \ge 11; \text{ b)} \\ x \ge 3 \end{cases} \begin{cases} x+y \le 12 \\ -2x+3y \ge 11; \\ x \le 3 \end{cases}
$$

$$
c) \begin{cases} x+y \ge 12 \\ -2x+3y \le 11 \\ x \le 3 \end{cases}
$$

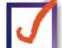

**22.** Resuelve gráficamente los sistemas siguientes:

a) 
$$
\begin{cases} 2x+y>9 \\ 2x-y>7 \\ x>0 \\ y>0 \end{cases}
$$
, b) 
$$
\begin{cases} 4x+y \le 16 \\ 2x+y \le 8 \\ x>0 \\ y>0 \end{cases}
$$

 $\overline{\mathcal{L}}$ 

**23.** Representa las soluciones de los sistemas siguientes:

a) 
$$
\begin{cases} x+y>4 \\ x-y>2 \\ x>0 \\ y>0 \end{cases}
$$
; b) 
$$
\begin{cases} -x+y \ge 0 \\ 5x-4y \ge 0 \\ x>0 \\ y>0 \end{cases}
$$

ட

這

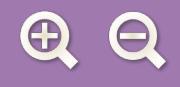

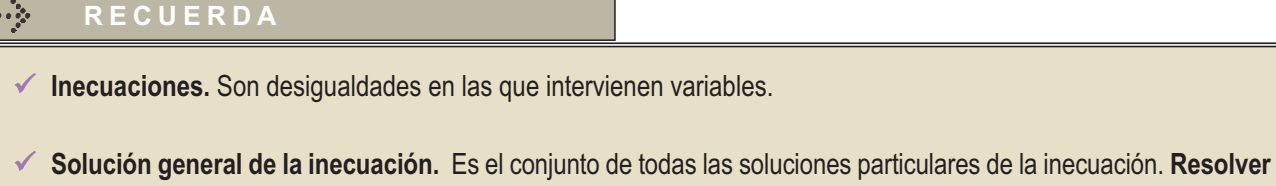

una inecuación es encontrar su solución general.

- **Inecuaciones equivalentes.** Dos inecuaciones son equivalentes si tienen la misma solución general. Para resolver una inecuación se transforma en otra equivalente en la que sea sencillo hallar la solución; para ello se aplican los principios de equivalencia entre inecuaciones.
- **Inecuación lineal con una incógnita.** Desigualdad que si se simplifica resulta equivale a la siguiente *a x* + *b* > 0; puede aparecer con cualquiera de los signos de desigualdad ≤, <, > o ≥ . **La solución general de una inecuación con una incógnita** son los puntos de un intervalo.
- $\checkmark$  **Inecuación lineal con dos incógnitas.** Desigualdad que si se simplifica resulta equivalente a*y >ax+b*, con *a* ≠ 0; pueden aparecer cualquiera de los signos de desigualdad (≤, <, ≥ )
- **Resolver una inecuación** con dos incógnitas es encontrar los valores (*x*, *y*) que satisfacen la desigualdad; estos valores se visualizan con facilidad sobre un plano cartesiano. La solución general de una inecuación lineal con dos incógnitas es un semiplano.
- $\checkmark$ **Inecuaciones de segundo grado.** En su forma reducida son expresiones del tipo  $ax^2 + bx + c > 0$  con  $a \ne 0$ ; pueden aparecer con cualquiera de los otros signos de desigualdad (≤, <, ≥). Las soluciones de estas inecuaciones están íntimamente ligadas al número de soluciones de la ecuación  $ax^2 + bx + c = 0$ .
- $\checkmark$  **Sistemas de inecuaciones lineales con una incógnita.** Son conjuntos formados por dos o más inecuaciones lineales con una incógnita. **La solución general** está formada por las soluciones comunes a todas las inecuaciones que forman el sistema.
- **Sistemas de inecuaciones lineales con dos incógnitas.** Son conjuntos formados por dos o más inecuaciones lineales con dos incógnitas. **La solución general del sistema** está formada por el conjunto de los puntos del plano *A*( *x*, *y* ) que cumplen simultáneamente todas las inecuaciones del sistema. A la solución general de estos sistemas se la llama también **región factible**.

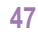

# **∩ 国 Q**

# **UNIDAD**

## **3** Programación lineal

a programación lineal es parte de una rama de las matemáticas relativamente joven llamada investigación operativa. La idea básica de la programación lineal es la de optimizar, es decir, hacer máxima o mínima una función, conocida con el nombre de función objetivo, con la que expresamos beneficios, gastos, tiempo de distribución de bienes en problemas logísticos, etc. Esta función está sometida a una serie de restricciones que vienen expresadas por inecuaciones lineales. L

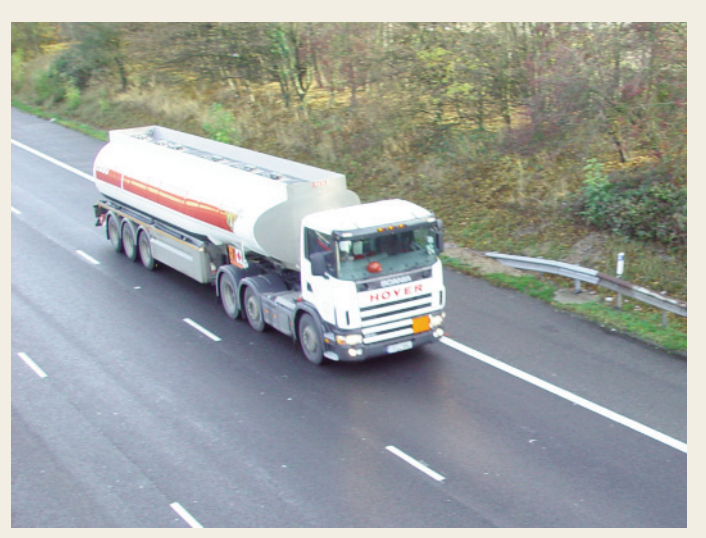

● *IFSTIC. Banco de imágenes* 

#### La programación lineal tuvo sus orígenes

en problemas de naturaleza económica planteados durante la Segunda Guerra Mundial. Al comienzo los problemas planteados surgieron de la actividad militar, pero inmediatamente se vio que sus métodos eran aplicables en muchas áreas de la actividad económica, como por ejemplo en el transporte de mercancias.

El método más conocido de resolución de problemas de programación lineal es el Método del símplex desarrollado por el matemático norteamericano George Bernard Dantzig (1914 - 2005). El algoritmo símplex ha sido elegido como uno de los diez de mayor influencia en el desarrollo y la práctica de la ciencia y la ingeniería en el siglo XX.

El método del simplex es un procedimiento repetitivo que sirve para optimizar el valor de la función objetivo teniendo en cuenta las restricciones planteadas. A lo largo de esta Unidad únicamente resolveremos problemas de programación lineal bidimensional, con dos variables, para los que no es necesario el método simplex.

En esta Unidad didáctica nos proponemos alcanzar los **objetivos** siguientes:

- **1.** Conocer el lenguaje propio de la programación lineal.
- **2.** Distinguir los elementos algebraicos que intervienen en los problemas de la programación lineal: función objetivo y restricciones.
- **3.** Dominar algebraicamente la programación lineal en el caso de dos variables.
- **4.** Resolver situaciones problemáticas que precisen de la teoría de la programación lineal.

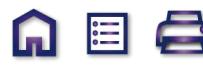

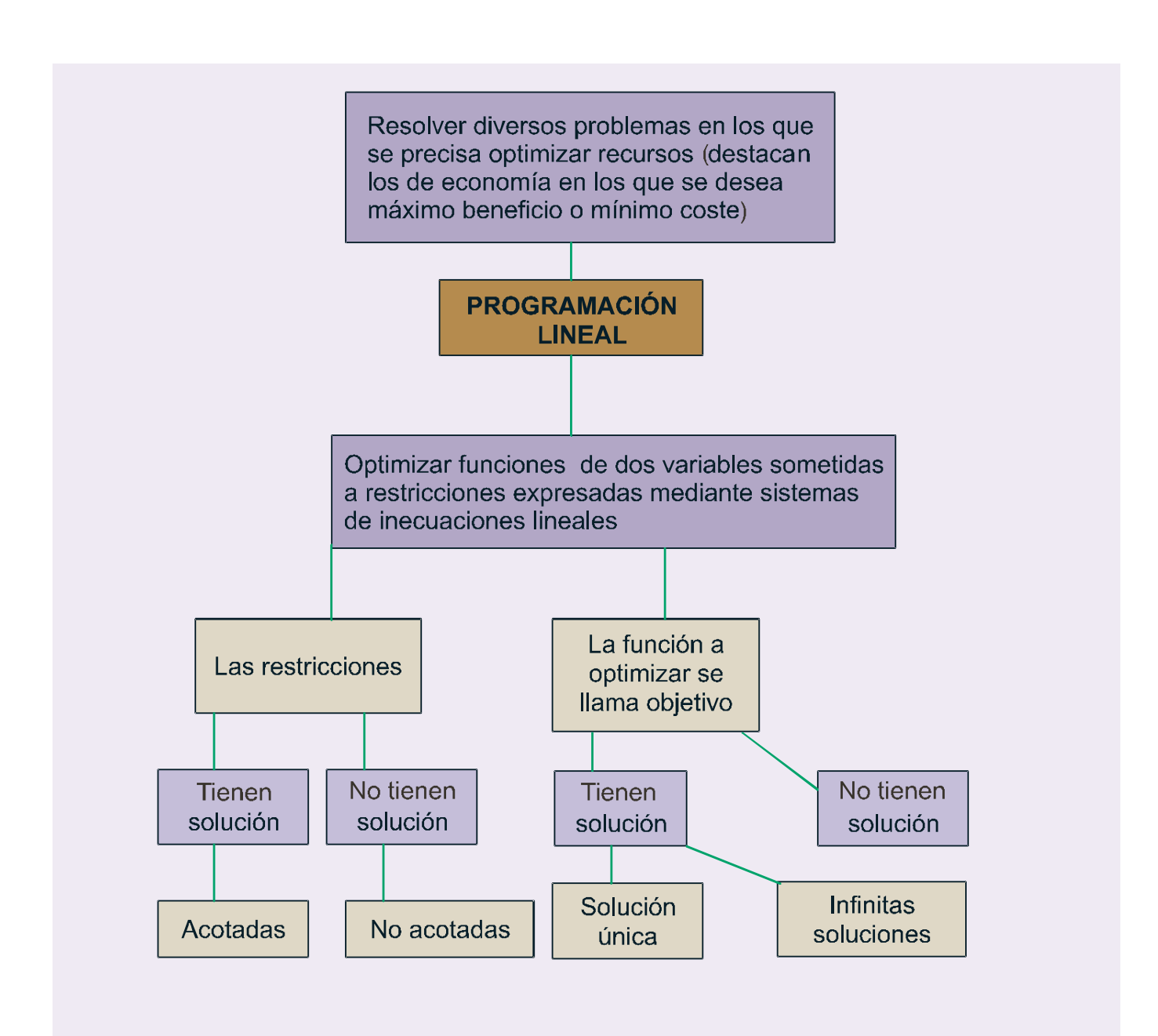

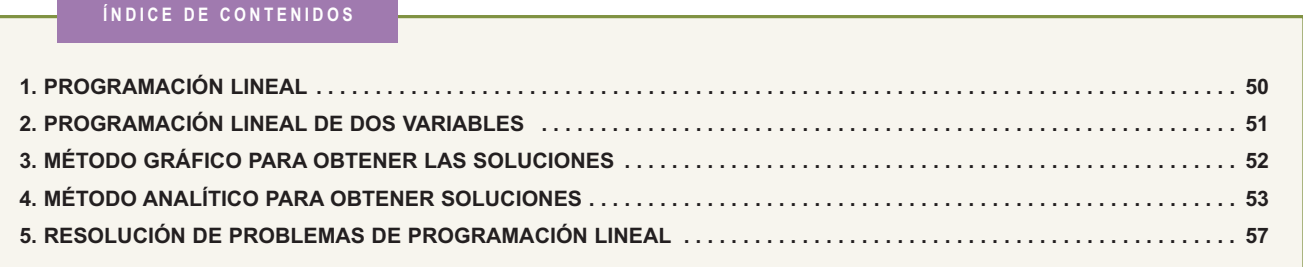

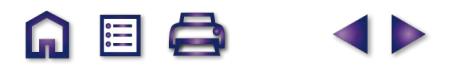

A 国 Q

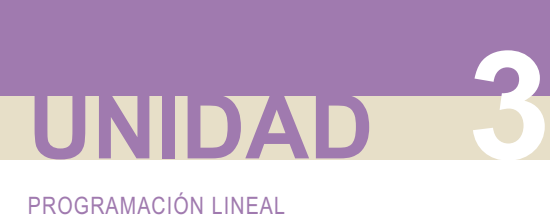

## **1. Programación lineal**

La teoría de la programación lineal se ha utilizado desde la segunda mitad del siglo pasado para resolver problemas concretos como el del transporte, el de la dieta y otros muchos problemas de la industria, la economía y la estrategia militar.

Los problemas que resuelve la programación lineal, tratan de encontrar el máximo y el mínimo de algunas funciones sujetas a ciertas limitaciones que se llaman restricciones.

Se puede decir que con la **programación lineal** se deben tratar aquellos problemas en los que se debe **optimizar** (calcular máximos o mínimos) una función lineal de varias variables, llamada **función objetivo**, sometida a una serie de restricciones expresadas mediante sistemas de inecuaciones lineales.

Los ejemplos siguientes sirven para hacernos una idea más clara de estos supuestos.

#### **Ejemplos Ejemplos**

#### **1. Problema de máximos.**

Una fabrica de cosméticos vende dos tipos de cremas, *P* y *Q*, a razón de 40 y 20 euros el kilogramo respectivamente. Su producción máxima es de 1.000 kilogramos de cada preparado. Si su producción total no puede superar los 1.700 kilogramos, ¿cuál es la producción que maximiza sus ingresos?

#### **2. Problema de mínimos.**

Una marisquería necesita como mínimo 16 cajas de langostinos, 5 cajas de nécoras y 20 de percebes. Dos almacenes, *P* y *Q*, se ofrecen a la marisquería para satisfacer sus necesidades, pero sólo venden dicho marisco en contenedores completos. El almacén *P* envía en cada contenedor 8 cajas de langostinos, 1 de nécoras y 2 de percebes. Por su parte, *Q* envía en cada contenedor 2, 1 y 7 cajas, respectivamente. Cada contenedor que suministra *P* cuesta 2.100 euros, mientras que los del almacén *Q* cuestan 3.000 euros cada uno. ¿Cuántos contenedores debe pedir la marisquería a cada almacén para satisfacer sus necesidades mínimas con el menor coste posible?

#### *Soluciones:*

En los dos ejemplos está claro que tanto la cantidad que deseamos maximizar como la cantidad que deseamos minimizar podemos expresarlas en forma de funciones lineales.

Las restricciones que imponen las condiciones de ambos problemas se pueden expresar en forma de inecuaciones lineales. Tratemos de traducir en términos matemáticos los ejemplos anteriores:

**1)** Sea *x* los kilogramos que se producen de la crema *P* e y los que se producen de la crema *Q*.

La función *F*(*x*, *y*) = 40*x* + 20*y* será el valor de la venta producida.

Las restricciones son:

\n
$$
\begin{cases}\n x \geq 0 \\
 y \geq 0\n\end{cases}\n\quad e\n\begin{cases}\n x \leq 1000 \\
 y \leq 1000 \\
 x + y \leq 1700\n\end{cases}
$$

**2)** Sea *x* los contenedores que sirve el almacén *P* e *y* los que sirve el almacén *Q*.

La función *F*(*x*, *y*) = 2100*x* + 3000*y* será la del coste de la mercancía comprada por la marisquería.

Las restricciones son:

\n
$$
\begin{cases}\nx \ge 0 \\
y \ge 0\n\end{cases}\n\quad e\n\begin{cases}\n8x + 2y \ge 16 \\
x + y \ge 5 \\
2x + 7y \ge 20\n\end{cases}
$$

 $\blacksquare$ 

## **2. Programación lineal de dos variables**

Un problema de programación lineal de dos variables consiste en una traducción algebraica como la siguiente:

Optimizar (calcular máximos o mínimos) una función de dos variables *F*(*x, y*) = *ax* + *by* o *z* = *ax* + *by*, llamada **función objetivo**, sometida a las restricciones expresadas mediante un sistema de inecuaciones lineales de dos variables, como el siguiente:

```
a_{11}x + a_{12}y \ge b_1a_{21}x + a_{22}y \ge ba_{n1}x + a_{n2}y \ge b_nx \geq 0; y
       21'' -22J -221^{\prime} \alpha_{n2}0; y \geq 0+a_{22}y \ge+ ... \ge+a_{n2}y \ge≥0; y ≥
\overline{\mathcal{L}}\left\{ \right.\perp\overline{\phantom{a}}\begin{cases} 2 & \text{if } n \geq 0.1 \\ 0 & \text{if } n \geq 0.1 \end{cases};
\overline{\mathfrak{c}}\overline{\phantom{a}}\perp\overline{\mathcal{L}}
```
El signo mayor o igual, que aparece en todas las inecuaciones del ejemplo, puede ser sustituido en cualquiera de ellas por los otros signos de desigualdad en cada problema concreto.

En todo problema de programación lineal forman parte:

- La **función objetivo** *F*(*x*, *y*) = *ax* + *by*, que es necesario optimizar, es decir, calcular si existen sus máximos o mínimos.
- La **restricciones** que son las inecuaciones lineales que proporciona el enunciado del problema; el grupo de inecuaciones forman un sistema de inecuaciones lineales.
- El conjunto de los valores que verifican todas y cada una de las restricciones forman la **región factible**; todo punto de la región puede ser solución del problema.
- Las **regiones factibles** pueden ser acotadas (área finita) o no acotadas (área infinita). En el caso de regiones acotadas el recinto es un polígono convexo conforme hemos visto en la Unidad anterior; los vértices y la frontera de dichas regiones forman parte de la solución o no, según que las desigualdades sean en sentido amplio ( $\leq$  o  $\geq$ ) o en sentido estricto ( $\leq$  o  $\geq$ ).
- La solución o **soluciones óptimas** del problema, caso de existir, serán los valores (*x*<sub>0</sub>, *y*<sub>0</sub>) de la región factible que optimizan (hacen máximo o mínimo) el valor de la función objetivo.
- Queda por estudiar un método que permita calcular fácilmente el punto o los puntos en los que sea óptima la función objetivo; trataremos un método gráfico y otro analítico.

#### **Actividades**

- **1.** Una tienda vende ropa deportiva y tiene en existencia 200 pantalones y 300 camisetas. Para su venta se hacen lotes de tipos A y B. El lote A contiene 1 pantalón y 3 camisetas y el lote B está formado por 2 pantalones y 2 camisetas. De la venta de cada lote A obtiene una ganancia de 12 euros y de la venta de cada lote B 9 euros. Sabiendo que el número máximo de lotes del tipo A es de 80, determina la función objetivo que nos dé la ganancia de la venta y expresa las restricciones mediante inecuaciones.
- **2.** Un club de personas jubiladas quiere organizar un viaje para 200 socios y socias. Contratan una agencia que dispone de 4 microbuses de 25 plazas y 5 autobuses de 50 plazas, pero sólo disponen de 6 conductores. El alquiler de los autobuses es de 160 euros por día y el de los microbuses, 70 euros. En estas condiciones, determina la función objetivo que nos dé el coste del viaje y expresa las restricciones mediante inecuaciones.

**51**

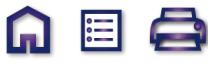

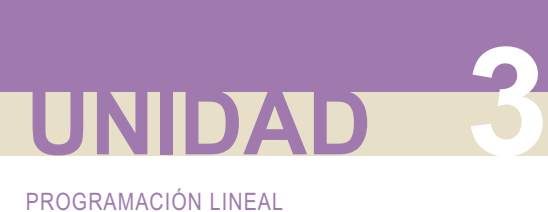

## **3. Método gráfico para obtener las soluciones**

Para encontrar el valor óptimo, por el **método gráfico**, de una función objetivo de dos variables, sometida a una serie de restricciones, se realizan los pasos siguientes:

- Se dibuja el recinto limitado por las restricciones dadas mediante un sistema de inecuaciones.
- Se iguala a cero la función objetivo *ax + by* = 0 y se representa la recta, que pasa por el origen (0,0).
- Se traslada la recta anterior paralelamente a su dirección, de modo que las rectas resultantes barran la región factible.
- Se toma nota de los puntos en los que las mencionadas rectas conectan o abandonan la región factible; el valor o valores de la función objetivo en los mencionados puntos nos proporcionan el valor o valores óptimos buscados.

#### **Ejemplo Ejemplo**

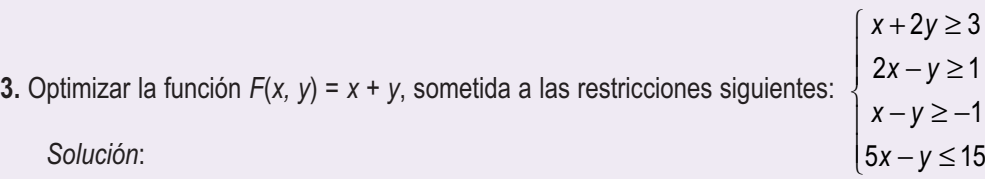

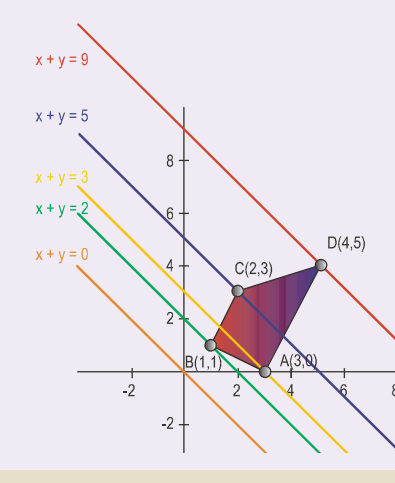

Se localiza la región factible y sus vértices.

Se dibuja la recta que resulta de anular la función objetivo *x + y* = 0 y se traslada en dirección paralela; se ve en los desplazamientos que el haz de rectas paralelas entra en la región factible por el vértice *B* (1, 1), donde la función objetivo vale 2 y sale por el vértice *D* (4, 5) donde la función objetivo vale 9.

La función objetivo toma el valor mínimo 2, en *B* (1, 1) y el máximo 9 en *D* (4, 5).

#### **Actividades**

**3.** Resuelve por el método gráfico el problema enunciado en la actividad **1**, y obtén:

- **a)** El número de lotes de cada tipo que deben prepararse para obtener una ganancia máxima.
- **b)** La ganancia máxima.
- **c)** Justificar las respuestas.
- **4.** Resuelve por el método gráfico el problema enunciado en la actividad **2**, razonando qué deben hacer para que el coste del viaje sea el menor posible.

## **4. Método analítico para obtener soluciones**

El **método analítico** para resolver problemas de programación lineal se basa en siguiente teorema, llamado **teorema fundamental de la programación lineal para dos variables**, cuyo enunciado en el siguiente:

Una función objetivo de dos variables que posea máximo y mínimo únicos en una región factible acotada, toma dichos valores necesariamente en los vértices de la región.

Si la función objetivo toma el mismo valor óptimo (máximo o mínimo) en dos vértices, entonces la función tiene infinitas soluciones situadas en el segmento que determinan los dos vértices mencionados.

Si la región factible no está acotada, la función objetivo toma el valor óptimo (máximo o mínimo) si existen, en los vértices de la región; pero puede ocurrir que no alcance alguno de dichos valores óptimos.

Del teorema anterior se deduce que para determinar los valores óptimos se debe:

- Dibujar el recinto limitado por las restricciones del problema.
- Calcular las coordenadas de los vértices.
- Sustituir las coordenadas de los vértice en la función objetivo y ver los valores donde se hace máxima y mínima.

#### **Ejemplos Ejemplos**

**4.** Maximizar y minimizar la función  $F(x, y) = 5x + 4y$ , en el recinto definido por el sistema siguiente:  $x + 2y \le 20$ 0 *x* ≥  $\left\{ \right\}$  $\overline{\phantom{a}}$  $\overline{ }$  $\overline{\phantom{a}}$ 

*Solución:*

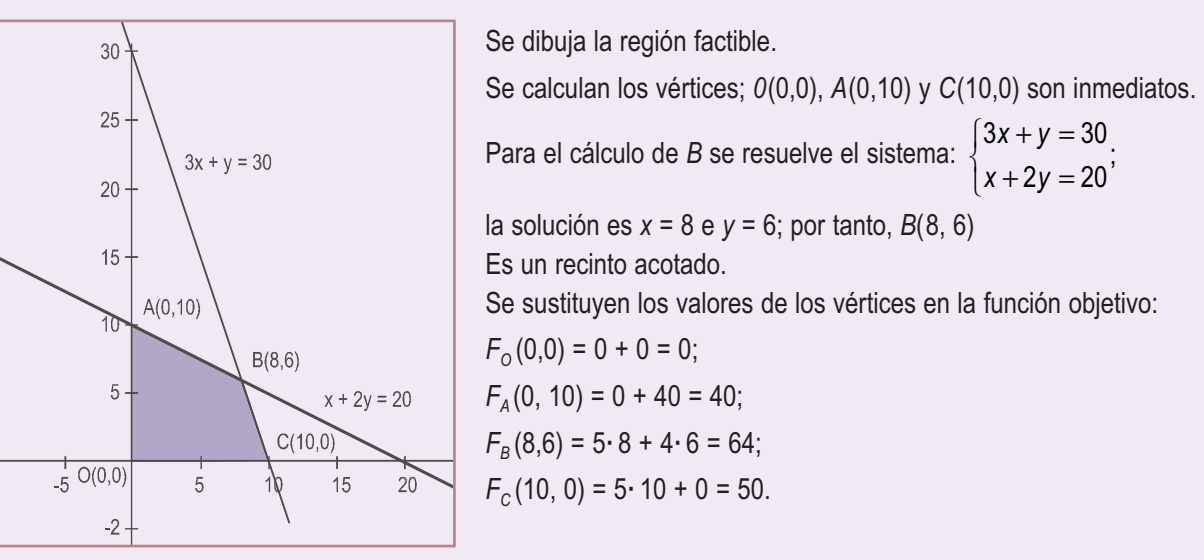

La función tiene un mínimo en *O* (0,0) y un máximo en *B* (8, 6): el valor del mínimo es 0 y el del máximo 64.

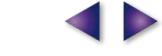

 $3x + y \leq 30$ 

0 *y* ≥

 $\overline{a}$ 

 $\overline{\phantom{a}}$ 

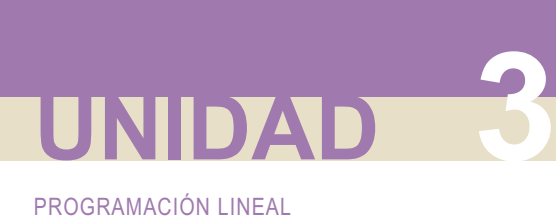

**5.** Maximizar y minimizar si es posible la función *F*(*x, y)* = *x* + 3*y*. Sometida a las restricciones:  $x + y \geq 4$  $3x + y \ge 6$ *x* − *y* ≤ 2 *x* ≥ 0  $\overline{\mathcal{L}}$  $\left\{ \right\}$  $\overline{\phantom{a}}$  $\overline{\mathcal{L}}$  $\overline{\phantom{a}}$  $\overline{\phantom{a}}$ 

*Solución*:

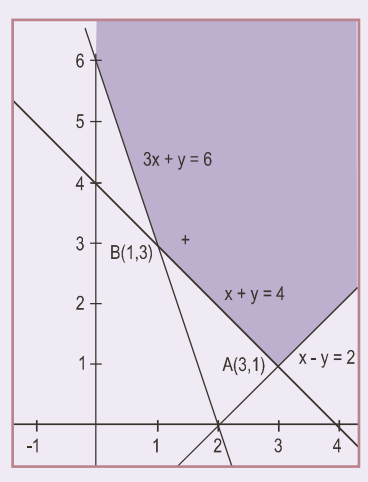

Se dibuja la región factible.

Se calculan los vértices; (0,6) es inmediato.

Para el cálculo de *A* se resuelve el sistema: la solución es *x* = 3 e *y* = 1, por tanto, *A* es: *A*(3,1). Para el cálculo de *B* se resuelve el sistema: { $\frac{1}{2}$ ,  $\frac{1}{2}$ ,  $\frac{1}{4}$ ,  $\frac{1}{2}$   $\frac{1}{2}$ ,  $\frac{1}{2}$ ,  $\frac{1}{4}$ ,  $\frac{1}{2}$  = 2;  $x = 1$ ,  $y = 3$ ,  $3x + y = 6$ 4  $x + y$  $x + y$  $+y =$  $+y =$  $\frac{1}{2}$  $\left\{ \right\}$  $\overline{\mathcal{L}}$  $x + y$  $x - y$  $+y =$  $-y =$  $\overline{\phantom{a}}$  $\left\{ \right\}$  $\overline{a}$ 4 2 ;

M

por tanto; *B* es: *B*(1,3).

Valores de la función objetivo en los vértices:  $F_A(3,1) = 3 + 3 = 6$ ;  $F_B(1,3) = 1 + 9 = 10$ ;  $F(0,6) = 0 + 18 = 18$ . El recinto no está acotado.

La función tiene un mínimo en *A*(1, 3); vale 6 y carece de máximo; a medida que las rectas del haz se alejan del origen, el valor de la función objetivo aumenta.

**6.** Determinar los valores máximos y mínimos de la función *F(x, y) =* 0,8*x--y*. Sometida a las restricciones siguientes:

$$
\begin{cases}\n4x - 5y \ge -15 \\
7x - 2y \le 21 \\
x + 3y \ge 3 \\
x \ge 0\n\end{cases}
$$

*Solución*:

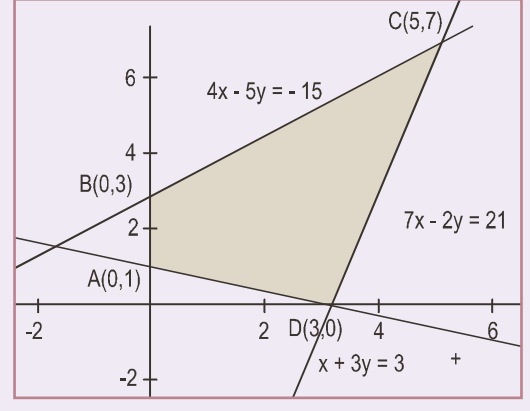

Se dibuja la región factible. Se calculan los vértices; *A*(0,1), *B*(0,3) y *D*(3,0) son inmediatos. Para el cálculo de *C* se resuelve el sistema:

$$
\begin{cases} 4x - 5y = -15 \\ 7x - 2y = 21 \end{cases} \Rightarrow \begin{cases} 8x - 10y = -30 \\ -35x + 10y = -105 \end{cases} \Rightarrow
$$
  
-27x = -135; x = 5 e y = 7; por tanto C(5,7)

Valores de la función objetivo en los vértices:  $F_A(0,1) = 0 -1 = -1$ ;

 $F_B(0,3) = 0 - 3 = -3$ ;  $F_C(5,7) = 0.8 \cdot 5 - 7 = -3$ ;  $F_D(3,0) = 0.8 \cdot 3 - 0 = 2,4$ .

El recinto está acotado.

El valor de la función objetivo *F* en los puntos *B* y *C* coincide, es – 3 y es un valor mínimo, por lo que la función *F* presenta mínimos en infinitos puntos del segmento *BC*; la función tiene un máximo en *D*(3,0) y su valor es 2,4.

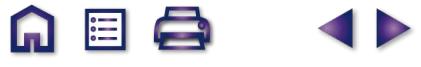

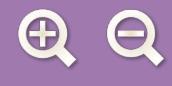

**7.** Determinar si es posible los máximos y mínimos de la función objetivo  $F(x, y) = x + 2y$ , sometida a las restricciones siguientes:

$$
\begin{cases} 2x - y \le -2 \\ x - y \ge 3 \\ x \ge 0 \\ y \ge 0 \end{cases}
$$

*Solución:*

Se dibuja la región factible.

La región factible es el conjunto vacío; por lo que el problema no tiene solución.

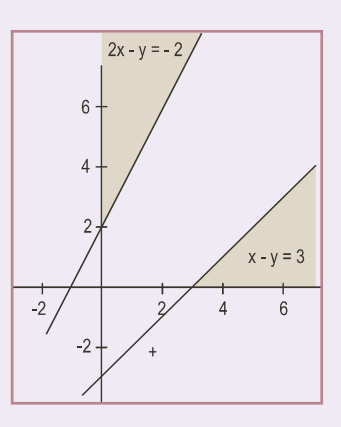

ொ

 $|\Xi|$ 

#### **Actividades**

**5.** Sea el sistema de inecuaciones: *x* + *y* ≤ 6  $3x - 2y \le 13$ *x + 3y 3* ≥ −  $x \geq 0$ ≥  $\left| \right|$  $\left\{ \right.$  $\vert$  $\vert$  $\overline{a}$  $\downarrow$  $\parallel$ 

**a)** Dibuja el recinto cuyos puntos son las soluciones del sistema y obtén sus vértices.

- **b)** Halla los puntos del recinto en los que la función *F*(*x, y*) = *x* 2*y* toma los valores máximo y mínimo, y determina estos.
- **6.** Se considera la función  $F(x,y) = x y$ .
	- **a)** Representar el conjunto *A =* {(*x,y*) */* 3*x + y ≥* 15*, y -- x ≤ --* 5*,* 2 *x +*3*y ≤* 6 0*, y ≥* 0 } y calcular el valor máximo de *F*(*x, y*) en *A*. ¿Alguna de las desigualdades que definen al conjunto *A* se podrían eliminar de forma que siguiera siendo el mismo conjunto?
	- **b)** ¿Alcanza la función  $F(x, y)$  un valor máximo en el conjunto  $B = \{(x,y) / 3x + y \le 15, y x \le -5, x \ge 0\}$ ? En caso afirmativo calcular dicho valor.

6 (a)

 $6(b)$ 

5 (a)<br>5 (b)<br>6 (a)<br>6 (b)

 $5(b)$ 

 $5(a)$ 

PROGRAMACIÓN LINEAL

**7.** El cuadrilátero *ABCD* es la región solución de un sistema de inecuaciones lineales. Los lados del cuadrilátero también forman parte de la región solución.

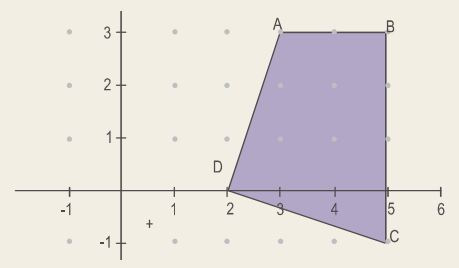

**UNIDAD 3**

**a)** Halla el valor máximo y el mínimo de la función *F*(*x, y*) = *x* + 3*y* en dicha región.

Ŵ

- **b)** ¿En qué puntos de la región solución toma la función del apartado anterior el valor máximo y en qué puntos el valor mínimo?
- **8**. Maximizar y minimizar si es posible la función *F*(*x, y*) = 3*x* + 2*y*, sujeta a las restricciones siguientes:
	- $-7x + 5y \le 10$ −7x + 3y ≥ −15  $2x - 3y \ge -10$ ≥ 0 *x* ≥ 0 *y* $\overline{\mathcal{L}}$  $\left\{ \right.$  $\overline{\phantom{a}}$  $\overline{\phantom{a}}$  $\frac{1}{2}$  $\overline{a}$  $\overline{\phantom{a}}$  $\overline{\phantom{a}}$  $\overline{\mathcal{L}}$
- **9.** Maximizar y minimizar en el primer cuadrante la función  $z = 6x 2y$ , sujeta a las restricciones siguientes:

$$
\begin{cases} 2x + y \leq 1 \\ 2y \geq 1 + x \\ 4x \leq 1 \end{cases}
$$

**10**. Se considera la función F(x, y) = 5x + 4y . Determinar el punto donde la función F(x, y) toma su valor máximo, con las siguientes restricciones:

> $3x + 4y \le 90$  $2y \leq 20$  $12x + 4y \le 120$ 0 e *y* ≥0 *x* + 4*y x y x y x* ≥0 e *y*  $+ 4y \le$  $+ 2y \le$  $+$  4y  $\leq$  $\left| \right|$  $\left\{ \right.$  $\frac{1}{2}$  $\overline{\mathfrak{c}}$  $\vert$ con  $x \ge 0$  e  $y \ge 0$ .

## **5. Resolución de problemas de programación lineal**

En este apartado vamos a tratar, mediante algunos ejemplos, situaciones problemáticas, en las que se precisa aplicar la técnica algebraica de la programación lineal estudiada en el apartado anterior.

Debemos recordar que para encontrar la **solución de los problemas de programación lineal** que a continuación aparecen, el primer paso consiste en traducir el enunciado al **lenguaje algebraico** y a continuación resolver las expresiones algebraicas encontradas.

**Ejemplos Ejemplos**

- **8.** Un camión de 9 Tm debe transportar mercancías de dos tipos: *A* y *B.* La cantidad de *A* no puede ser inferior a 4 Tm ni superior al doble de la cantidad de *B*. Si el transporte gana 0,03 euros por cada Kg de *A* y 0,02 euros por cada kg de *B*, se pide:
	- **a)** Encontrar si existe la región factible de soluciones.
	- **b)** Calcula utilizando el método analítico cómo se debe cargar el camión para obtener la máxima ganancia.

 $x \leq 2y$ 

2

*x* – 2y

 $2y \leq 0$ 

**c)** Determina el valor de esa ganancia.

*Solución*:

Sean *x* los kg del tipo *A* e *y* los del tipo *B* que transporta el camión. El transporte está sometido a las siguientes restricciones *x y x*  $x + y$ *x*  $+y \leq$ ≥ ≤  $\overline{\mathcal{L}}$  $\left\{ \right.$  $\overline{\phantom{a}}$  $\begin{bmatrix} \frac{1}{2} & \frac{1}{2} & \frac{1}{2$ ⇒  $+y \leq$ ≥  $-2y \leq$  $\overline{\mathcal{L}}$  $\left\{ \right\}$  $\overline{\phantom{a}}$  $\begin{bmatrix} \frac{1}{2} & \frac{1}{2} & \frac{1}{2$ 9000 4000 9000 4000

La función objetivo a maximizar será: *F*(*x, y)* = 0,03*x* + 0,02*y .* Se representa la región factible y se calculan sus vértices:

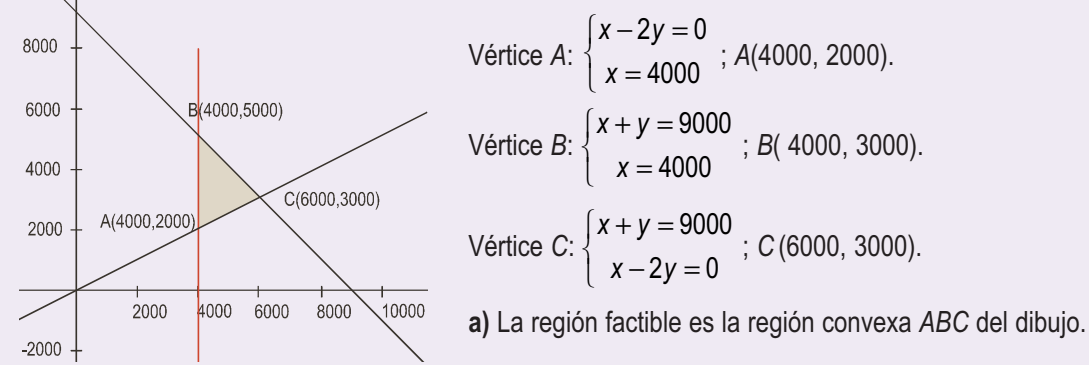

**b)** Se sustituyen los vértices en la función objetivo:

 $F_A$  (4000, 2000) = 160 euros;  $F_B$  (4000, 5000) = 220 euros;  $F_C$  (6000, 3000) = 240 euros.

La máxima ganancia se obtiene si el camión se carga con 6 Tm de mercancías del tipo *A* y 3 Tm del tipo *B*.

- **c)** La ganancia máxima es de 240 euros.
- **9.** Una mezcla de café está formada por otras dos, *A* y *B*, de las que se tienen 500 kg de *A* y 500 kg de *B*. En la mezcla, el peso de *B* debe ser menor o igual que 1,5 veces el de *A*. Para satisfacer la demanda, la producción debe ser mayor o igual que 600 kg. Sabiendo que cada kg de *A* cuesta 5 euros y cada kg de *B* cuesta 4 euros:
	- **a)** Encontrar si existe la región factible de soluciones.
	- **b)** Calcula los kg de *A* y *B* que deben emplearse para hacer una mezcla de coste mínimo, que cumpla los requisitos anteriores.
	- **c)** Determina dicho coste mínimo.

#### PROGRAMACIÓN LINEAL

**UNIDAD 3**

#### *Solución*:

Sean *x* e *y* el peso de *A* y el peso de *B* que forman la mezcla, respectivamente.

La mezcla está sometida a las restricciones siguientes: *x* + *y* ≥ 600 *x* ≤ 500 *y* ≤ ⎨ *x* ≥ 0 *y* ≥ 0 *x* + *y* ≥ 600  $\overline{\phantom{a}}$  $\overline{\phantom{a}}$  $\vert$  $\mathfrak l$  $|y \leq 500$  $\overline{\phantom{a}}$  $\overline{\phantom{a}}$  $\overline{\mathsf{I}}$ ⇒ *x* ≤ 500 *y* ≤ 500 *x* ≥ 0 *y* ≥ 0  $\left\{ \right.$  $\frac{1}{2}$  $\overline{\mathcal{L}}$  $\vert$  $\overline{a}$  $\frac{1}{2}$  $\frac{1}{2}$  $\overline{a}$  $\overline{\mathfrak{l}}$ 

 $\begin{cases} -15x + 10y \leq 0 \end{cases}$ 

*y* ≤ 1,5*x* 

 $\overline{\mathcal{L}}$ 

La función objetivo a minimizar será: *F*(*x, y*) = 5*x* + 4*y .*

Se representa la región factible y se calculan los vértices; *C* (500, 500) es inmediato.

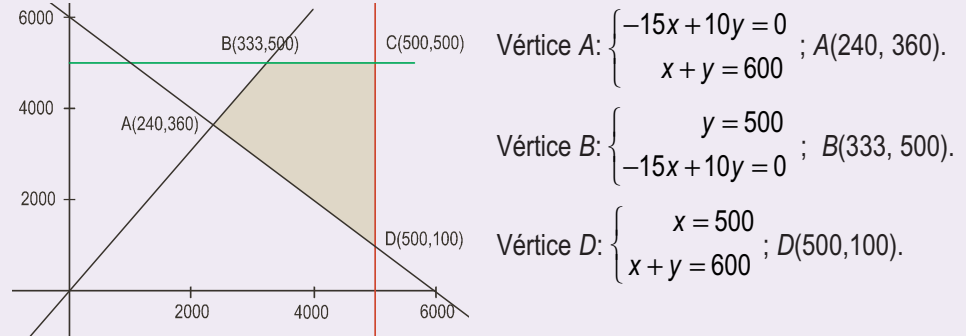

**a)** La región factible es la región convexa *ABCD* del dibujo.

Se sustituyen los vértices en la función objetivo para ver cuándo toma el valor mínimo:

*F<sub>A</sub>*(240, 360) = 2640 euros; *F<sub>B</sub>*(333, 500) = 3665 euros; *F<sub>C</sub>*(500, 500) = 4500 euros; *F<sub>D</sub>*(500,100) = 2900 euros.

- **b)** El coste mínimo de la mezcla se consigue con 240 kg de la clase *A* y 360 kg de la clase *B*.
- **c)** Su valor es 2640 euros.
- **10.** Un ganadero desea proporcionar a su ganadería una dieta que contenga un mínimo de 15 unidades de sustancia *A* y otras 15 de sustancia *B*. En el mercado sólo se dispone de dos clases de compuestos: el tipo *X* con una unidad de *A* y cinco de *B*, y el tipo *Y*, con cinco unidades de *A* y una de *B*. El precio del tipo *X* es de 10 euros y el del tipo *Y* es de 30 euros. Se pide:
	- **a)** Encontrar si existe la región factible de soluciones.
	- **b)** Cantidades que se han de comprar de cada tipo para cubrir las necesidades con un coste mínimo.
	- **c)** Valor de dicho coste mínimo.

*Solución*:

Sean *x* la cantidad del compuesto *X* e *y* la del *Y* que se precisan para cumplir la dieta.

La dieta está sometida a las siguientes restricciones:  $x + 5y \ge 15$  Para que se tome la sustancia A.  $\begin{cases} 5x + y \geq 15 \end{cases}$  Para que se tome la sustancia *B*. *x* ≥ 0 *y* ≥ 0  $\overline{\mathcal{L}}$  $\left\{ \right\}$  $\overline{\mathfrak{c}}$  $\overline{\phantom{a}}$  $\overline{\phantom{a}}$ 

La función objetivo a minimizar será: *F* (*x, y*) = 10*x* + 30*y .*

Se representa la región factible, tal y como aparece en la gráfica y se calculan sus vértices; *A* (15,0) y *C* (0,15) son inmediatos.

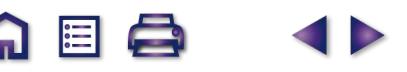

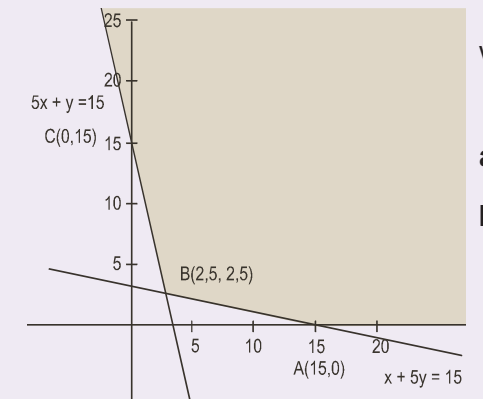

Vértice *B*:  $\left\{ \frac{1}{2}, \frac{1}{2}, \frac{1}{2}, \frac{1}{2}\right\}$  ; *B*(2,5, 2,5). *x y x y*  $+5y =$  $+y =$  $\overline{\phantom{a}}$  $\left\{ \right.$  $\overline{a}$  $5$ y = 15  $5x + y = 15$ 

**a)** La región factible es la región no acotada *ABC* del dibujo.

**b)** Se sustituyen los vértices en la función objetivo:

 $F_A(15,0) = 150$  euros;  $F_B(2,5, 2,5) = 100$  euros;  $F_C(0, 15) = 450$  euros.

A EL

Las cantidades que se deben comprar para cumplir con la dieta son: 2,5 del compuesto *X* y 2,5 del compuesto *Y*.

**c)** El coste mínimo de la dieta es de 100 euros.

- **11.** Una familia desea comprar videojuegos y películas; los videojuegos cuestan 3 euros y las películas cuestan 2 euros. Para satisfacer a todos los miembros de la familia se desea comprar un mínimo de 4 películas y un máximo de 7, y al menos 4 videojuegos. Se tiene un presupuesto de 36 euros.
	- **a)** ¿Qué combinaciones de unidades de cada sistema se pueden instalar cumpliendo los requerimientos anteriores? Plantea el problema y representa gráficamente el conjunto de soluciones. ¿Se podrían comprar 4 películas y 10 videoiuegos?
	- **b)** Si el objetivo es comprar el mayor número de objetos entre videojuegos y películas, ¿cuántos se pueden comprar de cada tipo?
	- **c)** ¿Cuál será el coste total?

*Solución*:

Sean *x* la cantidad del películas e *y* la de videojuegos que pueden comprar.

La compra está sometida a las siguientes restricciones: 4 7 ≤ ≤ *x*  $\sqrt{2}$  $\left\{ \right\}$  $\frac{1}{2}$ 

4 ≤ *y*  $\left(2x + 3y \leq 36\right)$ 

La función objetivo a maximizar será: *F (x, y*) = *x* + *y .*

El número de películas que se pueden comprar serán: 4, 5 , 6 o 7.

Cuatro películas cuestan 8 euros, quedan para comprar videojuegos 28 euros; con los que se pueden comprar un máximo de 28 : 3; el cociente entero es 9; por tanto, no se pueden comprar 4 películas y 10 videojuegos.

> Siete películas cuestan 14 euros y quedan 36 –14 = 22 euros; con los que se pueden comprar 22 : 3; el cociente entero es 7 videojuegos que se pueden comprar en este caso.

**a)** A partir de la figura que es un trapecio de área. 
$$
A = \frac{(6+4)4}{2} = 20
$$
 posibilidade.

Los valores máximos de la función objetivo se encontrarán entre los vértices enteros de la figura; estos son *A*(4, 4), *B* (4, 9), *C*(7, 7) y *D*(7, 4).

- **b)** El máximo número de objetos que se pueden comprar serán 7 películas y 7 videojuegos.
- **c)** El coste será 7**·** 2 + 7**·** 3 = 35 euros.

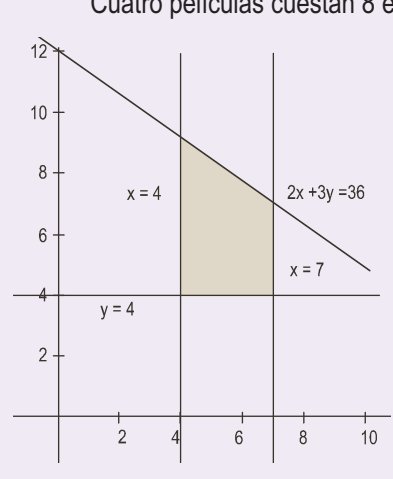

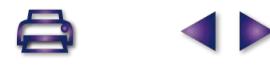

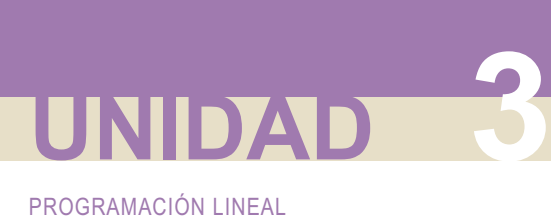

#### **Actividades**

- **11.** Un autobús Madrid-París ofrece plazas para fumadores al precio de 100 euros y para no fumadores al precio de 60 euros. Al no fumador se le deja llevar 50 kg de peso y al fumador 20 kg. Si el autobús tiene 90 plazas y admite un equipaje de hasta 3000 kg, ¿cuál debe ser la oferta de plazas de la compañía para optimizar el beneficio?
- **12.** El jefe de seguridad de un museo estudia combinar 2 nuevos sistemas antirrobo: cámaras de vigilancia en las salas y alarmas en puntos estratégicos del edificio. Se quiere utilizar un mínimo de 6 cámaras para cubrir con ellas las salas más importantes y un máximo de 15 cámaras, con las que quedarían todas las salas cubiertas. Igualmente, se necesitan al menos 6 alarmas para cubrir las más importantes entradas y salidas del edificio. Finalmente, se tiene un presupuesto máximo de 36000 euros, y cada cámara cuesta 1000 euros mientras que cada alarma cuesta 500 euros.
	- **a)** ¿Qué combinaciones de unidades de cada sistema se pueden instalar cumpliendo los requerimientos anteriores? Plantea el problema y representa gráficamente el conjunto de soluciones. ¿Podría instalar 7 cámaras y 59 alarmas?
	- **b)** Si el objetivo es colocar el mayor número de dispositivos entre cámaras y alarmas, ¿cuántos ha de colocar de cada modalidad? En ese caso ¿cuál será el coste total?
- **13.** Un fabricante de abanicos dispone de dos modelos, A y *B*. El modelo A reguiere, para su elaboración, 20 cm<sup>2</sup> de papel, 120 cm<sup>2</sup> de lámina de madera y 1 enganche metálico. El modelo *B* requiere: 60 cm<sup>2</sup> de papel, 80 cm<sup>2</sup> de lámina de madera y 1 enganche metálico. El coste de producción de cada modelo es 1,20 euros el *A* y 1,30 euros el *B*. El precio de venta es de 1,80 euros cada uno, independientemente del modelo. Teniendo en cuenta que las existencias son de 3000 cm<sup>2</sup> de papel, 7200 cm<sup>2</sup> de lámina de madera y 70 enganches:
	- **a)** Representa la región factible.

13 (a)

13 (b)

- **b)** Determina el número de abanicos de cada modelo que ha de fabricar para obtener un beneficio máximo.
- **c)** Calcula cuál es ese beneficio.
- **14.** En la preparación de dos paquetes de café, *C*<sup>1</sup> y *C*2, se usa café brasileño y café colombiano. Cada paquete del tipo *C*<sup>1</sup> contiene 300 g. de café brasileño y 200 g. de café colombiano, y cada paquete del tipo *C*<sup>2</sup> contiene 100 g. de café brasileño y 400 g. de café colombiano. Con cada paquete del tipo *C*<sup>1</sup> se obtiene un beneficio de 0,90 euros y con cada paquete del tipo *C*<sup>2</sup> se obtiene un beneficio de 1,20 euros. Se dispone de 900 g de café brasileño y 1600 g. de café colombiano.
	- **a)** ¿Cuántos paquetes de cada tipo se han de preparar para obtener un beneficio máximo?
	- **b)** ¿Cuál es este beneficio máximo?
- **15.** Sea S la región del plano de coordenadas de valor mayor o igual que cero y tal que sus puntos cumplen que:
	- (i) La media aritmética de las coordenadas es menor o igual que 5.
	- (ii) El doble de la abscisa más la ordenada es mayor o igual que 5.
	- **a)** Representa gráficamente el conjunto S.
	- **b)** Determina en qué puntos de S la función *f* (*x, y*) *= 2x + y* toma el valor máximo.
- **16.** Un banco dispone de 18 millones de euros para ofrecer préstamos de riesgo alto y medio, con rendimientos del 14% y 7%, respectivamente. Sabiendo que se debe dedicar al menos 4 millones de euros a préstamos de riesgo medio y que el dinero invertido en alto y medio riesgo debe estar a lo sumo a razón de 4 a 5, determinar cuánto debe dedicarse a cada uno de los tipos de préstamos para maximizar el beneficio y calcular éste.
- **17.** Un tren de mercancías puede arrastrar, como máximo, 27 vagones. En cierto viaje transporta coches y motocicletas. Para coches debe dedicar un mínimo de 12 vagones y para motocicletas no menos de la mitad de los vagones que dedica a los coches. Si los ingresos de la compañía ferroviaria son 540 euros por vagón de coches y 360 euros por vagón de motocicletas, calcular cómo se deben distribuir los vagones para que el beneficio de un transporte de coches y motocicletas sea máximo y cuánto vale dicho beneficio.
- **18.** Un fabricante de coches lanza una oferta especial en dos de sus modelos, ofreciendo el modelo *A* a un precio de 9000 euros y el modelo *B* un tercio más caro. La oferta está limitada por las existencias, que son 20 coches del modelo *A* y 10 del *B* y por el deseo de vender al menos tantas unidades del modelo *A* como del modelo *B*. Por otra parte, para cubrir gastos de esta campaña, los ingresos obtenidos con ella deben ser al menos de 36000 euros.
	- **a)** ¿Cuántos coches de cada modelo deberá vender para maximizar sus ingresos?
	- **b)** ¿Cuál es el importe de la venta?

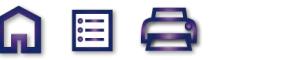

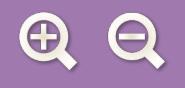

 $\mathcal{L}_{\mathcal{D}}$ 

**RECUERDA**

- **Programación lineal.**

#### Trata aquellos problemas en los que se debe **optimizar** (calcular máximos o mínimos) una función lineal de varias variables, llamada **función objetivo**, sometida a una serie de restricciones expresadas mediante sistemas de inecuaciones lineales. - **Programación lineal de dos variables.** Un problema de programación lineal de dos variables es aquel que tiene una traducción algebraica, formada por: • La función objetivo  $F(x, y) = ax + by$ , que es necesario optimizar. • La **restricciones** que son las inecuaciones lineales que proporciona el enunciado del problema. A partir de las expresiones algebraicas anteriores debemos encontrar: • **La región factible**, que son los valores que verifican todas y cada una de las restricciones; todo punto de dicha región puede ser solución del problema. • La solución o soluciones óptimas del problemas, caso de existir, serán los valores (x<sub>0</sub>, y<sub>0</sub>) de la región factible que optimizan (hacen máximo o mínimo) el valor de función objetivo. - **Método gráfico para obtener las soluciones.** Para encontrar el valor óptimo de la función objetivo con dos variables por este método, se realizan los pasos siguientes:

- Se dibuja el recinto definido por las restricciones.
- Se iguala a cero la función objetivo *ax* + *by* = 0 y se representa dicha recta.
- Se traslada la recta anterior perpendicularmente a su dirección.
- Los puntos en los que las mencionadas rectas conectan o abandonan la región factible serán el valor o valores óptimos buscados.

#### - **Método analítico para obtener soluciones.**

Se basa en el teorema fundamental de la programación lineal para dos variables; este teorema nos indica el procedimiento a seguir para determinar los valores óptimos y es el siguiente:

- Dibujar el recinto limitado por las restricciones del problema.
- Calcular las coordenadas de los vértices.
- Sustituir las coordenadas de los vértice en la función objetivo y ver los valores donde se hace máxima y mínima.

#### - **Resolución de problemas de programación lineal.**

Para resolver los problemas de programación lineal se debe traducir cada enunciado a lenguaje algebraico, que en este caso consta de una función de dos variables llamada función objetivo y unas inecuaciones llamadas restricciones; las expresiones encontradas en cada problemas se resuelven por cualquiera de los métodos estudiados en esta Unidad.

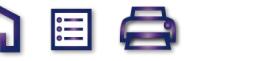

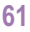

# **UNIDAD**

# Límite, continuidad, **4** asíntotas

a presente Unidad es la base del denominado Cálculo Infinitesimal, que es a su vez el sustento del Análisis Matemático. Los temas de la Unidad ya fueron tratados en el libro de 1º, y convendría que el alumnado los revisase para recordarlos. Ahora procedemos a profundizar en su estudio, no con rigor y formalismo matemático excesivo, pero sí de modo que nos percatemos de que nuestras afirmaciones están fundadas en métodos matemáticos rigurosos. Sabemos que la mayoría de nuestros estudiantes quieren realizar estudios universitarios, de ahí que intentemos introducir notaciones y técnicas que se usarán más adelante. L

El matemático francés Augustin Louis Cauchy (1789 – 1857) sienta las bases del moderno Análisis, fundamentando la idea de límite. En la Unidad aparece la definición rigurosa de límite, no sólo como el valor al que se acerca la función cuando la variable se acerca a un punto, y la explicamos con algunos ejemplos, sólo para dejar claro que todas las propiedades y operaciones de

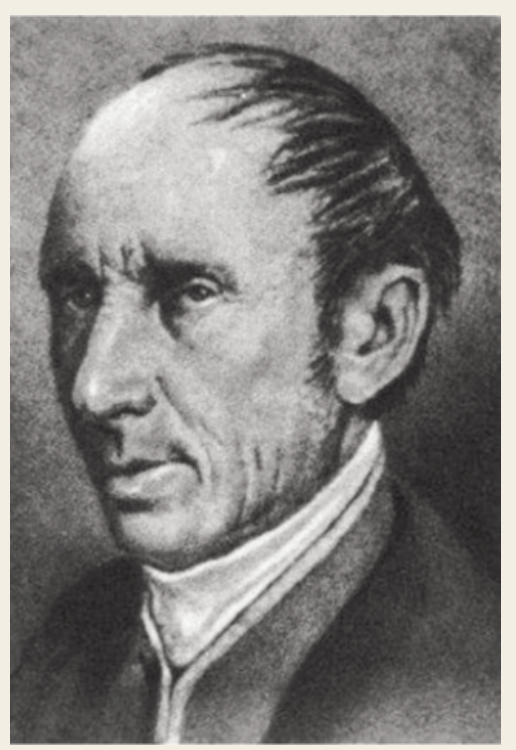

**G 国 Q** 

los límites están basadas en dicha definición. ● *Augustin Louis Cauchy* (*Wikipedia. org. Dominio público* )Rápidamente aparecen las indeterminaciones y aplicamos las principales herramientas para su

resolución: Regla de L'Hôpital (indeterminaciones  $\frac{0}{0}$ ,  $\approx$ ,  $\infty$  .0), tomar logaritmos neperianos  $\frac{0}{0}, \frac{\infty}{\infty}, \infty \cdot 0$ 

(indeterminaciones 1∞, 00 , ∞**·**0 ), y definición de *número e* (indeterminación 1∞). El límite permite fundamentar la idea de continuidad, y de discontinuidad.

A raíz de las discontinuidades de salto infinito, surge la noción de asíntota vertical. El límite en  $\pm \infty$  conduce a las asíntotas horizontales y oblicuas. No sólo es importante saber calcular las ecuaciones de las asíntotas, sino conocer cómo se aproxima la función a ellas.

Por lo tanto, esta Unidad tiene como **objetivos** los siguientes:

- **1.** Mejorar el cálculo de límites, resolviendo las indeterminaciones existentes.
- **2.** Estudiar la continuidad de una función.
- **3.** Obtener las asíntotas de una función.
- **4.** Calcular la derivada de cualquier función.
- **5.** Estudiar la derivabilidad de una función.
- **6.** Obtener las derivadas sucesivas.

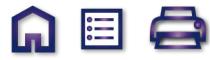

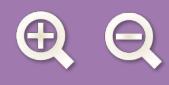

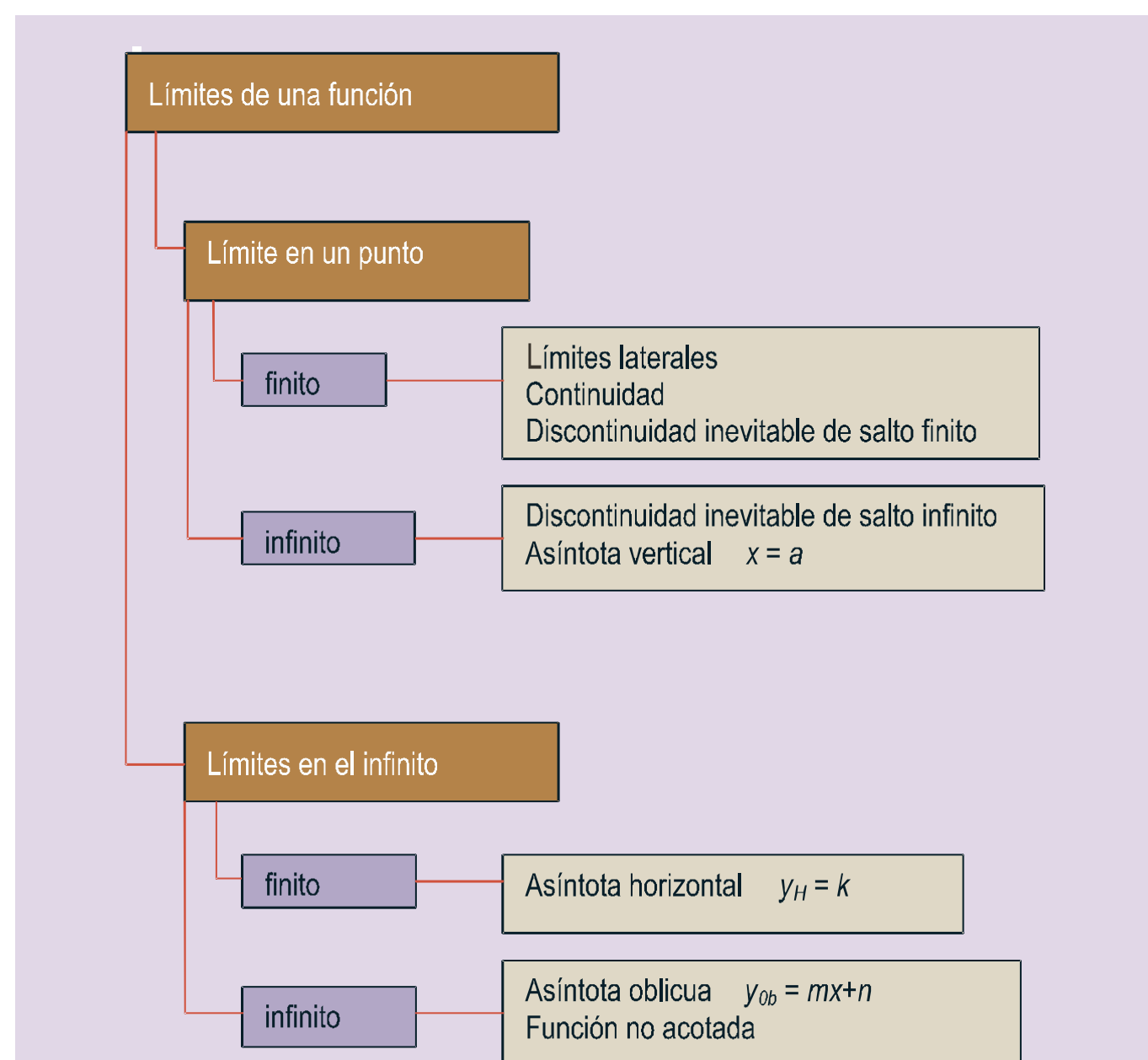

#### ÍNDICE DE CONTENIDOS

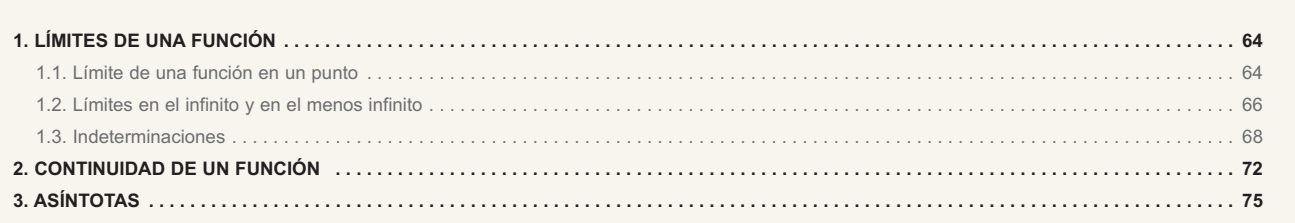

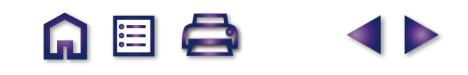

**A目Q** 

IÞ

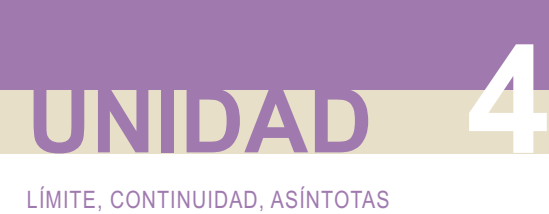

## **1. Límites de una función**

En una primera aproximación, son tres los límites que podemos calcular en una función: en un punto *lím f* (*x*), en el infinito *lím f* (*x*) y en el menos infinito *lím f* (*x*). Los conceptos básicos los aprendimos en 1º.<br><sub>*x*→∞</sub> Aquí profundizaremos para mejorar en la comprensión y en el cálculo de dichos límites.

### **1.1. Límite de una función en un punto**

El límite de una función en un punto es el valor al que se cerca dicha función cuando la variable se acerca al punto. ¿Qué significa acercarse? Pues que la distancia entre ambos (función y su límite, variable y valor en el punto) se acorta. ¿Cómo se calcula la distancia en la recta real? Hallando el valor absoluto de la diferencia entre los dos valores (se toma valor absoluto para que la distancia siempre sea positiva). Si el **límite** es **finito**, el límite se define, y se escribe en forma matemática, como:

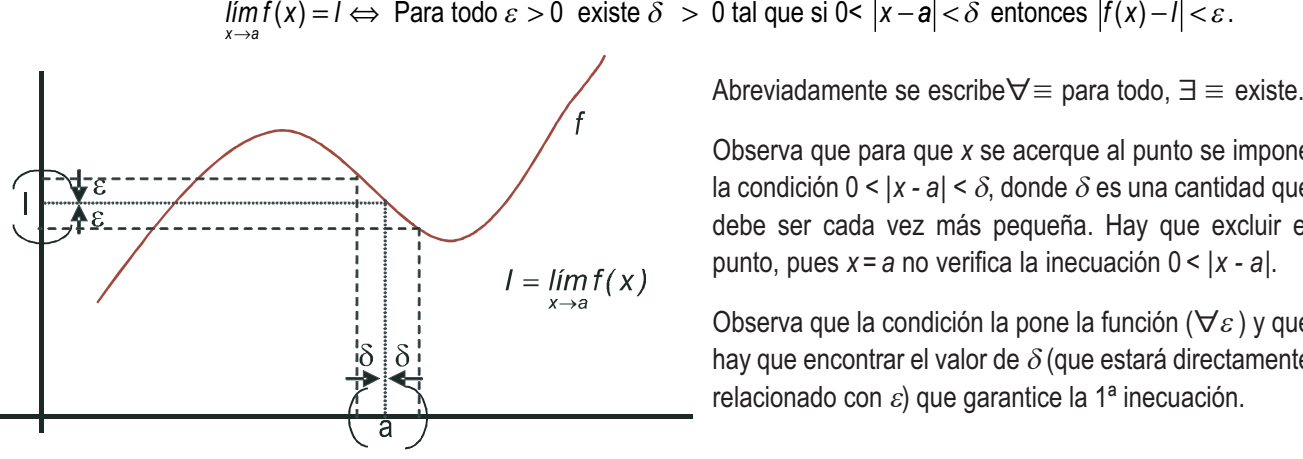

 $\blacksquare$ 

Observa que para que *x* se acerque al punto se impone la condición  $0 < |x - a| < \delta$ , donde  $\delta$  es una cantidad que debe ser cada vez más pequeña. Hay que excluir el punto, pues *x=a* no verifica la inecuación 0 < |*x - a*|.

Observa que la condición la pone la función ( $\forall \varepsilon$ ) y que hay que encontrar el valor de  $\delta$  (que estará directamente relacionado con  $\varepsilon$ ) que garantice la 1ª inecuación.

#### **Ejemplo Ejemplo**

**1.** Usando la definición demuestra que: **a)**  $\lim_{x\to 3} (2x-5) = 1$ ; **b)**  $\lim_{x\to -1} x^2 = 1$ . *Solución*:

Escribimos la definición para cada caso particular:

**a)**  $\lim_{x\to 3} (2x-5) = 1 \Leftrightarrow \forall \varepsilon > 0 \exists \delta > 0$  tal que si  $0 < |x-3| < \delta$  entonces  $|2x-5-1| < \varepsilon$ . Lo que hay que hacer es

encontrar una relación entre  $\delta$  y  $\varepsilon$  . Fíjate que la 2ª inecuación se convierte en tomando  $\delta = \frac{\varepsilon}{2}$  tendríamos demostrado el límite.  $2x-6 = |2(x-3)| = 2 \cdot |x-3| < 2\delta \implies$ 

**b)**  $\lim_{x\to 1} x^2 = 1 \Leftrightarrow \forall \varepsilon > 0 \exists \delta > 0$  tal que si  $0 < |x-1| < \delta$  entonces  $|x^2-1| < \varepsilon$ . Se parte de  $0 < |x-1| < \delta$  y hay que manipular Observa que en ambos casos, si disminuye  $\varepsilon$  también lo hace  $\delta$ . Si no fuera así, la función no tendría límite. *x*<sup>2</sup> −1| = |(*x* + 1)(*x* − 1)| = |*x* + 1|⋅|*x* − 1|. El 2º valor absoluto está acotado por δ. El primero exige más trabajo:  $x+1|\leq |x-1+1+1|\leq |x-1|+|2|=|x-1|+2\leq \delta+2.$  Por lo tanto,  $\Rightarrow |x^2-1|=|x+1|\cdot |x-1|\leq \delta(\delta+2)=\varepsilon.$ La ecuación  $\delta^{\,2}$  + 2 $\delta$  =  $\varepsilon$  tiene como solución positiva  $\delta$  =  $\sqrt{1\!+\!\varepsilon}$  –1, que es la relación buscada.

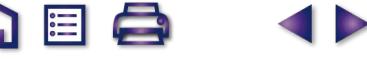

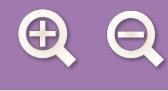

- 1<sup>o</sup>) al complicarse la función se hace muy complicado averiguar la relación entre los términos  $\delta y \varepsilon$ ;
- 2º) la definición no sirve para calcular el límite de una función directamente, aunque sí para demostrar las fórmulas del álgebra de límites que vimos en 1º de bachillerato y que aquí repetiremos, sin demostración.

 $\blacksquare$ 

A pesar de que en la definición excluyamos el punto, para el cálculo del límite habitualmente sustituiremos dicho valor en la función y así obtendremos dicho límite. Recuerda que esto es así porque trabajamos con **funciones continuas**.

En realidad, el límite se compone de otros dos, llamados límites laterales: por la izquierda (*x→a-*) y por la derecha (*x→a+* ), que usábamos en las funciones definidas a trozos, en aquellos puntos en los que cambiaba de definición, y en las funciones que presentaban discontinuidades inevitables de salto infinito, allí donde éstas aparecían.

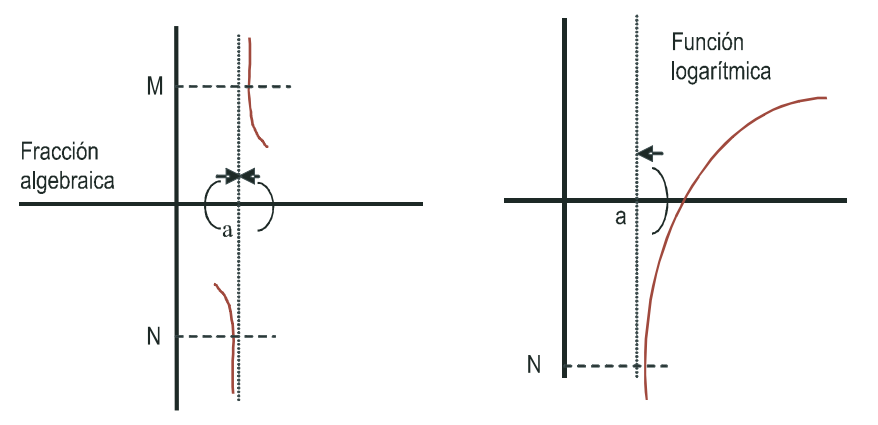

Las **discontinuidades inevitables de salto infinito** se presentan en aquellos puntos en los que el límite no está acotado, habitualmente porque el denominador se anula y no el numerador, o porque el argumento del logaritmo se hace cero. En el primer caso, que es el de las fracciones algebraicas o funciones definidas a partir de cocientes, los límites laterales suelen ser distintos, mientras que en el caso de las funciones logarítmicas sólo aparece un límite lateral, pues, al intentar calcular el otro, el argumento es negativo, por lo que no existe el logaritmo y lógicamente carecerá de límite. Si la función no está acotada superiormente en el punto, se dice que *lím* f(*x*) = ∞ y si no está<br> acotada inferiormente que *lím f* (*x*) = –∞ . En la gráfica, M y N representan las cotas superior e inferior, respectivamente.

### **1.2. Límites en el infinito y en el menos infinito**

También aquí pueden darse varios casos:

- **I.** Que la función se acerque a un valor finito, que puede ser distinto en ∞ y en -- ∞. Si el valor es el mismo en ambos casos, se escribe *lím, f* (*x*) = *k* . Este valor nos da la ecuación de la asíntota horizontal de la función<br>*i*  $y_H = k$ .
- **II.** Que la función no esté acotada superiormente  $lim_{x\to\pm\infty} f(x) = \infty$  ,o que no lo esté inferiormente  $lim_{x\to\pm\infty} f(x) = -\infty$ .

Igual que en el primer caso, los límites de la función pueden variar de ∞ a – ∞. La función no tiene asíntota horizontal.

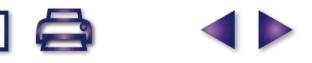

**UNIDAD 4**

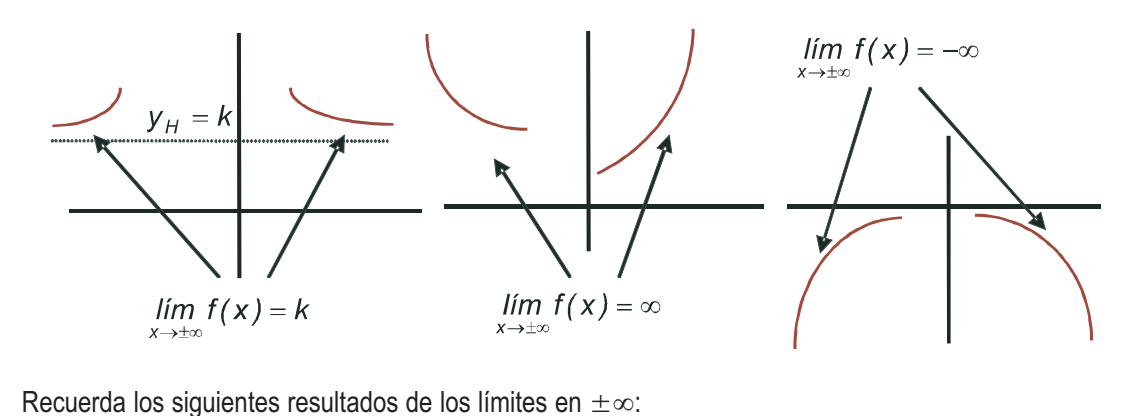

**A** 国

1) 
$$
\text{Si } r > 0 \Longrightarrow \begin{cases} \lim_{x \to \infty} x^r = \infty \cdot P \cdot \text{ej.} \lim_{x \to \infty} x^3 = \infty \\ \lim_{x \to \infty} x^r = \infty \text{ si } r \text{ es par.} \text{P. ej.} \lim_{x \to \infty} x^4 = \infty \\ \lim_{x \to \infty} x^r = -\infty \text{ si } r \text{ es impar.} \text{P. ej.} \lim_{x \to \infty} x^5 = -\infty \\ \lim_{x \to \infty} \lim_{x \to \infty} \frac{1}{x^r} = 0 \cdot P \cdot \text{ej.} \lim_{x \to \infty} \frac{1}{x} = 0 \text{ (es también el caso } r < 0) \end{cases}
$$

Cuando se trata de polinomios, el comportamiento en  $\infty$  ó - $\infty$  viene dado por su monomio de mayor grado, siendo despreciables los demás términos:

2) 
$$
\lim_{x \to \infty} (4x^5 - 7x^3 + 25x^2 - 1000) \approx \lim_{x \to \infty} 4x^5.
$$

3) 
$$
\lim_{x \to \infty} e^x = \infty; \quad \lim_{x \to \infty} e^x = \lim_{x \to \infty} e^{-x} = \lim_{x \to \infty} \frac{1}{e^x} = 0.
$$

4) 
$$
\lim_{x\to\infty} \ln x = \infty
$$
.

**5)** No podemos calcular *lím* ln x, iim senx, iim cos x, iim tgx.<br> *x*→±∞

Para el cálculo de límites de funciones un poco más complejas necesitamos conocer el **Álgebra de límites** o propiedades de los límites de las funciones:

*lim* (*f*(*x*) ± *g*(*x*)) = *lim f*(*x*) ± *lim g*(*x*) : el límite de una suma o resta es la suma o resta de los límites. *lim* (*f*(*x*)· $g(x)$ ) = *lim*(*x*)·*lim*  $g(x)$  : el límite de un producto es el producto de límites.

*lím*  $\lfloor k \cdot f(x) \rfloor = k \cdot \lim_{x \to a} f(x)$  : el límite de una constante por una función es igual a la constante por el límite de

la función.

$$
\lim_{x \to a} \left(\frac{f}{g}\right)(x) = \frac{\lim_{x \to a} f(x)}{\lim_{x \to a} g(x)}, \lim_{x \to a} g(x) \neq 0
$$
: el límite de un cociente es el cociente de límites.  

$$
\lim_{x \to a} (f(x))^{g(x)} = \left(\lim_{x \to a} f(x)\right)^{\lim_{x \to a} g(x)}:
$$
 el límite de una función elevada a otra es igual al límite de la base elevada al límite del exnonente

al límite del exponente.

Estas fórmulas sirven también para ∞ y – ∞, igual que todo lo que se diga a continuación. Pare evitar alargar la escritura, sólo escribiremos *lím f* (*x*).

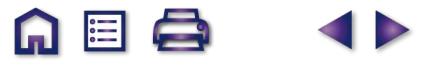

#### **Ejemplos Ejemplos**

**2.** Calcula los siguientes límites: **a)** 
$$
\lim_{x \to 3} \frac{x+4}{x-3}
$$
; **b)**  $\lim_{x \to 4} \ln(x^2 - 16)$ ; **c)**  $\lim_{x \to 0} e^{\frac{1}{x}}$ . *Solución:*

a)  $\lim_{x\to 3} \frac{x+4}{x-3} = \frac{7}{0} \implies \lim_{x\to 3^{-}} \frac{x-3}{x+4} = \frac{0}{7}$  Recuerda que si el denominador es cero, lo único que hay que averiguar *lím <sup>x</sup> x lím <sup>x</sup> x x x x*  $\rightarrow$  $\frac{1}{x-3}$  x − 3 0<sup>-</sup>  $\cdots$   $x - 3$  0<sup>+</sup>  $\frac{+4}{-3} = \frac{7}{0}$   $\Rightarrow$  $\frac{+4}{-3} = \frac{7}{0^-} = -\infty$  $\frac{+4}{-3} = \frac{7}{0^+} = \infty$  $\lim_{x\to 3^-}$ + 3 3 3 4 3 7 0  $\frac{4}{1}$ 3 7 0  $\frac{4}{1}$ 3 7 0 *. .*  $\left\{ \right.$  $\overline{a}$  $\overline{a}$  $\overline{a}$ 

 $\blacksquare$   $\blacksquare$ 

es el signo de la fracción cerca del punto.

**b)** 
$$
\lim_{x \to 4} \ln(x^2 - 16) = \ln 0 \Longrightarrow \begin{cases} \frac{\pi}{2} \lim_{x \to 4^-} \ln(x^2 - 16) \\ \lim_{x \to 4^+} \ln(x^2 - 16) = -\infty \end{cases}, \text{ pues } x^2 - 16 < 0 \text{ si } x < 4.
$$

**c)**  $\lim_{x \to \infty} e^x = e^0 \Rightarrow \left\{ \lim_{x \to \infty} e^x \right\}$   $\frac{e^x}{2}$  Observa el cambio de comportamiento, que es debido a la *lím*  $e^x = e^{0^-} = e$ *e l lim*  $e^{\frac{1}{x}} = e^{\frac{1}{0^{+}}} = e$  $\frac{1}{x} = \rho^{\frac{1}{0}} \longrightarrow \frac{1}{x}$ *x x*  $\rightarrow$ <sup>0</sup>  $\frac{1}{2}$   $\frac{1}{2}$   $\frac{1}{2}$  $\rightarrow$ −∞ ∞  $\rightarrow$ ∞  $=e^0 \Rightarrow$  $=\mathrm{e}^{0^-}=\mathrm{e}^{-\infty}=\frac{1}{-\infty}$  $= e^{0^+}$  = − − + 0  $\frac{1}{\ln 2}$   $\frac{1}{\sqrt{1-\frac{1}{2}}}$  $\frac{1}{x}$  =  $\rho^{\frac{1}{0}}$   $\rightarrow$   $\frac{1}{x\rightarrow 0}$  $\frac{1}{x} = e^{\frac{1}{x}}$ 0  $\frac{1}{x} = e^{\frac{1}{0^{4}}}$  $\frac{1}{2} = 0.$  $=$   $\infty$  $\frac{1}{2}$  $\left\{ \right.$  $\vert$  $\overline{a}$  $\lim_{x \to 0^+} e^{\frac{1}{x}} = e^{\frac{1}{0^+}} = e^{\infty} = \infty.$ 

influencia del cambio de signo en la función exponencial, con la que hay que tener mucho cuidado.

3. Dada 
$$
f(x) = \begin{cases} \frac{x^2 + 1}{x + 1}, \text{ si } x < -1 \\ e^{\frac{1}{x + 1}}, \text{ si } -1 \le x \le 1; \text{ calcula } \lim_{x \to -1} f(x) \text{ y } \lim_{x \to 1} f(x). \end{cases}
$$

#### *Solución*:

Observa que hay que calcular los límites en los puntos en los que la función cambia de definición, por lo que averiguamos directamente los límites laterales:

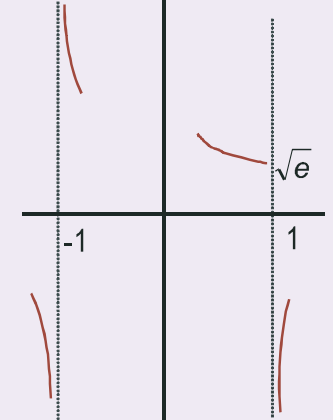

$$
\lim_{x \to -\tau} f(x) = \lim_{x \to -\tau} \frac{x^2 + 1}{x + 1} = \frac{2}{0^-} = -\infty; \quad \lim_{x \to -\tau} f(x) = \lim_{x \to -\tau} e^{\frac{1}{x + 1}} = e^{\infty} = \infty.
$$

Al sustituir en el límite la función que tenemos a cada lado hay que seguir con los límites laterales, pues nos es necesario para conocer el signo del límite.

$$
\lim_{x \to 1^{-}} f(x) = \lim_{x \to 1} e^{\frac{1}{x+1}} = e^{\frac{1}{2}} = \sqrt{e}; \quad \lim_{x \to 1^{+}} f(x) = \lim_{x \to 1^{+}} \ln(x^{2} - 1) = -\infty.
$$

En el primer límite lateral, podemos prescindir de seguir escribiéndolo porque no hay problemas con la función, mientras que en el segundo hay que escribirlo de nuevo, pues sólo existe un límite lateral. A la izquierda tienes la gráfica de la función en los puntos en los que hemos calculado los límites.

4. Calcula los siguientes límites: **a)** 
$$
\lim_{x \to \infty} \frac{2x^3 - 4x^2 + 5}{x^2 - 7x + 15}
$$
; **b)**  $\lim_{x \to \infty} \frac{x^3 + 2x - 6}{x^4 - 4x^2}$ ; **c)**  $\lim_{x \to \infty} \frac{x^2 + 2x - 7}{8x^2 - 5}$ ;

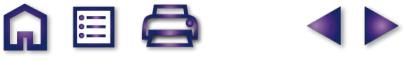

**d)** 
$$
\lim_{x \to \infty} \frac{(2x-1)^2}{4x^2+1}
$$
; **e)**  $\lim_{x \to \infty} \frac{x^3}{x^2+1}$ .

*Solución*:

- **a)** *lim*  $\frac{2x^3 4x}{x^2 7x}$ *x x ind* )  $\approx$  *lim*  $\frac{2x}{x^3}$  $\lim_{x \to \infty} \frac{2x^3 - 4x^2 + 5}{x^2 - 7x + 15} = \frac{\infty}{\infty}$  (ind) ≈  $\lim_{x \to \infty} \frac{2x^3}{x^2} = \lim_{x \to \infty} (2x)$  $\frac{3-4x^2+5}{2} = \frac{\infty}{2}$  (ind )  $\approx$  lim  $\frac{2x^3}{2} =$  lim (2) 2  $\frac{\zeta^3}{2} = \lim_{x \to \infty} (2x) = \infty.$
- **b)**  $\lim_{x \to -\infty} \frac{x^3 + 2x 6}{x^4 4x^2} = \frac{-\infty}{\infty}$  (ind)  $\approx \lim_{x \to -\infty} \frac{x^3}{x^4} = \lim_{x \to -\infty}$  $x^4 - 4x$  $\mathsf{ind}$ )  $\approx$  *lim*  $\frac{\mathsf{x}}{\mathsf{z}}$  $\lim_{x \to -\infty} \frac{x^3 + 2x - 6}{x^4 - 4x^2} = \frac{-\infty}{\infty}$  (ind )  $\approx \lim_{x \to -\infty} \frac{x^3}{x^4} = \lim_{x \to -\infty}$ 4  $Av^2$ 3  $\frac{2x-6}{4x^2} = \frac{-\infty}{\infty}$  (ind )  $\approx \lim_{x \to -\infty} \frac{x^3}{x^4}$ 4 1  $\frac{1}{x} = 0.$
- *lím*  $\frac{x^2 + 2x}{2}$ *x ind*)  $\approx$  *lim*  $\frac{x}{2}$  $x \rightarrow -\infty$   $8x^2-5$   $\infty$   $\vee$   $x \rightarrow -\infty$   $8x$  $\lim_{x \to \infty} \frac{x^2 + 2x - 7}{8x^2 - 5} = \frac{\infty}{\infty}$  (ind) ≈  $\lim_{x \to \infty} \frac{x^2}{8x^2} =$  $8x^2-5$   $\infty$   $\vee$   $x\rightarrow\infty$   $8$ 1 8 2 2 2 c)  $\lim_{x\to\infty} \frac{x+2x-1}{8x^2-5} = \frac{\infty}{\infty}$  (ind )  $\approx \lim_{x\to\infty} \frac{x}{8x^2} = \frac{1}{8}$ .
- *l* **d)** *lim*  $\frac{(2x)}{4}$ *x ind* )  $\approx$  *lim*  $\frac{4x}{4}$  $x \rightarrow \infty$  4 $x^2 + 1$   $\infty$   $\cdots$   $\cdots$   $x \rightarrow \infty$  4 $x$  $\frac{(2x-1)^2}{4x^2+1} = \frac{8}{x}$  (ind) ≈  $\lim_{x\to\infty} \frac{4x^2}{4x^2} =$  $4x^2 + 1$ 4 4 1 2 2 2  $\frac{1}{2} = 1.$
- *lím*  $\frac{x}{2}$ *x*→−∞  $x^2$  + 1 3 **e)**  $\lim_{x \to -\infty} \frac{x^3}{x^2 + 1} = \frac{-\infty}{\infty} (\text{ind}) \approx \lim_{x \to -\infty} \frac{x^3}{x^2} = \lim_{x \to -\infty} x = -\infty$  $\lim_{x \to -\infty} \frac{x}{x^2} = \lim_{x \to -\infty} x$  $\frac{3}{2} = \lim_{x \to -\infty} x = -\infty.$

### **1.3. Indeterminaciones**

La aparición de algún ∞ o de algún 0 (cero) en determinados lugares puede convertir el límite en una indeterminación. Ya conocemos las indeterminaciones  $\frac{0}{0}, \frac{\infty}{\infty}, \infty$  –  $\infty$ . También son indeterminaciones 0 ·  $\infty$ , 1 °°, 0<sup>0</sup>,  $\infty$ <sup>0</sup>. Observa que, salvo 0<sup>°</sup>, todas las indeterminaciones se deben a que  $\infty$  no es un número y, por lo tanto, no sigue las reglas para los números. En el caso de 0<sup>0</sup> hay un conflicto, pues 0<sup>a</sup> = 0, pero a<sup>0</sup> = 1, y no sabemos a qué regla atenernos. Éstas son las 7 **indeterminaciones** posibles.

 $\blacksquare$   $\blacksquare$ 

Como puedes imaginar, los casos interesantes son las indeterminaciones, ya que en los demás sólo hay que sustituir los números y operar. Para resolver estas 7 indeterminaciones necesitamos alguna herramienta más potente que la división por el método de Ruffini, que sólo sirve para polinomios. Esta herramienta se llama **Regla de L'Hôpital** y consiste en cambiar en un cociente el numerador y el denominador por sus respectivas derivadas, y calcular a continuación el límite. Si de nuevo sale una indeterminación, se procede de forma análoga hasta que ésta desaparezca. Por supuesto, deben existir las derivadas de *f* y de *g*, que es lo habitual. Puede enunciarse así:

$$
\text{Si } \lim_{x \to a} \frac{f(x)}{g(x)} = \frac{0}{0} \cdot \delta \approx \text{ entonces } \lim_{x \to a} \frac{f(x)}{g(x)} = \lim_{x \to a} \frac{f'(x)}{g'(x)}.
$$

#### **Ejemplo Ejemplo**

- **5.** En los siguientes apartados mostramos algunos límites resueltos.
	- **a)**  $\lim_{x \to 1} \frac{x^2 3x + 2}{x^2 1} = \frac{0}{0}$  (ind)  $\lim_{x \to 1} \frac{2x 3}{2x} = -\frac{1}{2}$ . *L Hôpital x x x x*  $\lim_{x \to 1} \frac{x^2 - 3x + 2}{x^2 - 1} = \frac{0}{0}$  (ind)  $\lim_{x \to 1} \frac{2x - 1}{2x}$  $-\frac{1}{2} \frac{x^2-3x+2}{x^2-1} = \frac{0}{0}$  (ind)  $\int_{0}^{\frac{1}{2}x} \frac{1}{\cos x} \frac{1}{\cos x} dx = -\frac{0}{0}$  $2 - 1$  0<sup>(no</sup>)  $\frac{m}{x \to 1}$  $3x + 2$ 1  $\overline{0}$  $\mathbf{0}$  $\frac{2x-3}{x-3}$ 2  $\frac{1}{2}$ . **b)**  $\lim_{x \to \infty} \frac{e^x}{x^2} = \frac{\infty}{\infty}$  (ind)  $\lim_{x \to \infty} \frac{e^x}{2x} = \frac{\infty}{\infty}$  (ind) *x L Hôpital x*  $\frac{e^x}{e^x}$  –  $\frac{\infty}{e^x}$  *(* ind )  $\frac{e^x}{e^x}$  –  $\frac{\infty}{e^x}$  *l* ind )  $\frac{e^x}{e^x}$  –  $\frac{\infty}{e^x}$  *(* ind ) – *x*  $\lim_{x \to \infty} \frac{e^x}{x^2} = \frac{\infty}{\infty} (ind)$   $\int_{0}^{L'Hôpital} \lim_{x \to \infty} \frac{e^x}{2x} = \frac{\infty}{\infty} (ind)$   $\int_{0}^{L'Hôpital} \frac{e^x}{2}$  $lim_{x\to\infty}\frac{e^x}{2}=\infty$ .

**NOTA**: El caso **a)** se puede resolver usando la Regla de Ruffini, factorizando numerador y denominador, pero el **b)** no podemos resolverlo mirando los grados del numerador y del denominador, porque el numerador no es un polinomio. Fíjate que la Regla de L'Hôpital nada tiene que ver con la derivada de un cociente, sino que es únicamente cambiar el numerador y el denominador por sus derivadas respectivas. Esta regla se usa en todas las demás indeterminaciones, salvo en ∞ – ∞, pues 0 · ∞ se puede convertir en  $0/0$  ó  $\infty/\infty$  sin dificultad.

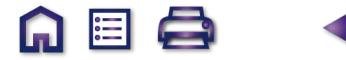

$$
\mathbf{Q} \mathbf{Q}
$$

c) 
$$
\lim_{x \to 2} \left( \frac{1}{x-2} - \frac{2x}{x^2-4} \right) = \infty - \infty \text{ (ind)}^{\text{ restamos las fraciones}} = \lim_{x \to 2} \frac{2-x}{x^2-4} = \frac{0}{0} \text{ (ind)}^{\text{L'Hôpital}} = \lim_{x \to 2} \frac{-1}{2x} = -\frac{1}{4}.
$$

**d)** 
$$
\lim_{x \to -1} \left( \frac{5}{x+1} \cdot \frac{x^2 + x}{7x+1} \right) = \frac{5}{0} \cdot \frac{0}{-6} = \infty \cdot 0 \text{ (ind)}^{\text{multiplications}} = \lim_{x \to -1} \frac{5x(x+1)}{(x+1)(7x+1)} = \lim_{x \to -1} \frac{5x}{7x+1} = \frac{5}{6}.
$$

$$
\text{e)} \quad \lim_{x \to \infty} \left( \frac{2}{x} \sqrt{x^2 + 8} \right) = 0 \cdot \infty \ ( \text{in} \ d) = \lim_{x \to \infty} \frac{2 \sqrt{x^2 + 8}}{x} = \lim_{x \to \infty} \left( 2 \sqrt{\frac{x^2 + 8}{x^2}} \right) \approx \lim_{x \to \infty} \left( 2 \sqrt{\frac{x^2}{x^2}} \right) = 2.
$$

Fíjate que a veces la forma de deshacer la indeterminación no consiste más que en efectuar la operación señalada, pero no realizada (resta y multiplicación en los 3 casos anteriores).

M ≣ Q

$$
\text{f)} \quad \lim_{x \to 0} (x \cdot \ln x) = 0 \cdot (-\infty) \text{ (ind)} = \lim_{x \to 0} \frac{\ln x}{\frac{1}{x}} = \frac{-\infty}{\infty} \text{ (ind)} \stackrel{\text{L'Hôpital}}{=} \lim_{x \to 0} \frac{\frac{1}{x}}{-\frac{1}{x}} = \lim_{x \to 0} (-x) = 0.
$$

**g)** 
$$
\lim_{x \to \infty} (x \cdot e^{-x}) = \infty \cdot 0 \text{ (ind)} = \lim_{x \to \infty} \frac{x}{e^x} = \frac{\infty}{\infty} \text{ (ind)}^{\frac{1' \text{ Hôpital}}{2}} = \lim_{x \to \infty} \frac{1}{e^x} = 0.
$$

Observa el procedimiento:  $f(x) \cdot g(x) = \frac{g(x)}{1/x}$ , por lo que  $0$  se convierte en  $\infty$  ó  $\infty$  en  $0$ , pasando a ser indeter*f x*  $(g(x) \cdot g(x)) = \frac{g(x)}{1}$ **( )**  $\cdot g(x) = \frac{9}{1}$ 

minación resoluble por la Regla de L'Hôpital.

Obviamente, para usar esta Regla, hay que conocer la derivada de las funciones. Las puedes encontrar en la Unidad 8 del libro de 1º o en la siguiente Unidad, la Unidad 5.

Las indeterminaciones 1<sup>∞</sup>, 0<sup>0</sup>, ∞<sup>0</sup>, las podemos convertir en resolubles mediante L'Hôpital sin más que tomar logaritmos neperianos. Recuerda que los logaritmos *bajan* los exponentes: ln a<sup>b</sup> = b ⋅ ln a, con lo que:

 $ln 1^{\circ} = \infty \cdot ln 1 = \infty \cdot 0$ ,  $ln 0^0 = 0 \cdot ln 0 = 0 \cdot (-\infty)$ ,  $ln \infty^0 = 0 \cdot ln \infty = 0 \cdot \infty$ . Todas estas indeterminaciones se convierten en 0⋅∞ y después en  $\frac{0}{0}$  ó  $\frac{\infty}{\infty}$ . Veámoslo con unos ejemplos:

h) 
$$
\lim_{x\to 0} x^x = 0^0
$$
 (ind)  $\Rightarrow$  hacemos  $y = x^x \Rightarrow \ln y = x \cdot \ln x \Rightarrow$  Calculamos el límite  $\lim_{x\to 0} (\ln y) = \lim_{x\to 0} (x \cdot \ln x) = 0 \cdot (-\infty)$  (ind) =

$$
= \lim_{x\to 0} \frac{\ln x}{\frac{1}{x}} = \frac{-\infty}{\infty} \left( \text{ind} \right)^{\frac{1}{x}} = \lim_{x\to 0} \frac{\frac{1}{x}}{-\frac{1}{x}} = \lim_{x\to 0} (-x) = 0 \Rightarrow \lim_{x\to 0} (\ln y) = \ln \left( \lim_{x\to 0} y \right) = 0 \Rightarrow \lim_{x\to 0} y = \lim_{x\to 0} x^x = e^0 = 1.
$$

Observa que al final hay que deshacer el haber tomado logaritmos neperianos recurriendo a su función inversa, la exponencial.

i) 
$$
\lim_{x \to 0} (1 + 2x)^{3/2} = 1^{\infty} \text{ (ind)} \implies y = (1 + 2x)^{3/2} \implies \ln y = \frac{3}{x} \cdot \ln(1 + 2x) = \frac{3 \cdot \ln(1 + 2x)}{x} \implies \lim_{x \to 0} (\ln y) = \lim_{x \to 0} \frac{3 \cdot \ln(1 + 2x)}{x} = \frac{0}{0} \text{ (ind)}^2 = \lim_{x \to 0} \frac{6}{1 + 2x} = 6 \implies \lim_{x \to 0} (1 + 2x)^{3/2} = e^6.
$$

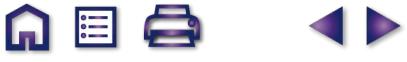

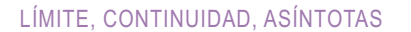

**UNIDAD 4**

También podemos resolver 1∞ recurriendo a la definición del **número e**:

 $e = \lim_{x \to \infty} \left(1 + \frac{1}{x}\right)^x = \lim_{x \to \infty} \left(1 + x\right)^{1/x} = \lim_{x \to \infty} \left(1 + \frac{1}{p(x)}\right)^{p(x)},$  si  $p(x) \to \infty$  cuando  $x \to \infty$ . De este modo, podemos escribir *x x x*  $= \lim_{x \to \infty} \left( 1 + \frac{1}{x} \right)^x = \lim_{x \to \infty} \left( 1 + x \right)^{1/x} = \lim_{x \to \infty} \left( 1 + \frac{1}{p(x)} \right)^{p(x)}$  $\frac{1}{x}$  =  $\lim_{x \to \infty} \left( 1 + \frac{1}{p(x)} \right)$ , si p *( ) x*) → ∞ cuando *x* → ∞

**G** 国 Q

D

\n To signature: 
$$
\sin\lim_{x \to \infty} \left( 1 + \frac{1}{p(x)} \right)^{q(x)} = 1^\infty
$$
\n  $\arctan \cos \lim_{x \to \infty} \left( 1 + \frac{1}{p(x)} \right)^{q(x)} = \lim_{x \to \infty} \left[ \left( 1 + \frac{1}{p(x)} \right)^{p(x)} \right]^{\frac{q(x)}{p(x)}} = \exp \left[ \lim_{x \to \infty} \frac{q(x)}{p(x)} \right],$ \n

en donde aparece *exp* en lugar del número *e*, para mayor claridad. Por lo tanto, lo único que hay que averiguar es el término *p(x*).

**Ejemplo Ejemplo**

**Continuación del ejemplo 5.**

$$
\begin{aligned}\n\text{j)} \quad & \lim_{x \to \infty} \left( 1 + \frac{1}{x} \right)^{3x} = 1^{\infty} \left( \text{ind} \right) \Longrightarrow 1 + \frac{1}{p(x)} = 1 + \frac{1}{x} \Longrightarrow \frac{1}{p(x)} = \frac{1}{x} \Longrightarrow \frac{q(x)}{p(x)} = q(x) \cdot \frac{1}{p(x)} = \frac{3x}{x} = 3 \Longrightarrow \lim_{x \to \infty} \left( 1 + \frac{1}{x} \right)^{3x} = \\
& = \exp \left[ \lim_{x \to \infty} 3 \right] = e^3. \\
\text{k)} \quad & \lim_{x \to \infty} \left( \frac{5x^3}{5x^3 - 7} \right)^{2x} = 1^{\infty} \left( \text{ind} \right) \Longrightarrow 1 + \frac{1}{p(x)} = \frac{5x^3}{5x^3 - 7} \Longrightarrow \frac{1}{p(x)} = \frac{5x^3}{5x^3 - 7} - 1 = \frac{7}{5x^3 - 7}; \\
& \frac{q(x)}{p(x)} = q(x) \cdot \frac{1}{p(x)} = \frac{14x}{5x^3 - 7} \Longrightarrow \lim_{x \to \infty} \left( \frac{5x^3}{5x^3 - 7} \right)^{2x} = \exp \left[ \lim_{x \to \infty} \frac{14x}{5x^3 - 7} \right] = e^0 = 1.\n\end{aligned}
$$

Intenta hacer los ejemplos **g** y **h** tomando logaritmos neperianos, que es el método más general, pues la definición de *e* sólo puede usarse para la indeterminación 1∞.

$$
\lim_{\substack{x \to \infty \\ L' \text{ Hopital}}} (x+1)^{2/x} = \infty^0 \text{ (ind)} \implies y = (x+1)^{2/x} \implies \ln y = \frac{2 \cdot \ln(x+1)}{x} \implies \lim_{x \to \infty} (\ln y) = \lim_{x \to \infty} \frac{2 \cdot \ln(x+1)}{x} = \frac{\infty}{\infty} \text{ (ind)} = \lim_{x \to \infty} \frac{2}{x+1} = 0 \implies \lim_{x \to \infty} (x+1)^{2/x} = e^0 = 1.
$$

m) 
$$
\lim_{x \to 1} \frac{\sqrt{x+3} - 2}{x-1} = \frac{0}{0} \left( \text{ind} \right)^{\text{conjugated}} = \lim_{x \to 1} \frac{x+3-4}{(x-1) \left( \sqrt{x+3} + 2 \right)} = \lim_{x \to 1} \frac{x-1}{(x-1) \left( \sqrt{x+3} + 2 \right)} = \lim_{x \to 1} \frac{1}{\sqrt{x+3} + 2} =
$$
  
=  $\frac{1}{2+2} = \frac{1}{4}$ . Este ejemplo también se puede resolver mediante la Regla de L'Hôpital:  $\lim_{x \to 1} \frac{\sqrt{x+3} - 2}{x-1} =$   
=  $\frac{0}{0} \left( \text{ind} \right)^{\frac{1}{4}} = \lim_{x \to 1} \frac{1}{2\sqrt{x+3}} = \frac{1}{2 \cdot 2} = \frac{1}{4}$ .

 $QQ$ 

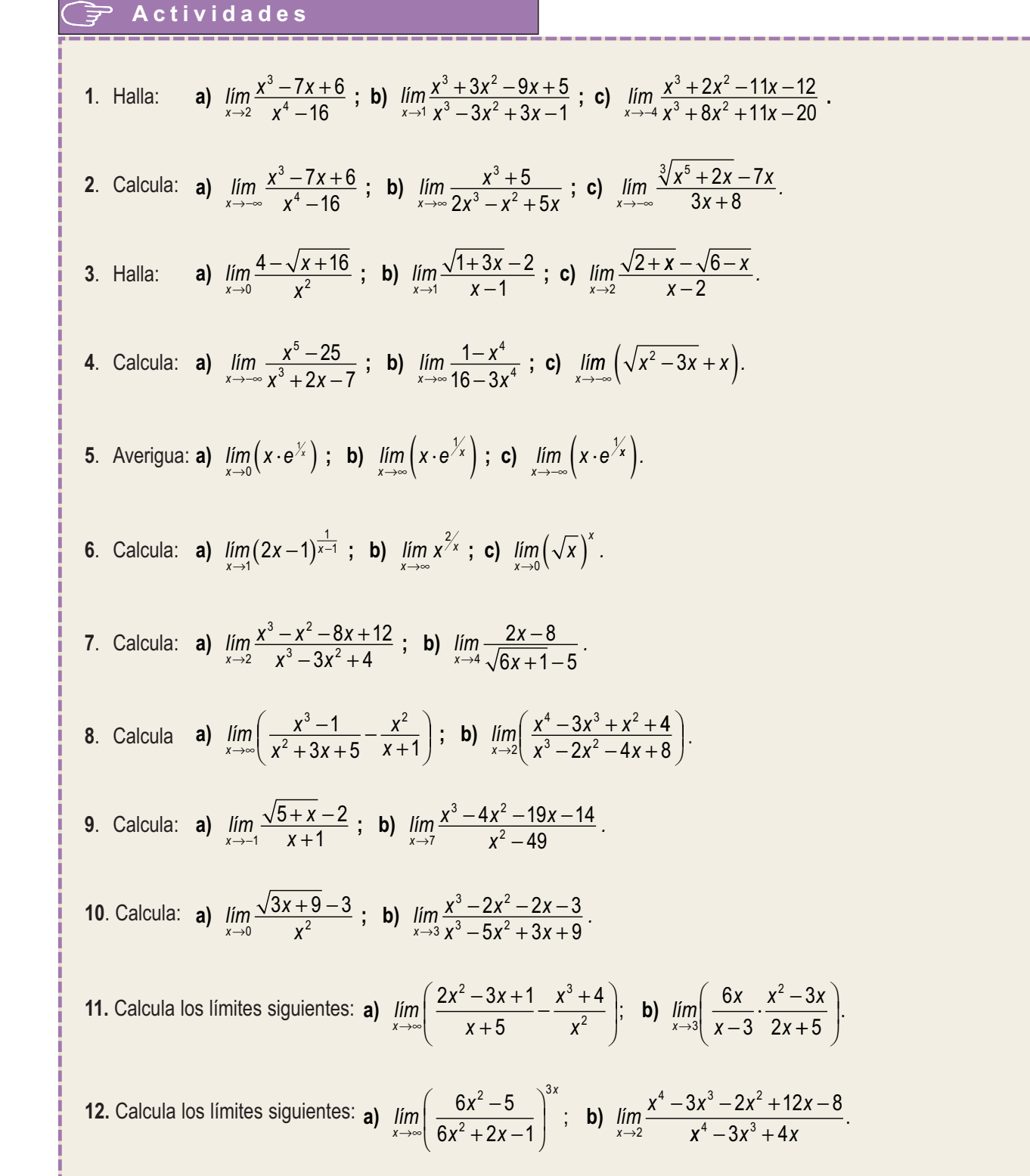

ADQ 1>

**71**

**QES** 

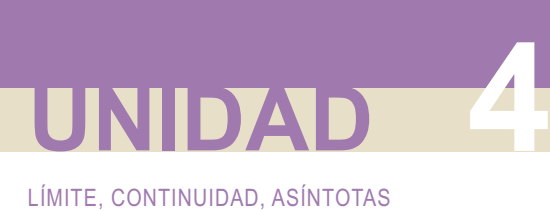

## **2. Continuidad de un función**

Recordemos que una función *f* es continua en un punto *x = a* cuando:

- **1.** Existe  $f(a): \exists f(a)$
- **2.**  $\exists \lim_{x \to a} f(x) \Rightarrow \exists \lim_{x \to a^{-}} f(x), \lim_{x \to a^{+}} f(x) y \lim_{x \to a^{-}} f(x) = \lim_{x \to a^{+}} f(x) = \lim_{x \to a} f(x)$ : en el caso de las funciones definidas a trozos implica que existen y coinciden los límites laterales.
- **3.**  $\lim_{x \to a} f(x) = f(a)$  : coincide el valor del límite con el valor de la función en el punto.

Una definición alternativa es: *una función f es continua en un punto x = a cuando lím f (a + h) = f (a)*, que es lo que aparece en la definición de derivada. *h*→  $\mathbf 0$ 

Habitualmente, para estudiar la continuidad de una función usamos los tres pasos antes descritos. También hay que recordar que las funciones que pueden presentar problemas en su continuidad son las definidas a trozos (en los puntos en los que cambia de definición), las funciones con denominadores (allí donde se anule dicho denominador) y las logarítmicas (donde el argumento se hace cero). Hay tres tipos de discontinuidades:

- **i. Discontinuidad inevitable de salto finito** (suele darse en funciones definidas a trozos). Los límites laterales son distintos, pero ambos finitos.
- **ii. Discontinuidad inevitable de salto infinito** (la función tendrá asíntotas verticales en los puntos en los que presenta este tipo de discontinuidad). La función no está acotada en el punto.
- **iii. Discontinuidad evitable** (se evita redefiniendo la función en ese punto). Existe el límite de la función en el punto (aparece la indeterminación  $0/_{\rm O}$ , que resuelta da un límite finito), y de ese modo se redefine la función.

#### **Ejemplo Ejemplo**

**6.** Estudia la continuidad de las siguientes funciones. Representa gráficamente *f* y esboza la gráfica de *g* en donde sea discontinua.

**a)** 
$$
f(x) =\begin{cases} 1-x^2, \text{ si } x < 1 \\ -2, \text{ si } 1 \le x \le 3 \\ x-5, \text{ si } x > 3 \end{cases}
$$
 **b)**  $g(x) = \frac{2x-8}{x^2-x-12}$ .

*Solución:*

**a)** Los posibles puntos de discontinuidad son *x* = 1, *x* = 3.

En x = 1: 1<sup>o</sup>)  $f(1) = -2$ ; 2<sup>o</sup>)  $\lim_{x \to 1^{-}} f(x) = \lim_{x \to 1} (1 - x^{2}) = 0$ ;  $\lim_{x \to 1^{+}} f(x) = 1$ 2 = −2; 2°) *|im f* (x) = *lim* (1− x<sup>2</sup> ) = 0; *lim f* (x) = *lim* (−2) = −2 ⇒ ∄*lim* (x) ⇒ *f* no es continua en x = 1. Es una discontinuidad de salto finito.

$$
\text{En } x = 3: \text{ 1}^{\circ} \text{ } f(3) = -2; \text{ 2}^{\circ} \text{ } \lim_{x \to 3^{-}} f(x) = \lim_{x \to 3} (-2) = -2; \lim_{x \to 3^{+}} f(x) = \lim_{x \to 3} (x - 5) = -2 \implies \lim_{x \to 3} f(x) = -2 \implies f \text{ es continua en } x = 3. \text{ } f \text{ es continua en } \Re - \{1\}, \text{ y presenta una discontinuidad de salto finito en } x = 1.
$$

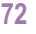

 $\Box$   $\Xi$ 

**b)** Los posibles puntos de discontinuidad son *x* = 4, *x* = -- 3 (*DEN* = 0). *x* = 4: discontinuidad evitable. *<sup>x</sup>* = -- 3: *<sup>f</sup>* ( ) discontinuidad inevitable de salto infinito. La − = <sup>3</sup> <sup>−</sup><sup>14</sup> <sup>⇒</sup> <sup>0</sup> función tiene una asíntota vertical en 3. Para el *g <sup>x</sup>* = − esbozo calculamos los límites laterales *lím <sup>x</sup> <sup>x</sup>*→− *x x* <sup>−</sup> − <sup>3</sup> − − <sup>2</sup> 2 8 12 14 0 2 8 12 14 <sup>3</sup> 0 <sup>2</sup> <sup>=</sup> <sup>−</sup> = −∞ − − − <sup>=</sup> <sup>−</sup> = ∞ + →− <sup>+</sup> <sup>−</sup> *; lím . <sup>x</sup> x x <sup>g</sup> <sup>x</sup>* Así, es continua en , presenta una discontinuidad evitable en = ℜ− −{ }3 *x* 4 y una discontinuidad inevitable de salto infinito en *x* = − 3. Arriba está el esbozo de . *g f ind lím <sup>x</sup> x x lím x x <sup>x</sup>* ( ) <sup>4</sup> <sup>0</sup> 0 2 4 4 3 2 3 2 4 4 <sup>7</sup> <sup>=</sup> ( ) <sup>⇒</sup> ( ) <sup>−</sup> ( ) <sup>−</sup> ( ) <sup>+</sup> <sup>=</sup> <sup>+</sup> = ⇒ → →

Q 国 Q

El siguiente paso es definir la continuidad en un intervalo (*a, b*)*.* Parece obvio que *f* será continua en (*a, b*) cuando sea continua en todos lo puntos del intervalo (*a, b*)*.* Observa que este estudio ya aparece en la conclusión de los ejemplos anteriores.

#### **Ejemplos Ejemplos**

7. Averigua el valor de *a* para que 
$$
f(x) = \begin{cases} \frac{a}{x^2 + 1}, si x < -1 \\ \frac{x}{1 + ax}, si x \ge -1 \end{cases}
$$
 sea continua en todo  $\Re$ .

*Solución*: En principio, el posible punto de discontinuidad es *x =* -1.

*lím*  $f(x) = lim_{x} \frac{a}{2}$ *x*  $\lim_{x \to -1^{-}} f(x) = \lim_{x \to -1} \frac{a}{x^2 + 1} = \frac{a}{2}$ ;  $\lim_{x \to -1^{+}} f(x) = \lim_{x \to -1} \frac{x}{1 + ax} = \frac{-a}{1 - a}$  $f(x) = \lim_{x \to -1} \frac{a}{x^2 + 1} = \frac{a}{2}$ ;  $\lim_{x \to -1^+} f(x) = \lim_{x \to -1} \frac{x}{1 + ax} = \frac{-1}{1 - a} \Rightarrow \frac{a}{2} = \frac{-1}{1 - a} \Rightarrow a - a^2 = -2 \Rightarrow a^2 - a - 2 = 0 \Rightarrow a =$ *a*  $\frac{a}{2} = \frac{-1}{1-a} \Rightarrow a - a^2 = -2 \Rightarrow a^2 - a - 2 = 0 \Rightarrow a = -1, 2.$ 

Así, *f* podría tener las dos siguientes formas:

**a)** 
$$
f(x) = \begin{cases} \frac{-1}{x^2 + 1}, & \text{si } x < -1 \\ \frac{x}{1 - x}, & \text{si } x \ge -1 \end{cases}
$$
, **b)**  $f(x) = \begin{cases} \frac{2}{x^2 + 1}, & \text{si } x < -1 \\ \frac{x}{1 + 2x}, & \text{si } x \ge -1 \end{cases}$ 

Observando la forma **a)**, vemos que presenta una discontinuidad inevitable de salto infinito en *x* = 1, y en la **b)** el denominador se anula para *x* =-- 1/2 . Luego *f* no es continua en todo ℜ para ningún valor de *a*.

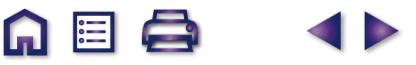

LÍMITE, CONTINUIDAD, ASÍNTOTAS

**UNIDAD 4**

8. Calcula *a, b, c* y *d* para que sea continua *f(x)* = 
$$
\begin{cases} \frac{1}{2}x, si x < 2 \\ 3x - a, si 2 \le x < 3 \\ b, si 3 \le x < 5 \end{cases}
$$
 y representala gráficamente.  
\nSolución:  
\nLos posibles puntos de discontinuidad son *x* = 2, 3, 5, 7. Directamente calculamos los límites laterales y los igualamos:  
\n
$$
\lim_{x \to 2} f(x) = \lim_{x \to 2} 1x + 1; \lim_{x \to 2} f(x) = \lim_{x \to 2} (3x - a) = 6 - a \Rightarrow 1 = 6 - a \Rightarrow a = 5.
$$
  
\n
$$
\lim_{x \to 3} f(x) = \lim_{x \to 3} (3x - 5) = 4; \lim_{x \to 3} f(x) = \lim_{x \to 3} b = b \Rightarrow b = 4.
$$
  
\n
$$
\lim_{x \to 5} f(x) = \lim_{x \to 4} 4 = 4; \lim_{x \to 5} f(x) = \lim_{x \to 5} (-x + c) = -5 + c \Rightarrow 4 = -5 + c \Rightarrow c = 9.
$$
  
\n
$$
\lim_{x \to 5} f(x) = \lim_{x \to 7} (-x + 9) = 2; \lim_{x \to 7} f(x) = \lim_{x \to 5} (-x + c) = -5 + c \Rightarrow 4 = -5 + c \Rightarrow c = 9.
$$
  
\n
$$
\lim_{x \to 7} f(x) = \lim_{x \to 7} (-x + 9) = 2; \lim_{x \to 7} f(x) = \lim_{x \to 5} (-x + c) = -5 + c \Rightarrow 4 = -5 + c \Rightarrow c = 9.
$$
  
\n
$$
\lim_{x \to 7} f(x) = \lim_{x \to 7} (-x + 9) = 2; \lim_{x \to 7} f(x) = \lim_{x \to 5} (-x + c) = -5 + c \Rightarrow 4 = -5 + c \Rightarrow c = 9.
$$
  
\n
$$
\lim_{x \to 7} f(x) = \lim_{x \to 7} (-x + 9) = 2; \lim_{x \to 7} f(x) = \lim_{x \to 5} (-x + c) = -5 + c \Rightarrow 4 = -5 + c \Rightarrow c = 9
$$

$$
f(x) = \begin{cases} x, \text{ si } x \le 1 \\ 3, \text{ si } 1 < x < 3 \\ -x^2 + 6x, \text{ si } 3 \le x < 6 \\ x^2 - 6x, \text{ si } x > 6 \end{cases}
$$

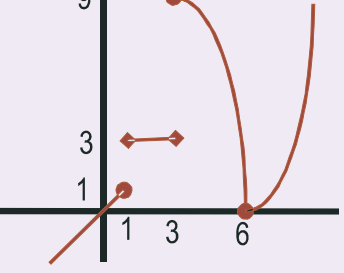

 $x = 1$  ⇒ 1°  $f(1) = 1$ ; 2°  $\lim_{x \to 1^-} f(x) = \lim_{x \to 1} x = 1 \neq \lim_{x \to 1^+} f(x) = \lim_{x \to 1} 3 = 3 \implies$  No es continua.  $x = 3 \implies 1^{\circ}$ )  $f(3) = 9;$  2°)  $\lim_{x \to 3^{-}} f(x) = \lim_{x \to 3} 3 = 3 \neq \lim_{x \to 3^{+}} f(x) = \lim_{x \to 3} (-x^{2} + 6x) = 9 \implies$  No es continua.  $x = 6 \implies 1^{\circ}$  )  $f(6) = 0$ ;  $2^{\circ}$  )  $\lim_{x \to 6^{-}} f(x) = \lim_{x \to 6} (-x^{2} + 6x) = 0$ ) = 0; 2° )  $\lim_{x \to 6^-} f(x) = \lim_{x \to 6} (-x^2 + 6x) = 0 = \lim_{x \to 6^+} f(x) = = \lim_{x \to 6} (x^2 + 6x) = 0 \Rightarrow$  Sí es continua.

Por lo tanto, *f* es continua en  $\mathfrak{R}$  -{1, 3}, presentando discontinuidades inevitables de salto finito en ambos puntos. Como ya sabíamos, el valor absoluto no presenta ningún problema para la continuidad.

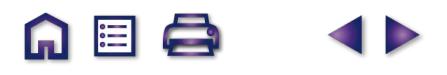

Se llama asíntota o rama parabólica o rama infinita a la recta a la que se acerca la función cuando no está acotada en un punto (asíntota vertical), o a la recta a la que se acerca la función cuando x  $\rightarrow \pm \infty$  (asíntota horizontal y asíntota oblicua). Hay tres tipos de asíntotas: la asíntota vertical, la asíntota horizontal y la asíntota oblicua.

M ≣ Q

La **asíntota vertical** indica que la función tiende a ∞ ó -- ∞ conforme *x* se acerca a un punto *a*. Para hallar la ecuación de las asíntotas verticales hay que resolver la ecuación *DENOMINADOR(x) = 0* ó *ARGUMENTO(x) = 0* (en el caso del logaritmo). La ecuación de la asíntota vertical es *x = a*, siendo *a* la solución de alguna de las ecuaciones anteriores. Para saber cómo se acerca la función a la asíntota se calculan los límites laterales.

Las **asíntotas horizontal** y **oblicua** nos indican adonde se acerca la función cuando *x* → ±∞. Son dos rectas, una de ellas horizontal, por lo que tiene pendiente cero, y otra oblicua, de pendiente distinta de cero.

Una función *f* tiene una *asíntota horizontal* cuando *ِlím f*(x) = *k, k* ∈  $\mathfrak{R}$  . La ecuación de la asíntota horizontal

es *yH = k*, donde escribimos el subíndice *H* para distinguirlo de la función, que muchas veces se llama *y*. Una función no tiene asíntota horizontal cuando *lím f* (x) = ±∞ . Si la función tiene asíntota horizontal, no tendrá asíntota<br>

oblicua, pues la horizontal es un caso particular de oblicua, con la pendiente igual a cero. Para saber cómo se acerca la función a la asíntota horizontal hay que estudiar el signo de la diferencia  $y - y_H$  tanto en  $\infty$  como en  $-\infty$ . Si *sgn*(*y – y<sub>H</sub>*) > 0, *y* va por encima de *y<sub>H</sub>*, *y* si *sgn*(*y – y<sub>H</sub>*) < 0, la función va por debajo de la asíntota.

Una *asíntota oblicua* es una recta de ecuación  $y_{ob} = mx + n$  a la que se aproxima la función f cuando *x* → ±∞. ¿Cómo calculamos *m* y *n*? Si *f* se aproxima a y<sub>ob</sub> debe verificar los siguientes apartados:

19) 
$$
\lim_{x \to \pm \infty} \frac{f(x)}{y_{\text{Ob}}} = 1 \Longrightarrow \lim_{x \to \pm \infty} \frac{f(x)}{mx + n} \approx \lim_{x \to \pm \infty} \frac{f(x)}{mx} = 1 \Longrightarrow m = \lim_{x \to \pm \infty} \frac{f(x)}{x}
$$
  
29) 
$$
\lim_{x \to \pm \infty} (f(x) - y_{\text{Ob}}) = 0 \Longrightarrow \lim_{x \to \pm \infty} (f(x) - mx - n) = 0 \Longrightarrow n = \lim_{x \to \pm \infty} (f(x) - mx).
$$

Observa que primero ha de calcularse *m*, que debe ser un valor finito, pues en caso contrario no tendría asíntota oblicua, y después se calcula *n*. Igual que en el caso de la asíntota horizontal, para ver cómo se acerca la curva a la asíntota hay que calcular el signo de la diferencia *y* − *y*<sub>ob</sub>. Recuerda que sólo buscaremos asíntota oblicua cuando la función no tenga asíntota horizontal. También puede darse el caso de que la asíntota oblicua sea distinta para  $x \rightarrow \infty$  que para  $x \rightarrow -\infty$ .

#### **Ejemplos Ejemplos**

**10.** Averigua las asíntotas de  $f(x) = \frac{x^2}{x-2}$  e indica cómo se aproxima la función a sus asíntotas. *Solución*:  $(x) = \frac{x^2}{x^2 - 1}$  $2^2 - 9$ 

Para hallar las asíntotas verticales resolvemos la ecuación *DEN* = 0, que en este caso es  $x^2 - 9 = 0 \Rightarrow x = \pm 3$ . Las ecuaciones de las asíntotas verticales son  $x = -3$ ,  $x = 3$ . La función se aproxima a cada asíntota:

$$
\lim_{x \to -3^{-}} \frac{x^{2}}{x^{2} - 9} = \frac{9}{0^{+}} = \infty; \lim_{x \to -3^{+}} \frac{x^{2}}{x^{2} - 9} = \frac{9}{0^{-}} = -\infty.
$$
\n
$$
\lim_{x \to 3^{-}} \frac{x^{2}}{x^{2} - 9} = \frac{9}{0^{-}} = -\infty; \lim_{x \to 3^{+}} \frac{x^{2}}{x^{2} - 9} = \frac{9}{0^{+}} = \infty.
$$

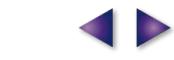

A EI A

LÍMITE, CONTINUIDAD, ASÍNTOTAS

**UNIDAD 4**

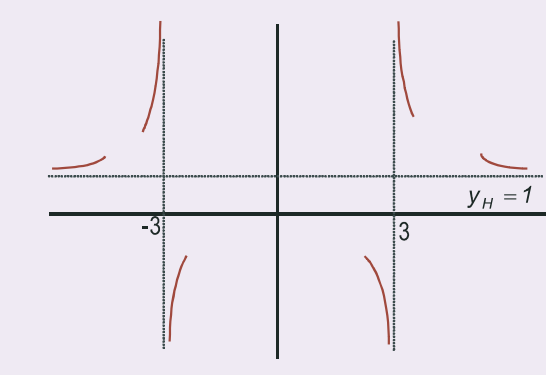

Como *lim*  $\frac{x^2}{a^2} \approx \lim_{x \to \infty} \frac{x^2}{a^2} = 1$ , la función tiene como asíntota horizontal la recta  $y_H$  = 1. Se acerca a la asíntota horizontal: *x*  $\lim_{x \to \pm \infty} \frac{x^2}{x^2 - 9} \approx \lim_{x \to \pm \infty} \frac{x^2}{x^2} =$ 2  $\frac{1}{9} \approx \lim_{x \to \pm \infty} \frac{x}{x^2} = 1,$ 2  $\sqrt{2}$ 

$$
\text{sgn}\left(\frac{x^2}{x^2-9}-1\right) = \text{sgn}\left(\frac{9}{x^2-9}\right) > 0
$$

Por lo tanto,  $f > y_H \Rightarrow$  la curva *f* va por encima de la asíntota  $y_H$ .

**11.** Halla las asíntotas de la función  $y = \frac{x^2}{x-5}$  y estudia el comportamiento de la función cerca de sus asíntotas. *Halla las asíntotas de la función*  $y = \frac{x}{x-5}$  *y estudia el comportami<br>Solución: DEN = 0*  $\Rightarrow$  *x - 5 = 0; AV: x = 5*  $\Rightarrow$  $\lim_{x \to 5^-} \frac{x^2}{x-5} = \frac{25}{0^-} = -\infty$ 5 2 *x*  $\frac{25}{0^-} = -\infty;$ <sup>5</sup> *x* 5  $\frac{1}{y_{0b}} = x + 5$ 2 *x*  $\frac{25}{1}$ *lim x*  $\lim_{x \to 5^+} \frac{x}{x-5} = \frac{25}{0^+} = \infty$ 5 0  $\lim_{x \to \pm \infty} \frac{x^2}{x-5}$  *≈*  $\lim_{x \to \pm \infty} \frac{x^2}{x} = \lim_{x \to \pm \infty} x = \pm \infty$  *⇒ No tiene asíntota horizontal. x x*  $\lim_{x\to\pm\infty}\frac{x}{x-5}\approx \lim_{x\to\pm\infty}\frac{x}{x}=\lim_{x\to\pm\infty}$ *x*  $m = \lim_{x \to \pm \infty} \frac{f(x)}{x} = \lim_{x \to \pm \infty} \frac{x^2}{x(x-5)} \approx \lim_{x \to \pm \infty} \frac{x^2}{x^2} =$ 2  $\left| \right|$ *lím <sup>x</sup>* 1  $\overline{\mathcal{L}}$ 2 *x x* →±∞  $\Rightarrow$   $y_{0b} = x + 5$ .  $y_{ob} = x$ 5  $\left\{ \right.$ 2  $n = \lim_{x \to \pm \infty} \left( \frac{x^2}{x-5} - x \right) = \lim_{x \to \pm \infty} \frac{5x}{x-5} \approx \lim_{x \to \pm \infty}$  $=\lim_{x\to\pm\infty}\left(\frac{x^2}{x-5}-x\right)=\lim_{x\to\pm\infty}\frac{5x}{x-5}\approx$ 5  $\frac{1}{5} \approx \lim_{x \to \pm \infty} \frac{5x}{x} = 5$ *x*  $\left| \right|$ =  $\vert$ 5 *x* x →±∞| X → D (X → *x →* ±∞ X → D x →±∞| X → D | x→±∞ X → D x→±∞  $\int$ 

 $\frac{x}{5} - (x+5)$  = sgn  $\frac{25}{x-5}$  $\left[\frac{x^2}{(x+5)}\right]$  - sqn  $\left.\frac{25}{(x+5)}\right]$  - sqn  $\left.\frac{25}{(x+5)}\right|$  -  $\left.\frac{25}{(x+5)}\right|$  $\left[\frac{x}{x-5}-(x+5)\right]$  = sgn  $\frac{1}{x}$  $\left[\frac{x^2}{x-5}-(x+5)\right]$  = sgn  $\frac{25}{x-5}$   $\Rightarrow$   $\begin{cases} < 0, \text{si } x \\ > 0, \text{si } x \end{cases}$  $\left[\frac{x^2}{(x+5)} - (x+5)\right] = \left[\frac{25}{(x+5)}\right] \Rightarrow \left\{\frac{6}{(x+5)} - \frac{3}{(x+5)}\right\} < 0, \text{ si } x \to -\infty \Rightarrow y <$  $>$  0, si x  $\rightarrow$   $\infty$   $\Rightarrow$  y  $>$  $\sqrt{2}$  $\left\{ \right.$  $\overline{a}$ *y y*  $si x \rightarrow \infty \Rightarrow y > y$ *Ob*  $0$ *, si*  $x \rightarrow \infty \Longrightarrow y > y_{\textit{Ob}}$ 

Fíjate que para que una fracción algebraica tenga asíntota oblicua, la diferencia entre los grados de numerador y denominador debe ser 1, que es el grado de la asíntota oblicua.

A EI A

**12.** Halla las asíntotas de  $y = \frac{x^2 - 2x + 3}{x^2 + 1}$  y estudia su comportamiento cerca de sus asíntotas. 2 2  $2x + 3$ 1

*Solución*:

 $DEN \neq 0$  No tiene asíntota vertical.

$$
\lim_{x \to \pm \infty} \frac{x^2 - 2x + 3}{x^2 + 1} \approx \lim_{x \to \pm \infty} \frac{x^2}{x^2} = 1 \Rightarrow y_H = 1 \Rightarrow \text{sgn}\left(\frac{x^2 - 2x + 3}{x^2 + 1} - 1\right) = \text{sgn}\left(\frac{2 - 2x}{x^2 + 1}\right) \approx \text{sgn}\left(\frac{-2x}{x^2}\right) = \text{sgn}\left(\frac{-2}{x}\right) \Rightarrow
$$
\n
$$
\Rightarrow \begin{cases} > 0, \text{ si } x \to \infty \implies y > y_H \\ < 0, \text{ si } x \to \infty \implies y < y_H \end{cases}
$$
\nNo tiene asíntota oblicua, pues tiene asíntota horizontal.

\n
$$
y_H = 1
$$

#### **Actividades**

- **13**. Representa gráficamente la función  $f(x) = \{1-x^2, si -1 < x \le 2\}$ . Indica el valor de  $\lim_{x \to a} f(x)$  y clasifica la discontinuidad en el punto *x* = -1.  $f(x) = \{1-x^2, si -1 < x$  $\int$  *x*, *si x* ≤ −1 *si x*  $(x) = \{1-x^2, si -1 < x \le$ −3, si *x* >  $\left\{ \right.$  $\vert$  $\overline{a}$  $\overline{\phantom{a}}$ *, ,*  $1-x^2$ , si  $-1 < x \le 2$ 3, si  $x > 2$  $x^2$ *, si* −1< x ≤ 2 . Indica el valor de  $\lim_{x\to 2} f(x)$
- $f(x) = \begin{cases} |3 x|, \text{ si } x < 7 \\ ax + 4, \text{ si } 7 \le x < 7 \end{cases}$  $\overline{\phantom{a}}$  $\left\{ \right\}$  $\bigg\}$  $\overline{\mathcal{L}}$  $3-x$  , si  $x < 7$  $4$ , si  $7 \le x < 10$ *, ,*

**14**. Considera la función  $f(x) = \begin{cases} 1 & \text{if } x \neq 0 \\ 1 & \text{if } x = 0 \end{cases}$ . Determina: **a)** El valor de *a* para que *f* sea continua en *x* = 7;

 $\blacksquare$ 

```
b) La gráfica de f.
```
 $\frac{16}{16}$  (a)

 $\overline{\mathcal{A}}$ 

16 (b)

16 (c)

 $\bm{J}$ 

J

 $\boldsymbol{J}$ 

J

- **15**. Estudia la continuidad de  $f(x) = \begin{cases} x^2 + 1, \text{ si } x \ge 0 \\ x 1, \text{ si } x < 0 \end{cases}$  $\overline{\mathcal{L}}$  $\left\{ \right.$  $\overline{\mathcal{L}}$  $x^2 + 1$ , si  $x \ge 0$ 1, si  $x < 0$ *, ,*
- **16**. En cierto colectivo de familias, el gasto mensual en ocio *G(x)*, en euros, está relacionado con sus ingresos mensuales,  $x - 5$ ,  $0 \leq x$  $-5, 0 \leq x \leq$  $\overline{\mathcal{L}}$  $0,02x - 5,0 \le x \le 600$ *, ,*
	- *x*, en euros, a través de la siguiente expresión: *G x x*  $\frac{140x}{x+8200}$ , 600 < x  $(x) =$  $\frac{140x}{18200}$ , 600 <  $\left\{ \right\}$  $\frac{1}{2}$  $\overline{\mathcal{L}}$  $\frac{140x}{2x+8200}$ , 600 *,*
	- **a)** Estudia la discontinuidad del gasto. ¿El gasto en ocio de una familia es sensiblemente distinto si sus ingresos son "ligeramente" inferiores o superiores a los 600 €?
	- **b)** Justifica que el gasto en ocio es siempre creciente con los ingresos.
	- **c)** Justifica que ninguna familia realiza un gasto en ocio superior a los 70€.

**17**. Halla las asíntotas de la curva  $y = \frac{x^3}{x^2 + 1}$  $\frac{x}{2}+1$ .

**18**. Se considera la función real de variable real  $f(x) = \begin{cases} 2x^2 - 3x + 1, \text{ si } x \leq 1 \\ \ln x, \text{ si } x > 1 \end{cases}$  $\overline{\mathcal{L}}$  $\left\{ \right\}$  $\overline{\mathfrak{c}}$  $2x^2 - 3x + 1$ , si  $x \le 1$ 1  $x^2 - 3x + 1$ *ln ,*

**a)** Estudia la continuidad de *f(x)* en *x* = 1; **b)** Esboza su gráfica.

- **19**. Calcula las asíntotas de  $f(x) = \frac{(2x)^2}{4}$ *x*  $(x) = \frac{(2x-1)^2}{1^2}$ . +  $2x - 1$  $4x^2 + 1$ 2 2
- **20**. Sea la función  $f(x) = \frac{-x^3 + 1}{2x^2 + 3x}$ . Se pide: **a)** Especificar su dominio de definición; **b)** Estudiar su continuidad; **c)** Calcular las asíntotas si las hubiera.  $x^2 + 2x$  $(x) = \frac{-x^3 + x^2}{2x^2+2x^2}$  $+2x -$ 3  $\frac{-x^3+1}{2x^2+2x-12}$
- **21**. Se considera la función real de variable real definida por  $f(x) = \sqrt{\frac{x^2-4}{x^2}}$ . Se pide: *x*  $(x) = \sqrt{\frac{x^2 - x^2}{x^2}}$ − 2  $\frac{2}{2}$  – 4 1 *.*

**a)** Determinar su dominio de definición; **b)** Obtener sus asíntotas.

**22.** Sea 
$$
f(x) = \begin{cases} x^3 - 3x + 2, \text{ si } x < 3 \\ \frac{10}{a - x}, \text{ si } x \ge 3 \end{cases}
$$

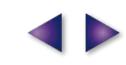
#### LÍMITE, CONTINUIDAD, ASÍNTOTAS

**UNIDAD 4**

 $\overline{\mathcal{S}}$ 

**a)** Halla los valores del parámetro *a* para los que *f* es continua en *x* = 3. **b)** Para *a* = 4 calcula las asíntotas verticales y horizontales de *f*.

**23**. Sea  $f(x) = \begin{cases} 0 & x \neq 0 \end{cases}$  *Para qué valores de a la función es continua? e si x x a si x*  $f(x) = \begin{cases} e^{x-1}, & \text{si } x < 1, \\ 0, & \text{otherwise} \end{cases}$  $(x + a)^2$  , si  $x \ge$  $\overline{\mathsf{I}}$  $\left\{ \right.$  $\vert$  $\overline{\mathcal{L}}$ ⋅ −1 2 1 1 *, ,*

**24**. Da un ejemplo de función ℜ→ ℜ que sea continua excepto en tres puntos *a*, *b*, *c*, tal que en *a* presente un salto finito, en *b* una discontinuidad evitable y en *c* un salto infinito.

 $\blacksquare$ 

**25**. Halla el límite cuando x→ 3 de  $f(x) = \begin{cases} x - 3, \text{ si } x > 3 \\ x + 3, \text{ si } x \leq 1 \end{cases}$  $\overline{\phantom{a}}$  $\left\{ \right.$  $\overline{\mathcal{L}}$  $3, si x > 3$  $3, si x \leq 3$ *, ,*

**26**. Halla *a* y *b* para que  $f(x) = \{-2x^3 + b, si -1 \le x < 0$  sea continua. *x*<sup>2</sup> + *a*, *si x*  $x^3 + b$ , si  $-1 \le x$  $e^x - a$ , *si*  $0 \le x$  $(x) =$  $+a$ , si x <  $-2x^3 + b$ , si  $-1 \le x <$  $-a$ , si  $0 \le$  $\left| \right|$  $\left\{ \right.$  $\overline{\phantom{a}}$  $\overline{a}$  $\overline{\phantom{a}}$ 2 3 1  $2x^3 + b$ , si  $-1 \le x < 0$ 0 *, , ,*

**27.** Dada 
$$
f(x) = \begin{cases} x-4, si x > 4 \\ \frac{x+4}{x-4}, si x \le 4 \end{cases}
$$
, halla  $\lim_{x \to 4} f(x)$ .

**28**. ¿Cuánto debe valer *k* para que sea continua *f x x*  $\frac{x-1}{x}$ , si x *k si x*  $(x) = \begin{cases} \frac{4 - (x + 2)^2}{x}, & \text{si } x \neq 0 \end{cases}$ =  $\sqrt{2}$  $\left\{ \right.$  $\frac{1}{2}$  $\overline{\mathcal{L}}$  $\frac{4-(x+2)^2}{x}, \quad \text{si } x \neq 0$  $\boldsymbol{0}$ 2 *, ,*

**29.** Dada la función  $f(x) = \frac{x}{x^2}$  $x^2 - x$  $(x) = \frac{x^2 - 4}{2}$ .  $- x -$ 2 2 4 2

**a)** Halla los puntos de discontinuidad.

- **b)** Si existe algún punto de discontinuidad, halla los límites laterales y el tipo de discontinuidad.
- **c)** Determina si se puede completar el dominio de la función de modo que sea continua en toda la recta real.

30. Se considera la función 
$$
f(x) = \begin{cases} \frac{x+2}{x-1}, & \text{si } x \le 2 \\ \frac{3x^2 - 2x}{x+2}, & \text{si } x > 2 \end{cases}
$$

- **a)** Estúdiese si *f*(*x*) es continua en el punto *x* = 2.
- **b)** Calcúlense sus asíntotas oblicuas.

#### **RECUERDA**  $\cdots$

- Los casos importantes del cálculo de **límites** son las indeterminaciones. Hay 7 indeterminaciones:
	- $\frac{0}{2}$ ,  $\infty$ ,  $0 \cdot \infty$ ,  $\infty \infty$ ,  $0^0$ ,  $\infty^0$ , 1 $^\infty$  . 0  $,\sum_{\infty}^{\infty},0\cdot\infty,\infty-\infty,0^0,\infty^0,1^{\infty}$

El mejor método es la Regla de L'Hôpital: Si *lím f x x→a g*(*x*  $(x)$  $(x)$  $(x)$  $(x)$  $=\frac{0}{0}$  ó  $\frac{\infty}{\infty}$  entonces  $\lim_{x\to a} \frac{f(x)}{g(x)} = \lim_{x\to a} \frac{f'(x)}{g'(x)}$ .  $\theta$  $\phi \stackrel{\infty}{=}$  entonces *lim*  $\frac{f(x)}{x}$ *g x* entonces  $\lim_{x\to a} \frac{f(x)}{g(x)} = \lim_{x\to a} \frac{f'(x)}{g'(x)}$ . Su aplicación es inmediata para los casos  $\frac{0}{0}$  e  $\approx$ , y escribi 0  $\frac{\infty}{\infty}$ , y escribiendo *f*(*x*) · *g*(*x*) como  $\frac{g(x)}{f(x)}$ , para el caso 0 ⋅ ∞. En el ca  $(x) \cdot g(x)$  como  $\frac{g(x)}{1}$  $(x)$  $\cdot g(x)$  como  $\frac{g(x)}{1}$ , para el caso 0  $\infty$ . En el caso

 $\blacksquare$ 

∞−∞ o bien se hace la resta y luego se toma el límite, o bien se multiplica y divide por el conjugado, si hay raíces cuadradas. Los casos 0<sup>0</sup>,  $\infty^0$ , 1<sup> $\infty$ </sup> se resuelven tomando logaritmos neperianos. Después aparece 0  $\cdot \infty$ , ya descrito. Hay que recurrir a la función exponencial para deshacer el haber tomado logaritmos. La indeterminación 1<sup>e</sup> puede resolverse usando la definición del número e:

$$
\text{Si} \quad \lim_{x \to \infty} \left( 1 + \frac{1}{p(x)} \right)^{q(x)} = 1^{\infty} \quad \text{entonces} \quad \lim_{x \to \infty} \left( 1 + \frac{1}{p(x)} \right)^{q(x)} = \exp \left[ \lim_{x \to \infty} \frac{q(x)}{p(x)} \right].
$$

 $\checkmark$ Para que una función sea **continua** lim*f* (*x*) = *f* (a). Si es definida a trozos, se siguen estos tres pasos: 1º) Cálculo<br> de *f*(a) ; 2º) Cálculo de los límites laterales. Si coinciden, existe  $\lim_{x\to a} f(x)$ ; 3º) Se comprueba si  $f(a) = \lim_{x\to a} f(x)$ . Si es una función con denominadores, se resuelve la ecuación DEN=0. Después se sustituyen los puntos en la función. Si sale  $\frac{n^{\circ}}{\circ}$ , *f* presenta una discontinuidad inevita 0 ble de salto infinito. Si sale  $\frac{0}{2}$ , hay que resolver una i  $\mathbf{0}$ ndeterminación. Si da un valor finito, se trata de una discontinuidad evitable. En caso contrario, discontinuidad inevitable de salto infinito.

 $\checkmark$ Hay 3 tipos de **asíntotas**:

- **●** La asíntota vertical de ecuación *x* = *a*, siendo a la solución de las ecuaciones *DEN* (*x*) = 0 ó *ARG* (*x*) = 0 (en el caso del logaritmo). Para saber cómo se acerca la función a la asíntota se calculan los límites laterales.
- **•** Una función *f* tiene una *asíntota horizontal cuando*  $lim_{x \to \pm \infty} f(x) = k, k \in \mathbb{R}$ . La ecuación de la asíntota horizontal es  $y_H = k$ .

Una *asíntota oblicua es* una recta de ecuación y<sub>ob</sub> = *mx* + *n* a la que se aproxima la función *f* cuando x → ±∞,

**●** con  $m = \lim_{x \to \pm \infty} \frac{f(x)}{x}$  y  $n = \lim_{x \to \pm \infty} (f(x) - mx)$  $\frac{(x)}{x}$  *y*  $n = \lim_{x \to \pm \infty} (f(x) - mx).$ 

Para saber cómo se acerca la función a las asíntotas horizontal y oblicua hay que estudiar el signo de la diferencia *y* –  $y_{asint}$  tanto en ∞ como en – ∞. Si sgn(*y* –  $y_{asint}$ ) > 0, *y* va por encima de  $y_{asint}$ , y si sgn(*y* –  $y_{asint}$ ) < 0, la función va por debajo de la asíntota.

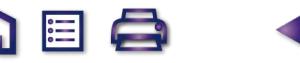

# **UNIDAD**

# Derivada de una función. **5** Aplicaciones (I)

**∩ ⊟ Q** 

sta Unidad trata sobre la derivada, herramienta creada casi al unísono por Leibniz (1646 -1716) y Newton. Ya conocemos su importancia debido a sus muchas aplicaciones. Repasamos la definición, recordando que la derivada surge para hallar la tasa de variación instantánea y así poder averiguar la velocidad de crecimiento de una función. Seguimos con las reglas para derivar, estudiamos la derivabilidad de las funciones y aprendemos a calcular las derivadas de órdenes superiores. E

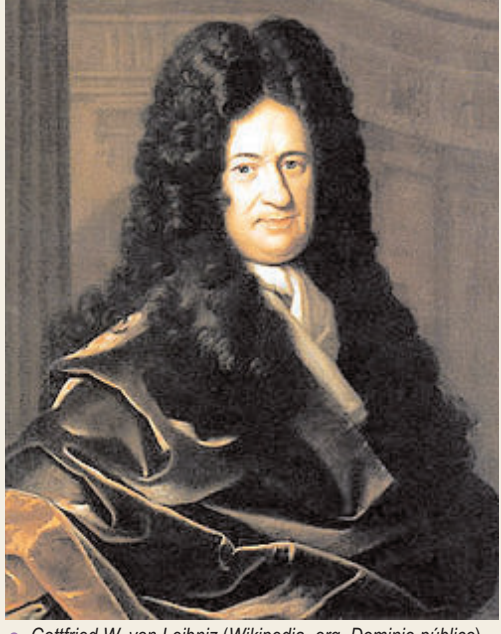

● *Gottfried W. von Leibniz* (*Wikipedia. org. Dominio público*)

La derivada permite examinar con detalle cualquier función y extraer de ella toda la información que necesitamos, tal como averiguar la ecuación de la recta tangente a la curva en cualquier punto, conocer los intervalos de crecimiento y decrecimiento, hallar sus extremos relativos y determinar sus intervalos de concavidad y convexidad.

Como orientación para el estudio y la comprensión de las aplicaciones de la derivada que aparecen en la Unidad, queremos hacer ver que la base del tema es el estudio del signo de una función. Esto lo haremos con las mismas herramientas que ya vimos en Primero de Bachillerato. Así, usamos una misma técnica que aplicamos a diferentes funciones, o mejor dicho, a las derivadas de una misma función: el crecimiento se estudia a partir de la derivada primera y la curvatura, de la derivada segunda.

Por lo tanto, esta Unidad tiene como **objetivos** los siguientes:

- **1.** Calcular la derivada de cualquier función.
- **2.** Hallar la ecuación de la recta tangente a una función en cualquier punto.
- **3.** Estudiar la derivabilidad de una función.
- **4.** Obtener las derivadas sucesivas.
- **5.** Estudiar el crecimiento y el decrecimiento de una función.
- **6.** Calcular los extremos relativos de una función.
- **7.** Estudiar la concavidad y la convexidad, así como hallar los puntos de inflexión de una función.

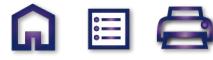

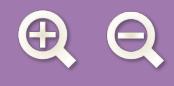

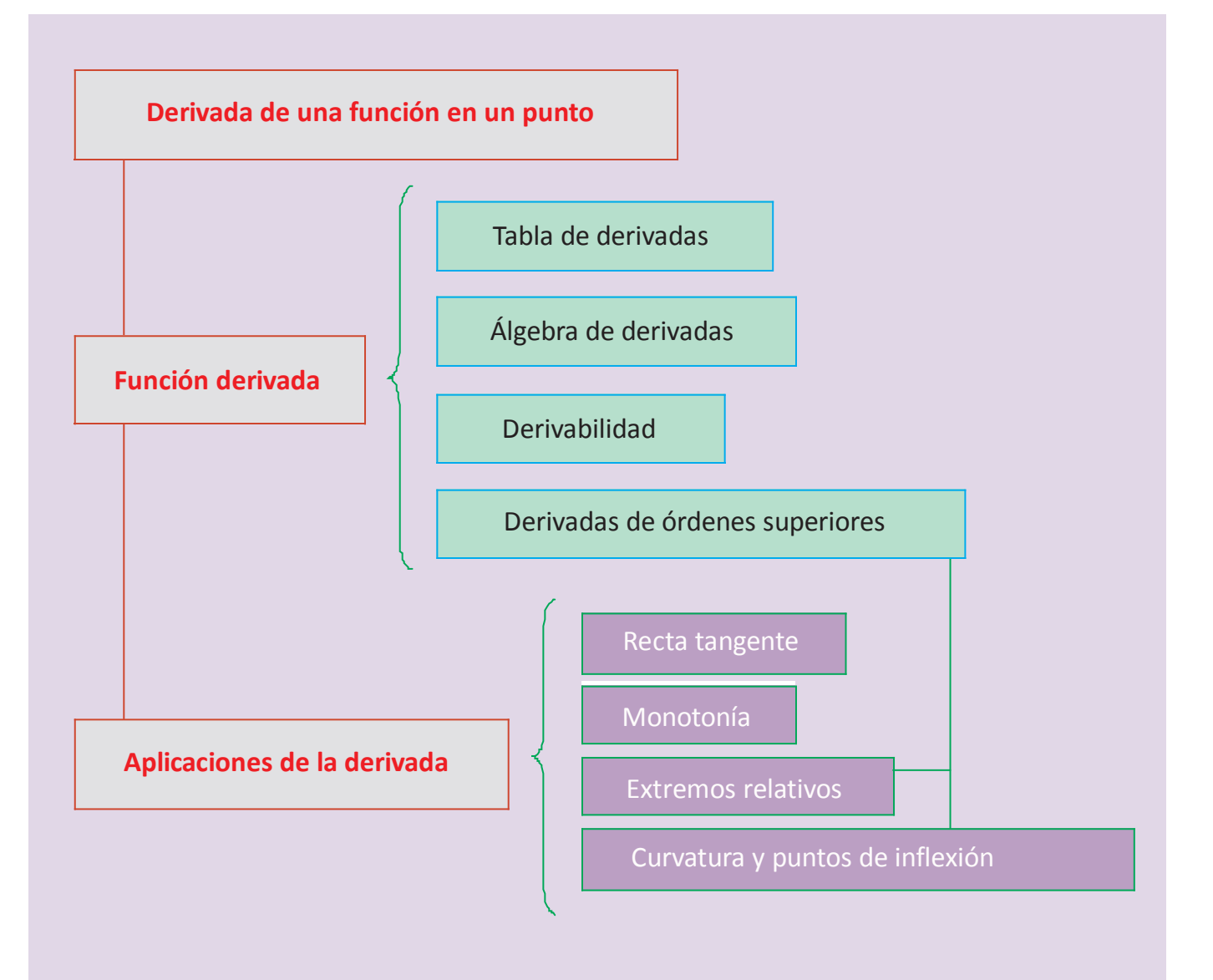

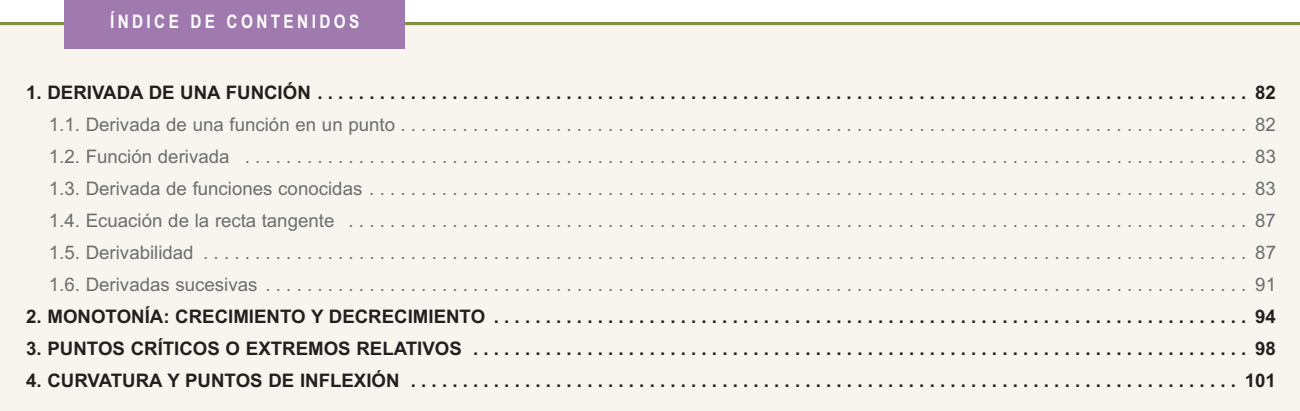

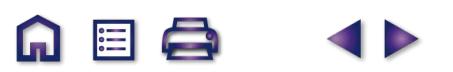

**A 国 Q** 

 $\blacksquare$ 

**81**

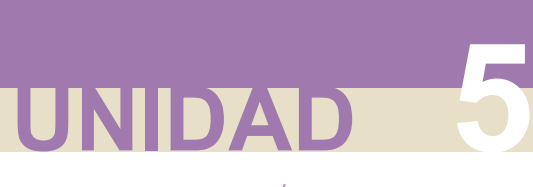

# **1. Derivada de una función**

# **1.1. Derivada de una función en un punto**

Vimos en Primero de Bachillerato que la derivada de una función en un punto no era más que la tasa de variación instantánea en dicho punto  $f'(a) = \lim_{h \to 0} \frac{f(a+h) - f(a)}{h}$ . La interpretación geométrica de la definición nos lleva a<br>relacionarla con la pendiente de la recta tangente a la curva, siendo y – y<sub>0</sub> = f'(x<sub>0</sub>)· (x–x<sub>0</sub>) la e tangente a la función  $f$  en el punto  $(x_0, y_0)$ .

M

 $\equiv$ 

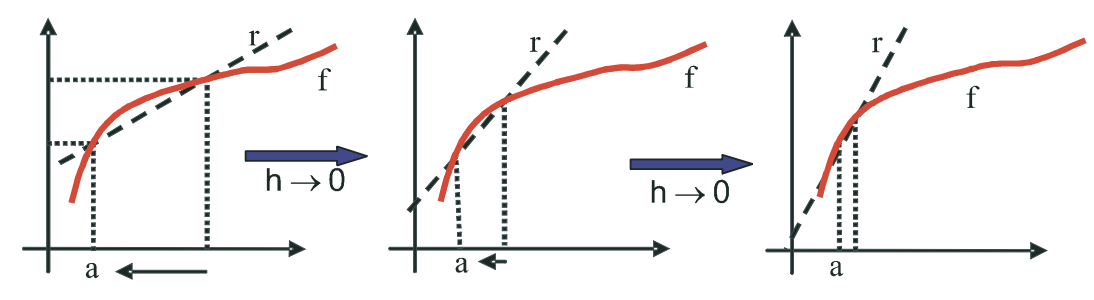

La interpretación física de la derivada conduce al concepto de velocidad instantánea, definida como  $v = \lim_{\Delta t \to 0} \frac{\Delta s}{\Delta t}$ , relacionada con la notación  $\frac{dy}{dx}$ , en la que se expresa la variación en la función *y* (diferencial de *y* ó  $\Delta$  $\circ$   $\Delta$ *dy dx ,*

*dy*) inducida por la variación en la variable *x* (diferencial de *x* ó *dx*).

Para calcular una derivada siguiendo la definición recurríamos a la *Regla de los 4 pasos*, consistente en desglosar la definición y efectuar los cálculos poco a poco:

**1er paso**: cálculo de las imágenes *f(a+h)* y *f(a)*.

**2º paso**: cálculo de la diferencia *f(a+h) – f(a)*. Si se puede, se saca factor común *h*.

**3er paso**: cálculo del cociente  $\frac{f(a+h)-f(a)}{h}$ . Si se puede, se simplifica *h*.  $\frac{(a+h)-f(a)}{h}$ .

**4º paso**: cálculo del límite *lím*  $\frac{f(a+h)-f(a)}{h}$ , que ya es la derivada.  $+h$ ) –  $\eta_0 \frac{f(a+h)-f(a)}{h}$ ,

Recordemos el procedimiento con un ejemplo: Dada  $f(x) = \frac{2x-1}{3x+4}$ , calcula  $f'(-1)$  usando la definición.  $2x - 1$  $3x + 4$ 

Primero escribimos la definición para este caso: *f'*(−1) =  $\lim_{h\to 0} \frac{f(-1+h)-f(-1)}{h}$ .

**1<sup>er</sup> paso**:  $f(-1+h) = \frac{2(-1+h)}{2(1+h)}$ *h*  $(-1+h) = \frac{2(-1+h)-1}{3(-1+h)+4} = \frac{2h-3}{3h+1}$ ,  $f(-1) = \frac{2(-1)-1}{3(-1)+4}$  $3(-1+h)+4$  $\frac{2h-3}{3h+1}$ ,  $f(-1) = \frac{2(-1)-1}{3(-1)+4} = -3.$ 

2° paso: 
$$
f(-1+h)-f(-1) = \frac{2h-3}{3h+1} - (-3) = \frac{2h-3+9h+3}{3h+1} = \frac{11h}{3h+1}
$$
.

 $3^{er}$  **paso**:  $f(-1+h)-t$ *h h h*  $\frac{(n-1+h)-f(-1)}{h} = \frac{1+h}{h} = \frac{1}{3h+1}$ .  $3h + 1$ 

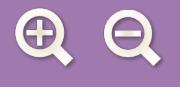

4° paso: 
$$
\lim_{h \to 0} \frac{f(-1+h) - f(-1)}{h} = \lim_{h \to 0} \frac{11}{3h+1} = 11 \Rightarrow f'(-1) = 11.
$$

En la Unidad 8 de *Matemáticas Aplicadas a las Ciencias Sociales de 1º* encontrarás más ejemplos del uso de la Regla de los cuatro pasos.

**AE** 

## **1.2. Función derivada**

Dado lo tedioso del cálculo de la derivada punto a punto, se recurre a definir una **función derivada** que nos permite calcular la derivada de cualquier función en cualquier punto. Para ello definíamos la derivada de una función en un punto genérico x como:  $f'(x) = \lim_{h \to 0} \frac{f(x+h) - f(x)}{h}$  ó  $\frac{dy}{dx} = \lim_{\Delta x \to 0} \frac{\Delta y}{\Delta x}$ . A partir de esta definición se obtienen las derivadas de las funciones elementales y las reglas del álgebra de derivadas.  $d(x) = \lim_{h \to 0} \frac{f(x+h) - f(x)}{h}$  *ó*  $\frac{dy}{dx} = \lim_{\Delta x \to 0} \frac{\Delta y}{\Delta x}$ . Δ

# **1.3. Derivada de funciones conocidas**

Como ya dijimos al introducir la derivada en Primero, hay que intentar entender la definición, saber manejarla para funciones sencillas, y, para el cálculo, debemos aprender las derivadas de las funciones matemáticas más habituales, así como las reglas que nos permitan derivar funciones más complejas, obtenidas como una cierta combinación de las elementales.

A esta tarea se dedica este apartado donde se expone la información necesaria en forma de tablas. En la primera aparecen las derivadas de las funciones usuales y de las trigonométricas, no muy usadas en las ciencias sociales, aunque ya son conocidas de Primero. En la segunda están las reglas (**álgebra de derivadas**) que nos permiten derivar sumas, restas, productos, cocientes y composiciones de funciones. Dada la importancia y dificultad que presenta la regla de la cadena (derivada de la composición de funciones) se desarrolla para los casos más habituales. Estas tablas deben ser memorizadas.

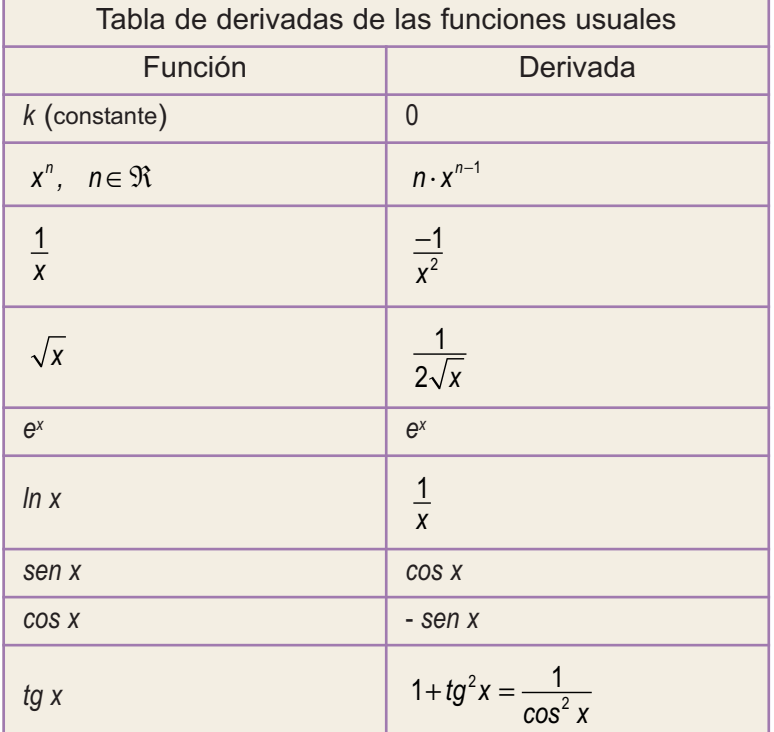

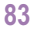

**UNIDAD 5**

**Algebra de derivadas**  
\n
$$
(f \pm g)^{\prime} = f'(x) \pm g'(x)
$$
\n
$$
(f \cdot g)^{\prime}(x) = f'(x) \cdot g(x) + f(x) \cdot g'(x)
$$
\n
$$
(k \cdot f)^{\prime}(x) = k \cdot f'(x), k \text{ constante}
$$
\n
$$
\left(\frac{f}{g}\right)^{\prime}(x) = \frac{f'(x) \cdot g(x) - f(x) \cdot g'(x)}{[g(x)]^2}, \quad g(x) \neq 0
$$
\n
$$
\left(\frac{k}{f}\right)^{\prime}(x) = -\frac{k \cdot f'(x)}{[f(x)]^2}, \quad k \in \mathfrak{R},
$$
\n
$$
(f \circ g)^{\prime}(x) = f'(g(x)) \cdot g'(x)
$$

Þ

La última fórmula, conocida como **regla de la cadena**, puede desglosarse un poco para algunas funciones, obteniendo la siguiente tabla:

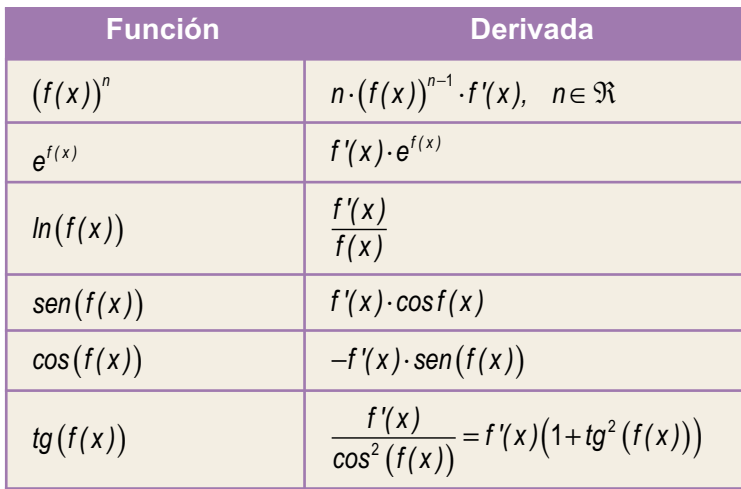

## **Ejemplos Ejemplos**

**1.** Averigua la derivada de **a)** 
$$
y = 7x^3 - 6x^2 + 5x - 3
$$
; **b)**  $y = x^3 e^x$ ; **c)**  $y = \frac{\ln x}{x}$ .

*Solución*:

a) 
$$
y' = 7 \cdot 3x^2 - 6 \cdot 2x + 5 = 21x^2 - 12x + 5;
$$

**b)** 
$$
y' = (x^3)'e^x + x^3(e^x)' = 3x^2e^x + x^3e^x = (3+x)x^2e^x;
$$

c) 
$$
y' = \frac{(\ln x)' \cdot x - (\ln x) \cdot (x')'}{x^2} = \frac{\frac{1}{x} \cdot x - \ln x}{x^2} = \frac{1 - \ln x}{x^2}
$$
.

**2.** Deriva: **a)**  $y = (3x^5 - 5x^2 + 7)^8$ ; **b)**  $y = \sqrt[7]{(2x - 5x^3)^4}$ ; **c)**  $f(x) = \frac{1 + \text{senx}}{1 - \text{senx}}$  $5-5x^2+7$ <sup>8</sup>; **b)**  $y = \sqrt[7]{(2x-5x^3)^4}$ ; **c)**  $f(x) = \frac{1+senx}{1-senz}$ .

**ABA** 

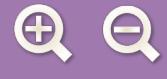

*Solución*:

**a)** 
$$
y' = 8(3x^5 - 5x^2 + 7)^7 (15x^4 - 10x) = 8(15x^4 - 10x)(3x^5 - 5x^2 + 7)^7;
$$
  
\n**b)**  $y = (2x - 5x^3)^{4/7} \Rightarrow y' = \frac{4}{7}(2x - 5x^3)^{-3/7}(2 - 15x^2) = \frac{4(2 - 15x^2)}{7(2x - 5x^3)^{3/7}} = \frac{4(2 - 15x^2)}{7\sqrt{2x - 5x^3}}$   
\n**c)**  $y' = \frac{(1 + \text{senx})'(1 - \text{senx}) - (1 + \text{senx})(1 - \text{senx})'}{(1 - \text{senx})^2} = \frac{\cos x(1 - \text{senx}) + \cos x(1 + \text{senx})}{(1 - \text{senx})^2} \Rightarrow y' = \frac{2\cos x}{(1 - \text{senx})^2}.$ 

ொ

眉

D

**3.** Deriva: **a)** 
$$
f(x) = (3x^2 - 7)^2
$$
; **b)**  $y = \frac{x^2 - 3x}{x + 5}$ ; **c)**  $y = \frac{e^{-x^2}}{x^2}$ .

*Solución*:

a) 
$$
f'(x) = 2(3x^2 - 7) \cdot 6x = 12x(3x^2 - 7);
$$
  
b)  $y' = \frac{(2x - 3)(x + 5) - (x^2 - 3x) \cdot 1}{(x + 5)^2} = \frac{x^2 + 10x - 15}{(x + 5)^2}$ 

Antes de usar las reglas de la derivación y como el numerador es un polinomio de grado mayor que el denominador, podíamos haber usado la división de polinomios y, recordando que  $\frac{D(x)}{d(x)} = c(x) + \frac{r(x)}{d(x)}$ , haber escrito la función *d x*  $\frac{f'(x)}{f(x)} = c(x) + \frac{f(x)}{d(x)}$ 

**.**

como 
$$
y = x - 8 + \frac{40}{x+5} \Rightarrow y' = 1 - \frac{40}{(x+5)^2} = \frac{(x+5)^2 - 40}{(x+5)^2} = \frac{x^2 + 10x - 15}{(x+5)^2}.
$$

Te recuerdo que esto lo hicimos en Primero al tratar la función de proporcionalidad inversa. Esta técnica más que ayudarnos al derivar, puede servirnos para orientarnos cuando tengamos que representar funciones.

c) 
$$
y' = \frac{-2xe^{-x^2} \cdot x^2 - e^{-x^2} \cdot 2x}{x^4} = \frac{-2xe^{-x^2}(x^2+1)}{x^4} = \frac{-2e^{-x^2}(x^2+1)}{x^3}.
$$

**4.** Calcula la derivada de **a)**  $f(x) = \frac{x^2 - 5x + 4}{x - 3}$ ; **b)**  $y = \frac{e^{2x} \cdot \ln x}{x^3}$ ; **c)** *x*  $y = \frac{(4x)}{4}$ *x*  $f(x) = \frac{x^2 - 5x + 4}{x - 3}$ ; **b**)  $y = \frac{e^{2x} \cdot \ln x}{x^3}$ ; **c**)  $y = \frac{(4x - 1)}{(3x + 2)}$ <sup>2</sup>  $Fv1A$   $a^2$ 3  $5x+4$  b)  $y = e^{2x} \cdot \ln x$  c)  $y = (4x-1)^2$ 3  $4x - 1$  $\frac{(x-1)}{(3x+2)^2}$ .

*Solución*:

a) 
$$
f'(x) = \frac{(2x-5)(x-3) - (x^2 - 5x + 4) \cdot 1}{(x-3)^2} = \frac{x^2 - 6x + 11}{(x-3)^2}
$$
;  
\nb)  $y' = \frac{(2e^{2x} \ln x + e^{2x} \cdot \frac{1}{x}) \cdot x^3 - e^{2x} (\ln x) \cdot 3x^2}{x^6} = \frac{(2xe^{2x} \ln x + e^{2x}) \cdot x^2 - 3x^2 e^{2x} \ln x}{x^6} \Rightarrow y' = \frac{x^2 e^{2x} (2x \ln x + 1 - 3 \ln x)}{x^6} = \frac{e^{2x} (2x \ln x - 3 \ln x + 1)}{x^4}$ ;  
\nc)  $y' = \frac{2(4x-1) \cdot 4 \cdot (3x+2)^2 - (4x-1)^2 \cdot 2(3x+2) \cdot 3}{(3x+2)^4} = \frac{(3x+2)(4x-1)[8 \cdot (3x+2) - 6 \cdot (4x-1)]}{(3x+2)^4} = \frac{22(4x-1)}{(3x+2)^3}$ .

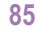

**AEA** 

**UNIDAD 5**

5. Calcula la derivada de: **a**) 
$$
y = e^{4x}(x-1)
$$
; **b**)  $y = \frac{x^2 - 3}{x^2 + 3}$ .

\nSolución:

\n**a**)  $y' = (e^{4x})'(x-1) + e^{4x}(x-1)' = 4e^{4x}(x-1) + e^{4x} = e^{4x}(4x-4+1) = e^{4x}(4x-3)$ .

\n**b**)  $y' = \frac{2x \cdot (x^2 + 3) - (x^2 - 3) \cdot 2x}{(x^2 + 3)^2} = \frac{12x}{(x^2 + 3)^2}$ .

\n6. Calcula la derivada de: **a**)  $y = tg^2(x-1)$ ; **b**)  $y = \sqrt{1 - \text{sen} \frac{x}{2}}$ .

\nSolución:

\n**a**)  $y' = 2tg(x-1) \cdot (1 + tg^2(x-1))$ ;

\n**b**)  $y' = \frac{1}{2\sqrt{1 - \text{sen} \frac{x}{2}}}$ ;  $(-\cos \frac{x}{2}) \cdot (\frac{1}{2}) = \frac{-\cos \frac{x}{2}}{4\sqrt{1 - \text{sen} \frac{x}{2}}}$ .

Te recomendamos que repases la unidad 8 del libro de Primero, donde encontrarás más ejemplos de las reglas elementales de la derivación. De todos modos, aquí va otra colección de funciones que te proponemos derivar.

**A 国 Q** 

**ID** 

## **Actividades**

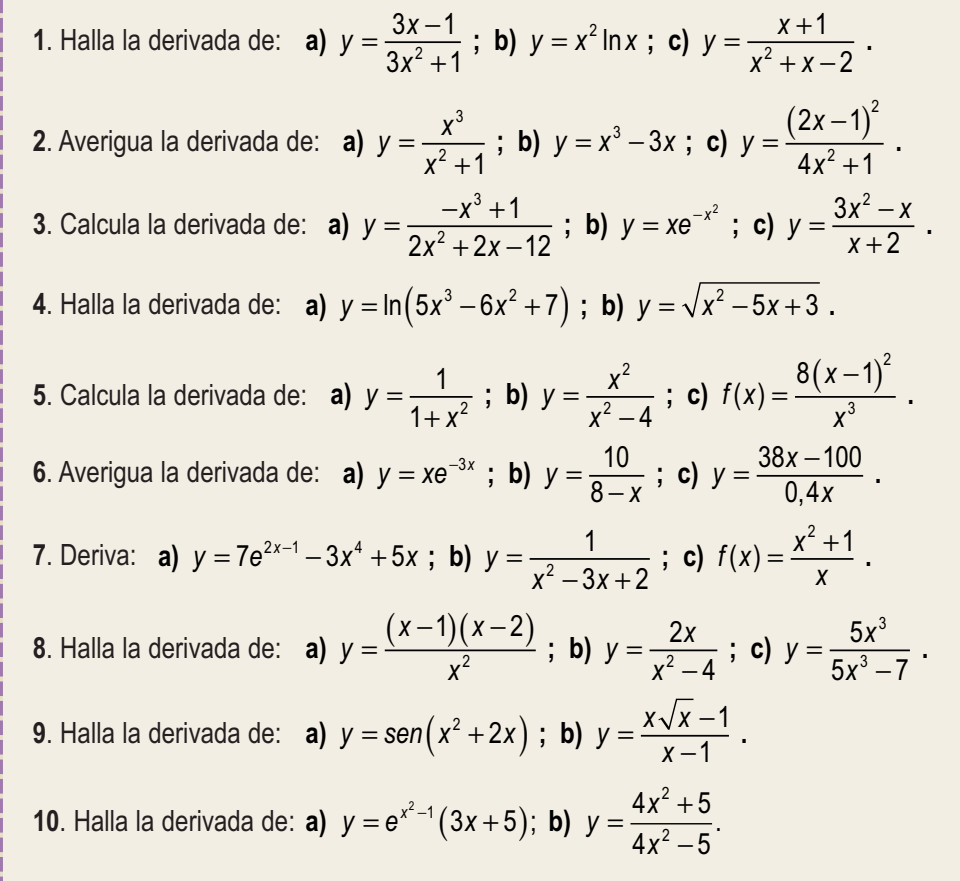

**AEA** 

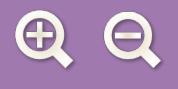

# **1.4. Ecuación de la recta tangente**

Geométricamente la derivada surge para dar respuesta al problema del cálculo de la **recta tangente** a una curva en cualquier punto. Como la pendiente de dicha recta es la derivada en el punto, la ecuación es:

 $V - V_0 = f'(X_0)(X - X_0)$ .

### **Ejemplos Ejemplos**

**7.** Halla la ecuación de la recta tangente a la curva  $y = 3x^2 - 5x + 6$  en el punto (1,4).

*Solución*:

Hay que averiguar  $f'(1) \Rightarrow y' = 6x - 5 \Rightarrow y'(1) = 6x - 5 \Rightarrow x - 5 \Rightarrow 5 \Rightarrow x = 1 \Rightarrow 6 \Rightarrow x = 1 \Rightarrow 6 \Rightarrow x =$  $y - 4 = x - 1 \Rightarrow r : y = x + 3$ .

**8.** Halla la ecuación de la recta tangente a  $y = -3x^2 + 1$  en  $x = 2$ . *Solución*:

Hay que averiguar *f* (2) y *f* '(2)  $\Rightarrow$  *f* (2) = −3 ⋅ 2<sup>2</sup> + 1 = −11; *f* '(2) = −6x $\big|_{x=2}$  = −12  $\Rightarrow$ ⇒ *y* – (-11) = -12(*x* – 2) ⇒ *r* : *y* = -12*x* + 13.

**9.** ¿En qué punto la recta tangente a la gráfica de la función *y* = *x* <sup>2</sup> + 5*x* -- 6 es paralela a la bisectriz del primer cuadrante? Hállese el punto de tangencia.

*Solución*:

Para que dos rectas sean paralelas han de tener la misma pendiente. La bisectriz del primer cuadrante es la recta *Solución*:<br>Para que dos rectas sean paralelas han de tener la misma pendiente. La bisectriz del primer cuadrante es la recta<br>y = *x ⇒ m =*1 y la pendiente de la recta tangente es *f* '(x<sub>0</sub>)⇒ 2x<sub>0</sub> + 5 = 1⇒ x<sub>0</sub>= –2. Co *Fara* que dos rectas sean paralelas han de tener la misma pendiente. La bisectriz del prime  $y = x \Rightarrow m = 1$  y la pendiente de la recta tangente es  $f'(x_0) \Rightarrow 2x_0 + 5 = 1 \Rightarrow x_0 = -2$ . Co<br> $f'(-2) = 1$ , la tangente es  $y-(-12)=x-(-2) \Rightarrow r :$ 

**10.** Halla la ecuación de la recta tangente a la gráfica de la función $f(x) = xe^{x^2}$  en el punto de abscisa  $x = 1$ .

*Solución*:

 $f(1) = e$ ;  $f'(x) = e^{x^2} + 2x^2e^{x^2} = (1 + 2x^2)e^{x^2} \Rightarrow f'(1) = 3e \Rightarrow \text{La recta tangente tiene por ecuación}$  $y - e = 3e(x - 1) \Rightarrow r : y = 3ex - 2e$ .

## **Actividades**

- **11**. Averigua la ecuación de la recta tangente a la curva  $y = (x + 1)e^{-3x}$  en el punto de abscisa  $x = 0$ .
- **12**. ¿En qué punto la recta tangente a la curva  $y = x^2 + 3x 5$  es paralela a la bisectriz del primer cuadrante? Escribe también la ecuación de dicha recta tangente.
- **13**. Halla el valor del parámetro *a* para que la recta tangente a la curva  $y = \frac{1}{a-x}$  sea paralela a la recta  $y = 4x 5$ en el punto de abscisa 1. Escribe la ecuación de dicha recta tangente.

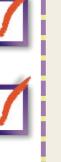

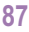

**UNIDAD 5**

# **1.5. Derivabilidad**

Sabemos que para que una función sea derivable ha de ser previamente continua. Sin embargo, ésta sólo es una condición necesaria, pero no suficiente, pues no todas las funciones continuas son derivables. El ejemplo habitual es la función valor absoluto, que nos permitirá introducir las derivadas laterales. Veámoslo:

M

**EL** 

¿Cuánto vale la derivada del valor absoluto *x*  $=\begin{cases} -x, si x < 0 \\ x, si x \ge 0 \end{cases}$  en x  $-x$ , si x  $<$ ≥  $\overline{\phantom{a}}$  $\left\{ \right.$  $\overline{\mathcal{L}}$  $, si x < 0$  en  $x =$ , 0 0 en  $x = 0$ ?

Dado que  $f(0) = \lim_{x \to 0} f(x) = 0 = \lim_{x \to 0^{-}} f(x) = \lim_{x \to 0^{+}} f(x)$  es continua en  $x = 0$ .

*f* '(0) = *lím <sup>f</sup>* (0 + *h*) − *f* (0) = *lím <sup>f</sup>* (*h*) ¿Cómo calculamos el límite? Fíjate que es distinto por la izquierda *lím f h h*→ <sup>−</sup>0  $\frac{(h)}{h}$  =  $\lim_{h\to 0}$   $\frac{-h}{h}$  = −1 que por la derecha  $\lim_{h\to 0^+} \frac{f(h)}{h}$  =  $\lim_{h\to 0} \frac{h}{h}$  = 1, por lo que debemos concluir que no existe f '(0). Por lo tanto, es una función continua en un punto, pero no derivable en dicho punto.

La definición de las derivadas laterales es claramente:

$$
f'(a^-) = \lim_{h \to 0^-} \frac{f(a+h) - f(a)}{h} \equiv \text{ derivada por la izquierda.}
$$
  

$$
f'(a^+) = \lim_{h \to 0^+} \frac{f(a+h) - f(a)}{h} \equiv \text{ derivada por la derecha.}
$$

No te preocupes, ya que para calcular las derivadas laterales en un punto, si se trata de funciones definidas a trozos (lo más habitual), se calcula la derivada de la función que esté en el trozo que interese y se sustituye el valor del punto. En el ejemplo anterior  $f'(0^-) = -1|_{x=0} = -1;$   $f'(0^+) = 1|_{x=0} = 1.$ =  $=-1$ ,  $f'(0^+) = 1$ ,  $= -1$ ,  $f''(0^+) = 1$ 

El otro tipo de funciones que presentarán problemas en la derivada son aquellas que al derivar se convierten en funciones con denominadores, como las que tienen radicales. Observa lo que pasa con  $y=\sqrt[3]{x}=x^{\frac{1}{3}}.$  Esta función es continua en  $x = 0$ , pues  $f(0) = \lim_{x \to 0} \sqrt[3]{x} = 0$ , pero no es derivable en dicho punto: f '(x *x*  $f(x) = \frac{1}{\sqrt{2}} \Rightarrow$  $3\sqrt[3]{x^2}$ 

$$
\Rightarrow f'(0) = \frac{1}{0} \Rightarrow \mathbb{B}f'(0) \Rightarrow f \text{ es continua en } \mathfrak{R} \text{ y derivable en } \mathfrak{R} - \{0\}.
$$

En resumen, para estudiar la derivabilidad de una función primero se estudia la continuidad y después se calcula la derivada, en ocasiones a partir de las derivadas laterales. Si coinciden, la función es derivable y si no coinciden, no es derivable.

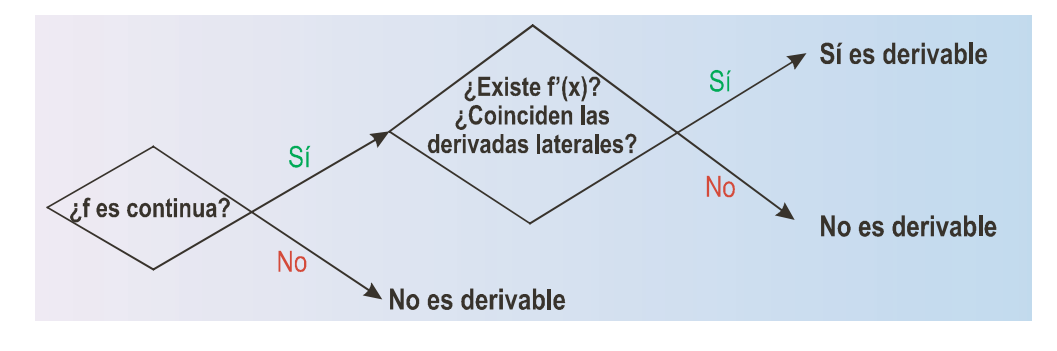

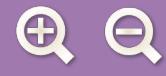

**Ejemplos Ejemplos**

11. 
$$
\angle E
$$
s derivable  $f(x) = \begin{cases} 0, & \text{si } x < 0 \text{ ó si } x \ge \frac{\pi}{2} \\ \text{senx}, & \text{si } 0 \le x < \frac{\pi}{4} \text{ en } x = 0, x = \frac{\pi}{4}, x = \frac{\pi}{2} \\ \cos x, & \text{si } \frac{\pi}{4} \le x < \frac{\pi}{2} \end{cases}$ 

*Solución*:

• Estudio en  $x = 0 \Rightarrow$ 

*Continuidad:*  $f(0) = \text{sen0} = 0$ ;  $\lim_{x \to 0^{-}} f(x) = \lim_{x \to 0} 0 = 0$ ;  $\lim_{x \to 0^{+}} f(x) = \lim_{x \to 0} \text{senx} = 0 \Rightarrow f(0) = \lim_{x \to 0} f(x) \Rightarrow \text{ es continua en } x = 0.$  $Derivabilidad: f'(0^-) = 0\big|_{x=0} = 0; \quad f'(0^+) = \cos x\big|_{x=0} = 1 \Longrightarrow \exists f'(0)$ . =  $= 0 \big|_{x=0} = 0; \quad f'(0^+) = \cos x \big|_{x=0} = 1 \Rightarrow \exists$ 

M

 $\equiv$ 

• Estudio en  $x = \frac{\pi}{4}$   $\Rightarrow$ *Continuidad:*  $f\left(\frac{\pi}{4}\right) = \cos x\bigg|_{x=\frac{\pi}{4}} = \frac{\sqrt{2}}{2};$   $\lim_{x\to\frac{\pi}{4}} f(x) = \lim_{x\to\frac{\pi}{4}} \text{sen }x = \frac{\sqrt{2}}{2};$   $\lim_{x\to\frac{\pi}{4}} f(x) = \lim_{x\to\frac{\pi}{4}} f(x) = \lim_{x\to\frac{\pi}{4}} f(x) = \lim_{x\to\frac{\pi}{4}} f(x) = \lim_{x\to\frac{\pi}{4}} f(x) = \lim_{x\to\frac{\pi}{4}} f(x) = \lim_{x\to\frac{\pi$  $\textit{Derivabilidad: } f'\left(\frac{\pi}{4}^{-}\right)=\cos x|_{x=\frac{\pi}{4}}=\frac{\sqrt{2}}{2};\,f'\left(\frac{\pi}{4}^{+}\right)=-\textit{senx}|_{x=\frac{\pi}{4}}=-\frac{\sqrt{2}}{2}\Rightarrow \mathbb{Z}f'\left(\frac{\pi}{4}^{+}\right)$ • Estudio en  $x = \frac{\pi}{2} \Rightarrow$ *Continuidad:*  $f\left(\frac{\pi}{2}\right) = 0$ <sub>*x* $\frac{\pi}{2} = 0$ ;  $\lim_{x \to \frac{\pi}{2}^-} f(x) = \lim_{x \to \frac{\pi}{2}^-} \cos x = 0$ ;  $\lim_{x \to \frac{\pi}{2}^+} f(x)$ </sub>  $\textit{Derivabilidad: } f'\left\lfloor \frac{\pi}{2} \right\rfloor = -\textit{senx}|_{x=\frac{\pi}{2}} = -1; f'\left\lfloor \frac{\pi}{2} \right\rfloor = 0|_{x=\frac{\pi}{2}} = 0 \Longrightarrow \textit{H'}\left( \frac{\pi}{2} \right).$ − +  $\sqrt{}$  $\left(\frac{\pi}{2}\right)$  $\vert =-\text{senx}\vert_{x=\frac{\pi}{2}} = -1; f'\vert$  $\left(\frac{\pi}{2}\right)^{+}$  $\left| = 0 \right|_{x = \frac{\pi}{2}} = 0 \Longrightarrow \mathbb{E} f\left(\frac{\pi}{2}\right)$ π  $\left[\frac{\pi}{2}\right] = 0\right]_{x=\frac{\pi}{2}} = 0;$   $\lim_{x \to \frac{\pi}{2}} f(x) = \lim_{x \to \frac{\pi}{2}} \cos x = 0; \lim_{x \to \frac{\pi}{2}} f(x) = \lim_{x \to \frac{\pi}{2}} f(x)$  $\sqrt{}$  $\left(\frac{\pi}{2}\right) = 0\Big|_{x=\frac{\pi}{2}} = 0;$   $\lim_{x \to \frac{\pi}{2}} f(x) = \lim_{x \to \frac{\pi}{2}} \cos x = 0;$   $\lim_{x \to \frac{\pi}{2}} f(x) = \lim_{x \to \frac{\pi}{2}} 0 = 0 \implies f\left(\frac{\pi}{2}\right) = \lim_{x \to \frac{\pi}{2}} f(x)$ continua en  $x = \frac{\pi}{2}$ .  $= 0 \Rightarrow f$  $\eta \, 0 = 0 \Longrightarrow f\left(\frac{\pi}{2}\right) = \lim_{x \to \frac{\pi}{2}} f(x) \Longrightarrow$ π  $\lim_{\frac{\pi}{2}} 0 = 0 \Longrightarrow f\left(\frac{\pi}{2}\right) = \lim_{x \to \frac{\pi}{2}} f(x) \Longrightarrow \text{ es }$ 2 2 ' ' | 4 2  $\frac{\pi}{4}$  2  $(4)$   $\frac{\pi}{4}$  2  $(4)$ − = + =  $\sqrt{}$ ⎝  $\left(\frac{\pi}{4}\right)^{-}$ ⎠  $\left| = \cos x \right|_{x = \frac{\pi}{2}} = \frac{\sqrt{2}}{2}$ ; f' $\left| \frac{\pi}{2} \right|$ ⎝  $\left(\frac{\pi}{4}^+\right)$  $; f'\left(\frac{\pi}{4}^+\right) = -\text{senx}\big|_{x=\frac{\pi}{4}} = -\frac{\sqrt{2}}{2} \Rightarrow \mathbb{E}[f'\left(\frac{\pi}{4}\right)].$ π 4  $\int \frac{\cos x}{1 + \frac{\pi}{4}}$  2,  $\int_{x \to \frac{\pi}{4}}^{\pi}$   $\int_{x \to \frac{\pi}{4}}^{\pi}$  2,  $\int_{x \to \frac{\pi}{4}}^{\pi}$ 2 2 2  $\frac{\pi}{4}$  2,  $\frac{\pi}{4}$   $x \rightarrow \frac{\pi}{4}$   $x \rightarrow \frac{\pi}{4}$  2,  $\frac{\pi}{4}$  $\sqrt{2}$  $\left(\frac{\pi}{4}\right) = \cos x\Big|_{x=\frac{\pi}{4}} = \frac{\sqrt{2}}{2};$   $\lim_{x \to \frac{\pi}{4}} f(x) = \lim_{x \to \frac{\pi}{4}} \sin x = \frac{\sqrt{2}}{2};$   $\lim_{x \to \frac{\pi}{4}} f(x) = \lim_{x \to \frac{\pi}{4}} \cos x = \frac{\sqrt{2}}{2} \Rightarrow f\left(\frac{\pi}{4}\right) = \frac{\pi}{2}$  $=\lim_{x\to \frac{\pi}{4}} f(x) \Longrightarrow$  $\lim_{x \to \frac{\pi}{4}} \cos x = \frac{\sqrt{2}}{2} \Rightarrow f\left(\frac{\pi}{4}\right) =$ lí*m f* (*x*) ⇒ es continua en x =  $\frac{\pi}{4}$ . π 4 4 2 2  $(4)$ 4

= = ⎝ ⎠ ⎝ ⎠

**12.** Estudia la continuidad y la derivabilidad de  $f(x) = \begin{cases} x^2 & \text{si } x < x \\ 2x - 1 & \text{si } x \ge 0 \end{cases}$  $\left| \right|$  $\left\{ \right\}$  $\overline{a}$ <sup>2</sup> si  $x < 1$  $2x-1$  si  $x \ge 1$ 

*Solución*:

El único punto en el que puede presentar problemas es en *x* = 1, que es donde cambia de definición.

*Continuidad*:  $f(1) = 2x - 1\big|_{x=1} = 1$ ;  $\lim_{x \to 1^-} f(x) = \lim_{x \to 1} x^2 = 1$ ;  $\lim_{x \to 1^+} f(x) = \lim_{x \to 1} (2x - 1) = 1 \implies f(1) = \lim_{x \to 1} f(x) \implies f(1) = \lim_{x \to 1} f(x)$ es continua en *x* = 1.

*Derivabilidad*:  $f'(1^-) = 2x|_{x=1} = 2$ ;  $f'(1^+) = 2|_{x=1} = 2 \implies f'(1) = 2$ =  $=2x\big|_{x=1}=2$  ;  $f'(1^+) = 2\big|_{x=1}=2 \Longrightarrow f'(1)=2 \Longrightarrow \text{ es derivable en } x=1.$ 

Por lo tanto, *f* es continua y derivable en todo  $\mathcal{R}$ .

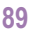

A E A

13. 
$$
\zeta
$$
Es  $f(x) = \begin{cases} 1-4x, & \text{si } x \le -2 \\ x^2 + 5, & \text{si } x > -2 \end{cases}$  derivable en  $x = -2$ ?

*Solución*:

Continuidad: 
$$
f(-2) = (1-4x)|_{x=-2} = 9
$$
;  $\lim_{x \to -2^{-}} f(x) = \lim_{x \to -2} (1-4x) = 9$ ;  $\lim_{x \to -2^{+}} f(x) = \lim_{x \to -2} (x^{2} + 5) = 9 \Rightarrow$   
 $f(-2) = \lim_{x \to -2} f(x) \Rightarrow \text{es continua en } x = -2.$ 

ட

*Derivabilidad*:  $f'(-2^-) = -4\big|_{x=-2} = -4$ ;  $f'(-2^+) = 2x\big|_{x=-2} = -4 \Rightarrow f'(-2) = -4$ . 2<sup>−</sup>) = −4 $|_{x=-2}$  = −4 ; *f* '(−2<sup>+</sup>) = 2*x* $|_{x=-2}$  = −4 ⇒ *f* '(−2) = −4. Sí es derivable en *x* = −2.

**14.** Estudia la continuidad y la derivabilidad de *f x*  $f(x) = \begin{cases} x + 4, si x < 2 \\ x^2 - 3x + 8, si x \ge 0 \end{cases}$  $\overline{\mathcal{L}}$  $\left\{ \right.$  $\overline{\mathfrak{c}}$ 4, si  $x < 2$  $x^2 - 3x + 8$ , si  $x \ge 2$ 

*Solución*:

Continuidad: 
$$
f(2) = x^2 - 3x + 8\Big|_{x=2} = 6
$$
;  $\lim_{x \to 2^{-}} f(x) = \lim_{x \to 2} (x + 4) = 6$ ;  $\lim_{x \to 2^{+}} f(x) = \lim_{x \to 2} (x^2 - 3x + 8) = 6 \Rightarrow$   
 $f(2) = \lim_{x \to 2} f(x) \Rightarrow$ es continua en  $x = 2$ .

*Derivabilidad*:  $f'(2^-) = 1\big|_{x=2} = 1; f'(2^+) = 2x - 3\big|_{x=2} = 1 \implies f'(2) = 1$ =  $=1|_{x=2} = 1; f'(2^+) = 2x - 3|_{x=2} = 1 \Longrightarrow f'(2) = 1 \Longrightarrow \text{ es derivable en todo } \mathfrak{R}.$ 

**15.** Estudia la derivabilidad de la función  $f(x) = \sqrt{x-7}$  .

## *Solución*:

Se observa que *Dom f* = [7, ∞) siendo continua en todo su dominio, aunque en *x* = 7 sólo podemos calcular un límite lateral, pues el otro haría que el radicando fuese negativo:  $\lim_{x\to 7^+} \sqrt{x-7}=0=f(7)$ ; no existe límite cuando x tiende a 7<sup>-</sup>.

Es fácil ver que 
$$
f'(x) = \frac{1}{2\sqrt{x-7}} \Rightarrow DEN = 0 \Rightarrow \sqrt{x-7} = 0 \Rightarrow x = 7 \Rightarrow f'(7) = \frac{1}{0} \Rightarrow \exists f'(7) \Rightarrow f
$$
es derivable en  $(7, \infty)$ 

**16.** ¿Es derivable la función  $f(x) = 5\sqrt[3]{x^2} - 8$  en el intervalo [1, 3]?

*Solución*:

Como es una raíz cúbica no presenta problemas para ningún número (la raíz cúbica de un número negativo es un número negativo), por lo que *Dom f* =  $\Re$  y, por ello, será continua en  $\Re$  y también, lógicamente, en cualquier intervalo de dicha recta.

$$
f(x) = 5\left(x^2 - 8\right)^{\frac{1}{3}} \Rightarrow f'(x) = \frac{5}{3}\left(x^2 - 8\right)^{-\frac{2}{3}} \cdot 2x = \frac{10x}{3\sqrt[3]{\left(x^2 - 8\right)^2}} \Rightarrow DEN = 0 \Rightarrow \left(x^2 - 8\right)^2 = 0 \Rightarrow x^2 = 8 \Rightarrow x = \pm\sqrt{8} \Rightarrow x = \pm\sqrt{8} \
$$

M EI A

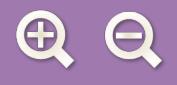

**Actividades** 3 *x*  $\sqrt[3]{x+5}$ ; b)  $f(x) = \frac{1}{4 \times 2^{x-1}}$ . **14.** Estudia la derivabilidad de: **a)**  $y = 3 - \sqrt[3]{x+5}$ ; **b)**  $f(x)$  $=3-\sqrt[3]{x}+5$ ; **b**)  $f(x) =$  $3 - \sqrt[3]{x} + 5$ +  $4 + 2$ *x x*  $\overline{\mathcal{L}}$ *ae*<sup>x</sup> + 1, si x  $+ 1$ , si  $x \le$ 1, si  $x \leq 0$ ,  $\vert$ **15.** Averigua los valores de los parámetros *a* y *b* para que la función  $f(x) = \{$  b sea continua y derivable  $(x)$  $=\left\{\frac{b}{\sqrt{a^2-2}}\right\}$  $\left\{ \right\}$ *b*  $-\frac{b}{x+2}$ , si x > *si x* 0  $\overline{\mathcal{L}}$ *x* 2 en todo R. **16**. Estudia la derivabilidad de las siguientes funciones: **a)**  $y = \sqrt{2x^2 + 5}$ ; **b)**  $f(x) = \ln(4x^2 - 1)$ ; **c)**  $y = 2x \cdot |x|$ .  $\int ax^2 - b$ , si  $x < -1$  $\overline{J}$  $\begin{cases} 3 + ax, si -1 \leq x \leq 1 \end{cases}$ **17**. Averigua el valor de *a* y *b* para que la función *f*(*x*) = {3+*ax, si −*1≤*x* ≤1 sea continua y estudia la derivabilidad  $bx + 2a$ , si  $x > 1$  $\left(\frac{bx + 2a}{\text{s}i}\right)$  *x* > de *f* para dichos valores.  $=\frac{1-|x|}{1+|x|}$ 1 **18**. Estudia la derivabilidad de *y*  $\frac{1}{1+|x|}$ .  $\overline{\mathcal{L}}$  $2$  - ax, si  $x \le 2$ **19**. Halla *a* y *b* para que la función  $f(x) = \begin{cases} x^2 - ax, & \text{si } x \le 2 \\ 5x + b, & \text{si } x > 2 \end{cases}$  sea continua y derivable.  $\left\{ \right.$  $5x + b$ , si  $x > 2$  $\overline{\mathfrak{c}}$ 

M

# **1.6. Derivadas sucesivas**

¿Nos puede servir para algo hallar la tasa de variación instantánea de la derivada? Fíjate en que la derivada es una función, por lo que podemos calcular su TVI, que será la derivada de la derivada. La derivada de la derivada de una función recibe el nombre de **derivada segunda** y en la unidad siguiente la usarás para estudiar la curvatura (concavidad y convexidad) de una función. Se define como:

$$
f''(x) = \lim_{h \to 0} \frac{f'(x+h) - f'(x)}{h}
$$

Este proceso lo podemos prolongar indefinidamente y así tendremos la derivada tercera  $f''$  (que es derivar la función derivada segunda), la derivada cuarta f<sup>iv</sup> (que es derivar la función derivada tercera), la derivada quinta  $f^{\vee}$  (derivar la función derivada cuarta),…, la derivada n-sima o enésima  $f^{(n)}$ . Observa la notación: se usan números romanos para las primeras y un paréntesis con el grado para las de orden superior con el fin de no confundirlas con las potencias. Estas derivadas de órdenes superiores (que es un nombre que a menudo reciben) se calculan con las mismas reglas que vimos para la derivada, que ahora se llama derivada primera (y simplemente derivada cuando no hay confusión posible).

Las derivadas de órdenes sucesivos se utilizan para calcular el desarrollo en serie de Taylor para una función, utilísima herramienta que permite averiguar el valor de la raíz cuadrada, seno, coseno, exponencial, logaritmo, etc., de cualquier número. En concreto, este tipo de desarrollo es el que está presente en las calculadoras científicas, permitiéndonos efectuar todos los cálculos que necesitemos. El desarrollo consiste en encontrar un polinomio que se aproxima a la función y que es el que usamos para los cálculos.

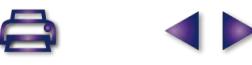

**UNIDAD 5**

**Ejemplos Ejemplos**

**17.** Calcula la derivada segunda de las siguientes funciones: **a)**  $y = \frac{3x-1}{2x^2-4}$ ; **b)**  $y = x^2 \ln x$ ; **c)**  $y = \frac{x+1}{x^2+4}$ . *Solución*: *x*  $y = \frac{3x-1}{3x^2+1}$ ; **b**)  $y = x^2 \ln x$ ; **c**)  $y = \frac{x+1}{x^2+x-1}$  $3x - 1$  $3x^2 + 1$ 1  $x^2 + 1$ ,  $x^2 + x - 2$  $^2$  ln x ; c)  $y = \frac{1}{\sqrt{2}}$ 

b

a) 
$$
y' = \frac{3(1+2x-3x^2)}{(3x^2+1)^2}
$$
  $\Rightarrow$   $y'' = 3\frac{(2-6x)\cdot(3x^2+1)^2-(1+2x-3x^2)\cdot 2\cdot(3x^2+1)\cdot 6x}{(3x^2+1)^4}$ .

Antes de efectuar las multiplicaciones, sacaremos factor común en el numerador. El factor común no es más que el denominador, algo que siempre sucede en las fracciones algebraicas :

$$
y'' = 3\frac{(3x^2+1)\left[ (2-6x)\cdot (3x^2+1) - (1+2x-3x^2)\cdot 2\cdot 6x \right]}{(3x^2+1)^4} = 3\frac{2-6x+6x^2-18x^3-12x-24x^2+36x^3}{(3x^2+1)^3} = \frac{6(9x^3-9x^2-9x+1)}{(3x^2+1)^3}.
$$

**b)** 
$$
y' = 2x \ln x + x \Rightarrow y'' = 2 \ln x + 2x \cdot \frac{1}{x} + 1 = 2 \ln x + 3;
$$
  
\n**c)**  $y' = -\frac{x^2 + 2x + 3}{(x^2 + x - 2)^2} \Rightarrow y'' = -\frac{(2x + 2) \cdot (x^2 + x - 2) - (x^2 + 2x + 3) \cdot 2 \cdot (2x + 1)}{(x^2 + x - 2)^3}.$ 

Observa que ya hicimos la simplificación de la que hablábamos en el apartado **a)**:

$$
y'' = -\frac{2x^3 + 4x^2 - 2x - 4 - (4x^3 + 10x^2 + 16x + 6)}{(x^2 + x - 2)^3} = \frac{2(x^3 + 3x^2 + 9x + 5)}{(x^2 + x - 2)^3}.
$$

**18.** Averigua la derivada segunda de: **a)**  $y = \frac{x^3}{x^2 + 4}$ ; **b)**  $y = x^3 - 3x$ ; **c)**  $y = \frac{(2x - 1)}{x^2 + 4}$ . *x*  $y = \frac{x^3}{x^2 + 1}$ ; **b**)  $y = x^3 - 3x$ ; **c**)  $y = \frac{(2x - 1)}{4x^2 + 1}$ 3 2 3 2 **(a)**  $y = x^3 - 3x$ ; **c)**  $y = \frac{(2x-1)}{4x^2 + 1}$  $4x^2 + 1$ 

*Solución*:

a) 
$$
y' = \frac{x^4 + 3x^2}{(x^2 + 1)^2} \Rightarrow y'' = \frac{(4x^3 + 6x) \cdot (x^2 + 1) - (x^4 + 3x^2) \cdot 2 \cdot 2x}{(x^2 + 1)^3} \Rightarrow y'' = \frac{2x(3 - x^2)}{(x^2 + 1)^3}
$$
.  
b)  $y' = 3x^2 - 3 \Rightarrow y'' = 6x$ .

**c)** Transformamos la función desarrollando el binomio y efectuando la división de polinomios:

$$
y = \frac{4x^2 + 1 - 4x}{4x^2 + 1} = 1 - \frac{4x}{4x^2 + 1} \Rightarrow y' = \frac{16x^2 - 4}{(4x^2 + 1)^2} \Rightarrow y'' = -\frac{32x(4x^2 + 1) - (16x^2 - 4)2 \cdot 8x}{(4x^2 + 1)^3} = \frac{-128x^3 + 96x}{(4x^2 + 1)^3} = \frac{-32x(4x^2 - 3)}{(4x^2 + 1)^3}.
$$

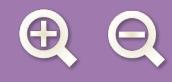

**19.** Halla la derivada segunda de las siguientes funciones:

**a)** 
$$
y = \frac{1}{x^2 + x}
$$
; **b)**  $y = xe^{2x}$ ; **c)**  $y = \frac{3x^2 + x}{x + 2}$ .

*Solución*:

a) 
$$
y' = \frac{-(2x+1)}{(x^2+x)^2} \Rightarrow y'' = -\frac{2(x^2+x)-(2x+1)\cdot 2\cdot (2x+1)}{(x^2+x)^3} = \frac{2(3x^2+3x+1)}{(x^2+x)^3}
$$
  
b)  $y' = (1+2x)e^{2x} \Rightarrow y'' = (2+2+4x)e^{2x} = 4(1+x)e^{2x}$ .

 **.**

**A** 目 Q

**SP** 

**c)** Simplificamos la función dividiendo los polinomios:

$$
y = 3x - 5 + \frac{10}{x+2} \Rightarrow y' = 3 - \frac{10}{(x+2)^2} \Rightarrow y'' = \frac{20}{(x+2)^3}
$$
.

## **Actividades**

20. Calcula la derivada segunda de: **a)** 
$$
y = \ln(5x^3 - 6x^2 + 7)
$$
; **b)**  $y = \sqrt{x^2 - 5x + 3}$ .  
\n21. Halla la derivada segunda de: **a)**  $y = \frac{1}{1 + x^2}$ ; **b)**  $y = \frac{x^2}{x^2 - 4}$ ; **c)**  $f(x) = \frac{8(x - 1)^2}{x^3}$ .  
\n22. Halla la derivada segunda de: **a)**  $y = x^2e^{-3x+1}$ ; **b)**  $y = \frac{10}{8-x}$ ; **c)**  $y = \frac{38x - 100}{0.4x}$ .  
\n23. Calcula la derivada segunda de: **a)**  $y = 7e^{2x-1} - 3x^4 + 5x$ ; **b)**  $y = \frac{1}{x^2 - 3x + 2}$ ; **c)**  $f(x) = \frac{x^2 + 1}{x}$ .  
\n24. Halla la derivada segunda de: **a)**  $y = \frac{(x - 1)(x - 2)}{x^2}$ ; **b)**  $y = \frac{2x}{x^2 - 4}$ ; **c)**  $y = \frac{5x^3}{5x^3 - 7}$ .  
\n25. Averigua la derivada segunda de: **a)**  $y = \text{sen}(x^2 + 2x)$ ; **b)**  $y = \frac{x(x + 1) + 1}{x + 1}$ .

**ABA** 

**UNIDAD 5**

# **2. Monotonía: crecimiento y decrecimiento**

Con el término **monotonía** hacemos referencia al crecimiento o decrecimiento de las funciones. Se dice que una función es monótona creciente o simplemente creciente en  $x = a$  cuando  $f(a+h) \ge f(a) \vee f(a-h) \le f(a)$ , si  $h > 0$ .

Si no aparece la igualdad diremos que la función es estrictamente creciente, aunque habitualmente usamos el término creciente en el sentido de estrictamente creciente. La definición para el caso de que la función sea **decreciente** en *x = a* no debe plantear problemas. Será estrictamente decreciente cuando *f*(*a* + *h*) < *f*(*a*) y *f*(*a* --*h*) > *f*(*a*), si *h* > 0.

Observa que lo que hemos escrito es que, si *f* es creciente, al aumentar *x* debe aumentar *f* y que si es decreciente, al aumentar *x* disminuye *f*.

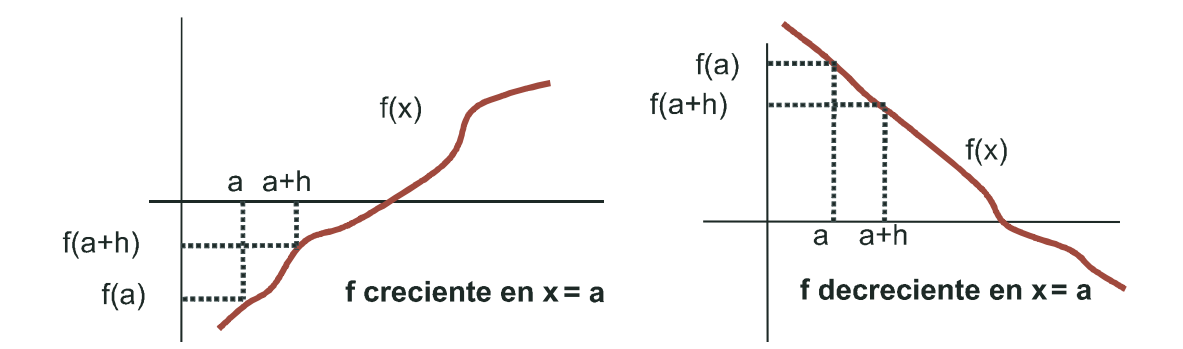

A pesar de lo intuitivo de las definiciones anteriores, no son excesivamente útiles para los cálculos. Tendríamos que ir punto a punto, algo imposible de llevar a la práctica. Sin embargo, si nos fijamos en las definiciones, observamos que aparecen unos términos, viejos conocidos de la derivada: *f* (*a* + *h*), *f* (*a*), *h*. Yendo a la definición de derivada en un punto tendríamos lo siguiente (suponiendo *h >* 0):

\n Si 
$$
f
$$
 es creciente en  $x = a \Rightarrow f'(a) = \lim_{h \to 0} \frac{f(a+h) - f(a)}{h} > 0.$ \n

\n\n Si  $f'(a) > 0 \Rightarrow f(a+h) - f(a) > 0 \Rightarrow f(a+h) > f(a) \Rightarrow f$  es creciente en  $x = a$ .\n

Por lo tanto, podemos cambiar nuestras definiciones por otras alternativas que digan:

*f* es creciente en  $x = a$  si  $f'(a) > 0$  y decreciente si  $f'(a) < 0$ .

De este modo, estudiar el crecimiento de una función no es más que estudiar el signo de su derivada, pues la función será creciente en aquellos intervalos en los que su derivada sea positiva y decreciente en aquellos en los que su derivada sea negativa.

¿Qué sucede si *<sup>f</sup>* <sup>í</sup>(a) = 0? En estos puntos, la recta tangente será una recta horizontal, paralela al eje *OX.* La función cambia su comportamiento, pasando de crecer a decrecer o a la inversa, presentando o un máximo o un mínimo relativo, respectivamente. Estos, como ya sabías, son los llamados puntos críticos o extremos relativos, que detallaremos más adelante.

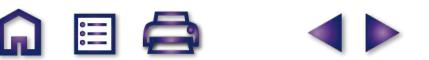

## **Ejemplos Ejemplos**

**20.** Calcula los intervalos de crecimiento y decrecimiento de  $f(x) = 2x^2 - \frac{1}{2}x^3$ . 3  $2 - 1$   $\sqrt{3}$ 

*Solución*:

Calculamos su derivada y la igualamos a cero:  $f'(x) = 4x - x^2 = (4 - x)x \Rightarrow f'(x)$  $x = 0 \implies x$ *x*  $f'(x) = 4x - x^2 = (4 - x)x \Rightarrow f'(x) = 0 \Rightarrow$  $-x=0 \implies x=$ =  $\overline{\phantom{a}}$  $\left\{ \right.$  $\overline{\mathcal{L}}$  $4x - x^2 = (4 - x)x \implies f'(x) = 0$  $4-x=0 \Rightarrow x=4$  $\theta$ 2

Construimos la siguiente tabla para estudiar el signo de *f'* y simultáneamente indicar el comportamiento de la función.

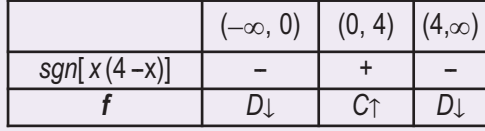

M

**E** 

**21.** Dada la curva  $y = \frac{x}{x^2 - 1}$  halla sus intervalos de crecimiento y decrecimiento. *Solución:*

Al ser una fracción algebraica, calculamos su derivada e igualamos a cero su numerador y su denominador

independentemente: 
$$
y' = \frac{x^2 - 1 - 2x^2}{(x^2 - 1)^2} = -\frac{x^2 + 1}{(x^2 - 1)^2} \Rightarrow \begin{cases} NUM = 0 \Rightarrow x^2 + 1 > 0 \Rightarrow NUM > 0 \\ DEN = 0 \Rightarrow (x^2 - 1)^2 > 0 \text{ en } \Re \left(-\frac{1}{2} + 1\right) \end{cases} \Rightarrow y' < 0
$$

en ℜ−{ ±1}; *y* es decreciente en ℜ−{ ±1}, es decir, *y* es decreciente en todo su dominio.

**22.** Una enfermedad se propaga de tal forma que, después de *t* semanas afecta a *N(t)* cientos de personas, donde

$$
N(t) = \begin{cases} 5 - t^2 (t - 6) \text{ para } 0 \le t \le 6 \\ -\frac{5}{4} (t - 10) \text{ para } 6 < t \le 10 \end{cases}
$$
. Estudia el crecimiento y decrecimiento de N(t).

*Solución*:

Como es una función definida a trozos, su derivada también lo será y habrá que estudiar la monotonía por separado en cada uno de los trozos. Antes hay que averiguar si es derivable en *t* = 6, que es el único posible punto de discontinuidad:

$$
N(6) = 5; \lim_{t \to 6^{-}} N(t) = \lim_{t \to 6} \left[ 5 - t^2 \left( t - 6 \right) \right] = 5; \lim_{t \to 6^{+}} N(t) = \lim_{t \to 6} \left[ -\frac{5}{4} \left( t - 10 \right) \right] = 5 \implies N \text{ es continua.}
$$
\n
$$
N'(6^{-}) = -3t^2 + 12t \Big|_{t=6} = -36; N'(6^{+}) = -\frac{5}{4} \Big|_{t=6} = -\frac{5}{4} \implies \exists N'(6).
$$
\n
$$
\text{La derivada es: } N'(t) = \begin{cases} -3t^2 + 12t \text{ para } 0 \le t < 6 \\ -\frac{5}{4} \text{ para } 6 < t \le 10 \end{cases} \implies N'(t) = 0 \implies \begin{cases} -3t(t-4) = 0 \implies t = 0, 4 \\ -\frac{5}{4} < 0 \end{cases}
$$

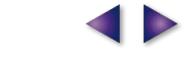

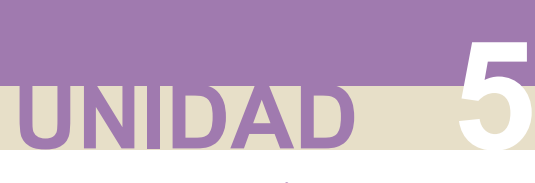

La tabla que hay que construir y la gráfica (no a escala) son las siguientes:

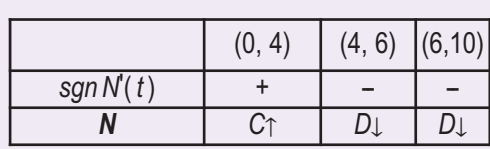

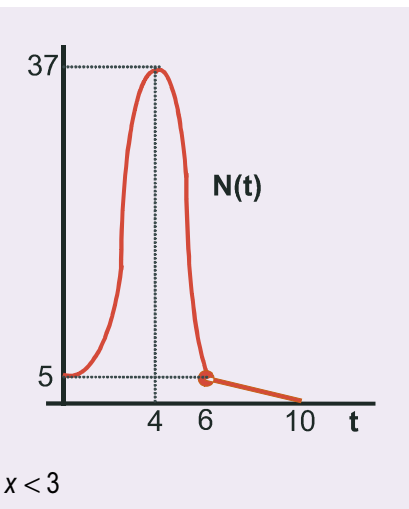

ொ

 $EQ$ 

**23.** Halla los intervalos de crecimiento y decrecimiento de  $f(\mathbf{x})$ *x x si x x*  $f(x) = \begin{cases} -\frac{10}{x} \text{ si } x \end{cases}$  $-3x + 2$  si x < – — si x ≥  $\overline{\phantom{a}}$  $\left\{ \right.$  $\frac{1}{2}$  $\overline{\mathcal{L}}$  $3 - 3x + 2 \text{ si } x < 3$  $\frac{10}{x}$  si  $x \ge 3$ 

*Solución*:

Al ser una función definida a trozos su derivada también lo es, por lo que hay que estudiar el crecimiento en cada uno de los trozos separadamente. Previamente hay que averiguar si es derivable en *x* = 3, que es el único punto problemático (  $x = 0$ , que afecta a  $-\frac{10}{x}$  , no entra en su intervalo de definición): *x*

$$
f(3) = -\frac{10}{3}; \lim_{x \to 3^{-}} f(x) = \lim_{x \to 3} (x^3 - 3x + 2) = 20; \lim_{x \to 3^{+}} f(x) = \lim_{x \to 3} \left(-\frac{10}{x}\right) = -\frac{10}{3} \implies \text{No es continua, por lo que tampoco esderivable en  $x = 0$ . La derivada queda como:  $f'(x) = \begin{cases} 3x^2 - 3 \text{ si } x < 3 \\ \frac{10}{x^2} \text{ si } x > 3 \end{cases}$   $f'(x) = 0 \implies \begin{cases} 3x^2 - 3 = 0 \implies x = \pm 1 \\ \frac{10}{x^2} > 0 \implies f \text{ creciente en } (3, \infty) \end{cases}$
$$

La tabla que hay que construir es:

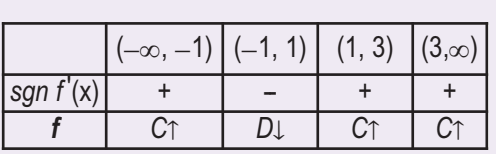

Su representación es la que aparece a la derecha.

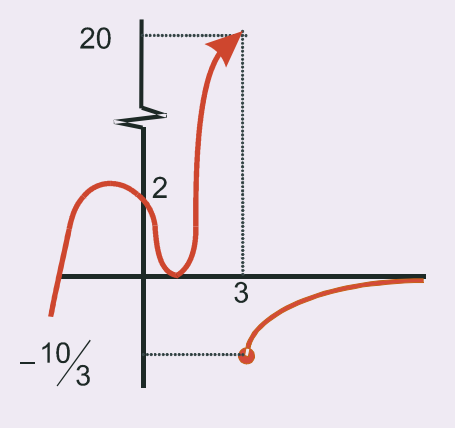

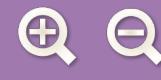

**24.** Halla los intervalos de crecimiento y decrecimiento de la función  $f(x) = xe^{-2x}$ .

*Solución*:

$$
f'(x) = e^{-2x} + xe^{-2x} \cdot (-2) \Rightarrow f'(x) = (1-2x) e^{-2x} \Rightarrow f'(x) = 0 \Rightarrow 1-2x = 0 \Rightarrow x = \frac{1}{2}
$$
.

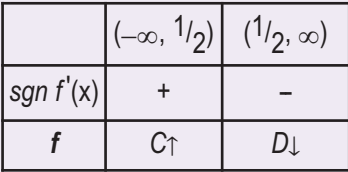

Q 国 Q

## **Actividades**

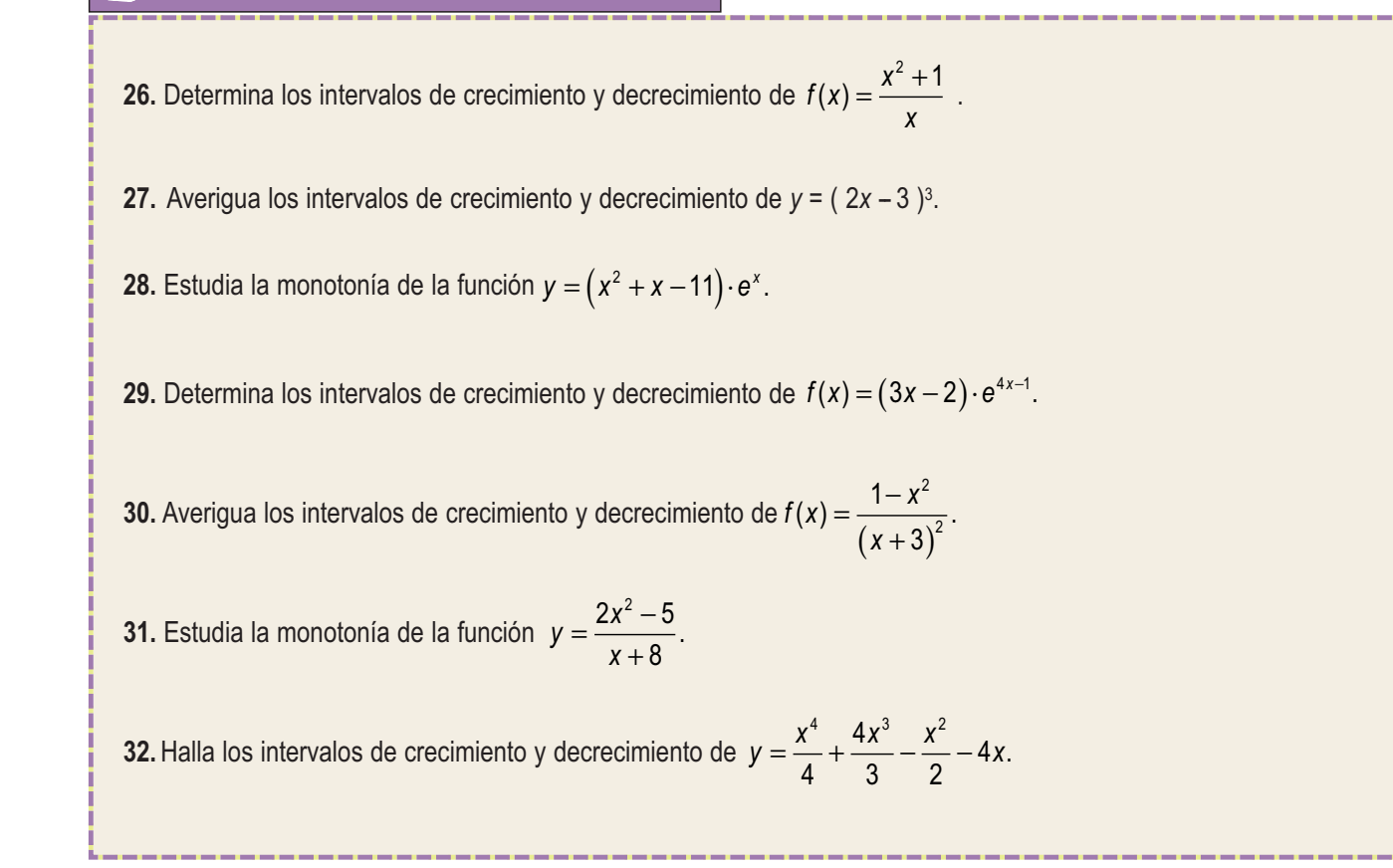

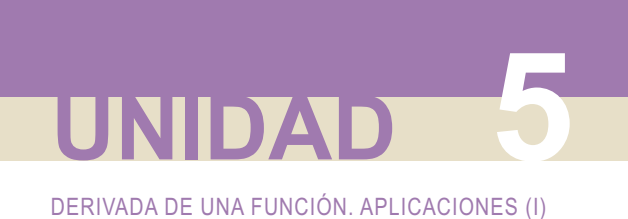

# **3. Puntos críticos o extremos relativos**

Intuitivamente sospechamos que los extremos de una función son el menor y el mayor valor que puede tomar una función. Estos valores reciben el nombre de **extremos absolutos**, y no suelen ser buscados. Existen otros extremos en Matemáticas, también conocidos como **puntos críticos** o **extremos relativos**, de mayor importancia que los anteriores. Estos puntos se caracterizan porque en ellos la recta tangente a la curva es horizontal, es decir, paralela al eje *OX*, por lo que la derivada se anula en dichos puntos. Al anularse, y si la derivada es continua, la función será creciente a la izquierda y decreciente a la derecha (si es un máximo relativo), y decreciente a la izquierda y creciente a la derecha (si es un mínimo relativo). Éste es un método útil para averiguar los extremos relativos cuando se dispone de la tabla de crecimiento.

M

**E** 

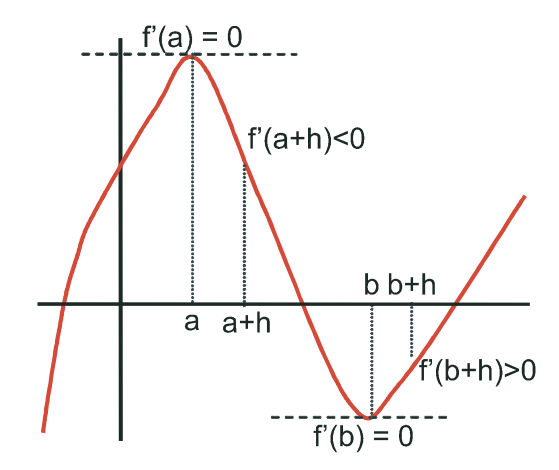

Otro procedimiento exige que vayamos a la derivada segunda. Observando la gráfica, y teniendo en cuenta la definición de derivada segunda tendríamos:

$$
f''(a) = \lim_{h \to 0} \frac{f'(a+h) - f'(a)}{h} = \lim_{h \to 0} \frac{f'(a+h)}{h} < 0 ;
$$
  

$$
f''(b) = \lim_{h \to 0} \frac{f'(b+h) - f'(b)}{h} = \lim_{h \to 0} \frac{f'(b+h)}{h} > 0
$$

Concluimos que *f* tiene un punto crítico en  $x_0$  cuando  $f'(x_0) = 0$ . Es un **máximo relativo** si  $f''(x_0) < 0$  y un **mínimo relativo** si  $f''(x_0) > 0$ .

**98**

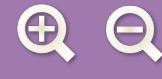

### **Ejemplos Ejemplos**

**25.** Calcula los máximos y mínimos relativos de la función *f x*  $f(x) = \frac{1}{x^2 - 3x + 2}$ .  $x^2 - 3x + 2$ 

*Solución:*

La función no existe para los valores de *x* que anulan al denominador, éstos son *x* = 1 y *x* = 2. Construimos la tabla de crecimiento, el método más sencillo en este caso:

M

. 3 2 2 <sup>2</sup> , ,. *<sup>f</sup>* <sup>4</sup> <sup>⎛</sup> ⎝ ⎜ ⎞ ⎠ <sup>⎟</sup> <sup>⎛</sup> ⎝ 3 3 <sup>⎟</sup> = − <sup>⎛</sup> ⎝ <sup>⎜</sup> <sup>⎞</sup> ⎠ ⎟ *f x <sup>x</sup> x x* '( ) '( ) <sup>=</sup> *fx x x* <sup>−</sup> ( ) − + ⇒ =⇒− =⇒= 3 2 3 2 0 32 0 <sup>3</sup> <sup>2</sup> <sup>2</sup> <sup>2</sup> punto crítico (−∞, 3/ 2) −{1} (3/ 2, ∞)−{2} *sgn f* <sup>í</sup>(x) <sup>+</sup> + = + <sup>−</sup> <sup>+</sup> = − *<sup>f</sup> <sup>C</sup>*<sup>v</sup> *<sup>D</sup>*<sup>b</sup>

La función tiene un máximo en  $\left(\frac{3}{2}, f\left(\frac{3}{2}\right)\right)$ ⎠

**26.** El valor, en miles de millones, de una empresa en función del tiempo *t*, viene dado por  $f(t) = 9 - (t - 2)^2$  , 0 ≤  $t$  ≤ 4,5. Deduce en qué valor de *t* la empresa alcanzó su máximo valor y en qué valor de *t* tuvo su valor mínimo. *Solución:*

Derivamos e igualamos la derivada primera a cero: *f* '(*t*) = −2(*t* − 2) ⇒ *f '(t*) = 0 ⇒ *t* = 2;

*f "(t) = −2 ⇒ f "(2) = −2 <* 0 ⇒ *f* tiene un máximo para *t =* 2 y vale  $f_{\text{max}}$  = 9. No aparece mínimo relativo, así que el mínimo se encontrará en alguno de los extremos del intervalo en el que está definida la función:  $f(0) = 5$  ; $f(4,5) = 2,75$ . La función alcanza dicho valor mínimo para *t* = 4,5 y vale *f<sub>mín</sub> =* 2,75.

**27.** Una empresa ha estimado que los ingresos y los gastos anuales (en euros) que generan la fabricación y venta de *x* unidades de un determinado producto, vienen dados por las siguientes funciones:

Ingress: 
$$
I(x) = 28x^2 + 36000x
$$
; Gastos:  $G(x) = 44x^2 + 12000x + 700000$ .

Determina, justificando las respuestas:

- **a)** La función que define el beneficio anual.
- **b)** El número de unidades que hay que vender para que el beneficio sea máximo.
- **c)** El valor de dicho beneficio máximo.

*Solución:*

- **a)** Evidentemente, *Beneficio* = *Ingresos Gastos*, con lo que se obtiene:  $B(x) = -16x^2 + 24000x 700000$ .
- **b)** Hallamos el máximo relativo de  $B(x)$ :  $B'(x) = -32x + 24000 \Rightarrow B'(x) = 0 \Rightarrow x = 750 \Rightarrow B''(x) = -32 \Rightarrow$ ⇒ *B* "(750) = –32 < 0 ⇒ hay que vender 750 unidades para que el beneficio sea máximo.

**c)**  $B_{\text{max}} = B(750) = -16.750^2 + 24000.750 - 700000 = 8300000 \in .$ 

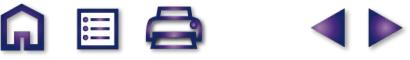

**UNIDAD 5**

**28.** Se considera la función real de variable real definida por  $f(x) = \frac{x^2}{x^2}$ . Calcula sus máximos y sus mínimos relativos, si los tiene.  $(x) = \frac{x}{x^2 - 9}$ . 2  $2^2 - 9$ 

M

*Solución:*

$$
f'(x) = \frac{2x(x^2 - 9) - 2x \cdot x^2}{(x^2 - 9)^2} = \frac{-18x}{(x^2 - 9)^2} \Rightarrow f'(x) = 0 \Rightarrow -18x = 0 \Rightarrow x = 0 \text{ punto.}
$$
  

$$
f''(x) = \frac{-18(x^2 - 9)^2 - (-18x) \cdot 2(x^2 - 9) \cdot 2x}{(x^2 - 9)^4} = \frac{(x^2 - 9) \left[-18(x^2 - 9) + 18x \cdot 2 \cdot 2x\right]}{(x^2 - 9)^4} \Rightarrow
$$

$$
\Rightarrow f''(x) = \frac{54x^2 + 162}{(x^2 - 9)^3} \Rightarrow f''(0) = \frac{162}{(-9)^3} = -\frac{2}{9} < 0 \Rightarrow
$$

máximo para x = 0, f(0) = 0. La función sólo presenta un máximo en el origen de coordenadas O(0, 0).

**29.** De la función *f (x)* = *x* 2 + *ax* + *b* se sabe que tiene un mínimo en *x* = 2 y que su gráfica pasa por el punto (2,2). ¿Cuánto vale la función en *x* = -1?

*Solución:*

Primero averiguamos el valor de los coeficientes *a* y *b* a partir de las condiciones que se dan y después el valor pedido:

Mínimo en x = 2,*f* '(2) = 0 ⇒ *f* '(x) = 2x + a ⇒ *f* '(2) = 4 + a = 0 ⇒ a = −4. La gráfica pasa por  $(2, 2)$  ⇒  $f(2) = 2^2 - 4 \cdot 2 + b = 2 \Longrightarrow b = 6 \Longrightarrow f(x) = x^2 - 4x + 6.$  Por lo tanto,  $f(-1) = (-1)^2 - 4 \cdot (-1) + 6 = 11.$ 

**30.** Sea la función  $f(x) = 2x^2 - \frac{1}{2}x^3$ . Calcúlense: 3 2 v<sup>3</sup>

- **a)** Las coordenadas de sus máximos y mínimos relativos.
- **b)** El valor de *x* para el que es máxima la pendiente de la recta tangente a la gráfica de *f(x).*

*Solución:*

a) 
$$
f'(x) = 4x - x^2
$$
 ⇒  $f'(x) = 0$  ⇒  $x(4 - x) = 0$  ⇒  $x = 0, 4$  →  $f''(x) = 4 - 2x$  ⇒  $f''(0) = 4 > 0$  ⇒  $\text{minimo en}$   
(0,  $f(0)$ ) = (0,0).  $f''(4) = -4 < 0$  ⇒  $\text{maximo en } (4, f(4)) = \left(4, \frac{32}{3}\right)$ .

**b)** La pendiente de *f* en cualquier punto *x* viene dada por la función *y* = 4*x* --*x*<sup>2</sup> . Ahora tenemos que hallar los extremos relativos de esta nueva función:

*y* ' = 4 − 2*x* ⇒ *y* ' = 0 ⇒ *x* = 2; *y* " = −2 ⇒ *y* "(2) = −2 < 0 ⇒ la pendiente es máxima para *x* = 2 y vale 4.

# **4. Curvatura y puntos de inflexión**

Una función presenta dos **curvaturas** diferentes, definidas a partir de una recta secante: si la función va por encima de la recta, decimos que es convexa por arriba, convexa o que tiene la forma ∩. Si va por debajo de la Una función presenta dos **curvaturas** diferentes, definidas a partir de una re<br>encima de la recta, decimos que es convexa por arriba, convexa o que tiene la forma<br>recta podemos decir que es convexa por abajo, cóncava o qu

**EL** 

Tanto nombre se debe a que podemos mirar la función desde dos posiciones diferentes (arriba y abajo) y a que los comportamientos son complementarios (lo que desde una posición es convexo, por la otra será cóncavo y viceversa). Para evitar meternos en discusiones, calificamos uno u otro comportamiento con su representación gráfic viceversa). Para evitar meternos en discusiones, calificamos uno u otro comportamiento con su representación

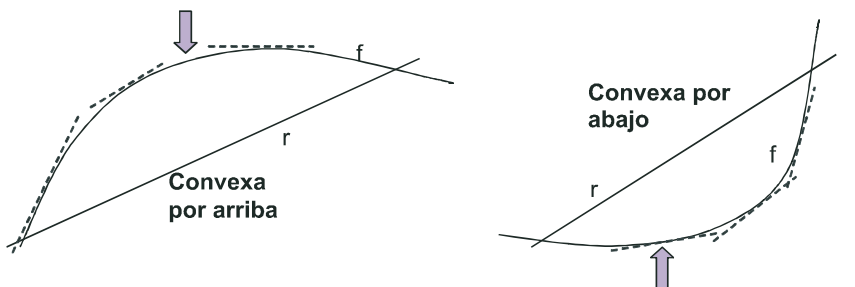

Como ocurre con el crecimiento, la definición no es demasiado práctica para los cálculos y tenemos que intentar encontrar algún otro procedimiento más cómodo. Observa que cuando la función es convexa por arriba, su función derivada decrece (líneas punteadas de la gráfica), por lo que su derivada segunda será negativa; cuando la función es convexa por abajo, la función derivada crece (líneas punteadas de la gráfica), por lo que la derivada segunda será positiva (observa que coincide con lo obtenido para los extremos relativos). Por lo tanto, estudiar la **curvatura de una función** consiste en estudiar el **signo de su derivada segunda**: a positiva (observa que coincide con lo obtenido pa<br>**una función** consiste en estudiar el **signo de su**<br>*f* es ∩ en aquellos intervalos en los que *f* "(x) < 0.

**una runcion** consiste en estudiar el **signo de su**<br>*f* es ∩ en aquellos intervalos en los que *f* "(*x*) < 0.<br>*f* es ∪ en aquellos intervalos en los que *f* "(*x*) > 0.

*f* es  $\cup$  en aquellos intervalos en los que  $f''(x) > 0$ .<br>*f* tiene un punto de inflexión en aquellos puntos en los que  $f''(x) = 0$ .

Un **punto de inflexión** es aquel en el que la función cambia su curvatura de forma continua:

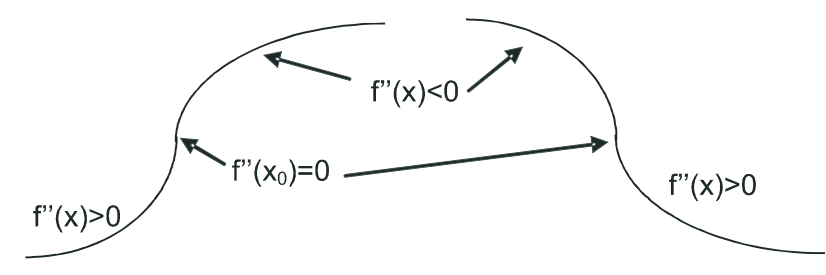

### **Ejemplos Ejemplos**

**31.** Estudia la curvatura de la función  $y = 2x^3 - 21x^2 + 60x - 32$ .

*Solución:*

Tenemos que calcular la derivada segunda, igualarla a cero y estudiar su signo.

 $f'(x) = 6x^2 - 42x + 60$ ;  $f''(x) = 12x - 42 \Rightarrow f''(x) = 0 \Rightarrow x = \frac{42}{12} = \frac{7}{2}$ . 12 7 2 2 La función tiene un punto de inflexión en $\left(\frac{7}{8}\right)$ 2 7 2 7 2  $\left[\begin{array}{c} 7 \\ 7 \end{array}\right] = \left[\begin{array}{c} 7 \\ 7 \end{array}\right]$  $\sqrt{}$  $\left(\frac{7}{2}, f\left(\frac{7}{2}\right)\right)$  $\left(\frac{7}{2}, f\left(\frac{7}{2}\right)\right)$  $\overline{a}$  $=\left(\frac{7}{2},\frac{13}{2}\right)$  $\sqrt{2}$  $\left(\frac{7}{2},\frac{13}{2}\right)$ .  $(-∞, 7/2)$  (  $\overline{Z'_{2}}$ ,  $\infty$ )  $sgn(12x - 42)$  -- $\frac{(-\infty, 'l_2) \quad (^{l_2, \, \cdot \cdot \cdot \cdot})}{1 - \quad + \quad + \quad \cap \quad \cup \quad \cup \quad \cup \quad$ 

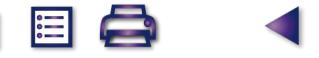

**UNIDAD 5**

**32.** Calcula los intervalos de concavidad y convexidad de la función  $f(x) = \frac{3x^2 - x}{2}$ . *x*  $(x) = \frac{3x^2 - 1}{x^2}$ + 3 2 2

*Solución:*

$$
f'(x) = \frac{3x^2 + 12x - 2}{(x+2)^2}; f''(x) = \frac{(6x+12)(x+2)^2 - (3x^2 + 12x - 2) \cdot 2(x+2)}{(x+2)^4} \implies f''(x) = \frac{(6x+12)(x+2) - 2 \cdot (3x^2 + 12x - 2)}{(x+2)^3} = \frac{28}{(x+2)^3} \implies \begin{cases} NUM > 0\\ DEN = 0 \implies x = -2 \end{cases}
$$

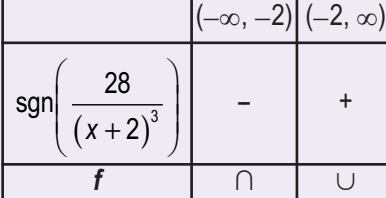

La función cambia de curvatura en *x* = – 2, pero no tiene punto de inflexión pues La función cambia de curvatura en x = - 2, pero no tiene punto de inflexión pues<br>no lo hace con continuidad (*f* <sup>"</sup>(x) ≠ 0 y ∃ *f* "(- 2)), sino en la asíntota vertical de la función.

M

Este comportamiento suelen tenerlo las fracciones algebraicas. Para obtenerlo hay que simplificar en la derivada segunda, sacando factor común en el numerador

antes de operar. En caso contrario el denominador sería un binomio a la cuarta, siempre positivo, y el numerador se anularía, apareciendo un falso punto de inflexión. Podemos darnos cuenta del error porque la abscisa de este falso punto de inflexión coincide con la de la asíntota vertical, con lo que la derivada segunda en ese punto sería una indeterminación  $^0\!/_0^{}$ , que se convierte en  $\infty$  ó – $\infty$  al ser resuelta.

**33.** Determina los intervalos de concavidad y convexidad de  $f(x) = x$ *Solución*: *x*  $(x) = x + \frac{1}{x}, x \neq 0.$ 

$$
f'(x) = 1 - \frac{1}{x^2}
$$
;  $f''(x) = \frac{2}{x^3} \Rightarrow \begin{cases} NUM > 0 \Rightarrow \text{no tiene puntos de inflexión} \\ DEN = 0 \Rightarrow x = 0 \end{cases}$ 

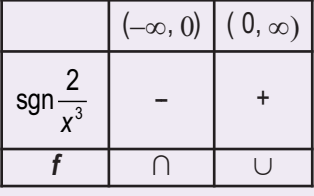

La función cambia su curvatura en su asíntota vertical, por lo que no tiene punto de inflexión.

**34.** Estudia la curvatura de la función  $f(x) = e^x \cdot (x^2 + x - 11)$ .

*Solución:*

 $f'(x) = e^x \cdot (x^2 + 3x - 10)$ ;  $f''(x) = e^x \cdot (x^2 + 5x - 7) \Rightarrow f''(x) = 0 \Rightarrow x^2 + 5x - 7 = 0 \Rightarrow$  $\Rightarrow$  x<sub>1</sub> =  $\frac{-5 - \sqrt{53}}{2}$  ≅ -6,14 ; x<sub>2</sub> =  $\frac{-5 + \sqrt{53}}{2}$  ≅ 2 6,14 ;  $x_2 = \frac{-5 + \sqrt{53}}{2} \approx 1,14$ . La función tiene dos puntos de inflexión :

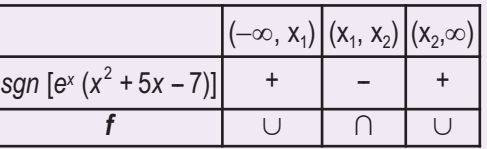

 $(x_1, f(x_1)) = (-6.14, 0.044)$  *y*  $(x_2, f(x_2)) = (1.14, -26.767)$ .

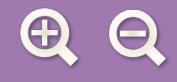

**35.** Halla los intervalos de concavidad y convexidad de  $f(x) = \frac{x^4}{4} + \frac{4x^3}{2} - \frac{x^2}{2} - 4$ . *Solución:* 4 4 3 2 4

$$
f'(x) = x^3 + 4x^2 - x
$$
;  $f''(x) = 3x^2 + 8x - 1 \Rightarrow f''(x) = 0 \Rightarrow x_1 = \frac{-4 - \sqrt{19}}{3} \approx -2,786$ ;  $x_2 = \frac{-4 + \sqrt{19}}{3} \approx 0,120 \Rightarrow$ 

La función tiene dos puntos de inflexión:

 $(x_1, f(x_1)) = (-2,786, -21,656); (x_2, f(x_2)) = (0,120, -4,005).$ *sgn* (3

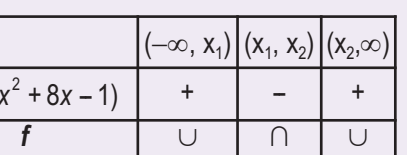

b

**36.** Estudia la curvatura de  $f(x) = \frac{(x-1)(x-1)}{x^2}$ *x*  $(x) = \frac{(x-1)(x-2)}{x^2}$ .

*Solución:*

$$
f(x) = \frac{x^2 - 3x + 2}{x^2} \Rightarrow f'(x) = \frac{3x - 4}{x^3} \Rightarrow f''(x) = \frac{12 - 6x}{x^4} \Rightarrow \begin{cases} NUM = 0 \Rightarrow x = 2\\ DEN > 0 \text{ en } \Re\{-0\} \end{cases}
$$
  
sgn $\left(\frac{12 - 6x}{x^4}\right) + \frac{1}{\left(\frac{12 - 6x}{x^4}\right)}$ 

La función tiene un punto de inflexión en ( 2, *f* (2)) = ( 2, 0). En este caso, la asíntota vertical *x* = 0 no cambia la curvatura.

**37.** Determina los intervalos de concavidad y convexidad de *f*(*x*) = *xe*2*<sup>x</sup>* .

*Solución:*

$$
f'(x) = (1+2x)e^{2x} \Rightarrow f''(x) = 4(1+x)e^{2x} \Rightarrow f''(x) = 0 \Rightarrow x = -1
$$
  
La función tiene un punto de inflexión en  $(-1, f(-1)) = \left(-1, -\frac{1}{e^2}\right)$ .

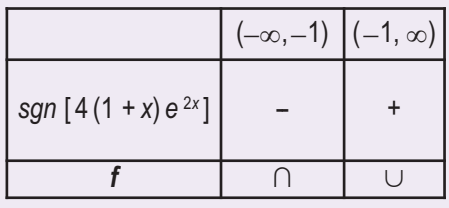

## **Actividades**

34 (a)

34 (b)

**33.** Estudia la curvatura y halla las coordenadas de los puntos de inflexión de las siguientes funciones:

**a)** 
$$
y = 2x^2 - \frac{1}{3}x^3
$$
; **b)**  $y = (2x - 3)^3$ .

**34.** Halla los intervalos en los que las siguientes funciones son cóncavas y convexas, así como las coordenadas de sus puntos de inflexión, si los tienen: **a)**  $y = \frac{x^2 + 1}{x}$ ; **b)** *x*  $y = \frac{x^2 + 1}{x}$ ; **b)**  $y = \frac{x^2}{x^2 - 1}$ 2  $\frac{1}{2}$ ; **b)**  $y = \frac{x^2}{x^2 - 9}$ .

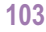

**35.** Estudia la curvatura y averigua los puntos de inflexión de las siguientes funciones:

**37.** Estudia la curvatura y averigua los puntos de inflexión de las siguientes funciones:

**36.** Averigua en qué intervalos las siguientes funciones son cóncavas o convexas, así como sus puntos de inflexión:

*x*  $(x) = \frac{3x^2 - 1}{x^2}$ 

2

 $y = \frac{x^4}{x^2} - x^3$  **b**)  $y = \frac{x^4}{4} - \frac{x^3}{2} - x^4$  $\frac{x}{z^2+2}$ ; **b)**  $y = \frac{x}{12} - \frac{x}{6} - x^2 +$ 

 $= e^{-x^2}$ ; **b)**  $y = \frac{x^2}{x^2 + y^2}$ ; **b)**  $y = \frac{x}{x^2 + 1}$ .

**a)**  $y = \ln(x^2 + 1)$ ; **b)**  $y = (x^2 + x)e^{x-1}$ .

 $2'$  12 6

 $\int_{0}^{4} x^{3} - x^{2}$ 

1

; **b)**  $y = \frac{1}{(x+2)^2}$ .

3

b

; **b)**  $y = \frac{x}{48} - \frac{x}{8} - x^2 + 5$ .

3

**a)**  $y = \frac{x}{2a}$ ; **b)** *x*

+

2

 $=\frac{1}{x^2-3x+2}$ ; **b)**  $y=(x+1)e^{-3x}$  $\frac{1}{2-3x+2}$ ; **b)**  $y = (x+1)e^{-3x}$ .

 $y = \frac{2x^2 - 5}{x + 8}$ ; **b**)  $y = \frac{1 - x^2}{(x + 3)}$ 

 $2 \times 1 \times 2$ 

**a)**  $y = \frac{1}{2}$  **b**)

**a)**  $y = \frac{2x^2 - 5}{2}$ ; **b)** *x*

 $2x^2 - 5$ 8

**UNIDAD 5**

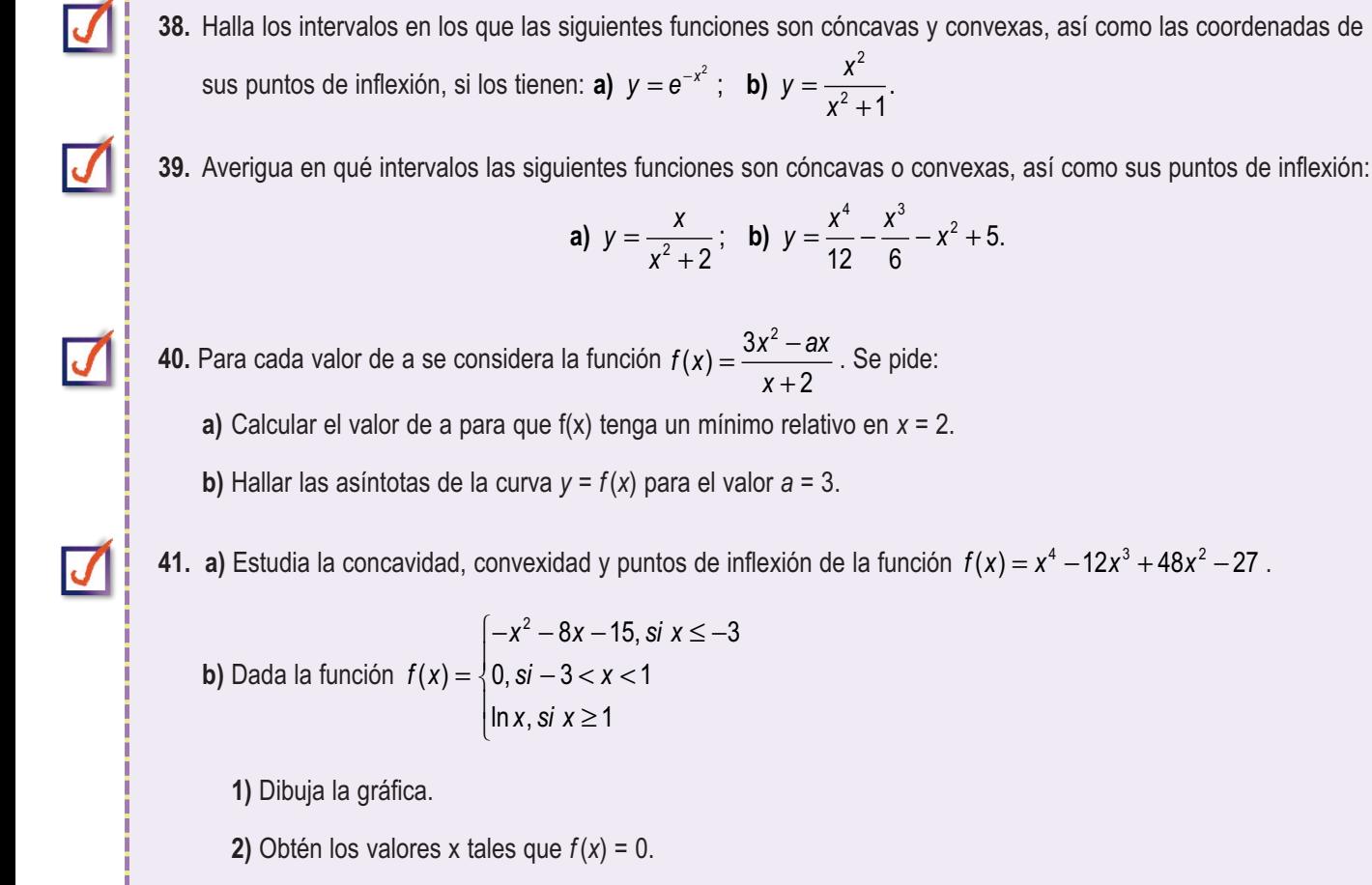

- **3)** Estudia el crecimiento y decrecimiento de *f* (*x*).
- 4) Determina la tangente a la curva en el punto de abscisa 6.
- **42. a)** Halla la ecuación de la recta tangente a la curva y = x<sup>3</sup> −4x + 2 en su punto de inflexión.

,

≥

1

**b)** La función  $f(x) = x^3 + ax^2 + bx + c$  verifica que  $f(1) = 1$ ,  $f'(1) = 0$  y que *f* no tiene un extremo relativo en  $x = 1$ . Calcúlense *a*, *b* y *c.*

$$
104
$$

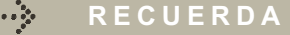

 $\checkmark$ **⊘** Derivada de una función en un punto.  $f'(a) = \lim_{h \to 0} \frac{f(a+h) - f(a)}{h}$  $\checkmark$ ∕ Función derivada de *f*(*x*). *f* '(*x*) =  $\lim_{h\to 0} \frac{f(x+h)-f(x)}{h}$ 

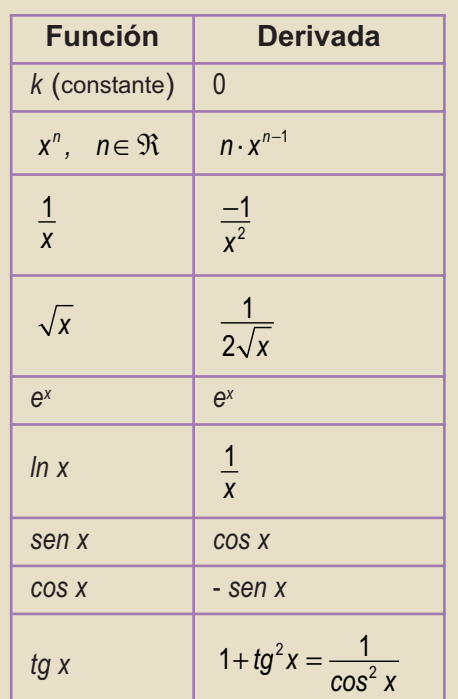

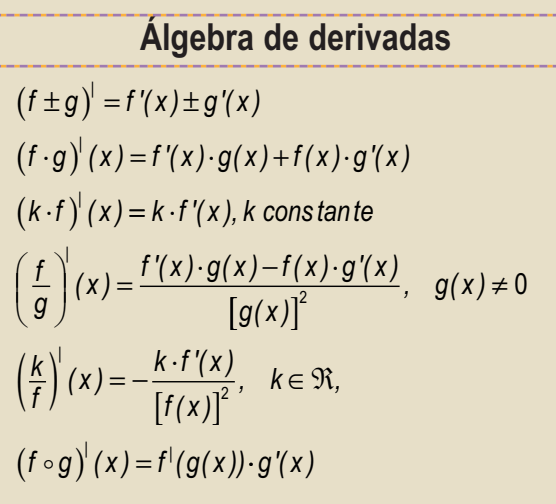

Q 国 Q

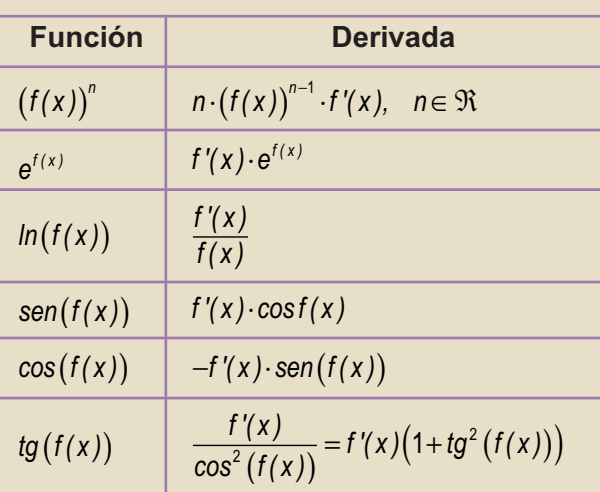

*←* Ecuación recta tangente: *y − y<sub>0</sub> = f'(x<sub>0</sub>)(x − x<sub>0</sub>)* 

- $\checkmark$  Una función *f* es **creciente** en el intervalo (*a*, *b*) si *f*'(*x*) > 0 para todo *x*  $\in$  (*a*, *b*) y es **decreciente** cuando *f*'(*x*) < 0 para todo  $x \in (a, b)$ .
- Una función *f* tiene un **punto crítico** en *x0* cuando *f*'(*x0*) = 0. Es un **máximo relativo** cuando *f*''(*x0*) < 0 y un **mínimo relativo** cuando  $f''(x_0) > 0$ .

← Una función *f* es  $\cup$  en (*a*, *b*) cuando *f*"(*x*) > 0 para todo *x* ∈ (*a*, *b*) y es  $\cap$  cuando *f*"(*x*<sub>0</sub>) < 0 para todo *x* ∈ (*a*, *b*).

 $\checkmark$  Una función *f* tiene un **punto de inflexión** en  $x_0$  cuando  $f''(x) = 0$ .

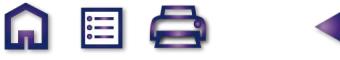

# **UNIDAD**

**6** Aplicaciones de la derivada (II)

**Q国Q** 

¿Q

uién no está interesado en obtener el beneficio máximo con el mínimo coste? No se trata de un *producto milagro*, sino de algo que puede calcularse matemáticamente, usando la derivada ideada por Leibniz y Newton (1643 – 1727) en el siglo XVII.

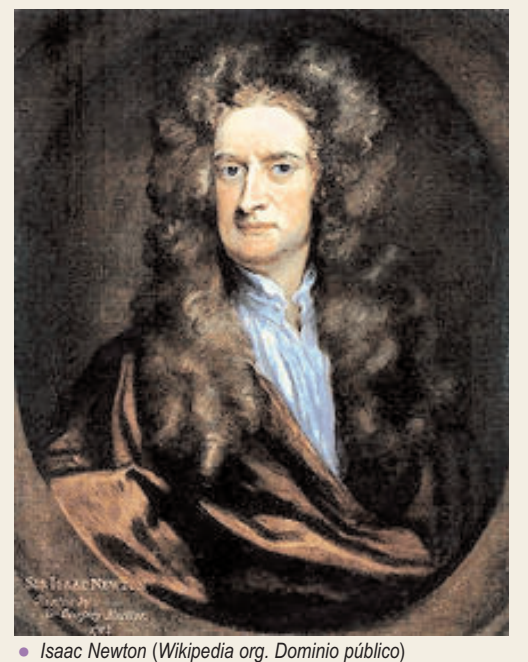

Así, aparte de las aplicaciones de la derivada puramente *mecánicas*, como son el estudio del crecimiento (signo de la derivada primera) o de la curvatura (signo de la derivada segunda), aparece otro más *artístico*, como es el de la optimización de funciones. Aquí hay que construir la función que debemos optimizar, lo que pone a prueba nuestros conocimientos matemáticos, pero también nos permite referirnos a casos concretos que pueden aplicarse a la vida diaria.

Si repasamos lo hecho hasta ahora con las funciones, vemos que podemos conocer prácticamente todo lo que interesa sobre ella. ¿Seremos capaces de representarla gráficamente? Juntando la información que se obtiene directamente de la función (dominio, simetrías, puntos de corte con los ejes, signo de la función, asíntotas), con la que procede de la derivada primera (monotonía, puntos

críticos) y de la segunda (curvatura, puntos de inflexión) podemos esbozar una gráfica (habitualmente no a escala: no se puede tener en la misma gráfica el infinito, el menos infinito y el cero) que nos permite, de un vistazo, conocer el comportamiento de la función.

Por lo tanto, esta Unidad tiene como **objetivos** los siguientes:

- **1.** Optimizar funciones, hallando los valores que hacen que la función sea máxima o mínima.
- **2.** Estudiar y representar gráficamente una función.

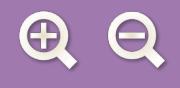

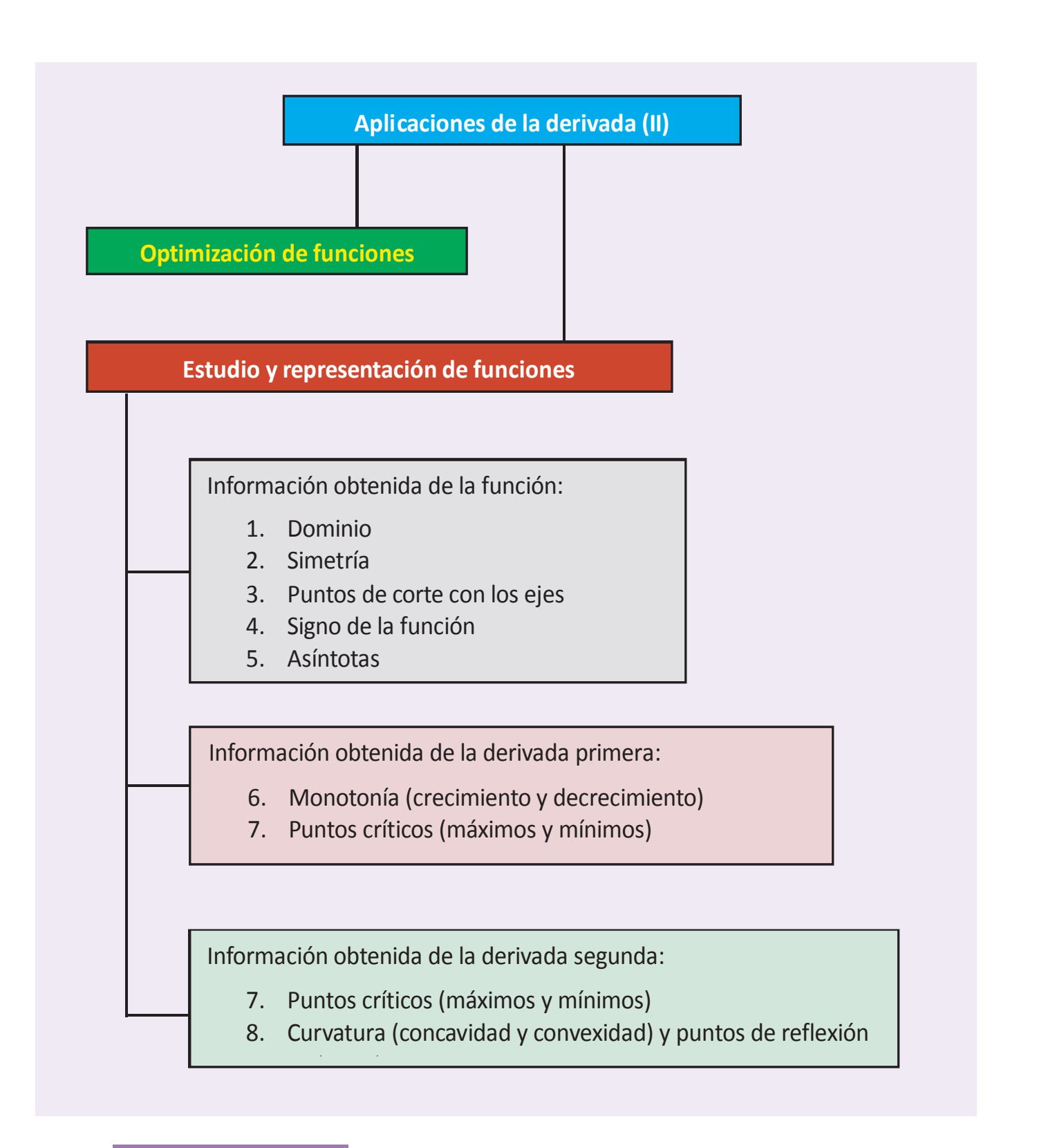

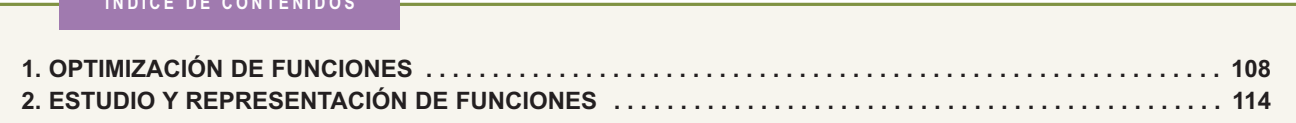

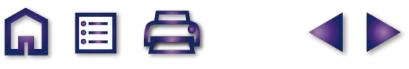

**A 国 Q** 

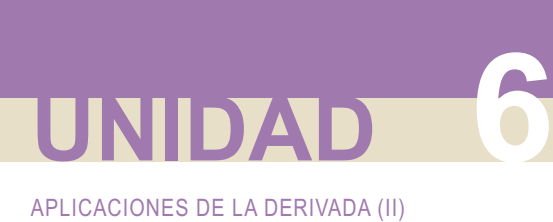

# **1. Optimización de funciones**

Optimizar una función consiste en buscar sus extremos relativos. Lógicamente se trata de hacer exactamente lo mismo que en la Unidad anterior. ¿Por qué lo separamos entonces? La razón es que cuando hablamos de calcular los máximos y mínimos damos por hecho que nos dan la función que debemos optimizar, mientras que si decimos optimizar sobreentendemos que hemos de construir la función que se ha de optimizar, que es el paso realmente complicado, y diferente al de la Unidad 5.

I∺≣l

El tipo de problemas al que se le puede aplicar la técnica de **optimización de funciones** es extensísimo, por lo que no se pueden dar unas pautas fijas, sino unas orientaciones que ayuden a resolverlo. Habitualmente nos tendremos que apoyar en conocimientos aritméticos, algebraicos o geométricos previos y una lectura detallada, que nos permita averiguar cuál será y qué forma tendrá la función que hemos de optimizar.

A la hora de encarar el problema, conviene identificar aquella función que hay que optimizar. Habrá que nombrar a las variables de la función para poder escribirla matemáticamente y poder aplicarle nuestras herramientas.

## **Ejemplos Ejemplos**

**1.** Halla las dimensiones del rectángulo que teniendo 28 m de perímetro tenga área máxima.

*Solución:* Podemos hacer un pequeño gráfico, donde escribamos las variables que vamos a usar. A partir de dichas

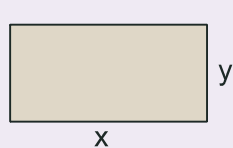

variables podemos seguir la siguiente estrategia: escribimos primero la **función que tenemos que optimizar**, que en este caso es el área y que constará de dos variables: *A*(*x, y*) = *x· y*.

Como sólo sabemos manejar funciones de una variable, tenemos que encontrar una **relación entre la superintzar**, que en este caso es el alea y que constara de dos variables. A (x, y) – x·y.<br>Como sólo sabemos manejar funciones de una variable, tenemos que encontrar una **relación entre**<br>**las variables**. En este caso,

Ahora despejamos una de las variables en función de la otra en nuestra relación; la sustituimos en la función que hay que optimizar y queda una función con una única variable, a la que aplicamos el método habitual para el cálculo de los extremos relativos:  $y = 14 - x \Longrightarrow A(x) = x \cdot (14 - x) = 14x - x^2$ .

Antes de derivar podemos detenernos un momento en la función: se trata de una función cuadrática (parábola) cuyo vértice es un máximo (pues el coeficiente de *x*<sup>2</sup> es negativo), que es lo que buscamos. La función está bien construida.

*A'(x) =* 14 − 2*x ⇒ A'(x) =* 0 ⇒ *x =* 7 ⇒ *A''(x) =* −2 ⇒ *A''(7) = −*2 < 0 ⇒ A(x, y) es máxima para *x =* 7 c*m*, *y =* 14 – 7 = 7 cm. Por lo tanto, el rectángulo de área máxima y perímetro 28 cm es un cuadrado de lado 7 cm v área 49  $cm<sup>2</sup>$ .

Conviene finalizar dando el valor no sólo de las variables que optimizan la función, sino también el valor optimizado de dicha función, y una somera explicación del resultado obtenido.

**2.** Descomponer el número 81 en dos sumandos positivos de forma que el producto del primer sumando por el cuadrado del segundo sea máximo.

*Solución:* Se trata de un problema aritmético. Llamamos *x* a uno de los sumandos e *y* al otro. Siguiendo los pasos del ejemplo 1 escribimos:

**Función que se debe optimizar**:  $P(x,y) = x \cdot y^2$ .

Relación entre las variables: 
$$
x + y = 81
$$
.

Por comodidad despejamos *x*: *x* = 81 – *y*. Sustituimos en *P*(*x*, *y*) obteniendo *P*(*y*) = *y*<sup>2</sup> ⋅ (81 – *y*) = 81*y*<sup>2</sup> − *y*<sup>3</sup> ⇒  $\Rightarrow$  P'(y) = 162y  $-3y^2$   $\Rightarrow$  P'(y) = 0  $\Rightarrow$  y = 0(absurda), 54  $\Rightarrow$  P"(y) = 162  $-$  6y  $\Rightarrow$  P"(0) = 162  $>$  0(mínimo); *P* "(54) = −162 ⇒ *máximo para y =* 54, *x =* 27. El producto es máximo ( $P_{\textit{max}}$  = 78732) cuando un sumando es igual a la mitad del que está elevado al cuadrado.

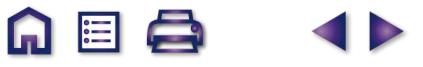

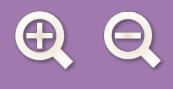

Observa que manejamos la variable *y* igual que la *x*, porque ahora ambas son variables independientes, siendo las dependientes el producto y la suma.

A EI Q

Además aparece una solución que podemos calificar directamente de absurda, pues si un número valiese cero, el producto sería cero. Sin embargo, conviene reforzar nuestra opinión con el cálculo posterior, que debe corroborar nuestra afirmación, pues en caso contrario deberíamos pensar que nos hemos confundido. Si al repasar los cálculos vemos que no hay confusión, habrá que concluir que el problema planteado no tiene solución, aunque no es éste el presente caso.

- **3.** Se dispone de una barra de hierro de 10 metros para construir una portería, de manera que la portería tenga la máxima superficie interior posible.
	- **a)** ¿Qué longitud deben tener los postes y el larguero?
	- **b)** ¿Qué superficie máxima interior tiene la portería?

*Solución:* Se trata de construir tres lados de un rectángulo (el cuarto será el suelo donde se apoya la portería) de modo que su superficie sea máxima. Llamando *x* a la base e *y* a la altura queda:

> **Función que se debe optimizar:**  $A(x, y) = x \cdot y$ **Relación entre las variables**: *x* + 2*y* = 10

Por comodidad despejamos x obteniendo: x = 10 – 2*y ⇒* La función a optimizar es *A*(*y*) = (10 – 2*y* ) · *y =* 10*y –* 2*y* <sup>2</sup>

(parábola con máximo);  $A'(y) = 10 - 4y \Rightarrow A'(y) = 0 \Rightarrow y = \frac{5}{2} \Rightarrow A''(y) = -4 \Rightarrow A''$ 10 - 4y ⇒ A'(y) = 0 ⇒ y =  $\frac{5}{2}$  ⇒ A"(y) = -4 ⇒ A" $\left(\frac{5}{2}\right)$  = -4 < 0 ⇒ 2  $4 \Rightarrow A'' \left( \frac{5}{6} \right)$ 2 4 < 0 ⇒ **a)** máximo

para 
$$
y = \frac{5}{2} = 2.5
$$
 m;  $x = 5$  m. b)  $A_{\text{max}} = \frac{25}{2} = 12.5$  m<sup>2</sup>.

**4.** La suma de tres números positivos es 60. El primero más el doble del segundo más el triple del tercero suman 120. Halla los números que verifican estas condiciones y cuyo producto es máximo.

*Solución:* En este ejercicio verás la diferencia entre la optimización de funciones y la programación lineal. Recuerda que ambas persiguen el mismo objetivo, pero se aplican a diferentes situaciones: la programación lineal sólo puede usarse con funciones lineales, es decir, con funciones en las que las variables tienen como exponente 1 (polinomios de 1<sup>er</sup> grado) y no hay producto de dichas variables, mientras que la optimización es aplicable a todo tipo de funciones.

Llamando a los números *x*, *y*, *z*, respectivamente, podemos escribir:

Función a optimizar: 
$$
P(x, y, z) = x \cdot y \cdot z
$$

**Relaciones entre las variables:** 
$$
\begin{cases} x + y + z = 60 \\ x + 2y + 3z = 120 \end{cases}
$$

Fíjate que al tener 3 variables han de aparecer 2 relaciones para poder despejar dos de las variables (*y*, *z*) en función de la otra (*x*). Planteamos un sistema de 2 ecuaciones con 2 incógnitas que resolvemos por reducción:

$$
y + z = 60 - x
$$
  
\n
$$
2y + 3z = 120 - x
$$
  
\n
$$
= 60x^2 - 2x^3 \Rightarrow P'(x) = 120x - 6x^2 \Rightarrow P'(x) = 0 \Rightarrow 6x (20 - x) = 0 \Rightarrow x = 0 \text{ (absurda)}, 20. \quad P''(x) = 120 - 12x \Rightarrow P''(0) = 120 > 0 \Rightarrow \text{minimo}; P''(20) = -120 < 0 \Rightarrow \text{maximo}. \text{ El producto es máxima para } x = 20, y = 60 - 40 = 20, z = 20, \text{ valiendo } P_{\text{max}} = 8000.
$$

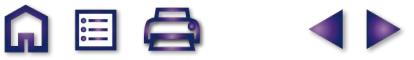

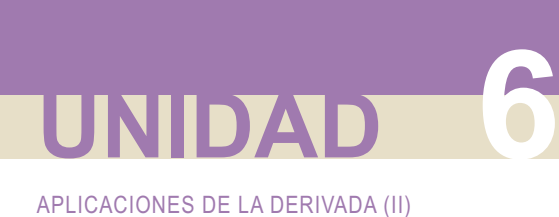

**5.** Se desea construir cajas de embalaje en forma de prisma cuadrangular de modo que la suma de las tres dimensiones sea 72. ¿Cuáles han de ser las dimensiones para que la capacidad de las cajas sea máxima?

*Solución:* Parece que volvemos a tener un problema con 3 variables, puesto que un prisma tiene volumen (ésa es su capacidad). Sin embargo, al ser cuadrangular (su base es un cuadrado), se reduce a 2 variables. Recordando cómo es un prisma y cómo se calcula su volumen podemos escribir:

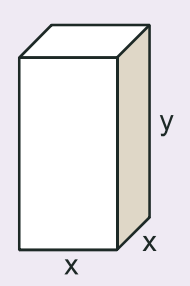

**Función a optimizar:**  $V(x, y) = A_{base} \cdot h = x^2y$ **Relación entre las variables:** 2x + y = 72

Despejamos *y* (si es *x* hay que desarrollar innecesariamente un binomio al cuadrado):

*y* = 72 − 2*x*  $\Rightarrow$  *V*(*x*) = *x*<sup>2</sup> (72 − 2*x*) = 72*x*<sup>2</sup> − 2*x*<sup>3</sup> → *V* '(*x*) = 144*x* − 6*x*<sup>2</sup>  $\Rightarrow$  *V* '(*x*) = 0  $\Rightarrow$  6*x* (24 − *x*) = 0  $\Rightarrow$ ⇒ x = 0 (absurda) , x = 24 → V "(x) = 144 – 12x ⇒ V "(0) = 144 < 0 ⇒ mínimo ; V "(24) = –144 (máximo) ⇒ ⇒ La caja tendrá capacidad máxima para x = 24 u ; y = 72 - 2 · 24 = 24 u, valiendo V<sub>máx</sub> = 13824 u<sup>3</sup>.

Escribimos *u* como unidad de longitud y *u*<sup>3</sup> como la de volumen al no especificarse ninguna unidad de medida. Observa la regularidad: si queremos rectángulos de área máxima aparecen cuadrados, y si queremos prismas cuadrangulares de volumen máximo aparecen hexaedros regulares (cubos).

- **6**. La función de coste total de producción de *x* unidades de un determinado producto es  $C(x) = \frac{x^3}{400} + 8x + 20$ . 100  $8x + 20$ 
	- **a)** Se define la función de coste medio por unidad como  $Q(x) = \frac{C(x)}{x}$ . ¿Cuántas unidades  $x_0$  son necesarias producir para que sea mínimo el coste medio por unidad? *x*  $(x) = \frac{C(x)}{C(x)}$ .
	- **b)** *i*. Qué relación existe entre  $Q(X_0)$  y  $C'(X_0)$ ?

*Solución:* Se trata de optimizar una función de la que ya conocemos su expresión. Podíamos haber incluido el ejercicio en el la Unidad anterior, pero, como hay que efectuar una pequeña manipulación para averiguar la forma de la función que se debe optimizar, que no es *C(x)* sino *Q(x)*, preferimos dejarlo para este apartado:

$$
Q(x) = \frac{C(x)}{x} = \frac{x^2}{100} + 8 + \frac{20}{x} \Rightarrow Q'(x) = \frac{x}{50} - \frac{20}{x^2} \Rightarrow Q'(x) = 0 \Rightarrow \frac{x}{50} = \frac{20}{x^2} \Rightarrow x^3 = 1000 \Rightarrow x = \sqrt[3]{1000} = 10 \Rightarrow x = \sqrt[3]{1000} = 10 \Rightarrow x = \sqrt[3]{1
$$

- **a)** El coste medio por unidad es mínimo para  $x_0 = 10$  unidades,  $Q_{min} = 11$ .
- **b)** No nos preguntan por una relación numérica, sino funcional. Observa que si despejamos *C(x)* tendremos:

 $C(x) = x \cdot Q(x) \Rightarrow C'(x) = Q(x) + x \cdot Q'(x) \Rightarrow C'(x_0) = Q(x_0) + x_0 \cdot Q'(x_0) = Q(x_0)$ , pues  $Q'(x_0) = 0$  por tener un mínimo en x<sub>0</sub>. Por lo tanto, ambos valores son iguales.

- **7.** Una compañía de autobuses interurbanos ha comprobado que el número de viajeros diarios (*N*) depende del precio del billete (*p*) según la expresión *N*(*p*) = 300 -- 6*p*.
	- **a)** Da la expresión que nos proporciona los ingresos diarios (*I*) de esa compañía en función del precio del billete.

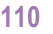

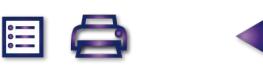

- **b)** ¿Qué ingreso diario se obtiene si el precio del billete es 15 euros?
- **c)** ¿Cuál es el precio del billete que hace máximo los ingresos diarios?
- **d)** ¿Cuáles son los ingresos máximos?

## *Solución:*

Los ingresos vendrán dados por el producto del número de viajeros y el importe del billete que han de abonar (todo ello diario). Teniendo en cuenta el nombre que se da a cada una de las variables queda:

**a)**  $I(p) = N(p) \cdot p = 300p - 6p^2$ ; **b)**  $I(15) = 300 \cdot 15 - 6 \cdot 15^2 = 3150$  €;

c) 
$$
I'(p) = 300 - 12p \Rightarrow I'(p) = 0 \Rightarrow p = 25 \Rightarrow I''(p) = -12 \Rightarrow I''(25) = -12 < 0 \Rightarrow \text{m\'aximo para } p = 25 \in \text{, con lo que}
$$

- **d)**  $I_{max}$  = 300⋅25−6⋅25<sup>2</sup> = 3750 €.
- **8.** Una empresa fabrica latas de latón sin tapa de volumen 500 cm<sup>3</sup>, para almacenar un líquido colorante. Las cajas tienen la base cuadrada. Hállense la altura y el lado de la base de cada caja para que la cantidad de latón empleada en fabricarlas sea la mínima posible.

## *Solución:*

La figura es la misma que en el ejemplo 5, por lo que vamos a usar las mismas variables. Ahora vemos que la relación la proporciona el volumen (que es fijo) y la función a optimizar es el gasto en latón. ¿En qué consiste el gasto en latón? Si despiezamos la caja vemos que necesitamos 4 rectángulos de base *x* y altura *y*, y 1 cuadrado de lado *x* para su construcción. Por lo tanto, el gasto en latón nos lo proporciona la superficie total de la caja (Superficie de la base + Superficie lateral):

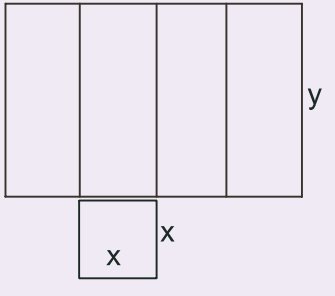

 $\Box$ 

**Función a optimizar:**  $S(x, y) = 4xy + x^2$ **Relación entre las variables:**  $x^2y = 500$   $cm^3$ 

*y* :  $y = \frac{36}{x^2}$ Despejamos y : y =  $\frac{500}{2}$ . Sustituyendo tenemos : *S*(*x*) = 4*x x x x*  $x^2 \Rightarrow S'(x)$ *x*  $f(x) = 4x \cdot \frac{500}{x^2} + x^2 = \frac{2000}{x} + x^2 \Rightarrow S'(x) = -\frac{2000}{x^2} + 2x \Rightarrow$  $\Rightarrow S'(x) = 0 \Rightarrow 2x$  $2 - 2000 + 2$ 2 *x*  $x^3 = 1000 \Rightarrow x = \sqrt[3]{1000} = 10 \Rightarrow S''(x)$ *x*  $=\frac{2000}{x^2}$   $\Rightarrow$   $x^3 = 1000$   $\Rightarrow$   $x = \sqrt[3]{1000}$   $= 10$   $\Rightarrow$   $S''(x) = \frac{4000}{x^3} + 2$   $\Rightarrow$   $S''(10) = 6 > 0$   $\Rightarrow$ 

⇒ El gasto de latón es mínimo para *x* = 10 *cm* ; *y* =  $\frac{500}{100}$  = 5 *cm*, es decir, la caja ha de tener el lado de la base doble que la altura. El gasto mínimo será S<sub>mín</sub> = 300 cm<sup>2</sup>.

Date cuenta de que los resultados cambiarían si la caja tuviera tapa que, para que encaje, ha de tener igual superficie que la base. Intenta repetir este ejercicio en este caso y verás que la caja ha de ser un cubo de arista

$$
\sqrt[3]{500} \text{ cm (has de racionalizar la fracción que aparece para y : y = } \frac{500}{\sqrt[3]{500^2}} = \frac{500 \cdot \sqrt[3]{500}}{\sqrt[3]{500^2} \cdot \sqrt[3]{500}} = \frac{500 \cdot \sqrt[3]{500}}{500} = \sqrt[3]{500}.
$$

No estaría de más que el alumnado repasase sus conocimientos geométricos adquiridos en cursos anteriores, pues le serán de ayuda para la resolución de este tipo de problemas.

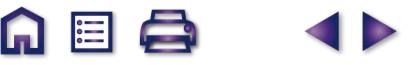

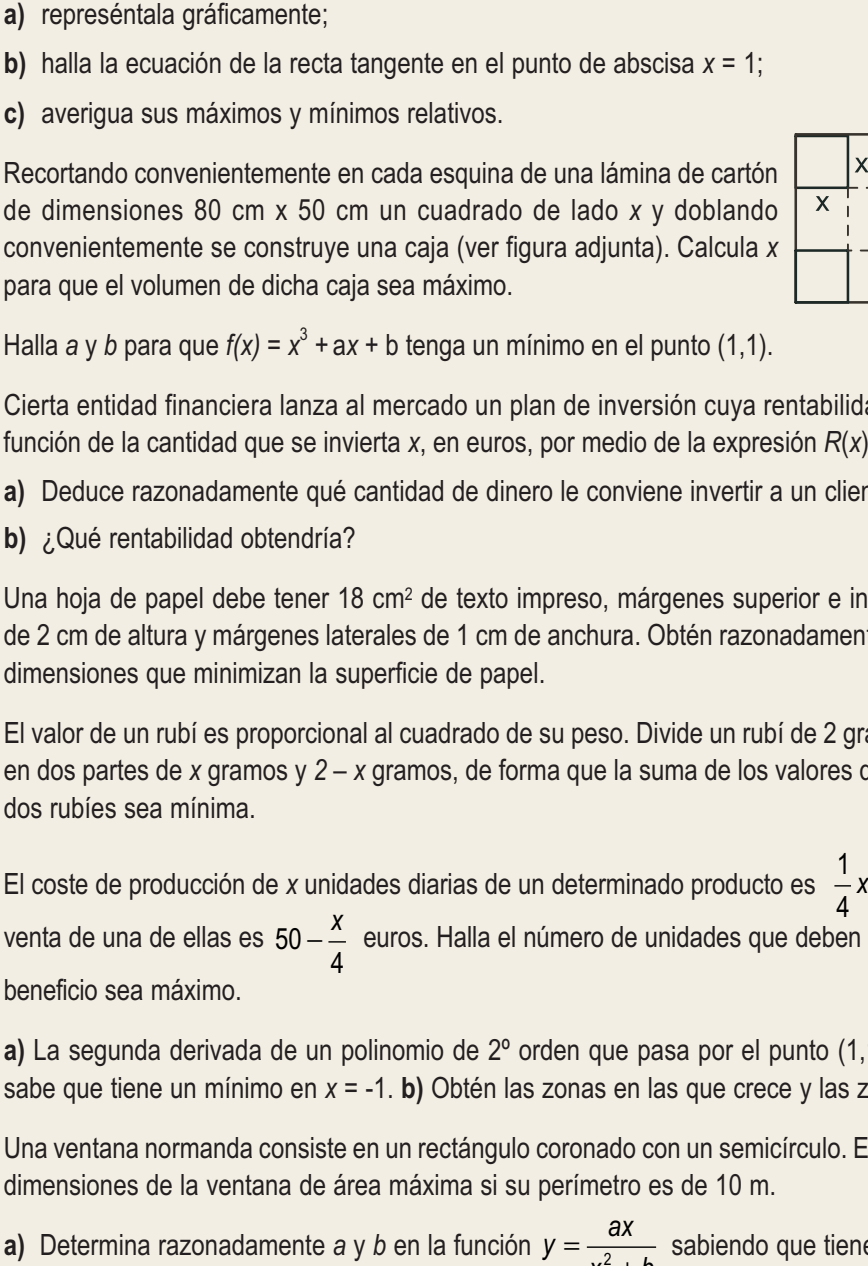

- **2**. Recortando convenientemente en cada esquina de una lámina de cartón de dimensiones 80 cm x 50 cm un cuadrado de lado *x* y doblando convenientemente se construye una caja (ver figura adjunta). Calcula *x*
- **3**. Halla *a* y *b* para que  $f(x) = x^3 + ax + b$  tenga un mínimo en el punto (1,1).
- **4**. Cierta entidad financiera lanza al mercado un plan de inversión cuya rentabilidad *R*(*x*), en euros, viene dada en función de la cantidad que se invierta *x*, en euros, por medio de la expresión *R*(*x*)= – 0,001*x*² + 3*x* + 2,5 .
	- **a)** Deduce razonadamente qué cantidad de dinero le conviene invertir a un cliente en dicho plan.
	- **b)** ¿Qué rentabilidad obtendría?

APLICACIONES DE LA DERIVADA (II)

**1.** Dada la función  $v = |x^2 - 7|$ .

**Actividades**

**UNIDAD 6**

- **5**. Una hoja de papel debe tener 18 cm2 de texto impreso, márgenes superior e inferior de 2 cm de altura y márgenes laterales de 1 cm de anchura. Obtén razonadamente las dimensiones que minimizan la superficie de papel.
- **6**. El valor de un rubí es proporcional al cuadrado de su peso. Divide un rubí de 2 gramos en dos partes de *x* gramos y *2* – *x* gramos, de forma que la suma de los valores de los dos rubíes sea mínima.
- 7. El coste de producción de *x* unidades diarias de un determinado producto es  $\frac{1}{2}x^2 + 35x + 25$  euros y el precio de venta de una de ellas es  $50 - \frac{x}{4}$  euros. Halla el número de unidades que deben venderse diariamente para que el beneficio sea máximo.
- **8**. **a)** La segunda derivada de un polinomio de 2º orden que pasa por el punto (1,17) es 4. Halla el polinomio si se sabe que tiene un mínimo en *x* = -1. **b)** Obtén las zonas en las que crece y las zonas en las que decrece.
- **9**. Una ventana normanda consiste en un rectángulo coronado con un semicírculo. Encuentra las dimensiones de la ventana de área máxima si su perímetro es de 10 m.
- **10. a)** Determina razonadamente *a* y *b* en la función  $y = \frac{ax}{x^2 + b}$  sabiendo que tiene un mínimo
	- en el punto  $\left(-1, -\frac{1}{2}\right)$ .  $\left(-1, -\frac{1}{2}\right)$
	- **b)** Estudia los intervalos de crecimiento y de decrecimiento en el caso *a* = *b* = 1.

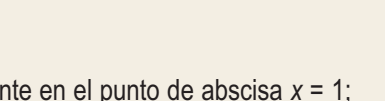

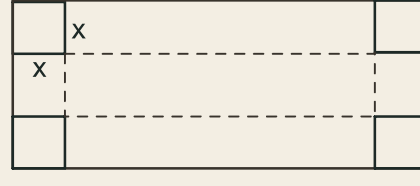

 $\blacksquare$   $\blacksquare$ 

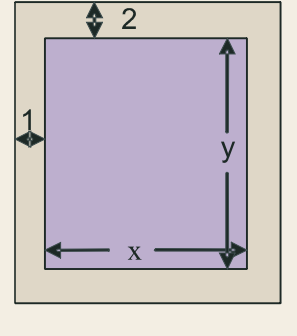

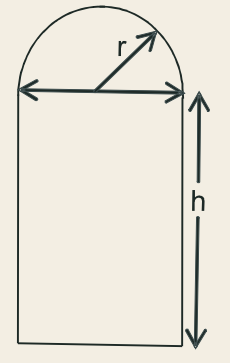

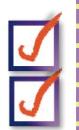

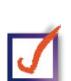

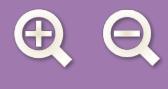

**11**. Durante 31 días consecutivos las acciones de la compañía *A* y *B* han tenido unas cotizaciones dadas por las funciones  $C_A = 0.02x^3 - 0.9x^2 + 7.5x + 100$  y  $C_B = 0.1x^2 - 3x + 100$ , donde x es el número de días transcurridos.

 $\blacksquare$ 

- **a)** Halla las cotizaciones máxima y mínima de cada compañía y los días en que se han conseguido.
- **b)** Halla los días en que las respectivas acciones estuvieron en alza (subiendo de precio) y los que estuvieron a la baja.
- **12**. La temperatura *T* de una reacción química viene dada, en función del tiempo *t* (medido en horas) por la expresión  $T(t) = 2t - t^2$  , *para* 0 ≤ *t* ≤ 2 *horas* . ¿Qué temperatura habrá a los 15 minutos? ¿En qué momento volverá a alcanzarse esta misma temperatura? Halla las temperaturas máxima y mínima y los momentos en los que se producen.
- **13**. Encuentra las funciones polinómicas ax<sup>3</sup>+ bx<sup>2</sup> + cx + d cuya segunda derivada sea x –1. ¿Cuál o cuáles de ellas tienen un mínimo relativo en el punto $\left(4, -\frac{1}{3}\right)$ ?
- **14**. De dos funciones, *f* y *g*, se sabe que la representación gráfica de sus funciones derivadas es una recta que pasa por los puntos (0,2) y (2,0) (para la derivada de *f* ) y una parábola que corta al eje OX en (0,0) y (4,0) y tiene por vértice (2,1) (para la derivada de *g*). Utilizando las gráficas de tales derivadas:
	- **a)** estudia el crecimiento y decrecimiento de *f* y *g;*
	- **b)** determina, si existen, máximos y mínimos de *f* y *g*.
- **15**. Un granjero dispone de 3 000 € para cercar una porción rectangular de terreno adyacente a un río, usando a éste como un lado del área cercada, es decir, construirá 3 cercas. El coste de la cerca paralela al río es de 5 € por metro instalado, y el de la cerca para cada uno de los dos lados restantes es de 3 € por metro instalado. Calcula las dimensiones del área máxima que puede ser cercada.
- **16**. La función del coste total de producción de *x* unidades de un determinado producto es  $C(x) = \frac{1}{2}x^2 + 3x + 200$ . 2  $x^2 + 3x + 200$

Define la función del coste medio por unidad con  $\overline{C}(x) = \frac{C(x)}{x}$ . ¿A qué nivel de producción será mínimo el coste medio por unidad? *x*  $(x) = \frac{C(x)}{x}$ .

- **17**. Se quiere construir el marco de una ventana rectangular de 8 m². El metro lineal de tramo horizontal cuesta 2,5 €, mientras que el metro lineal de tramo vertical cuesta 5 €. Determina: **a)** las dimensiones de la ventana para que el coste del marco sea mínimo; **b)** ¿cuánto cuesta el marco?
- **18**. De la función  $f(x) = x^2 + ax + b$  se sabe que tiene un mínimo en  $x = 2$  y que su gráfica pasa por el punto (2, 2). ¿Cuánto vale la función en *x* = -- 1?

**113**

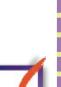

 $\overline{\bm{J}}$ 

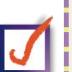

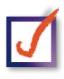
APLICACIONES DE LA DERIVADA (II)

**UNIDAD 6**

### **2. Estudio y representación de funciones**

Como puede observarse, las funciones que van apareciendo presentan una complejidad cada vez mayor, por lo que requieren de métodos más sofisticados para su estudio. Ya no podemos conocer su comportamiento mediante una tabla de valores, como con las lineales, o a través de algunos puntos característicos de las funciones, como con las cuadráticas o las de proporcionalidad inversa más sencillas.

Debemos desechar la pretensión de conocer exactamente lo que hace una función punto a punto y tenemos que centrarnos en aquellos puntos que realmente caracterizan a la función. Ya hemos visto algunos, como los puntos críticos y los de inflexión. Estos puntos nos permiten averiguar el comportamiento de la función. Éste puede ser completado con el estudio de las asíntotas, del signo de la función, etc. Por lo tanto, nuestra pregunta es: ¿qué necesitamos estudiar de la función para conocerla con detalle? Después nos tocará el proceso de ajustar convenientemente toda la información obtenida, de modo que el puzzle encaje y no aparezcan resultados contradictorios.

Los pasos para efectuar el estudio y la representación gráfica de una función son los siguientes:

- **1.** Cálculo del dominio de la función.
- **2.** Estudio de la simetría y de la periodicidad.
- **3.** Cálculo de los puntos de corte de la función con los ejes de coordenadas.
- **4.** Estudio del signo de la función.
- **5.** Cálculo de las asíntotas y de la forma en la que la función se acerca a ella.
- **6.** Estudio de la monotonía (crecimiento y decrecimiento).
- **7.** Cálculo de los puntos críticos (máximos y mínimos relativos).
- **8.** Estudio de la curvatura (concavidad y convexidad) y cálculo de los puntos de inflexión.

Los 5 primeros pasos se sacan directamente de la función; 6º y 7º de la derivada primera; 8º de la derivada segunda (también en el 7º podemos necesitar esta derivada). Habitualmente, el colofón de este estudio es el esbozo de una gráfica de la función, esto es, su representación gráfica.

Lógicamente, las informaciones obtenidas en los distintos pasos deben ser coherentes las unas con las otras y no entrar en contradicción. Si ocurriera esto último, hay que pensar que nos habremos confundido en algún punto y repetir los cálculos pertinentes hasta que desaparezcan las incongruencias. Repasemos cómo se efectúan cada uno de los cálculos anteriores.

### **1. Dominio de la función.**

Los casos en los que el dominio es distinto a  $\Re$  son los siguientes:

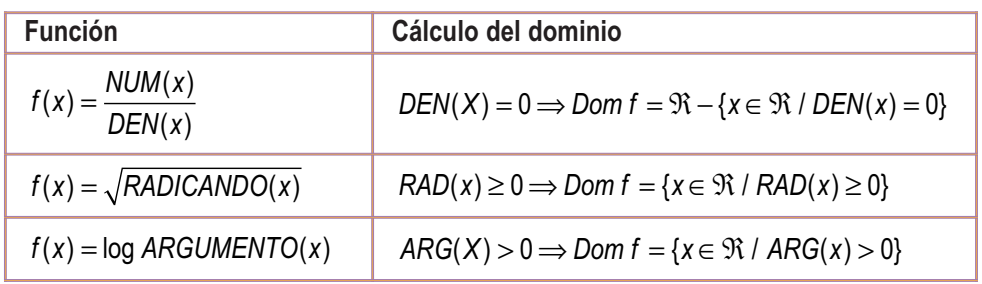

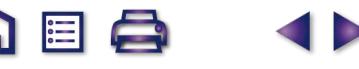

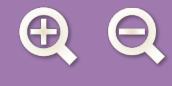

### **2. Simetría y periodicidad:**

*f* es par si  $f(-x) = f(x) \Rightarrow$  es simétrica respecto al eje OY. *f* es impar si  $f(-x) = -f(x) \Rightarrow$  es simétrica respecto al origen de coordenadas.

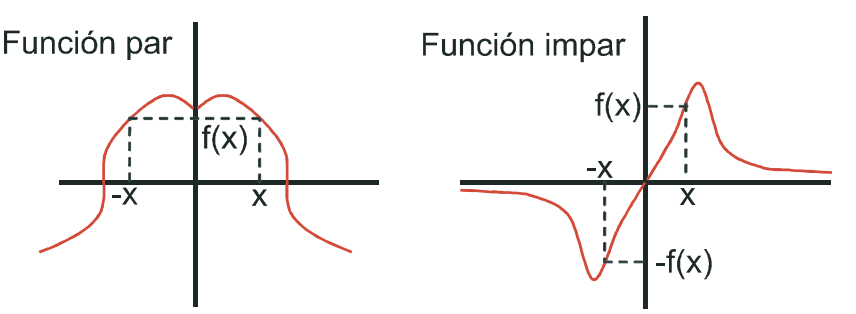

**EXERNITS** 

La función par coincide al doblarla respecto al eje *OY*. La impar coincide si trazamos rectas que pasen por el origen de coordenadas, o bien, doblando primero por el eje *OY* y después por el *OX*. Si no se verifica ninguna de las igualdades anteriores, decimos que la función no es simétrica.

La periodicidad sólo se estudia para las funciones trigonométricas, por lo que prescindiremos de su estudio.

### **3. Puntos de corte de la función con los ejes de coordenadas:**

Para averiguar las coordenadas de los puntos de corte de la función con el eje *OX* hay que igualar la función a cero. Escribimos abreviadamente: *f*∩*OX* <sup>3</sup>*f*(*x*) = 0. Tendremos tantos puntos de corte como soluciones tenga la ecuación  $f(x) = 0$ .

Para hallar el punto de corte de la función con el eje *OY* hay que sustituir en la función la *x* por 0 (cero). tenga la ecuacion *r*(*x*) = 0.<br>Para hallar el punto de corte de la función con el eje OY hay que sustituir en la función la *x* por 0 (cero).<br>Escribimos abreviadamente *f*∩O*Y ⇒ x =* 0 ⇒ (*0,f*(0)). Tendremos uno o ningú do de la existencia de *f*(0). Si al resolver la ecuación *f*(*x*) = 0 apareciera la solución *x* = 0, el punto de corte con el eje *OY* es el origen de coordenadas (0,0).

### **4. Signo de la función**

Para estudiarlo hay que resolver la inecuación  $f(x) \geq 0$ . Para hacerlo usaremos distintas estrategias dependiendo del tipo de función, aunque las dos fundamentales son las siguientes:

- **I.** Si la función es polinómica, se resuelve la ecuación *f*(*x*) = 0, descomponiéndose la recta real en intervalos dados por las soluciones de dicha ecuación.
- **II.** Si la función es un cociente de polinomios, se igualan numerador y denominador a cero por separado

 $NUM(X) = 0$ <br> $\rightarrow$  y se descompone la recta real en intervalos dados por las soluciones de ambas ecuaciones. *DEN X*  $\left( X\right)$  $\left( X\right)$ = =  $\int$ ⎨  $\overline{a}$  $\vert$  $\left\{ \right\}$ ⎭ 0 0

Los demás puntos (asíntotas, monotonía, puntos críticos, curvatura y puntos de inflexión) ya han sido tratados en la lección anterior y en la presente, por lo que no repetiremos lo ya dicho.

Para la representación se suele proceder de la forma siguiente:

- **1.** Marcamos los puntos de corte y los críticos. En estos últimos hacemos un arco:  $\cap$  para un máximo y  $\cup$ para un mínimo.
- **2.** Representamos las asíntotas y el comportamiento de la función en sus proximidades.
- **3.** Unimos los puntos y las líneas ya representadas.

Habitualmente las representaciones no suelen hacerse estrictamente a escala, ya que lo que interesa es destacar las propiedades más relevantes de la función, que pueden ser desvirtuadas por dicha escala.

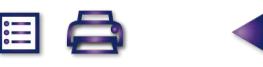

**UNIDAD 6**

### **Ejemplos Ejemplos**

- **9.** Estudia y representa la función  $y = x^3 4x^2 + 4x$ . *Solución:* 
	- **1)** Dominio: como es un polinomio, *Dom y* = ℜ.
	- **2)** Simetría:  $y(-x) = (-x)^3 4(-x)^2 + 4(-x) = -x^3 4x^2 4x$ *y x y x*  $(-x) = (-x)^3 - 4(-x)^2 + 4(-x) = -x^3 - 4x^2 - 4x \begin{cases} \neq y(x) \\ \neq -y(x) \end{cases}$  $\frac{1}{2}$  $\left\{ \right\}$  $\overline{a}$  $\int_3^3 -4(-x)^2 +4(-x) = -x^3 -4x^2 -4x \Big\{ +\frac{1}{2}(x) \Big\}$  No es simétrica.
	- **3)** Puntos de corte con los ejes:  $f \cap OX \Rightarrow y = 0 \Rightarrow x^3 - 4x^2 + 4x = 0 \Rightarrow x(x^2 - 4x + 4) = 0 \Rightarrow x = 0, 2(doble) \Rightarrow (0, 0); (2, 0) \Rightarrow f \cap OY \Rightarrow (0, 0).$
	- **4)** Signo: y =  $x(x-2)^2$ . Como  $x = 2$  es solución doble, no influye en el signo, puesto que el factor está elevado al cuadrado, siendo siempre positivo (salvo en *x* = 2 que sería cero). Hay que descomponer la recta real en dos trozos.  $(-\infty, 0)$   $(0, \infty)$  - {2}  $sgn y$  - +
	- **5)** Asíntotas: AV: como se trata de una función polinómica no tiene asíntotas verticales.

$$
\text{AH}: \lim_{x \to \pm \infty} \left( x^3 - 4x^2 + 4x \right) \approx \lim_{x \to \pm \infty} x^3 = \begin{cases} -\infty, \text{ cuando } x \to -\infty \\ \infty, \text{ cuando } x \to \infty \end{cases} \Rightarrow \text{No tiene asíntota horizontal.}
$$
\n
$$
\text{A Ob}: m = \lim_{x \to \pm \infty} \frac{x^3 - 4x^2 + 4x}{x} \approx \lim_{x \to \pm \infty} \frac{x^3}{x} = \lim_{x \to \pm \infty} x^2 = \infty \Rightarrow \text{No tiene asíntota oblicua.}
$$

Al ser una función polinómica de grado superior al primero, no tiene asíntotas de ningún tipo. Los límites en el infinito permiten averiguar hacia dónde va la función.

- **6)** Monotonía:  $y' = 3x^2 8x + 4 \implies y' = 0 \implies 3x^2 8x + 4 = 0 \implies x = \frac{2}{3}$ , 2. 3  $2^2-8x+4 \Rightarrow y'=0 \Rightarrow 3x^2-8x+4=0 \Rightarrow x=\frac{2}{3}, 2$
- **7)** Puntos Críticos: máximo en el punto $\left(\frac{2}{2}, \frac{32}{27}\right)$  y un mínimo en (2,0). 3 32 27  $\left(\frac{2}{2},\right)$  $\left(\frac{2}{3}, \frac{32}{27}\right)$

función, no en sus derivadas.

**8)** Curvatura:  $y'' = 6x - 8 \Rightarrow y'' = 0 \Rightarrow 6x - 8 = 0 \Rightarrow x = \frac{4}{6}$ . Punto de inflexión  $\left(\frac{4}{6}, \frac{16}{67}\right)$ .  $6x - 8 \Rightarrow y'' = 0 \Rightarrow 6x - 8 = 0 \Rightarrow x = \frac{4}{3}$ . Punto de inflexión $\left(\frac{4}{3}, \frac{16}{27}\right)$ 4 3 Punto de inflexión  $\frac{1}{3}$ ,  $\frac{12}{27}$ 

Te recordamos que todas las ordenadas de los puntos se calculan en la

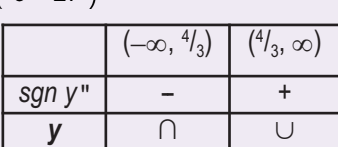

 $(-∞, 2/3)$  (2)

 + -- +  $\frac{(-\infty, 2/3)}{n y'}$  + - +<br> **y** C + D + C +

 $(2, \infty)$ 

16

*sgn y* í

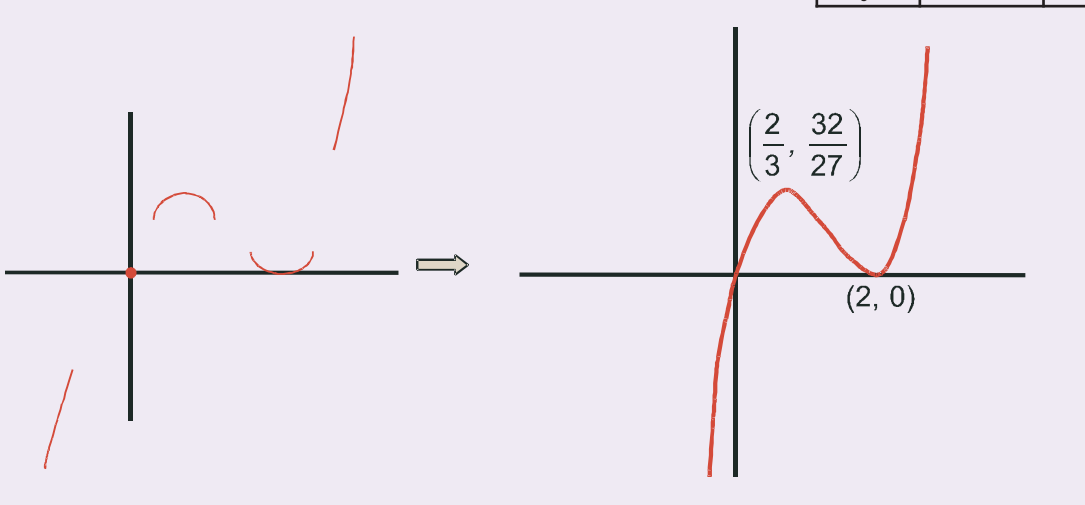

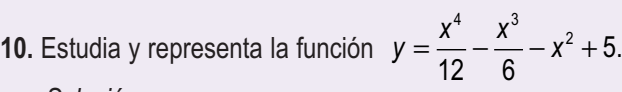

*Solución:* 

**1)** Dominio: como es un polinomio, *Dom y* = ℜ.

2) Simetría: 
$$
y(-x) = \frac{(-x)^4}{12} - \frac{(-x)^3}{6} - (-x)^2 + 5 = \frac{x^4}{12} + \frac{x^3}{6} - x^2 + 5 \begin{cases} \neq y(x) \\ \neq -y(x) \end{cases}
$$
 No es simétrica.

**3)** Puntos de corte con los ejes:  $f\bigcap\textsf{OX}\Longrightarrow y=0\Longrightarrow\textsf{No}$  se pueden hallar  $f\bigcap OY\Longrightarrow y$ ∩ ∩  $\Rightarrow$  y = 0  $\Rightarrow$  $\Rightarrow$  y(0) = 5  $\Rightarrow$  (0, 5)  $\overline{\phantom{a}}$  $\left\{ \right.$  $\vert$  $\overline{\mathcal{L}}$ 0  $(0) = 5 \Longrightarrow (0, 5)$ 

Aunque usemos la Regla de Ruffini para resolver la ecuación *y = 0*, no obtenemos los puntos de corte. Sólo puede hacerse con métodos numéricos, procedimientos que superan el nivel de este curso. Debemos esperar y ver si con el resto de los datos podemos esbozar la gráfica de la función.

- **4)** Signo: no puede estudiarse.
- **5)** Asíntotas:

AV: no tiene asíntotas verticales por ser un polinomio.

AH: 
$$
\lim_{x \to \pm \infty} \left( \frac{x^4}{12} - \frac{x^3}{6} - x^2 + 5 \right) \approx \lim_{x \to \pm \infty} \frac{x^4}{12} = \infty \implies \text{No tiene asintota horizontal.}
$$
  
A Ob :  $m = \lim_{x \to \pm \infty} \frac{\frac{x^4}{12} - \frac{x^3}{6} - x^2 + 5}{x} \approx \lim_{x \to \pm \infty} \frac{x^3}{12} = \pm \infty \implies \text{No tiene asintota oblicua.}$ 

6) Monotonia: 
$$
y' = \frac{x^3}{3} - \frac{x^2}{2} - 2x \Rightarrow y' = 0 \Rightarrow x \left(\frac{x^2}{3} - \frac{x}{2} - 2\right) = 0 \Rightarrow x = x_1, 0, x_2.
$$
  
con  $x_1 = \frac{3 - \sqrt{105}}{4} \approx -1,81; x_2 = \frac{3 + \sqrt{105}}{4} \approx 3,31.$ 

- **7)** Puntos críticos : mínimos en  $(x_1, y(x_1))y(x_2, y(x_2))y$  máximo en (0, 5), con  $y(x_1) \equiv 3.61$ ;  $y(x_2) \equiv -1.997$ .
- **8)** Curvatura :  $y'' = x^2 - x - 2 \Longrightarrow y'' = 0 \Longrightarrow x^2 - x - 2 = 0 \Longrightarrow x = -1, 2.$ Puntos de inflexión : $\Big(-\Big)$  $\left(-1, \frac{17}{4}\right); (2, 1).$

 $\overline{U}$ 

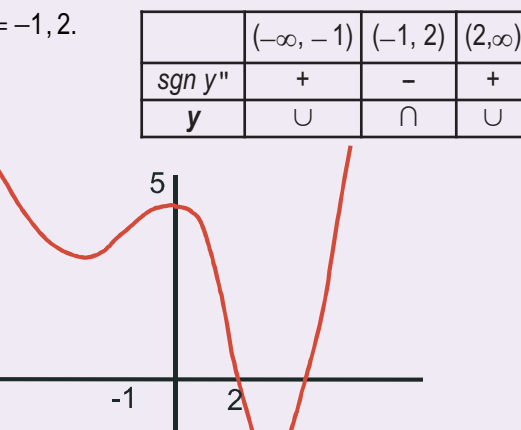

sgn y

 $\blacksquare$ 

 $\begin{array}{|c|c|c|c|c|}\n\hline\nm y' & - & + & - & + \\
\hline\ny & D\downarrow & C\uparrow & D\downarrow & C\uparrow\n\end{array}$ 

-- + -- +

A la vista de la gráfica, observamos que la función corta al eje *OX*, en dos puntos ambos con abscisas positivas mayores que dos.

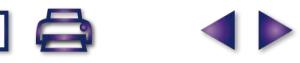

#### APLICACIONES DE LA DERIVADA (II)

**11.** Estudia y representa la función  $y = \frac{x-1}{x+1}$ 7 2

**UNIDAD 6**

*Solución*:

- **1)** Dominio:  $DEN = 0 \Rightarrow x = -2 \Rightarrow Dom y = \mathfrak{R} \{-2\}$ .
- 2) Simetría:  $y(-x) = \frac{-x-7}{x} \neq y(x) \implies$  no es simétrica. *x y x y x*  $(-x) = \frac{-x-7}{-x+2} \begin{cases} \neq y(x) \\ \neq -y(x) \end{cases}$ ≠ ≠ −  $\overline{\phantom{a}}$  $\left\{ \right.$  $\overline{a}$  $\left(\frac{7}{2}\right) \neq y(x)$ 2

**3)** Puntos de corte con los ejes:  $\{\cdot, \cdot, \cdot, \cdot, \cdot, -7, \cdot, \cdot, 7\}$  $f \cap OX \Rightarrow y = 0 \Rightarrow NUM = 0 \Rightarrow x = 7 \Rightarrow (7, 0)$  $f \cap OY \Rightarrow y(0) = \frac{-7}{2} \Rightarrow 0, \left(0, -\frac{7}{2}\right)$  $\left\{ \right.$  $\overline{ }$  $\left\{f \cap OY \Rightarrow y(0) = \frac{-7}{2}\right\}$ 2  $0, -\frac{7}{9}$ 2  $(0) = \frac{1}{2} \Rightarrow 0,$ 

.

**4)** Signo: *NUM x DEN x* =⇒= = ⇒ =− ⎧ ⎨ ⎩ ⇒ 0 7 0 2 ( −∞, −2) (−2, 7) (7,∞) *sgn y* <sup>−</sup> <sup>−</sup> = + <sup>−</sup> <sup>+</sup> = − <sup>+</sup> + = +

**5)** Asíntotas:

$$
AV: x = -2 \Rightarrow \begin{cases} \lim_{x \to -2^{-}} \frac{x-7}{x+2} = \frac{-9}{0^{-}} = \infty \\ \lim_{x \to -2^{+}} \frac{x-7}{x+2} = \frac{-9}{0^{+}} = -\infty \end{cases}; AH: \lim_{x \to \pm \infty} \frac{x-7}{x+2} \approx \lim_{x \to \pm \infty} \frac{x}{x} = 1 \Rightarrow y_{H} = 1 \text{ No tiene A Ob por tener horizontal.}
$$
  

$$
y - y_{H} = \frac{x-7}{x+2} - 1 = \frac{-9}{x+2} = \begin{cases} >0, \text{ cuando } x \to -\infty \Rightarrow y > y_{H} \\ <0, \text{ cuando } x \to \infty \Rightarrow y < y_{H} \end{cases}
$$

A B Q

**6)** Monotonía:  $y' = \frac{9}{(x+2)^2} \Rightarrow y' > 0$  en  $\Re - \{-2\} \Rightarrow y$  es creciente en todo su dominio. **7)** No tiene puntos críticos, porque *y*<sup>í</sup> 0.  $\overline{2}$   $\rightarrow$  y'  $>$  0 en  $\mathfrak{R}$   $-$  {–2}

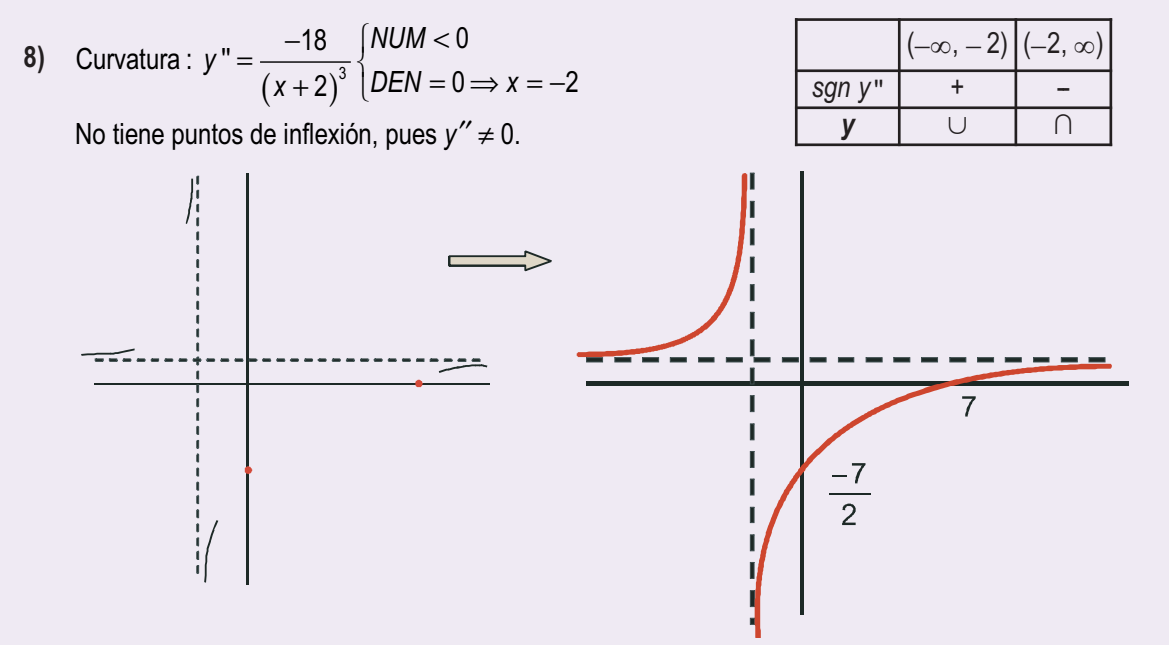

 $\Omega \equiv 6$ 

$$
\frac{1}{2} \frac{1}{2} \frac{1
$$

 $\Omega \boxtimes \Omega$ 

**12.** Estudia y representa la función 
$$
y = \frac{x^2 - 5x + 4}{x - 5}
$$
.

*Solución*:

- **1)**  $\textsf{Dominio}:$   $\textsf{DEN}=0 \Longrightarrow \textsf{x}=\textsf{5} \Longrightarrow \textsf{Dom} \ \textsf{y}=\mathfrak{R}-\{5\}.$
- **2)** Simetría :  $y(-x) = \frac{(-x)^2 - 5(-x) + 4}{x}$ 5  $5x + 4$ 5  $\frac{-5(-x)+4}{-x-5} = \frac{x^2+5x+7}{-x-5}$  $\neq$  y(x)  $\neq -y(x)$  $\overline{a}$  $\left\{ \right.$  $\frac{1}{2}$  $\overline{\mathcal{L}}$  $\frac{x+4}{2} = \frac{x^2+5x+4}{5}$   $\neq y(x)$   $\Rightarrow$ *x*  $x^2 + 5x$ *x y x y x* no es simétrica.

3) Puntos de corte con los ejes : 
$$
\begin{cases} f \cap 0X \Rightarrow y = 0 \Rightarrow x = 1, 4 \Rightarrow (1,0); (4,0) \\ f \cap 0Y \Rightarrow y(0) = -\frac{4}{5} \Rightarrow \left(0, -\frac{4}{5}\right) \end{cases}
$$

5

5

 $=0 \Rightarrow x=$ =  $NUM = 0 \Longrightarrow x$ *DEN*  $0 \Rightarrow x = 1, 4$ 4) Signo :  $\overline{OEN} = 0 \Rightarrow x = 0$  $\overline{\phantom{a}}$  $\overrightarrow{DEN} = 0 \Rightarrow x = 5$ 

sgn y 
$$
\frac{(-\infty, 1) (1, 4) (4, 5) (5, \infty)}{-}
$$

*y* (−∞, 3) (3, 7)– {5} (7,∞)<br> *y* C⊤ *D*↓ C⊤

 -- +  $\begin{array}{|c|c|c|c|}\n\hline & (-\infty, 5) & (5, \infty), \\ \hline \hline \textbf{y} & - & + \\ \textbf{y} & \cap & \cup \n\end{array}$ 

+ -- +

 $(-\infty, 5)$  (5,  $\infty$ )

sgn y

sgn y"

 $\blacksquare$ 

5) Asintotas: AV: 
$$
x = 5 \Rightarrow \begin{cases} \lim_{x \to 5^{-}} \frac{x^2 - 5x + 4}{x - 5} = \frac{4}{0^-} = -\infty \\ \lim_{x \to 5^{+}} \frac{x^2 - 5x + 4}{x - 5} = \frac{4}{0^+} = \infty \end{cases}
$$
. AH:  $\lim_{x \to \pm \infty} \frac{x^2 - 5x + 4}{x - 5} \approx \lim_{x \to \pm \infty} \frac{x^2}{x} = \lim_{x \to \pm \infty} x = \pm \infty \Rightarrow \text{no}$ 

tiene AH.

AOb: 
$$
m = \lim_{x \to \pm \infty} \frac{x^2 - 5x + 4}{x^2 - 5x} \approx \lim_{x \to \pm \infty} \frac{x^2}{x^2} = 1
$$
;  $n = \lim_{x \to \pm \infty} \left( \frac{x^2 - 5x + 4}{x - 5} - x \right) = \lim_{x \to \pm \infty} \frac{4}{x - 5} = 0 \Rightarrow y_{0b} = x$ . Se acerca  
del modo siguiente:  $y - y_{0b} = \frac{x^2 - 5x + 4}{x - 5} - x = \frac{4}{x - 5} \Rightarrow \text{sgn}(y - y_{0b}) = \text{sgn}\left(\frac{4}{x - 5}\right) = \begin{cases} < 0, \text{ cuando } x \to -\infty \\ > 0, \text{ cuando } x \to \infty \end{cases}$ 

6) Monotonia: 
$$
y' = \frac{x^2 - 10x + 21}{(x - 5)^2} \begin{cases} NUM = 0 \Rightarrow x = 3, 7 \\ DEN > 0 \text{ en } \mathfrak{R} - \{5\} \end{cases}
$$

- **7)** Puntos críticos: máximo en (3,1) y mínimo en (7,9).
- **8)** Curvatura: *y x*  $\Gamma = \frac{8}{(x-5)^3}$   $\begin{cases} NUM > 0 \\ DEN = 0 \Rightarrow x \end{cases}$ >  $=0 \Longrightarrow x=$  $\sqrt{2}$  $\left\{ \right\}$  $\overline{a}$ 8 5 0  $\frac{1}{3}$  DEN = 0  $\Rightarrow$  x = 5

No tiene puntos de inflexión.

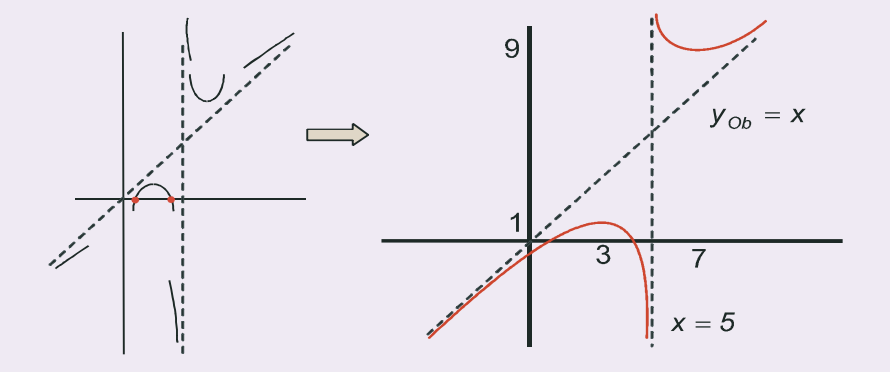

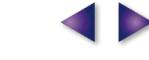

### APLICACIONES DE LA DERIVADA (II)

**UNIDAD 6**

13. Estudia y representa la función 
$$
f(x) = \frac{x^2 + 9}{x^2 - 9}
$$
.  
\nSolution:  
\n1) Domino:  $DEFN = 0 \Rightarrow x = \pm 3 \Rightarrow Dom f = \Re[-3,3]$ .  
\n2) Simetria:  $f(-x) = \frac{(-x)^2 + 9}{(-x)^2 - 9} = \frac{x^2 + 9}{x^2 - 9} = f(x) \Rightarrow \text{es par, simétrica respecto aleje OY.}$   
\n3) Puntos de corte con los ejes: 
$$
\begin{cases} f \cap OX \Rightarrow f(x) = 0 \Rightarrow x^2 + 9 \neq 0 \Rightarrow No \text{ corta al eje OX} \\ f \cap OY \Rightarrow f(0) = -1 \Rightarrow (0, -1) \end{cases}
$$
  
\n4) Signo: 
$$
\begin{cases} MUM > 0 \\ DEN = 0 \Rightarrow x = \pm 3 \end{cases}
$$

$$
\begin{cases} \lim_{x \to \infty} \frac{x^2 + 9}{x^2 - 9} = \frac{18}{0^2} = \infty \\ \lim_{x \to \infty} \frac{x^2 + 9}{x^2 - 9} = \frac{18}{0^2} = -\infty \end{cases}
$$
  
\n5) Asíntotas: AA VV: 
$$
x = -3 \begin{cases} \lim_{x \to \infty} \frac{x^2 + 9}{x^2 - 9} = \frac{18}{0^2} = -\infty \\ \lim_{x \to \infty} \frac{x^2 + 9}{x^2 - 9} = \frac{18}{0^2} = -\infty \end{cases}
$$
  
\n
$$
x = 3 \begin{cases} \lim_{x \to \infty} \frac{x^2 + 9}{x^2 - 9} = \frac{9}{0^2} = -\infty \\ \lim_{x \to \infty} \frac{x^2 + 9}{x^2 - 9} = \frac{9}{0^2} = -\infty \end{cases}
$$
  
\n
$$
x = 4 \begin{cases} \lim_{x \to \infty} \frac{x^2 + 9}{x^2 - 9} = \frac{18}{0^2} = -\infty \end{cases}
$$
  
\n
$$
x = 3 \begin{cases} \lim_{x \to \infty} \frac{x^2 + 9}{x^2 - 9} = \frac{9}{0^2} = -\infty \\ \lim_{x \to \infty} \frac{x
$$

(−∞, 0)-{-3} (0, ∞)-{3}

**ABQ 4A** 

**120**

1日号 I **14.** Estudia y representa la función  $y = \frac{x}{x^2 + 9}$ . *Solución*:

- 1) Dominio :  $DEN > 0 \Rightarrow Dom y = \Re$ .
- 2) Simetría:  $y(-x) = \frac{-x}{(x-1)^2}$ *x x x*  $(-x) = \frac{-x}{(-x)^2 + 9} = -\frac{1}{x^2}$ +  $\frac{\partial}{\partial y}$  = −*y*(*x*) ⇒ impar, simétrica respecto del origen de coordenadas.
- 3)  $\;$  Puntos de corte con los ejes : *f ∩OX*  $\Rightarrow$  *y =* 0  $\Rightarrow$  x = 0  $\Rightarrow$  (0,0).  $\;$  Corta a ambos ejes en el origen de coordenadas.

4) Signo : *NUM x DEN* =⇒= > ⎧ ⎨ ⎩ 0 0 0 (−∞, 0) (0, ∞) *sgn y* -- +

**5)** Asíntotas : No tiene AV; *lím*  $\frac{x}{2}$ *x*  $lim \frac{x}{x}$  $\lim_{x \to \pm \infty} \frac{x}{x^2 + 9} \approx \lim_{x \to \pm \infty} \frac{x}{x^2} = \lim_{x \to \pm \infty} \frac{1}{x^2}$ *x*  $=0 \Longrightarrow y_{H} = 0;$  $y - y_{H} = \frac{x}{2}$ *x cuando*  $x \rightarrow -\infty \Rightarrow y < y$  $\mu$ <sup>*c*</sup>  $x^2 + 9$   $> 0$ , cuando  $x \rightarrow \infty$   $\Rightarrow$  y  $-y_H = \frac{x}{x^2 + 9}$   $> 0$ , cuando  $x \to \infty \Rightarrow y > y_H$  $<$  0, cuando  $x \rightarrow -\infty \Rightarrow y <$ 9  $|>$  0, cuando  $x \rightarrow \infty$   $\Rightarrow$ 0  $2 + 9$  |>0 ,  $y-y_{H}=\frac{x}{x^{2}+9}\begin{cases} < 0, \text{ cuando } x \rightarrow -\infty \Rightarrow y \\ > 0, \text{ cuando } x \rightarrow \infty \Rightarrow y > 0 \end{cases}$  $\leq 0$ , cuando  $x \rightarrow \infty \Rightarrow y > y_h$ . No tiene AOb por tener AH.

6) Monotonia: 
$$
y' = \frac{9 - x^2}{(x^2 + 9)^2} \begin{cases} NUM = 0 \Rightarrow x = \pm 3 \\ DEN > 0 \end{cases}
$$

7) Puntos críticos: mínimo en 
$$
\left(-3, -\frac{1}{6}\right)
$$
 y máximo en  $\left(3, \frac{1}{6}\right)$ .

8) Curvatura: 
$$
y'' = \frac{2x(x^2 - 27)}{(x^2 + 9)^3} \begin{cases} NUM = 0 \Rightarrow x = -\sqrt{27}, 0, \sqrt{27} \\ DEN > 0 \end{cases}
$$

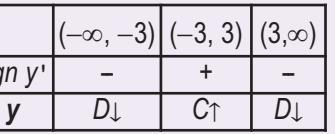

**AE&** 

**南国Q** 

**sg** 

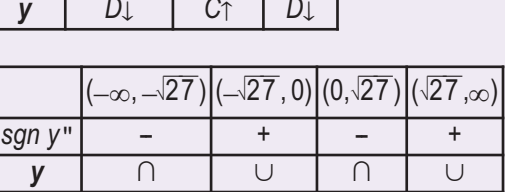

Puntos de inflexión: 
$$
\left(-3\sqrt{3}, \frac{-\sqrt{3}}{12}\right)
$$
; (0, 0);  $\left(3\sqrt{3}, \frac{\sqrt{3}}{12}\right)$ .

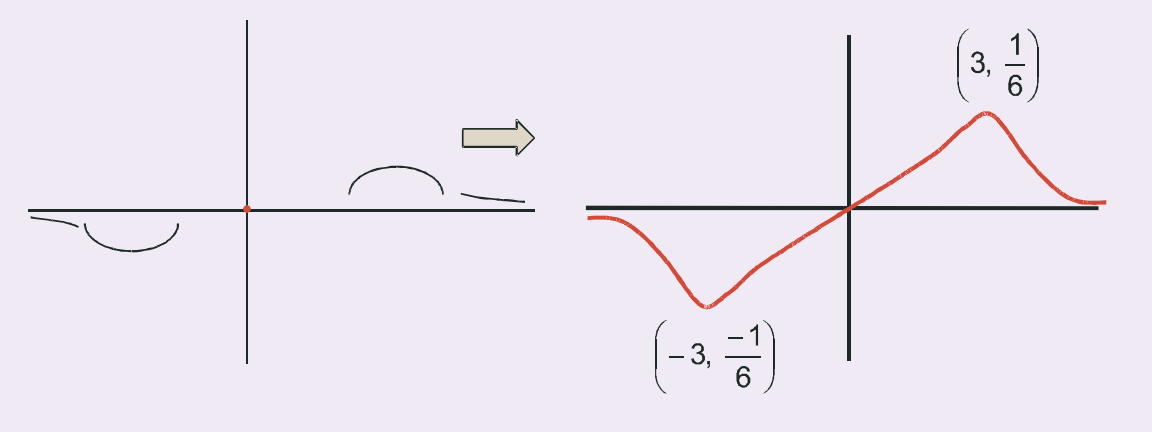

tota horizontal, por ser positiva. No tiene A Ob por tener horizontal. Puntos de inflexión:  $\overline{\phantom{a}}$  $\overline{y}$  $\vert = \vert - \vert$  $\big($ ⎝  $\parallel$  $\mathcal{L}$  $\overline{y}$ ⎟ ⎟  $\big($ ⎝  $\parallel$  $\lambda$  $\overline{a}$ ⎟ ⎟ 2  $\sim$ 2 2 1  $\left( \sqrt{2}\right)$ 2  $\left[\begin{array}{c} 1 \\ e^{-\frac{1}{2}} \end{array}\right] = \left[-\frac{\sqrt{2}}{2}, \frac{1}{\sqrt{2}}\right]$  y  $\left[\begin{array}{c} \sqrt{2} \\ 2, \frac{1}{\sqrt{2}} \end{array}\right]$ . *e* | 1 2 √*e*  y 2 2 2  $\frac{2}{3}$  (2 $\sqrt{2}$  $\lim_{x \to \pm \infty} e^{-x^2} = \lim_{x \to \pm \infty} \frac{1}{e^{x^2}} = 0 \Longrightarrow y_H =$  $\frac{1}{x^2} = 0 \Longrightarrow y_H = 0.$  $f \bigcap OX \Rightarrow y = 0 \Rightarrow e^{-x^2} > 0 \Rightarrow$  No corta al eje OX  $f \bigcap \mathsf{O}{\mathsf{Y}} \Longrightarrow \mathsf{y}(0) = \mathsf{e}$  $\bigcap$  OX  $\Rightarrow$   $y = 0 \Rightarrow e^{-x}$ ∩  $\Rightarrow$  y = 0  $\Rightarrow$  e<sup>-x+</sup>  $>$  0  $\Rightarrow$  $\Rightarrow$  y(0) =  $e^v$  = 1 $\Rightarrow$  (0, 1)  $\overline{\mathsf{I}}$  $\left\{ \right.$  $\frac{1}{2}$  $\overline{\mathcal{L}}$  $0 \Rightarrow e^{-x^2} > 0$  $(0) = e^0 = 1 \Longrightarrow (0, 1)$ 2  $(0) = e^0 = 1 \Longrightarrow (0,$ −∞ −  $\sqrt{}$ ⎝  $\mathsf I$  $\mathsf I$ *sgn y* íí

**16.** Estudia y representa la función  $y = \frac{x^2}{x^2 + 1}$ 2  $\frac{x}{2}+1$ .

*Solución:*

- **1)** Dominio:  $DEN > 0 \Rightarrow Dom y = \Re$ .
- **2)** Simetría:  $y(-x) = \frac{(-x)^2}{(x-x^2)^2} = \frac{x^2}{x-x^2} = y(x) \implies$  par, simétrica respecto del eje OY. *x x x*  $(-x) = \frac{(-x)^2}{(-x)^2 + 1} = \frac{x^2}{x^2 + 1} = y(x) \Rightarrow$ 2 2 2 1  $x^2 + 1$

(−∞, 0) ( 0, ∞) sgn y'  $\cdot$  + - $\begin{array}{|c|c|c|}\n\hline\n\text{(0, c)}}\n\hline\n\text{(0, c)}}\n\hline\n\text{(0, c)}}\n\hline\n\text{(0, c)}}\n\hline\n\text{(1, c)}}\n\hline\n\text{(2, c)}}\n\hline\n\text{(1, c)}}\n\hline\n\text{(2, c)}}\n\hline\n\text{(1, c)}}\n\hline\n\text{(2, c)}}\n\hline\n\text{(1, c)}}\n\hline\n\text{(2, c)}}\n\hline\n\text{(1, c)}}\n\hline\n\text{(2, c)}}\n\hline\n\text{(1, c)}}\n\hline\n\text{(2, c)}}$ 

*Solución:*

**15.** Estudia y representa la función  $y = e^{-x^2}$ .

- **1)** Dominio: *Dom*  $v = \Re$ *.*
- **2)** Simetría:  $y(-x) = e^{-(-x)^2} = e^{-x^2} = y(x) \Rightarrow$  es par, simétrica respecto del eje OY.
- **3)** Puntos de corte:
- **4)** Signo: la función es siempre positiva.
- **5)** Asíntotas: no tiene AV; AH: *lím e*<sup>- $x$ </sup> = *lím* <sub>2</sub> = 0  $\Rightarrow$   $y$ <sub>H</sub> = 0. La función va siempre por encima de la asín-
- 
- **6)** Monotonía:  $y' = -2xe^{-x^2} \implies y' = 0 \implies x = 0$
- **7)** Puntos críticos: máximo en ( 0,1).
- **8)** Curvatura:

−  $\big($ 

2

⎝  $\parallel$ 

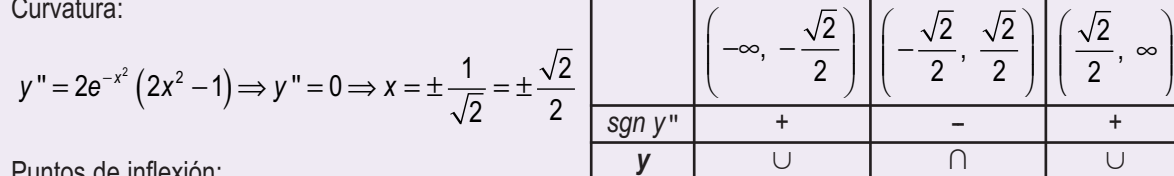

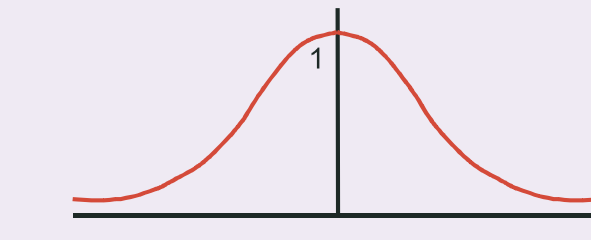

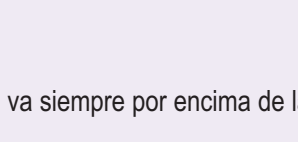

 $\Omega$ 

**E** 

APLICACIONES DE LA DERIVADA (II) **UNIDAD 6**

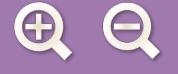

- **3)** Puntos de corte con los ejes:  $f \cap OX \Rightarrow y = 0 \Rightarrow NUM = 0 \Rightarrow x = 0 (doble) \Rightarrow$  la función corta a los ejes en el origen de coordenadas (0, 0).
- **4)** Signo: la función es siempre positiva.
- **5)** Asíntotas: no tiene AV; AH: *lím <sup>x</sup> x*  $lim \frac{x}{x}$  $\lim_{x \to \pm \infty} \frac{R}{x^2 + 1} \approx \lim_{x \to \pm \infty} \frac{R}{x^2} = 1 \Rightarrow y_h$ 2 2 2 – ≈ *lím*  $\frac{\pi}{1}$  = 1 ⇒  $y_H$  = 1. La función se acerca a la asíntota como: 2 *x*  $\frac{1}{\cdot}$  < 0  $\Rightarrow$  y <

$$
y - y_{H} = \frac{x^{2}}{x^{2} + 1} - 1 = \frac{-1}{x^{2} + 1} < 0 \Rightarrow y < y_{H}
$$
. No tiene AOb.

- **6)** Monotonía:  $y' = \frac{2x}{x^2}$ *x*  $\mathcal{L} = \frac{2x}{(x^2+1)^2}$   $\begin{cases} \text{NUM} = 0 \Rightarrow x \\ \text{DEN} > 0 \end{cases}$  $=0$   $\Rightarrow$   $x=$ >  $\overline{\phantom{a}}$  $\left\{ \right\}$  $\overline{\mathfrak{l}}$ 2 1  $0 \Rightarrow x = 0$  $(2 + 1)^2$  DEN > 0
- **7)** Puntos críticos: mínimo en (0, 0).

8) Curvature: 
$$
y'' = \frac{2(1-3x^2)}{(x^2+1)^3} \left[ NUM = 0 \Rightarrow x = \pm \frac{\sqrt{3}}{3} \right] \left[ -\frac{\sqrt{3}}{3}, \frac{\sqrt{3}}{3} \right] \left[ \frac{\sqrt{3}}{3}, \frac{\sqrt{3}}{3} \right] \left[ \
$$

**17.** Estudia y representa la función 
$$
y = \frac{1 - x^2}{(x + 2)^2}
$$
.

*Solución:*

**4**)

- 1) Dominio:  $DEN = 0 \Rightarrow x = -2$  doble  $\Rightarrow$  *Dom y =*  $\mathfrak{R} \{-2\}$ .
- 2) Simetría:  $y(-x) = \frac{1 (-x)^2}{(x-2)^2} = \frac{1 x^2}{(x-2)^2} \downarrow \downarrow \downarrow \downarrow \downarrow \downarrow \Rightarrow$  no es simétrica. *x x x y x y x*  $(-x) = \frac{1 - (-x)^2}{(-x + 2)^2} = \frac{1 - x^2}{(2 - x)^2} \begin{cases} \neq y(x) \\ \neq -y(x) \end{cases}$ ≠ ≠ −  $\sqrt{2}$  $\left\{ \right\}$  $\overline{a}$  $\frac{1-(-x)^2}{(x-x)^2}=\frac{1-x^2}{(x-x)^2}\neq y(x)$ 2 1 2 2 2 2 2

3) Puntos de corte con los ejes: 
$$
\begin{cases} f \cap OX \Rightarrow y = 0 \Rightarrow NUM = 0 \Rightarrow x = \pm 1 \Rightarrow (1, 0); (-1, 0) \\ f \cap OY \Rightarrow y(0) = \frac{1}{4} \Rightarrow \left(0, \frac{1}{4}\right) \end{cases}
$$
  
4) Signo: 
$$
\begin{cases} NUM = 0 \Rightarrow x = \pm 1 \\ DEN > 0 \text{ en } \Re \setminus \{-2\} \end{cases}
$$
 
$$
\xrightarrow{\text{Sign } V} \begin{cases} (-\infty, -1) - \{-2\} \\ -1, 1 \end{cases} \begin{cases} (-1, 1) \ (1, \infty) \\ (-1, 1) \ (1, \infty) \end{cases}
$$

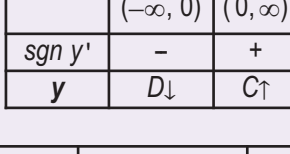

 $\overline{0}$ 

**南国 Q** 

 $(-\infty, 0)$   $(0, \infty)$ 

 $\frac{\sqrt{3}}{3}$ ⎝ ⎜  $\mathsf I$ 

⎞

⎠ and the second second second second second second second second second second second second second second second and the second second second second second second second second second second second second second second second

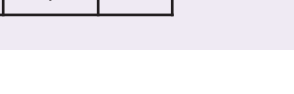

 $\blacksquare$ 

### APLICACIONES DE LA DERIVADA (II)

**UNIDAD 6**

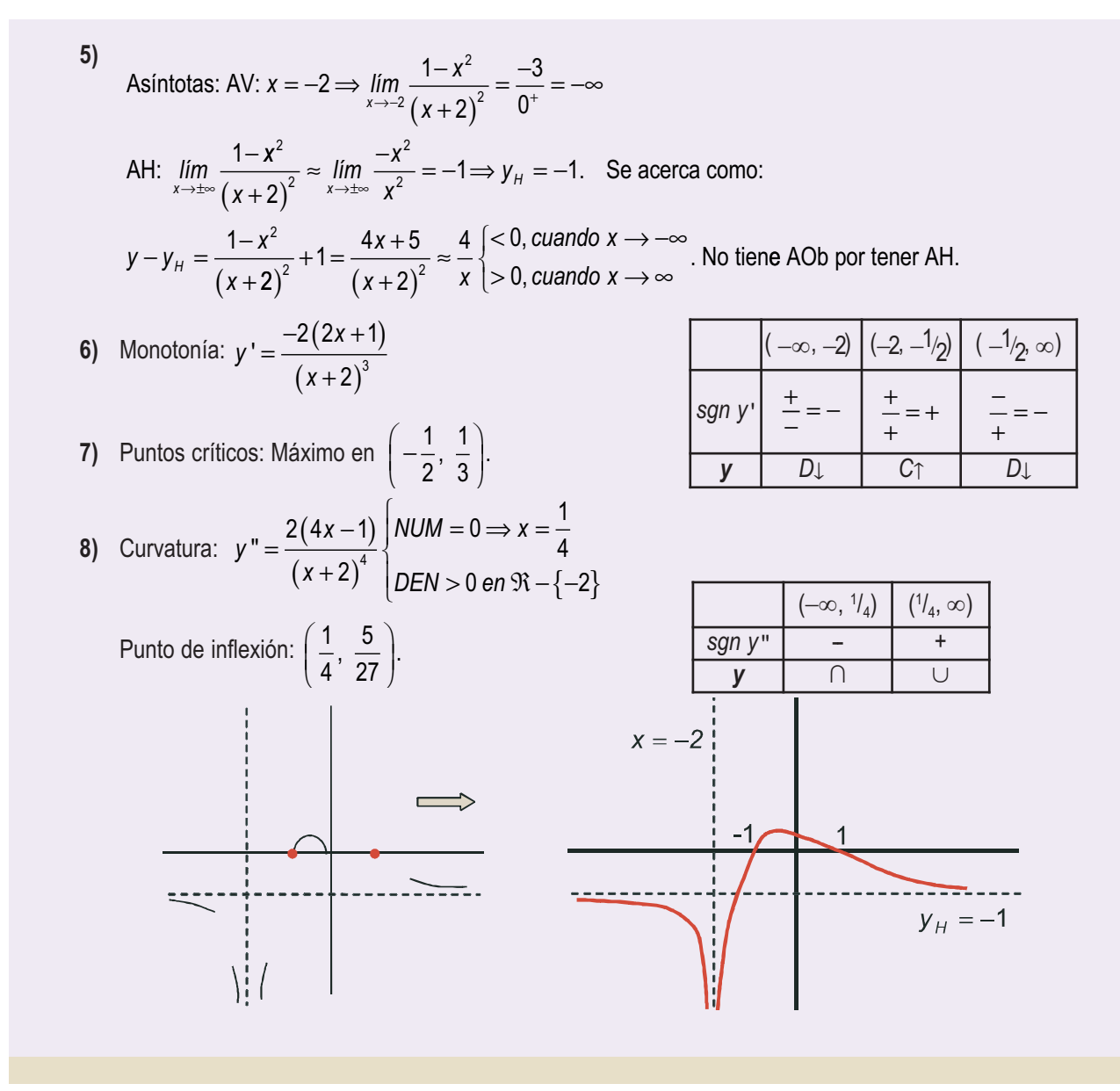

**南国 Q** 

### **Actividades**

- **19.** Estudia y representa la función  $y = x^3 3x$ .
- **20.** Construye la curva  $y = \frac{1}{1 + x^2}$ .

 $\overline{\bm{J}}$ 

 $\overline{J}$ 

 $\overline{J}$ 

- **21.** Estudia y representa la función  $y = \frac{x^2}{x^2 1}$ 2  $\frac{x}{2-4}$
- **22.** Construye la curva  $y = \frac{8(x-1)^2}{x^3}$ .
- **23.** Representa la función  $y = \frac{x^3}{1-x^3}$ 3  $\frac{x}{1-x^2}$

 $\Omega \equiv 6$ 

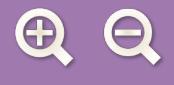

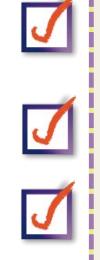

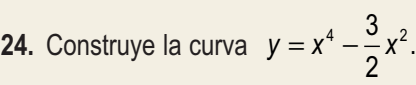

#### **25.** Estudia y representa la función  $f(x) = \frac{x^{2} - 7(x^{2} - 5)}{2}$ . *x x x*  $(x) = \frac{(x-2)(x-3)}{x^2}$

**26.** Estudia y representa la función  $y = \frac{2x}{x^2 - 4}$ .  $2 - 4$ 

#### $\ldots$ **RECUERDA**

- $\checkmark$  Optimización de funciones
	- Optimizar una función consiste en buscar sus extremos relativos.
	- El problema habitual es construir la función a optimizar, para lo que no hay regla fija. Conviene efectuar una lectura detallada del problema. Si es de índole geométrica, no viene mal hacer un esbozo gráfico, para identificar las variables.

A EI

● Aparte de la estrategia función a optimizar y relación entre variables, cuando procede, es habitual tener que minimizar el coste unitario conocido el coste por x unidades. La función a optimizar se obtiene dividiendo el coste por x unidades entre x:

$$
Coste unitario = \frac{Coste por x unitades}{x}.
$$

- $\checkmark$  Estudio y representación de funciones
	- El estudio que nos permite representar cualquier función sigue los siguientes pasos:
		- 1. Cálculo del dominio de la función.
		- 2. Estudio de la simetría y de la periodicidad.
		- 3. Cálculo de los puntos de corte de la función con los ejes de coordenadas.
		- 4. Estudio del signo de la función.
		- 5. Cálculo de las asíntotas y de la forma en la que la función se acerca a ella.
		- 6. Estudio de la monotonía (crecimiento y decrecimiento).
		- 7. Cálculo de los puntos críticos (máximos y mínimos relativos).
		- 8. Estudio de la curvatura (concavidad y convexidad) y cálculo de los puntos de inflexión.
	- Las funciones que tienen asíntotas están muy determinadas por éstas, por lo que casi pueden representarse con los 5 primeros puntos. Los otros 3 restantes sirven para verificar nuestras suposiciones. Por supuesto, la información obtenida en uno de los pasos anteriores no puede estar en contradicción con otra procedente de otro paso distinto.

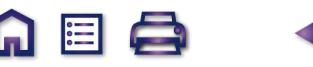

# **UNIDAD**

## **7** La integral

egamos al otro pilar de lo que se conoce con los nombres de Cálculo Infinitesimal, Cálculo o Análisis matemático: la integración. Forma, junto con la derivación, una pareja que ha dotado a las Matemáticas y al resto de las Ciencias, tanto Sociales como Naturales, de las más potentes herramientas de que jamás hayan dispuesto para la resolución de infinidad de problemas. La noción actual de integral es obra de Georg Friedrich Bernhard Riemann  $(1826 - 1866)$ . LL

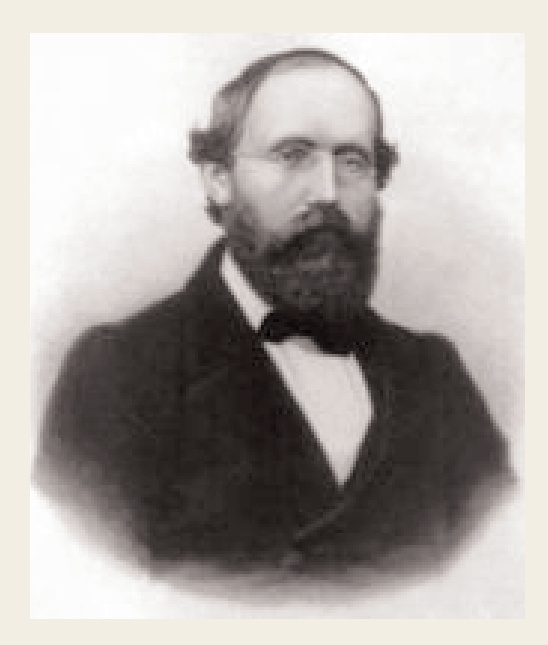

● *G. F. B. Riemann* (*Wikipedia org. Dominio público*)

En lugar de seguir un orden cronológico, optamos por introducir primero el concepto de función primitiva, y usarlo para hacer aparecer la integral indefinida como operación inversa a la derivada. Nos interesa que aprendas los rudimentos de la integración y que seas capaz de resolver integrales inmediatas, a partir de la tabla de dichas integrales, y casi-inmediatas, bien por ajuste directo de constantes, bien usando el método de sustitución.

Después describimos brevemente de dónde surge la idea de la integral y la relacionamos con el área. Aparece la integral definida. Mencionamos el teorema fundamental del cálculo, y justificamos la Regla de Barrow, aunque sin usar un excesivo rigor matemático. En este punto, hemos de mostrar que, aunque la integral surja históricamente como herramienta para el cálculo de áreas, hay que distinguir entre dicho cálculo y la integral definida. La Unidad termina abordando el cálculo del área

A EI A

encerrada por una función y el eje *OX*, y también el cálculo del área encerrada por dos funciones.

A partir de lo antes dicho, esta Unidad tiene como **objetivos** los siguientes:

- **1.** Calcular la función primitiva de una función.
- **2.** Calcular integrales inmediatas.
- **3.** Calcular integrales casi-inmediatas.
- **4.** Calcular integrales definidas.
- **5.** Calcular áreas encerradas por funciones.

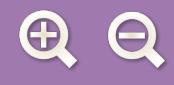

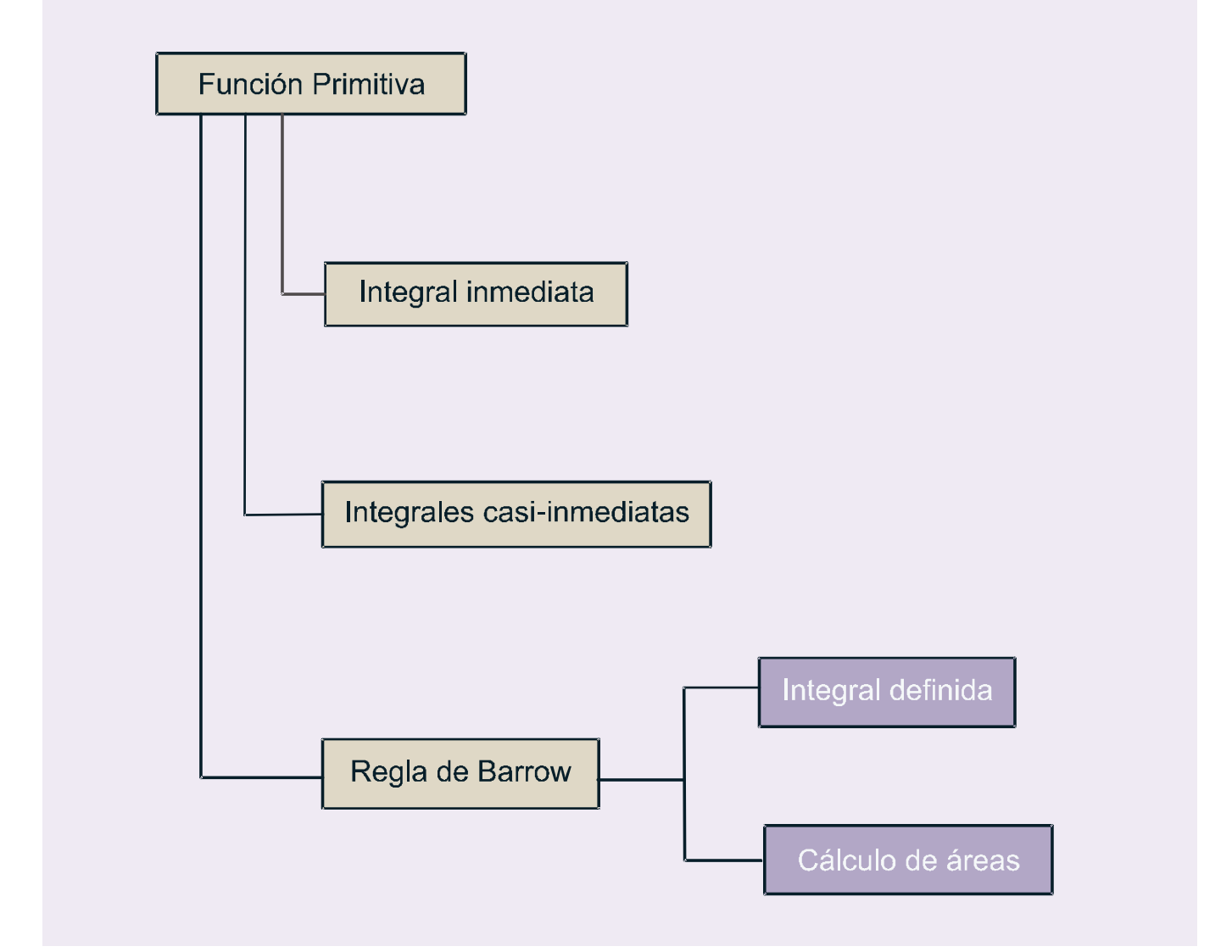

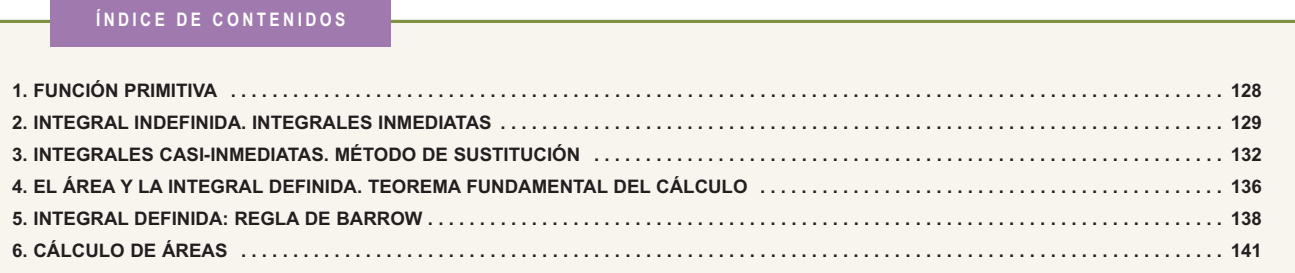

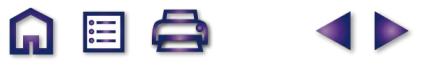

**A 国 Q** 

**ID** 

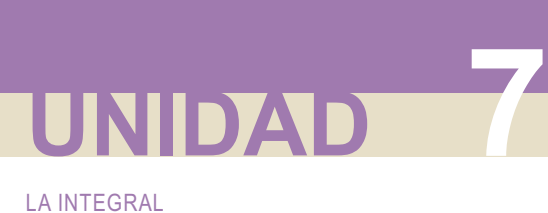

### **1. Función primitiva**

Decimos que *<sup>F</sup>* es una **función primitiva o primitiva de** *f* **si** *F* <sup>í</sup>**(***x***) =** *f* **(***x***)**. Por lo tanto, intentamos reconstruir una función *F* a partir del conocimiento de su derivada *f*.

Por ejemplo, como  $\left(\frac{x^2}{2}\right) = x \Rightarrow F(x) = \frac{x^2}{2}$  es una primit  $\sqrt{}$  $\left(\frac{x^2}{2}\right)$ ′  $f(x) = \frac{x}{2}$  es una primitiva de  $f(x) = x$ . También  $(\text{sen } x)' = \cos x \Rightarrow$ 

⇒ *F(x)* = senx es una primitiva de *f(x)* = cos x. Observa que ahora el procedimiento es más complejo que la derivación, pues hay que retroceder usando como guía las reglas de dicha operación.

Antes de sistematizar el cálculo de primitivas debemos hacer notar que la primitiva no es única, es decir, si sumamos una constante cualquiera a la primitiva, ésta sigue siendo primitiva de la misma función: decir, si sumamos una constante cualquiera a la primitiva, ésta sigue siendo primitiva de la misma función:<br>  $\left(\frac{x^2}{2}+1\right)^2 = x$ ; (senx - 7)' = cos x . Por ello escribiremos siempre *F*(*x*) + *k*, *k* ∈  $\Re$ . Obviamente ′ = *x* ; (senx −7)' = cos

constante. Esta constante tiene distintas interpretaciones, y toma diferentes valores, dependiendo del contexto en el que aparezca la primitiva.

Podemos escribir en una tabla aquellas primitivas que se obtienen directamente de la tabla de derivadas:

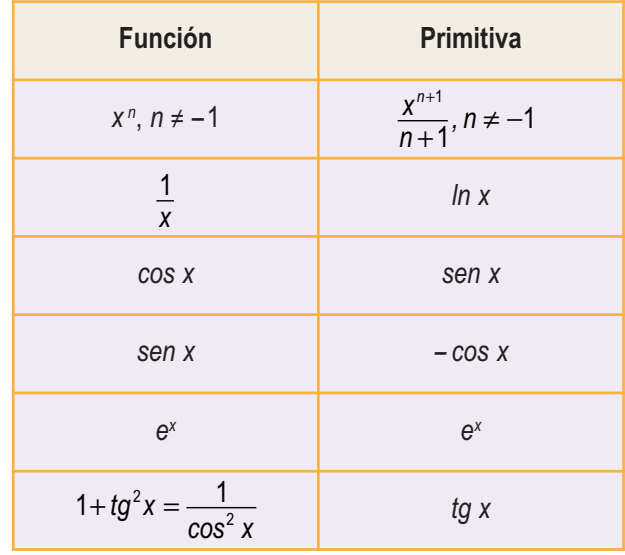

Observa que la primera primitiva no es más que el resultado de la regla (*x*<sup>n</sup>)' =nx<sup>n-1</sup>. Como la derivada baja el grado del exponente en una unidad, al ir hacia atrás tendremos que sumárselo, y como el exponente aparece multiplicando al derivar, habrá que dividir al retroceder:

$$
(x^3)' = 3x^2 \Rightarrow x^2 = \left(\frac{x^3}{3}\right)', \left(x^{\frac{2}{3}}\right)' = \frac{2}{3}x^{-\frac{1}{3}} \Rightarrow x^{-\frac{1}{3}} = \left(\frac{x^{\frac{2}{3}}}{\frac{2}{3}}\right)'
$$

La fórmula sirve también para exponentes negativos y fraccionarios, salvo para el caso *n* = -1. Date cuenta de que si *n* = – 1, la función es  $f(x) = \frac{1}{x}$ , que procede de derivar *F*(*x*) = *lnx*. Si intentas aplicar la fórmula en este caso, te quedaría como primitiva  $\frac{x^0}{\cdot}$ , que no es válida. 0

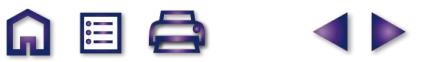

### **2. Integral indefinida. Integrales inmediatas**

A partir de la idea de función primitiva podemos definir la operación integración como inversa de la derivación, puesto que lo que una hace lo deshace la otra, tal como aparece en el gráfico; debemos tener en cuenta además que la primitiva no es única. Por eso no volvemos exactamente a la función de partida, sino a una familia de funciones que difieren en un valor constante.

Aunque en el gráfico representamos la **integral indefinida** con su inicial *I*, no<br>se hace así en la práctica. Por razones que veremos más adelante, se usa el<br>símbolo ∫, que representa una *S* alargada. Escribiremos la rel se hace así en la práctica. Por razones que veremos más adelante, se usa el<br>símbolo ∫, que representa una S alargada. Escribiremos la relación entre la función<br>y su primitiva como ∫*f* = *F* + *k* ó ∫*f*(*x*)*dx* = *F*(

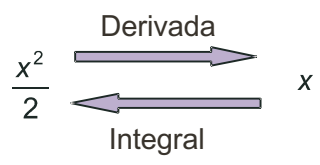

El término *dx* (que se lee *diferencial de x*) indica únicamente cuál es la variable respecto de la que integramos. Te recordamos que procede de la notación de Leibniz para la derivada:  $f'(x) = \frac{df}{dx}$ . Nosotros usaremos la

segunda notación, más antigua, pero que tiene ventajas a la hora de enfrentarse a integrales complicadas. Todo lo que aparece bajo el símbolo ∫, salvo el diferencial, se denomina integrando. Lógicamente, no podemos quitar dicho símbolo hasta que no demos la primitiva del integrando. Repetimos la anterior tabla de primitivas usando la notación para las integrales. Ahora se llama **tabla de integrales inmediatas**. Hay que aprendérsela de memoria:

Integrales immediately  
\n
$$
\int x^n dx = \frac{x^{n+1}}{n+1} + k, n \neq -1
$$
\n
$$
\int \frac{1}{x} dx = \int \frac{dx}{x} = \ln x + k
$$
\n
$$
\int \cos x dx = \sin x + k
$$
\n
$$
\int \sin x dx = -\cos x + k
$$
\n
$$
\int e^x dx = e^x + k
$$
\n
$$
\int (1 + tg^2 x) dx = \int \frac{1}{\cos^2 x} dx = \int \frac{dx}{\cos^2 x} = tgx + k
$$

### **Ejemplos Ejemplos**

**1.** Calcula las siguientes integrales:

**a)** 
$$
\int x^2 dx = \frac{x^{2+1}}{2+1} + k = \frac{x^3}{3} + k.
$$
  
**b)** 
$$
\int x^9 dx = \frac{x^{9+1}}{9+1} + k = \frac{x^{10}}{10} + k.
$$

 $\blacksquare$ 

# LA INTEGRAL **UNIDAD 7**

c) 
$$
\int \frac{dx}{x^5} = \int x^{-5} dx = \frac{x^{-5+1}}{-5+1} + k = \frac{x^{-4}}{-4} + k = -\frac{1}{4x^4} + k.
$$
  
d)  $\int \sqrt[7]{x^2} dx = \int x^{\frac{2}{7}} dx = \frac{x^{\frac{2}{7}+1}}{\frac{2}{7}+1} + k = \frac{7}{9}x^{\frac{9}{7}} + k = \frac{7}{9}\sqrt[7]{x^9} + k.$   
e)  $\int \frac{dx}{\sqrt[6]{x}} = \int x^{-\frac{1}{6}} dx = \frac{x^{-\frac{1}{6}+1}}{-\frac{1}{6}+1} + k = \frac{6}{5}x^{\frac{5}{6}} + k = \frac{6}{5}\sqrt[6]{x^5} + k.$   
f)  $\int dx = x + k.$ 

Un procedimiento útil para saber que la integral está correctamente resuelta consiste en derivar la primitiva. Si se obtiene la función que aparece en el integrando, lo habremos hecho bien y, si no es así, nos hemos equivocado. Si te fijas en el ejemplo 6, el más fácil de todos,  $(x)' = 1$  y 1 es el integrando, pues 1· *dx* = *dx*.

**AEQ** 

Para calcular integrales más complicadas, necesitamos conocer algunas propiedades de la integral. Éstas se denominan **propiedades de linealidad** y son las siguientes:

- $\int (f+g) = \int f + \int g =$  La integral de una suma es igual a la suma de las integrales.
- $\int (\lambda f) = \lambda \int f =$  La integral del producto de una constante por una función es igual a la constante por la integral de la función.

Estas propiedades suelen abreviarse escribiendo  $\int (\lambda f + \mu g) = \lambda \int f + \mu \int g$ . Es decir, sacamos las constantes multiplicativas e integramos las funciones.

### **Ejemplos Ejemplos**

**2.** Calcula las siguientes integrales:

a) 
$$
\int (x^2 + x) dx = \int x^2 dx + \int x dx = \frac{x^3}{3} + \frac{x^2}{2} + k
$$
.

**b)** 
$$
\int 5x^3 dx = 5 \int x^3 dx = 5 \frac{x^4}{4} + k = \frac{5x^4}{4} + k.
$$

c) 
$$
\int \frac{dx}{8x} = \frac{1}{8} \int \frac{dx}{x} = \frac{1}{8} ln x + k.
$$

**d**) 
$$
\int \frac{7}{x^3} dx = 7 \int x^{-3} dx = 7 \frac{x^{-2}}{-2} + k = -\frac{7}{2x^2} + k.
$$

$$
e) \quad \int \frac{\sqrt[8]{x^3}}{11} dx = \frac{1}{11} \int x^{\frac{3}{8}} dx = \frac{1}{11} \frac{x^{\frac{11}{8}}}{\frac{11}{8}} + k = \frac{8}{121} \sqrt[8]{x^{11}} + k.
$$

6日点

$$
\mathfrak{A} \mathfrak{Q}
$$

$$
\mathbf{f} \int \left(6e^{x} + \frac{7}{x}\right)dx = \int 6e^{x}dx + \int \frac{7}{x}dx = 6\int e^{x}dx + 7\int \frac{dx}{x} = 6e^{x} + 7\ln x + k.
$$

**g)** 
$$
\int (x^7 + 1) dx = \int x^7 dx + \int dx = \frac{x^8}{8} + x + k.
$$

**3.** Podemos calcular las integrales directamente, sin tener que escribir detalladamente la propiedad:

A 国 Q

Þ

a) 
$$
\int (3x^5 - 7x^2 + 9) dx = 3\frac{x^6}{6} - 7\frac{x^3}{3} + 9x + k = \frac{x^6}{2} - \frac{7x^3}{3} + 9x + k.
$$

**b)** 
$$
\int \left(8e^x - \frac{5}{3x} + \frac{2}{x^4}\right)dx = 8e^x - \frac{5}{3}\ln x - \frac{2}{3x^3} + k.
$$

c) 
$$
\int \left( -2x^2 + 11x - 5 \right) dx = -\frac{2}{3}x^3 + \frac{11}{2}x^2 - 5x + k.
$$

#### **Actividades** (ラ

 $\overline{\mathcal{A}}$ 

 $\overline{\mathcal{L}}$ 

 $\sqrt{ }$ 

 $\overline{\mathcal{A}}$ 

 $\overline{\mathcal{A}}$ 

**1.** Calcula: **a)** 
$$
\int (x^3 + 4x^2 + 7x) dx
$$
; **b)**  $\int (-x^2 + 9x + 1) dx$ .

**2.** Halla: **a)** 
$$
\int (3 - \frac{2}{3}x + \frac{1}{4}x^2 - 0.05x^3) dx
$$
; **b)** 
$$
\int (5x^4 - 3x^2 + 2x) dx
$$
.

3. Averigua: **a)** 
$$
\int (1-x^7) dx
$$
; **b)**  $\int (3x^3 - 7x^2 + 8x - 4) dx$ .

**4.** Calculate: **a)** 
$$
\int (9x^2 + 5x + 3) dx
$$
; **b)**  $\int (8e^x - \frac{5}{x} + 9x) dx$ .

**5.** Halla: **a)**  $\int (6x^3 - 5x^2 + \sqrt{x}) dx$ ; **b)**  $\int \left( \frac{3}{\sqrt{x}} + \frac{4}{x} \right) dx$ .

**ABA** 

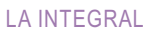

### **3. Integrales casi-inmediatas. Método de sustitución**

Se habla de **integrales casi-inmediatas** cuando la función que debemos integrar puede convertirse de forma sencilla en una integral inmediata. Podemos distinguir dos tipos:

- Un primer tipo en el que efectuando las operaciones indicadas (sumas, restas, productos, divisiones …) pasamos a tener integrales inmediatas.
- Un segundo tipo en el que habitualmente se reconoce la derivación siguiendo la regla de la cadena, es decir, aparece una función y su derivada, salvo constantes que multiplican.

Veámoslo con algunos ejemplos:

### **Ejemplos Ejemplos**

**4.** Calcula las siguientes integrales:

**UNIDAD 7**

a) 
$$
\int (3x^2 - 5x)(x^3 + 2x)dx = \int (3x^5 - 5x^4 + 6x^3 - 10x^2)dx = 3\frac{x^6}{6} - 5\frac{x^5}{5} + 6\frac{x^4}{4} - 10\frac{x^3}{3} + k = \frac{x^6}{2} - x^5 + \frac{3x^4}{2} - \frac{10x^3}{3} + k.
$$

$$
\textbf{b)} \quad \int \frac{2x^4 - 5x^2 + 1}{x^2} dx = \int \left(2x^2 - 5 + \frac{1}{x^2}\right) dx = 2\frac{x^3}{3} - 5x + \frac{x^{-1}}{-1} + k = \frac{2x^3}{3} - 5x - \frac{1}{x} + k.
$$

c) 
$$
\int \frac{4x^2 + 3x - 7}{2\sqrt{x}} dx = \int \left(2x^{\frac{3}{2}} + \frac{3}{2}x^{\frac{1}{2}} - \frac{7}{2}x^{-\frac{1}{2}}\right) dx = 2\frac{x^{\frac{5}{2}}}{5\sqrt{2}} + \frac{3}{2}\frac{x^{\frac{3}{2}}}{\frac{3}{2}} - \frac{7}{2}\frac{x^{\frac{1}{2}}}{\frac{1}{2}} + k = \frac{4\sqrt{x^5}}{5} + \sqrt{x^3} - 7\sqrt{x} + k.
$$

En estos ejemplos no hemos hecho más que terminar las operaciones indicadas (producto y cocientes), obteniendo integrales inmediatas. Observa que hay que escribir los radicales como potencias fraccionarias y las *x* del denominador como potencias negativas.

- **d)**  $\int e^{7x} dx$ . Como  $(e^{7x})' = 7e^{7x} \implies$  le falta multiplicar por 7 para ser inmediata. Para no cambiar el valor de la integral, si multiplicamos por 7 tenemos que dividir por 7:  $\int e^{7x} dx = \frac{1}{7} \int 7e^{7x} dx = \frac{1}{7} e^{7x} + k$ 7  $7e^{7x}dx = \frac{1}{7}$  $\int e^{7x} dx = \frac{1}{7} \int 7e^{7x} dx = \frac{1}{7} e^{7x} + k.$
- **e)** falta multiplicar por 4. Como antes, si multiplicamos por un número ∫ 54 4 44 cos . ' cos *xdx sen x x* Como ( ) = ⇒

hemos de dividir por ese mismo número:  $\int$  5 cos 4 xdx =  $\frac{5}{4}$ 4 4 cos 4 xdx =  $\frac{5}{4}$  $\int 5\cos 4x dx = \frac{6}{4} \int 4\cos 4x dx = \frac{6}{4} \operatorname{sen} 4x + k.$ 

**f)**  $\int \frac{7x}{x^2} dx$ . Como  $(\ln(x^2 + 1))' = \frac{2x}{(x+1)^2} \implies$  falta multiplicar por 2. Tenemos que dividir también por 2: 7 1 1) $' = \frac{2}{1}$  $^{2}+1$  and  $($ <sup>n</sup> $($ <sup>n</sup> $($ <sup>n</sup> $)$  1 2 2 *x x*  $\int \frac{7x}{x^2+1} dx$ . Como  $\left(\ln(x^2+1)\right)' = \frac{2x}{1+x^2}$ 

$$
\int \frac{7x}{x^2+1} dx = \frac{7}{2} \int \frac{2x}{x^2+1} dx = \frac{7}{2} \ln(x^2+1) + k.
$$

Fíjate que hemos de tener cierta idea sobre la posible primitiva. También observa que conforme se complica el integrando, el hallar su primitiva, aunque sea ajustando las constantes multiplicativas, se vuelve más difícil.

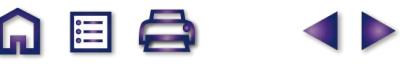

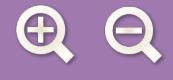

g) 
$$
\int 3x(x^2-7)^5 dx
$$
 como  $((x^2-7)^6) = 12x(x^2-7)^5 \Rightarrow$  Hay que multiplication y dividir por 12:

$$
\int 3x (x^2-7)^5 dx = \frac{3}{12} \int 12x (x^2-7)^5 dx = \frac{1}{4} (x^2-7)^6 + k.
$$

**h)**  $\int t g^2 x dx$ . Este es un ejemplo de *idea feliz*: recuerda que $(tgx)' = 1 + t g^2 x$ . Así, para que fuera inmediata tendría que aparecer un 1 sumando en el integrando. Pues se lo sumamos y, para no cambiar el valor, se lo restamos:  $\int (1 + \epsilon^2 x) dx = \int (4 + \epsilon^2 x^2 + 4) dx = \int (4 + \epsilon^2 x) dx = \int$ 

$$
\int_{a} \int_{a}^{b} \int_{a}^{b} (1 + \int_{a}^{b} (1 + \int_{a}^{b} (1
$$

Existe una técnica para resolver el segundo tipo de integrales, llamada método de sustitución o de cambio de variable. Consiste en cambiarle el nombre a la función de la que aparece su derivada, de modo que tras dicho cambio quede una integral inmediata. Al cambiarle el nombre a la variable, hay que cambiar también el diferen-

cial. Recordando la notación de Leibniz: 
$$
u' = \frac{du}{dx} \Rightarrow du = u'dx \Rightarrow dx = \frac{du}{u'}
$$
. Simbólicamente podemos escribir

que el cambio de variable consiste en que:  $\frac{1}{2}$ , al hacerlo, debe desaparecer la variable *x*, quedando  $f \rightarrow u$  $dx \rightarrow \frac{du}{dx}$ *u*  $\rightarrow$  $\rightarrow$  $\overline{a}$  $\left\{ \right.$  $\frac{1}{2}$  $\left\lfloor \alpha x \rightarrow \frac{1}{u} \right\rfloor$ 

una integral en *u*, que se integra tal y como hemos hecho con las de *x*. Al final, se deshace el cambio, volviendo a la variable original.

**Ejemplos Ejemplos**

**5.** Calcula las siguientes integrales:

$$
a) \quad \int 8x \sqrt[3]{1-x^2} dx.
$$

*Solución:*

**′**<br>*ución:*<br>Observamos que (1 –*x*²)'= –2*x* ∝ *x* por lo que el cambio adecuado será *u* = 1 –*x*². Intentemos resolver la integral mediante este cambio:

$$
\int 8x^{\sqrt[3]{1-x^2}}dx = \begin{cases} u = 1-x^2 \Rightarrow u' = -2x \\ dx = \frac{du}{-2x} \end{cases} = \int 8x \cdot u^{\frac{1}{3}} \cdot \frac{du}{-2x} = -4 \int u^{\frac{1}{3}} du = -4 \frac{u^{\frac{4}{3}}}{\frac{4}{3}} + k = -3\sqrt[3]{(1-x^2)^4} + k.
$$

El símbolo ∝ se usa para indicar la proporcionalidad. Fíjate en que al hacer el cambio, en *u* sólo va la función, no el exponente, que ya pondremos después.

**b)**  $\int 6x^2 (3x^3 + 2)^2 dx$ .

*Solución :*

Como 
$$
(3x^3 + 2) = 9x^2 \approx x^2 \Rightarrow u = 3x^3 + 2 \Rightarrow \int 6x^2 (3x^3 + 2)^2 dx = \begin{cases} u = 3x^3 + 2 \Rightarrow u' = 9x^2 \\ dx = \frac{du}{9x^2} \end{cases}
$$

\n
$$
= \int 6x^2 \cdot u^2 \cdot \frac{du}{9x^2} = \frac{2}{3} \int u^2 du = \frac{2u^3}{9} + k = \frac{2(3x^3 + 2)^3}{9} + k.
$$

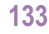

A EI A

LA INTEGRAL

c)  $\int \frac{\ln x}{x} dx$ . *x dx* ∫ *Solución :*

**Q** Q<br>IINIDAD

$$
\text{Como } (\ln x)' = \frac{1}{x} \Rightarrow u = \ln x \Rightarrow \int \frac{\ln x}{x} dx = \begin{cases} u = \ln x \Rightarrow u' = \frac{1}{x} \\ dx = \frac{du}{\frac{1}{x}} = x du \end{cases} = \int \frac{u}{x} x du = \int u du = \frac{u^2}{2} + k = \frac{(\ln x)^2}{2} + k.
$$

**A 国 Q** 

**ABA** 

Þ

**d)**  $\int 7xe^{3x^2-5}dx$ .

*Solución :*

Como 
$$
(e^{3x^2-5})' = 6xe^{3x^2-5} \approx xe^{3x^2-5} \Rightarrow u = e^{3x^2-5} \Rightarrow \int 7xe^{3x^2-5} dx = \begin{cases} u = e^{3x^2-5} \Rightarrow u' = 6xe^{3x^2-5} \\ dx = \frac{du}{6xe^{3x^2-5}} = \frac{du}{6xu} \end{cases}
$$

\n $= \int 7xu \frac{du}{6xu} = \frac{7}{6}\int du = \frac{7}{6}u + k = \frac{7}{6}e^{3x^2-5} + k.$ 

e) 
$$
\int \frac{4}{1+3x} dx.
$$
  
Solución :

Como 
$$
(1+3x)' = 3 \ll k \implies u = 1+3x \implies \int \frac{4}{1+3x} dx = \begin{cases} u = 1+3x \implies u' = 3 \\ dx = \frac{du}{3} \end{cases} = \int \frac{4}{u} \frac{du}{3} = \frac{4}{3} \int \frac{du}{u} = \frac{4}{3} \ln u + k = \frac{4}{3} \ln(1+3x) + k.
$$

Este ejercicio se podía haber hecho ajustando constantes como los primeros.

f) 
$$
\int \frac{-5x}{4+7x^2} dx.
$$
  
Solución :

$$
\text{Como } \left(4 + 7x^2\right)' = 17x \approx x \Rightarrow u = 4 + 7x^2 \Rightarrow \int \frac{-5x}{4 + 7x^2} dx = \begin{cases} u = 4 + 7x^2 \Rightarrow u' = 14x \\ dx = \frac{du}{14x} \end{cases}
$$
\n
$$
= \int \frac{-5x}{u} \frac{du}{14x} = -\frac{5}{14} \int \frac{du}{u} = -\frac{5}{14} \ln u + k = -\frac{5}{14} \ln \left(4 + 7x^2\right) + k.
$$

A veces hay que operar en el integrando, aún después de haber hecho el cambio.

**g**)  $\int \frac{3+2}{2}$ 5  $\int \frac{3+2\ln x}{5x\ln x}dx$ . *x x dx*

0

*Solución :*

Como (ln x) 
$$
' = \frac{1}{x} \Rightarrow u = \ln x \Rightarrow \int \frac{3 + 2 \ln x}{5x \ln x} dx = \begin{cases} u = \ln x \Rightarrow u' = \frac{1}{x} \\ dx = \frac{du}{\frac{1}{x}} = x du \end{cases} = \int \frac{3 + 2u}{5xu} x du =
$$

\n
$$
= \int \frac{3}{5u} du + \frac{2}{5} \int du = \frac{3}{5} \ln u + \frac{2}{5} u + k = \frac{3}{5} \ln(\ln x) + \frac{2}{5} \ln x + k.
$$

A 国 Q

D

En este punto dejamos el cálculo de integrales. Existen otros métodos (integración por partes, integración de funciones racionales, ...) que permiten integrar otra serie de funciones, pero que no tienen cabida en este libro. Hay que resaltar que, a pesar de la existencia de más métodos, no podemos integrar todas las funciones, aunque siempre podemos calcular la derivada (si son derivables).

### **Actividades**

6. Calcula: **a)** 
$$
\int (x^3 + 1)(x^2 - 1)dx
$$
; **b)**  $\int 4x(7x^2 - 5)^3 dx$ .  
\n7. Halla: **a)**  $\int 5x^3\sqrt{1-9x^2}dx$ ; **b)**  $\int \frac{7x}{4+3x^2}dx$ .  
\n8. Averigua: **a)**  $\int 3x \cos x^2 dx$ ; **b)**  $\int \frac{4}{5+8x}dx$ .  
\n9. Calcula: **a)**  $\int \frac{2x}{\sqrt[3]{8x^2+1}}dx$ ; **b)**  $\int 3xe^{-x^2}dx$ .  
\n10. Halla: **a)**  $\int 7e^{3x+4}dx$ ; **b)**  $\int 3e^{-x}dx$ .  
\n11. Averigua: **a)**  $\int \frac{3\cos x}{5\sin x - 8}dx$ ; **b)**  $\int \frac{7}{3-5x}dx$ .  
\n12. Calcula las siguientes integrales: **a)**  $\int \frac{5x+15}{x^2+6x-4}dx$ ; **b)**  $\int 8xe^{7-3x^2}dx$ .

**AE&** 

### **4. El área y la integral definida. Teorema fundamental del cálculo**

LA INTEGRAL

**UNIDAD 7**

Históricamente, la integral surge como herramienta para el cálculo de áreas de figuras planas y es anterior a la derivación. Afortunadamente, existe una relación entre la derivación y la integración, que ya hemos usado, y que nos permite integrar, y por tanto calcular áreas, de forma sencilla. Vamos a explicarlo sucintamente:

Llamamos  $\int f(x)dx$  al área encerrada por la función *f*, el eje OX, y las rectas *x* = a , *x* = b (zona coloreada). *a b*  $\int f(x)$ 

Los puntos *a*, *b* que aparecen en la integral son sus extremos o límites de integración e indican desde y hasta donde queremos calcular el área. Por comodidad, suponemos *f* positiva en el intervalo [*a,b*]. Más adelante veremos qué hay que hacer cuando no sea así.

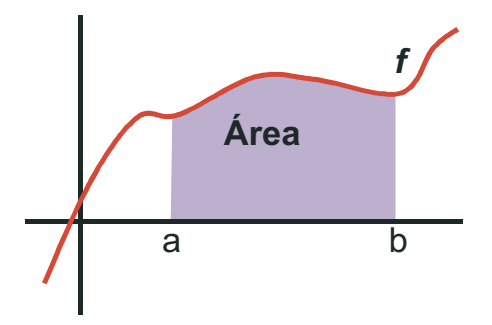

Para calcular el área de la figura, podríamos descomponerla en rectángulos y sumar el área de todos ellos. Los rectángulos pueden ser:

- de menor altura que la función, con lo que obtendríamos un área por defecto;
- de mayor altura que la función, con lo que obtendríamos un área por exceso.

Como con toda aproximación, podemos intentar mejorarla. Para ello hacemos cada vez más pequeña la base y observamos qué le ocurre a las áreas por defecto y por exceso.

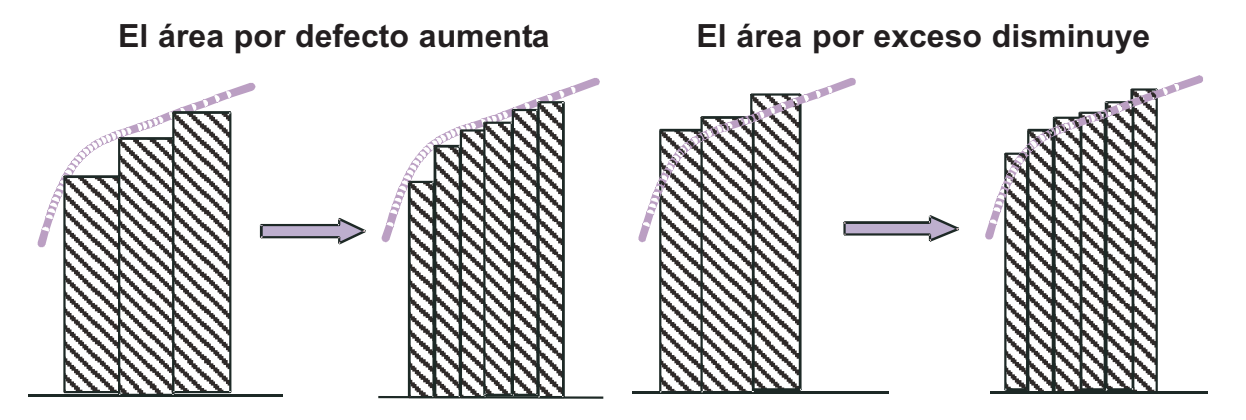

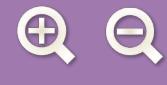

Si el área por defecto aumenta y disminuye el área por exceso, y, parece claro que el área existe, tendrán que coincidir. En ese momento tendremos calculada el área de la figura, definida también como  $\bm{|}f(\bm{x})d\bm{x}$  . Este *a b*  $\int f(x)$ 

procedimiento que hemos descrito tan brevemente en realidad es bastante complicado: tenemos que sumar una gran cantidad de áreas (la de cada rectángulo), pues hay que dividir y dividir cada vez más las bases para que ambas áreas (por defecto y por exceso) converjan, es decir, que coincidan. Se trata de un proceso tedioso incluso para funciones muy sencillas, por lo que hay que encontrar una alternativa a la descomposición en rectángulos.

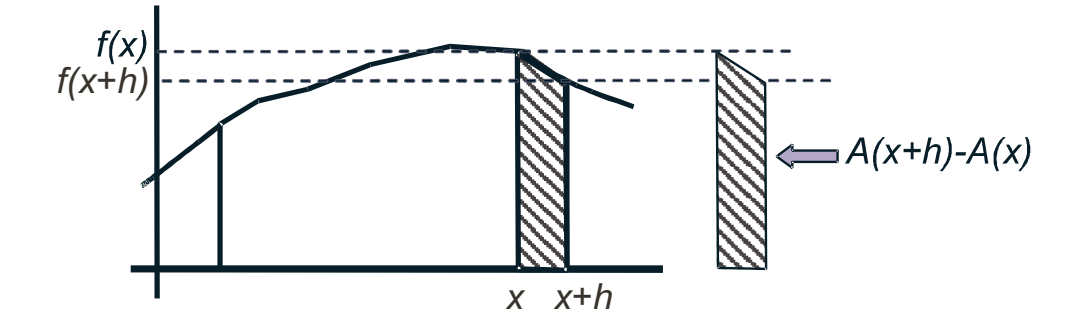

Para ello intentemos averiguar el valor de la derivada del área  $A(x) = \int f(t)dt$ . Observa que al ser *A* función de *x* tenemos que escribir otra variable en la integral. Del gráfico anterior vemos que: *a x*  $f(x) = \int f(t)$ 

$$
f(x+h)\cdot h \le A(x+h) - A(x) \le f(x)\cdot h \Rightarrow f(x+h) \le \frac{A(x+h) - A(x)}{h} \le f(x) \Rightarrow
$$
  
\n
$$
\Rightarrow \lim_{h \to 0} f(x+h) \le \lim_{h \to 0} \frac{A(x+h) - A(x)}{h} \le \lim_{h \to 0} f(x) \Rightarrow f(x) \le A'(x) \le f(x) \Rightarrow A'(x) = f(x) \Rightarrow
$$

El área encerrada por la función es su primitiva, luego calcular áreas es calcular primitivas.

Algunas apreciaciones:

- La función dibujada es decreciente en [*x, x + h*], pero el que fuese creciente en dicho intervalo no cambia el resultado.
- Para poder tomar el límite, y obtener el resultado obtenido, la función *f* ha de ser continua y la función *A* derivable.

Gracias al resultado anterior, conocido como el **Teorema fundamental del cálculo**, podemos escribir que  $\int f(t)dt = F(x) + k$ . Evidentemente, no podemos dejar el área en función de una constante arbitraria *k*. Nos hace *a x*

falta otro resultado, conocido como Regla de Barrow y que veremos en el siguiente apartado.

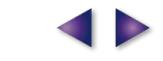

*a*

*b*

<sup>1</sup> **-**

**+**

-1

### LA INTEGRAL

**UNIDAD 7**

### **5. Integral definida: regla de Barrow**

En el apartado anterior vimos que la integral nos proporciona un método para el cálculo de áreas. Sin embargo, dicho cálculo quedaba en función de una constante arbitraria *k*, algo improcedente. Afortunada, y lógicamente, existe un resultado que elimina dicha constante y permite calcular áreas con los datos del problema. Este resultado se llama **Regla de Barrow**, y no es difícil de justificar:

 $f(t)dt = F(x) + k \Longrightarrow |f(t)dt = F(x) + k$ *a x a a*  $\int f(t) dt = F(x) + k \Longrightarrow \int f(t) dt = F(x) + k = 0$  pues el área encerrada por la función en un punto (de anchura cero) será

cero. Luego, 
$$
k = -F(a) \Rightarrow \text{si } \int_{a}^{x} f(t)dt = F(x) - F(a)
$$
 entonces  $\int_{a}^{b} f(x)dx = F(b) - F(a) = F(x)|_{x=a}^{x=b}$  (Regla de Barrow).

El segundo igual no es más que otra forma de escribir dicha regla usando la barra de las particularizaciones.

Hay que hacer una observación muy importante. Intentaremos calcular el área encerrada por la función *f* (*x*) = *x*<sup>3</sup> , el eje *OX* y las rectas *x* =-- 1, *x* =1. Si aplicamos los resultados anteriores tal cual tendríamos que:

 $A = \int_0^1 x^3 dx = \frac{x^4}{4} \bigg|_0^1 = \frac{1}{4} - \frac{1}{4} = 0$  *u*<sup>2</sup> ¡Pero un área no puede ser nula! Encontramos la explicación al representar −1 <sup>+</sup> <sup>1</sup> − 1 1 2 4 1 4 1 4  $\theta$ 

gráficamente *f* (*x*) = *x*<sup>3</sup> en el intervalo [-- 1, 1] : la función tiene una parte negativa, con su área, y otra positiva, también con su correspondiente área. Da la casualidad (nada casual, pues no lo habríamos puesto como ejemplo) de que ambas son iguales, pero tienen signos distintos, al estar una en la parte negativa y otra en la positiva del eje *OY*. Por lo tanto, la integral por sí sola no es capaz de calcular correctamente el área, de ahí que se distinga entre **integral definida**, que puede tomar cualquier valor (positivo, negativo o nulo), y el área, que sólo puede ser

positiva. En el siguiente apartado veremos cómo se calculan las áreas. Por ello, si escribimos *∫f* (*x*)*dx* entende-

mos que se trata de una integral definida, por lo que usaremos directamente la Regla de Barrow y no nos preocuparemos por el signo del resultado.

Si resolvemos la integral mediante el método de sustitución tenemos dos posibles formas de aplicar la Regla de Barrow:

- 1.- La usamos después de haber deshecho el cambio.
- 2.- Cambiamos los límites de integración, escribiendo  $u_1 = u(a)$ ,  $u_2 = u(b)$ , con lo que tendríamos que *b*

$$
\int_{a}^{x} f(x)dx = |F(u_2) - F(u_1)|.
$$

### **Ejemplos Ejemplos**

**6.** Calcula las siguientes integrales:

a) 
$$
\int_{-3}^{1} (4x^2 - 5x + 1) dx = \frac{4x^3}{3} - \frac{5x^2}{2} + x \Big|_{-3}^{1} = -\frac{1}{6} - \left(-\frac{123}{2}\right) = \frac{368}{6} = \frac{184}{3}.
$$

**b)** 
$$
\int_{-1}^{1} (6x^5 - 9x^2 + 2) dx = x^6 - 3x^3 + 2x \Big|_{-1}^{1} = 0 - 2 = -2.
$$

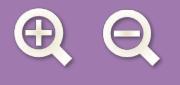

**c)**<br> $\int_{0}^{a} \frac{3}{2} dx = 3 \ln x \Big|_{1}^{a} = 3 \ln e - 3 \ln 1 = 3 - 0 = 3$  $\int_{1}^{e} \frac{3}{x} dx = 3 \ln x \Big|_{1}^{e} = 3 \ln e$  $\int \frac{6}{x}$  dx = 3ln x $\int_{1}^{e}$  = 3ln e - 3ln 1 = 3 - 0 = 3.

**d**) 
$$
\int_{-2}^{2} (x^4 - 5x^2 + 4) dx = \frac{x^5}{5} - \frac{5x^3}{3} + 4x \bigg|_{-2}^{2} = \frac{16}{15} - \bigg(-\frac{16}{15}\bigg) = \frac{32}{15}.
$$

$$
\int_{-5}^{5} (x^3 - 25x) dx = \frac{x^4}{4} - \frac{25x^2}{2} \bigg|_{-5}^{5} = -\frac{625}{4} - \left( -\frac{625}{4} \right) = 0.
$$

**f)** Halla la primitiva de *f x x*  $(x) = \frac{6}{x+4} - 6x$  que en  $x = -$ 6x que en  $x = -3$  vale 7.

*Solución*: Hay que calcular la integral indefinida y sustituir la condición para averiguar el valor de la constante *k*. 6 4  $6x |dx = 6\ln(x+4) - 3x^2 + k \Rightarrow F(-3) = 6\ln(1-27) + k = 7 \Rightarrow k = 34$ *x*  $\int \left( \frac{6}{x+4} - 6x \right) dx = 6 \ln(x+4) - 3x^2 + k \Rightarrow F(-3) = 6 \ln(1-27) + k = 7 \Rightarrow k = 34.$ La primitiva buscada es  $F(x) = 6 \ln (x + 4) - 3x^2 + 34$ .

A 国 Q

**g)** Encuentra la primitiva de $f(x) = \sqrt{x+5}$  que vale 3 en  $x = -1$ .

Solution: 
$$
\int \sqrt{x+5} dx = \begin{cases} u = x+5 \Rightarrow u'=1 \\ dx = \frac{du}{u'} = du \end{cases} = \int u^{\frac{1}{2}} du = \frac{u^{\frac{1}{2}+1}}{\frac{1}{2}+1} + k = \frac{2}{3}u^{\frac{3}{2}} + k = \frac{2}{3}(x+5)^{\frac{3}{2}} + k.
$$
  
\n
$$
F(-1) = \frac{2}{3}4^{\frac{3}{2}} + k = 3 \Rightarrow \frac{2}{3} \cdot 8 + k = 3 \Rightarrow k = -\frac{7}{3} \Rightarrow F(x) = \frac{2}{3}(x+5)^{\frac{3}{2}} - \frac{7}{3}.
$$

$$
h) \int_{-\sqrt{2}}^{\sqrt{3}} 6x (x^2-1)^4 dx.
$$

*Solución*: Vamos a hacerla por los dos métodos que mencionamos:

**1º. 2º.** 6 1 1 2 2 2 2 11 <sup>2</sup> <sup>4</sup> 2 3 2 1 2 2 *x x dx u x u x dx du x u u u u* ( ) − = = −⇒ = ⇒ = = −( ) = −( ) − = = − ∫ 3 3 12 6 2 3 2 4 1 2 4 1 2 ( ) = ( ) − = ⎧ ⎨ ⎪ ⎪ ⎪ ⎩ ⎪ ⎪ ⎪ ⎫ ⎬ ⎪ ⎪ ⎪ ⎭ ⎪ ⎪ ⎪ = ⋅⋅ = ⇒ ∫ ∫ *x u du x u du F u*( ) ( ) ( ) ( ) () = ⇒ ⇒ = = ⎧ ⎨ ⎪⎪ ⎩ ⎪ ⎪ ⎫ ⎬ ⎪⎪ ⎭ ⎪ ⎪ ⇒ = −= ∫ 3 5 <sup>1</sup> <sup>3</sup> 5 <sup>2</sup> <sup>96</sup> 5 3 21 5 4 1 2 *u F F u du F F* <sup>93</sup> 5 . 6 1 1 2 2 6 2 3 5 <sup>2</sup> <sup>4</sup> 2 4 5 *x x dx ux u x dx du x x u du x <sup>u</sup>* ( ) <sup>−</sup> <sup>=</sup> = −⇒ = = ⎧ ⎨ ⎪ ⎩ ⎪ ⎫ ⎬ ⎪ ⎭ ⎪ = ⋅⋅ = = ' 3 1 5 <sup>2</sup> <sup>3</sup> 5 <sup>3</sup> <sup>96</sup> 5 6 1 <sup>2</sup> <sup>5</sup> <sup>2</sup> <sup>4</sup> 2 *<sup>x</sup> <sup>F</sup> F x x dx* ( ) <sup>−</sup> <sup>⇒</sup> ( ) − = ( ) = ⎧ ⎨ ⎪⎪ ⎩ ⎪ ⎪ ⎫ ⎬ ⎪⎪ ⎭ ⎪ ⎪ ⇒ ⇒ − ( ) ∫ ∫ − 3 3 2 <sup>96</sup> 5 3 5 93 <sup>5</sup> ∫ <sup>=</sup> *F F* ( ) − −( ) = −= . Fíjate que si cambiamos los límites, lo escribimos en el cambio.

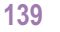

**ABA** 

### LA INTEGRAL

i) Halla 
$$
\int_{7}^{10} \frac{4}{x-5} dx
$$
  
Solución:  $\int_{7}^{10} \frac{4}{x-5} dx = 4 \ln(x-5)|_{x=7}^{x=10} = 4 \ln 5 - 4 \ln 2 = 4 (\ln 5 - \ln 2) = 4 \ln \frac{5}{2}$ .

**j)** Averigua  $\int_{0}^{\pi} \frac{6}{4}$  $\frac{1}{2}$ *senx*  $\int_{\pi/2}^{\pi} \frac{6$ senx<br>1-cos x

1

**UNIDAD 7**

*Solución*: Usamos el método de sustitución

$$
\int_{\pi/2}^{\pi} \frac{6\text{senx}}{1-\cos x} dx = \begin{cases} u = 1-\cos x \implies u' = \text{senx} \implies dx = \frac{du}{\text{senx}} \\ u_1 = u\left(\frac{\pi}{2}\right) = 1-\cos\frac{\pi}{2} = 1-0=1 \\ u_2 = u(\pi) = 1-\cos\pi = 1-(-1) = 2 \end{cases} = \int_{1}^{2} \frac{6\text{senx}}{u} \frac{du}{\text{senx}} = \int_{1}^{2} \frac{6du}{u} = 6\ln u \Big|_{u=1}^{u=2} = 6\ln 2 - 6\ln 1 = 6\ln 2.
$$

Este ejercicio también puede resolverse sin necesidad de cambiar los límites. Lo único que hay que hacer es cambiar 6 *ln u* por 6 *ln* (1-cos x) y aplicar la Regla de Barrow.

 $\blacksquare$ 

 $\mathbf O$ 

**k)** Determina la función *f* definida para  $\mathbb{R}-\{0\}$  que verifica *f* '(x  $f(x) - \frac{3}{x^2} + \frac{2}{x^3} = 0$  y  $f(-1) = 0$ .

*Solución:*

Hay que calcular la integral indefinida y sustituir la condición para averiguar el valor de la constante *k*:

$$
f'(x) = \frac{3}{x^2} - \frac{2}{x^3} \Rightarrow f(x) = \int \left(\frac{3}{x^2} - \frac{2}{x^3}\right) dx = -\frac{3}{x} + \frac{1}{x^2} + k \Rightarrow f(-1) = 3 + 1 + k = 0 \Rightarrow
$$
  

$$
\Rightarrow k = -4 \Rightarrow f(x) = \frac{1}{x^2} - \frac{3}{x} - 4.
$$

**l)** Calcula la primitiva de la función  $f(x) = \frac{9}{2} - \frac{2}{3} + \frac{9}{2}$  que pasa por el punto (4,7). *x*  $(x) = \frac{3}{2\sqrt{x}} - \frac{x}{2} + \frac{5}{x-1}$  $2\sqrt{x}$  2 5 3

*Solución:*

$$
F(x) = \int \left( \frac{3}{2\sqrt{x}} - \frac{x}{2} + \frac{5}{x-3} \right) dx = 3\sqrt{x} - \frac{x^2}{4} + 5\ln(x-3) + k \Rightarrow F(4) = 6 - 4 + k = 7 \Rightarrow k = 5 \Rightarrow
$$
  
\n
$$
\Rightarrow F(x) = 3\sqrt{x} - \frac{x^2}{4} + 5\ln(x-3) + 5.
$$

 $\blacksquare$ 

Como vimos en el apartado anterior, no basta la integral definida para el cálculo del área encerrada por una función, el eje *OX* y las rectas *x = a* y *x = b*. Podemos pensar que, al igual que ocurre para averiguar la distancia entre dos puntos de la recta real, podemos usar el valor absoluto. Sin embargo, no podemos usarlo directamente sin hacer ninguna otra modificación. Pensemos en la situación del gráfico:

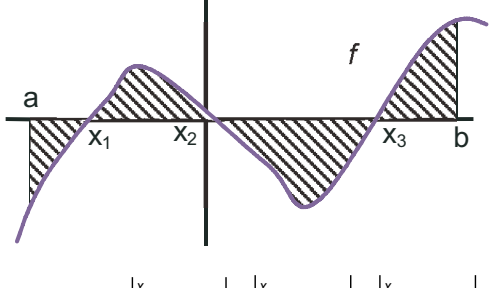

Si calculamos el área directamente como |**|** *f* **(***x***)***dx***| , a las partes** positivas ( de *x*<sup>1</sup> a *x*<sup>2</sup> y de *x*<sup>3</sup> a *b*) le restaremos las negativas (de *a* a  $x_1$  y de  $x_2$  a  $x_3$ ), por lo que no obtendremos el área. Lo que debemos hacer es calcular el área de cada trozo y sumarlas. Ahora sí que usamos el valor absoluto, para despreocuparnos de si el trozo está en la parte positiva o negativa del eje *OY*: *a*  $\int f(x)$ 

*b*

$$
\hat{Area} = \left| \int_{a}^{x_1} f(x) dx \right| + \left| \int_{x_1}^{x_2} f(x) dx \right| + \left| \int_{x_2}^{x_3} f(x) dx \right| + \left| \int_{x_3}^{b} f(x) dx \right|
$$

¿Qué son *x*1, *x*<sup>2</sup> y *x*3? Si observas el gráfico, te darás cuenta de que son los puntos de corte de la función con el eje *OX*, esto es, los puntos en los que la función se anula. Para que dichos puntos influyan en el cálculo deben pertenecer al intervalo de integración. Si no es así, no hay que partir el intervalo de integración. Por cierto, podemos partir el intervalo de integración en tantas partes como queramos porque, si recuerdas, la integral es una suma.

También has de darte cuenta de que, a pesar de lo complicado que pueda parecer, sólo calculamos una primitiva, pues en todos los integrandos está la misma función, que evaluamos en 5 puntos en el caso del gráfico. Sólo hay que efectuar las operaciones con orden para simplificarnos considerablemente el trabajo.

### **Ejemplos Ejemplos**

**7.** Halla el área encerrada por la curva  $y = x^2 + x - 6$ , el eje OX y las rectas  $x = -4$  y  $x = 1$ .

*Solución:* 

En primer lugar hallamos los puntos de corte de la función con el eje *OX* resolviendo la ecuación y a la vista de las soluciones, descomponemos el intervalo de integración  $f(x) = 0 \Rightarrow x^2 + x - 6 = 0 \Rightarrow x = -3, 2 \Rightarrow y$  a la vista de las soluciones, descomponemos el intervalo de integración<br>[-4, 1]en tantos trozos como ceros tenga la función en su interior: [-4, 1]→[-4, -3] ∪ [-3, 1], con lo que el área  $f(x) = 0 \Longrightarrow x^2 + x - 6 = 0 \Longrightarrow x = -3, 2 \Longrightarrow$ 

$$
\hat{Area} = \left| \int_{-4}^{-3} (x^2 + x - 6) dx \right| + \left| \int_{-3}^{1} (x^2 + x - 6) dx \right| = |F(-3) - F(-4)| + |F(1) - F(-3)|.
$$

Hallamos la primitiva, la evaluamos y hacemos los cálculos:

$$
F(x) = \frac{x^3}{3} + \frac{x^2}{2} - 6x \Longrightarrow \begin{cases} F(-4) = \frac{32}{3} \\ F(-3) = \frac{27}{2} \\ F(1) = -\frac{31}{6} \end{cases} \Longrightarrow A = \left| \frac{27}{2} - \frac{32}{3} \right| + \left| -\frac{31}{6} - \frac{27}{2} \right| = \frac{129}{6}u^2 = \frac{43}{2}u^2.
$$

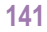

 $\Box$   $\Xi$ 

LA INTEGRAL

**UNIDAD 7**

**8.** Halla el área encerrada por la función *y* = *x* <sup>3</sup>, el eje *OX* y las rectas *x* = – 2 y *x* = 2. *Solución*:

1°) 
$$
f(x) = 0 \Rightarrow x^3 = 0 \Rightarrow x = 0
$$
  
\n2°)  $[-2, 2] \rightarrow [-2, 0] \cup [0, 2]$   
\n3°)  $A = \int_{-2}^{0} x^3 dx \Big| + \int_{0}^{2} x^3 dx \Big| = |F(0) - F(-2)| + |F(2) - F(0)|$   
\n4°)  $F(x) = \frac{x^4}{4} \Rightarrow \begin{cases} F(-2) = 4 \\ F(0) = 0 \\ F(2) = 4 \end{cases} \Rightarrow A = |0 - 4| + |4 - 0| = 4 + 4 = 8 u^2$ .

**9.** Halla el área encerrada por  $y = \frac{3}{x+7}$ , el eje OX y las rectas  $x = 1$  y  $x = -6$ . 7

Solution:  
\n1°) 
$$
f(x) \neq 0
$$
 pues  $3 \neq 0 \Rightarrow A = \left| \int_{-6}^{1} \frac{3}{x+7} dx \right|$   
\n2°)  $F(x) = 3\ln(x+7) \Rightarrow \begin{cases} F(1) = 3\ln 8 \\ F(-6) = 3\ln 1 = 0 \end{cases} \Rightarrow A = |F(1) - F(-6)| = 3\ln 8 u^2$ .

**10.** Calcula el área del recinto limitado por la gráfica de la función *y = -- x*<sup>2</sup> *+* 5*x --* 6 y el eje de las *x*. *Solución*:

Al pedirnos el área sin darnos límites, éstos son los puntos de corte de la función con el eje *OX*. **1<sup>o</sup>**)</sup>  $f(x) = 0 \Rightarrow -x^2 + 5x - 6 = 0 \Rightarrow x = 2 \text{ y } x = 3.$ 

2°) 
$$
A = \int_{2}^{3} (-x^{2} + 5x - 6) dx
$$
  
\n3°)  $F(x) = -\frac{x^{3}}{3} + \frac{5x^{2}}{2} - 6x \Rightarrow \begin{cases} F(3) = -\frac{9}{2} \\ F(2) = -\frac{14}{3} \end{cases} \Rightarrow A = |F(3) - F(2)| = \left| -\frac{9}{2} + \frac{14}{3} \right| = \frac{1}{6}u^{2}$ .  
\n11. Halla el área limitada por la función  $f(x) = \begin{cases} \frac{1}{x}, \text{ si } x < -\frac{1}{2} \\ -x^{2} + 3x, \text{ si } -\frac{1}{2} \le x \le 3 \\ |x + 3|, \text{ si } x > 3 \end{cases}$ , el eje OX y las rectas  $x = 0$  y  $x = 3$ .

*Solución*:

Al ser una función definida a trozos, debemos integrar la función o funciones que estén en el intervalo de integración. En este caso, dicho intervalo es [0,3], con lo cual *f (x*) *= -- x*<sup>2</sup> *+* 3*x*. Ahora seguimos el procedimiento habitual:

$$
f(x) = 0 \Rightarrow -x^2 + 3x = 0 \Rightarrow x = 0, 3 \Rightarrow A = \left| \int_0^3 (-x^2 + 3x) dx \right| \Rightarrow F(x) = -\frac{x^3}{3} + \frac{3x^2}{2} \Rightarrow \left| \begin{array}{l} F(3) = \frac{9}{2} \\ F(0) = 0 \end{array} \right| \Rightarrow A = |F(3) - F(0)| = \frac{9}{2}u^2.
$$

 $\blacksquare$ 

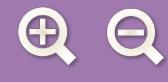

**12.** Una fábrica arroja diariamente material contaminante a una balsa según un ritmo dado por la función  $m(t) = 0.01t^3 - 0.2t^2 + t + 1$ , siendo  $m(t)$  la cantidad de material en kg y *t* la hora del día. ¿Cuánto material arroja cada día?

**AEL** 

*Solución*:

Está claro que para calcular la cantidad de material, deberíamos calcular el valor de *m* para todo valor de *t* entre 0 y 24 h, y después sumar todos esos valores. Recordemos que la suma de una gran cantidad de valores se hace a través de la integral. Por lo tanto:

$$
C = \int_{0}^{24} m(t)dt = \int_{0}^{24} (0.01t^{3} - 0.2t^{2} + t + 1)dt \Rightarrow F(t) = \frac{0.01t^{4}}{4} - \frac{0.2t^{3}}{3} + \frac{t^{2}}{2} + t \Rightarrow \begin{cases} F(24) = 219.84 \\ F(0) = 0 \end{cases} \Rightarrow C = |F(24) - F(0)| = 219.84 \text{ kg}.
$$

¿Cómo podemos calcular el área encerrada por dos funciones? Si las dos funciones se cortan en más de un punto, determinan una o varias regiones que tienen un área, sin necesidad de rectas verticales que la delimiten. Si no se cortan, necesitaremos de rectas verticales para poder averiguar el área encerrada por las dos funciones. Observa ambas situaciones en los gráficos:

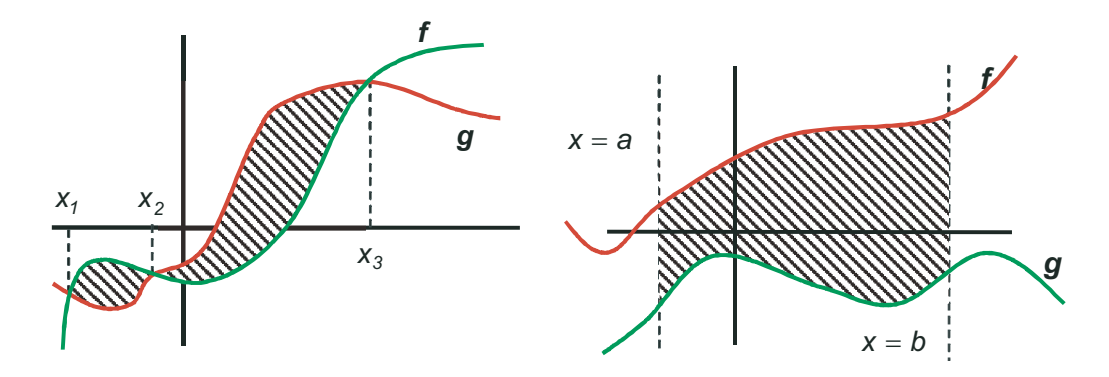

En cualquier caso, parece claro que el área encerrada por *f* y *g* se puede calcular averiguando primero la de *f* y después restándole la de *g*. Teniendo en cuenta las propiedades de linealidad de la integral, podemos calcular la integral de la diferencia de *f* y *g*, lo que nos dará el mismo resultado. Por ello, se usa una función auxiliar definida como *h*(*x*) = *f*(*x*) -- *g*(*x*), con lo que pasaríamos a calcular el área encerrada por una función *h(x)* y el eje *OX*, pues en aquellos puntos en los que *f*(*x*) = *g*(*x*) tendríamos que *h*(*x*) = 0, que son los puntos de corte de *h* con el eje *OX*. De este modo, al usar *h*, no tenemos más que seguir los pasos ya vistos. Evidentemente, nuestra función auxiliar *h* puede definirse también como *h*(*x*) = *g*(*x*) -- *f*(*x*). Se usa una u otra forma según cuál sea la más cómoda.

### **Ejemplos Ejemplos**

**13.** Halla el área encerrada por las funciones  $y = x^3 - 4x^2 + 4x$  e  $y = -3x^2 + 6x$ . *Solución*:

Como en el cálculo del área usamos un valor absoluto, es indiferente a quién llamemos *f* y a quién *g*. Por ejemplo, si  $f(x) = x^3 - 4x^2 + 4x$  y  $g(x) = -3x^2 + 6x$ , entonces  $h(x) = f(x) - g(x) = x^3 - x^2 - 2x$ . Por lo tanto:

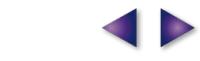

### LA INTEGRAL

**UNIDAD 7**

$$
h(x) = 0 \Rightarrow x(x^2 - x - 2) = 0 \Rightarrow x = -1, 0, 2 \Rightarrow A = \left| \int_{-1}^{0} h(x) dx \right| + \left| \int_{0}^{2} h(x) dx \right| \Rightarrow
$$

$$
H(x) = \frac{x^4}{4} - \frac{x^3}{3} - x^2 \Rightarrow \begin{cases} H(-1) = -\frac{5}{12} \\ H(0) = 0 \\ H(2) = -\frac{8}{3} \end{cases} \Rightarrow A = |H(0) - H(-1)| + |H(2) - H(0)| = \frac{37}{12}u^2.
$$

**14**. Halla el área encerrada por las funciones  $y = x^2$  e  $y = -x^2 + 4x$ .

### *Solución*:

Solución:<br>Haciendo *f*(*x*) = *x*<sup>2</sup>,  $g(x) = -x^2 + 4x \Rightarrow h(x) = f(x) - g(x) = 2x^2 - 4x$ ;

$$
h(x) = 0 \implies 2x^2 - 4x = 0 \implies x = 0, 2 \implies A = \left| \int_0^2 (2x^2 - 4x) dx \right| \implies H(x) = \frac{2x^3}{3} - 2x^2 \implies \begin{cases} H(2) = -\frac{8}{3} \\ H(0) = 0 \end{cases} \implies A = |H(2) - H(0)| = \frac{8}{3}u^2.
$$

A 国 Q

**15**. Calcula el área determinada por la curva *y =* 4*x*<sup>3</sup> y la recta *y = x*.

*Solución*:

$$
h(x) = 4x^3 - x \Rightarrow h(x) = 0 \Rightarrow x(4x^2 - 1) = 0 \Rightarrow x = 0, \pm \frac{1}{2} \Rightarrow A = \begin{vmatrix} 0 \\ \frac{1}{2} \end{vmatrix} h(x) dx + \begin{vmatrix} \frac{1}{2} \\ \frac{1}{2} \end{vmatrix} h(x) dx \Rightarrow H(x) = x^4 - \frac{x^2}{2} \Rightarrow
$$
  
\n
$$
\Rightarrow \begin{cases} H(-\frac{1}{2}) = -\frac{1}{16} \\ H(0) = 0 \end{cases} \Rightarrow A = \begin{vmatrix} H(0) - H(-\frac{1}{2}) \\ H(0) - H(-\frac{1}{2}) \end{vmatrix} + \begin{vmatrix} H(\frac{1}{2}) - H(0) \\ H(\frac{1}{2}) - H(0) \end{vmatrix} = \frac{1}{16} + \frac{1}{16} = \frac{1}{8}u^2.
$$

**16.** Halla el área del recinto limitado por las gráficas de las funciones *y =* 4 *-- x2* , *y = x +* 2.

*Solución*:

$$
f(x) = x + 2; g(x) = 4 - x^2 \Rightarrow h(x) = x^2 + x - 2 \Rightarrow h(x) = 0 \Rightarrow x = -2, 1 \Rightarrow A = \begin{vmatrix} 1 \\ 1 \\ -2 \end{vmatrix} h(x) dx \Rightarrow H(x) = \frac{x^3}{3} + \frac{x^2}{2} - 2x \Rightarrow \begin{cases} H(1) = -\frac{7}{6} \\ H(-2) = \frac{10}{3} \end{cases} \Rightarrow A = |H(1) - H(-2)| = \begin{vmatrix} -\frac{7}{6} - \frac{10}{3} \\ -\frac{7}{6} - \frac{10}{3} \end{vmatrix} = \frac{27}{6} = \frac{9}{2}u^2.
$$

 $\bigcap$   $\Xi$ 

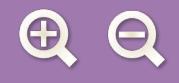

**17.** Halla el área comprendida entre la recta  $y = x$  y la curva  $y = x^3 - 3x$ .

*Solución*:

$$
f(x) = x^3 - 3x \; ; \; g(x) = x \Rightarrow h(x) = x^3 - 4x \Rightarrow h(x) = 0 \Rightarrow x (x^2 - 4) = 0 \Rightarrow x = -2, 0, 2 \Rightarrow A = \left| \int_{-2}^{0} h(x) dx \right| + \left| \int_{0}^{2} h(x) dx \right| \Rightarrow
$$
  
\n
$$
\Rightarrow H(x) = \frac{x^4}{4} - 2x^2 \Rightarrow \begin{cases} H(-2) = -4 \\ H(0) = 0 \\ H(2) = -4 \end{cases} \Rightarrow A = |H(0) - H(-2)| + |H(2) - H(0)| = 4 + 4 = 8 \; u^2.
$$

**G** 国 Q

**18.** Halla el área de la región comprendida entre las curvas determinadas por *f(x) =* 4 *-- x2* , *g(x) =* 3*x2* . *Solución*:

$$
h(x) = g(x) - f(x) = 4x^2 - 4 \Rightarrow h(x) = 0 \Rightarrow x = \pm 1 \Rightarrow A = \left| \int_{-1}^{1} h(x) dx \right| \Rightarrow
$$

$$
\Rightarrow H(x) = \frac{4x^3}{3} - 4x \Rightarrow \begin{cases} H(-1) = \frac{8}{3} \\ H(1) = -\frac{8}{3} \end{cases} \Rightarrow A = |H(1) - H(-1)| = \frac{16}{3}u^2.
$$

**19.** Calcula el área limitada por las gráficas de las funciones  $f(x) = x^2 - 9$ ,  $g(x) = x^2 - x - 9$  y las rectas  $x = -2$ ,  $x = 6$ . *Solución*:

$$
h(x) = f(x) - g(x) = x - 3 \Rightarrow h(x) = 0 \Rightarrow x = 3 \Rightarrow \text{ Hay que dividir el intervalo } [-2, 6] \text{ en } 2 \text{ trozos } [-2, 3] \cup [3, 6],
$$
  
con lo que el área queda:  $A = \left| \int_{-2}^{3} (x - 3) dx \right| + \left| \int_{3}^{6} [x - 3] dx \right| \Rightarrow H(x) = \frac{x^2}{2} - 3x \Rightarrow \begin{cases} H(-2) = 8 \\ H(3) = -\frac{9}{2} \\ H(6) = 0 \end{cases} \Rightarrow$   
 $\Rightarrow A = |H(3) - H(-2)| + |H(6) - H(3)| = \left| -\frac{9}{2} - 8 \right| + \left| 0 - \left( -\frac{9}{2} \right) \right| = \frac{25}{2} + \frac{9}{2} = 17 u^2.$ 

### **Actividades**

**13.** Calcula  $\left( \frac{|x| + x + 1}{dx} \right)$ , donde  $\left| x \right|$  indica el valor absoluto de *x*. **14.** Halla el área de la región plana acotada por la gráfica *y = x*<sup>3</sup> *--* 4*x* y el eje de abscisas. **15.** Calcula  $\int_{1}^{1} \frac{(2x-1)}{x^2}$  $4x^2 + 1$ 2 2 0  $\int_0^1 (2x)$ *x*  $\int_{0}^{1} \frac{(2x-1)^{2}}{4x^{2}+1} dx.$  $\int_{-1}(|x|+x+1)$ 1

**AE&** 

# LA INTEGRAL **UNIDAD 7**

SASES

SSSS

 $\overline{\mathcal{L}}$ 

- **16.** Halla el área de la región plana acotada limitada por la gráfica de la función  $f(x) = \{x 1, \text{si } 0 < x \leq 2 \}$ , el eje de abscisas y las rectas *x* = 1, *x* = 3.  $-2x, si x \leq 0$ *x si x*  $(x) = \{x-1,$ ,  $=\{x-1, si 0 < x \leq$  $-5$ , si  $x >$  $\overline{\phantom{a}}$  $\left\{ \right\}$  $\overline{\phantom{a}}$  $\overline{\mathcal{L}}$ 1, si  $0 < x \le 2$  $3x - 5$ , si  $x > 2$
- 17. Calcula el valor de *a* > 0 en los siguientes casos: **a)**  $\int_{0}^{s} \frac{1}{x+1} dx = a$ ; **b)**  $\int_{0}^{a} \frac{1}{x+1} dx = 3$ ; **c)**  $\int_{0}^{s} \frac{1}{x+a} dx = 5$ .<br>18. Calcula el área del recinto plano acotado limitado por la gráfica de f(x 1 1 1  $\int_{0}^{3} \frac{1}{\cos 4} dx = a$ ; b)  $\int_{0}^{a} \frac{1}{\cos 4} dx = 3$ ; c)  $\int_{0}^{3} \frac{1}{\cos 4} dx = 5$  $\theta$  $\begin{array}{ccc} 0 & \cdots & \cdots & \cdots \end{array}$ *x*  $dx = a$ *x dx x a dx a*  $\int_{0}^{1} \frac{1}{x+1} dx = a$ ; b)  $\int_{0}^{1} \frac{1}{x+1} dx = 3$ ; c)  $\int_{0}^{1} \frac{1}{x+a} dx = 5$ .
- 
- **19.** En una pared azul de 8 m de altura se quiere pintar de blanco la figura que encierran las funciones *y = -- x2 +* 3*x +* 4  $e y = 2x^2 - 3x + 4$ , ambas definidas en metros.
	- **a)** ¿Cuántos metros cuadrados hay que pintar de blanco?
	- **b)** Si la pared tiene 23 m de longitud y se quiere repetir la figura dejando 5 m entre cada una de ellas, ¿cuánto costaría pintar dichas figuras, si cada metro cuadrado de blanco cuesta 2 €?
- **20.** Halla el área encerrada por  $f(x) = \frac{x}{x}$ *x*  $x = 5$  y la función  $g(x)$ *x*  $f(x) = \frac{x^2 + 1}{x}$ , la recta  $x = 5$  y la función  $g(x) = \frac{1}{x}$ .
- **21.** Calcula el área del recinto limitado por las curvas  $y = \sqrt{2x}$  e  $y = \frac{x^2}{x^2}$ 2 2 e  $y = \frac{x}{2}$ .
- **22.** Determina el valor de *a* > 0 para que el área de la región plana acotada limitada por las gráficas de las curvas *y = x*<sup>3</sup> e *y* = *ax* sea igual a 4*u*<sup>2</sup> .
- **23.** Averigua el área del recinto limitado por la gráfica de *y = x*3 *+* 5*x*2 *+*2*x --* 8 y el eje *OX*.
- **24.** Halla una primitiva de la función *f*(*x*) = 27 − *x*<sup>3</sup> + 3e<sup>2x−1</sup> que valga 26,75 en *x* = *1*.
- **25.** La parte superior de una pared de 2 m de base tiene una forma parabólica determinada por la expresión *--*0,5*x*2 *+ x +* 1, donde *x* mide la longitud en metros desde la parte izquierda de la pared. Calcula la superficie de dicha pared utilizando una integral.
- **26.** Halla el área de la región limitada por las gráficas  $f(x) = x^3 x$  y  $g(x) = x^2 + x$ .
- **27.** Calcula las siguientes integrales: **a)**  $\int_0^{\pi} (x^3 + \text{senx}) dx$ ; **b)**  $\int_0^1 xe^{5x^2+1} dx$ . 0 0
- **28.** Halla el área del recinto plano delimitado por *y = x*2 *+*1, *y =* 3.
- **29.** Calcula las siguientes integrales: **a)**  $\int_0^3 \frac{\cos x}{x} dx$ ; **b)**  $\int_0^1 \frac{e^{2x} + e^x}{x^2} dx$ . *senx dx*; **b**)  $\int \frac{e^{2x} + e}{e^{x}}$ *e dx*  $x \rightarrow x^x$  $\frac{J}{\pi}$  senx  $\frac{J}{0}$  (e<sup>x</sup> π 4  $\frac{3}{2}$  cos v  $\frac{1}{2}$   $\frac{2}{3}$ 2 0  $\int_{\frac{1}{2}}^{3} \frac{\cos x}{\sin x} dx$ ; **b)**  $\int_{0}^{1} \frac{e^{2x} + e^{x}}{(e^{x} + 1)} dx$
- **30.** Determina el valor de *a* para que el área comprendida entre la parábola *y = x*2 *+ax* y la recta *y + x* = 0 sea 36*u* 2 .
- **31.** Calcula las siguientes integrales: **a)**  $\int_{0}^{\pi} \left( 3 \cos x \frac{4}{x} \right) dx$ ; **b**)  $x+1$   $y$   $-1$ 1  $\cos x - \frac{4}{x+1} dx$ ; **b)**  $\int_{-1}^{1} \frac{e^{x} - e^{-x}}{e^{x} + e^{-x}} dx$ .  $e^{x} + e$ *dx*  $x \sim e^{-\lambda}$  $\left(3\cos x - \frac{4}{x+1}\right)dx$ ; **b)**  $\int_{-1}^{1} \frac{e^{x}-e^{-x}}{e^{x}+e^{-x}}$  $\int_{0}^{\pi} \left( 3\cos x - \frac{4}{x+1} \right) dx$ ; **b**)  $\int_{-1}^{1} \frac{e^{x} - e^{-x}}{e^{x} + e^{-x}}$ − π
- **32.** Sea la función  $f(x) = x^3 9x$ .
	- **a)** Calcular sus extremos relativos y los puntos de inflexión.
	- **b)** Calcular el área del recinto plano acotado limitado por la gráfica de *f*(*x*), el eje *OX* y las rectas verticales *x* = --1, *x* = 1.

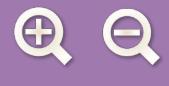

**33.** Sean las funciones  $y = x^3 - 4x^2 + 4x$ ,  $y = -3x^2 + 6x$ . Represéntalas y determina el área encerrada por ambas.

**34.** Dada la función, definida en los reales salvo en *x* = 0, *f* (*x*) = 3 – *x* –  $\frac{\mathsf{p}}{\mathsf{q}}$  , calcúlense: *x*  $(x) = 3-x-\frac{2}{x}$ 

- **a)** las coordenadas de sus máximos y mínimos relativos;
- **b)** el área de la región plana acotada limitada por la gráfica de *f*(*x*) y el semieje positivo *OX*.

**35.** Sean las funciones  $f(x) = x^2 + ax + b$ ,  $g(x) = -x^2 + c$ .

- **a)** Determínense *a*, *b* y *c* sabiendo que las gráficas de ambas funciones se cortan en los puntos (--2,--3) y (1,0).
- **b)** Hállese la ecuación de la recta tangente a la gráfica de  $g(x)$  en el punto  $(-2,-3)$ .
- **c)** Calcúlese el área de la región limitada por las gráficas de *f*(*x*) y *g*(*x*).

#### $\ddot{\cdot}$ **RECUERDA**

- *F* es una **función primitiva o primitiva** de *f* si *F*'(*x*) = *f*(*x*).
- $\checkmark$  Integral indefinida:  $\int f = F + k$  *ó*  $\int f(x) dx = F(x) + k$ .
- $\checkmark$ **Tabla de integrales inmediatas:**

$$
\int x^{n} dx = \frac{x^{n+1}}{n+1} + k, n \neq -1
$$
\n
$$
\int \frac{1}{x} dx = \int \frac{dx}{x} = \ln x + k
$$
\n
$$
\int \cos x dx = \sin x + k
$$
\n
$$
\int \cos x dx = \sin x + k
$$
\n
$$
\int \cos x dx = \sin x + k
$$
\n
$$
\int \cos x dx = \sin x + k
$$
\n
$$
\int \cos x dx = \sin x + k
$$
\n
$$
\int (1 + tg^{2}x) dx = \int \frac{1}{\cos^{2} x} dx = \int \frac{dx}{\cos^{2} x} = tgx + k
$$

- **Propiedades de linealidad:**

- $\int (f+g) = \int f + \int g =$ La integral de una suma es igual a la suma de las integrales.
- $\Box$  **j** (λ*f*) = λ **j** *f* ≡ La integral del producto de una constante por una función es igual a la constante por la integral de la función.

 $\checkmark$ Las dos propiedades anteriormente enunciadas se pueden expresar abreviadamente como:

*a*

$$
\int (\lambda f + \mu g) = \lambda \int f + \mu \int g.
$$

 $\checkmark$  $\checkmark$  Teorema fundamental del cálculo:  $\int f(t) dt = F(x) + k$ *x*  $\int f(t) dt = F(x) + k$ .

- *✔* Regla de Barrow:  $\int f(x)dx = F(b) F(a) = F(x)$ *a b*  $\int f(x)dx = F(b) - F(a) = F(x)|_{x=a}^{x=b}$ .
- **Área encerrada por una función y la parte positiva del eje OX:**

$$
\hat{A} \text{rea} = \left| \int_a^{x_1} f(x) dx \right| + \left| \int_{x_1}^{x_2} f(x) dx \right| + \left| \int_{x_2}^{x_3} f(x) dx \right| + \left| \int_{x_3}^{b} f(x) dx \right|.
$$

 $\checkmark$  **Área encerrada por dos funciones** *f* **y** *g***: se define la función auxiliar** *h***(***x***) =** *f***(***x***) -** *g***(***x***) y se calcula el área encerrada<br>nor** *h* **y la parte positiva del eje OX** por *h* y la parte positiva del eje *OX*.

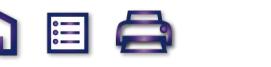

# IDAD

## **Probabilidad**

I origen del estudio de la probabilidad se encuentra en los juegos de azar. Los primeros problemas fueron planteados por jugadores. El gran duque de Toscana mostró en el siglo XVI su sorpresa al advertir que al tirar tres dados se obtenía con más frecuencia 10 que 9 puntos, cuando ambas cifras – 10 y 9 – se descomponían, según él, de 6 maneras diferentes. El problema del gran duque fue resuelto por Galileo.

Otro problema famoso planteado a mediados de siglo XVII por el caballero de Meré, un cortesano francés, a Blaise Pascal dio lugar a una relación epistolar entre el jurista y matemático Pierre de Fermat y el propio Pascal en la que se fijaron los fundamentos del cálculo de probabilidades.

El estudio de probabilidad alcanzó un gran desarrollo, durante el siglo XIX, de la mano de los físicos Maxwell, Gibbs y Boltzmann. Creadores de lo que se conoce como Mecánica Estadística,

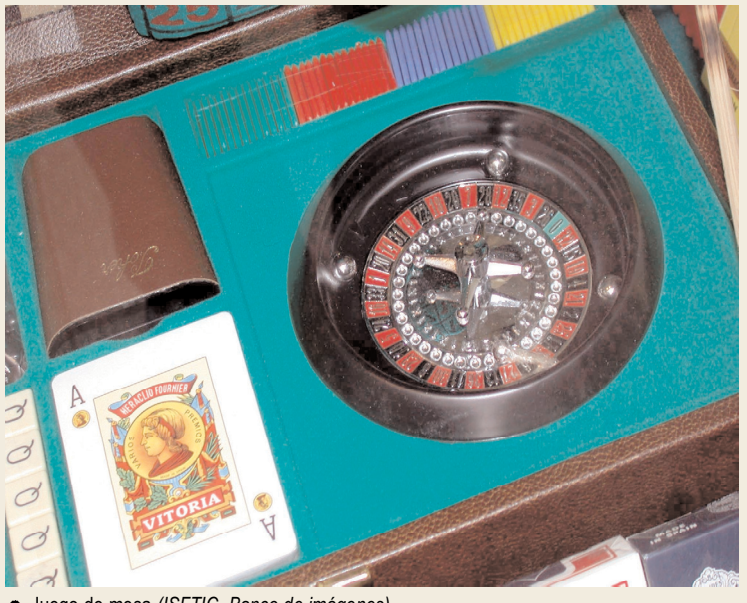

en la que asignan probabilidades a los estados de las moléculas de un gas contenido en un recipiente. Estos estudios condujeron a James Clerk Maxwell (1831 - 1879) a afirmar que la verdadera lógica del mundo está en el cálculo de probabilidades. Sin ánimo de ir tan leios, en esta Unidad didáctica sólo nos ceñiremos al estudio de la probabilidad en juegos o experimentos aleatorios sencillos. También introduciremos el concepto de probabilidad condicionada y sucesos independientes, útiles importantes para la resolución de muchos problemas de probabilidad. La Unidad termina con el estudio de la probabilidad total y el

僵

• Juego de mesa (ISFTIC. Banco de imágenes)

teorema de Bayes, éste último es un intento de cuantificar en qué grado varias causas contribuyen a la aparición de un efecto. Hemos dejado, a modo de apéndice, dos apartados al final para resolver algunos de los problemas de probabilidad con ayuda de la combinatoria.

En esta Unidad nos proponemos alcanzar los objetivos siguientes:

- 1. Recordar en qué consiste un experimento aleatorio.
- 2. Conocer qué es un suceso y las operaciones con sucesos.
- 3. Aprender a aplicar la regla de Laplace.
- 4. Identificar sucesos independientes y calcular probabilidades condicionadas.
- 5. Calcular probabilidades totales y la de que un efecto tenga determinada causa.

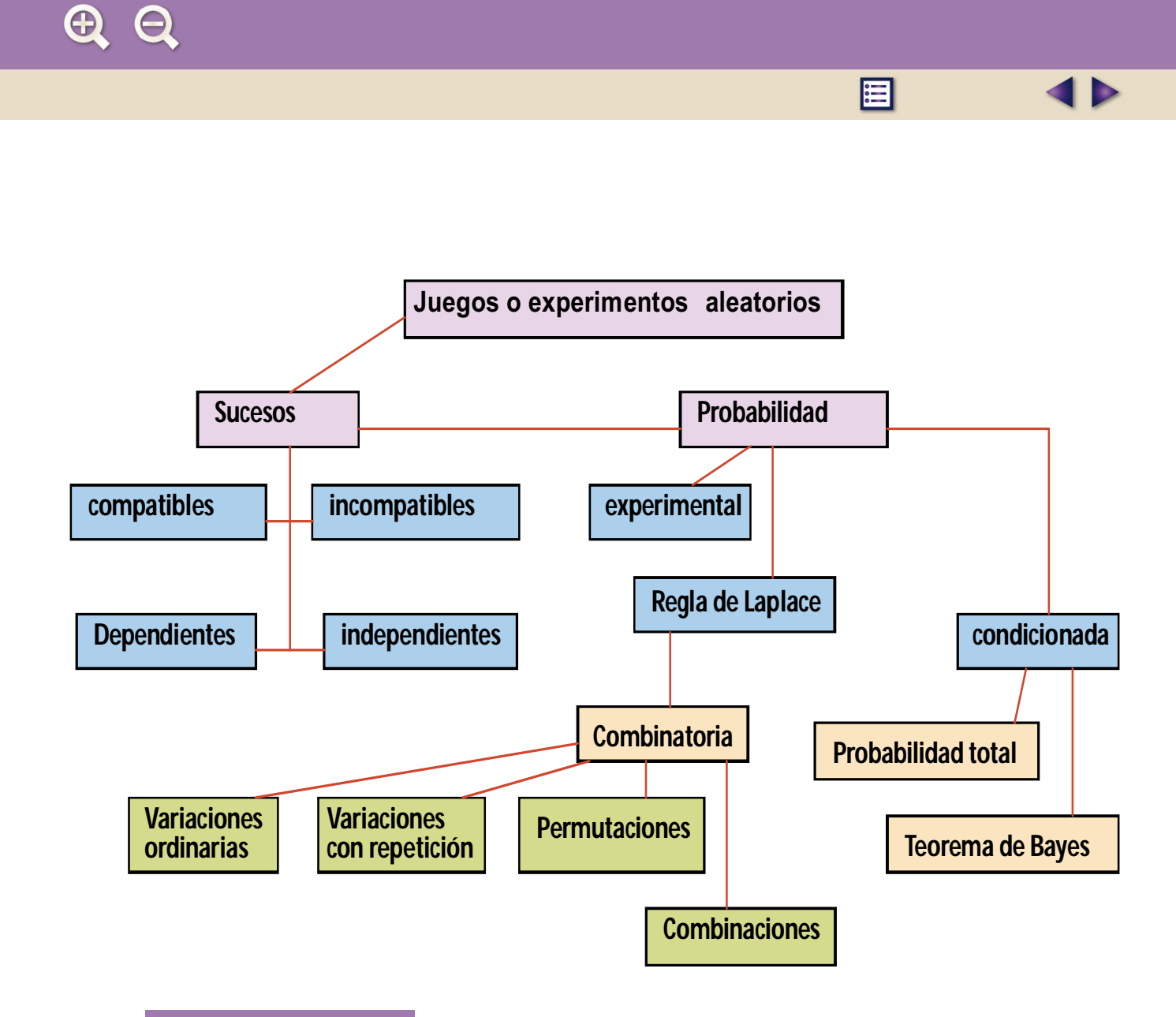

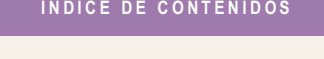

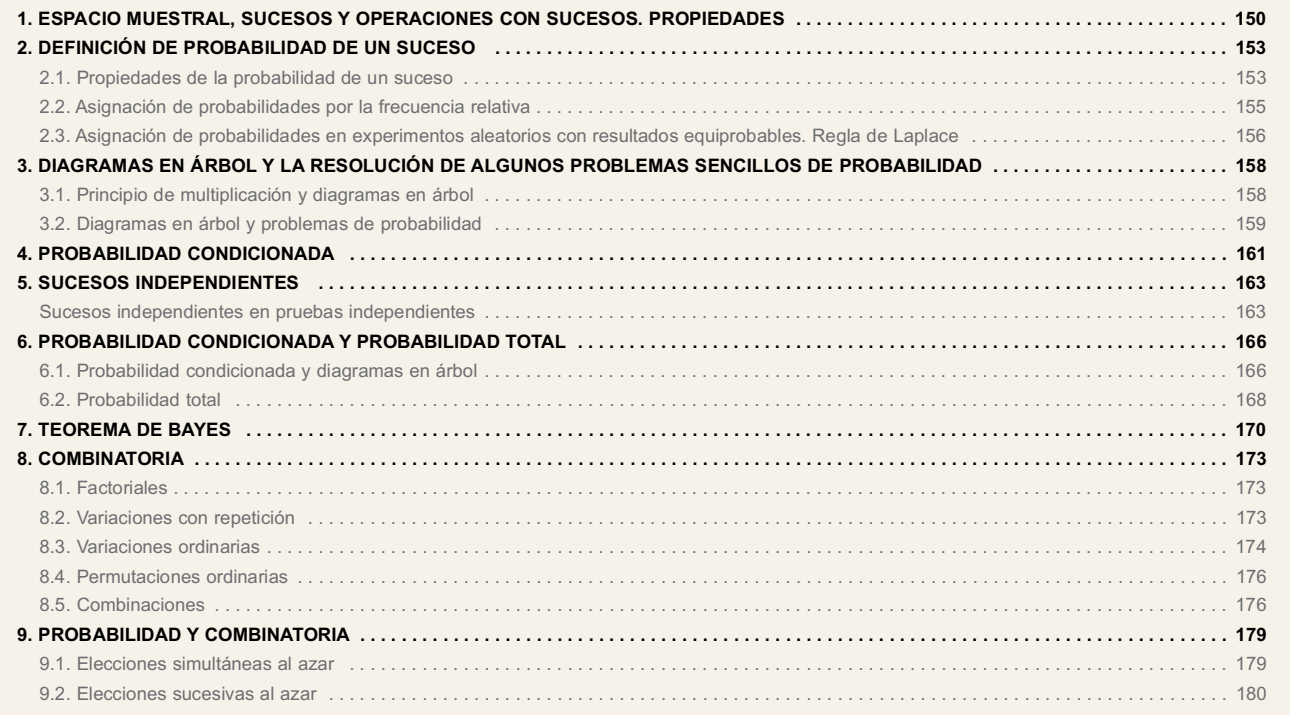

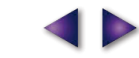

 $\equiv$
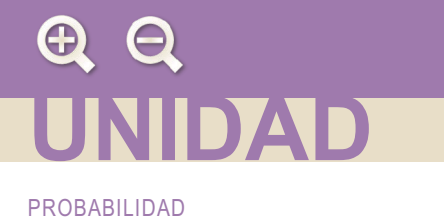

## 1. Espacio muestral, sucesos y operaciones<br>con sucesos. Propiedades

目

Þ

Sabemos, lo hemos visto el curso pasado, que un experimento aleatorio se caracteriza por la imposibilidad de prever el resultado a pesar de que se realice siempre en las mismas condiciones. Recordamos, en el cuadro siguiente, la terminología básica en torno al experimento aleatorio de tirar un dado una única vez (una única prueba).

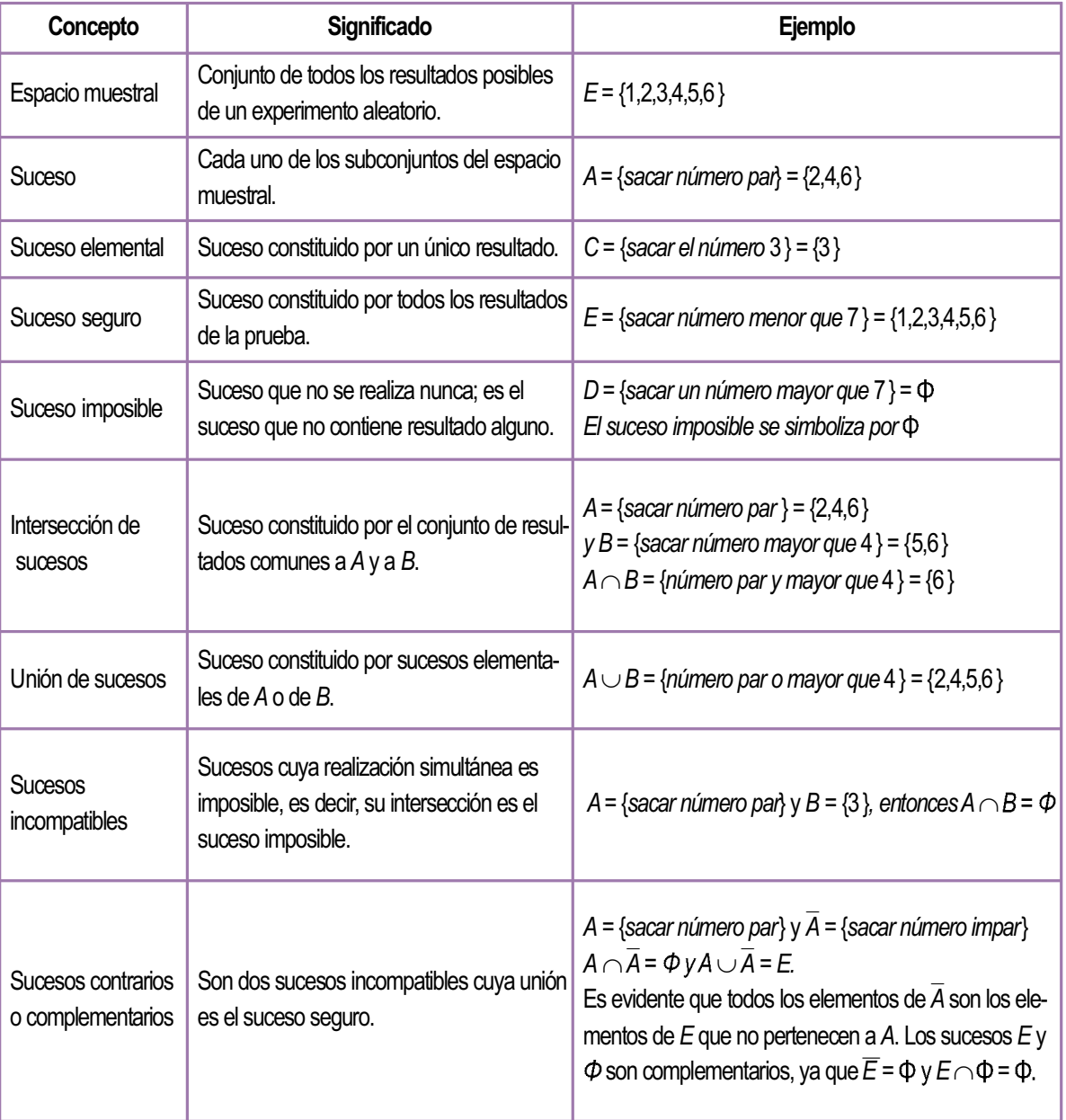

La letra "o" que aparece en la definición de la unión de sucesos no es una "o exclusiva", sino una "o inclusiva" como se ve en algunos escritos "o/y".

150

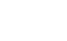

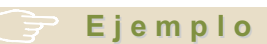

1. En un campamento de verano se practican dos deportes: fútbol y natación. De los 120 jóvenes inscritos, 75 se han apuntado a fútbol y 57 a natación, mientras 23 se han apuntado a ambos deportes. ¿Cuántos han ignorado el fútbol? ¿Cuántos han desechado la natación? ¿Cuántos practican el fútbol pero no la natación? ¿Cuántos practican la natación pero no el fútbol? ¿Cuántos jóvenes se han inscrito en fútbol o natación? ¿Cuántos no se han apuntado a fútbol ni a natación?

僵

Solución:

Se suelen representar estos datos por diagramas, llamados diagramas de Venn. El conjunto E representa el total de jóvenes. Dentro hemos dibujado dos óvalos, F y N, que corresponden a los jóvenes que practican fútbol y natación respectivamente.

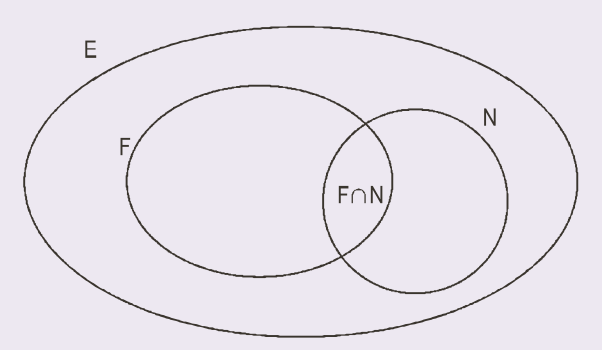

La parte común a F y N simboliza los jóvenes que se han apuntado a fútbol y natación, es decir,  $F \cap N$ . Los que han ignorado el fútbol pertenecen al conjunto  $\overline{F}$  y son 120 – 75 = 45. Los que no han escogido natación constituyen el conjunto expresado por  $\overline{N}$  y son 120 - 57 = 63.

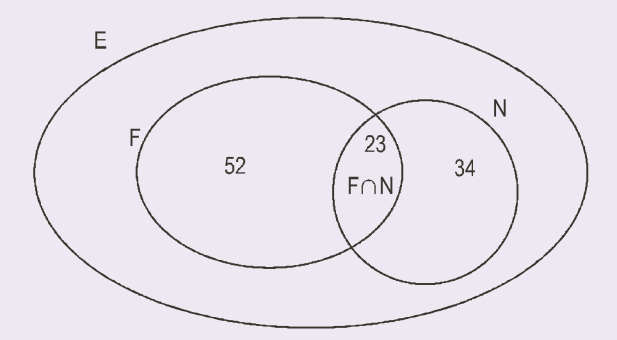

Los que practican fútbol y no natación, es decir, el conjunto  $F \cap \overline{N}$  está constituido por 75 – 23 = 52, mientras que los que practican natación y no fútbol, los del conjunto  $N \cap \overline{F}$ , son 57 – 23 = 34. Es evidente que F es unión de dos conjuntos incompatibles  $N\cap\overline{F}$  y  $F\cap N$ , ya que los que se han apuntado a fútbol pueden dividirse en dos grupos: los que practican también natación y los que no, luego  $F = (F \cap N) \cup (F \cap \overline{N})$ ; y lo mismo ocurre con N,  $N = (N \cap F) \cup (N \cap \overline{F}).$ 

Por otra parte, F $\cup$ N está formado por F $\cap$   $\overline{N}$ , F $\cap$ N y N $\cap$ F, en consecuencia está compuesto por 52 + 23 + 34 = 109 jóvenes. Finalmente, el conjunto  $\overline{F}\cap\overline{N}$ , los que no se han apuntado a fútbol y no se han apuntado a natación, constituye el complementario de los que se han inscrito en algo,  $F\cup N$ , y en consecuencia  $\overline{F\cup N} = \overline{F} \cap \overline{N}$ ; además resultan ser :  $120 - 109 = 11$ .

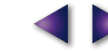

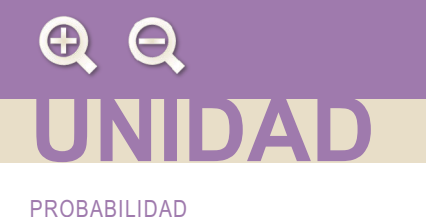

Vamos a deducir algunas propiedades de las operaciones con sucesos mencionadas antes.

Aunque no es una nueva operación definimos la diferencia de sucesos  $A - B$  como el suceso  $A \cap \overline{B}$ , es decir, los elementos de A que no pertenecen a B. Según esto los elementos de A se dividen en dos sucesos incompatibles: los que pertenecen también a B y los que no pertenecen a B, pero sí a  $\overline{B}$ . Luego  $A = (A \cap B) \cup (A \cap \overline{B})$ . Del mismo modo, resulta fácil de ver que el complementario del complementario de A,  $\overline{A}$ , es el propio A.

Æ

Mayor dificultad e interés ofrecen las leyes de De Morgan, las hemos visto en la última pregunta del ejemplo 1, que enunciamos así:

- $1^a$   $\overline{A \cup B}$  =  $\overline{A} \cap \overline{B}$ , el complementario de la unión es igual a la intersección de complementarios.
- $2^a$   $\overline{A \cap B}$  =  $\overline{A} \cup \overline{B}$ , el complementario de la intersección es igual a la unión de complementarios.

El nombre de estas leyes proviene del lógico británico que las estudió, Augustus de Morgan (1806 - 1871).

#### Ejemplo

2. Comprobar las leves de De Morgan en el juego de tirar un dado, sabiendo que  $A = \{2, 4, 6\}$  y  $B = \{5, 6\}$ . Solución:

En el juego de tirar un dado, el espacio muestral es  $E = \{1,2,3,4,5,6\}$ 

Si  $A = \{2, 4, 6\}, \overline{A} = \{1, 3, 5\};$  y como  $B = \{5, 6\},$  entonces  $\overline{B} = \{1, 2, 3, 4\}.$  Por otra parte  $A \cap B = \{6\}.$ 

Primera lev de De Morgan:  $\overline{A \cup B} = \overline{A} \cap \overline{B}$ .

Dado que  $A \cup B = \{2, 4, 5, 6\}, \overline{A \cup B} = \{1, 3\};$  y por otro lado  $\overline{A} \cap \overline{B} = \{1, 3\}.$  Luego la igualdad se cumple.

Segunda ley de De Morgan:  $\overline{A \cap B} = \overline{A} \cup \overline{B}$ .

Dado que  $A \cap B = \{6\}, \overline{A \cap B} = \{1, 2, 3, 4, 5\}$ ; y por otra parte  $\overline{A} \cup \overline{B} = \{1, 2, 3, 4, 5\}$ . Luego la igualdad también se cumple.

#### **Actividades**

- 1. En un sondeo hecho a 200 personas se les preguntó por sus hábitos. A la pregunta de si fumaban regularmente, 92 han respondido que sí, 68 han admitido que consumen regularmente bebidas alcohólicas y 45 que fuman y beben. ¿Cuántas personas son fumadoras, pero no consumen alcohol? ¿Cuántas consumen regularmente alcohol y no son fumadoras? ¿Cuántas no son fumadoras ni consumen alcohol? ¿Cuántas son fumadoras o consumen alcohol con regularidad?
- 2. Dado un espacio muestral  $E = \{r, s, t, u, v, w, x, y, z\}$  y dos subconjuntos o sucesos de este espacio muestral  $A = \{r, s, t, u, v\}$  $\vee$  B = {*t, v, x*} comprobar las leves de Morgan:

$$
1^a \overline{A \cup B} = \overline{A} \cap \overline{B}.
$$

$$
2^a \ \overline{A \cap B} = \overline{A} \cup B.
$$

## 2. Definición de probabilidad de un suceso

阊

Al realizar un experimento aleatorio desconocemos cuál va ser el resultado, por lo que no tenemos la certeza de que ocurra o no un determinado suceso A; pero sí podemos asignar al suceso A un número que mida la posibilidad de que ocurra. Este número se llama probabilidad del suceso A y se simboliza por P(A).

## 2.1. Propiedades de la probabilidad de un suceso

Antes de asignar un número a cada uno de los sucesos de un experimento aleatorio, vamos a establecer algunas propiedades deseables de esa asignación. Para cada suceso A, es decir, para cada subconjunto del espacio muestral E, al número P(A), que mide la probabilidad de que A ocurra, le vamos a imponer que cumpla las siguientes exigencias (o axiomas):

- 1. Para cada suceso A,  $P(A) \ge 0$ .
- 2. La probabilidad del suceso seguro,  $E$ , es igual a 1,  $P(E) = 1$ .
- 3. Si A v B son dos sucesos incompatibles,  $A \cap B = \Phi$ , entonces  $P(A \cup B) = P(A) + P(B)$

Aún sin saber cómo asignaremos probabilidades a un suceso, nos encontramos ya con algunas consecuencias de los axiomas anteriores, y que nada tienen que ver con el modo de calcular P(A). Veámoslas, son las consecuencias siguientes:

1. Para cada suceso A, la probabilidad del complementario,  $\overline{A}$ , es igual a 1 menos la probabilidad de  $A, P(\overline{A}) = 1 - P(A).$ 

Demostración: Como  $E = A \cup \overline{A} \vee A \cap \overline{A} = \Phi$ , según el axioma 3,  $P(E) = P(A \cup \overline{A}) = P(A) + P(\overline{A})$  y por el axioma 2, 1 =  $P(A) + P(\overline{A})$ . Despejando  $P(\overline{A})$ , resulta  $P(\overline{A}) = 1 - P(A)$ . Esta fórmula es sumamente útil porque en muchos problemas resulta más fácil el cálculo de la probabilidad de  $\overline{A}$  que la de A.

2. La probabilidad del suceso imposible es  $0. P(\Phi) = 0.$ 

Demostración: Como E y  $\Phi$  son complementarios, de la consecuencia anterior,  $P(\Phi) = 1 - P(E) = 1 - 1 = 0$ .

3. Si  $A_1$ ,  $A_2$ ,  $A_3$ , ...,  $A_n$  son sucesos incompatibles dos a dos, entonces  $P(A_1 \cup A_2 \cup A_3 \cup ... \cup A_n) = P(A_1) + P(A_2) + P(A_3) + ... + P(A_n)$ 

Demostración: Es una consecuencia directa del axioma 3.

4. Para cada par de sucesos A y B, se cumple que:  $P(A \cup B) = P(A) + P(B) - P(A \cap B)$ .

Demostración: Sabemos que  $A = (A \cap B) \cup (A \cap \overline{B})$ , y que  $(A \cap B)$  y  $(A \cap \overline{B})$  son incompatibles, luego  $P(A) = P(A \cap B) + P(A \cap \overline{B})$  y  $P(A \cap \overline{B}) = P(A) - P(A \cap B)$ . Por otra parte  $A \cup B = (A - B) \cup B = (A \cap \overline{B}) \cup B$ y como  $A \cap \overline{B}$  y B son incompatibles  $\Rightarrow P(A \cup B) = P(A \cap \overline{B}) + P(B)$ . Sustituvendo  $P(A \cap \overline{B})$  por la expresión calculada antes, obtenemos  $P(A \cup B) = P(A) + P(B) - P(A \cap B)$ . Esta fórmula se emplea en muchos problemas sencillos de probabilidad.

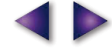

#### PROBABILIDAD

Ejemplos

3. Si A y B son sucesos de un espacio muestral con  $P(A) = \frac{2}{5}$ ,  $P(B) = \frac{1}{3}$  y  $P(A \cap B) = \frac{1}{6}$ .

Calcular: **a)**  $P(A \cup B)$ , **b)**  $P(\overline{A})$ , **c)**  $P(\overline{B})$ , **d)**  $P(\overline{A} \cap \overline{B})$  y **e)**  $P(\overline{A} \cup \overline{B})$ .

Solución<sup>-</sup>

- a)  $P(A \cup B) = P(A) + P(B) P(A \cap B) = \frac{2}{5} + \frac{1}{3} \frac{1}{6} = \frac{17}{30}$
- **b)**  $P(\overline{A}) = 1 P(A) = 1 \frac{2}{5} = \frac{3}{5}$ .
- c)  $P(\overline{B}) = 1 P(B) = 1 \frac{1}{3} = \frac{2}{3}$ .
- **d)** Utilizamos la 1ª ley de De Morgan:  $\overline{A \cup B} = \overline{A} \cap \overline{B}$ , luego

$$
P(\overline{A} \cap \overline{B}) = P(\overline{A \cup B}) = 1 - P(A \cup B) = 1 - \frac{17}{30} = \frac{13}{30}
$$

E

e) Utilizamos la 2<sup>ª</sup> ley de De Morgan:  $\overline{A \cap B} = \overline{A} \cup \overline{B}$ , luego

$$
P(\overline{A}\cup\overline{B})=P(\overline{A\cap B})=1-P(A\cap B)=1-\frac{1}{6}=\frac{5}{6}.
$$

- 4. En un Instituto, la probabilidad de que un alumno apruebe matemáticas es 0,6 y de que apruebe economía es 0,4, mientras que la probabilidad de que apruebe las dos es 0,3.
	- a) ¿Cuál es la probabilidad de que apruebe matemáticas o economía o, lo que es lo mismo, de que apruebe al menos una de estas dos asignaturas?
	- b)  $iY$  de que no apruebe ninguna?
	- c) ¿Y de que no apruebe matemáticas ni economía? (Es otra forma de plantear el apartado anterior).

Solución:

Sea A el suceso aprobar matemáticas y B el aprobar economía. Lógicamente  $\overline{A}$  es suspender matemáticas y  $\overline{B}$  es suspender economía.

a) El suceso  $A \cup B$  es aprobar al menos una asignatura,

$$
P(A \cup B) = P(A) + P(B) - P(A \cap B) = 0,6 + 0,4 - 0,3 = 0,7.
$$

**b)** No aprobar ninguna es el suceso complementario de  $A \cup B$ , luego

$$
P(\overline{A \cup B}) = 1 - P(A \cup B) = 1 - 0, 7 = 0, 3
$$

c) No aprobar matemáticas ni economía es el suceso  $\overline{A}\cap\overline{B}$ , que por la 1ª ley de De Morgan es igual que  $\overline{A\cup B}$ ,

luego  $P(\overline{A} \cap \overline{B}) = P(\overline{A \cup B}) = 1 - P(A \cup B) = 1 - 0, 7 = 0, 3.$ 

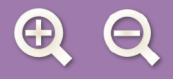

#### **Actividades**

- 3. Dos sucesos A y B tales que  $P(A) = 0.45$ ,  $P(B) = 0.6$ ,  $P(A \cup B) = 0.8$ . Calcular  $P(A \cap B)$ .
- 4. De los sucesos de un experimento aleatorio se sabe que  $P(A) = \frac{1}{2}$ ,  $P(B) = \frac{1}{4}$  y  $P(A \cup B) = \frac{1}{2}$ .

阊

Calcular a)  $P(\overline{A})$ ; b)  $P(\overline{B})$ ; c)  $P(A \cap B)$  y d)  $P(A \cap \overline{B})$ .

5. En un experimento aleatorio sabemos que  $P(A \cup B) = \frac{8}{9}$ ,  $P(A \cap B) = \frac{1}{5}$  y  $P(\overline{B}) = \frac{2}{3}$ . Calcular las probabilidades de los sucesos A, B y  $\overline{A} \cap B$ .

## 2.2. Asignación de probabilidades por la frecuencia relativa

La frecuencia relativa del suceso A, f<sub>n</sub> es el cociente que resulta al dividir el número de veces que ocurre A,  $n_{A}$ , entre el número de veces que realizamos el experimento aleatorio, N,

 $f_r(A) = \frac{n \times n}{n \times n}$  de veces que ocurre A<br> $f_r(A) = \frac{n_A}{n \times n}$ 

La frecuencia relativa de un suceso, al aumentar el número de veces que realizamos el experimento, converge o tiende a estabilizarse alrededor de un número fijo. Esto es tanto más notorio cuantas más veces realicemos el experimento. Esta aproximación de la frecuencias relativas a un número fijo está garantizada por la llamada Ley de los Grandes Números. De este modo atribuimos como probabilidad del suceso A el número  $f<sub>r</sub>(A)$ . Esta forma de atribuir probabilidades a los sucesos de un experimento aleatorio se dice por experimentación o empírica.

#### Ejemplo

5. Una cadena de montaje de una fábrica está dotada de un sistema de alarma que se activa cuando se produce un incidente. Se sabe por experiencia que la probabilidad diaria de que la alarma se active sin que haya incidente es 1/50; la probabilidad diaria de que haya un incidente y la alarma no se active es 1/500; y la probabilidad de que en un día surja un incidente es 1/100. a) Calcular la probabilidad diaria de que ocurra un incidente y la alarma se active. b) Calcular la probabilidad diaria de que la alarma se active.

Solución:

Llamaremos A al suceso la alarma se activa, I al suceso se produce un incidente y a los sucesos  $\overline{A}$  y  $\overline{I}$ , no se activa la alarma y no se produce incidente. Según esto sabemos que  $P(A \cap \overline{I}) = \frac{1}{50}$ ,  $P(I \cap \overline{A}) = \frac{1}{500}$  y  $P(I) = \frac{1}{100}$ 

a) Si la alarma salta y se produce un incidente, estamos ante el suceso  $A \cap I$ . Por otra parte, sabemos que  $I = (I \cap A) \cup (I \cap A)$ , siendo  $(I \cap A)$  y  $(I \cap A)$  incompatibles. Luego

$$
P(I) = P((I \cap \overline{A}) \cup (I \cap A)) = P(I \cap \overline{A}) + P(I \cap A)
$$

Sustituvendo los valores conocidos en la igualdad anterior.

$$
\frac{1}{100} = \frac{1}{500} + P(I \cap A) \implies P(I \cap A) = \frac{1}{100} - \frac{1}{500} = \frac{1}{125} = 0,008.
$$

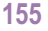

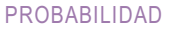

**b)** Queremos conocer  $P(A)$  y sabemos que  $A = (I \cap \overline{A}) \cup (\overline{I} \cap A)$ , siendo  $(I \cap A)$  y  $(\overline{I} \cap A)$  sucesos incompatibles.

e

Por tanto, 
$$
P(A) = P((I \cap A) \cup (\overline{I} \cap A)) = P(I \cap A) + P(\overline{I} \cap A) = \frac{1}{125} + \frac{1}{50} = \frac{7}{250} = 0,028
$$
.

#### c t i vidades

- 6. Se lanza un dado de 6 caras mal construido y experimentalmente se determina que  $P(1) = 0,1$ ;  $P(2) = 0,2$ ;  $P(3) = 0,3$ ;  $P(4) = 0.1$  y  $P(5) = 0.15$ .
	- a) ¿Cuál es la probabilidad de salir un 6?
	- b) ¿Cuál es la probabilidad de sacar un número impar con este dado?
- 7. La probabilidad de que un equipo de fútbol gane un partido es 0,5 y la de que pierda es 0,2. ¿Cuál es la probabilidad de que empate?

## 2.3. Asignación de probabilidades en experimentos<br>aleatorios con resultados equiprobables. Regla de Laplace

Cuando es previsible que todos los sucesos elementales de un experimento aleatorio tengan la misma disponibilidad de salir podemos atribuir, como probabilidad, a cada uno de ellos el número

 $n<sup>o</sup>$  total sucesos elementales

Esta asignación de probabilidades que sólo podemos hacer en experimentos aleatorios con resultados o sucesos elementales equiprobables, es decir, todos tienen la misma probabilidad, nos permite disponer de una regla para hallar la probabilidad de cualquier otro suceso. Veamos cómo se hace.

Si  $A = \{a_1, a_2, ..., a_n\}$  es un suceso constituido por *n* sucesos elementales, entonces es posible escribir este suceso como unión de sucesos incompatibles dos a dos, así:  $A = \{a_1\} \cup \{a_2\} \cup ... \cup \{a_n\}$ .

La probabilidad de A, si empleamos la consecuencia 3, será:

$$
P(A) = P(\{a_1, a_2,..., a_n\}) = P(\{a_1\} \cup \{a_2\} \cup ... \cup \{a_n\}) = P\{a_1\} + P\{a_2\} + ... + P\{a_n\} = \frac{1}{m} + \frac{1}{m} + ... + \frac{1}{m} = \frac{n}{m}.
$$

En donde hemos supuesto que m es el número total de sucesos elementales del experimento aleatorio. Luego,

 $P(A) = \frac{n^{\circ} \text{de success elements} \text{de } A}{n^{\circ} \text{de success elements} \text{de}}$ 

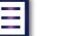

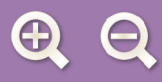

A los elementos de A se les suele llamar resultados favorables a la realización del suceso A y a los de E, resultados posibles; por lo que la fórmula anterior se acostumbra a escribir así:

僵

 $P(A) = \frac{n^{\circ}$  de casos favorables<br> $n^{\circ}$  de casos posibles

A este cociente se le llama Regla de Laplace, y será la fórmula que emplearemos en la mayor parte de los problemas, salvo en aquellos en que las probabilidades vengan asignadas ya en el enunciado.

#### Ejemplo

6. El control de calidad de una fábrica descubre que cada 2.000.000 de piezas producidas hay 10000 defectuosas. Si no se modifican las condiciones de fabricación, ¿cuál es la probabilidad de que una pieza elegida al azar sea defectuosa?

Solución:

 $P(\text{pieza defectuosa}) = \frac{10000}{2000000} = \frac{1}{200} = 0,005$ . El número 0,005 se puede leer como un porcentaje:

0,005 = 0,5/100 = 0,5%. La probabilidad indica un porcentaje, es decir, el porcentaje de éxito o de ocurrencia de un suceso.

#### **Actividades**

- 8. Se lanzan dos dados. Calcúlese la probabilidad de cada uno de los siguientes sucesos:
	- a)  $A = \{$ se obtiene al menos un 5 $\}$ .
	- **b)**  $B = \{$ se obtiene un doble $\}$ .
	- c)  $A \cap B$ .
	- d)  $A \cup B$ .
- 9. Se elige un número natural entre el 1 y el 20 de manera que todos tengan la misma probabilidad de ser escogidos. ¿Cuál es la probabilidad de que el número escogido sea divisible por 2 o por 3? ¿Cuál es la probabilidad de que sea divisible por 3 y no por 6?

# 3. Diagramas en árbol y la resolución de<br>algunos problemas sencillos de probabilidad

Æ

## 3.1. Principio de multiplicación y diagramas en árbol

En los problemas de probabilidad, a veces, nos dan la probabilidad de algunos sucesos y nos piden calcular la de otros sin hacer referencia a la naturaleza del experimento aleatorio al que pertenecen. En otros, conocemos la naturaleza del experimento aleatorio, casi siempre con resultados equiprobables, y nos piden calcular la probabilidad de determinados sucesos. En este último caso, al aplicar la regla de Laplace, tenemos que contar sucesos elementales o casos favorables y casos posibles. Si el experimento aleatorio es simple como tirar un dado, extraer una carta de una baraja, contar chicos a los que les gusta el fútbol o la natación, etc., la enumeración directa de los sucesos elementales es suficiente.

Cuando el experimento aleatorio consta de varias pruebas, es decir, consiste en tirar varios dados, una moneda y un dado, extraer varias cartas, extraer varias bolas de una urna, escoger varias personas, etc., la enumeración de los sucesos elementales no es tan sencilla. Sin embargo, el principio de la multiplicación facilita mucho las cosas.

Principio de la multiplicación: Si un experimento aleatorio está constituido por p pruebas, teniendo cada una de ellas  $n_1, n_2, n_3, \ldots, n_n$  resultados, entonces el número total de resultados del experimento aleatorio es

$$
n_1\ n_2\ n_3\ \dots\ n_p
$$

Los ejemplos que vienen a continuación nos ayudarán a comprender y utilizar este principio.

El ejemplo muestra que los diagramas en árbol son muy útiles no sólo para contar el número de sucesos elementales de un suceso en un experimento de varias pruebas, sino también para identificar cada uno de esos sucesos elementales del espacio muestral.

#### Ejemplo

PROBABILIDAD

7. Un restaurante ofrece a sus clientes una carta en la que hay 3 primeros platos, 4 segundos y 2 postres. ¿Cuántos menús diferentes se pueden elegir?

Solución: Podemos pedir 3 · 4 · 2 = 24 menús. Si empleamos un diagrama en árbol, podemos, además de determinar el número de menús, identificar cada uno de ellos. Supongamos que  $A_1$ ,  $A_2$ ,  $A_3$ , son los primeros platos y  $B_1$ ,  $B_2$ ,  $B_3$  y  $B_4$ , los segundos y  $C_1$  y  $C_2$ , los postres. Disponemos un diagrama en árbol así:

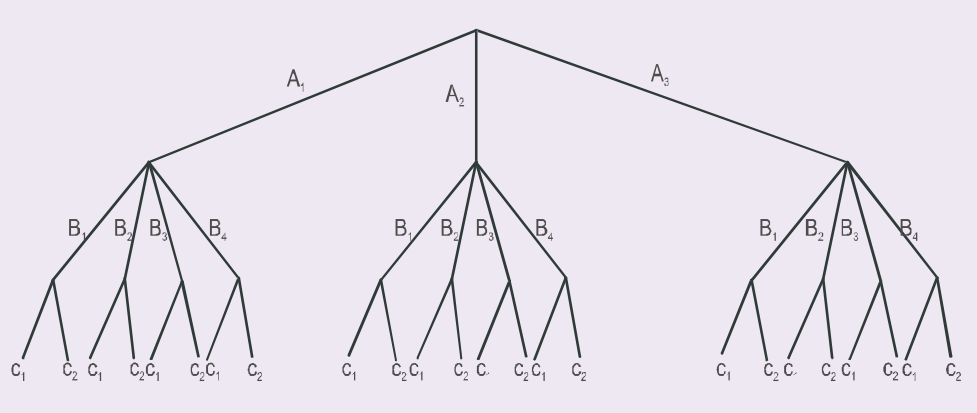

Recorriendo las ramas del árbol de arriba abajo obtenemos todos los menús posibles:  $A_1B_1C_1$ ,  $A_1B_1C_2$ ,  $A_1B_2C_1$ ,...  $A_3B_4C_2$ , en total 24.

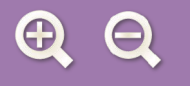

#### $A$ ctividades

- 10. Un restaurante ofrece a sus clientes una carta en la que hay 3 primeros platos. 4 segundos y 2 postres, flan o helado. ¿Cuántos menús diferentes se pueden elegir en los que el postre es flan?
- 11. Entre el pueblo A y el pueblo B hay 4 caminos, y de B salen 3 caminos para el pueblo C. ¿De cuántas maneras distintas se puede ir de A a C? Calcula el número de modos de hacer el trayecto de ida y vuelta A - C - A, empleando recorridos distintos a la ida y a la vuelta.

## 3.2. Diagramas en árbol y problemas de probabilidad

En buena parte de los problemas de probabilidad nos encontramos ante experimentos aleatorios de varias pruebas, y para resolverlos resultan sumamente útiles los diagramas en árbol.

Veamos, por ejemplo, un juego sencillo: se tira un dado y una moneda y queremos conocer la probabilidad del suceso  $A = \{sacar n'umero mayor que 2 y cruz\}$ . Un diagrama en árbol nos ayuda a conocer los sucesos elementales del espacio muestral.

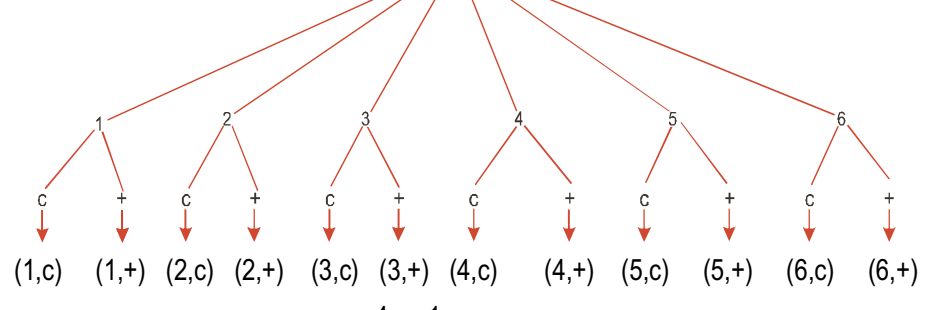

Por un sencillo recuento vemos que  $P(A) = \frac{4}{12} = \frac{1}{3}$  Si consideramos el dado primero, la probabilidad de

obtener mayor que 2 es 4/6, es decir, que esperamos que salga mayor que 2 en los 4/6 de todas las tiradas, recuerda que la probabilidad es un porcentaje. Si a continuación tiramos la moneda es de esperar que salga cruz en la mitad de las tiradas. Por tanto, al tener dos porcentajes encadenados, es de esperar que salga mayor que 2 y cruz en de todas las tiradas que hagamos; en consecuencia, la probabilidad de A será:  $P(A) = \frac{4}{6} \cdot \frac{1}{2} = \frac{4}{12} = \frac{1}{3}$  $\log \frac{4}{6} \cdot \frac{1}{2}$ 

Esto nos induce a emplear diagramas en árbol reducidos al suceso A que nos interesa, de modo que el diagrama anterior quedaría reducido a éste:

Podemos afirmar, por tanto, que la probabilidad de A es igual al producto de las probabilidades de las ramas que conducen a él. Este tipo de diagramas en árbol, reducidos al suceso que nos interesa, serán particularmente útiles cuando estudiemos la probabilidad condicionada.

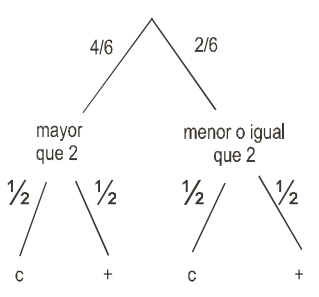

僵

#### **Actividades**

- 12. En una urna hay seis bolas negras y cuatro rojas. Se extraen dos bolas: a) si la primera se devuelve a la urna, calcula la probabilidad de que las dos sean de distinto color; b) calcular la probabilidad de que las dos sean del mismo color, si la primera no se devuelve a la urna.
- 13. Se extraen dos cartas de una baraja de 40. a) Calcula la probabilidad de que ambas sean ases. b) Calcula la probabilidad de que la primera sea un as y la segunda no. Considera el caso de que haya devolución de la primera carta y de que no la haya.

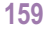

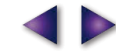

# PROBABILIDAD

#### Ejemplos

8. Dos cazadores disparan sobre la misma liebre. Afortunadamente para la liebre se sabe por experiencia que la probabilidad de acertar de uno es 4/7 y del otro, 5/9. ¿Cuál es la probabilidad de que la liebre se salve? ¿Cuál es la probabilidad de que al menos uno acierte?

E

Solución: Hacemos un diagrama de dos pruebas, una para cada cazador.

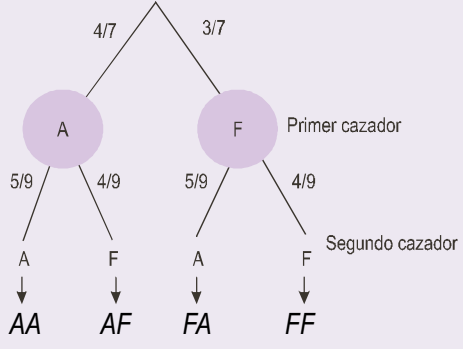

La liebre se salva si ambos fallan y  $P(FF) = \frac{3}{7} \cdot \frac{4}{9} = \frac{4}{21} = 0,19$ . La probabilidad de que al menos uno acierte corres-

ponde a la probabilidad de que acierte el primero, el segundo o los dos a la vez, es decir, de los sucesos elementales: AF, FA y AA

$$
P(AF \cup FA \cup AA) = P(AF) + P(FA) + P(AA) = \frac{4}{7} \cdot \frac{4}{9} + \frac{3}{7} \cdot \frac{5}{9} + \frac{4}{7} \cdot \frac{5}{9} = \frac{17}{21}
$$

El mismo resultado se obtiene de  $P({al menos uno acierta}) = 1 - P(FF) = 1 - \frac{4}{21} = \frac{17}{21}$ .

- 9. Se extraen dos cartas de una baraja de 40.
	- a) Si la primera carta se devuelve a la baraja, calcula la probabilidad de que ambas sean reyes.

b) Si la primera carta no se devuelve a la baraja, calcula la probabilidad de que ambas sean figuras.

Solución: a) Simbolizamos por R salir rey y por  $\overline{R}$  no salir rey.

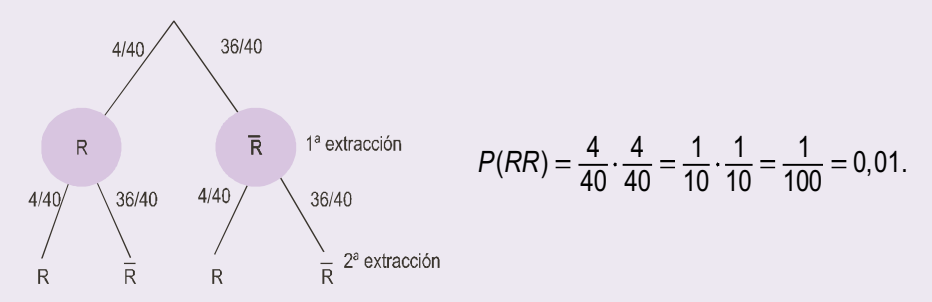

b) Hay 12 figuras: 4 sotas, 4 caballos y 4 reyes. Si no devolvemos la primera carta, en la segunda extracción hay sólo 39 disponibles. Sea F = {salir figura}  $y \overline{F}$  = {no salir figura}

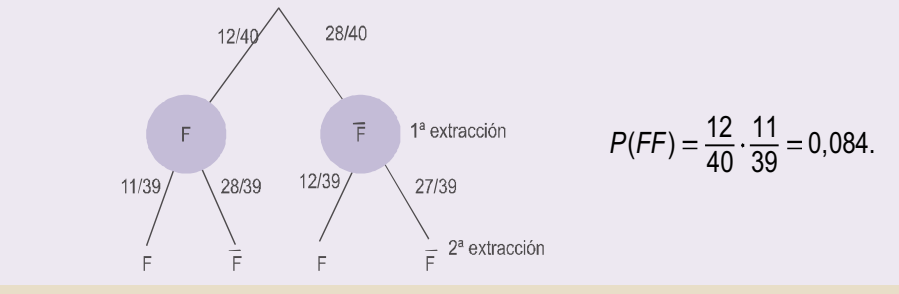

E

## 4. Probabilidad condicionada

Cuando dos sucesos de un experimento aleatorio están relacionados, el conocimiento de que ha ocurrido uno de ellos puede modificar la probabilidad del otro. Veamos un ejemplo.

En un curso de 2º CCSS hay 30 alumnos de los cuales 17 son chicas y 13 chicos. En la evaluación de matemáticas han aprobado 7 chicas y 8 chicos.

Resumimos la información anterior en un cuadro, también llamado tabla de contingencia:

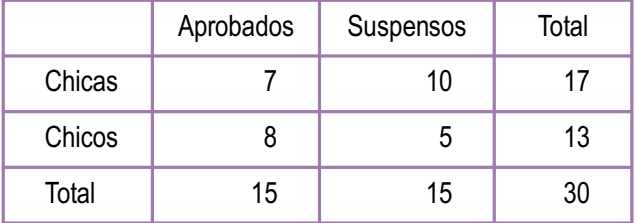

Si elegimos al azar una persona de este curso estamos ante un experimento aleatorio cuyo espacio muestral tiene 30 sucesos elementales y la probabilidad de cada suceso elemental es  $1/30$ . Consideremos los sucesos

$$
A = \{ ser una chica\}
$$
  $y \quad B = \{ estar aprobado\}$ 

entonces

$$
P(A) = \frac{17}{30}
$$
 y  $P(B) = \frac{15}{30} = \frac{1}{2}$ 

Si queremos hallar la probabilidad del suceso ser chica y haber aprobado, éste sería:  $P(A \cap B) = \frac{7}{30}$ 

Imaginemos que, en este juego de elegir una persona del curso, alguien sabe que la persona elegida es una chica y quiere saber la probabilidad de que también haya aprobado. Simbolizaremos esta probabilidad por P(B/A), que significa probabilidad de B sabiendo que A ha ocurrido o probabilidad de B condicionada a A. Según la tabla tenemos

$$
P(B \mid A) = \frac{7}{17}
$$

Dividiendo numerador y denominador de esta fracción por 30 se obtiene

$$
P(B/A) = \frac{7}{17} = \frac{7/30}{17/30} = \frac{P(A \cap B)}{P(A)}
$$

Es decir, la probabilidad de B condicionada a A, nos indica la proporción de veces que ocurre B de entre todas las que ocurre A y esta probabilidad se calcula por las fórmulas

$$
P(B \mid A) = \frac{P(A \cap B)}{P(A)} \quad \text{o} \quad P(A \cap B) = P(A) \cdot P(B \mid A)
$$

De otro modo, la probabilidad de B condicionada a A indica en qué se convierte la probabilidad de B cuando se restringe el conjunto de resultados posibles de E a A.

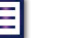

僵

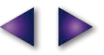

#### PROBABILIDAD

#### Ejemplo

10. Al tirar dos dados se sabe que la suma de los resultados ha sido 8, ¿cuál es la probabilidad de que al menos haya salido un 5?

E

Solución:

El suceso A = {la suma de los dos dados es 8} = {(2,6), (6,2), (3,5), (5,3), (4,4)} y el suceso B = {al menos sale un 5}. Es evidente que  $A \cap B = \{(3,5), (5,3)\}$ , luego

$$
P(B/A) = \frac{P(A \cap B)}{P(A)} = \frac{2/36}{5/36} = \frac{2}{5}
$$

Sin embargo, observamos que la probabilidad de B es  $P(B) = \frac{11}{36}$ ; ya que hay 11 resultados favorables a que salga

al menos un 5 entre los 36 posibles:

 $(1,5)$ ,  $(5,1)$ ,  $(2,5)$ ,  $(5,2)$ ,  $(3,5)$ ,  $(5,3)$ ,  $(4,5)$ ,  $(5,4)$ ,  $(5,5)$ ,  $(6,5)$  y  $(5,6)$ .

#### Actividades

**14.** Sobre lo sucesos A y B se conocen las siguientes probabilidades :  $P(A) = 0.7$ ;  $P(B) = 0.5$ ;  $P(A \cap B) = 0.45$ .

Calcular:

a)  $P(A/B)$ ;

$$
b) P(A \cap B).
$$

15. Según la estadística del hotel de un balneario la distribución de clientes por sexo y edad es la siguiente: 23% hombres con más de 45 años, 7% hombres con menos de 45 años, 60% mujeres con más de 45 años, 10% mujeres con menos de 45 años.

La persona alojada en la habitación nº 222 se sabe que tiene 80 años, ¿cuál es la probabilidad de que sea una mujer?

16. Una cadena de montaje de una fábrica está dotada de un sistema de alarma que se activa cuando se produce un incidente. Se sabe por experiencia que la probabilidad diaria de que la alarma se active sin que haya incidente es 1/50; la probabilidad diaria de que haya un incidente y la alarma no se active es 1/500; y la probabilidad de que en un día surja un incidente es 1/100. a) Calcular la probabilidad diaria de que ocurra un incidente y la alarma se active. b) Calcular la probabilidad diaria de que la alarma se active. c) La alarma se acaba de activar, ¿cuál es la probabilidad de que haya realmente un incidente?

Nota : los apartados a) y b) están resueltos en el ejemplo 5.

## **5. Sucesos independientes**

Sin duda los diagramas en árbol y la identificación de sucesos independientes son los mejores recursos para resolver problemas de probabilidad sencillos. Veamos qué caracteriza a los sucesos independientes. Consideremos el juego de tirar un dado y los sucesos

> $A = \{$ salir menor que 5} = {1, 2, 3, 4}  $B = \{$ salir impar $\} = \{1, 3, 5\}$  $A \cap B$  = {salir impar y menor que 5} = {1, 3}

La probabilidad de estos sucesos es

$$
P(A) = \frac{4}{6} = \frac{2}{3}, P(B) = \frac{3}{6} = \frac{1}{2} \ y \ P(A \cap B) = \frac{2}{6} = \frac{1}{3}
$$

La probabilidad de salir impar sabiendo que ha salido menor que 5, P(B/A), sería

$$
P(B \mid A) = \frac{P(A \cap B)}{P(A)} = \frac{1/3}{2/3} = \frac{1}{2},
$$

pero también  $P(B) = \frac{1}{2}$ , entonces  $P(B/A) = P(B)$ .

Es decir, la probabilidad de B condicionada a A es igual a la de B o, lo que es lo mismo, la probabilidad de B no está modificada por la información suministrada por A. En este caso se dice que A y B son independientes y, por tanto, la fórmula de la probabilidad condicionada

$$
P(B \mid A) = \frac{P(A \cap B)}{P(A)}
$$

queda

$$
P(B) = \frac{P(A \cap B)}{P(A)} \quad \text{o} \quad P(A \cap B) = P(A) \cdot P(B)
$$

Esta última fórmula es importante porque garantiza que la probabilidad de la intersección de dos sucesos independientes es igual al producto de las probabilidades de cada una de ellos.

Dos sucesos se llaman sucesos independientes cuando la realización de uno de ellos no suministra información sobre la realización del otro. Se pueden encontrar en un juego simple, como el del ejemplo anterior, o en experimentos aleatorios de varias pruebas. Es, en estos juegos, donde los sucesos independientes tienen más interés.

#### Sucesos independientes en pruebas independientes

En los juegos con varias pruebas puede ocurrir que los sucesos de una prueba sean independientes de los de otra o no. En un caso estamos ante pruebas independientes y en otro, ante pruebas dependientes. Veamos algunos experimentos aleatorios de uno y otro tipo:

1. Tirar una moneda y después un dado. Es evidente que el resultado de la moneda no influye en el resultado del dado. Son pruebas independientes y los sucesos relativos a cada prueba son independientes.

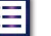

e

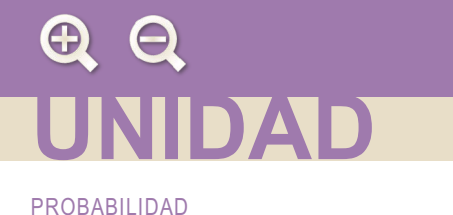

2. Extraer dos cartas de una baraja. Si al sacar la primera carta la devolvemos al mazo de cartas, tenemos dos pruebas independientes; el resultado de la primera no influye en el resultado de la segunda. Pero si no se devuelve la primera carta al mazo, entonces el resultado de la segunda va a depender del resultado de la primera.

E

#### Ejemplos

11. Se extraen dos cartas de una baraia de 40.

- a) Si la primera carta se devuelve a la baraja, calcula la probabilidad de que ambas sean reyes.
- b) Si la primera carta no se devuelve a la baraja, calcula la probabilidad de que ambas sean reyes.

Solución:

Este problema lo hemos resuelto mediante un diagrama, pero admite otra forma resolverlo. Consideremos los sucesos

> A = { sacar rey en la 1<sup>a</sup>}, B = { sacar rey en la 2<sup>a</sup>} y  $A \cap B = \{$  sacar rey en la 1<sup>a</sup> y sacar rey en la 2<sup>a</sup> }

a) Si A y B son independientes, y esto ocurre cuando devolvemos la primera carta,

$$
P(A \cap B) = P(A) \cdot P(B) = \frac{4}{40} \cdot \frac{4}{40} = \frac{1}{100} = 0.01
$$

b) Si A y B no son independientes, y esto ocurre cuando no devolvemos la primera carta,

$$
P(A \cap B) = P(A) \cdot P(B \mid A) = \frac{4}{40} \cdot \frac{3}{39} = \frac{1}{130}
$$

12. Calcular la probabilidad de obtener al menos un 6 al tirar un dado cuatro veces.

Solución:

Cuando nos encontramos ante el suceso {obtener al menos 6} debemos pensar que es complementario de {no sacar ningún 6}. La probabilidad de {no sacar 6} en una tirada es

$$
P(\{no\ 6\}) = \frac{5}{6}
$$

Llamemos  $A_1$  al suceso no sacar 6 en el primer lanzamiento del dado,  $A_2$  al suceso no sacar 6 en el segundo lanzamiento y A<sub>3</sub> y A<sub>4</sub>, el mismo resultado en los lanzamientos tercero y cuarto. El suceso A<sub>1</sub> A<sub>2</sub> A<sub>3</sub> A<sub>3</sub> es no sacar 6 ni en el primero, ni en el segundo, ni en el tercero y ni en el cuarto lanzamiento, todos estos sucesos son independientes ya que lo que ocurra en un lanzamiento no influye en el siguiente, y su probabilidad será:

$$
P(A_1 \cap A_2 \cap A_3 \cap A_4) = P(A_1) \cdot P(A_2) \cdot P(A_3) \cdot P(A_4) = \frac{5}{6} \cdot \frac{5}{6} \cdot \frac{5}{6} \cdot \frac{5}{6} = \left(\frac{5}{6}\right)^4 = 0,482
$$

Luego la probabilidad de obtener al menos un 6

 $P({\text{other al menos un 6 en cuatro tiradas}}) = 1 - P({\text{no sacar 6 en cuatro tiradas}}) = 1 - 0,482 = 0,518.$ 

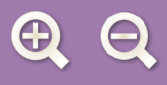

13. Una persona desea jugar en una atracción de feria, donde regalan un peluche, si al tirar un dardo acierta en un blanco. Si sólo se permite tirar tres dardos y la probabilidad de acertar en cada tirada es 0,3:

e

- a) ¿Cuál es la probabilidad de llevarse el peluche?
- b) ¿Cuál es la probabilidad de llevarse el peluche exactamente al tercer intento?

#### Solución:

Los diagramas en árbol son muy engorrosos cuando tenemos más de tres pruebas; en estos casos resulta más práctico identificar sucesos independientes. Llamemos

$$
A_1
$$
 = {acertar con el primer dardo}   
\ny  $A_1$  = {no acertar con el primer dardo},

 $A_2$  = {acertar con el segundo dardo} y  $A_2$  = {no acertar con el segundo dardo},

 $A_3$  = {acertar con el tercer dardo}  $\overline{A}_3$  = {no acertar con el tercer dardo};

además sabemos que

$$
P(A_1) = P(A_2) = P(A_3) = 0.3 \text{ y } P(\overline{A}_1) = P(\overline{A}_2) = P(\overline{A}_3) = 0.7.
$$

Todos los sucesos mencionados anteriormente son independientes, como puede comprobarse al realizar la actividad 16. Por lo tanto,

a) se lleva el peluche si al menos acierta con un dardo, pero esto es el complementario de no acertar con ningún dardo

$$
P(A_1 \cup A_2 \cup A_3) = 1 - P(\overline{A}_1 \cap \overline{A}_2 \cap \overline{A}_3) = 1 - P(\overline{A}_1) \cdot P(\overline{A}_2) \cdot P(\overline{A}_3) = 1 - 0, 7 \cdot 0, 7 \cdot 0, 7 = 0, 657;
$$

**b)** se lleva el peluche en el tercer intento si falla el primero y el segundo, pero como  $A_1$ ,  $A_2$  y  $A_3$  son independientes, tenemos

$$
P(\overline{A}_1 \cap \overline{A}_2 \cap A_3) = P(\overline{A}_1) \cdot P(\overline{A}_2) \cdot P(A_3) = 0,7 \cdot 0,7 \cdot 0,3 = 0,147.
$$

#### **Actividades**

- 17. Dados A y B sucesos de un experimento aleatorio, demuestra que si A y B son independientes, entonces
	- a)  $\overline{A}$  y  $\overline{B}$  son independientes.
	- b) y también  $A \vee B$  son independientes.
- **18.** Sean A y B dos sucesos de un experimento aleatorio tales que  $P(A) = 0.6$ ;  $P(B) = 0.2$  y  $P(\overline{A \cup B}) = 0.7$ . Calcular: a)  $P(A \cap B)$  y razónese si los sucesos A y B son independientes; b)  $P(A \cup B)$ .
- 19. Sacamos sucesivamente dos cartas de una baraja.
	- a) Vemos la primera y la devolvemos al mazo de cartas, ¿cuál es la probabilidad de que las dos sean copas?
	- b) Después de ver la primera no la devolvemos al mazo de cartas, ¿cuál es la probabilidad de que las dos sean copas?

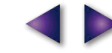

## 6. Probabilidad condicionada y probabilidad total

Æ

## 6.1. Probabilidad condicionada y diagramas en árbol

Al resolver problemas de probabilidad condicionada ayudan mucho los diagramas en árbol; tanto si son experimentos con varias pruebas, como si no.

Si nos encontramos con un juego de dos pruebas y A es un suceso de la primera y B es un suceso de la segunda, entonces es posible esquematizar el juego así:

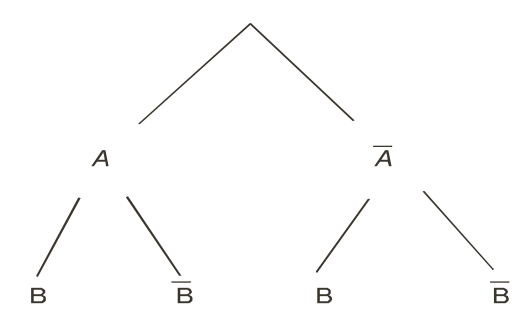

En las ramas de este esquema podemos escribir:

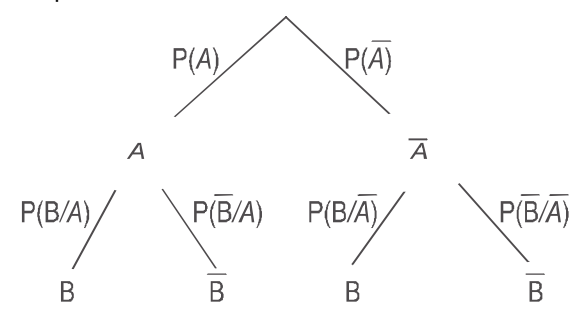

Luego la probabilidad del suceso  $A \cap B$  será:  $P(A \cap B) = P(A) \cdot P(B/A)$ , es decir, el producto de las ramas indica que se realiza A en la primera prueba y B en la segunda. Si embargo, la probabilidad de B, dado que

 $B = (A \cap B) \cup (\overline{A} \cap B)$ , será:

 $P(B) = P((A \cap B) \cup (\overline{A} \cap B)) = P(A \cap B) + P(\overline{A} \cap B) = P(A) \cdot P(B/A) + P(\overline{A}) \cdot P(B/\overline{A}).$ 

es decir, la suma de los productos de las ramas que conducen a él.

#### Ejemplos

PROBABILIDAD

14. Un examen consiste en elegir al azar dos temas de un programa de 20 y desarrollar uno de ellos. Un alumno sabe 11 temas.

- a) ¿Qué probabilidad tiene de aprobar el examen?
- b) ¿Qué probabilidad tiene de saber un tema y otro no?

Solución: Los sucesos  $A_1 = \{sabe \text{ el } 1^\circ \text{ tema}\}\$  y  $A_2 = \{sabe \text{ el } 2^\circ \text{ tema}\}\$ no son independientes porque

 $P(A_1) = 11/20$ , pero  $P(A_2) = 10/19$ .

Sabe A,<br>  $P(A_2/A_1) = \frac{10}{19}$ <br>  $P(\overline{A}_2/A_1) = \frac{9}{19}$ <br>  $P(A_2/A_1) = \frac{11}{19}$ <br>  $P(\overline{A}_2/A_1) = \frac{8}{19}$ <br>  $P(\overline{A}_2/A_1) = \frac{8}{19}$ <br>  $P(\overline{A}_2/A_1) = \frac{8}{19}$ 

僵

a) Aprueba si sabe al menos uno,

P({sabe al menos uno}) = 1- P({no sabe ninguno}) = 1- P( $\overline{A}_1 \cap \overline{A}_2$ ) = 1- $\frac{9}{20} \cdot \frac{8}{10} = \frac{77}{95}$ .

Como  $\frac{77}{95}$  = 0,8105, tiene más de un 81% de posibilidades de aprobar. El mismo resultado obtendríamos sumando los productos de las ramas que conducen a  $A_1 \cap A_2$ ,  $A_1 \cap \overline{A}_2$  y  $\overline{A}_1 \cap A_2$ .

**b)** La suma de las probabilidades de  $A_1 \cap \overline{A}_2$  y  $\overline{A}_1 \cap A_2$  nos da respuesta. Por consiguiente,

$$
P(A_1 \cap \overline{A}_2) + P(\overline{A}_1 \cap A_2) = \frac{11}{20} \cdot \frac{9}{19} + \frac{9}{20} \cdot \frac{11}{19} = \frac{99}{190} = 0,521.
$$

En un experimento aleatorio en el que no está claro que existan varias pruebas, también resultan útiles los diagramas en árbol como se pone en evidencia en el ejemplo siguiente.

Ejemplos

- 15. Los resultados de una encuesta indican que sólo un 25% de los que invierten en bolsa tienen conocimientos bursátiles. De ellos el 70% obtiene plusvalías. Sin embargo, únicamente un 20% de los que compran acciones sin conocimiento del mercado de valores consigue ganancias. Se pide:
	- a) Probabilidad de que elegido un inversor al azar obtenga beneficios. ¿Qué porcentaje de los que compran acciones consigue plusvalías?
	- b) ¿Cuál es la probabilidad de que un inversor elegido al azar no tenga conocimientos de bolsa y no consiga qanancias?
	- c) ¿Cuál es la probabilidad de que habiendo obtenido beneficios no tenga idea de la bolsa de valores?

Solución: Distinguiremos dos sucesos A = {sabe de bolsa} y B = {obtiene beneficios} y sus contrarios  $\overline{A}$  y  $\overline{B}$ . Sobre el diagrama en árbol resolveremos los dos primeros apartados.

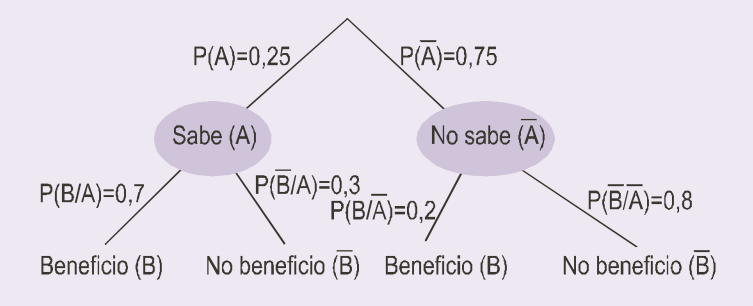

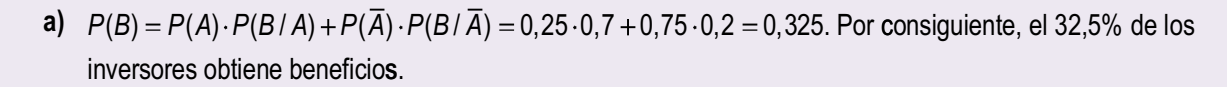

**b)** 
$$
P(\overline{A} \cap \overline{B}) = P(\overline{A}) \cdot P(\overline{B} / \overline{A}) = 0,75 \cdot 0,8 = 0,6.
$$

PROBABILIDAD

c) Se trata de hallar la probabilidad  $P(\overline{A}/B)$ , que por la definición de probabilidad condicionada nos conduce a

$$
P(\overline{A} \mid B) = \frac{P(A \cap B)}{P(B)} = \frac{P(A) \cdot P(B \mid A)}{P(B)} = \frac{0.75 \cdot 0.2}{0.325} = 0.46.
$$

E

La generalización del apartado a) de este ejemplo nos conduce al teorema de la probabilidad total, que veremos en seguida, y la generalización del apartado c) nos conduce al teorema de Bayes que veremos en el próximo epígrafe.

## 6.2. Probabilidad total

En ocasiones, es posible calcular la probabilidad de un suceso en función de las probabilidades condicionadas de ese suceso con respecto a un conjunto de sucesos conocidos. Esto ocurre cuando el conjunto de sucesos conocidos constituye un sistema completo de sucesos. ¿Qué es un sistema completo de sucesos? Pues un conjunto de sucesos  $A_1, A_2, ..., A_n$  constituye un sistema completo de sucesos si cumple dos condiciones:

1<sup>a</sup>) Son incompatibles dos a dos,  $A_i \cap A_i = \Phi$ , siempre que  $i \neq j$ .

 $2<sup>a</sup>$ ) La unión de  $A_1, A_2, ..., A_n$  es el suceso seguro  $A_1 \cup A_2 \cup ... \cup A_n = E$ .

El teorema de la probabilidad total dice así:

Si  $A_1, A_2, \ldots, A_n$  es un sistema completo de sucesos y B es un suceso del que únicamente conocemos las probabilidades condicionales  $P(B|A_i)$ , entonces la  $P(B)$  viene dada por la fórmula:

 $P(B) = P(A_1) \cdot P(B/A_1) + P(A_2) \cdot P(B/A_2) + ... + P(A_n) \cdot P(B/A_n)$ 

Demostración: Como  $A_1, A_2, ..., A_n$  son incompatibles dos a dos, también lo son los sucesos

 $A_1 \cap B$ ,  $A_2 \cap B$ , ...,  $A_n \cap B$  v además  $B = (A_1 \cap B) \cup (A_2 \cap B) \cup ... \cup (A_n \cap B)$ 

y en consecuencia

$$
P(B) = P(A_1 \cap B) + P(A_2 \cap B) + ... + P(A_n \cap B) = P(A_1) \cdot P(B \mid A_1) + P(A_2) \cdot P(B \mid A_2) + ... + P(A_n) \cdot P(B \mid A_n).
$$

En los ejemplos veremos que ya sabíamos resolver problemas de la probabilidad total con un sencillo diagrama en árbol.

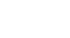

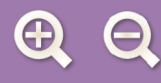

#### Ejemplo

16. El 40% de los créditos que concede un banco son para la vivienda, el 35% para la industria y 25% para el consumo. Resultan fallidos el 4% de los créditos a la vivienda, el 6% de los créditos a la industria y el 8% de los créditos al consumo. Se elige al azar un prestatario del banco, ¿cuál es la probabilidad de que no pague el crédito? ¿y cuál es la probabilidad de que pague el crédito?

I≔l

Solución: Los créditos vivienda, industria y consumo forman un sistema completo de sucesos. Son incompatibles y su unión constituyen todos los créditos que concede el banco. Con un sencillo diagrama en árbol de dos pruebas veremos meior las cosas.

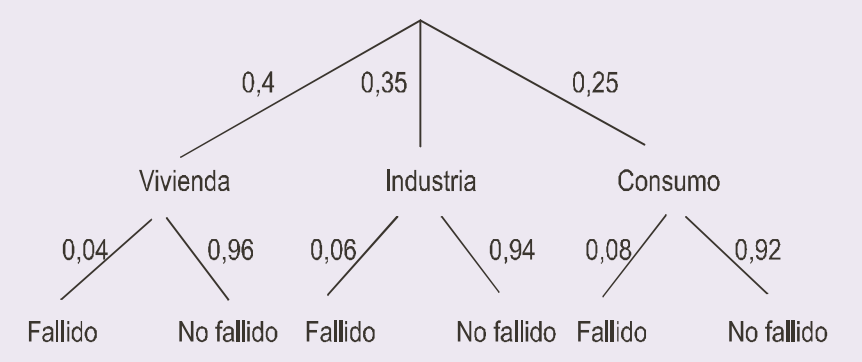

Un crédito fallido es el que no se paga y sabemos por el teorema de la probabilidad total que la probabilidad de un suceso es la suma de los caminos que conducen a él:

> $P(Fallido) = P(Viviendo) \cdot P(Fallido / Viviendo) + P(Industria) \cdot P(Fallido / Industria) +$ +P(Consumo) · P(Fallido / Consumo) =  $0,4$  ·  $0,04$  +  $0,35$  ·  $0,06$  +  $0,25$  ·  $0,08$  =  $0,057$ .

Es decir, 5,7 % de los créditos resultan fallidos.

La probabilidad de que se pague, es decir, No fallido, será:  $P(No fallido) = 1 - P(Fallido) = 1 - 0.057 = 0.943$ .

El mismo resultado hubiéramos encontrado sumando las ramas que conducen a No fallido. En todo caso, no está bien eso de no pagar los préstamos.

#### **Actividades**

- 20. Tenemos 4 urnas. En la primera hay 5 bolas blancas y 3 negras; en la segunda 6 blancas y 7 negras; en la tercera hay 4 bolas blancas y 2 negras y en la cuarta hay 6 bolas negras. Si elegimos una urna al azar y extraemos una bola, ¿cuál es la probabilidad de que sea negra?
- 21. En un hotel hay tres cajas fuertes. En una de ellas hay 6 joyas buenas y 2 falsas; en otra, 5 joyas de valor y 1 falsa; y en la tercera, 8 joyas valiosas y 3 falsas. Suponiendo que un ladrón sólo puede abrir una caja fuerte y llevarse una joya, ¿cuál es la probabilidad de que se lleve bisutería?
- 22. En una empresa el 70% son empleados y el 30% directivos. El 80% de los primeros son casados, mientras que 40% de los segundos son solteros. Se elige una persona al azar en la empresa. ¿Cuál es la probabilidad de que sea soltera?

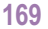

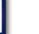

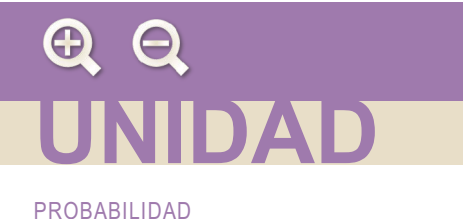

E

## 7. Teorema de Bayes

Si interpretamos un sistema completo de sucesos,  $A_1, A_2, ..., A_n$ , como las causas de que se produzcan ciertos efectos, y uno de esos efectos es un suceso B, entonces el teorema de Bayes permite calcular la probabilidad de que un efecto tenga una determinada causa. En otras palabras, permite calcular la probabilidad condicionada P(A/B) interpretando ésta como la probabilidad de que la causa de B sea A<sub>i</sub>.

El teorema de Bayes tiene este enunciado:

Si  $A_1, A_2, \ldots, A_n$  es un sistema completo de sucesos y B es un suceso cualquiera del que únicamente conocemos las probabilidades condicionadas P(B/A), entonces la probabilidad de A condicionada a B viene dado por la fórmula

$$
P(A_i | B) = \frac{P(A_i) \cdot P(B | A_i)}{P(A_1) \cdot P(B | A_1) + P(A_2) \cdot P(B | A_2) + ... + P(A_i) \cdot P(B | A_n)}
$$

Demostración: De la definición de probabilidad condicionada podemos escribir

$$
P(A_i \cap B) = P(A_i) \cdot P(B \mid A_i) \qquad y \qquad P(A_i \cap B) = P(B) \cdot P(A_i \mid B)
$$

Si dos cosas son iguales a una tercera, son también iguales entre sí; luego  $P(A_i) \cdot P(B \mid A_i) = P(B) \cdot P(A_i \mid B)$ 

Despejando P(A/B), se obtiene

$$
P(A_i | B) = \frac{P(A_i) \cdot P(B | A_i)}{P(B)} = \frac{P(A_i) \cdot P(B | A_i)}{P(A_1) \cdot P(B | A_1) + P(A_2) \cdot P(B | A_2) + ... + P(A_i) \cdot P(B | A_n)}
$$

dado que  $P(B) = P(A_1) \cdot P(B/A_1) + P(A_2) \cdot P(B/A_2) + ... + P(A_1) \cdot P(B/A_n)$ , (teorema de la probabilidad total).

#### Ejemplos

17. Un modelo de automóvil se fabrica en 3 factorías distintas: A, B y C. De A sale el 25% de la producción anual, en B se hace el 42% y en C el 33%.

El 2% de los coches fabricados en A sufre una avería en el primer mes de rodaje, lo mismo ocurre con el 3% de los fabricados en B y con el 4% de los fabricados en C. Un cliente tiene un coche que se ha averiado en el primer mes de uso, ¿cuál es la probabilidad de que se haya hecho en C?

Solución: Los sucesos A, B y C están formados por los automóviles que se fabrican en cada una de las factorías. Además, constituyen un sistema completo de sucesos: son incompatibles y su unión es toda la producción anual de este modelo. Un diagrama en árbol facilita siempre las cosas.

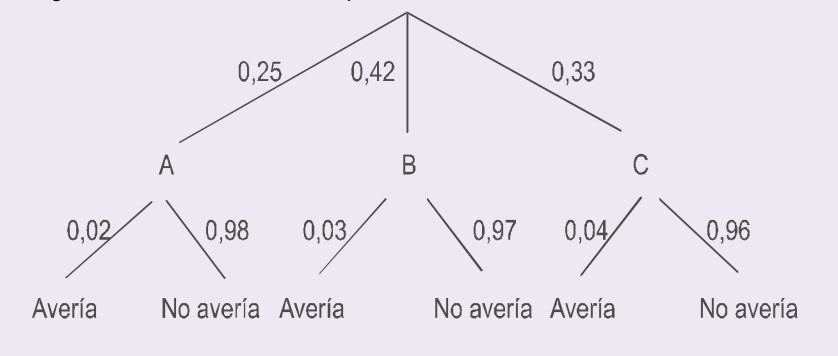

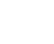

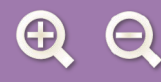

Conocemos el suceso el coche se ha averiado, y queremos calcular la probabilidad de haya sido fabricado en C, se trata de hallar P(C/ Avería) y es, según la fórmula de Bayes,

僵

$$
P(C \mid Average) = \frac{P(C) \cdot P(Averia \mid C)}{P(Averia)} = \frac{P(C) \cdot P(Averia \mid C)}{P(A) \cdot P(Averia \mid A) + P(B) \cdot P(Averia \mid B) + P(C) \cdot P(Averia \mid C)} = \frac{0, 3 \cdot 0, 04}{0, 25 \cdot 0, 02 + 0, 42 \cdot 0.03 + 0, 3 \cdot 0, 04} = 0,4054.
$$

- 18. Seguimos en el sector del automóvil. Una fábrica produce tres modelos de coche: A, B y C. Cada uno de los modelos puede tener motor de gasolina o diesel. Sabemos que el 60% de los modelos son de tipo A y el 30% de tipo B. El 30% de los coches fabricados tienen motor diesel, el 30% de los coches del modelo A son de tipo diesel y el 20% de los coches del modelo B tienen motor diesel. Se elige un coche al azar. Se piden las probabilidades de los siguientes sucesos:
	- a) El coche es del modelo C.
	- b) El coche es del modelo A, sabiendo que tiene motor diesel.
	- c) El coche tiene motor diesel, sabiendo que es del modelo C.

Solución: A pesar del galimatías que sugiere el enunciado, se trata de un problema de probabilidad total y fórmula de Bayes. Tal vez lo mejor sea organizar los datos en un diagrama en árbol. El dato "el 30% de los coches fabricados tienen motor diesel" se utilizará en el apartado b).

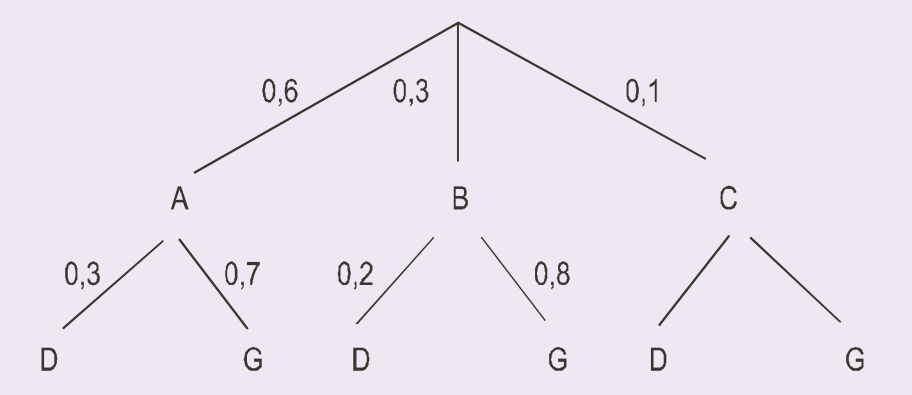

- a) Los coches del modelo A, junto con los coches de los modelos B y C, constituyen un sistema completo de sucesos y, por tanto, los coches del modelo C serán el 10%. Esto es así porque  $1 - (0.6 + 0.3) = 1 - 0.9 = 0.1$ .
- b) Si  $D$  es el suceso tener motor diesel y nos piden calcular  $P(A/D)$ , por la fórmula de Bayes:

$$
P(A/D) = \frac{P(A) \cdot P(D/A)}{P(D)} = \frac{0.6 \cdot 0.3}{0.3} = 0.6.
$$

c) Como  $P(D) = 0,3$ , empleando la fórmula de la probabilidad total, resulta

$$
P(D) = P(A) \cdot P(D/A) + P(B) \cdot P(D/B) + P(C) \cdot P(D/C)
$$
  
\n
$$
0,3 = 0,6 \cdot 0,3 + 0,3 \cdot 0,2 + 0,1 \cdot P(D/C)
$$
  
\n
$$
P(D/C) = \frac{0,3 - 0,18 - 0,06}{0,1} = 0,6.
$$

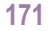

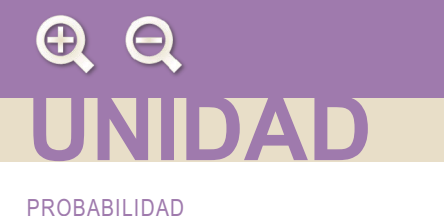

19. Continuamos en el sector del automóvil, pero ahora en el negocio del taxi. Tras un estudio realizado sobre los taxistas de una ciudad española, se ha observado que el 70% tiene más de 40 años y de éstos el 60% es propietario del vehículo que conduce. También se ha averiguado que el porcentaje de taxistas que, no superando los 40 años, es propietario del vehículo que conduce se reduce al 30%. Se pide:

E

- a) La probabilidad de que un taxista, elegido al azar, sea propietario del vehículo que conduce.
- b) Se elige un taxista al azar, y se comprueba que es propietario del vehículo que conduce, ¿cuál es la probabilidad de que tenga más de 40 años?

Solución: Llamemos P al suceso ser propietario y P no ser propietario. Al suceso {más de 40 años} lo simbolizaremos por M y al suceso {igual o menos de 40 años} lo simbolizaremos por  $\overline{M}$ . Con un diagrama en árbol veremos las cosas con más claridad

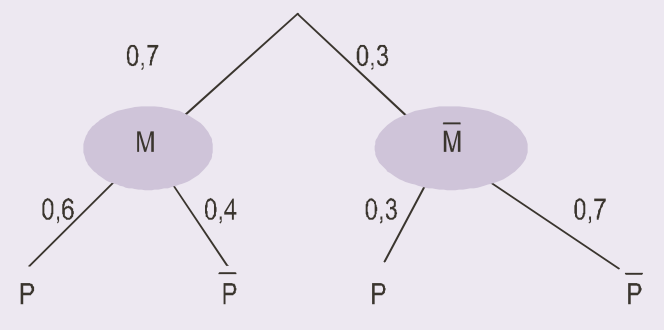

- a) La probabilidad de P, como M y  $\overline{M}$  son un sistema completo de sucesos, puede calcularse por el teorema de la probabilidad total  $P(P) = P(M) \cdot P(P/M) + P(\overline{M}) \cdot P(P/\overline{M}) = 0.7 \cdot 0.6 + 0.3 \cdot 0.3 = 0.51.$
- b) Se trata de hallar la probabilidad de M condicionada a  $P$ ,  $P(M/P)$ , empleando la fórmula de Bayes obtenemos:

$$
P(M/P) = \frac{P(M) \cdot P(P/M)}{P(P)} = \frac{0.7 \cdot 0.6}{0.51} = 0.8235.
$$

#### **Actividades**

- 23. En una empresa el 70% son empleados y el 30% directivos. El 80% de los primeros son casados, mientras que el 40% de los segundos son solteros. Se elige una persona al azar en la empresa. Sabiendo que se ha elegido una persona soltera, ¿cuál es la probabilidad de que sea directivo?
- 24. Una empresa emplea tres bufetes de abogados para tratar sus casos legales. La probabilidad de que un caso se deba remitir al bufete A es 0,3; de que se remita al bufete B es 0,5 y de que se remita al bufete C es 0,2. La probabilidad de que un caso remitido al bufete A sea ganado en los tribunales es 0,6; para el bufete B esta probabilidad es 0,8 y para el bufete C es 0,7.
	- a) Calcúlese la probabilidad de que la empresa gane un caso.
	- b) Sabiendo que un caso se ha ganado, determínese la probabilidad de que lo haya llevado el bufete A.
- 25. Un rosal no está en buen estado y, por tanto, si se riega tiene la misma probabilidad de mantenerse que de perderse. La probabilidad de que se mantenga si no se riega es 0,25. La probabilidad de no regar el rosal es 2/3. Si el rosal se ha perdido, ¿cuál es la probabilidad de no haberlo regado?

## 8. Combinatoria

La regla de Laplace nos obliga a contar objetos de un conjunto, casos favorables y casos posibles. Esto no siempre es una labor fácil. Para estas situaciones, en las que no podemos contar fácilmente y los diagramas en árbol resultan engorrosos o insuficientes, existen técnicas de conteo que emplearemos para resolver algunos problemas de probabilidad.

## 8.1. Factoriales

Si n es un número natural mayor que 1, se llama factorial de n al producto de los n primeros números naturales. El factorial de  $n$  se simboliza por  $n!$  y será:

$$
n! = n \cdot (n-1) \cdot (n-2) \cdot ... \cdot 3 \cdot 2 \cdot 1.
$$

Si nos piden calcular 4 factorial y luego 6 factorial, escribimos:

$$
4! = 4 \cdot 3 \cdot 2 \cdot 1 = 24
$$

$$
6! = 6 \cdot 5 \cdot 4 \cdot 3 \cdot 2 \cdot 1 = 720.
$$

Aceptaremos que 0! = 1 y también 1! = 1. En una calculadora científica, con las teclas SHIFT x! se hallan factoriales.

字 Actividades

**26.** Calcula: **a**) 5!; **b**)  $(9-2)!$ ; **c**)  $(10-4)!$ . **27.** Calcula  $(n - p)!$  Cuando  $n = 10$  y  $p = 8$ . **28.** Calcula  $\frac{n!}{(n-n)!}$  cuando  $n = 12$  y  $p = 4$ . **29.** Calcula  $\frac{n!}{p! \cdot (n-p)!}$  cuando  $n = 10$  y  $p = 6$ , y luego cuando  $n = 10$  y  $p = 4$ . ¿Dan el mismo resultado?

## 8.2. Variaciones con repetición

Podíamos haber titulado este apartado así: ¿cómo elegir al azar, sucesivamente y con devolución, p objetos (o sucesos elementales) entre *n* disponibles?.

Se trata, en realidad, de elegir un obieto, registrarlo y devolverlo a la colección; y repetir esta operación hasta tener el registro de los p objetos. Un ejemplo nos ayudará a comprenderlo: ¿cuántos resultados distintos podemos obtener al extraer 3 cartas, de una baraja de 40, si devolvemos cada vez la carta extraída al mazo?

Para la 1ª extracción tenemos 40 cartas posibles, pero si devolvemos la carta, para la 2ª tenemos también 40 y, al reponer ésta, para la 3<sup>ª</sup> tenemos igualmente 40.

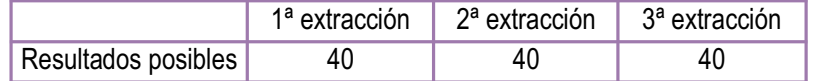

Luego, por el principio de multiplicación, todos los posibles resultados del juego serán: 40 · 40 · 40 = 40<sup>3</sup>.

173

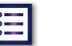

僵

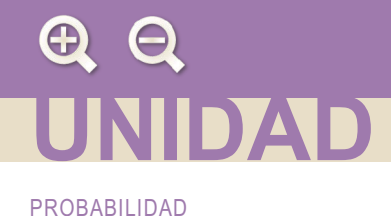

Otro ejemplo: ¿cuántos resultados distintos podemos obtener al tirar tres veces un dado?

En la 1ª tirada pueden salir 6 resultados, en la 2ª tirada, como es independiente de la 1ª, pueden salir también 6; y en la 3<sup>ª</sup> también 6, porque es independiente de las anteriores.

Æ

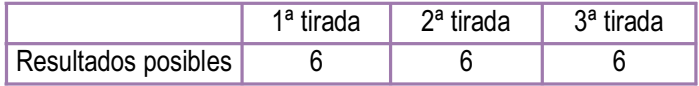

Por el principio de multiplicación pueden salir:  $6 \cdot 6 \cdot 6 = 6^3$  resultados.

De un modo general, las variaciones con repetición de n objetos tomados o elegidos de p en p son los grupos de p objetos en los que puede haber objetos diferentes o repetidos. Además dos grupos serán distintos si tienen distintos objetos o, si tienen los mismos, en orden diferente.

Las variaciones con repetición de n objetos tomados de p en p se simbolizan por VR<sub>nn</sub>, y su número viene dado por

$$
VR_{n,n}=n^p
$$

#### Ejemplo

20. ¿Cuántos números de teléfono fijo pueden empezar por 91?

Solución: Los números de teléfono fijo tienen 9 lugares, como tenemos los dos primeros fijos, con un 9 y un 1, disponemos de diez cifras, de 0 a 9, para llenar cada uno de los siete lugares restantes. Se trata de variaciones con repetición de 10 elementos tomados de 7 en 7,

$$
VR_{107} = 10^7 = 10000000
$$

Hay, por tanto, posibilidad de tener hasta diez millones de números de teléfono fijo en la Comunidad de Madrid.

#### Actividades

30. a) ¿Cuántas columnas tenemos que cubrir a las quinielas para tener la certeza de acertar los catorce? b) ¿Y el pleno al quince?

31. ¿Cuántos números de teléfono móvil, de nueve cifras, hay que empiecen por el 6?

## 8.3. Variaciones ordinarias

Disponemos ahora n objetos de los que elegimos, sucesivamente y sin devolución, p objetos. Por ejemplo, i de cuántas maneras diferentes pueden extraerse 3 cartas de una baraja de 40, si no se devuelve ninguna al mazo después de cada extracción?

Para la 1ª extracción disponemos de 40 resultados posibles; para la 2ª, 39 y para la 3ª únicamente 38, que son las cartas que quedan en el mazo después de las dos primeras extracciones.

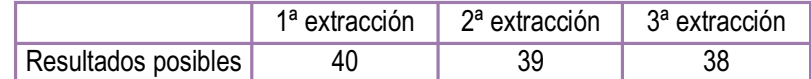

Por el principio de multiplicación serán: 40 39 38 = 59280 maneras diferentes.

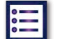

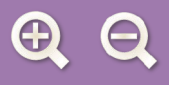

En general, las variaciones ordinarias de n objetos tomados de p en p son todos los grupos de p objetos que pueden formarse con los n disponibles. Además, dos variaciones son distintas si tienen distintos objetos o, si tienen los mismos, en orden diferente.

僵

Simbolizaremos las variaciones simples de n objetos tomados de p en p por  $V_{nn}$ . Para calcular su número, como vimos en el ejemplo, imaginemos que disponemos de p cajas

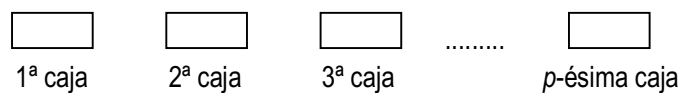

Para la primera podemos seleccionar n objetos. Hecho esto, nos quedan  $n-1$  para la segunda;  $n-2$  para tercera. Continuado de esta forma, para la última caja, la p-ésima, nos quedan  $n - (p - 1)$ , es decir,  $n - p + 1$ .

Aplicando ahora el principio de multiplicación:

 $V_{n,p} = n \cdot (n-1) \cdot (n-2) \cdot \ldots \cdot (n-p+1)$ 

En ocasiones empleamos otra fórmula para calcular las variaciones. Si al segundo miembro de la igualdad anterior lo multiplicamos y dividimos por  $(n - p)!$ , resulta:

$$
V_{n,p} = n \cdot (n-1) \cdot (n-2) \cdot ... \cdot (n-p+1) \cdot \frac{(n-p)!}{(n-p)!} = \frac{n \cdot (n-1) \cdot ... \cdot (n-p+1) \cdot (n-p) \cdot (n-p-1) \cdot ... \cdot 3 \cdot 2 \cdot 1}{(n-p)!} = \frac{n!}{(n-p)!}
$$

#### Ejemplos

21. En una carrera de 100 m participan 6 corredores, ¿de cuántas maneras diferentes se pueden repartir las medallas de oro, plata y bronce?

Solución: Indicamos los 3 primeros lugares de llegada con las palabras oro, plata y bronce.

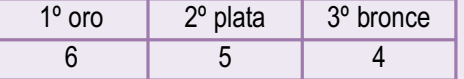

Para el primer lugar puede elegirse cualquiera de los 6 corredores, para el segundo sólo pueden elegirse 5, porque uno ya llegó primero, y para el tercer lugar sólo pueden elegirse 4 corredores, los que quedan. Se trata de variaciones simples de 6 objetos tomados de 3 en 3,

 $V_{63}$  = 6 · 5 · 4 = 120 maneras diferentes.

Con la tecla nPr, precedida de la tecla SHIFT, es posible calcular variaciones ordinarias. El cálculo anterior se haría así: 6  $S$ HIFT  $nPr$  3 = 120.

22. ¿Cuántos números de 4 cifras diferentes mayores que 3000 es posible escribir con los dígitos 1, 2, 3, 4, 5, 6?

Solución: Los números de 4 cifras mayores que 3000 que podemos formar con { 1, 2, 3, 4, 5, 6} deben comenzar por 3, 4, 5 o 6.

 $\frac{3}{5}$  - - -  $\frac{4}{6}$  - - -

para los otros tres lugares hay disponibles 5 cifras para agrupar de 3 en 3, y como las cifras han de ser diferentes estamos ante V<sub>5.3</sub>. En consecuencia, el total de números mayores que 3000 será:

$$
4 \cdot V_{5,3} = 4 \cdot 5 \cdot 4 \cdot 3 = 240.
$$

$$
175
$$

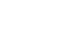

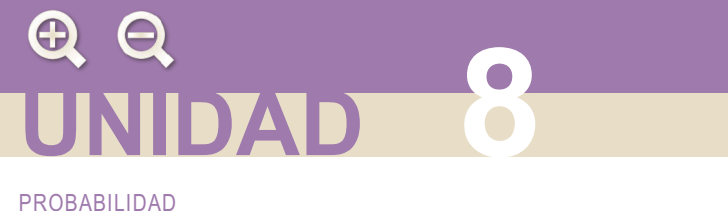

32. En una clase de 24 alumnos se elige delegado y subdelegado. Si todos son candidatos, ¿cuántos resultados posibles habrá?

## 8.4. Permutaciones ordinarias

¿Qué ocurriría si dispusiésemos de n objetos y elegimos, sucesivamente y sin devolución, n objetos? Estaríamos ante el problema de calcular variaciones simples de n objetos tomados de n en n. Para resolverlo disponemos, como en el apartado anterior, de n cajas

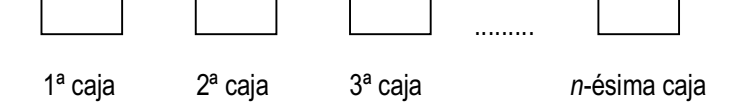

Para la primera podemos seleccionar n objetos; para la segunda  $n-1$ ; para la tercera  $n-2$ . Procediendo de la misma forma, cuando lleguemos a la n-ésima caja sólo nos quedará un objeto disponible,  $n - n + 1 = 1$ . Aplicando la fórmula tenemos:

$$
V_{\text{on}} = n \cdot (n-1) \cdot (n-2) \cdot ... \cdot 3 \cdot 2 \cdot 1 = n!
$$

Las variaciones simples de n objetos tomados de n en n se llaman permutaciones de n objetos y corresponden a todas las posibles ordenaciones del conjunto de esos n objetos. Se simbolizan por  $P_n$  y hemos visto que su número es:

$$
P_n = n!
$$

#### Ejemplo

23. Dos chicos y dos chicas entran en una cafetería; si por la puerta sólo cabe una persona, ¿de cuántas formas posibles pueden entrar?

Solución: Son cuatro personas que únicamente pueden entrar de una en una, luego formas posibles de entrar son:

 $P_4 = 4! = 4 \cdot 3 \cdot 2 \cdot 1 = 24$ .

#### Actividades

33. ¿De cuántas maneras pueden colocarse 5 libros diferentes en una estantería?

34. ¿De cuántas formas pueden entrar en la cafetería la pandilla del ejemplo 23 si las chicas entran una detrás de otra?

## 8.5. Combinaciones

Cuando el orden en el cual han sido elegidos los p objetos entre los n disponibles no nos interesa, estamos ante combinaciones de n objetos tomados de p en p. Emplearemos las combinaciones cuando hagamos extracciones simultáneas.

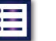

Æ

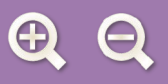

Por ejemplo, imaginemos una urna con ocho bolas iguales numeradas de 1 a 8. Extraemos 3 bolas, sin devolver ninguna. En este caso atendemos únicamente a los números que llevan las bolas extraídas y no reparamos en el orden de salida. Obtenemos así subconjuntos de 3 elementos de un conjunto {1, 2, 3, 4, 5, 6, 7, 8} de ocho elementos.

僵

El número de subconjuntos de 3 elementos que se pueden formar con un conjunto de ocho elementos se simboliza por  $C_{8,3}$ , y se lee combinaciones de 8 elementos tomados de 3 en 3. Es evidente que cada uno de estos subconjuntos de 3 elementos, digamos el {2, 5, 7}, puede ordenarse de 3! maneras diferentes; en consecuencia, hay 3! veces más subconjuntos de 3 elementos ordenados,  $V_{5,3}$ , que no ordenados,  $C_{5,3}$ ; esto nos permite establecer la igualdad:  $C_{53}$  3! =  $V_{53}$ 

de donde

$$
C_{5,3} = \frac{V_{5,3}}{3!}
$$

Generalizando, definimos combinaciones de n elementos, tomados de  $p$  en  $p$ , a los grupos de  $p$  elementos distintos, de modo que dos combinaciones son diferentes si se diferencian en algún elemento. Sin embargo, dos combinaciones son iquales si tienen los mismos elementos a pesar del orden en que aparezcan.

El número de combinaciones de *n* elementos tomados de *p* en *p* lo simbolizamos por C<sub>n,p</sub> o por  $\binom{n}{p}$  y como hemos visto en el ejemplo se calculan por la fórmula:

$$
C_{n,p}=\binom{n}{p}=\frac{V_{n,p}}{p!}
$$

Por otra parte, como  $V_{n,p} = \frac{n!}{(n-p)!}$  podemos escribir

$$
C_{n,p} = {n \choose p} = \frac{V_{n,p}}{p!} = \frac{\frac{n!}{(n-p)!}}{p!} = \frac{n!}{p! \cdot (n-p)!}
$$

#### Ejemplos

24. En un curso de 2º de bachillerato hay 26 alumnos y se debe elegir una comisión formada por tres alumnos. ¿Cuántas comisiones se pueden formar?

Solución: En una comisión no hay una jerarquía que implique un orden, luego se trata de combinaciones de 26 ele-

mentos tomados de 3 en 3, es decir,  $C_{26,3} = \binom{26}{3} = \frac{26!}{3! \cdot 23!} = 2600$ . Las calculadoras científicas disponen de la

tecla  $\lceil nCr \rceil$  para calcular combinaciones. El cálculo se haría así: 26  $\lceil nCr \rceil$  3 = 2600.

25. En un curso de 2º de bachillerato hay 12 chicos y 14 chicas y se debe elegir una comisión integrada por dos chicos y dos chicas ¿Cuántas comisiones se pueden formar?

Solución: En las comisiones aplicamos combinaciones. Hay  $C_{12,2}$  = 66 maneras de elegir 2 chicos entre 12 y  $C_{14,2}$  = 91 de elegir 2 chicas entre 14. Por el principio de multiplicación habrá  $C_{12,2}$   $C_{14,2}$  comisiones formadas por 2 chicos y 2 chicas, es decir,

$$
C_{12,2} \cdot C_{14,2} = 66 \cdot 91 = 6006
$$
 comisiones.

- 26. Se reparten 4 cartas de una baraja de 40, es lo que los jugadores llaman una mano.
	- a) ¿Cuántas manos distintas se pueden dar?

177

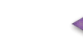

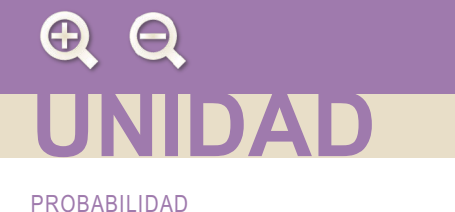

- b) ¿Cuántas de estas manos están formadas únicamente por bastos?
- c) ¿En cuántas manos entran dos caballos?
- d) ¿En cuántas manos entran dos copas y una espada?
- e) ¿En cuántas manos aparecerán al menos tres copas?

Solución:

**a)** 
$$
C_{40,4} = \frac{40!}{4! \cdot 36!} = 91390
$$
.

- b) Hay 10 cartas de bastos y con ellas podemos formar  $C_{10,4}$  = 210 grupos de 4 bastos.
- c) La baraja tiene 4 caballos y con ellos podemos formar C<sub>4,2</sub> grupos de 2 caballos. Nos quedan 40 4 = 36 cartas para elegir las otras 2 que faltan. Por el principio de multiplicación, habrá

 $C_{42}$   $C_{362}$  = 3780 manos con dos caballos.

l≔l

d) Disponemos de 10 copas para tomar 2 y los podemos hacer de  $C_{10,2}$  maneras y 10 espadas para tomar 1, esto lo podemos hacer C<sub>10.1</sub> = 10 maneras. Nos quedan 40 - 10 - 10 = 20 cartas para elegir la cuarta, entonces por el principio de multiplicación tendremos:

 $C_{102}$   $C_{101}$   $C_{201}$  =  $C_{102}$  10  $20$  = 9000 manos con 2 copas y 1 espada.

e) Si en una mano entran al menos 3 copas, quiere decir que entrarán 3 o 4 copas. Entran 3 en C<sub>10,3</sub> C<sub>30,1</sub> =  $C_{10,3}$  30 = 3600 manos. Entran 4 copas  $C_{10,4}$  = 210 manos. En total, entran 3 o 4 copas en

$$
C_{10.3}
$$
· 30 + C<sub>10.4</sub> = 3600 + 210 = 3810 manos.

27. Al tirar seis monedas diferentes, i de cuántas maneras pueden salir 4 caras y 2 cruces?

Solución: Se trata de formar, con los signos c y +, palabras de 6 signos, empleando 4 veces c y 2 el signo +, como esta  $C C + C + C$ 

Imaginemos que tenemos 6 cajas

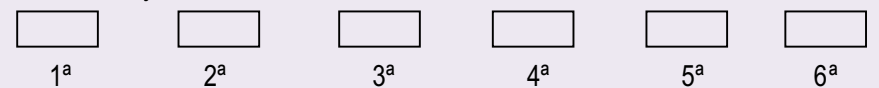

y que podemos elegir cuatro de ellas para poner una letra c. Una elección podía ser 1<sup>a</sup>, 2<sup>a</sup>, 4<sup>a</sup> y 6<sup>a</sup>, pero sería lo mismo elegir 6<sup>a</sup>, 4<sup>a</sup>, 2<sup>a</sup> y 1<sup>a</sup>, porque el resultado es el mismo: poner una c en ellas. Las elecciones posibles no dependen del orden de elección se trata de  $C_{6,4}$ , es decir,

$$
C_{6,4} = \frac{6!}{4! \cdot (6-4)!} = 15.
$$

Este número será el mismo que si eligiéramos dos cajas, entre las seis, para poner el signo +. Porque poniendo la letra c en cuatro nos quedan dos para poner el signo +.

#### **Actividades**

- 35. Se reparten 5 cartas de una baraja de 40 cartas. a) ¿En cuántos manos sale exactamente un rey? b) ¿En cuántas salen dos copas? ¿En cuántas sale al menos un oro?
- 36. a) ¿De cuántas maneras distintas pueden elegirse 3 personas en un grupo de 6 mujeres y 10 hombres? b) ¿Y 3 personas de modo que 2 sean mujeres y 1 hombre?

## 9. Probabilidad y combinatoria

La combinatoria es útil en la resolución de problemas de probabilidad cuando se trata de hallar la probabilidad de sucesos en experimentos aleatorios con resultados equiprobables en los que podemos emplear la regla de Laplace.

僵

Las técnicas de conteo que hemos estudiado en el apartado anterior facilitan el recuento de los casos favorables y posibles de la fórmula de Laplace. En este apartado resolveremos algunos problemas típicos de probabilidad.

## 9.1. Elecciones simultáneas al azar

El elegir p objetos en una colección de n objetos significa formar subconjuntos de p elementos de uno mayor de n elementos. ¿Cuántos subconjuntos de p elementos hay en otro mayor de n? Esto sabemos que son combinaciones de n elementos tomados de  $p$  en  $p$ ,  $C_{n,p}$ , y la probabilidad de elegir cada uno de estos subconjuntos es:

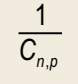

#### Ejemplo

28. Se extraen simultáneamente 4 cartas de una baraja de 40. Calcula la probabilidad de que salgan:

- a) cuatro caballos;
- b) dos caballos y dos reyes;
- c) al menos un rey.

Solución: El número de casos posibles es  $C_{40.4}$  = 91390. Veamos ahora cada apartado.

a) Una baraja tiene 4 caballos y hay  $C_{4,4}$  = 1 maneras de elegir 4 caballos entre 4 disponibles. Casos favorables = 1, luego

$$
P(4 \text{ caballos}) = \frac{C_{4,4}}{C_{40,4}} = \frac{1}{91390}
$$

b) Una baraja posee 4 caballos y 4 reyes. Tenemos  $C_{4,2}$  maneras de elegir 2 caballos y  $C_{4,2}$  maneras de elegir 2 reyes. Y 2 caballos y 2 reyes,  $C_{4,2}$  ·  $C_{4,2}$  = 6 · 6 = 36. Estos son los casos favorables, por tanto

$$
P(2 \text{ caballos } y 2 \text{ reyes}) = \frac{C_{4,2} \cdot C_{4,2}}{C_{40,4}} = \frac{36}{91390}.
$$

c) Al menos un rey quiere decir que pueden entrar 1, 2, 3 ó 4 reyes. Calculemos primero no salir ningún rey. Si sacamos los 4 reyes, quedan 36 cartas y con éstas podemos formar C<sub>36,4</sub> manos en las que no hay reyes. Si restamos esta cantidad al número total de manos, tendremos las manos en las que al menos hay un rey:  $C_{40,4} - C_{36,4} = 32485$ . Estos son los casos favorables; en consecuencia la probabilidad pedida es:

$$
P(al \text{ menos un rey}) = \frac{C_{40,4} - C_{36,4}}{C_{40,4}} = \frac{32485}{91390} = 0,3554.
$$

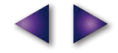

## 9.2. Elecciones sucesivas al azar

Las elecciones sucesivas al azar se pueden hacer de dos formas: con devolución (o reemplazamiento) y sin devolución (o sin reemplazamiento).

En el primer caso, elegimos un objeto, lo registramos, y lo devolvemos a la colección; seguidamente elegimos otro objeto y hacemos las mismas operaciones; y repetimos el proceso hasta tener registros de p objetos. Estamos formando variaciones con repetición de n elementos tomados de p en p, VR<sub>n.p</sub> = n<sup>p</sup>, y la probabilidad de cada una de estas elecciones es:

Si, por el contrario, elegimos un objeto, lo registramos, pero no lo devolvemos al conjunto, y repetimos estas operaciones hasta completar p objetos, entonces estamos ante variaciones simples de n elementos tomados de p en p: y la probabilidad de cada una de estas elecciones es

Ejemplos

PROBABILIDAD

29. ¿Cuál es la probabilidad de que salgan dos caras al tirar 3 monedas?

Solución: Casos posibles  $VR_{2,3} = 2^3 = 8$ . Los casos favorables, las monedas son distintas o identificables, son: cc+, c+c. +cc. En total 3. luego

$$
P
$$
(dos caras) =  $3/8$  = 0,375.

30. a) ¿ De cuántas maneras pueden hospedarse 6 viajeros en 10 habitaciones individuales de un hotel?

b) Si los viajeros se han instalado sin saber que 7 de las habitaciones tienen baño, ¿cuál es la probabilidad de que les haya correspondido a cada uno una habitación con baño?

Solución: a) Son variaciones de 10 elementos tomados de 6 en 6, ya que cada viajero toma una habitación distinta, y las habitaciones están ordenadas, tienen número, luego hay:

$$
V_{10.6} = 10 \cdot 9 \cdot 8 \cdot 7 \cdot 6 \cdot 5 = 151200.
$$

maneras de hospedarse.

b) Si hay 7 habitaciones con baño los casos favorables son

$$
V_{7.6} = 7.6.5.4.3.2 = 5040.
$$

Los casos posibles ya los hemos calculado en el apartado a); por tanto, la probabilidad pedida es

$$
P = \frac{V_{7,6}}{V_{10,6}} = \frac{7 \cdot 6 \cdot 5 \cdot 4 \cdot 3 \cdot 2}{10 \cdot 9 \cdot 8 \cdot 7 \cdot 6 \cdot 5} = \frac{1}{30}.
$$

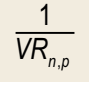

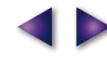

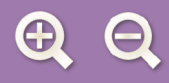

37. En una oposición entran 20 temas, de los que salen 3 por sorteo y el opositor escoge uno para contestar. Un opositor sabe los 7 primeros, ¿cuál es la probabilidad de que apruebe?

僵

- 38. Si un sufrido opositor, de la misma oposición del ejercicio anterior, sólo sabe los 6 últimos temas, ¿cuál es la probabilidad de que apruebe?
- 39. Se barajan 10 tarjetas numeradas del 1 al 10, para que queden en un orden al azar. Calcular:
	- a) la probabilidad de que la primera sea 7;
	- b) la probabilidad de que la 7 y la 2 estén consecutivas.

#### **RECUERDA** Ŵ,

- Leyes de De Morgan. 1<sup>a</sup>  $\overline{A \cup B} = \overline{A} \cap \overline{B}$ , el complementario de la unión es la intersección de complementarios;  $2^a$   $\overline{A \cap B} = \overline{A} \cup \overline{B}$ , el complementario de la intersección es la unión de complementarios.
- **Regla de Laplace.**  $P(A) = \frac{n^{\circ}$  de casos favorables<br> $n^{\circ}$  de casos posibles
	-

$$
\text{Probabilidad de B condicionada a A. } P(B \mid A) = \frac{P(A \cap B)}{P(A)} \text{ o } P(A \cap B) = P(A) \cdot P(B \mid A).
$$

- Sucesos independientes. Dos sucesos son independientes cuando la realización de uno de ellos no influve sobre la realización del otro y se cumple  $P(A \cap B) = P(A) \cdot P(B)$ .
- Probabilidad total. Permite calcular la probabilidad de un suceso en función de las probabilidades condicionadas de ese suceso con respecto a un conjunto de sucesos conocidos:

 $P(B) = P(A_1) \cdot P(B/A_1) + P(A_2) \cdot P(B/A_2) + ... + P(A_n) \cdot P(B/A_n).$ 

Teorema de Bayes. Permite calcular la probabilidad condicionada  $P(A, B)$  interpretando ésta como la probabilidad de que la causa de  $B$  sea  $A_i$ .

$$
P(A_i | B) = \frac{P(A_i) \cdot P(B | A_i)}{P(B)} = \frac{P(A_i) \cdot P(B | A_i)}{P(A_1) \cdot P(B | A_1) + P(A_2) \cdot P(B | A_2) + ... + P(A_n) \cdot P(B | A_n)}
$$

- Variaciones con repetición de n objetos tomados o elegidos de p en p son los grupos de p objetos en los que puede haber objetos diferentes o repetidos. Además, dos grupos serán distintos si tienen distintos objetos o, si tienen los mismos, en orden diferente; su número viene dado por  $VR_{n,p} = n^p$ .
- Variaciones ordinarias de n objetos tomados de p en p son todos los grupos de p objetos que pueden formarse con los n disponibles. Además, dos variaciones son distintas si tienen distintos objetos o, si tienen los mismos, en orden diferente; su número es:  $V_{n,p} = n \cdot (n-1) \cdot (n-2) \cdot ... \cdot (n-p+1)$ .
- Permutaciones de n objetos y corresponden a todas las posibles ordenaciones del conjunto de esos n objetos. Se simbolizan por  $P_n$  y su número es:  $P_n = n!$ .
- **Combinaciones** de *n* elementos, tomados de  $p$  en  $p$ , son los grupos de  $p$  elementos distintos, de modo que dos combinaciones son diferentes si se diferencian en algún elemento y serán iguales si tienen los mismos elementos a pesar del orden

en que aparezcan. El número de combinaciones de *n* elementos tomados de *p* en *p* vale:  $C_{n,p} = \binom{n}{p} = \frac{V_{n,p}}{p!}$ .

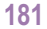

# **UNIDAD**

# Inferencia estadística. **9** Distribuciones muestrales

n la Estadística se distinguen dos partes perfectamente diferenciadas. Una de ellas se conoce con el nombre de Estadística Descriptiva y tiene como objetivo la recogida, organización y análisis de datos; y obtener a partir de ellos unos valores llamados parámetros, que los identifican, y además permiten hacer comparaciones con otros conjuntos de datos y establecer relaciones entre ellos. E

Otra parte de la Estadística llamada Estadística Inferencial trata de elaborar conclusiones de una población a partir de los datos recogidos de una parte de la misma llamada muestra. La representatividad de la muestra será de suma importancia para la fiabilidad de las conclusiones. Las muestras tomadas en una población tienen una media y una desviación típica que están relacionadas con la media y desviación típica de toda la población; y esta relación está basada en la distribución

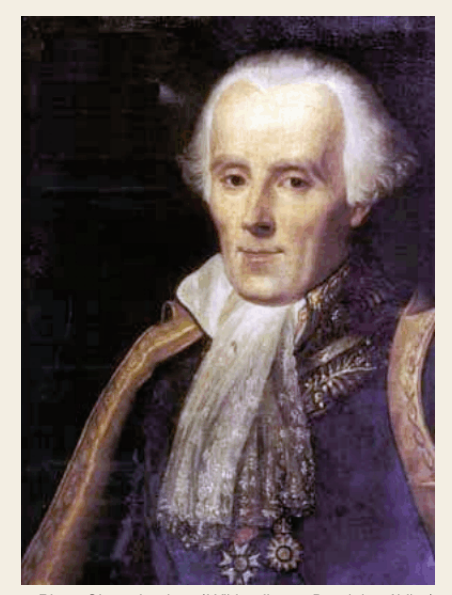

**∩ ⊟ Q** 

●*Pierre Simon Laplace* (*Wikipedia.org.Dominio público*)

normal estudiada en el curso pasado. Se debe al matemático francés Pierre Simon Laplace (1749 -1827) el descubrimiento del importante papel que juega la distribución normal en la teoría de la probabilidad, y la primera demostración de un teorema fundamental en estadística: el teorema central del límite.

Las aplicaciones de la Estadística Inferencial abarcan campos muy diversos. En Medicina se emplean para investigar los resultados de tratamientos con nuevos fármacos. En Sociología se usan para hacer encuestas de opinión a los contribuyentes. En Industria, para mejorar la calidad de los productos con los métodos de control de calidad y conocer el grado de aceptación de los consumidores.

Esta unidad didáctica tiene como **objetivos** los siguientes:

- **1.** Estudiar los conceptos básicos de la Estadística Inferencial.
- **2.** Analizar los diferentes tipos de muestreos.
- **3.** Establecer relaciones entre los parámetros de la población y los obtenidos de la muestra.

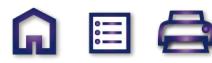

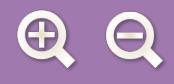

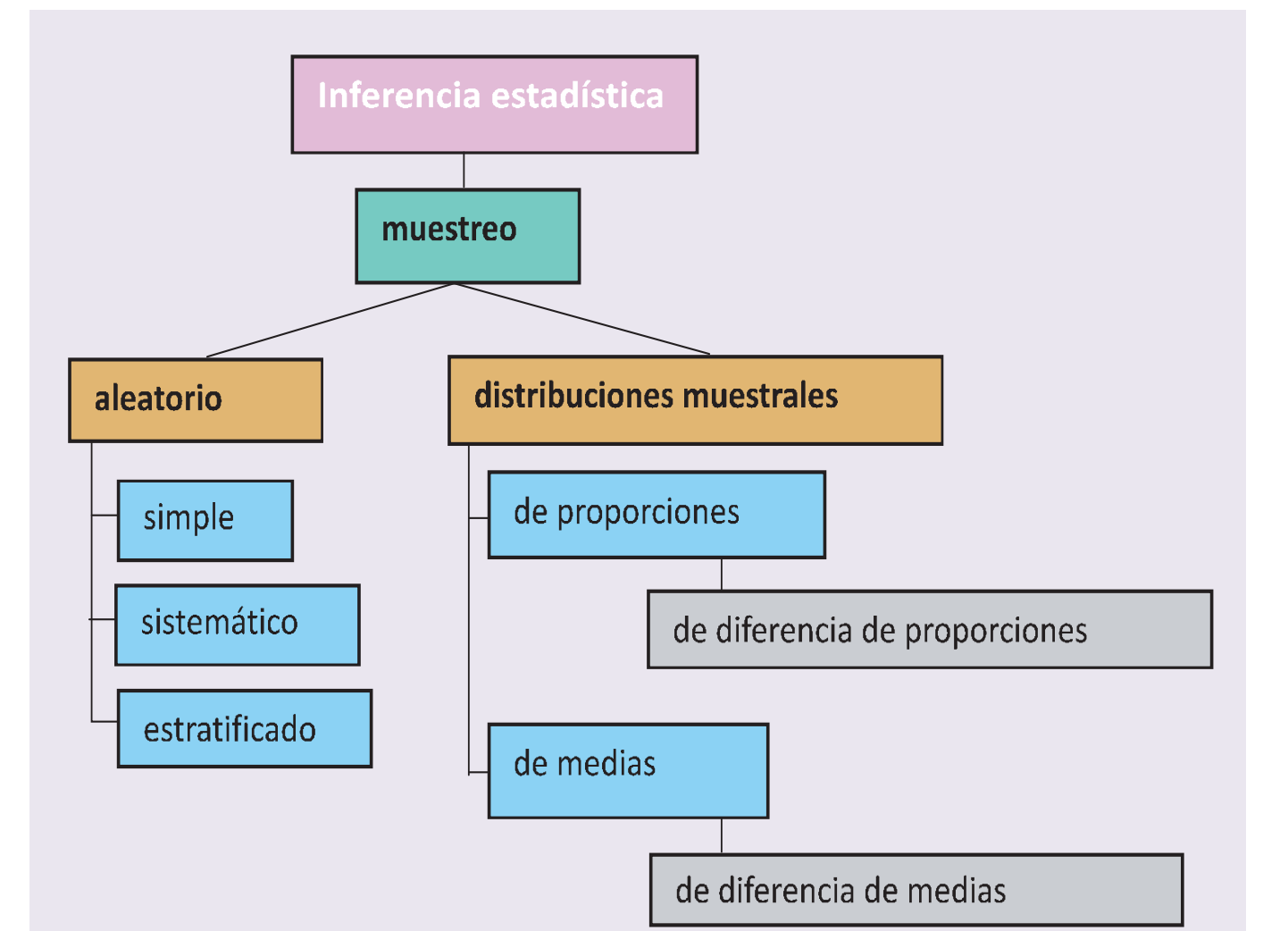

**A 国 Q** 

**SP** 

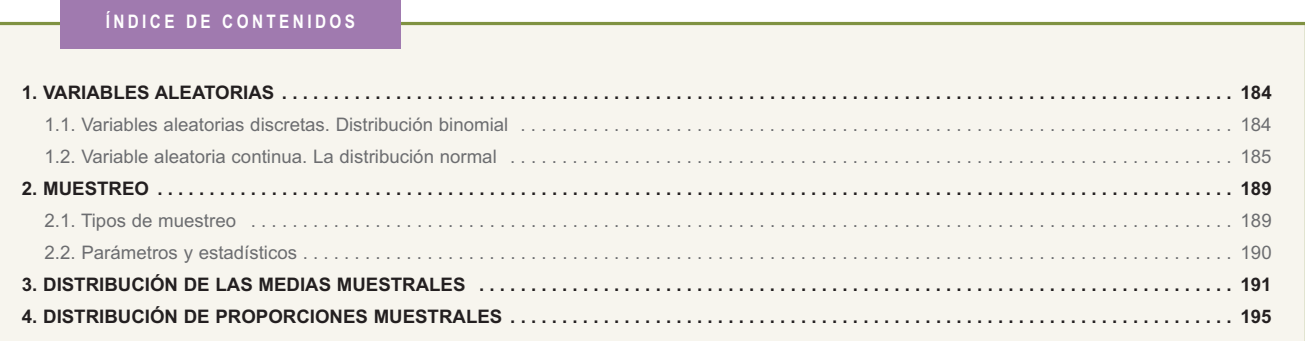

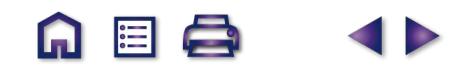

## **1. Variables aleatorias**

Una variable cuyos valores se determinan sobre los resultados de un experimento aleatorio se llama una variable aleatoria. Por ejemplo, en un colegio de 300 alumnos, elegimos un alumno al azar (experimento aleatorio), anotamos su edad (variable aleatoria discreta), medimos su estatura (variable aleatoria continua), registramos el número de hermanos que tiene (variable aleatoria discreta) y su peso (variable aleatoria continua).

M

Los valores de una variable aleatoria discreta son números enteros positivos, los valores de una variable aleatoria continua son números reales comprendidos en un intervalo real. Las variables aleatorias se simbolizan por una letra mayúscula como *X* o *Y* o *Z*.

## **1.1. Variables aleatorias discretas. Distribución binomial**

En las variables aleatorias discretas a cada valor *x* de la variable *X* se le asocia la probabilidad de que *x* ocurra, *P*[*X* = *x*]; esta asociación se llama ley de probabilidad. Una distribución de probabilidad de una variable aleatoria discreta es semejante a una distribución de frecuencias de una variable estadística, sólo que en vez de frecuencias relativas tenemos probabilidades.

El curso pasado estudiamos las variables aleatorias discretas que siguen la distribución binomial. Supongamos un experimento aleatorio que se pueda repetir indefinidamente y que en cada prueba sólo tenga dos resultados: éxito (*E*) y fallo (*F*). Experimentos de este tipo son: tirar una moneda, donde únicamente sale cara o cruz; tirar un dado y observar si sale 5 o no, etc.

Supondremos que *p* es la probabilidad de éxito en cada prueba y, por tanto, 1-*p* será la probabilidad de fallo en cada prueba. Si el experimento se repite *n* veces, al anotar los resultados, obtenemos una palabra de longitud *n* formada por las letras *E* y *F*

$$
EFFEFFEEFEFFFFE\ldots
$$

*n x*  $\sqrt{}$ ⎝  $\binom{n}{r}$  $\overline{a}$ ⎟

¿Cuántas palabras de este tipo contienen *x* veces la letra *E*? Esto es equivalente a decir: si tenemos *n* cajas, ¿de cuántas maneras distintas podemos situar *x* letras *E*, una por caja? O, ¿ de cuántas maneras podemos ele-

gir *x* cajas entre *n* dadas? Esta última pregunta tiene una respuesta conocida, y es el número C<sub>n,x</sub> o

Si ahora nos preguntamos ¿cuál es la probabilidad de obtener *x* éxitos en *n* pruebas? O, ¿cuál es la probabilidad del suceso

$$
A = E \cap ... \cap E \cap F \cap ... \cap F ...?
$$

Como las pruebas son independientes, la probabilidad no varía de una a otra prueba, entonces:

$$
P(A) = P(E) \cdot ... \cdot P(E) \cdot P(F) \cdot ... \cdot P(F)
$$

$$
P(A) = p \cdot \ldots \cdot p \cdot (1-p) \cdot \ldots \cdot (1-p) = p^{x} \cdot (1-p)^{n-x}
$$

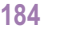

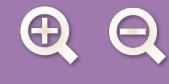

Como hay $\binom{n}{x}$ palabras de longitud *n* con *x* letras *E* y cada palabra tiene una probabilidad de *p*<sup>x</sup> · (1-*p*)<sup>*nx*</sup>, definimos *n x* Como hay ⎝ ⎠

A EL

una función de probabilidad para la variable aleatoria *X*, que cuenta el número de éxitos en *n* pruebas, así:

$$
P[X = x] = {n \choose x} \cdot p^x \cdot (1-p)^{n-x}
$$

Esta función recibe el nombre de función de probabilidad de una distribución binomial de *n* pruebas con probabilidad de éxito *p*, simbólicamente *B* (*n,p*).

#### **Ejemplo Ejemplo**

**1.** En una ciudad, el 40% del alumnado que promocionan a bachillerato tiene suspensa alguna asignatura de 4º de ESO. Se eligen 6 alumnos-as de 1º de Bachillerato al azar, ¿cuál es le probabilidad de que la mitad de seleccionados-as tenga alguna asignatura suspensa de ESO?

*Solución*: Se trata de distribución binomial: 1º) en cada prueba hay dos únicos resultados: tener alguna suspensa o no, 2º) el resultado de cada prueba es independiente del anterior, 3º) la probabilidad de encontrar un-a alumno-a con algún suspenso es constante *p* = 0,4. Es, por tanto, una distribución binomial de parámetros *n* = 6 y *p* = 0,4, *B*(6; 0,4).

La mitad de 6 es 3, la probabilidad buscada es 
$$
P[X = 3] = \begin{pmatrix} 6 \\ 3 \end{pmatrix} \cdot 0, 4^3 \cdot 0, 6^3 = 0,2765
$$
.

#### **Actividades**

- **1.** La probabilidad de que un jugador de baloncesto haga canasta en los tiros libres es 1/4. Si lanza 6 tiros libres, ¿cuál es la probabilidad de que haga al menos 3 canastas?
- **2.** La probabilidad de que un misil alcance su objetivo es 0,8. Si se lanzan 4 misiles, ¿cuál es le probabilidad de que como máximo dos de ellos den en el blanco?
- **3.** Cinco personas de 30 años suscriben una póliza de vida con una compañía de seguros. Según las previsiones de esa compañía, la probabilidad de que una persona sana de 30 años esté viva dentro de 35 años es 0,88. Calcula la probabilidad de que dentro de 35 años vivan:
	- **a)** las 5 personas que han suscrito la póliza;
	- **b)** sólo 3 de esas personas;
	- **c)** al menos 2 de esas personas.

## **1.2. Variable aleatoria continua. La distribución normal**

Las variables aleatorias continuas se caracterizan por que la probabilidad atribuida a cada valor *x* de la variable aleatoria *X* es cero. ¿Cómo se atribuyen entonces probabilidades? Pues, en vez de asignar probabilidades a cada valor determinado de *X*, se hace a intervalos de valores de la variable, así:

$$
P[a \le X \le b] = \int_a^b f(x).
$$

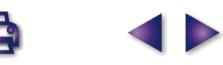
De este modo, calcular probabilidades equivale a calcular áreas como la de la región sombreada de la figura.

Una variable aleatoria continua, *X*, se dice que está normalmente distribuida o que sigue una distribución normal de media  $\mu$  y desviación típica σ, y se simboliza por *N*(µ*,* σ), si la función *f*(*x*) de la integral es:

$$
f(x) = \frac{1}{\sigma\sqrt{2\pi}}e^{-\frac{(x-\mu)^2}{2\sigma^2}}
$$

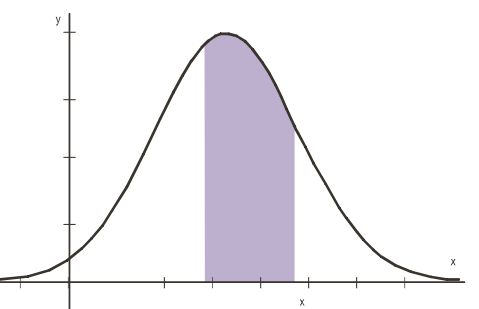

M

眉

Si *X* está normalmente distribuida, la probabilidad de que *X* tome un valor menor o igual que *x*,  $P[X \le x]$ , es el área de la región sombreada en la figura, sabiendo que el área bajo toda la curva es 1.

El cálculo de esa área se hace mediante una integral definida, pero estas integrales están tabuladas para *N*(0,1). Entonces para hallar *P*[*X*≤ *x* ], con *X*, *N*(µ*,*σ), transformamos la variable *X* en otra, que simbolizamos por *Z*, que sea *N*(0,1). En realidad, consiste en cambiar la variable *X* por *Z*, donde

$$
Z=\frac{X-\mu}{\sigma}
$$

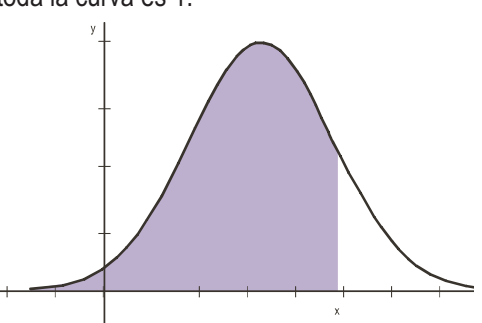

Esta transformación se llama tipificación de la variable, y se cumple que

$$
P[X \le x] = P\left[\frac{X-\mu}{\sigma} \le \frac{x-\mu}{\sigma}\right] = P\left[Z \le \frac{x-\mu}{\sigma}\right]
$$

En los ejemplos recordamos algunos casos que se pueden presentar en el manejo de las tablas de la *N*(0,1), que aparecen al final de la unidad.

#### **Ejemplos Ejemplos**

**2.** En una distribución normal *N*(0,1), hallar: **a)** *P*[*Z* ≤ 1,58]**; b)** *P*[*Z* ≥ 0,46]; **c)** *P*[*Z* ≤ – 1,79]; **d)** *P*[*Z* ≥ – 1,79]; **e)**  $P[-0.89 \le Z \le 1.98]$ .

#### *Solución*:

**a)** *P*[*Z* ≤ 1,58] = 0,9429.

El número 0,9429 aparece en la tabla en la intersección de la fila que empieza por 1,5 y la columna que encabeza 0,08; y significa que el 94,29% de los valores de *Z* están comprendidos entre -∞ y 1,58.

**b)**  $P[Z \ge 0,46] = 1 - P[Z \le 0,46] = 1 - 0,6772 = 0,3228$ .

En la gráfica vemos que la probabilidad buscada corresponde al área sombreada y es igual al área total, 1, menos el área de *P* [*Z* ≤ 0,46 ].

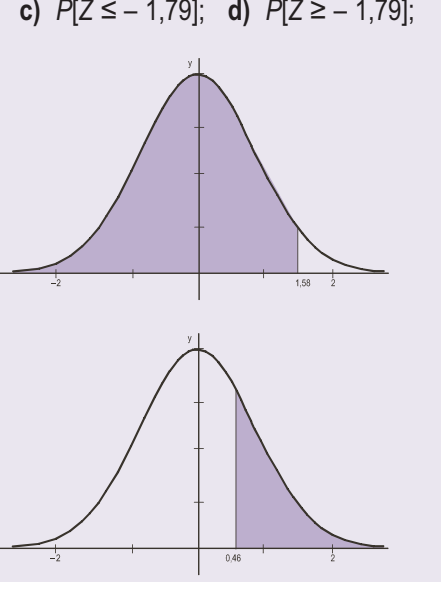

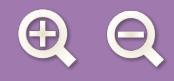

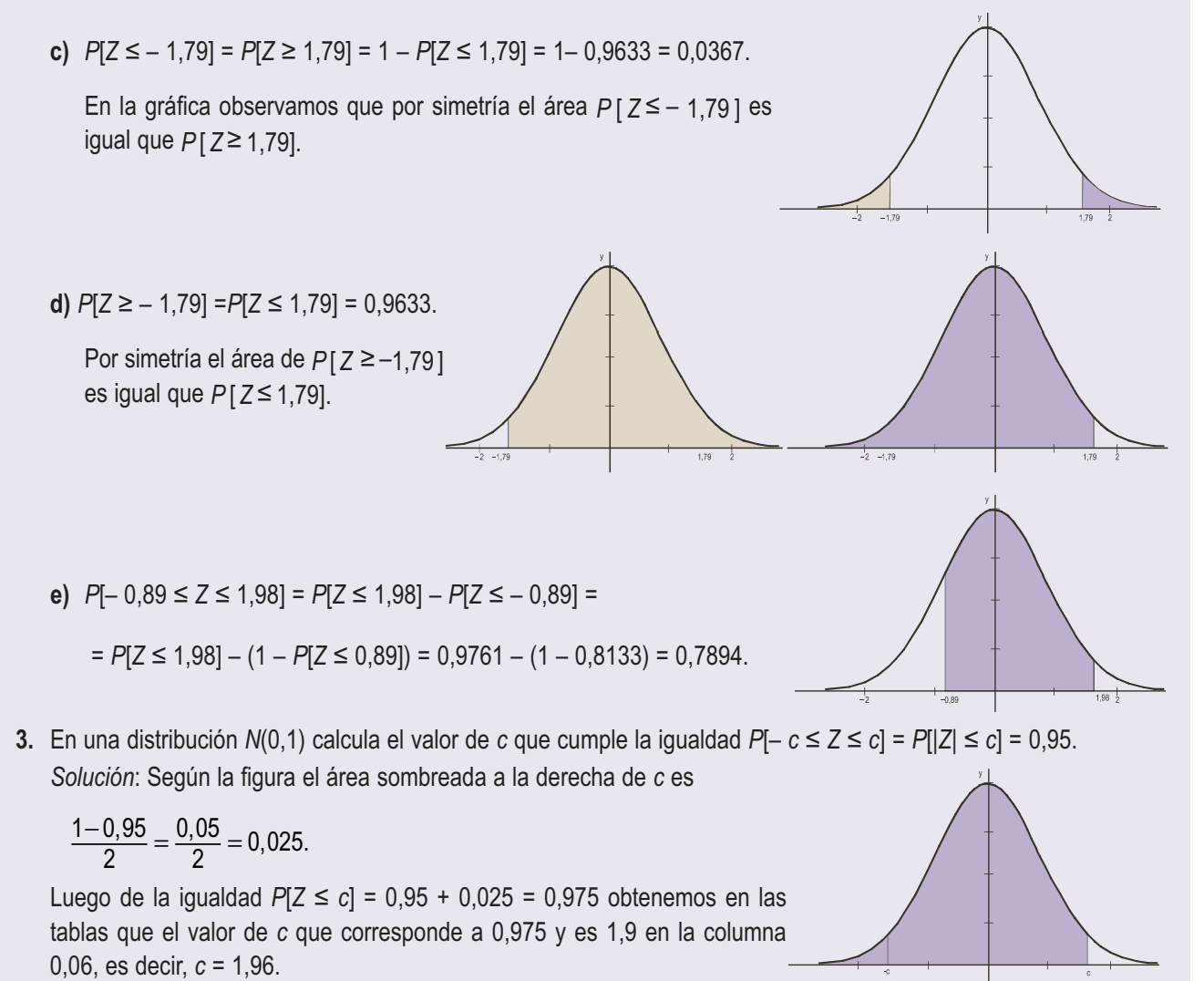

<u>ណ</u>

1日

**4.** Si *X* es una variable aleatoria que sigue una distribución *N*(60,12), calcula *P* [ *X* < 65 ]. *Solución*:

$$
P[X < 65] = P\left[\frac{X - 60}{12} \le \frac{65 - 60}{12}\right] = P\left[Z \le \frac{5}{12}\right] = P\left[Z \le 0, 42\right] = 0,6628.
$$

**5.** Sabiendo que *X* es una variable aleatoria que sigue una distribución N(10,3) halla el valor de *x* en *P*[*X*< *x* ]= 0,9761.

*Solución*: Como  $P[X < x] = 0,9761 = P\left[\frac{X-10}{2} < \frac{x-10}{2}\right] = P[Z < z];$  $\left\lfloor \frac{X-10}{3} < \frac{x-10}{3} \right\rfloor = P[Z < z]$ 10 3

de *P* [ *Z* < *z* ]= 0,9761, averiguamos el valor de *z* con ayuda de las tablas y resulta que a 0,9761 le corresponde 1,98, luego z = 1,98. Dado que  $z = \frac{x - 10}{3} = 1,98$  despejando *x* obtenemos x = 3 · 1,98 + 10 = 15,94.

**6.** Las estaturas de 500 estudiantes de un colegio se distribuyen normalmente con media 148 cm y desviación típica 12 cm. Calcular cuántos estudiantes no alcanzan los 160 cm y cuántos hay cuya talla está comprendida entre los 140 y los 160 cm.

*Solución*: Las estaturas se distribuyen según una *N*(148, 12).

En primer lugar, nos piden *P* [*X* < 160 ] y *P* [*X* < 160 ] = *P* $\left[\frac{X-148}{12} < \frac{160-148}{12}\right]$  = *P* $[Z < 1]$  = 0,8413, es decir, 160 ] =  $P\left[\frac{X-148}{12} < \frac{160-148}{12}\right] = P\left[Z < 1\right] =$  $\left[\frac{160 - 148}{12}\right]$  = P[Z < 1] = 0,8413

**187**

**UNIDAD 9**

el 84,13% de los estudiantes no llega a los 160 cm. Como el 84,13% de 500 es 0,8413 **·** 500 = 420,65, truncando la parte decimal, podemos decir que 420 estudiantes no llegan a los 160 cm de altura.

M

liei I

En segundo lugar,  $P[140 \le X \le 160] = P\left[\frac{140 - 148}{12} \le \frac{X}{12}\right]$ 148 12  $[140 \le X \le 160] = P\left[\frac{140 - 148}{12} \le \frac{X - 148}{12} \le \frac{160 - 148}{12}\right]$ = *P*[Z ≤ 1] - (1 - *P*[ Z ≤ 0,66] ) = 0,8413 - (1 - 0,7454) = 0,5867. ⎡  $\left\lfloor \frac{140 - 148}{12} \le \frac{X - 148}{12} \le \frac{160 - 148}{12} \right\rfloor = P[-0.66 \le Z \le 1] =$ 

Es decir, el 58,67% tiene una altura en el intervalo [140, 160] y como 0,5867·500 = 293,35 hay 293 estudiantes cuya talla está comprendida entre los 140 y los 160 cm.

**7.** El 45% de los habitantes de un municipio son contrarios a un proyecto de la alcaldía y el resto son partidarios. Se toma una muestra de 64 habitantes, ¿cuál es la probabilidad de que más de la mitad de los individuos de la muestra sean contrarios al proyecto del alcalde?

*Solución*: El número *x* de los habitantes contrarios al proyecto en muestras de 64 individuos se distribuye según una binomial B (64; 0,45); es decir, tenemos que calcular *P* [*X* > 32]. Este cálculo nos obliga a determinar 32 números

combinatorios del tipo $|\;\;|$  , pero este monumental trabajo puede abreviarse recordando que una binomial, *X*, 64 *x*  $\sqrt{}$ ⎝  $\Big(\begin{array}{c} 64 \ \texttt{v} \end{array}\Big)$ ⎠ ⎟

puede aproximarse por una normal, *Y*, cuando *n* es grande o *n* **·** *p* > 5 y *n* **·**(1–*p*) > 5. En este caso la binomial *B*(*n*,*p*) puede aproximarse por la normal *N*(*n ⋅ p*,  $\sqrt{n\cdot p\cdot(1-p)}$  ). Luego la binomial *B*(64; 0,45) es muy parecida a la normal *N*(64 · 0,45; √64 · 0,45 · (1 – 0,45) = *N*(28,8; 3,98). Por tanto, recordando que al pasar de una distribución discreta a una continua añadimos y restamos un factor de corrección de 0,5, *P*[*a* ≤ *X* ≤ *b*] = *P*[*a* – 0,5 ≤ *Y* ≤ *b* + 0,5], resulta  $P[X > 32] ≈ P[Y > 32 - 0, 5] = P[Y > 31, 5] = P[Z > \frac{31, 5 - 28, 8}{3, 98} = P[Z > 0, 68] = 1 - P[Z < 0, 68] = 0,2483.$ 

#### **Actividades**

- **4.** La duración en años de la placa base de los ordenadores de una determinada marca sigue una distribución normal de parámetros *μ* = 10 años y *σ* = 2 años. Calcular la probabilidad de que la placa base dure más de 12 años.
- **5.** En una *N*(0,1) calcular los valores de *z* correspondientes a:
	- **a)**  $P[|Z| \le z] = 0.9;$
	- **b)**  $P[|Z| \leq z] = 0.99$ .

 $\overline{\bm{J}}$ 

- **6**. El 20% de las personas que concurren a una oposición pueden conseguir un puesto de trabajo en la Administración. Las notas medias finales de los exámenes de la oposición se distribuyen según una *N*(5,8; 2). ¿Cuál es la nota media mínima que se debe obtener para conseguir un puesto de trabajo?
- **7.** Si la presión sanguínea sistólica de los individuos de una población *A* sigue una distribución normal *N*(127, 24), calcula:
	- **a)** ¿Qué porcentaje de individuos de *A* supera el valor 179?
	- **b)** ¿Qué porcentaje de individuos de *A* está por debajo del valor 71,2?
- **8.** La duración de cierto tipo de motor es una variable normal, con media de 10 años y desviación típica de dos años. El fabricante garantiza el buen funcionamiento de los motores por un período de 13 años. ¿Qué porcentaje de motores se espera que cumpla la garantía?

Cuando se quiere estudiar una característica de una población, en muchas ocasiones, resulta imposible analizar todos los individuos de la población. Hay muchas causas de esta imposibilidad: una población muy numerosa, que haría costoso e interminable el estudio, o muy dispersa; también es importante la naturaleza de los individuos porque el estudio puede suponer su destrucción. Por estas razones resulta indicado elegir un subconjunto de individuos de la población para hacer el estudio. A este subconjunto se llama **muestra** y denominamos tamaño de la muestra al número de individuos que la componen.

A E

Para extender los resultados obtenidos de la muestra al total de la población, es necesario que ésta sea representativa. Ahora, la representatividad de la muestra depende del tipo de muestreo empleado. Vamos a describir algunos tipos de muestreo.

## **2.1. Tipos de muestreo**

Mencionaremos los tipos de muestreo más habituales.

*Muestreo aleatorio simple*. Se realiza este tipo de muestreo cuando cada miembro de la población tiene la misma probabilidad de ser escogido en la muestra.

*Muestreo aleatorio sistemático*. Consiste en ordenar numéricamente todos los individuos de la población y elegir, al azar, uno de ellos; y a partir de él escoger sistemáticamente de *k* en *k* los restantes individuos, hasta completar la muestra.

*Muestreo aleatorio estratificado*. Consiste en dividir previamente la población en grupos homogéneos o estratos, en los que los individuos comparten alguna característica común, y elegir muestras aleatorias simples en cada estrato.

Cuando hay *k* estratos cada uno con diferentes poblaciones:  $N_1, N_2, ..., N_k$ , entonces para conformar una muestra de tamaño *n* tomamos  $n_1$ ,  $n_2$ , ...,  $n_k$  individuos en cada estrato de modo que

$$
n=n_1+n_2+\ldots+n_k,
$$

y además cada uno de los números  $n_1, n_2,..., n_k$  ha de ser proporcional a los tamaños de los estratos:  $N_1, N_2, ..., N_k$ .

Aún hay otro tipo de muestreo; el *muestreo aleatorio por conglomerados*, consiste en dividir previamente la población en subconjuntos o conglomerados. Se eligen a continuación al azar algunos de estos conglomerados. La muestra se conforma eligiendo muestras aleatorias simples en los conglomerados escogidos.

**UNIDAD 9**

#### **Ejemplo Ejemplo**

**8.** En un colegio hay 1500 estudiantes: 600 en Primaria, 500 en la ESO y 400 en Bachillerato. Se quiere extraer una muestra de 50 estudiantes para realizar un estudio, ¿cómo se seleccionará dicha muestra?

*Solución*: Hay tres estratos con poblaciones diferentes entre todos los estudiantes del colegio: N<sub>1</sub> = Primaria,  $N_2$  = ESO y  $N_3$  = Bachillerato,

$$
N_1 + N_2 + N_3 = 600 + 500 + 400 = 1500
$$

Extraemos tres muestras  $n_1$ ,  $n_2$  y  $n_3$ , una en cada estrato, de manera que  $n_1 + n_2 + n_3 = 50$ ,

y además  $n_1$ ,  $n_2$ , y  $n_3$  sean proporcionales a 600, 500, y 400 respectivamente. Es decir,

 $\frac{n_1}{600} = \frac{50}{1500} \implies n_1 = 50 \cdot \frac{600}{1500} = 20$ ;  $\frac{n_2}{500} = \frac{50}{1500} \implies n_2$  $=\frac{50}{1500} \Rightarrow n_1 = 50 \cdot \frac{600}{1500} = 20$ ;  $\frac{n_2}{500} = \frac{50}{1500} \Rightarrow n_2 = 50 \cdot \frac{500}{1500} = 16,6$  $rac{11}{400} = \frac{30}{1500} \implies n_3 = 50 \cdot \frac{400}{1500} =$  $\frac{n_3}{100} = \frac{50}{1500} \implies n_3 = 50 \cdot \frac{400}{1500} = 13, \overline{3}$ , redondeando, 13.  $\widehat{6}$  , redondeando, 17 ;

La muestra estaría formada por 20 de primaria, 17 de ESO y 13 de Bachillerato.

#### **Actividades**

**9.** Una sociedad recreativa quiere extraer una muestra de 100 individuos entre sus socios para programar futuras actividades. Se sabe que los socios se reparten en tres estratos: 800 niños y jóvenes, 3500 adultos en edad laboral y 1800 jubilados. ¿Cómo se seleccionará dicha muestra?

## **2.2. Parámetros y estadísticos**

Llamamos **estimación** al procedimiento por el cual los resultados de la muestra permiten deducir resultados relativos al total de la población.

El valor desconocido de una población, que estimamos a partir de una muestra, se llama **parámetro poblacional**. Los parámetros que se suelen estimar son la media, la proporción o porcentaje, la desviación típica, la varianza, etc. Por ejemplo, el salario medio de los madrileños es un parámetro de toda la población de Madrid, mientras que el salario medio de una muestra de los madrileños, que es un parámetro de la muestra, se llama un **estadístico**.

Los símbolos de los parámetros de la población son: la media, *μ* (se lee mu), la desviación típica, *σ* (se lee sigma), la proporción o porcentaje, *p*, mientras que para los parámetros de la muestra o estadísticos se utilizan los Los símbolos de los parametros de la población son: la media<br>sígma), la proporción o porcentaje, p, mientras que para los parám<br>símbolos:  $\bar{x}$ , media muestral, y  $\hat{p}$  para la proporción o porcentaje.

Cuando tomamos los parámetros de la población por los estadísticos correspondientes a las muestras estamos haciendo una estimación por punto del parámetro de la población; en estas estimaciones el margen de error puede ser grande y por tanto el grado de fiabilidad, pequeño. En la unidad didáctica próxima veremos que resulta más fiable establecer un intervalo en el que se encuentre el parámetro poblacional buscado. Este tipo de estimación se llama **estimación por intervalos**.

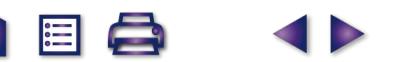

## **3. Distribución de las medias muestrales**

Estamos interesados, por ejemplo, en conocer la media de los gastos mensuales en alimentación de los hogares de un barrio de Madrid. Tenemos, pues, una población: los hogares de un barrio particular, y una variable aleatoria, *X*, que asigna a cada hogar la cantidad de dinero dedicada mensualmente a la alimentación. Queremos hallar *μ*, valor medio de esta variable aleatoria.

Podemos hacer una estimación de μ a partir de la media obtenida de una muestra aleatoria de la población, x . Es evidente que este valor  $\bar{x}$  puede variar si tomamos otra muestra. Algo nos dice que la media  $\bar{x}$ , de una muestra determinada, no corresponde exactamente con la media *μ* de la población.

¿Existe alguna relación entre la media de las muestras <sup>μ</sup> y la media de la población *μ*? Sí existe.

Si tomamos una muestra de tamaño *n* de la población y calculamos la media muestral,  $\bar{x}_1$ , a continuación elegimos otra muestra de tamaño *n* y calculamos su media obtenemos otro número,  $\bar{x}_2$ ; procediendo de la misma manera hasta elegir *k* muestras diferentes obtenemos una serie de *k* medias muestrales<br>  $\overline{x}_1, \overline{x}_2, \overline{x}_3, ....., \overline{x}_k$ 

$$
\overline{X}_1, \overline{X}_2, \overline{X}_3, \ldots, \overline{X}_n
$$

Considerando los valores de las medias muestrales como una variable aleatoria que simbolizaremos por G*X*, vamos a estudiar esta variable y su relación con la variable *X* de los gastos mensuales en alimentación de nuestra población. nos a estudiar esta variable y su relación con la variable ∧ de los gastos mensuales en alimentación de nuestra<br>lación.<br>A esta nueva variable aleatoria  $\overline{X}$  se llama variable de las medias muestrales y a la distribuci

مواجعة برمان من من المناس بين من المناس<br>A esta nueva variable aleatoria *⊼* se llama variable de las medias muestrales y a la distribución de los valores<br>de *x* sobre el conjunto de las muestras de tamaño *n* se llama **d** de X sobre el conjunto de las muestras de tamaño *n* se llama distribución de las medias muestrales. Esta<br>variable X tiene una media μ<sub>X</sub> y una desviación típica que simbolizamos por σ<sub>x</sub>. ¿Qué relación existe entre μ<sub>X</sub> *<sup>σ</sup>*¥ con *<sup>μ</sup>* <sup>y</sup>*σ*, media y desviación típica de toda la población?

Se pueden demostrar las afirmaciones que siguen.

- 1ª) Si la variable *X* sigue una distribución normal, *N*(*μ*,*σ*), entonces la variable aleatoria de la medias Si la variable X sigue una distribución normal, *N(μ,σ*), entonces la variable aleatoria de la medias<br>muestrales, <del>X</del>, sigue también una distribución normal *N(μ, <del>σ</del>*). Es decir, tiene la misma media que muestrales, $\overline{X}$ , sigue también una distribución normal *N*(*μ*,  $\frac{\sigma}{\sqrt{N}}$ <br>X, *μ*<sub> $\overline{X}$ </sub> =*μ*, y su desviación típica es menor, σ<sub> $\overline{X}$ </sub> =  $\frac{\sigma}{\sqrt{N}}$ <u>σ</u> ν*n n*
- 2ª) Si la variable *X* sigue una distribución desconocida o no es normal, y el tamaño de la muestra *n* ≥ 30, Si la variable *X* sigue una distribución desconocida o no es norm<br>entonces  $\overline{X}$  sigue también una distribución normal *N(μ*,  $\frac{\sigma}{\sqrt{n}}$ ). *n*

En la demostración de la segunda afirmación se emplea el llamado Teorema Central del Límite, uno de los resultados más importantes en estadística. Este teorema, cuyo contenido escapa de este Curso, pone de relieve la importancia de la distribución normal, que aparece asociada a cualquier distribución, tanto si es normal como si no lo es, dado que la distribución de las medias muestrales se aproxima siempre a una distribución normal.

Las dos afirmaciones anteriores se pueden resumir de la forma siguiente:

$$
\begin{cases} \nSi \times \text{es } N(\mu, \sigma) \Rightarrow \overline{X} \text{ es } N(\mu, \frac{\sigma}{\sqrt{n}}).\\ \nSi \times \text{no es normal o es desconocida} \Rightarrow \overline{X} \text{ es } N(\mu, \frac{\sigma}{\sqrt{n}}), \text{ cuando } n \ge 30. \n\end{cases}
$$

¿Qué ocurre cuando *n* < 30? Bueno, cuando las muestras son pequeñas, las cosas se complican un poco más, no mucho, pero no es un objetivo de este curso.

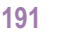

**UNIDAD 9**

#### **Ejemplos Ejemplos**

- **9.** En un servicio de atención al cliente, el tiempo de espera hasta recibir atención es una variable aleatoria normal de media 10 minutos y desviación típica 2 minutos. Se toman muestras aleatorias del tiempo de espera de los clientes que llegan un día concreto. Se pide:
	- **a)** ¿Cuál es la probabilidad de que el tiempo medio de espera de una muestra de 25 clientes no supere los 9 minutos?
	- **b)** ¿Cuál es la distribución de la media muestral, al tomar muestras aleatorias de 64 clientes? Especificar sus parámetros. *Solución*: **a)** Las muestras de cualquier tamaño *n*, mayor o menor que 30, de una población *N*(*μ*,*σ*) se distribuyen según la normal  $N(\mu, \frac{\sigma}{\sqrt{n}})$ . En este caso,  $n = 25$  y X es una normal  $N(10,2)$ ; por lo que la distribución de  $\overline{X}$  de las medias muestrales es una normal  $N(10, 2/\sqrt{25})$  o  $N(10, 2/5)$ . En consecuencia, tenem *n*

$$
P\left[\overline{X} < 9\right] = P\left[\frac{X - 10}{2/5} < \frac{9 - 10}{2/5}\right] = P\left[Z < -2, 5\right] = 1 - P\left[Z < 2, 5\right] = 1 - 0,9938 = 0,0062.
$$

- **b)** Si  $n = 64$  la variable aleatoria de las medias muestrales se distribuye según la normal  $N(10; 2/\sqrt{64})$  o  $N(10; 0,25)$ , es decir, con *μ* = 10 y *σ* = 0,25.
- **10.** Se admite que el perímetro craneal de una cierta especie animal sigue una distribución normal con σ = 12,8 cm. Se admite que el perímetro craneal de una cierta especie animal sigue una distribución normal con  $\sigma$  = 12,8 cm.<br>Se toma una muestra de 10 individuos al azar, ¿cuál es la probabilidad de que la media de la muestra,  $\bar{x}$ de *μ*, media poblacional, 4,5 cm?

#### *Solución*:

Como *X* se distribuye según una normal N( $\mu$ ; 12,8),  $\overline{X}$  se distribuye según la normal N( $\mu$ ; 12,8/ $\sqrt{10}$ ), indepen-Como X se distribuye según una normal N(*μ*; 12,8),  $\overline{X}$  se distribuye según la normal *N*(*μ*; 12,8/√<br>dientemente del tamaño de la muestra. Tenemos que calcular *P*[I $\overline{X}$  –*μ*I] ≥ 4,5. Dividiendo por tipificamos la variable y tenemos σ *n*  $=\frac{12.8}{\sqrt{2}}$  $^{\prime}$ 10 .<br>י

$$
P\left[\frac{|X-\mu|}{12,8/\sqrt{10}} > \frac{4,5}{12,8/\sqrt{10}}\right] = P\left[|Z| > \frac{4,5}{12,8/\sqrt{10}}\right] = P\left[|Z| > 1,11\right] = 2 \cdot P[Z < -1,11] = 2[1-0,8865] = 2 \cdot 0.1335 = 0,267.
$$

**11.** Se ha registrado el peso de los recién nacidos de una maternidad durante un año y se ha observado que se distribuyen con media *μ* = 3250 g y desviación típica *σ* = 250 g. ¿Cuál es la probabilidad de que la media de una muestra de 100 recién nacidos sea superior a 3300 g?

#### *Solución*:

Desconocemos la naturaleza de la distribución de la variable *X*, que nos da los pesos de los recién nacidos, pero como el tamaño de la muestra es  $n = 100$ , mayor que 30, entonces la variable  $\overline{X}$  sigue una distribución

normal *N*(3250,  $\frac{250}{\sqrt{25}}$ ) = *N*(3250, 25). Tenemos que calcular 100

$$
P\left[\overline{X} > 3300\right] = P\left[\frac{\overline{X} - 3250}{25} > \frac{3300 - 3250}{25}\right] = P\left[Z > 2\right] = 0,0228.
$$

 $\blacksquare$ 

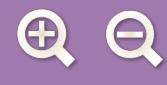

**12.** En un examen tipo test de 100 preguntas, calificado a punto por pregunta correcta, las calificaciones se distribuyen con media *μ* = 65 puntos y desviación típica *σ* = 14 puntos. Calcula la probabilidad de que una muestra de 50 exámenes elegidos al azar tenga nota media superior a 70 puntos.

M

眉

*Solución*:

Desconocemos la naturaleza de la distribución de la variable *X*, que nos da las calificaciones de los exámenes, pero como el tamaño de la muestra es *n* = 50, mayor que 30, entonces la variable sigue una distribución normal *D*esconocemos la naturaleza c<br>como el tamaño de la muest<br>*N*(65; 14/√50 ) = *N*(65; 1,97).

Tenemos que calcular

$$
P\left[\ \overline{X} > 70 \ \right] = P\left[\frac{\overline{X} - 65}{1,97} > \frac{70 - 65}{1,97} \right] = P\left[Z > 2,53\right] = 1 - P\left[Z < 2,53\right] = 0,0057.
$$

#### **Actividades**

 $\overline{\bm{J}}$ 

- **10.** Se supone que la vida de las bombillas de un determinado tipo sigue una distribución normal de media 1000 horas y desviación típica 60 horas. Se toma una muestra al azar de 225 bombillas y se calcula la media. ¿Cuál es la probabilidad de que esta media sea menor que 996 horas?
- **11.** Las calificaciones del alumnado de una prueba de acceso a la universidad se distribuyen con media *μ* = 5,6 y desviación típica *σ* = 2,8. Si se elige una muestra de 40 individuos presentados a la prueba, ¿cuál es la probabilidad de que la media de la muestra sea menor que 5?
- **12.** Calcula la probabilidad de que al extraer una muestra de tamaño 60 de una población que se distribuye normalmente según N(12, 5) la media de la muestra esté comprendida entre 10 y 14.
- **13.** El coeficiente intelectual de los alumnos de una determinada universidad sigue una normal N(95, 28). **a)** Calcula la probabilidad de que una muestra de 64 alumnos tenga un coeficiente intelectual medio inferior a 92. **b)** Calcula la probabilidad de que la misma muestra tenga un coeficiente intelectual superior a 100.

#### **DISTRIBUCIÓN DE LA DIFERENCIA DE MEDIAS**

Supongamos que queremos estudiar una característica en dos poblaciones diferentes, digamos la altura del alumnado en dos colegios. En el primer colegio, la variable aleatoria *X*1, asigna un valor a la altura de cada alumno-na, tiene media  $\mu_1$  y desviación típica  $\sigma_1$ . En el segundo colegio, la variable aleatoria X<sub>2</sub>, que nos da la estatura del alumnado, tiene media  $\mu_2$  y desviación típica  $\sigma_2$ , no necesariamente iguales a la anterior.

Sabemos que la variable *X \_\_*  $\tilde{X}_1$  de las medias muestrales de  $X_1$ , de tamaño  $n_{1},$  si  $n_{1}$  es suficiente grande o  $X_1$  es normal, sigue una distribución normal de media  $\mu_1$  y desviación típica  $\frac{Q_1}{\sqrt{Q_1}}$  . Es decir, *X \_\_*  $V_1$  es una  $N(\mu_1, \frac{\sigma_1}{\sqrt{n}}).$ Del mismo modo, la variable de la medias muestrales  $\ X_2$ , de tamaño  $n_2$ , de la variable  $X_2$ , si  $n_2$  es grande o  $X_2$ *\_\_*  $\sigma_{1}$  $n_{1}$  $\sigma_{1}$ 1 *n*

es normal, es una  $N(\mu_2, \frac{\sigma_2}{\sqrt{2}})$ . 2 *n*

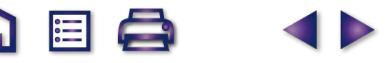

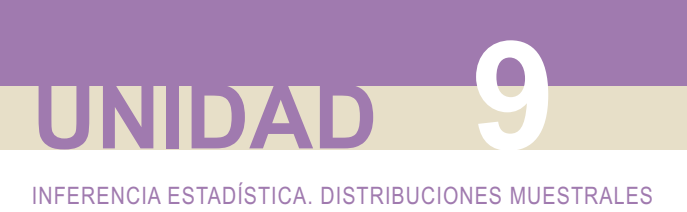

Imaginemos que tomamos una muestra del primer colegio y otra en el segundo colegio y calculamos la diferencia de las dos medias muestrales. Si repetimos la operación varias veces, obtenemos una serie de números que *\_\_ \_\_* corresponden a los valores de una nueva variable aleatoria que simbolizamos por *X* <sup>1</sup> -- *X* 2.

<u>ត</u>

**E** 

¿Cómo se distribuye *X \_\_*  $\frac{1}{1} - X$ *\_\_* 2? Pues ocurre que *X \_\_*  $Y_1 - X$ *\_\_*  $Z_2$  se distribuye como una normal de media  $\mu_4\text{--}\,\mu_2$  y desviación típica  $\sqrt{\frac{91}{1} + \frac{92}{1}}$ ; en una palabra, X *\_\_*  $Y_1 - X$ *\_\_*  $\frac{\sigma_1^2}{n}+\frac{\sigma_2^2}{n}$ ; en una palabra,  $\overline{X}_1-\overline{X}_2$  es una  $N(\mu_1-\mu_2, \sqrt{\frac{\sigma_1^2}{n}+\frac{\sigma_2^2}{n}})$ . Esto es lo que se 1 2 2  $\frac{\sigma_1^2}{n_1} + \frac{\sigma_2^2}{n_2}$ ; en una palabra,  $\overline{X}_1 - \overline{X}_2$  es una  $N(\mu_1 - \mu_2, \sqrt{\frac{\sigma_1^2}{n_1} + \frac{\sigma_2^2}{n_2}})$ 1 2 2  $\frac{31}{n_1} + \frac{32}{n_2}$ 

conoce como la **distribución de la diferencia de dos medias muestrales**.

En la Unidad 10 emplearemos la variable *X \_\_*  $Y_1 - X$ *\_\_*  $\zeta_2$  y su distribución para comparar medias de dos poblaciones independientes.

#### **Ejemplo Ejemplo**

**13.** Se sabe que el peso de todos los niños de 5º curso en un colegio de primaria sigue una distribución normal de media μ<sub>1</sub> = 45 kg. y σ<sub>1</sub>= 7,5 kg., mientras que el peso de las niñas, <u>d</u>el mismo nivel educativo, se distribuye también normalmente con med<u>ia</u>  $\mu_2$ = 40 kg. y σ<sub>2</sub> = 6,9 kg. Si la variable X<sub>1</sub> nos da las medias muestrales del peso de las muestras de 20 niños y X<sub>2</sub> las medias muestrales de muestras de 18 niñas, hallar la probabilidad de que el peso medio de una muestra de niños supere en 5 kg. o más al peso medio de una muestra de las niñas.

#### *Solución:*

Sabemos que μ<sub>1</sub> = 45 kg. y σ<sub>1</sub>= 7,5 kg., y que μ<sub>2</sub>= 40 kg. y σ<sub>2</sub> = 6,9 kg. Además, n<sub>1</sub>= 20 y n<sub>2</sub> = 18 y queremos calcular la probabilidad siguiente:

$$
P[\overline{X_1} - \overline{X_2} \ge 5]
$$

 $X^{}_{\scriptscriptstyle{1}}$   $X^{}_{\scriptscriptstyle{2}}$  es una  $N$  $n<sub>1</sub>$  n  $\frac{1}{\sqrt{1-\lambda_2}}$  es una  $N(\mu_1-\mu_2, \sqrt{\frac{\sigma_1^2}{n}+\frac{\sigma_2^2}{n}})$ . 1 2 2 2 Sabemos que  $\overline{X_1} - \overline{X_2}$  es una  $N(\mu_1 - \mu_2, \sqrt{\frac{\sigma_1}{n} + \frac{\sigma_2}{n}})$ . En este caso es una  $N(5, 2, 3)$ . Por tanto:

$$
P[\overline{X}_1 - \overline{X}_2 \ge 5] = P\left[\frac{\overline{X}_1 - \overline{X}_2 - 5}{2,3} > \frac{5-5}{2,3}\right] = P[Z \ge 0] = 1 - P[Z < 0] = 0, 5, \text{ es decir, el } 50\%.
$$

#### **Actividades**

**14.** Las lámparas de bajo consumo de la marca A tienen una vida media de 12000 horas y una desviación típica de 450 horas, mientras que las lámparas del mismo tipo de la marca B tienen una vida media de 11200 horas con una desviación de 650 horas. Hallar la probabilidad de que una muestra de 36 lámparas de la marca A tenga una vida media superior en más de 500 horas a la vida media de una muestra de 40 lámparas de la marca B.

M

**IEL** 

Si al hacer el estudio de una característica de una población nos encontramos que la variable únicamente puede tomar dos valores: éxito o fracaso, la población que tratamos de estudiar sigue una distribución binomial, pero cuando el número de pruebas es grande esta binomial se puede aproximar por una normal.

Consideremos entonces una población numerosa de *N* individuos; por ejemplo, todos los profesores de matemáticas de la Comunidad de Madrid y una característica: *ser seguidor del Atlético de Madrid* ; e interroguemos a cada profesor si es ,o no, seguidor del Atlético. Sea n<sub>a</sub> el número de respuestas afirmativas, entonces el cociente

$$
p=\frac{n_A}{N}
$$

nos da la **proporción poblacional** o porcentaje poblacional de seguidores del Atlético entre los profesores de matemáticas madrileños.

Imaginemos que de la mencionada población tomamos una muestra de tamaño *n*, llamémosle M<sub>1</sub>, y calculemos la proporción de atléticos:  $p_1 = \frac{n_1}{n}$ . Si a continuación obtenemos todas las muestras posibles, de tamaño *n*,  $n_1 = \frac{n_1}{n}$ 

 $M_2$ ,  $M_3$ ,  $M_4$ ,..., entonces veremos que las proporciones de atléticos  $p_2 = \frac{n_2}{n}$ ,  $p_3 = \frac{n_3}{n}$ ,  $p_4 = \frac{n_4}{n}$ , ... variarán de una muestra a otra.  $p_2 = \frac{n_2}{n}, p_3 = \frac{n_3}{n}, p_4 = \frac{n_4}{n}, ...$ 

Todas estas proporciones *p*1, *p*2, *p*3, …son valores de una nueva variable aleatoria que llamaremos **proporción muestral** y simbolizaremos por  $\hat{p}$ . Esta variable a su vez tendrá una media μ<sub>∂</sub> y una desviación típica σ<sub>δ</sub>. ¿Qué relación tienen la media y la desviación típica de la proporción muestral con la proporción poblacional *p*?

Bueno, pues se puede demostrar la siguiente afirmación para la **distribución de las proporciones muestrales**:

Si una población numerosa tiene una proporción poblacional *p* de una determinada característica, entonces Si una población numerosa tiene una proporción poblacional *p* de una determinada característica, entonces<br>la variable aleatoria *β*, de las proporciones muestrales extraídas de esa población, cuando el tamaño de

la muestra es suficientemente grande *n* ≥ 30, se aproxima a una distribución normal de media  
\n
$$
μρ = p y desviación típica σρ̄ = \sqrt{\frac{p(1-p)}{n}}
$$
; es decir, ρ se distribuye casi según una N $\left(p, \sqrt{\frac{p(1-p)}{n}}\right)$ .

#### **Ejemplos Ejemplos**

**14.** En una empresa fuma el 40% de sus trabajadores. Si elegimos una muestra de 30 personas, ¿cuál es la probabilidad de que la proporción de fumadores en la muestra sea mayor que el 50%?

*Solución*:

La muestra es de tamaño *<sup>n</sup>* = 30 y la proporción poblacional de fumadores es *<sup>p</sup>* = 0,4, luego <sup>∫</sup> es una normal

$$
N\left(0,4;\ \sqrt{\frac{0,4\cdot 0,6}{30}}\ \right)=N(0,4;\ 0,089).
$$

**UNIDAD 9**

Tenemos que calcular:

$$
P\left[\hat{p} > 0.5\right] = P\left[\frac{\hat{p} - 0.4}{0.089} > \frac{0.5 - 0.4}{0.089}\right] = P\left[Z > \frac{0.5 - 0.4}{0.089}\right] = P\left[Z > 1.12\right] = 1 - P[Z < 1.12] = 0.1314.
$$

**15.** En unas elecciones municipales la lista del alcalde salió con el 35% de los votos. Si antes de las elecciones se hubiese hecho un sondeo con una muestra de 400 vecinos, ¿cuál hubiera sido, de mantenerse la misma intención de voto, la probabilidad de obtener menos del 30% de los votos para la citada lista?

#### *Solución*:

Tamaño de la muestra *n* = 400 y *p* = 0,35, luego  $\hat{p}$  sigue una distribución normal

$$
N\left(0,35;\quad \sqrt{\frac{0,35\cdot 0,65}{400}}\right)=N(0,35;\ 0,023).
$$

Tenemos que calcular:

$$
P\left[\hat{p} < 0,3\right] = P\left[\frac{\hat{p}-0,35}{0,023} < \frac{0,3-0,35}{0,023}\right] = P\left[Z < \frac{-0,05}{0,023}\right] = P\left[Z < -2,17\right] = 1 - P\left[Z < 2,17\right] = 1 - 0,985 = 0,015.
$$

Sólo en el 1,5% de las muestras se obtendría menos del 30% de los votos.

#### **Actividades**

- **15.** En una determinada población el 20% de sus habitantes usa gafas graduadas. Tomamos una muestra de 256 personas, ¿cuál es la probabilidad de que el porcentaje de personas de la muestra que usan gafas graduadas esté entre el 15% y el 25%?
- **16.** Una vacuna contra cierta enfermedad inmuniza al 95% de las personas que se la ponen. Si elegimos una muestra de 64 personas, ¿cuál es la probabilidad de que la proporción de gente inmunizada al ponerse la vacuna sea menor que el 92%?
- **17.** Se sabe que el 30% de los estudiantes de una universidad no hace nunca botellón. Se toma una muestra de 200 estudiantes de esa universidad y se pide calcular la probabilidad de que más de las tres cuartas partes de los estudiantes de la muestra haga alguna vez botellón.

#### **Distribución de la diferencia de proporciones**

Supongamos que en un colegio el porcentaje de alumnado con miopía es  $\rho_1$  y en otro colegio es  $\rho_2$ . Simbolizamos Supongamos que en un colegio el porcentaje de alumnado con miopía es  $p_1$  y en otro colegio es  $p_2$ . Simbolizamos por  $\hat{p}_1$  la variable aleatoria de las proporciones muestrales en el primer colegio y  $\hat{p}_2$  la vari

proporciones muestrales en el segundo. Sabemos que si el tamaño de las muestra, digamos 
$$
n_1 y n_2
$$
, son grandes  
entonces  $\hat{p}_1$  es una  $N(p_1, \sqrt{\frac{p_1(1-p_1)}{n_1}})$  y  $\hat{p}_2$  es una  $N(p_2, \sqrt{\frac{p_2(1-p_2)}{n_2}})$ .

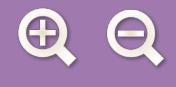

Imaginemos que tomamos una muestra en el primer colegio y otra en el segundo colegio y calculamos la diferencia entre las proporciones muestrales. Repitiendo la operación una serie de veces, obtenemos un conjunto diferencia entre las proporciones muestrales. Repitiendo la operación una serie de veces, obtenemos un conjunto<br>de números que corresponden a los valores de una nueva variable que simbolizamos por  $\hat{p}_1 - \hat{p}_2$ . Y, como anerencia entre las proporciones muestrales. Repluendo la operación una serie de veces, obtenentos un conjunto<br>de números que corresponden a los valores de una nueva variable que simbolizamos por  $\hat{p}_1 - \hat{p}_2$ . Y, como

M

liei I

**de la diferencia de dos proporciones muestrales**, se distribuye como una normal de media 
$$
p_1 - p_2
$$
 y desviación  
típica  $\sqrt{\frac{p_1(1-p_1)}{n_1}} + \sqrt{\frac{p_2(1-p_2)}{n_2}}$ ; es decir,  $\hat{p}_1 - \hat{p}_2$  es una  $N(p_1 - p_2, \sqrt{\frac{p_1(1-p_1)}{n_1}} + \sqrt{\frac{p_2(1-p_2)}{n_2}})$ .

En la próxima unidad didáctica haremos uso de la variable  $\hat{p}_1 - \hat{p}_2$  para comparar la proporción de individuos con una determinada característica en dos poblaciones independientes.

#### **Ejemplos Ejemplos**

**16.** En cierta universidad el porcentaje de mujeres matriculadas que superan las pruebas de acceso es el 85%, mientras que el de hombres es el 81%. Si tomamos una muestra de 40 mujeres y otra de 35 hombres entre los matriculados en las pruebas de acceso, ¿cuál es la probabilidad de que la proporción muestral de mujeres aprobadas supere como mínimo en un 5% al de hombres aprobados?

*Solución:*

Sabemos que  $p_1$  = 85% = 0,85 y  $p_2$  = 81% = 0,81; además,  $n_1$  = 40 y  $n_2$  = 35 y queremos calcular la probabilidad siguiente:

$$
P[\hat{p}_1-\hat{p}_2\geq 0,05]
$$

Sabemos que  $\hat{p}_1 - \hat{p}_2$  es una  $N(p_1 - p_2, \sqrt{\frac{p_1(1-p_1)}{p_1}})$ 1  $2 \vee \vee 2$ 2 es una  $N(p_1 - p_2, \sqrt{\frac{p_1(1-p_1)}{p_2(1-p_2)}})$ . En este caso es *n p p n*  $(p_1-p_2, \sqrt{\frac{p_1(1-p_1)}{p_2(1-p_2)}} + \sqrt{\frac{p_2(1-p_2)}{p_2(1-p_2)}})$ . En este caso es una N(0,04; 0,123). Por tanto

$$
P[\hat{p}_1 - \hat{p}_2 > 0, 05] = P\left[\frac{\hat{p}_1 - \hat{p}_2 - 0.04}{0.123} > \frac{0.05 - 0.04}{0.123}\right] = P\left[Z > \frac{0.01}{0.123}\right] = P\left[Z > 0.81\right] =
$$

$$
= P[Z \le 0, 81] = 1 - P[Z < 0, 81] = 0,209.
$$

#### **Actividades**

**18.** Una máquina produce 12 artículos cada hora de los que 3 salen con algún defecto. En la misma fábrica disponen de otra máquina que produce los mismos artículos, pero a un ritmo de 10 cada hora y de los que sólo 2 presentan algún defecto. Se toman muestras de 40 artículos de cada máquina y se pide:

- **a)** ¿Cuál es la probabilidad de que la proporción de artículos defectuosos de la primer máquina exceda en más del 10% a los defectuosos fabricados por la segunda?
- **b)** ¿Cuál la probabilidad de que la proporción de artículos defectuosos de la segunda exceda en más del 5% a los de la primera?

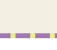

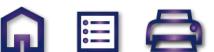

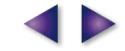

# **UNIDAD 9**

INFERENCIA ESTADÍSTICA. DISTRIBUCIONES MUESTRALES

#### **RECUERDA**

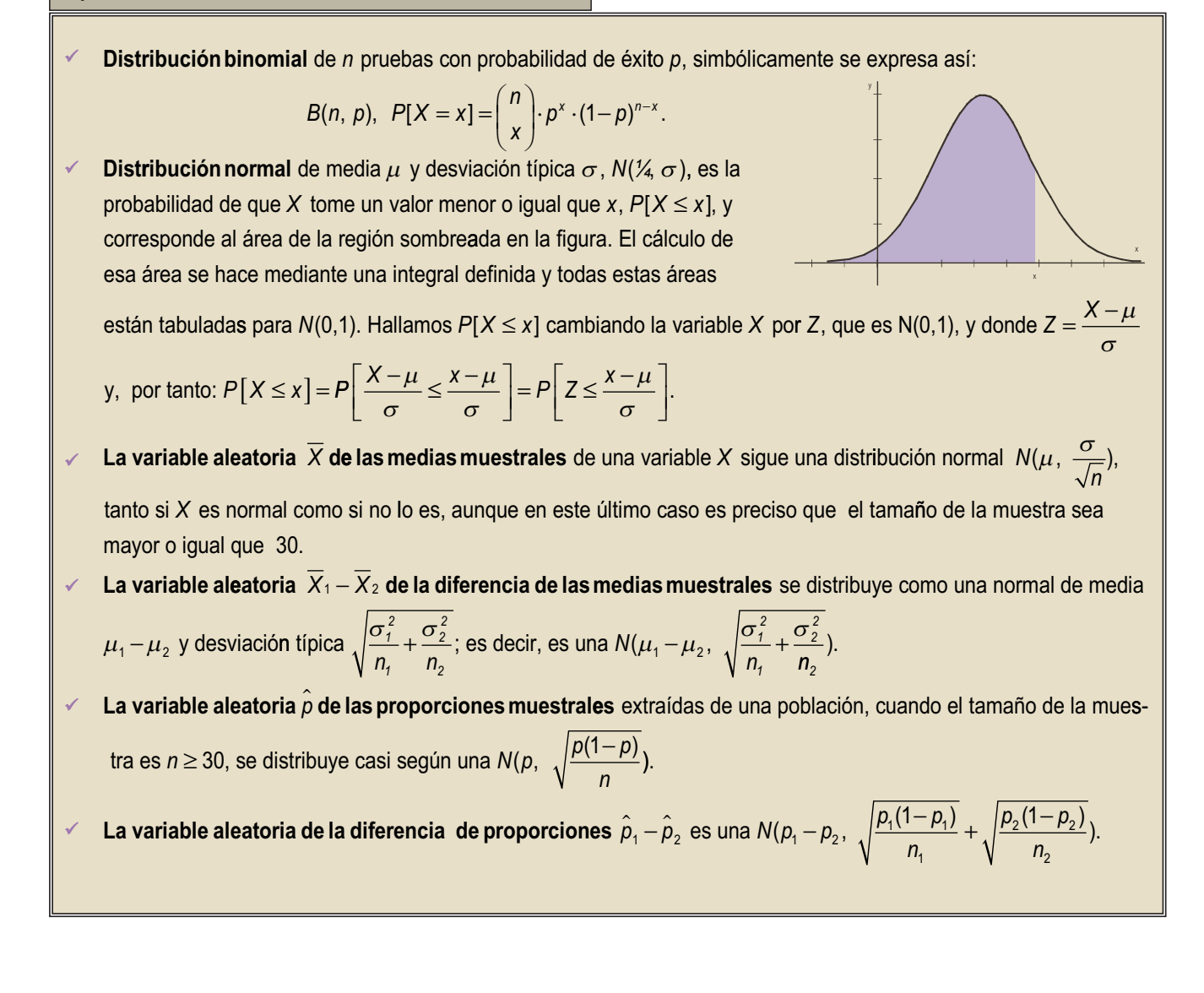

M

liei I

 $\overline{a}$  $\bigoplus$ 

#### **Tabla de la distribución normal, N(0,1)**

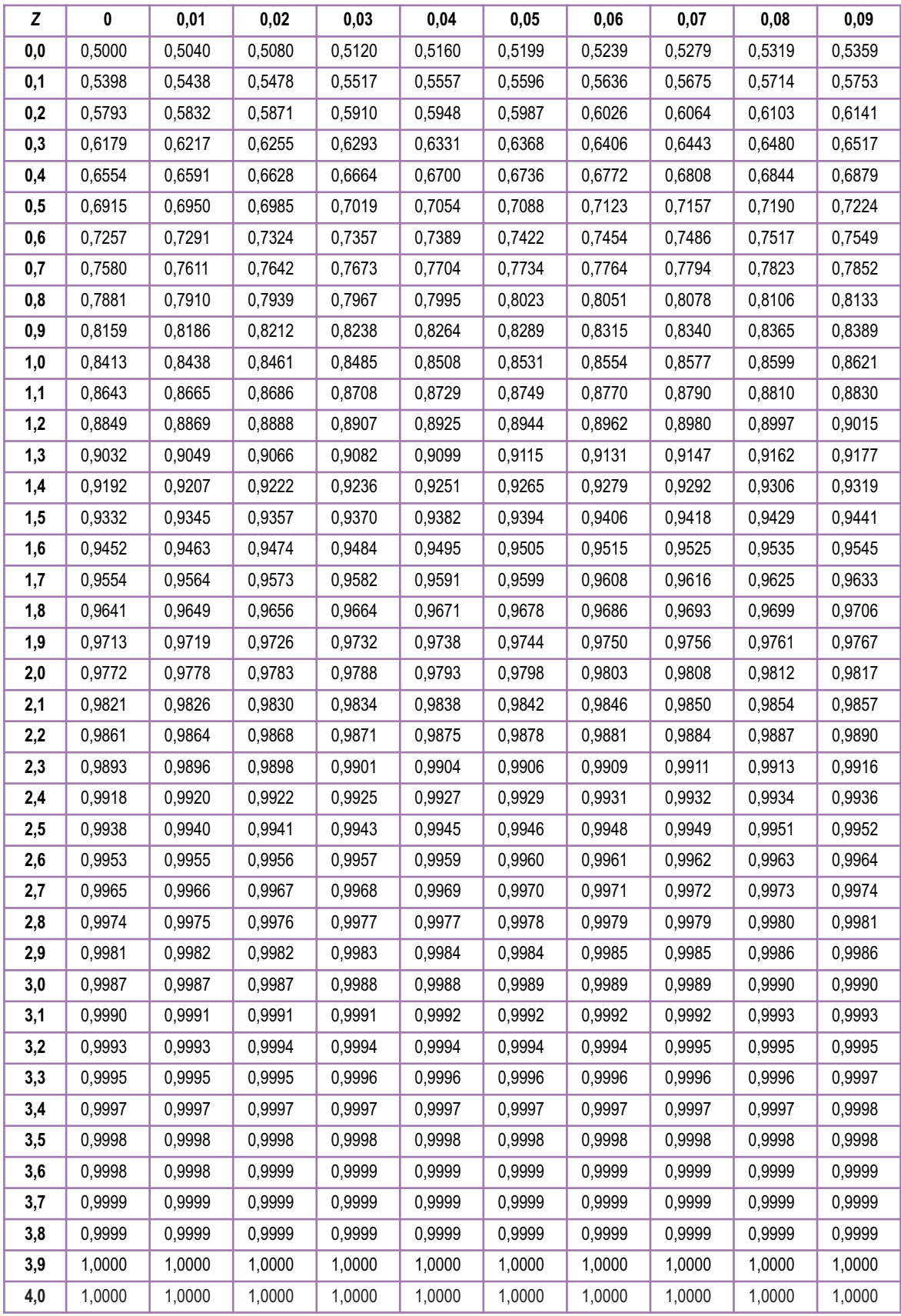

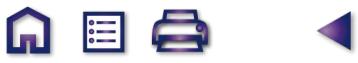

**GIO** 

 $\blacktriangleleft$ 

## Inferencia estadística. The Contraste de hipótesis

e proyecta crear un centro comercial en una ciudad, como el de la foto, y se quiere saber el poder adquisitivo de los habitantes de la ciudad, dato que influirá en el tamaño del centro comercial. Se establece una variable aleatoria X que indica el salario mensual de las personas mayores de edad en la ciudad. Se supone que X sique una distribución normal, pero se ignora cuál es su media,  $\mu$ , y su desviación típica,  $\sigma$ , para disponer de un modelo completamente determinado de la distribución de X con el que poder hacer cálculos de probabilidad del poder adquisitivo, predicciones de consumo, etc.

IDAN

El modo de conocer, o mejor dicho, de ajustar los parámetros,  $\mu$  y  $\sigma$ , de la distribución de la variable aleatoria X es extravendo una muestra. Estimar un parámetro consiste en obtener una aproximación de su valor basándose en los datos de la muestra.

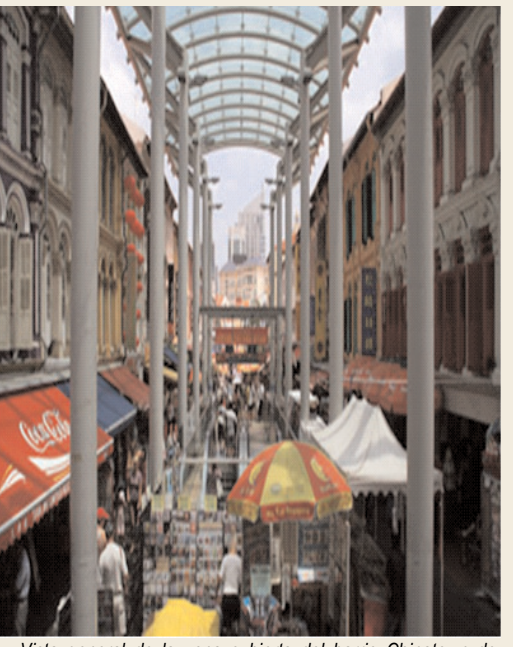

阊

Vista general de la zona cubierta del barrio Chinatown de Singapur (ISFTIC. Banco de imágenes)

Hay tres cosas que se pueden hacer para ajustar el valor del parámetro de una población: a) estimar el parámetro desconocido por un número que se obtiene en función de los datos de la muestra (esto se llama estimación por punto o puntual); b) determinar un intervalo al cual es muy probable que pertenezca el parámetro (esto se llama estimación por intervalo de confianza); c) aventurar, a modo de hipótesis, un número como valor del parámetro buscado y contrastar con datos de la muestra si éstos apoyan o rechazan la hipótesis formulada.

Esta Unidad didáctica tiene como objetivos los siguientes:

- 1. Construir intervalos de confianza para la media y la proporción.
- 2. Calcular el tamaño de la muestra para que el margen de error sea menor que una cantidad prefijada.
- 3. Contrastar las hipótesis sobre los valores de la media.
- 4. Contrastar hipótesis sobre los valores de la proporción.

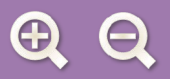

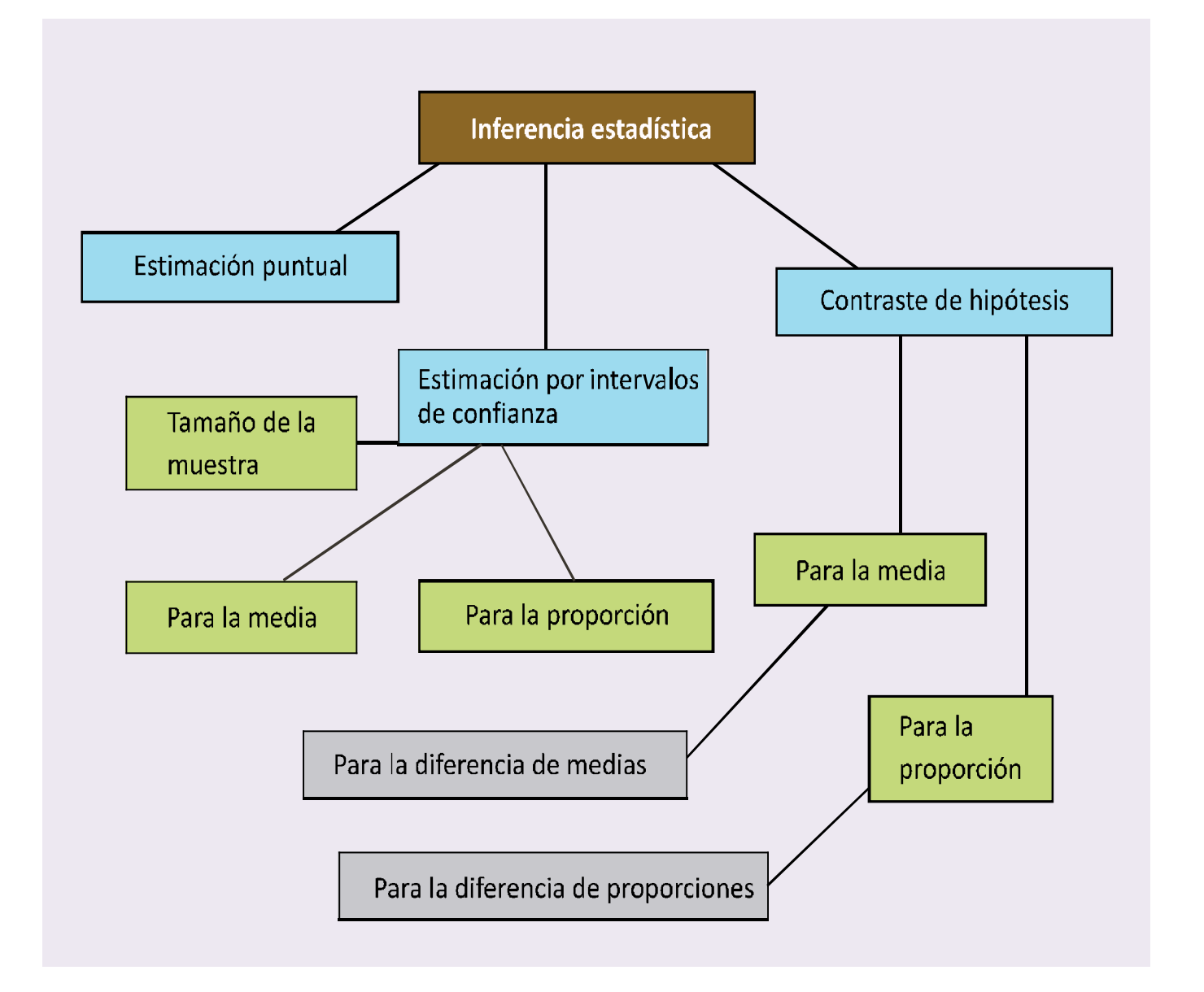

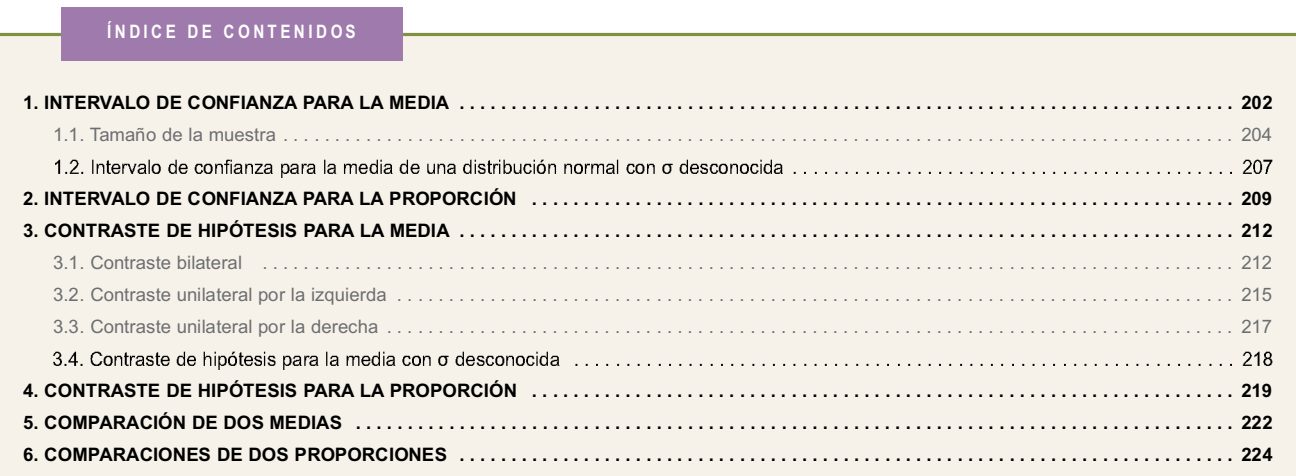

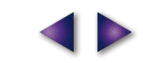

٢I

4Þ

目

INFERENCIA ESTADÍSTICA. INTERVALO DE CONFIANZA Y CONTRASTE DE HIPÓTESIS

## 1. Intervalo de confianza para la media

Es muy improbable que la media poblacional,  $\mu$ , coincida con el valor medio de una muestra  $\overline{X}$  (estimación puntual); sin embargo, es más interesante determinar un intervalo centrado en la media muestral, de modo que el valor desconocido de  $\mu$  se encuentre en dicho intervalo con una probabilidad tan grande como deseemos. A esta probabilidad la llamamos nivel de confianza, y la simbolizamos por 1 –  $\alpha$ , mientras que a  $\alpha$  la denominamos nivel de significación o nivel de riesgo.

E

Concretando, tenemos que buscar un número c, de modo que  $\mu$  pertenezca al intervalo ( $\overline{X}$  - c,  $\overline{X}$  + c) con probabilidad 1 –  $\alpha$ ; es decir, que cumpla que:

$$
P\left[\overline{X}-c < \mu < \overline{X}+c\right] = 1-\alpha.
$$

Despejando c en las desigualdades del corchete anterior.

$$
\overline{X} - c < \mu \Rightarrow \overline{X} - \mu < c,
$$
\n
$$
\mu < \overline{X} + c \Rightarrow -c < \overline{X} - \mu,
$$

podemos escribir la probabilidad así:

$$
P\Big[-c<\overline{X}-\mu
$$

v empleando el valor absoluto queda:

$$
P\left[\left|\overline{X} - \mu\right| < c\right] = 1 - \alpha.
$$

Suponiendo que conocemos  $\sigma$ , dado  $\overline{X}$  que se distribuye según una  $N\left(\mu,\frac{\sigma}{\sqrt{n}}\right)$ , al dividir la desigualdad por  $\sigma/\sqrt{n}$  tipificamos la variable  $\overline{X}$ ,

$$
P\left[\frac{\left|\overline{X} - \mu\right|}{\sigma/\sqrt{n}} < \frac{c}{\sigma/\sqrt{n}}\right] = P\left[\left|Z\right| < \frac{c}{\sigma/\sqrt{n}}\right] = 1 - \alpha
$$

donde Z es la N(0,1). Buscamos en las tablas el valor de  $\frac{c}{\sigma/\sqrt{n}}$  correspondiente a la probabilidad 1 –  $\alpha$  y llamamos a ese valor  $z_{\alpha/2} = \frac{c}{\sigma/\sqrt{n}}$ , despejando c obtenemos

$$
c = \frac{Z_{\alpha/2} \cdot \sigma}{\sqrt{n}}
$$

¿Qué es  $z_{\alpha/2}$  ?

Es el valor de una abscisa de la N(0, 1) que deja a su derecha un área de probabilidad  $\alpha/2$ .

En consecuencia, el intervalo buscado es

$$
\left(\overline{X} - \frac{Z_{\alpha/2}\,\sigma}{\sqrt{n}}, \ \overline{X} + \frac{Z_{\alpha/2}\,\sigma}{\sqrt{n}}\right)
$$

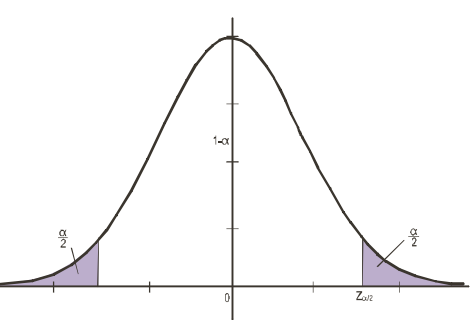

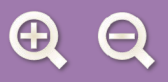

que obviamente depende de la probabilidad elegida. Se trata, por tanto, de un intervalo centrado en la media de la muestra tomada,  $\overline{X}$ , y de radio  $\frac{Z_{\alpha/2} \cdot \sigma}{\sqrt{n}}$ . Este radio del intervalo de confianza se denomina error máximo,

 $|\equiv|$ 

y es la máxima diferencia que puede existir entre  $\mu$  y la media de la muestra elegida,  $\overline{X}$ , para un nivel de confianza 1 –  $\alpha$ . Se simboliza por

 $E = \frac{Z_{\alpha/2} \cdot \sigma}{\sqrt{n}}$ 

y de la simple observación de esta fórmula vemos que al aumentar el tamaño de la muestra, n, disminuye el error E; mientras que al aumentar el nivel de confianza, aumenta  $z_{\alpha/2}$  y por tanto el error cometido.

#### **Ejemplo**

1. En un laboratorio se obtuvieron 6 estimaciones de PH de una solución con los resultados siguientes:

7,91 7,94 7,90 7,93 7,89 7,91

Se supone que la población de todas las determinaciones del PH de la solución tiene una distribución normal de media desconocida y desviación típica 0,02.

- a) Determínese un intervalo de confianza al 98% para la media de todas las determinaciones del PH de la misma solución obtenidas con el mismo método.
- b) Con el mismo nivel de confianza anterior, ¿cuál debe ser el tamaño mínimo de la muestra para que la amplitud del intervalo de confianza sea a lo sumo 0.01?

Solución:

La variable aleatoria X es el PH de la solución que se distribuye normalmente según la  $N(\mu; 0.02)$ .

a) Determinamos el intervalo de confianza al 98% para la media. Sabemos que

nivel de confianza =  $1 - \alpha$  = 98% = 0.98.

Tenemos que hallar c tal que  $P[|X - \mu| < c] = 0.98$ . Además conocemos que se distribuye según una normal  $N(\mu; 0.02/\sqrt{6})$ . Tipificamos  $\overline{X}$ 

$$
P\left[\frac{|\overline{X} - \mu|}{0.02/\sqrt{6}} < \frac{c}{0.02/\sqrt{6}}\right] = P\left[|Z| < \frac{c}{0.02/\sqrt{6}}\right] = 0.98
$$

Llamamos  $z_{\alpha/2} = \frac{c}{\sigma/\sqrt{n}}$ , y buscamos en las tablas de la  $N(0,1)$  el valor de  $z_{\alpha/2}$ , que corresponde a la abscisa

de la N(0,1) que vemos en la figura

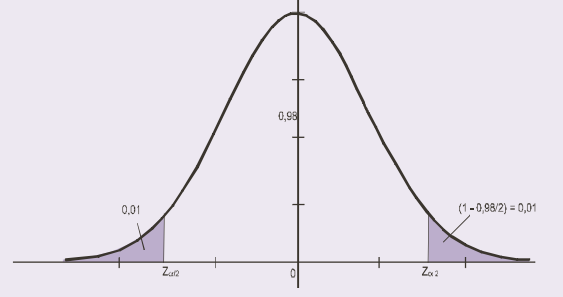

v que calculamos de la misma figura sabiendo que

$$
P\left[Z < Z_{\alpha/2}\right] = 0,01 + 0,98 = 0,99.
$$

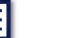

#### INFERENCIA ESTADÍSTICA. INTERVALO DE CONFIANZA Y CONTRASTE DE HIPÓTESIS

En las tablas de la  $N(0, 1)$  leemos  $z_{\alpha/2} = 2,33$ , entonces  $2,33 = \frac{c}{0.02/\sqrt{6}}$ 

despejando c obtenemos  $c = \frac{2,33 \cdot 0,02}{\sqrt{6}} = 0,019$ 

Como la media de la muestra es

$$
\overline{X} = \frac{7,91+7,94+7,90+7,93+7,89+7,91}{6} = 7,91,
$$

僵

podemos escribir el intervalo buscado

$$
\left(\overline{X}-\frac{Z_{\alpha/2}\cdot\sigma}{\sqrt{n}},\ \overline{X}+\frac{Z_{\alpha/2}\cdot\sigma}{\sqrt{n}}\right)=(7,91-0,019;\ 7,91+0,019)=(7,891;\ 7,929).
$$

Esto significa que el 98% de las muestras de tamaño 6 tienen una media muestral que difiere o dista de la media poblacional menos que 0,019.

b) Este apartado lo resolveremos en el primer ejemplo del epígrafe siguiente.

#### **Actividades**

- 1. La desviación típica de una variable aleatoria es  $\sigma$  = 6. Para estimar la media de dicha variable se extrae una muestra de tamaño 100 y se obtiene una media muestral  $\overline{X}$  = 100. Construir un intervalo de confianza del 95% para estimar la media  $\mu$  de la población.
- 2. La duración de las llamadas de teléfono, en una oficina comercial, sique una distribución normal con desviación típica 10 segundos. Se toma una muestra de 50 llamadas y la duración media de las llamadas de esa muestra es 35 segundos. Calcular el intervalo de confianza al 99% para la duración media de las llamadas.
- 3. Se supone que los gastos corrientes por empleado de los distintos departamentos de una empresa siguen una distribución normal con desviación típica 450 euros. De los datos disponibles para 16 departamentos se ha obtenido un gasto medio de 1650 euros. Determínese un intervalo de confianza al 99% para el gasto corriente medio por empleado en la empresa.
- 4. Se probaron 10 automóviles, escogidos aleatoriamente de una misma marca y modelo, por conductores con la misma forma de conducir y en carreteras similares. Se obtuvo que el consumo medio de gasolina, en litros, por cada 100 kilómetros fue de 6,5. Estudios previos indican que el consumo de gasolina tiene una distribución normal de desviación típica 2 litros. Determinar un intervalo de confianza al 95% para la media del consumo de gasolina de estos automóviles.

## 1.1. Tamaño de la muestra

Otro problema relacionado con el intervalo de confianza es: ¿cuál debe ser el tamaño de la muestra para que con un nivel de confianza determinado 90%, 95%, 99% u otro, la diferencia entre la media muestral y la media poblacional sea menor que un valor fijo? O, lo que es lo mismo, ¿cuál debe ser el tamaño de la muestra para que con un nivel de confianza establecido el error máximo cometido sea menor que una cantidad dada?

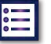

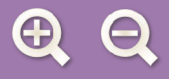

En los problemas del intervalo de confianza nos dan el nivel de confianza, el tamaño de la muestra y nos piden hallar la diferencia (el error) entre la media poblacional y la media muestral. En los problemas de tamaño de la muestra nos dan el nivel de confianza, la diferencia máxima entre  $\overline{X}$  y  $\mu$ , es decir, el error máximo admitido, y tenemos que hallar el tamaño de la muestra. En la práctica, únicamente tenemos que despejar n en la fórmula del error máximo

l≔l

$$
E = \frac{Z_{\alpha/2} \cdot \sigma}{\sqrt{n}} \Longrightarrow \sqrt{n} = \frac{Z_{\alpha/2} \cdot \sigma}{E} \Longrightarrow n = \left(\frac{Z_{\alpha/2} \cdot \sigma}{E}\right)^2
$$

#### Ejemplos

- 2. Ahora resolvemos el apartado b) del problema del ejemplo 1, que había quedado pendiente.
	- b) Con el mismo nivel de confianza, ¿cuál debe ser el tamaño mínimo de la muestra para que la amplitud del intervalo de confianza o radio o error máximo sea a lo sumo 0,01? Solución<sup>-</sup>

En la fórmula del error máximo despejamos n:

$$
E = \frac{Z_{\alpha/2} \cdot \sigma}{\sqrt{n}} \Longrightarrow \sqrt{n} = \frac{Z_{\alpha/2} \cdot \sigma}{E} \Longrightarrow n = \left(\frac{Z_{\alpha/2} \cdot \sigma}{E}\right)^2.
$$

Recordamos que  $\sigma$  = 0,02 y que 1 –  $\alpha$  = 98% = 0,98 por lo que  $z_{\alpha/2}$  = 2,33, como hemos visto en el apartado a), y además queremos hallar el tamaño de la muestra, n, para que a lo sumo el error sea  $E = 0.01$ , es decir,

$$
\frac{Z_{\alpha/2}\cdot\sigma}{\sqrt{n}}<0,01\Longrightarrow\sqrt{n}>\frac{Z_{\alpha/2}\cdot\sigma}{0,01}
$$

Sustituyendo en la fórmula,  $n = \left(\frac{Z_{\alpha/2} \cdot \sigma}{E}\right)^2$ , resulta  $n = \left(\frac{2,33 \cdot 0,02}{0,01}\right)^2 = 21,715$ .

Como ha de ser  $n > 21$ , entonces el tamaño mínimo de la muestra es  $n = 22$ .

3. El tiempo de vida de una clase de depuradoras de agua utilizadas en una planta industrial se distribuye normalmente, con una desviación típica de 2000 horas. En un ensayo realizado con una muestra aleatoria de 9 depuradoras, se obtuvieron los siguientes tiempos de vida en miles de horas

> 95 10 7.5 10.5 16.5 10 12 32 18

- a) Hállese un intervalo de confianza al 99% para la vida media de las depuradoras.
- b) Calcúlese el tamaño mínimo que debería tener la muestra, en el caso de admitir un error máximo de 500 horas, con un grado de confianza del 95%.

#### Solución:

La variable X es el tiempo de vida de las depuradoras que se distribuye según una  $N(\mu, 2000)$ . Vamos a resolver este problema de una manera más directa que en el ejemplo 1.

a) El intervalo de confianza para la media viene dado por la expresión:

$$
\left(\overline{X} - \frac{Z_{\alpha/2} \cdot \sigma}{\sqrt{n}}, \overline{X} + \frac{Z_{\alpha/2} \cdot \sigma}{\sqrt{n}}\right)
$$

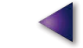

Vamos a calcular cada uno de ingredientes de la expresión anterior. Como  $1 - \alpha = 99\% = 0.99$ , entonces de  $P[Z < z_{\alpha/2}] = 0,005 + 0,99 = 0,995$  y obtenemos en las tablas que  $z_{\alpha/2} = 2,575$ ; además,  $\sigma = 2000$  horas, el tamaño de la muestra  $n = 9$  y

僵

$$
\overline{X} = \frac{9,5 + 10 + 7,5 + 10,5 + 16,5 + 10 + 12 + 32 + 18}{9} = 14
$$
, en miles de horas,  $\overline{X} = 14000$  horas.

Sustituyendo en la expresión del intervalo de confianza queda

$$
\left(\overline{X} - \frac{Z_{\alpha/2} \cdot \sigma}{\sqrt{n}}, \overline{X} + \frac{Z_{\alpha/2} \cdot \sigma}{\sqrt{n}}\right) = \left(14000 - \frac{2,575 \cdot 2000}{\sqrt{9}}, 14000 + \frac{2,575 \cdot 2000}{\sqrt{9}}\right) = (14000 - 1716, 67, 14000 + 1716, 67) =
$$
\n
$$
= (12283, 33, 15716, 67).
$$

Esto significa que el 99% de las muestras de tamaño 9 tienen una media muestral que difiere o dista de la media poblacional menos que 1716,66 horas.

b) En la fórmula del error máximo despejamos n:

$$
E = \frac{Z_{\alpha/2} \cdot \sigma}{\sqrt{n}} \Longrightarrow \sqrt{n} = \frac{Z_{\alpha/2} \cdot \sigma}{E} \Longrightarrow n = \left(\frac{Z_{\alpha/2} \cdot \sigma}{E}\right)^2.
$$

Recordamos que  $\sigma$  = 2000 horas, ahora el grado de confianza o nivel de confianza es 1 –  $\alpha$  = 95% = 0,95 por lo que de P[ $Z < Z_{\alpha/2}$ ] = 0,025 + 0,95 = 0,975, obtenemos que  $Z_{\alpha/2}$  = 1,96. Queremos hallar el tamaño de la muestra, n, para que el error máximo admitido sea  $E = 500$  horas. Sustituyendo en la última fórmula,

$$
n = \left(\frac{z_{\alpha/2} \cdot \sigma}{E}\right)^2, \text{ resulta } n = \left(\frac{1,96 \cdot 2000}{500}\right)^2 = 61,46.
$$

El tamaño mínimo de la muestra es  $n = 62$ .

#### $\overline{\overline{z}}$  Actividades

- 5. Se estima que el tiempo de reacción de un conductor ante un obstáculo imprevisto tiene una distribución normal con desviación típica 0,05 segundos. Si se quiere conseguir que el error de estimación de la media no supere los 0,01 segundos con un nivel de confianza del 99%, ¿qué tamaño mínimo ha de tener la muestra de tiempos de reacción?
- 6. Se sabe que la estatura de los individuos de una población es una variable aleatoria que sigue una distribución normal con desviación típica 6 cm. Se toma una muestra de 225 individuos que dan una media de 176 cm.
	- a) Obténgase un intervalo con 99% de confianza para la estatura media de la población.
	- b) Calcule el tamaño mínimo de la muestra para estimar la estatura media de la población con un error inferior a 1 cm y un nivel de confianza del 95%.

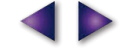

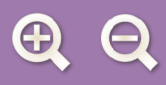

7. El precio de ciertos electrodomésticos puede considerarse una variable aleatoria con distribución normal de desviación típica 100 euros. Los precios en euros correspondientes a una muestra de 9 de estos electrodomésticos son:

僵

255 85 120 290 80 80 275 290 135

- a) Construir un intervalo de confianza al 98% para la media poblacional.
- b) Hallar el tamaño mínimo que debe tener la muestra, para que con un nivel de confianza del 99%, el error de estimación del precio medio no supere los 50 euros.
- 8. El peso de los perros adultos de una cierta raza es una variable aleatoria que se distribuye normalmente con desviación típica 0,6 kg. Una muestra aleatoria de 30 animales ha dado un peso medio de 7,4 kg.
	- a) Hállese un intervalo de confianza al 99% para el peso medio de los perros adultos de esta raza.
	- b) ¿Qué tamaño mínimo debe tener la muestra para tener una confianza del 95% de que la media muestral no se diferencie en más de 0,3 kg de la media de la población?
- 9. Se sabe que los estudiantes de cierta universidad duermen un número de horas diarias que se distribuye según una ley Normal de media  $\mu$  y desviación típica  $\sigma$  = 2 horas.
	- a) A partir de una muestra de 64 alumnos se ha obtenido el intervalo de confianza (7.26; 8.14) para la media de horas de sueño. Determinar el nivel de confianza con que se ha construido dicho intervalo.
	- b) Determinar el tamaño muestral mínimo necesario para que el error que se cometa al estimar la media de la población por un intervalo de confianza sea, como máximo, de 0,75 horas con un nivel de confianza del 98%.

## 1.2. Intervalo de confianza para la media de una distribución normal con o desconocida

En el desarrollo anterior hemos supuesto que la desviación típica  $\sigma$  es conocida, claro que alguien puede pensar, ¿cómo es posible conocer  $\sigma$  sin conocer  $\mu$ ?

Cuando se desconoce el valor de la desviación típica poblacional,  $\sigma$ , ésta se puede estimar por la cuasi

**desviación típica muestral** cuya fórmula es S =  $\sqrt{\frac{\sum_{i=1}^{n}(X_i - \overline{X})^2}{n-1}}$  y que a veces se llama simplemente desviación

típica muestral, y que en algunas calculadoras se halla con la tecla  $\boxed{\sigma_{n-1}}$ . Cuando hacemos una estimación puntual de la  $\sigma$  desconocida por la cuasi desviación típica muestral, S, el tamaño de la muestra ha de ser grande ( $n \ge 30$ ) porque si n es menor que 30 al tipificar la variable  $\overline{X}$  obtenemos

$$
\frac{\overline{X} - \mu}{S / \sqrt{n}}
$$

Esta variable tipificada no sigue una distribución normal N(0,1) sino una distribución t de Student que no es objetivo de este curso.

Resumiendo: cuando n es grande y desconocemos  $\sigma$ , podemos estimar la desviación típica poblacional por la cuasi desviación típica muestral (o simplemente desviación típica muestral), S, como se muestra en el siguiente ejemplo.

207

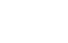

#### Ejemplos

4. Se ha registrado la edad de una muestra de 200 personas que hacían la compra en un supermercado, y se ha encontrado que la media de edad es 45,3 años, con una desviación típica muestral de 16,8 años. Determinar un intervalo de confianza, con un nivel de significación del 5%, para la edad media de las personas que hacen sus compras en ese supermercado.

僵

#### Solución:

Como  $\sigma$  es desconocida, y  $n = 200$ , la estimamos por la desviación típica muestral S = 16,8 años.

El intervalo de confianza para la media viene dado por la expresión:

$$
\left(\overline{X} - \frac{Z_{\alpha/2}\sigma}{\sqrt{n}}, \overline{X} + \frac{Z_{\alpha/2}\sigma}{\sqrt{n}}\right)
$$

Donde  $\alpha = 0.05$  y 1 –  $\alpha = 95\%$ , de  $P\left[ Z < Z_{\alpha/2} \right] = 0.025 + 0.95 = 0.975$  obtenemos en las tablas que  $Z_{\alpha/2} = 1.96$ .

Además, como  $\overline{X}$  = 45,3, sustituyendo en la expresión del intervalo de confianza resulta:

$$
\left(\overline{X} - \frac{Z_{\alpha/2} \cdot \sigma}{\sqrt{n}}, \ \overline{X} + \frac{Z_{\alpha/2} \cdot \sigma}{\sqrt{n}}\right) = \left(45, 3 - \frac{1,96 \cdot 16, 8}{\sqrt{200}}, \ 45, 3 + \frac{1,96 \cdot 16, 8}{\sqrt{200}}\right) = (42, 971; 47, 628)
$$

#### **Actividades**

- 10. El salario medio mensual de una muestra de 100 personas de un determinado barrio ha resultado ser 1080 euros. con una desviación típica muestral de 160 euros. Determinar un intervalo de confianza para el salario de los habitantes del barrio con un nivel de confianza del 99%.
- 11. Se ha registrado el peso de 200 personas mayores de edad, residentes en una determinada villa, y el peso medio ha resultado ser 85 kg, con una desviación típica muestral de 9 kg. Determinar un intervalo de confianza para el peso de los habitantes de esa villa con un nivel de confianza del 95%.

## 2. Intervalo de confianza para la proporción

 $|\equiv|$ 

Sabemos que si una población tiene una proporción poblacional p de una determinada característica, entonces la variable aleatoria  $\hat{p}$ , de las proporciones muestrales, cuando n es grande, tiende a una distribución normal de media  $\mu_{\hat{p}} = p$  y desviación típica  $\sigma_{\hat{p}} = \sqrt{\frac{p(1-p)}{n}}$ ; es decir, la distribución de  $\hat{p}$  se aproxima mucho a una  $N(p_{\gamma})\frac{p(1-p)}{p}$ ). Se considera *n* grande cuando  $n \ge 30$ .

Conocido el valor de la proporción  $\hat{p}$  de una muestra, podemos determinar un intervalo para p, la proporción poblacional de la característica, del mismo modo que hicimos en el caso del intervalo de confianza para la media. Buscamos un intervalo en el que el valor desconocido de p se encuentre con una probabilidad o nivel de confianza  $1-\alpha$ , donde  $\alpha$  indica el nivel de significación.

Sin embargo, en vez de seguir el mismo camino que en la deducción del intervalo de confianza para la media vamos a hacer otra cosa. Se puede demostrar que si n, tamaño de la muestra, es grande, el cociente

$$
\frac{p-p}{\sqrt{\frac{\hat{p}(1-\hat{p})}{n}}}
$$

sigue aproximadamente una distribución normal N(0,1); es decir, que

$$
P\left[\left|Z\right| < z_{\alpha/2}\right] = P\left[\frac{\left|\hat{\rho} - \rho\right|}{\sqrt{\frac{\hat{\rho}(1-\hat{\rho})}{n}}} < z_{\alpha/2}\right] = 1 - \alpha
$$

De la desigualdad del segundo corchete

$$
\frac{\left|\hat{\rho}-\rho\right|}{\sqrt{\frac{\hat{\rho}(1-\hat{\rho})}{n}}} < z_{\alpha/2}
$$

obtenemos  $|\hat{p}-p| < z_{\alpha/2} \cdot \sqrt{\frac{\hat{p}(1-\hat{p})}{n}}$  o  $-z_{\alpha/2} \cdot \sqrt{\frac{\hat{p}(1-\hat{p})}{n}} < \hat{p}-p < z_{\alpha/2} \cdot \sqrt{\frac{\hat{p}(1-\hat{p})}{n}}$ 

Multiplicando por -1 las desigualdades anteriores cambian de sentido

$$
Z_{\alpha/2} \cdot \sqrt{\frac{\hat{p}(1-\hat{p})}{n}} > -\hat{p} + p > -Z_{\alpha/2} \cdot \sqrt{\frac{\hat{p}(1-\hat{p})}{n}}
$$

y sumando  $\hat{p}$  a todas las desigualdades se llega a  $\hat{p} + z_{\alpha/2} \cdot \sqrt{\frac{\hat{p}(1-\hat{p})}{n}} > p > \hat{p} - z_{\alpha/2} \cdot \sqrt{\frac{\hat{p}(1-\hat{p})}{n}}$ 

que, cambiando el orden, también se puede escribir  $\hat{p} - z_{\alpha/2} \cdot \sqrt{\frac{\hat{p}(1-\hat{p})}{n}} < p < \hat{p} + z_{\alpha/2} \cdot \sqrt{\frac{\hat{p}(1-\hat{p})}{n}}$ .

Luego el intervalo de confianza para la proporción cuando n es grande es aproximadamente

$$
\left(\hat{p}-z_{\alpha/2}\cdot\sqrt{\frac{\hat{p}(1-\hat{p})}{n}},\ \hat{p}+z_{\alpha/2}\cdot\sqrt{\frac{\hat{p}(1-\hat{p})}{n}}\right)
$$

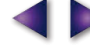

INFERENCIA ESTADÍSTICA. INTERVALO DE CONFIANZA Y CONTRASTE DE HIPÓTESIS

Donde  $z_{\alpha/2}$ , como en el caso del intervalo de confianza para la media, es el valor de una abscisa de la  $N(0,1)$  que deja a su derecha un área de probabilidad  $\alpha/2$ .

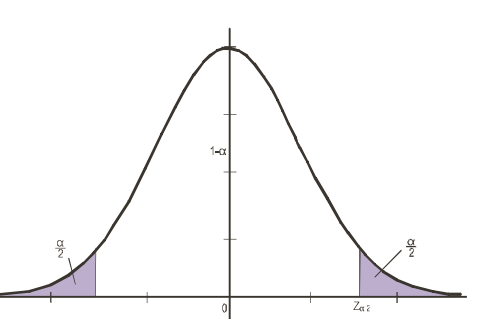

僵

Se trata de un intervalo centrado en la proporción de la muestra elegida,  $\hat{p}$ , y de radio  $z_{\alpha/2}\cdot\sqrt{\frac{\hat{p}(1-\hat{p})}{n}}$ . A este radio, como en el caso del intervalo para la media, se denomina error máximo; y es el error que se comete al estimar  $p$  mediante  $\hat{p}$ , y también se simboliza por

$$
E = z_{\alpha/2} \cdot \sqrt{\frac{\hat{p}(1-\hat{p})}{n}}
$$

Como en el apartado anterior, ahora estamos en condiciones de hallar el tamaño de la muestra para la proporción. Conocemos el nivel de confianza, la diferencia máxima entre  $\hat{p}$  y p, es decir, el error máximo admitido, y queremos determinar el tamaño de la muestra. Esto se consigue despejando n en la fórmula:

$$
E = z_{\alpha/2} \cdot \sqrt{\frac{\hat{p}(1-\hat{p})}{n}} \Rightarrow E^2 = (z_{\alpha/2})^2 \frac{\hat{p}(1-\hat{p})}{n} \Rightarrow n = (z_{\alpha/2})^2 \frac{\hat{p}(1-\hat{p})}{E^2}
$$

#### Ejemplo

- 5. En una comunidad autónoma se hace una encuesta para conocer si los contribuyentes están a favor de la implantación de un nuevo impuesto. Se interroga a una muestra de 600 contribuyentes y el resultado es favorable sólo en 225 casos
	- a) Con un nivel de significación del 5% establecer un intervalo de confianza para la proporción de contribuyentes favorables al impuesto.
	- b) ¿Cuál ha de ser el tamaño de la muestra para que la diferencia entre la proporción poblacional p y la proporción muestral  $\hat{p}$  sea menor que 0,02, con el mismo nivel de confianza?

Solución:

a) intervalo de confianza para la proporción poblacional  $p$  es

$$
\left(\hat{\rho}-z_{\alpha/2}\cdot\sqrt{\frac{\hat{\rho}(1-\hat{\rho})}{n}},\ \hat{\rho}+z_{\alpha/2}\cdot\sqrt{\frac{\hat{\rho}(1-\hat{\rho})}{n}}\right)
$$

Calculamos los ingredientes del intervalo de confianza:  $\alpha$  = 5% = 0,05, 1 –  $\alpha$  = 0,95; además n = 600 ≥ 30,  $\hat{p}$  = 225/600 = 0,375 y  $z_{\alpha/2}$  lo calculamos de las tablas, sabiendo que  $P[Z < z_{\alpha/2}] = 0,95 + 0,025 = 0,975$ , y resulta  $z_{\alpha/2}$  = 1,96. El intervalo buscado será:

$$
(0,375-1,96\cdot \sqrt{\frac{0,375\cdot 0,625}{600}}; \quad 0,375+1,96\cdot \sqrt{\frac{0,375\cdot 0,625}{600}})=(0,375-0,039; \quad 0,375+0,039)=(0,336; \quad 0,414).
$$

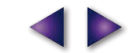

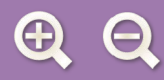

Esto significa que el intervalo de confianza en el 95% de las muestras de tamaño 600 contiene a la proporción poblacional buscada; tan solo el 5% restante no contiene a dicha proporción. A la vista del intervalo obtenido no parece que los ciudadanos estén muy entusiasmados con el impuesto.

僵

**b)** Debemos calcular *n* en la fórmula  $E = Z_{\alpha/2} \cdot \sqrt{\frac{\hat{p}(1-\hat{p})}{n}}$ ,

donde E = 0,02,  $z_{\alpha/2}$  = 1,96, lo hemos calculado antes, porque el nivel de confianza 1 –  $\alpha$  = 0,95, es el mismo  $\gamma \hat{p}$  = 0.375. Sustituvendo y despejando *n*, obtenemos

$$
0.02 = 1.96 \cdot \sqrt{\frac{0.375 \cdot 0.625}{n}} \Rightarrow 0.02^2 = 1.96^2 \cdot \frac{0.375 \cdot 0.625}{n} \Rightarrow n = 1.96^2 \cdot \frac{0.375 \cdot 0.625}{0.02^2} = 2250.94
$$

Como ha de ser  $n > 2250.94$  el tamaño mínimo de la muestra es  $n = 2251$ .

#### Actividades

- 12. En una comarca ganadera se quiere estimar la proporción de ovejas que sufren una enfermedad endémica. Calcular el tamaño de la muestra necesario para determinar esta proporción con error menor que 0,04 para un nivel de confianza del 95%, sabiendo que en una muestra de 30 ovejas de la comarca resultaron dos enfermas.
- 13. Tomada al azar una muestra de 60 estudiantes de una Universidad se encontró que un tercio hablaba inglés.
	- a) Hallar, con un nivel de confianza del 90%, un intervalo para estimar la proporción de estudiantes que hablan el idioma inglés entre los estudiantes de esa Universidad.
	- b) A la vista del resultado anterior se pretende repetir la experiencia para conseguir una cota de error del 0.01 con el mismo nivel de confianza del 90%. ¿Cuántos individuos ha de tener la muestra?
- 14. En un Instituto se toma al azar una muestra de 100 estudiantes y se encuentra que sólo 22 han aprobado todas las asignaturas en la última evaluación. Se pide hallar:
	- a) Con un nivel de confianza del 95%, un intervalo para estimar el porcentaje de estudiantes que aprueban todas las asignaturas.
	- b) A la vista del resultado anterior se decide repetir la experiencia para conseguir una cota de error del 0,03, con el mismo nivel de confianza del 95%. ¿Cuántos individuos ha de tener la muestra?
- 15. A partir de la información proporcionada por una muestra aleatoria de 500 familias de cierta ciudad se ha determinado el intervalo de confianza (0,58; 0,64) con un nivel de confianza del 95% para la proporción de familias de la ciudad que disponen de ordenador en casa. Se pide determinar:
	- a) La estimación puntual que daríamos, a partir de la información recogida, para la proporción de familias en la ciudad que disponen de ordenador en casa.
	- b) El número mínimo de familias que tendríamos que seleccionar para conseguir, con un nivel de confianza del 95%, que el error máximo en la estimación de dicha proporción sea inferior a 0,01.

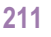

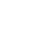

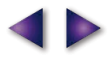

## 3. Contraste de hipótesis para la media

Otra forma de abordar el problema de estimar la media de una población consiste en formular una hipótesis sobre la media y después usar la información que proporciona una muestra para confirmar o rechazar dicha hipótesis. Esta técnica de inferencia estadística se conoce con el nombre de contraste de hipótesis o test de hipótesis. Y, por supuesto, supondremos que estamos ante una variable aleatoria X que sigue una distribución normal de desviación típica,  $\sigma$ , conocida.

僵

El proceso del contraste de hipótesis se realiza en los 4 pasos que indicamos a continuación.

1. Establecer la hipótesis que provisionalmente se considera verdadera. Simbolizamos esta hipótesis por  $H_0$ , y consiste en que  $\mu$ , media poblacional, tenga un valor  $\mu_0$ ; es decir,

 $H_0$ :  $\mu = \mu_0$ 

Esta H<sub>0</sub> se denomina hipótesis nula porque se parte del supuesto de que la diferencia entre el valor verdadero de la media y su valor hipotético es cero.

La hipótesis alternativa, simbolizada por H<sub>1</sub>, podrá ser de tres tipos diferentes en función de la naturaleza del problema:

> $H_1: \mu \neq \mu_0$  (contraste bilateral)  $H_1$ :  $\mu$  >  $\mu_0$  (contraste unilateral por la derecha)  $H_1$ :  $\mu$  <  $\mu_0$  (contraste unilateral por la izquierda)

- 2. Fijar el nivel de significación  $\alpha$ , que indica la probabilidad de rechazar  $H_0$  aun siendo verdadera, o establecer el nivel de confianza 1- $\alpha$ , que indica la probabilidad de aceptar  $H_0$  cuando es cierta. Los valores de  $\alpha$  más comunes son 5%, 1% y 10% (o 0,05, 0,01 y 0,1) y los de  $1-\alpha$ , 95%, 99% y 90% (o 0,95, 0,99 y 0,90).
- 3. Determinar la región de aceptación para el nivel de significación  $\alpha$  o nivel de confianza 1  $\alpha$ , de tal manera que la probabilidad de aceptar  $H_0$  cuando sea cierta coincida con 1 –  $\alpha$ . Luego la región de aceptación será el intervalo ( $\mu_0$  – c,  $\mu_0$  + c) en el que el número c verifica que:

$$
P\left[\left|\overline{X} - \mu_0\right| < c\right] = 1 - \alpha
$$

Gráficamente la región de aceptación y la región de rechazo serían las de la figura.

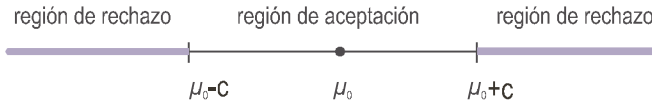

4. Se extrae una muestra y se calcula la media muestral,  $\overline{X}$ ; a continuación se comprueba si cae dentro o fuera de la región de aceptación. Si cae dentro se acepta  $H_0$  y si no, se rechaza.

## 3.1. Contraste bilateral

Aparece cuando la hipótesis alternativa es simplemente distinta de la hipótesis nula.

Paso 1. En este caso la hipótesis nula y alternativa son:

 $H_0: \mu = \mu_0$  $H_1$ :  $\mu \neq \mu_0$ 

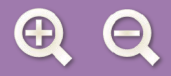

- **Paso 2.** Fijamos un nivel de significación  $\alpha$  o un nivel de confianza 1  $\alpha$ .
- **Paso 3.** Determinación de la región de aceptación ( $\mu_0$  c,  $\mu_0$  + c). El valor de c en la región de aceptación, para un nivel de significación  $\alpha$  o un nivel de confianza 1 –  $\alpha$ , se calcula de la probabilidad:

$$
P\left[\left|\overline{X} - \mu_0\right| < c\right] = 1 - \alpha
$$

Dividiendo la desigualdad del corchete por  $\sigma/\sqrt{n}$  tipificamos X,

$$
P\left[\frac{|\overline{X} - \mu_0|}{\sigma/\sqrt{n}} < \frac{c}{\sigma/\sqrt{n}}\right] = 1 - \alpha,
$$
\n
$$
P\left[|Z| < \frac{c}{\sigma/\sqrt{n}}\right] = 1 - \alpha.
$$

Buscamos en las tablas un valor,  $z_{\alpha/2}$ , de la  $N(0,1)$  tal que

$$
P\bigg[\big|Z\big|
$$

$$
\begin{array}{c|c}\n & \uparrow a \\
 & \downarrow \\
\hline\n & \downarrow \\
\hline\n & \downarrow \\
\hline\n & \downarrow \\
\hline\n & \downarrow \\
\hline\n & \downarrow \\
\hline\n & \downarrow \\
\hline\n & \downarrow \\
\hline\n & \downarrow \\
\hline\n & \downarrow \\
\hline\n & \downarrow \\
\hline\n & \downarrow \\
\hline\n & \downarrow \\
\hline\n & \downarrow \\
\hline\n & \downarrow \\
\hline\n & \downarrow \\
\hline\n & \downarrow \\
\hline\n & \downarrow \\
\hline\n & \downarrow \\
\hline\n & \downarrow \\
\hline\n & \downarrow \\
\hline\n & \downarrow \\
\hline\n & \downarrow \\
\hline\n & \downarrow \\
\hline\n & \downarrow \\
\hline\n & \downarrow \\
\hline\n & \downarrow \\
\hline\n & \downarrow \\
\hline\n & \downarrow \\
\hline\n & \downarrow \\
\hline\n & \downarrow \\
\hline\n & \downarrow \\
\hline\n & \downarrow \\
\hline\n & \downarrow \\
\hline\n & \downarrow \\
\hline\n & \downarrow \\
\hline\n & \downarrow \\
\hline\n & \downarrow \\
\hline\n & \downarrow \\
\hline\n & \downarrow \\
\hline\n & \downarrow \\
\hline\n & \downarrow \\
\hline\n & \downarrow \\
\hline\n & \downarrow \\
\hline\n & \downarrow \\
\hline\n & \downarrow \\
\hline\n & \downarrow \\
\hline\n & \downarrow \\
\hline\n & \downarrow \\
\hline\n & \downarrow \\
\hline\n & \downarrow \\
\hline\n & \downarrow \\
\hline\n & \downarrow \\
\hline\n & \downarrow \\
\hline\n & \downarrow \\
\hline\n & \downarrow \\
\hline\n & \downarrow \\
\hline\n & \downarrow \\
\hline\n & \downarrow \\
\hline\n & \downarrow \\
\hline\n & \downarrow \\
\hline\n & \downarrow \\
\hline\n & \downarrow \\
\hline\n & \downarrow \\
\hline\n & \downarrow \\
\hline\n & \downarrow \\
\hline\n & \downarrow \\
\hline\n & \downarrow \\
\hline\n & \downarrow \\
\hline\n & \downarrow \\
\hline\n & \downarrow \\
\hline\n & \downarrow \\
\hline\n & \downarrow \\
\hline\n & \downarrow \\
\hline\n & \downarrow \\
\hline\n & \downarrow \\
\hline\n & \downarrow \\
\hline\n & \downarrow \\
\hline\n & \downarrow \\
\hline\n & \downarrow \\
\hline\n & \downarrow \\
\hline\n & \downarrow \\
\hline\n & \downarrow \\
\
$$

阊

Como  $z_{\alpha/2} = \frac{c}{\sigma/\sqrt{n}}$ , entonces  $c = \frac{z_{\alpha/2} \cdot \sigma}{\sqrt{n}}$  y la región de aceptación será:

$$
\left(\mu_0-\frac{Z_{\alpha/2}\cdot\sigma}{\sqrt{n}},\ \mu_0+\frac{Z_{\alpha/2}\cdot\sigma}{\sqrt{n}}\right)
$$

Paso 4. Se extrae una muestra, se calcula su media  $\overline{X}$  y se comprueba si cae dentro o fuera de la región anterior, si cae dentro aceptamos  $H_0$  y si no, se rechaza.

#### Ejemplos

6. Los diámetros de unas piezas cilíndricas producidas por una máquina siguen una distribución normal de media desconocida y desviación típica  $\sigma$  = 2 mm. Se toma una muestra de 25 piezas y se obtiene un diámetro medio de 36 mm. ¿Se puede afirmar con un nivel de significación de 0,01 que la media del diámetro de estas piezas es 40 mm?

Solución:

- **Paso 1.** La hipótesis nula es H<sub>0</sub> :  $\mu$  = 40 y la hipótesis alternativa, H<sub>1</sub> :  $\mu \neq 40$ . Estamos ante un contraste bilateral.
- **Paso 2.** Fijamos un nivel de significación  $\alpha$  = 0.01 o un nivel de confianza 1  $\alpha$  = 0.99.

Paso 3. Determinamos la región de aceptación:

$$
\left(\mu_0 - \frac{Z_{\alpha/2} \cdot \sigma}{\sqrt{n}}, \ \mu_0 + \frac{Z_{\alpha/2} \cdot \sigma}{\sqrt{n}}\right)
$$

Como  $\alpha$  = 0,01,  $\alpha$ /2 = 0,005 y el tamaño de la muestra n = 25, según el gráfico y las fórmulas

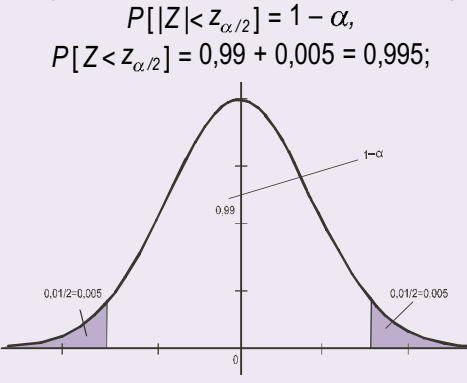

obtenemos el valor de  $z_{\alpha/2}$  en las tablas; resultando  $z_{\alpha/2}$  = 2,575; en consecuencia, la región de aceptación  $\left($   $\left( \n\begin{array}{cc} 0 & 0 \\ 0 & 0 \end{array} \right)$ será:  $OETC$ 

E

0.05/2=0.025

$$
\left(40 - \frac{2,575 \cdot 2}{\sqrt{25}}\right; 40 + \frac{2,575 \cdot 2}{\sqrt{25}} = (38,97; 41,03).
$$

**Paso 4.** Para una muestra de tamaño  $n = 25$  ha resultado que  $\overline{X} = 36$  mm. Es evidente que 36 no pertenece al intervalo (38,97; 41,03), luego rechazamos  $H_0$ , la media de la población no es 40 mm.

7. Se quiere comprobar si una máquina destinada al llenado de botellas de aqua mineral ha sufrido un desaiuste. Una muestra aleatoria de 10 botellas salidas de esa máquina proporciona los siguientes datos:

0,49 0,52 0,51 0,48 0,53 0,55 0,49 0,50 0,52 0,49

Suponiendo que la cantidad de líquido que la máquina deposita en cada envase sigue una distribución normal de media 0,5 l y una desviación típica de 0,02 l, se desea contrastar si el contenido medio de las botellas salidas de esa máquina es 0,5 l con un nivel de significación de 5%. Se pide:

- a) Plantear la hipótesis nula y alternativa.
- b) Determinar la región crítica del contraste.
- c) Realizar el contraste.

Solución:

a) Paso 1. La hipótesis nula y la alternativa son:

$$
H_0: \mu = 0.51
$$
  

$$
H_1: \mu \neq 0.51
$$

b) Paso 2. Fijamos el nivel de significación  $\alpha$  = 5% = 0,05 y, por consiguiente, el nivel de confianza 1 –  $\alpha$  = 1 – 0,05 = 0,95.

**Paso 3**. Determinación de la región de aceptación cuando  $\sigma$  = 0,02 l y el tamaño de la muestra n = 10,

$$
\left(0,5-\frac{Z_{\alpha/2}\cdot\sigma}{\sqrt{n}};\ 0,5+\frac{Z_{\alpha/2}\cdot\sigma}{\sqrt{n}}\right)=\left(0,5-\frac{Z_{\alpha/2}\cdot0,02}{\sqrt{10}};\ 0,5+\frac{Z_{\alpha/2}\cdot0,02}{\sqrt{10}}\right).
$$

Como  $\alpha$  = 5% = 0,05,  $\alpha$  /2 = 0,025, según el gráfico

vemos que  $P[|Z| < z_{\alpha/2}] = 1 - 0.05 = 0.95$ .

$$
P[Z < z_{\alpha/2}] = 0.95 + 0.025 = 0.975
$$

Buscando en las tablas el valor de  $z_{\alpha/2}$  obtenemos que

 $z_{\alpha/2}$  = 1,96; en consecuencia, la región de aceptación será:

$$
\left(0,5-\frac{z_{\alpha/2}\cdot\sigma}{\sqrt{n}};\ 0,5+\frac{z_{\alpha/2}\cdot\sigma}{\sqrt{n}}\right)=\left(0,5-\frac{1,96\cdot0,02}{\sqrt{10}};\ 0,5+\frac{1,96\cdot0,02}{\sqrt{10}}\right)=(0,5-0,012;\ 0,5+0,012)=(0,488;\ 0,512).
$$

La región crítica o región de rechazo está formada por el complementario de la región de aceptación, es decir, los intervalos ( $-\infty$ , 0,488) y (0,512,  $\infty$ ).

**d) Paso 4.** Calculamos 
$$
\overline{X}
$$
,  $\overline{X} = \frac{0.49 + 0.52 + ... + 0.49}{10} = 0.508$ . Como 0.508 está dentro del intervalo (0.488; 0.512),

aceptamos la hipótesis nula.

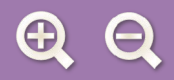

#### **Actividades**

16. En una comunidad autónoma se estudia el número medio de hijos por mujer a partir de los datos disponibles en cada municipio. Se supone que este número sigue una distribución normal con desviación típica igual a 0,08. El valor medio de estos datos para 36 municipios resulta ser igual a 1,17 hijos por mujer. Se desea contrastar, con un nivel de significación de 0,01, si el número medio de hijos por mujer en la comunidad es de 1,25.

 $|\equiv|$ 

- 17. Un fabricante garantiza a un laboratorio farmacéutico que sus máquinas producen comprimidos con un diámetro medio de 25 mm. Una muestra de 100 comprimidos dio como media de los diámetros 25,18 mm. Suponiendo que el diámetro de los comprimidos es una variable aleatoria con distribución normal de desviación típica 0,89 mm, se desea contrastar con un nivel de significación del 5%, si el diámetro medio que afirma el fabricante es correcto. Para ello:
	- a) Plantéese la hipótesis nula y la hipótesis alternativa del contraste.
	- b) Realícese el contraste al nivel de significación indicado.
- 18. Un establecimiento vende paquetes de carbón para barbacoa de peso teórico 10 Kg. Se supone que el peso de los paquetes sigue una distribución normal con desviación típica 1 Kg. Para contrastar la citada hipótesis, frente a que el peso teórico sea distinto de 10 Kg, se escogen al azar 4 paquetes que pesan en Kg, respectivamente: 8, 10, 9, 8.
	- Se desea que la probabilidad de aceptar la hipótesis nula, si ésta es cierta, sea 0,95. Se pide:
	- a) La región crítica del contraste.
	- b) ¿Se debe rechazar la hipótesis nula?
- 19. El peso medio de una muestra aleatoria de 81 personas de una determinada población es 63,5. Se sabe que la desviación típica poblacional es de 6 Kg. Con un nivel de significación del 0,05, ¿hay suficientes evidencias para rechazar la afirmación de que el peso medio poblacional es de 65 Kg.?

## 3.2. Contraste unilateral por la izquierda

Hay problemas en que nos interesa decidir si la hipótesis alternativa es menor que el valor de la hipótesis nula. Estamos entonces ante un contraste unilateral por la izquierda cuyas hipótesis son:

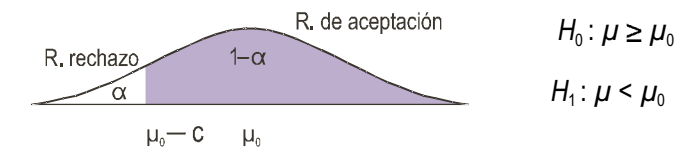

En este caso la región de aceptación es el intervalo ( $\mu_0$  – c,  $\infty$ ) y la región crítica o región de rechazo (- $\infty$ ,  $\mu_0$  – c) está situada a la izquierda de la distribución de las medias muestrales

Para calcular c partimos de  $P[\overline{X} > \mu_0 - c] = 1 - \alpha$ . Restando  $\mu_0$  y dividiendo por  $\sigma/\sqrt{n}$  tipificamos  $\overline{X}$ :

$$
P\left[\frac{\overline{X} - \mu_0}{\sigma/\sqrt{n}} > \frac{\mu_0 - c - \mu_0}{\sigma/\sqrt{n}}\right] = 1 - \alpha,
$$
  

$$
P\left[Z > \frac{-c}{\sigma/\sqrt{n}}\right] = 1 - \alpha \quad \text{ó} \quad P[Z > -z_\alpha] = 1 - \alpha.
$$

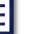

#### INFERENCIA ESTADÍSTICA. INTERVALO DE CONFIANZA Y CONTRASTE DE HIPÓTESIS

Buscamos en las tablas un valor,  $-z_{\alpha}$ , de la  $N(0,1)$  tal que  $P[Z > -z_{\alpha}] = P[Z < z_{\alpha}] = 1 - \alpha$ .

僵

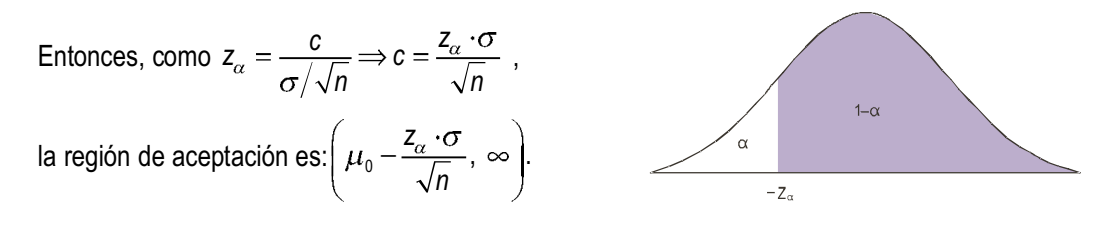

#### Ejemplo

8. La vida media de las bombillas de 60 W de una determinada marca está garantizada por el fabricante en 800 horas, con una desviación típica de 120 horas. Se escoge una muestra de 50 bombillas después de dejarlas encendidas ininterrumpidamente se encuentra que tienen una vida media de 750 horas. ¿Habrá que rechazar la afirmación del fabricante con un nivel de confianza del 95%?

Solución: Seguiremos el mismo procedimiento de resolución que en el contraste bilateral.

Paso 1. Las hipótesis son:

$$
H_0: \mu \ge 800
$$
  

$$
H_1: \mu < 800
$$

Se trata de un contraste unilateral por la izquierda.

- **Paso 2.** Fijamos el nivel de significación 1  $\alpha$  = 95% = 0,95,  $\alpha$  = 0,05.
- **Paso 3**. Determinamos la región de aceptación. De la probabilidad  $P[Z > -z_a] = P[Z < z_a] = 0.95$ , obtenemos en las tablas  $z_{\alpha}$  = 1,645. Entonces la región de aceptación es:

$$
\left(\mu_0 - \frac{Z_\alpha \cdot \sigma}{\sqrt{n}}; \infty\right) = \left(800 - 1,645 \cdot \frac{120}{\sqrt{50}}; \infty\right) = (800 - 27,9; \infty) = (772,08; \infty).
$$

**Paso 4.** Para aceptar H<sub>0</sub> tiene que ocurrir que  $\overline{X}$  caiga en el intervalo (772,08;  $\infty$ ).

Evidentemente  $\overline{X}$  = 750 no pertenece al intervalo (772,08;  $\infty$ ). Luego se rechaza la hipótesis nula. No es cierto que las bombillas tengan una vida media de 800 horas.

#### **Actividades**

20. En una ciudad se sabe que la edad en que los hijos se independizan de sus padres es una variable de distribución normal con media 29 años y desviación típica 3 años. Se sospecha que la media anterior ha descendido debido a medidas liberalizadoras del mercado de trabajo, mientras que la desviación típica se mantiene. Un encuesta reciente a 100 jóvenes que se acaban de independizar revela una media de edad de 28,1 años.

Con un nivel de confianza del 99% ¿puede mantenerse que la edad media de independencia de los jóvenes sigue siendo de 29 años? Plantear el contraste de hipótesis y resolverlo.

21. El coeficiente intelectual de una universidad sigue una distribución normal de media desconocida y desviación típica 14. Si en una muestra de 64 alumnos se observó un coeficiente intelectual medio de 106 puntos, ¿se puede aceptar, con un nivel de significación de 0,01, que el coeficiente intelectual medio de la población de esa universidad es  $\mu$  = 110 puntos?

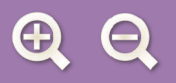

## 3.3. Contraste unilateral por la derecha

En otros casos debemos contrastar si la hipótesis alternativa es mayor que la hipótesis nula. Estamos entonces

R. de aceptación

ante un contraste unilateral por la derecha cuyas hipótesis son:  $\begin{cases} H_0: \mu \leq \mu_0 \\ H_1: \mu > \mu_0 \end{cases}$ 

En este caso la región aceptación es el intervalo ( $-\infty$ ,  $\mu_0$ +c) y

la región crítica o región de rechazo ( $\mu_0$ +c,  $\infty$ ) está situada a la

derecha de la distribución de las medias muestrales.

Para calcular c partimos de  $P[\overline{X} \leq \mu_0 + c] = 1 - \alpha$  Restando  $\mu_0$  y dividiendo por  $\sigma/\sqrt{n}$  tipificamos  $\overline{X}$ :

$$
P\left[\frac{\overline{X} - \mu_0}{\sigma/\sqrt{n}} < \frac{\mu_0 + c - \mu_0}{\sigma/\sqrt{n}}\right] = 1 - \alpha,
$$
\n
$$
P\left[Z < \frac{c}{\sigma/\sqrt{n}}\right] = 1 - \alpha \quad \text{o} \quad P\left[Z < Z_\alpha\right] = 1 - \alpha.
$$

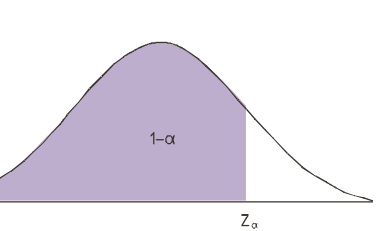

 $\mathsf{u}$ 

R. rechazo

 $\mu + C$ 

 $|\equiv|$ 

Buscamos en las tablas un valor,  $z_{\alpha}$ , de la  $N(0, 1)$  tal que  $P[Z \le z_{\alpha}] = 1 - \alpha$ .

Entonces, como 
$$
z_{\alpha} = \frac{c}{\sigma/\sqrt{n}} \Rightarrow c = \frac{z_{\alpha} \cdot \sigma}{\sqrt{n}}
$$
, la región de aceptación es:  $\left(-\infty, \mu_0 + \frac{z_{\alpha} \cdot \sigma}{\sqrt{n}}\right)$ .

#### Ejemplos

9. Un servicio telefónico de atención al cliente asegura que el tiempo medio de espera antes de ser atendidos es de 5 minutos y desviación típica 0,6 minutos. Se toma una muestra de 36 llamadas y arrojan una media de espera de 5,2 minutos. ¿Existen razones para creer, con un nivel de significación de 0,05, que el tiempo de espera es mayor que 5 minutos?

Solución:

Paso 1. Las hipótesis son:

 $H_0: \mu \leq 5$ Se trata de un contraste lateral por la derecha.  $H_1$ :  $\mu$  > 5

- **Paso 2.** Fijamos el nivel de significación  $\alpha$  = 0,05.
- **Paso 3**. Determinamos de P[ $Z \le z_\alpha$ ] = 0,95, la región de aceptación y en las tablas obtenemos  $z_\alpha$  = 1,645.

Entonces la región de aceptación es: 
$$
\left(-\infty; \mu_0 + \frac{Z_\alpha \cdot \sigma}{\sqrt{n}}\right) = \left(-\infty; 5 + 1,645 \cdot \frac{0,6}{\sqrt{36}}\right) = (-\infty; 5,1645).
$$

**Paso 4.** Para aceptar H<sub>0</sub> tiene que ocurrir que la media de la muestra,  $\overline{X}$ , caiga en el intervalo ( $-\infty$ ; 5,1645). Como  $\overline{X}$  = 5,2 no pertenece al intervalo ( $-\infty$ ; 5,1645), entonces se rechaza la hipótesis nula. No es cierto que el tiempo medio de espera sea 5 minutos.

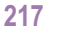

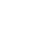

#### **Actividades**

22. Una muestra de 64 soldados de un regimiento ha dado una altura media de 174 cm ; Se puede aceptar con un nivel de significación de 0,01 que la talla media de los soldados del regimiento sigue siendo los 172 cm y no ha aumentado con los últimos alistamientos? Se supone que la desviación típica poblacional sigue siendo de 8 cm.

E

23. Un estudio entre la población de deportistas de élite indica que su peso se distribuye normalmente con media 70 Kg y desviación típica 10 kg. Se elige al azar una muestra de 64 deportistas de una determinada disciplina y ha dado un peso medio de 75 kg. Con un nivel de significación de 0,05, ¿puede decirse que los deportistas que practican este disciplina deportiva pesan más que el resto de deportistas de élite?

## 3.4. Contraste de hipótesis para la media con  $\sigma$ desconocida

Si de la variable X desconocemos  $\sigma$ , desviación típica poblacional, pero el tamaño de la muestra es suficientemente

grande (*n* ≥ 30), la cuasi desviación típica  $S = \sqrt{\frac{\sum_{i=1}^{n}(X_i - \overline{X})^2}{n-4}}$  que en muchas ocasiones se llama simplemente desviación típica muestral es un buen estimador de la desviación típica poblacional.

#### Ejemplos

10. En un servicio telefónico de atención al cliente se asegura que el tiempo medio de espera antes de ser atendidos es igual o inferior a 12 minutos. Se toma una muestra de 300 llamadas y arrojan una media de espera de 14 minutos y una desviación típica muestral de 5 minutos. ¿Existen razones para creer, con un nivel de significación de 0,05, que el tiempo de espera es mayor que 12 minutos?

Solución:

**Paso 1.** Las hipótesis son:  $H_0: \mu \le 12$  y  $H_1: \mu > 12$ .

Se trata de un contraste lateral por la derecha.

**Paso 2.** Fijamos el nivel de significación  $\alpha$  = 0,05.

**Paso 3.** De P[Z < z<sub>a</sub>], determinamos  $z_a = 1.645$ . Si tomamos  $\sigma = S = 5$ , entonces la región de aceptación es:

$$
\left(-\infty;\ \mu_0+\frac{z_\alpha\cdot\sigma}{\sqrt{n}}\right)=\left(-\infty;\ 12+1,645\cdot\frac{5}{\sqrt{300}}\right)=(-\infty;\ 12,474).
$$

**Paso 4.** Como  $\overline{X}$  = 14 no pertenece al intervalo ( $-\infty$ ; 12,474), entonces se rechaza la hipótesis nula. No es cierto que el tiempo medio de espera sea como mucho 12 minutos.

## 4. Contraste de hipótesis para la proporción

 $|\equiv|$ 

El contraste de hipótesis para una proporción o porcentaje se basa en los mismos principios del contraste de hipótesis para la media; tan solo tenemos que recordar que si una población tiene una proporción poblacional p de una determinada característica, entonces la variable aleatoria  $\hat{p}$ , de las proporciones muestrales, cuando

30, se aproxima a una distribución normal $N\left( p,\sqrt{\frac{p(1-p)}{n}}\right)$ . Si ponemos en vez de  $p$ , proporción poblacional,

el valor de  $p_0$ , hipótesis que queremos contrastar, entonces debe aproximarse a una normal  $N\left(p_0, \sqrt{\frac{p_0(1-p_0)}{n}}\right)$ . El proceso se realiza en los 4 pasos que formulamos en el contraste de la media.

**1.** Establecer la hipótesis que provisionalmente se considera verdadera,  $H_0$ , que p, media poblacional, tenga un valor  $\rho_{\scriptscriptstyle 0}$ ; es decir,

$$
H_0: p = p_0
$$

La hipótesis complementaria de la hipótesis nula es la hipótesis alternativa,  $H_{\rm 1}$ , y que puede ser de tres tipos diferentes:

> $H_1$ :  $p \neq p_0$  (contraste bilateral)  $H_1$ :  $p < p_0$  (contraste unilateral por la izquierda)  $H_1$ :  $p > p_0$  (contraste unilateral por la derecha)

- 2. Fijar el nivel de significación  $\alpha$ , que indica la probabilidad de rechazar  $H_0$  aun siendo verdadera, o establecer el nivel de confianza 1 –  $\alpha$ , que indica la probabilidad de aceptar  $H_{\scriptscriptstyle{0}}$  cuando es cierta.
- 3. Determinar la región de aceptación para el nivel de significación  $\alpha$  supone determinar un intervalo ( $p_0 c$ ,  $p_0$  + c) al que pertenezca la proporción muestral con probabilidad 1 –  $\alpha$ . Luego c es un número que cumple que:  $P[|\hat{p}-p_0|< c] = 1 -$

Dividiendo la desigualdad por 
$$
\sqrt{\frac{p_0(1-p_0)}{n}}
$$
, tipificamos  $\hat{p}$ ; y llamando  $z_{\alpha/2} = \frac{c}{\sqrt{\frac{p_0(1-p_0)}{n}}}$ , nos queda  

$$
P\left[\frac{|\hat{p}-p_0|}{\sqrt{\frac{p_0(1-p_0)}{n}}} < z_{\alpha/2}\right] = 1-\alpha
$$
. De la desigualdad del corchete obtenemos  $|\hat{p}-p_0| < z_{\alpha/2} \cdot \sqrt{\frac{p_0(1-p_0)}{n}}$ 

que conduce, cuando el contraste es bilateral, a la región de aceptación buscada:

$$
\left(p_0 - z_{\alpha/2} \cdot \sqrt{\frac{p_0(1-p_0)}{n}}, \quad p_0 + z_{\alpha/2} \cdot \sqrt{\frac{p_0(1-p_0)}{n}}\right).
$$

En los contrastes unilaterales las regiones de aceptación son:

- por la izquierda  $\int_{Q_0} P_0 Z_{\alpha} \cdot \sqrt{\frac{p_0(1-p_0)}{n}}$  $b_0 - z_\alpha \cdot \sqrt{\frac{p_0(1-p_0)}{n}}, \quad \infty$ ;
- por la derecha  $\left(-\infty, p_0 + z_{\alpha} \cdot \sqrt{\frac{p_0(1-p_0)}{p_0}}\right)$ .  $_{0} + z_{\alpha} \cdot \sqrt{\frac{p_{0}(1-p_{0})}{n}}$

4. Se extrae una muestra y se calcula la proporción muestral,  $\hat{p}$ ; a continuación se comprueba si cae dentro o fuera de la región de aceptación. Si cae dentro se acepta  $H_0$  y si no, como es muy improbable que la proporción muestral obtenida siga la distribución normal de las proporciones muestrales, se rechaza.

#### Ejemplos

11. Un comerciante de productos informáticos asegura que el 45% de los hogares de cierta ciudad poseen ordenador. Se extrae una muestra de 300 hogares y resulta que 120 poseen ordenador. ¿Se puede rechazar la afirmación del comerciante con un nivel de significación del 5%?

Solución:

Paso 1. Las hipótesis del contraste son:

 $H_0$ :  $p = 0.45$  y  $H_1$ :  $p \neq 0.45$  (contraste bilateral).

- **Paso 2.** El nivel de significación es  $\alpha$  = 0,05 y 1  $\alpha$  = 0,95.
- Paso 3. Determinamos la región de aceptación:

$$
\left(p_0 - z_{\alpha/2} \cdot \sqrt{\frac{p_0(1-p_0)}{n}}, \quad p_0 + z_{\alpha/2} \cdot \sqrt{\frac{p_0(1-p_0)}{n}}\right)
$$

Como  $\alpha$  = 5% = 0.05,  $\alpha$ /2 = 0.025, según el gráfico

vemos que 
$$
P[|Z| < z_{\alpha/2}] = 1 - 0,05 = 0,95.
$$
  
 $P[Z < z_{\alpha/2}] = 0,95 + 0,025 = 0,975.$ 

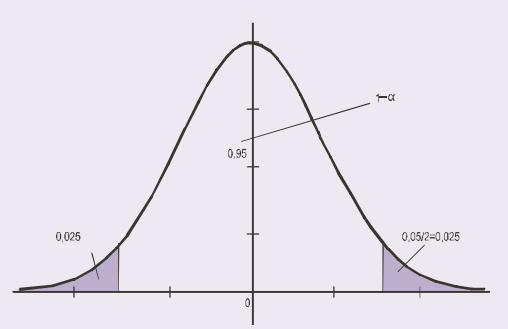

僵

Buscando en las tablas el valor de  $z_{\alpha/2}$  obtenemos que  $z_{\alpha/2}$  = 1,96; en consecuencia, como  $n = 300$  y  $p_0 = 0.45$ , la región de aceptación será:

$$
\left(0,45-1,96\cdot\sqrt{\frac{0,45\cdot0,55}{300}};\quad 0,45+1,96\cdot\sqrt{\frac{0,45\cdot0,55}{300}}\right) = (0,394;\quad 0,506).
$$

- Paso 4. De la muestra  $\hat{p}$  = 120/300 = 0,4, y además cae dentro del intervalo (0,393; 0,506); por tanto, aceptamos la afirmación del comerciante.
- 12. La experiencia de anteriores elecciones muestran que cierto partido obtiene el 15% de los votos en una ciudad. ¿Se puede aceptar esta afirmación, para un nivel de significación de 0,1, si en la última encuesta sólo 205 personas, entre 1500, se mostraron favorables a dicho partido?

Solución<sup>-</sup>

Paso 1. Las hipótesis del contraste son:

 $H_0$ :  $p \ge 0.15$  y  $H_1$ :  $p < 0.15$  (contraste unilateral por la izquierda).

**Paso 2.** El nivel de significación es  $\alpha$  = 0,1 y 1 –  $\alpha$  = 0,9.

**Paso 3**. Determinamos la región de aceptación: 
$$
\left(p_0 - z_\alpha \cdot \sqrt{\frac{p_0(1-p_0)}{n}}, \infty\right)
$$
 de  $P[Z > -z_\alpha] = P[Z < z_\alpha] = 0,9$ .

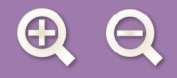

obtenemos en las tablas  $z_{\alpha}$  = 1,28 y como  $p_0$  = 0,15 y n = 1500, la región de aceptación es

僵

$$
(0,15-1,28\cdot\sqrt{\frac{0,15\cdot0,85}{1500}};\ \infty)=(0,138;\ \infty).
$$

- **Paso 4**. De la muestra  $\hat{p} = 205/1500 = 0.136$ , y como vemos no cae dentro del intervalo (0.138;  $\infty$ ). Por tanto, rechazamos la hipótesis nula.
- **13.** Un fabricante de calentadores de gas afirma que como máximo el 2% de los calentadores de gas que comercializa tienen una avería durante el periodo de garantía. Sin embargo, en una muestra de 400 calentadores se encontró que 12 de ellos han tenido una avería durante el primer año de garantía, ¿se puede aceptar la afirmación del fabricante con un nivel de significación del 0,05?

Solución:

Paso 1. Las hipótesis del contraste son:

 $H_0$ :  $p \le 0.02$  y  $H_1$ :  $p > 0.02$  (contraste unilateral por la derecha).

Paso 2. El nivel de significación es  $\alpha$  = 0,05 y 1 –  $\alpha$  = 0,95.

Paso 3. Determinamos la región de aceptación:

De P[Z < z<sub>a</sub>] = 0,95, obtenemos en las tablas z<sub>a</sub> = 1,645 y como  $p_0$  = 0,02 y n = 400, la región de aceptación es

$$
(-\infty; 0.02 + 1.645 \cdot \sqrt{\frac{0.02 \cdot 0.98}{400}}) = (-\infty; 0.031).
$$

**Paso 4.** En la muestra,  $\hat{p}$  = 12/400 = 0,03, y como vemos cae dentro del intervalo ( $-\infty$ ; 0,031). Por tanto, aceptamos la hipótesis nula.

#### Actividades

- 24. Un dentista asegura que el 35% de los niños de 10 años presenta algún tipo de caries dental. Una muestra de 100 niños reveló que 32 presentaban algún tipo de caries. Comprueba con un nivel de significación de 0,05 si el resultado de la muestra confirma o no la afirmación del dentista.
- 25. Un ayuntamiento asegura que el 40% de los hogares de la ciudad tiene calefacción de gas. La compañía suministradora de gas sospecha que no son tantos. Se toma una muestra de 200 hogares y resulta que 76 tienen instalación de calefacción a gas. Con un nivel de significación del 0,05, ¿confirma el resultado de la muestra la afirmación del ayuntamiento?
- 26. Un vendedor de periódicos afirma que 3 de cada 10 habitantes de una determinada ciudad lee el diario LA NACIONCITA. Se elige una muestra de 144 habitantes de la citada ciudad y resulta que 32 admiten leerlo. Con un nivel de significación del 5% contrasta si la afirmación del vendedor de periódicos es exagerada.

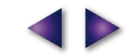
INFERENCIA ESTADÍSTICA. INTERVALO DE CONFIANZA Y CONTRASTE DE HIPÓTESIS

# 5. Comparación de dos medias

La comparación de dos medias es un caso particular del contraste de hipótesis. Supongamos que estamos interesados en conocer si el salario medio de los dependientes de comercio en una ciudad A es igual, o diferente, al salario de los dependientes de comercio de otra ciudad B. Para resolver esta cuestión extraemos dos muestras aleatorias, de tamaños  $n_1$  y  $n_2$ , de los salarios de los dependientes, una en cada ciudad, y comparamos las medias muestrales. Esta comparación se hace sometiendo a un contraste la hipótesis de la igualdad de los dos salarios medios.

僵

Sabemos que los salarios de los dependientes de la ciudad A se distribuyen según una  $N(\mu_1, \sigma_1)$  y que los de la ciudad B lo hacen según una N( $\mu_2$ ,  $\sigma_2$ ). Vimos en la Unidad didáctica 9, que la variable  $X_1 - X_2$ , que es la diferencia de las medias muestrales de dos distribuciones, se distribuye como una  $N(\mu_1-\mu_2, \sqrt{\frac{\sigma_1^2}{n_1}+\frac{\sigma_2^2}{n_2}})$ ; entonces los pasos del contraste son los siguientes:

**Paso 1.** Como  $\overline{X}_1$  –  $\overline{X}_2$  tiene media  $\mu_1$ – $\mu_2$ , entonces las hipótesis nula y alternativa son:

$$
H_0: \mu_1 - \mu_2 = 0 \quad \text{or} \quad \mu_1 = \mu_2
$$
\n
$$
H_1: \mu_1 - \mu_2 \neq 0 \quad \text{or} \quad \mu_1 \neq \mu_2
$$

Paso 2. Fijamos un nivel de significación  $\alpha$  o un nivel de confianza 1 –  $\alpha$ .

**Paso 3.** La región de aceptación, cuando la desviación típica de  $\overline{X}_1 - \overline{X}_2$  es  $\sqrt{\frac{{\sigma_1}^2}{n_1} + \frac{{\sigma_2}^2}{n_2}}$ , viene dada por:

$$
\left(\mu_1 - \mu_2 - z_{\alpha/2} \sqrt{\frac{\sigma_1^2}{n_1} + \frac{\sigma_2^2}{n_2}}, \quad \mu_1 - \mu_2 + z_{\alpha/2} \sqrt{\frac{\sigma_1^2}{n_1} + \frac{\sigma_2^2}{n_2}}\right) = \left(-z_{\alpha/2} \sqrt{\frac{\sigma_1^2}{n_1} + \frac{\sigma_2^2}{n_2}}, \quad z_{\alpha/2} \sqrt{\frac{\sigma_1^2}{n_1} + \frac{\sigma_2^2}{n_2}}\right)
$$

en donde  $z_{\alpha/2}$  es una abscisa de la  $N(0,1)$  que deja a su derecha un área de probabilidad  $\alpha/2$ .

**Paso 4.** Se extraen las muestras y calculamos la diferencia muestral  $\overline{X}_1 - \overline{X}_2$  y se comprueba si cae dentro o fuera de la región de aceptación. Si cae dentro, aceptamos que  $\mu_1 = \mu_2$  y si no, se rechaza.

Todo este proceso se puede abreviar considerablemente. Si  $\overline{X}_1 - \overline{X}_2$  cae dentro del intervalo

$$
\left(-z_{\alpha/2}\sqrt{\frac{\sigma_1^2}{n_1} + \frac{\sigma_2^2}{n_2}}, \quad z_{\alpha/2}\sqrt{\frac{\sigma_1^2}{n_1} + \frac{\sigma_2^2}{n_2}}\right),\text{ podemos escribir:}
$$
\n
$$
-z_{\alpha/2}\sqrt{\frac{\sigma_1^2}{n_1} + \frac{\sigma_2^2}{n_2}} < \overline{X}_1 - \overline{X}_2 < z_{\alpha/2}\sqrt{\frac{\sigma_1^2}{n_1} + \frac{\sigma_2^2}{n_2}}.
$$
\nDividiendo las designaldades anteriores por:  $\sqrt{\frac{\sigma_1^2}{n_1} + \frac{\sigma_2^2}{n_2}}$ . Se obtiene entonces  $-z_{\alpha/2} < \frac{\overline{X}_1 - \overline{X}_2}{\sqrt{\frac{\sigma_1^2}{n_1} + \frac{\sigma_2^2}{n_2}}} < z_{\alpha/2}.$ 

Luego, usando el valor absoluto, resulta: 
$$
\left| \frac{\overline{X}_1 - \overline{X}_2}{\sqrt{\frac{\sigma_1^2}{n_1} + \frac{\sigma_2^2}{n_2}}} \right| < z_{\alpha/2}
$$
 o  $\frac{\left| \overline{X}_1 - \overline{X}_2 \right|}{\sqrt{\frac{\sigma_1^2}{n_1} + \frac{\sigma_2^2}{n_2}}} < z_{\alpha/2}$ .

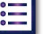

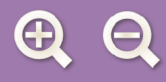

Esta última desigualdad la emplearemos como un criterio rápido para decidir si debemos aceptar o rechazar la hipótesis nula. Y el criterio para la comparación de dos medias es el siguiente:

僵

• Si 
$$
\frac{|\overline{X}_1 - \overline{X}_2|}{\sqrt{\frac{\sigma_1^2}{n_1} + \frac{\sigma_2^2}{n_2}}} < z_{\alpha/2}
$$
, se acepta la hipótesis nula  
\n• Si  $\frac{|\overline{X}_1 - \overline{X}_2|}{\sqrt{\frac{\sigma_1^2}{n_1} + \frac{\sigma_2^2}{n_2}}} > z_{\alpha/2}$ , se rechaza la hipótesis nula.

#### Ejemplo

 $Si \sigma_1$ 

14. De un test de memoria que se aplica a estudiantes de bachillerato se sabe, porque se ha aplicado muchas veces, que la desviación típica de los alumnos es 32, y 36 para las alumnas. Se escoge una muestra de 40 alumnos y 45 alumnas y se obtienen unas puntuaciones medias muestrales de 172 y 178 respectivamente. Con un nivel de significación del 5%, ¿se puede asegurar que las puntuaciones medias poblacionales de chicos y chicas son iguales?

Solución: Se trata de un contraste de diferencia de medias con desviaciones típicas conocidas. Llamamos  $\mu_1$ = puntuación media de la población de alumnos y  $\mu_2$  = puntuación media de la población de alumnas. Las hipótesis nula y alternativa son:

$$
H_0: \mu_1 = \mu_2 \text{ o } \mu_1 - \mu_2 = 0
$$
  
\n
$$
H_1: \mu_1 \neq \mu_2 \text{ o } \mu_1 - \mu_2 \neq 0
$$
  
\n= 32 ,  $\sigma_2$  = 36,  $n_1$  = 40,  $n_2$  = 45,  $\overline{X}_1$  = 172,  $\overline{X}_2$  = 178,  $\alpha$  = 0,05 y  $z_{\alpha/2}$  = 1,96, calculamos:

$$
\frac{\left|X_1 - X_2\right|}{\sqrt{\frac{\sigma_1^2}{n_1} + \frac{\sigma_2^2}{n_2}}} = \frac{\left|172 - 178\right|}{\sqrt{\frac{32^2}{40} + \frac{36^2}{45}}} = 0,81 < 1,96.
$$

Al ser el valor de la fracción menor que 1,96, se acepta la hipótesis nula. Las puntuaciones medias de los alumnos y de las alumnas son iguales.

# 字 Actividades

- 27. Se han registrado los resultados de las pruebas de selectividad de 100 estudiantes que han asistido a clases particulares y han obtenido una puntuación media de 4,96 con una desviación típica muestral de 0,98. Otro grupo de 100 estudiantes que no fueron a clases particulares obtuvieron una media de 4,77 con una desviación típica muestral de 1,02. Con un nivel de significación del 5%, ¿se puede afirmar que no hay diferencia significativa entre las calificaciones de los estudiantes que van a clases particulares y los que no van? (Nota: se desconocen  $\sigma_1$  y  $\sigma_2$ , pero se pueden estimar por las desviaciones típicas muestrales).
- 28. Una empresa multinacional quiere comparar el nivel educativo de sus empleados en dos países diferentes, A y B. Se ha realizado un test idéntico a 140 empleados en cada país y las puntuaciones medias obtenidas figuran en la tabla siguiente:

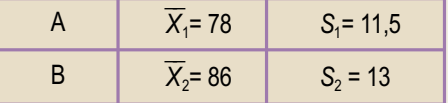

Sabiendo que  $S_1$  y  $S_2$  son las desviaciones típicas muestrales, y son un buen estimador de las desviaciones típica poblacionales, con nivel de significación del 5%, averiguar si son iguales o no las puntuaciones medias registradas en los dos países.

223

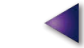

# 6. Comparaciones de dos proporciones

Estamos interesados en saber si la proporción de individuos que poseen una cierta característica en una población es igual a la proporción de individuos con esa característica en otra población.

僵

Se trata, por tanto, de comparar dos porcentajes y para efectuar la comparación hacemos un contraste de hipótesis para determinar si la diferencia de porcentajes es significativa o se debe a aleatoriedad en la extracción de las muestras.

Supongamos una característica que tiene un porcentaje  $p_1$ , en la primera población y  $p_2$  en la segunda población. Si tomamos dos muestras,  $n_1$  y  $n_2$ , respectivamente en cada población y con tamaño suficientemente grande, entonces la distribución de las diferencias de las proporciones muestrales  $\hat{p}_1 - \hat{p}_2$  se distribuye normalmente, según vimos en la Unidad didáctica 9, como una:

$$
N\left(p_{1}-p_{2},\sqrt{\frac{p_{1}(1-p_{1})}{n_{1}}}+\sqrt{\frac{p_{2}(1-p_{2})}{n_{2}}}\right)
$$

Para comparar las dos proporciones en poblaciones diferentes contrastamos la hipótesis de la igualdad de las dos proporciones  $p_1 = p_2$ . Es decir, efectuamos un contraste de hipótesis

Paso 1. Las hipótesis nula y alternativa son:

$$
H_0: p_1 - p_2 = 0 \text{ o } p_1 = p_2
$$
  

$$
H_1: p_1 - p_2 \neq 0 \text{ o } p_1 \neq p_2
$$

Paso 2. Fijamos un nivel de significación  $\alpha$  o un nivel de confianza 1 –  $\alpha$ .

**Paso 3.** La región de aceptación, cuando la desviación típica de  $\hat{p}_1 - \hat{p}_2$  es  $\sqrt{\frac{p_1(1-p_1)}{n_1} + \frac{p_2(1-p_2)}{n_2}}$ , viene dada por:

$$
\left( (p_1 - p_2 - z_{\alpha/2} \sqrt{\frac{p_1(1-p_1)}{n_1} + \frac{p_2(1-p_2)}{n_2}}, p_1 - p_2 + z_{\alpha/2} \sqrt{\frac{p_1(1-p_1)}{n_1} + \frac{p_2(1-p_2)}{n_2}} \right) = \\ = \left( -z_{\alpha/2} \sqrt{\frac{p_1(1-p_1)}{n_1} + \frac{p_2(1-p_2)}{n_2}}, z_{\alpha/2} \sqrt{\frac{p_1(1-p_1)}{n_1} + \frac{p_2(1-p_2)}{n_2}} \right);
$$

donde  $z_{\alpha/2}$  es una abscisa de la N(0, 1) que deja a su derecha un área de probabilidad  $\alpha/2$ .

**Paso 4.** Se extraen las muestras,  $n_1$  y  $n_2$ , y se calcula la diferencia muestral  $\hat{p}_1 - \hat{p}_2$  y se comprueba si cae dentro o fuera de la región de aceptación, en cuyo caso se acepta o se rechaza la hipótesis nula.

Todo este proceso se puede abreviar considerablemente. Si  $\hat{p}_1 - \hat{p}_2$  cae en la región de aceptación se cumple que:

$$
-z_{\alpha/2}\sqrt{\frac{p_1(1-p_1)}{n_1} + \frac{p_2(1-p_2)}{n_2}}, <\hat{p}_1 - \hat{p}_2 < z_{\alpha/2}\sqrt{\frac{p_1(1-p_1)}{n_1} + \frac{p_2(1-p_2)}{n_2}}
$$
  
Dividiendo por  $\sqrt{\frac{p_1(1-p_1)}{n_1} + \frac{p_2(1-p_2)}{n_2}}$  resulta:  $-z_{\alpha/2} < \frac{\hat{p}_1 - \hat{p}_2}{\sqrt{\frac{p_1(1-p_1)}{n_1} + \frac{p_2(1-p_2)}{n_2}}} < z_{\alpha/2}$ 

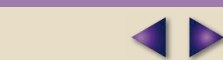

僵

O dicho de otro modo, que

 $\mathbf{r}$ 

 $\left| \wedge \wedge \right|$ 

$$
\left|\frac{\hat{p}_1 - \hat{p}_2}{\sqrt{\frac{p_1(1-p_1)}{n_1} + \frac{p_2(1-p_2)}{n_2}}}\right| < z_{\alpha/2} \quad \text{ó} \quad \frac{\left|\hat{p}_1 - \hat{p}_2\right|}{\sqrt{\frac{p_1(1-p_1)}{n_1} + \frac{p_2(1-p_2)}{n_2}}} < z_{\alpha/2}
$$

dado que en la fórmula de la desviación típica el radicando siempre es positivo.

Esta última desigualdad la emplearemos como criterio cómodo y rápido para decidir si debemos aceptar o rechazar la hipótesis nula. Y el criterio para la comparación de dos proporciones es el siquiente:

• Si 
$$
\frac{|p_1 - p_2|}{\sqrt{\frac{p_1(1-p_1)}{n_1} + \frac{p_2(1-p_2)}{n_2}}} < z_{\alpha/2}
$$
, se acepta la hipótesis nula.  
\n• Si 
$$
\frac{|\hat{p}_1 - \hat{p}_2|}{\sqrt{\frac{p_1(1-p_1)}{n_1} + \frac{p_2(1-p_2)}{n_2}}} > z_{\alpha/2}
$$
, se rechaza la hipótesis nula.

Claro que para emplear este criterio y utilizar la fórmula que en él aparece necesitamos conocer  $p_1$  y  $p_2$ . Y si conocemos  $p_1$  y  $p_2$ , podemos compararlos sin contraste ni otros requisitos. Por lo tanto, estos valores serán siempre desconocidos y debemos estimar la desviación típica de la  $N\left(p_1-p_2, \sqrt{\frac{p_1(1-p_1)}{n_1}} + \sqrt{\frac{p_2(1-p_2)}{n_2}} \text{ por } \sqrt{\frac{\hat{p}_1(1-\hat{p}_1)}{n_1} + \frac{\hat{p}_2(1-\hat{p}_2)}{n_2}} \right)$ 

que cuando las muestras son grandes no difieren mucho. Con lo cual los criterios anteriores debemos escribirlos así:

\n- \n
$$
\text{Si } \frac{\left|\hat{p}_1 - \hat{p}_2\right|}{\sqrt{\frac{\hat{p}_1(1-\hat{p}_1)}{n_1} + \frac{\hat{p}_2(1-\hat{p}_2)}{n_2}}} < z_{\alpha/2}, \text{ se acepta la hipótesis nula.}
$$
\n
\n- \n
$$
\text{Si } \frac{\left|\hat{p}_1 - \hat{p}_2\right|}{\sqrt{\frac{\hat{p}_1(1-\hat{p}_1)}{n_1} + \frac{\hat{p}_2(1-\hat{p}_2)}{n_2}}} > z_{\alpha/2}, \text{ se rechaza la hipótesis nula.}
$$
\n
\n

#### Ejemplos

15. Se quiere saber si el porcentaje de estudiantes de una universidad A que practican habitualmente deporte es el mismo que el porcentaje de los que hacen deporte en otra universidad B. Se toman muestras de 150 alumnos en cada universidad y se encuentra que en A, 75 practican deporte, mientras que en B sólo lo hacen 65. ¿Se puede afirmar, con un nivel de significación del 5%, que el porcentaje de alumnos que practican deporte es el mismo en ambas universidades? Solución:

Se trata de contrastar si la diferencia de porcentajes es cero o no. Las hipótesis nula y alternativa son:

$$
H_0: p_1 = p_2 \text{ o } p_1 - p_2 = 0
$$
  

$$
H_1: p_1 \neq p_2 \text{ o } p_1 - p_2 \neq 0
$$

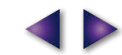

Si  $\hat{p}_1$  = 75/150 = 0,5,  $\hat{p}_2$  = 65/150 = 0,43,  $n_1$  = 150,  $n_2$  = 150,  $\alpha$  = 0,05 y  $z_{\alpha/2}$  = 1,96, calculamos:

$$
\frac{\left|\hat{p}_1 - \hat{p}_2\right|}{\sqrt{\frac{\hat{p}_1(1-\hat{p}_1)}{n_1} + \frac{\hat{p}_2(1-\hat{p}_2)}{n_2}}} = \frac{|0,5-0,43|}{\sqrt{\frac{0,5(1-0,5)}{150} + \frac{0,43(1-0,43)}{150}}} = 1,23
$$

僵

 $\blacksquare$ 

Se acepta la hipótesis nula, el porcentaje de alumnos que practican deporte es el mismo en ambas universidades.

# Actividades

- 29. Una tienda de teléfonos móviles ha vendido 160 aparatos de la marca A de los que 14 de ellos han presentados averías en el periodo de garantía. Simultáneamente ha vendido 135 aparatos de la marca B de los que 15 han presentado fallos durante el periodo de garantía. ¿Es cierta la afirmación del vendedor de que el porcentaje de averías en ambas marcas es el mismo?
- 30. Una fábrica de botellas de vidrio tiene dos sistemas distintos para la fabricación de las botellas. Se tomó una muestra de 300 botellas, de un sistema de producción, y aparecieron 25 defectuosas, mientras que en una muestra de 200 botellas del otro sistema aparecieron 13 defectuosas. ¿Se puede afirmar que los porcentajes de botellas defectuosas por ambos sistemas de producción son iguales?

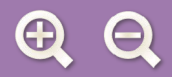

 $\ldots$  ). **RECUERDA** ✓ Intervalo de confianza para la media:  $\left(\overline{X} - \frac{Z_{\alpha/2} \cdot \sigma}{\sqrt{n}}, \overline{X} + \frac{Z_{\alpha/2} \cdot \sigma}{\sqrt{n}}\right)$ **∕ Tamaño de la muestra para la media:**  $n = \left(\frac{Z_{\alpha/2} \cdot \sigma}{E}\right)^2$ ✓ Intervalo de confianza para la proporción:  $\left(\hat{\rho} - z_{\alpha/2} \cdot \sqrt{\frac{\hat{\rho}(1-\hat{\rho})}{n}}, \quad \hat{\rho} + z_{\alpha/2} \cdot \sqrt{\frac{\hat{\rho}(1-\hat{\rho})}{n}}\right)$ **∕ Tamaño de la muestra para la proporción:**  $n = (z_{\alpha/2})^2 \frac{\hat{p}(1-\hat{p})}{\sigma^2}$ Región de aceptación para el contraste bilateral de la media:  $\left(\mu_0-\frac{Z_{\alpha/2}\cdot\sigma}{\sqrt{n}}, -\mu_0+\frac{Z_{\alpha/2}\cdot\sigma}{\sqrt{n}}\right)$ Región de aceptación para el contraste bilateral de la proporción:  $\left(p_0 - z_{\alpha/2} \cdot \sqrt{\frac{p_0(1-p_0)}{n}}, p_0 + z_{\alpha/2} \cdot \sqrt{\frac{p_0(1-p_0)}{n}}\right)$ Si  $\frac{|X_1 - X_2|}{\sqrt{\frac{\sigma_1^2}{n_1} + \frac{\sigma_2^2}{n_2}}} < z_{\alpha/2}$ , se acepta la hipótesis nula. Criterio para la comparación de dos medias: Si  $\frac{|\overline{X}_1 - \overline{X}_2|}{\sqrt{\frac{{\sigma_1}^2}{1 + \frac{{\sigma_2}^2}{2}}}} > Z_{\alpha/2}$ , se rechaza la hipótesis nula. Si  $\frac{|p_1 - p_2|}{\sqrt{\frac{\hat{p}_1(1-\hat{p}_1)}{n_1} + \frac{\hat{p}_2(1-\hat{p}_2)}{n_2}}} < z_{\alpha/2}$ , se acepta la hipótesis nula. Criterio para la comparación de dos proporciones: Si  $\frac{\left|\hat{p}_1 - \hat{p}_2\right|}{\sqrt{\frac{\hat{p}_1(1-\hat{p}_1)}{n} + \frac{\hat{p}_2(1-\hat{p}_2)}{n}}} > Z_{\alpha/2}$ , se rechaza la hipótesis nula.

阊

# **UNIDAD 1. MATRICES**

# **Actividad 1**

**a)** Tiene dimensión 2 x 3; **b)**  $a_{12} = -2/5$ ,  $a_{21} = 4$  y  $a_{23} = -3$ .

**Actividad 2**

*x* = – 3, *y* = –7, *z* = 4.

# **Actividad 3**

**a** 
$$
\begin{pmatrix} 1 & 0 & 0 & 0 \\ 0 & 1 & 0 & 0 \\ 0 & 0 & 1 & 0 \\ 0 & 0 & 0 & 1 \end{pmatrix}
$$
; **b**  $\begin{pmatrix} 0 & 0 \\ 0 & 0 \\ 0 & 0 \end{pmatrix}$ ; **c**  $\begin{pmatrix} 1 & 2 \\ 0 & 3 \end{pmatrix}$ ; **d**  $\begin{pmatrix} 2 & 0 \\ 0 & -3 \end{pmatrix}$ .

**Actividad 4**

$$
A^{t} = \begin{pmatrix} 2 & 1 \\ 3 & -2 \\ 0 & 4 \end{pmatrix} y - A = \begin{pmatrix} -2 & -3 & 0 \\ -1 & 2 & -4 \end{pmatrix}
$$

**Actividad 5**

**a)** 
$$
A+B = \begin{pmatrix} 3 & 1 \ 2 & -4 \end{pmatrix}
$$
; **b)**  $A-B = \begin{pmatrix} -1 & -1 \ 2 & 2 \end{pmatrix}$ ; **c)**  $2A-3B+4C = 2 \cdot \begin{pmatrix} 1 & 0 \ 2 & -1 \end{pmatrix} - 3 \cdot \begin{pmatrix} 2 & 1 \ 0 & -3 \end{pmatrix} + 4 \cdot \begin{pmatrix} 3 & 1 \ -2 & 4 \end{pmatrix} = \begin{pmatrix} 8 & 1 \ -4 & 23 \end{pmatrix}$ ;  
\n**d)**  $A \cdot B = \begin{pmatrix} 2 & 1 \ 4 & 5 \end{pmatrix}$ ; **e)**  $B \cdot A = \begin{pmatrix} 4 & -1 \ -6 & 3 \end{pmatrix}$ ; **f)**  $A(B+C) = \begin{pmatrix} 5 & 2 \ 12 & 3 \end{pmatrix}$ 

**AO** 

 $\mathbf{p}$ 

**Actividad 6**

$$
A \cdot B = \begin{pmatrix} 1 & 2 \\ 0 & -3 \\ -1 & 2 \end{pmatrix} \cdot \begin{pmatrix} 1 & -1 & 0 \\ 2 & -3 & -1 \end{pmatrix} = \begin{pmatrix} 5 & -7 & -2 \\ -6 & 9 & 3 \\ 3 & -5 & -2 \end{pmatrix}; \quad B \cdot A = \begin{pmatrix} 1 & -1 & 0 \\ 2 & -3 & -1 \end{pmatrix} \cdot \begin{pmatrix} 1 & 2 \\ 0 & -3 \\ -1 & 2 \end{pmatrix} = \begin{pmatrix} 1 & 5 \\ 3 & 11 \end{pmatrix}
$$

**Actividad 7**

**a)** 
$$
A + 2B = \begin{pmatrix} -3 & 1 & 7 \ 2 & 12 & 6 \end{pmatrix}
$$
; **b)**  $3A - B = \begin{pmatrix} -2 & 3 & 7 \ 6 & 8 & -3 \end{pmatrix}$ ; **c)**  $A^t \cdot B = \begin{pmatrix} 1 & 8 & 4 \ -1 & 16 & 14 \ -3 & 0 & 6 \end{pmatrix}$ ;  
**d)**  $A \cdot B^t = \begin{pmatrix} 7 & 13 \ -2 & 16 \end{pmatrix}$ ; **e)**  $C \cdot A^t = \begin{pmatrix} 11 & 8 \ -1 & 8 \ 2 & 14 \end{pmatrix}$ ; **f)**  $B \cdot C^t = \begin{pmatrix} 6 & -2 & -1 \ 16 & 5 & 12 \end{pmatrix}$ 

**Actividad 8**

$$
A(B+C) = \begin{pmatrix} 1 & 2 \\ 3 & 0 \\ -1 & -3 \end{pmatrix} \cdot \begin{pmatrix} 3 & -1 & 1 \\ 3 & -2 & -1 \end{pmatrix} = \begin{pmatrix} 9 & -5 & -1 \\ 9 & -3 & 3 \\ -12 & 7 & 2 \end{pmatrix}; \quad A \cdot B + A \cdot C = \begin{pmatrix} 9 & -5 & -1 \\ 9 & -3 & 3 \\ -12 & 7 & 2 \end{pmatrix}
$$

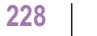

 $\bigcap$ 

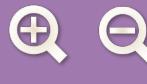

**a)** 
$$
A \cdot B = \begin{pmatrix} 1 & 1 & 1 \\ 2 & 3 & 1 \\ 4 & 2 & 0 \end{pmatrix} \cdot \begin{pmatrix} 0 & 1 & 2 \\ 0 & 2 & 3 \\ 1 & 0 & 4 \end{pmatrix} = \begin{pmatrix} 1 & 3 & 9 \\ 1 & 8 & 17 \\ 0 & 8 & 14 \end{pmatrix}
$$
; **b)**  $B \cdot A = \begin{pmatrix} 0 & 1 & 2 \\ 0 & 2 & 3 \\ 1 & 0 & 4 \end{pmatrix} \cdot \begin{pmatrix} 1 & 1 & 1 \\ 2 & 3 & 1 \\ 4 & 2 & 0 \end{pmatrix} = \begin{pmatrix} 10 & 7 & 1 \\ 16 & 12 & 2 \\ 17 & 9 & 1 \end{pmatrix}$ .  
**c)**  $A^2 + B^2 = \begin{pmatrix} 7 & 6 & 2 \\ 12 & 13 & 5 \\ 8 & 10 & 6 \end{pmatrix} + \begin{pmatrix} 2 & 2 & 11 \\ 3 & 4 & 18 \\ 4 & 1 & 18 \end{pmatrix} = \begin{pmatrix} 9 & 8 & 13 \\ 15 & 17 & 23 \\ 12 & 11 & 24 \end{pmatrix}$ 

 $\begin{array}{ccc} & & & \text{if } & \\ \text{if } & & & \text{if } & \\ & & & & \text{if } & \\ & & & & & \text{if } & \\ & & & & & & \text{if } & \\ & & & & & & & \text{if } & \\ & & & & & & & \text{if } & \\ & & & & & & & & \text{if } & \\ & & & & & & & & & \text{if } & \\ & & & & & & & & & & \text{if } & \\ & & & & & & & & & & & \text{if } & \\ & & & & & & & & & & & & \text{if } & \\ & & & & & & & & & & & & \text{if } & \\ & & & & & & & & & & & & & \text{if } & \\$ 

**Actividad 10**

$$
A^{2} = \begin{pmatrix} 0 & 1 \\ -1 & 0 \end{pmatrix} \cdot \begin{pmatrix} 0 & 1 \\ -1 & 0 \end{pmatrix} = \begin{pmatrix} -1 & 0 \\ 0 & -1 \end{pmatrix}; \quad A^{3} = \begin{pmatrix} 0 & -1 \\ 1 & 0 \end{pmatrix}; \quad A^{4} = \begin{pmatrix} 1 & 0 \\ 0 & 1 \end{pmatrix}; \text{ a partir de } A^{4} \text{ ruleven a repetitive.}
$$
  
Como 20 = 4 · 5,  $A^{20} = (A^{4})^{5} = \begin{pmatrix} 1 & 0 \\ 0 & 1 \end{pmatrix}$ . Por otra parte, como 30 = 4 · 7 + 2,  $A^{30} = (A^{4})^{7} \cdot A^{2} = A^{2} = \begin{pmatrix} -1 & 0 \\ 0 & -1 \end{pmatrix}$ 

**Actividad 11**

**a)** 
$$
A^2 = A \cdot A = \begin{pmatrix} x & -1 \\ 1 & y \end{pmatrix} \cdot \begin{pmatrix} x & -1 \\ 1 & y \end{pmatrix} = \begin{pmatrix} x^2 - 1 & -x - y \\ x + y & -1 + y^2 \end{pmatrix}
$$
  
\n**b)**  $\begin{pmatrix} x^2 - 1 & -x - y \\ x + y & -1 + y^2 \end{pmatrix} = \begin{pmatrix} x + 1 & -2 \\ 2 & -1 \end{pmatrix}$ 

De la igualdad de matrices se tiene:

$$
\begin{cases}\nx^2 - 1 = x + 1 \\
-x - y = -2 \\
x + y = 2\n\end{cases} \Rightarrow \begin{cases}\nx^2 - x - 2 = 0 \\
x + y = 2 \\
y^2 = 0\n\end{cases} \Rightarrow \begin{cases}\ny = 0 \\
x = 2\n\end{cases}
$$

**Actividad 12**

$$
X^{2} = X \cdot X = \begin{pmatrix} a & 0 \\ b & c \end{pmatrix} \cdot \begin{pmatrix} a & 0 \\ b & c \end{pmatrix} = \begin{pmatrix} a^{2} & 0 \\ ab + bc & c^{2} \end{pmatrix} \quad \text{y} \quad 2X = 2 \begin{pmatrix} a & 0 \\ b & c \end{pmatrix} = \begin{pmatrix} 2a & 0 \\ 2b & 2c \end{pmatrix}
$$
  
Se establece la igualdad:  $\begin{pmatrix} a^{2} & 0 \\ ab + bc & c^{2} \end{pmatrix} = \begin{pmatrix} 2a & 0 \\ 2b & 2c \end{pmatrix}$ 

De la igualdad de matrices se obtiene el sistema:

$$
\begin{cases}\na^2 = 2a \\
ab + bc = 2b \Rightarrow \begin{cases}\na = 0 & y & a = 2 \\
ab + bc = 2b \\
c = 0 & y & c = 2\n\end{cases}
$$
\n  
\nPara a = 0 y c = 0  $\Rightarrow$  0 = 2b ; b = 0.

Para a = 0 y c = 0 
$$
\Rightarrow
$$
 0 = 2b ; b = 0.

\nPara a = 0 y c = 2  $\Rightarrow$  2b = 2b; identidad que afirma que b puede tomar cualquier valor.

\nPara a = 2 y c = 0  $\Rightarrow$  2b = 2b; el mismo resultado anterior para b.

\nPara a = 2 y c = 2  $\Rightarrow$  2b + 2b = 2b ; 2b = 0 ; b = 0.

\nPor tanto, las posibles matrices X son:  $\begin{pmatrix} 0 & 0 \\ 0 & 0 \end{pmatrix}$ ;  $\begin{pmatrix} 0 & 0 \\ b & 2 \end{pmatrix}$ ;  $\begin{pmatrix} 2 & 0 \\ b & 0 \end{pmatrix}$ ;  $\begin{pmatrix} 2 & 0 \\ 0 & 2 \end{pmatrix}$ 

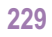

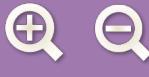

$$
A^{2} = \begin{pmatrix} a+1 & b+1 \ ab+a & a+b^{2} \end{pmatrix}; 2 \cdot A = \begin{pmatrix} 2 & 2 \ 2a & 2b \end{pmatrix}.
$$
Se establece la igualdad,  $\begin{pmatrix} a+1 & b+1 \ ab+a & a+b^{2} \end{pmatrix} = \begin{pmatrix} 2 & 2 \ 2a & 2b \end{pmatrix}.$   
La igualdad de matrices da lugar al sistema: 
$$
\begin{cases} a+1=2 \ b+1=2 \ a(b+1)=2a \end{cases} \Rightarrow \begin{cases} a=1 \ b=1 \ 1+1^{2}=2 \end{cases} \Rightarrow \begin{cases} a=1 \ b=1 \ 1+1^{2}=2 \end{cases} \Rightarrow \begin{cases} a=1 \ b=1 \ 1+1^{2}=2 \end{cases}
$$
  
Para a = 1 y b = 1;  $A = \begin{pmatrix} 1 & 1 \ 1 & 1 \end{pmatrix}$  y  $B = \frac{1}{2} \begin{pmatrix} 1 & 1 \ 1 & 1 \end{pmatrix}$   
 $B^{2} = \frac{1}{2} \begin{pmatrix} 1 & 1 \ 1 & 1 \end{pmatrix} \begin{pmatrix} 1 & 1 \ 1 & 1 \end{pmatrix} = \frac{1}{2^{2}} \begin{pmatrix} 1 & 1 \ 1 & 1 \end{pmatrix} \begin{pmatrix} 1 & 1 \ 1 & 1 \end{pmatrix} = \frac{1}{2^{2}} \begin{pmatrix} 2 & 2 \ 2 & 2 \end{pmatrix} = \frac{1}{2} \begin{pmatrix} 1 & 1 \ 1 & 1 \end{pmatrix};$  se observa que,  $B^{2} = B$ ; por tan'

 $\blacksquare$ 

Q S

**AD** 

$$
B^2 = \frac{1}{2} \begin{pmatrix} 1 & 1 \\ 1 & 1 \end{pmatrix} \cdot \frac{1}{2} \begin{pmatrix} 1 & 1 \\ 1 & 1 \end{pmatrix} = \frac{1}{2^2} \begin{pmatrix} 1 & 1 \\ 1 & 1 \end{pmatrix} \cdot \begin{pmatrix} 1 & 1 \\ 1 & 1 \end{pmatrix} = \frac{1}{2^2} \begin{pmatrix} 2 & 2 \\ 2 & 2 \end{pmatrix} = \frac{1}{2} \begin{pmatrix} 1 & 1 \\ 1 & 1 \end{pmatrix}; \text{ se observe a que, } B^2 = B; \text{ por tanto,}
$$
\n
$$
B^3 = B^2 \cdot B = B \cdot B = B^2 = B; \dots, B^{50} = B = \frac{1}{2} \begin{pmatrix} 1 & 1 \\ 1 & 1 \end{pmatrix}.
$$
\n
$$
A^2 = \begin{pmatrix} 1 & 1 \\ 1 & 1 \end{pmatrix} \cdot \begin{pmatrix} 1 & 1 \\ 1 & 1 \end{pmatrix} = \begin{pmatrix} 2 & 2 \\ 2 & 2 \end{pmatrix}; A^3 = A^2 \cdot A = \begin{pmatrix} 2 & 2 \\ 2 & 2 \end{pmatrix} \cdot \begin{pmatrix} 1 & 1 \\ 1 & 1 \end{pmatrix} = \begin{pmatrix} 4 & 4 \\ 4 & 4 \end{pmatrix} = \begin{pmatrix} 2^2 & 2^2 \\ 2^2 & 2^2 \end{pmatrix}
$$
\n
$$
A^4 = A^3 \cdot A = \begin{pmatrix} 2^2 & 2^2 \\ 2^2 & 2^2 \end{pmatrix} \cdot \begin{pmatrix} 1 & 1 \\ 1 & 1 \end{pmatrix} = \begin{pmatrix} 2^2 + 2^2 & 2^2 + 2^2 \\ 2^2 + 2^2 & 2^2 + 2^2 \end{pmatrix} = \begin{pmatrix} 2^3 & 2^3 \\ 2^3 & 2^3 \end{pmatrix}
$$

Se observa que el exponente de la base 2 es inferior en una unidad al exponente de A, por tanto:  $A^{50} = \begin{pmatrix} 2^{49} & 2^{49} \\ 2^{49} & 2^{49} \end{pmatrix}$ . 49 **2**49  $=\begin{pmatrix} 2^{49} & 2 \\ 2^{49} & 2 \end{pmatrix}$  $\begin{pmatrix} 2^{49} & 2^{49} \\ 2^{49} & 2^{49} \end{pmatrix}$  $\overline{a}$ ⎟

#### **Actividad 14**

$$
A^{2} = \begin{pmatrix} 0 & 1 & 2 \\ 0 & 0 & 3 \\ 0 & 0 & 0 \end{pmatrix} \begin{pmatrix} 0 & 1 & 2 \\ 0 & 0 & 3 \\ 0 & 0 & 0 \end{pmatrix} = \begin{pmatrix} 0 & 0 & 3 \\ 0 & 0 & 0 \\ 0 & 0 & 0 \end{pmatrix}; A^{3} = \begin{pmatrix} 0 & 0 & 3 \\ 0 & 0 & 0 \\ 0 & 0 & 0 \end{pmatrix} \begin{pmatrix} 0 & 1 & 2 \\ 0 & 0 & 3 \\ 0 & 0 & 0 \end{pmatrix} = \begin{pmatrix} 0 & 0 & 0 \\ 0 & 0 & 0 \\ 0 & 0 & 0 \end{pmatrix};
$$
de donde,  $A^{4} = A^{5} = A^{n} = O$  matrix nula.

#### **Actividad 15**

**a)** 
$$
A^{-1} = \begin{pmatrix} 1 & -3/2 \\ 1 & -2 \end{pmatrix}
$$
; **b)**  $B^{-1} = \begin{pmatrix} -1/2 & 1 \\ 3/2 & -2 \end{pmatrix}$ ; **c)**  $C^{-1} = \begin{pmatrix} 1 & 0 \\ 2 & -1 \end{pmatrix}$ , la matrix inversa de C es ella misma.

**Actividad 16**

$$
\begin{pmatrix} 1 & 1 & 2 & 1 & 0 & 0 \ 2 & 1 & 1 & 0 & 1 & 0 \ 0 & 3 & 1 & 0 & 0 & 1 \ \end{pmatrix} \rightarrow \begin{pmatrix} 1 & 1 & 2 & 1 & 0 & 0 \ 0 & -1 & -3 & -2 & 1 & 0 \ 0 & 0 & 8 & 6 & -3 & -1 \ \end{pmatrix} \rightarrow \begin{pmatrix} 1 & 0 & 0 & -1/4 & 5/8 & -1/8 \ 0 & 1 & 0 & -1/4 & 1/8 & 3/8 \ 0 & 0 & 1 & 3/4 & -3/8 & -1/8 \ \end{pmatrix}
$$
  
La matrix inversa es 
$$
\begin{pmatrix} -1/4 & 5/8 & -1/8 \ -1/4 & 1/8 & 3/8 \ 3/4 & -3/8 & -1/8 \ \end{pmatrix}
$$

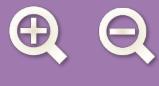

# $\begin{array}{ccc} & & & \\ \text{A} & \text{C} & \text{A} & \text{C} \\ & & & & \\ \end{array}$

# **Actividad 17**

$$
\begin{pmatrix} 1 & 1 & 0 & 1 & 0 & 0 \ 1 & 0 & 1 & 0 & 1 & 0 \ 0 & 1 & 0 & 0 & 1 \end{pmatrix} \rightarrow \begin{pmatrix} 1 & 1 & 0 & 1 & 0 & 0 \ 0 & -1 & 1 & -1 & 1 & 0 \ 0 & 0 & -1 & 1 & -1 & -1 \end{pmatrix} \rightarrow \begin{pmatrix} 1 & 0 & 0 & 1 & 0 & -1 \ 0 & 1 & 0 & 0 & 0 & 1 \ 0 & 0 & 1 & -1 & 1 & 1 \end{pmatrix}.
$$
 La inversa es  $\begin{pmatrix} 1 & 0 & -1 \ 0 & 0 & 1 \ -1 & 1 & 1 \end{pmatrix}$   
Comprobación:  $\begin{pmatrix} 1 & 1 & 0 \ 1 & 0 & 1 \ 0 & 1 & 0 \end{pmatrix} \begin{pmatrix} 1 & 0 & -1 \ 0 & 0 & 1 \ -1 & 1 & 1 \end{pmatrix} = \begin{pmatrix} 1 & 0 & 0 \ 0 & 1 & 0 \ 0 & 0 & 1 \end{pmatrix}$ 

# **Actividad 18**

$$
\begin{pmatrix} 1 & -2 & -3 & 1 & 0 & 0 \ 0 & 4 & 5 & 0 & 1 & 0 \ 2 & 1 & 0 & 0 & 0 & 1 \ \end{pmatrix} \rightarrow \begin{pmatrix} 1 & -2 & -3 & 1 & 0 & 0 \ 0 & 4 & 5 & 0 & 1 & 0 \ 0 & 5 & 6 & -2 & 0 & 1 \ \end{pmatrix} \rightarrow \begin{pmatrix} 1 & -2 & -3 & 1 & 0 & 0 \ 0 & 1 & 1 & 0 & -2 & -1 & 1 \ 0 & 5 & 6 & -2 & 0 & 1 \ \end{pmatrix} \rightarrow \begin{pmatrix} 1 & -2 & -3 & 1 & 0 & 0 \ 0 & 5 & 6 & -2 & 0 & 1 \ \end{pmatrix}
$$
  
\n
$$
\rightarrow \begin{pmatrix} 1 & -2 & -3 & 1 & 0 & 0 \ 0 & 1 & 1 & 2 & -1 & 1 \ 0 & 0 & 1 & 8 & 5 & -4 \ \end{pmatrix} \rightarrow \begin{pmatrix} 1 & 0 & -1 & -3 & -2 & 2 \ 0 & 1 & 1 & 2 & -1 & 1 \ 0 & 0 & 1 & 8 & 5 & -4 \ \end{pmatrix} \rightarrow \begin{pmatrix} 1 & 0 & 0 & 5 & 3 & -2 \ 0 & 1 & 0 & -10 & -6 & 5 \ 0 & 0 & 1 & 8 & 5 & -4 \ \end{pmatrix}.
$$
  
\nLa inversa es: 
$$
\begin{pmatrix} 5 & 3 & -2 \ -10 & -6 & 5 \ 8 & 5 & -4 \ \end{pmatrix}
$$
. Comprobación: 
$$
\begin{pmatrix} 1 & -2 & -3 \ 0 & 4 & 5 \ 2 & 1 & 0 \ \end{pmatrix} \cdot \begin{pmatrix} 5 & 3 & -2 \ -10 & -6 & 5 \ 8 & 5 & -4 \ \end{pmatrix} = \begin{pmatrix} 1 & 0 & 0 \ 0 & 1 & 0 \ 0 & 0 & 1 \ \end{pmatrix}
$$

**Actividad 19**

$$
\begin{pmatrix} 2 & -3 & | & 1 & 0 \ -1 & 2 & | & 0 & 1 \end{pmatrix} \Rightarrow^{1^aF + 2^aF} \begin{pmatrix} 1 & -1 & | & 1 & 1 \ -1 & 2 & | & 0 & 1 \end{pmatrix} \Rightarrow_{2^aF + 1^aF} \begin{pmatrix} 1 & -1 & | & 1 & 1 \ 0 & 1 & | & 1 & 2 \end{pmatrix} \Rightarrow^{1^aF + 2^aF} \begin{pmatrix} 1 & 0 & | & 2 & 3 \ 0 & 1 & | & 1 & 2 \end{pmatrix}
$$
  
De donde  $A^{-1} = \begin{pmatrix} 2 & 3 \ 1 & 2 \end{pmatrix}$ . Se multiplication a la derecha y a la izquierda por  $A^{-1}$   
 $A^{-1}(A \cdot X \cdot A)A^{-1} = A^{-1} \begin{pmatrix} 3 & 1 \ 0 & 4 \end{pmatrix} A^{-1}; \quad (A^{-1} \cdot A)X(A \cdot A^{-1}) = A^{-1} \begin{pmatrix} 3 & 1 \ 0 & 4 \end{pmatrix} A^{-1}; X = A^{-1} \begin{pmatrix} 3 & 1 \ 0 & 4 \end{pmatrix} A^{-1};$   
 $X = \begin{pmatrix} 2 & 3 \ 1 & 2 \end{pmatrix} \cdot \begin{pmatrix} 3 & 1 \ 0 & 4 \end{pmatrix} \cdot \begin{pmatrix} 2 & 3 \ 1 & 2 \end{pmatrix} = \begin{pmatrix} 26 & 46 \ 15 & 27 \end{pmatrix}$ 

**Actividad 20**

Como 
$$
A \cdot X = \begin{pmatrix} -4 & -1 \\ 4 & 1 \end{pmatrix} \begin{pmatrix} 1 & 1 \\ x & y \end{pmatrix}
$$
 y  $X \cdot B = \begin{pmatrix} 1 & 1 \\ x & y \end{pmatrix} \begin{pmatrix} 1 & 2 \\ -2 & -4 \end{pmatrix}$ . Se igualan los dos términos y se obtiene:  
\n
$$
\begin{pmatrix} -4 - x = 1 - 2 \\ -4 - y = 2 - 4 \\ 4 + x = x - 2y \\ 4 + y = 2x - 4y \end{pmatrix} \xrightarrow{-y = 2} \begin{pmatrix} -x = 3 \\ -y = 2 \\ 4 = -2y \\ 4 = 2x - 5y \end{pmatrix}
$$
; de donde  $x = -3$ ;  $y = -2$ ; se sustituye en las otras dos y se obtiene  
\n
$$
\begin{pmatrix} 4 + y = 2x - 4y \\ 4 = 2x - 5y \end{pmatrix} \begin{pmatrix} 4 = 2x - 5y \\ 4 = 4y - 4 = -6 + 10. \text{ La matrix } X \text{ será : } X = \begin{pmatrix} 1 & 1 \\ -3 & -2 \end{pmatrix}.
$$

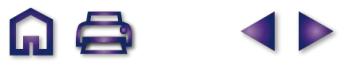

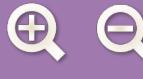

See calculate 
$$
A^{-1}
$$
:

\n
$$
\begin{pmatrix}\n1 & 0 & 2 & | & 1 & 0 & 0 \\
0 & 1 & 1 & | & 0 & 1 & 0 \\
-1 & 0 & 1 & | & 0 & 1 & 0\n\end{pmatrix}\n\Rightarrow\n\begin{pmatrix}\n1 & 0 & 2 & | & 1 & 0 & 0 \\
0 & 1 & 1 & | & 0 & 1 & 0 \\
0 & 0 & 3 & | & 1 & 0 & 1\n\end{pmatrix}\n\Rightarrow
$$
\n
$$
\begin{pmatrix}\n1 & 0 & 2 & | & 1 & 0 & 0 \\
0 & 1 & 1 & | & 0 & 1 & 0 \\
0 & 0 & 1 & | & \frac{1}{3} & 0 & \frac{2}{3}\n\end{pmatrix}
$$
\n
$$
\Rightarrow\n\begin{pmatrix}\n1 & 0 & 2 & | & 1 & 0 & 0 \\
0 & 0 & 1 & | & \frac{1}{3} & 0 & -\frac{2}{3} \\
0 & 0 & 1 & | & \frac{1}{3} & 0 & \frac{2}{3}\n\end{pmatrix}
$$
\n
$$
\Rightarrow\n\begin{pmatrix}\n1 & 0 & 2 & | & 1 & 0 & 0 \\
0 & 1 & 1 & | & \frac{1}{3} & 0 & -\frac{2}{3} \\
0 & 0 & 1 & | & \frac{1}{3} & 0 & \frac{1}{3}\n\end{pmatrix}
$$
\nUse object  $\begin{pmatrix}\n1 & 0 & 2 & | & 1 & 0 & 0 \\
0 & 1 & 1 & | & \frac{1}{3} & 0 & -\frac{2}{3} \\
0 & 0 & 1 & | & \frac{1}{3} & 0 & \$ 

**AO** 

**SP** 

### **Actividad 22**

**a)** Matrix de ventas : 
$$
A = \begin{pmatrix} 70000 & 60000 & 50000 \\ 5000 & 4000 & 50000 \end{pmatrix}
$$
; Matrix de precios :  $B = \begin{pmatrix} 0.4 & 0.3 \\ 0.8 & 0.5 \\ 1.2 & 0.8 \end{pmatrix}$   
**b)**  $A \cdot B = \begin{pmatrix} 70000 & 60000 & 50000 \\ 5000 & 4000 & 50000 \end{pmatrix} \begin{pmatrix} 0.4 & 0.3 \\ 0.8 & 0.5 \\ 1.2 & 0.8 \end{pmatrix} = \begin{pmatrix} 136000 & 91000 \\ 65200 & 43500 \end{pmatrix} = C$ 

 $1,2$  0,8

,2 0,

⎝ El elemento  $c_{11}$  = 136000 da los ingresos por venta de los CD normales.

El elemento  $c_{22}$  = 435000 da los ingresos por venta de los CD extras.

⎠

**c)** 
$$
B \cdot A = \begin{pmatrix} 0.4 & 0.3 \\ 0.8 & 0.5 \\ 1.2 & 0.8 \end{pmatrix} \cdot \begin{pmatrix} 70000 & 60000 & 50000 \\ 5000 & 4000 & 50000 \end{pmatrix} = \begin{pmatrix} 29500 & 25200 & 35000 \\ 58500 & 50000 & 65000 \\ 88000 & 75200 & 100000 \end{pmatrix} = D
$$

El elemento  $d_{11}$  = 29500 da los ingresos por venta de los CD envasados de dos en dos (de las dos clases).

⎝

⎠

 $\Box$ 

El elemento  $d_{22}$  = 50000 da los ingresos por venta de los paquetes de 5 unidades.

El elemento  $d_{33}$  = 100000 da los ingresos por venta de los paquetes de 10 unidades.

**d)** Se observa que la suma de los elementos de ambas diagonales es la misma: 179500 euros.

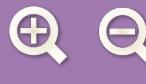

**a)** La tabla del enunciado da lugar a la matrix: 
$$
A = \begin{pmatrix} 8 & 6 & 6 \\ 5 & 6 & 4 \\ 2 & 1 & 3 \end{pmatrix}
$$
  
Los datos del enunciado es la matrix de producción:  $P = \begin{pmatrix} 6 \\ 4 \\ 3 \end{pmatrix}$ 

El producto A · P es la matriz de materiales que se precisan para la producción deseada.

$$
A \cdot P = \begin{pmatrix} 8 & 6 & 6 \\ 5 & 6 & 4 \\ 2 & 1 & 3 \end{pmatrix} \cdot \begin{pmatrix} 6 \\ 4 \\ 3 \end{pmatrix} = \begin{pmatrix} 8 \cdot 6 + 6 \cdot 4 + 6 \cdot 3 \\ 5 \cdot 6 + 6 \cdot 4 + 4 \cdot 3 \\ 2 \cdot 6 + 1 \cdot 4 + 3 \cdot 3 \end{pmatrix} = \begin{pmatrix} 90 \\ 66 \\ 25 \end{pmatrix}
$$
chatarra  
carbón  
2.6 + 1.4 + 3.3 = 3  
the axibón  
2.5 = 6  
2.6 = 1.4 + 3.3 = 1.5  
the parabron  
2.6 = 1.6 = 1.6 = 1.6 = 1.7  
the carbón  
2.6 = 1.6 = 1.7  
the carbón  
2.6 = 1.7  
the carbón  
2.6 = 1.7  
the carbón  
2.6 = 1.7  
the carbón  
2.6 = 1.7  
the carbón  
2.6 = 1.7  
the carbón  
2.6 = 1.7  
the carbón  
2.6 = 1.7  
the carbón  
2.6 = 1.7  
the carbón  
2.6 = 1.7  
the carbón

**Ini** Q

se multiplica por la inversa de A y se obtiene el resultado, 
$$
P' = A^{-1} \cdot E \cdot \begin{pmatrix} 8 & 6 & 6 \ 5 & 6 & 4 \ 2 & 1 & 3 \end{pmatrix} \begin{pmatrix} x \ y \ z \end{pmatrix} = \begin{pmatrix} 40 \ 28 \ 14 \end{pmatrix}
$$
  
La matrix inversa de A es  $A^{-1} = \begin{pmatrix} \frac{1}{2} & -\frac{3}{7} & -\frac{3}{7} \\ -\frac{1}{4} & \frac{3}{7} & -\frac{1}{4} \\ -\frac{1}{4} & \frac{1}{7} & \frac{9}{14} \end{pmatrix}$ . La solution será:  $\begin{pmatrix} x \ y \ z \end{pmatrix} = \begin{pmatrix} \frac{1}{2} & -\frac{3}{7} & -\frac{3}{7} \\ -\frac{1}{4} & \frac{3}{7} & -\frac{1}{4} \\ -\frac{1}{4} & \frac{1}{7} & \frac{9}{14} \end{pmatrix} (40) = \begin{pmatrix} 2 \\ 1 \\ 3 \end{pmatrix}$ 

**Actividad 24**

**a)** Matriz de actividades: *A* =  $\sqrt{}$ ⎝  $\mathsf I$ ⎜ ⎜ ⎜  $\mathsf I$  $\mathsf I$  $\overline{\phantom{a}}$ ⎠  $\overline{\phantom{a}}$  $\overline{\phantom{a}}$  $\overline{\phantom{a}}$  $\overline{\phantom{a}}$  $\overline{\phantom{a}}$ 530 504 530 504  $5 \quad 3 \quad 0$ =  $\sqrt{}$ ⎝ ⎜  $\mathsf I$  $\mathsf I$  $\mathsf I$  $\mathsf{L}$ ; **b)** Matriz de ingresos diarios: *I* 530 504 530 504  $\begin{pmatrix} 5 & 3 & 0 \end{pmatrix}$  $\overline{a}$ ⎠ ⎟ ⎟ ⎟  $\sqrt{}$ ⎝ ⎜  $\Big\}$  $\lambda$ ⎠ ⎟ ⎟ ⎟ = + + + + +  $\sqrt{2}$ ⎝  $\mathsf I$  $\mathsf I$  $\mathsf I$  $\mathsf I$  $\mathsf I$ · 9 7 12  $45 + 21$  $45 + 48$  $45 + 21$  $45 + 48$  $\frac{45 + 21}{ }$  $\lambda$  $\overline{a}$ ⎟ ⎟ ⎟ =  $\sqrt{2}$ ⎝ ⎜  $\overline{a}$  $\overline{a}$  $\overline{a}$  $\overline{a}$  $\mathsf{I}$  $\lambda$ ⎠ 66 93 66 93 66 ; **c)** Nueva matriz de actividades:  $A' =$  $\sqrt{}$ ⎝  $\mathsf I$  $\mathsf I$  $\begin{vmatrix} 5 & 3 & 0 \end{vmatrix}$ . El sueldo diario como telefonista será: 45 + 45 ⋅ 0,05 = 45 + 2,25 = 47,25.  $500$  $\mathsf{I}$  $(5 \space 3 \space 0)$  $\left( \frac{1}{2} \right)$  $\overline{\phantom{a}}$  $\overline{\phantom{a}}$ ⎟  $5 \quad 3 \quad 0$ 500 504 Nueva matriz de ingresos: *I*´ , ,  $=$  47, + + +  $47,25+0$  $47,25+48$ 47,25 + 21  $47,25+0$ 47,25 + 21 47 25 95 25 68,25  $\Big| 47.25$  $(68, 25)$ , , , , , +  $($  47,25 +  $\sqrt{}$  $\mathsf I$  $\mathsf I$  $\mathsf I$  $\mathsf I$  $\mathsf{I}$  $(47, 25 + 21)$  $\overline{a}$ ⎟ ⎟  $\vert$ ⎟ ⎟ ⎟ ⎛ ⎜  $\mathsf I$  $\mathsf I$  $\mathsf I$  $\overline{\phantom{a}}$  $\overline{\phantom{a}}$  $\overline{\phantom{a}}$  $\overline{\phantom{a}}$  $\overline{\phantom{a}}$ ⎟  $\overline{\phantom{a}}$ 

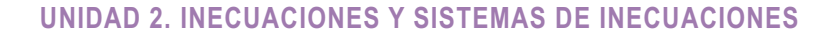

- **a)** Soluciones: *x* = 2 y *x* = 3.
- **b)** Soluciones:  $x = 2y$   $x = 3$ .

# **Actividad 2**

Soluciones:  $x = -1$   $y = 0$ .

# **Actividad 3**

**a)** Por ejemplo  $3x - 12 \le 6$ ;  $x - 4 \le 2$ ;  $-x + 4 \ge -2$ . **b)**  $2x + 8 > -4$ ;  $x + 4 > -2$ ;  $2x > -12$ . **c)**  $5x + 3 < 2x - 4$ ;  $10x + 6 < 4x - 8$ ;  $3x < -7$ .

# **Actividad 4**

Se trasforma la primera en la segunda aplicando los principios de equivalencia.

Ecuación: 
$$
x - \frac{5}{3}x + 8 < 2
$$
.

Multiplicar por 3:  $3x - 5x + 24 < 6$ . Transponer términos: – 2*x* < – 18. Multiplicar por – 1: 2*x* > 18.

#### **Actividad 5**

Se transforma la primera en la segunda aplicando los principios de equivalencia.

Ecuación: 
$$
3x - \frac{3}{2}x + 8 \le 2 + \frac{1}{3}x
$$
.

Multiplicar por 6: 9*x* + 48 ≤ 12 + 2*x*.

Transponer términos: 9*x* + 36 ≤ 2*x*.

Dividir por 9: 
$$
x + 4 \le \frac{2x}{9}
$$
.

# **Actividad 6**

a)  $\frac{3x+4}{x}$ 5  $\frac{x+4}{5}$  > 8; 3x + 4 > 40; 3x > 36; x > 12.

La solución gráfica es:

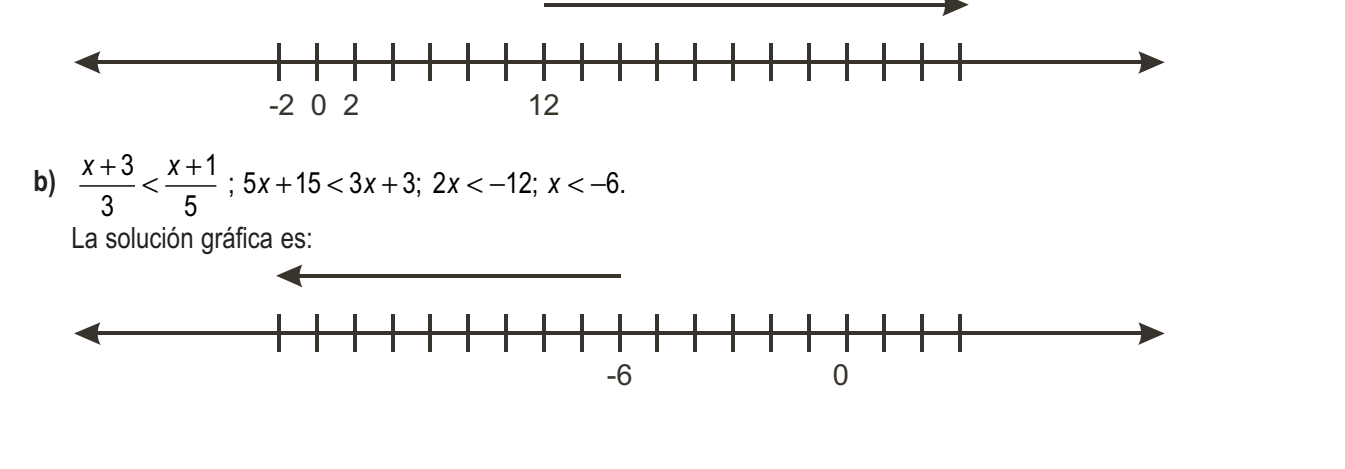

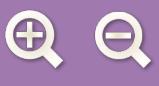

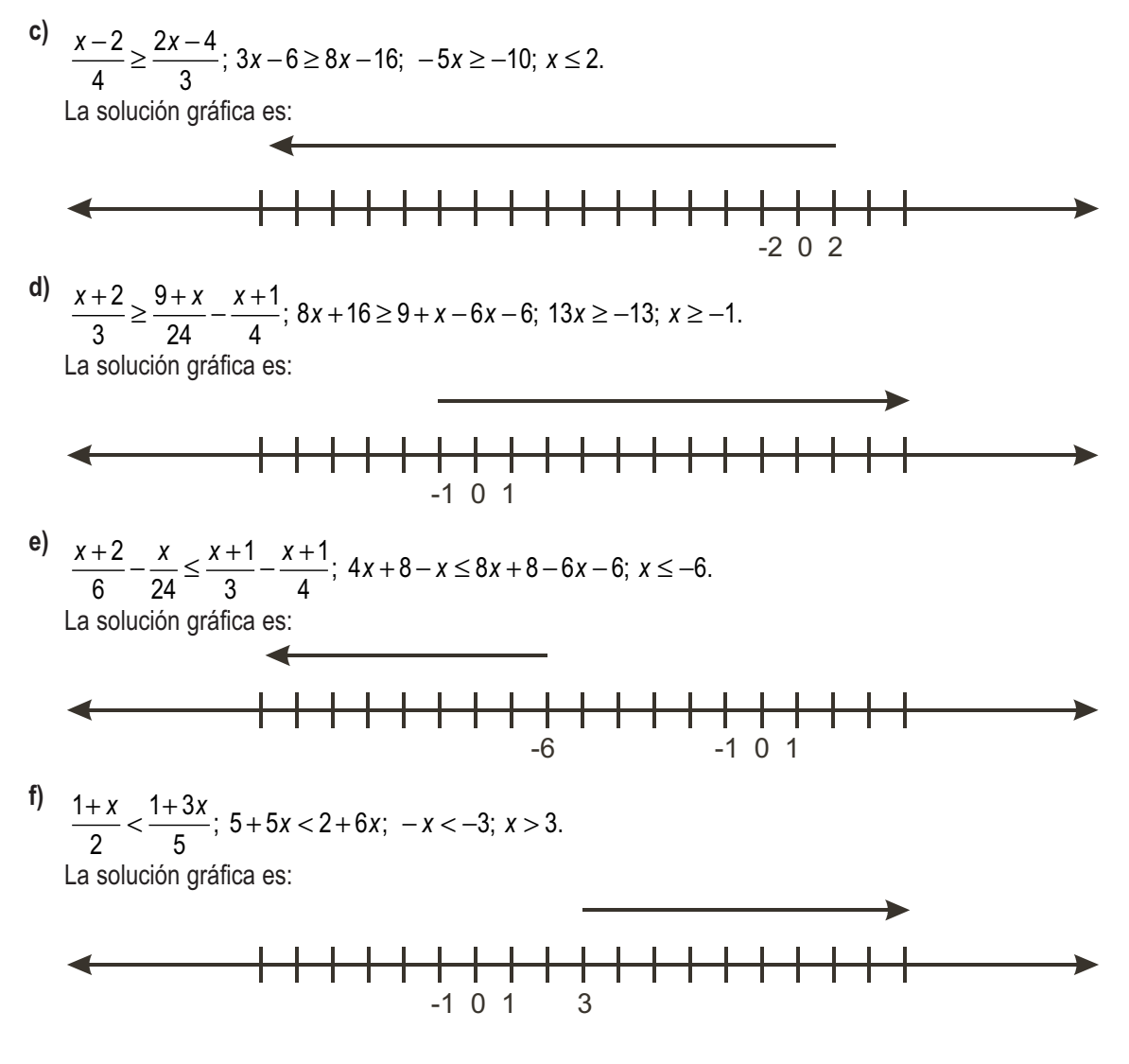

m (

# **Actividad 7**

Sea p el peso del paquete.Coste 1<sup>o</sup> = 3 +  $\frac{0,10}{400}$  p; Coste 2<sup>o</sup> = 100  $\frac{10}{10}p$ ; Coste 2° = 4,5 +  $\frac{0.06}{100}$ 100  $3 + \frac{0,10}{100}$ 100  $4,5+\frac{0,06}{100}$ 100  $\rightarrow$  300 + 0,1 $p = 450 + 0,06p \rightarrow 0,040p = 150 \rightarrow p = 3750$  gramos.  $+ \frac{0.06}{400}p \rightarrow 3 + \frac{0.10}{400}p = 4.5 + \frac{0.06}{400}p \rightarrow$ 

#### **Actividad 8**

Las soluciones son los semiplanos coloreados:

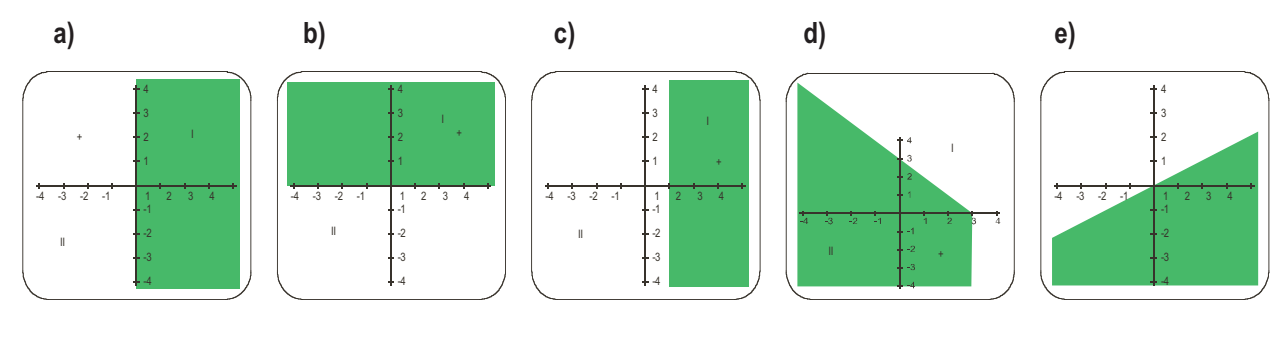

 $\Omega$ 

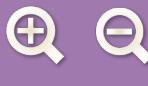

La soluciones son los semiplanos coloreados.

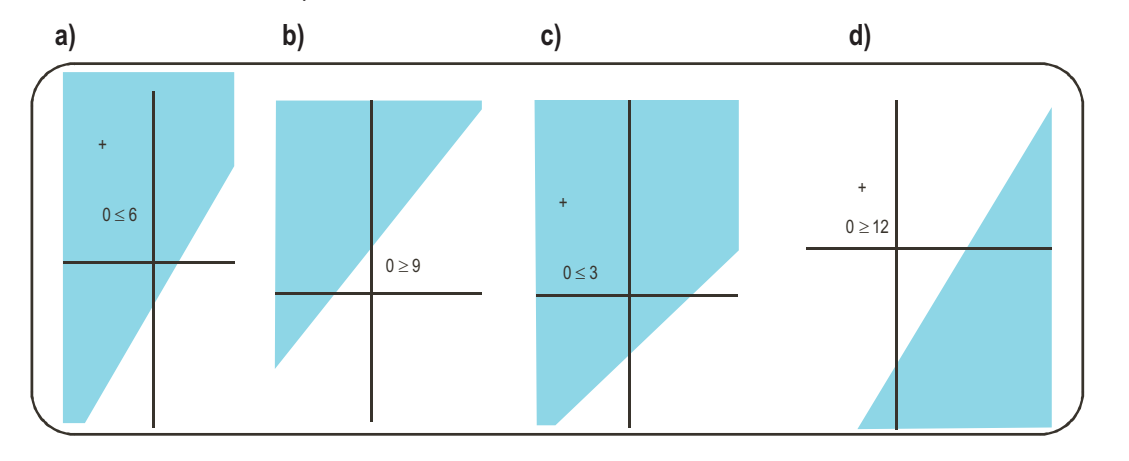

#### **Actividad 10**

En primer lugar se simplifica:

Se suma –x + y a los dos miembros:  $-\frac{3}{2}x - x - \frac{2}{5}y + y >$  $x-x-\frac{2}{5}y+y>-2.$ 

$$
\text{Se opera: } -\frac{5}{2}x + \frac{3}{5}y > -2.
$$

Se multiplica por (–10) : 25*x* – 6*y* < 20.

Se representa gráficamente.

# **Actividad 11**

- **a)** 3x-5 2 *x* − 5 >  $\frac{x}{2}$ ; 6*x* − 10 > *x*; 5*x* > 10; *x* > 2. La solución general es el intervalo: (2,  $\infty$ )
- **b)** 6x -12 < 3(x -1); 6x -12 < 3x 3; 3x < 9; x < 3. La solución general es el intervalo: ( ∞, 3)
- **c)**  $6x 12 \le \frac{3x}{2} + 6$ ;  $12x 24 < 3x + 12$ ;  $9x \le 36$ ;  $x \le 4$ . La solución general será el intervalo: ( − ∞, 4]
- **d)**  $3x-6-\frac{2}{3} \ge 3-2x$ ;  $6x-12-x \ge 6-4x$ ;  $9x \ge 18$ ;  $x \ge 2$ . L 2  $x-6-\frac{x}{2}\geq 3-2x$ ;  $6x-12-x\geq 6-4x$ ;  $9x\geq 18$ ;  $x\geq 2$ . La solución general será el intervalo: [2,  $\infty$ ]

#### **Actividad 12**

- **a)** Se representa la recta 3*x* + 4*y* = 12; los puntos del semiplano en color azul, incluida la frontera es la solución general.
- **b)** La inecuación simplificada es *x* 3*y* > 0; se representa la recta *x* 3*y* = 0, los puntos del semiplano azul son la solución general; los puntos de la recta frontera no son solución.
- **c)** La inecuación simplifica es 4*x* + 3*y* < 6; se representa la recta 4*x* + 3*y* = 6, los puntos del semiplano azul son la solución general, los puntos de la recta frontera no son solución.
- **d)** La inecuación simplificada es –3*x* + 4*y* ≥ 24; se representa la recta –3*x* + 4*y* = 24, los puntos del semiplano azul son la solución general de la inecuación, los puntos de la recta frontera también son solución.

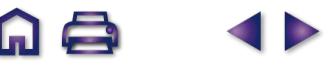

4 2

-2 -4 -6

**I**

 $-1$  1  $-1$  1

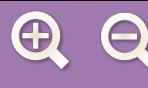

Soluciones gráficas:

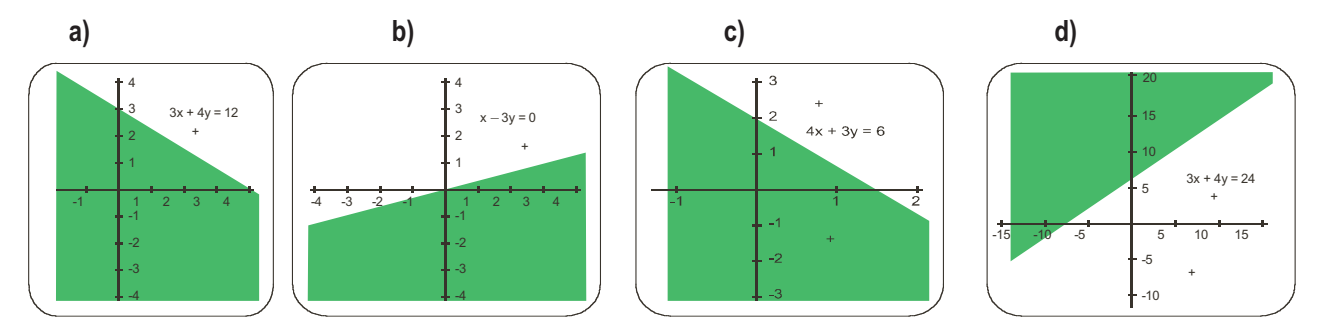

ra c

#### **Actividad 13**

- **a)**  $x^2 x 6 \ge 0$  Se descompone el trinomio  $(x 3)(x + 2) \ge 0$ Se divide la recta en los intervalos (- $\infty$ , -2) (-2, 3) (3,  $\infty$ ). Se toman valores en los intervalos y se ve si cumplen la inecuación. Para *x* = -3; (-3 -3)(-3 + 2) ≥ 0; -6⋅(-1) ≥ 0 verdadero; la solución es el intervalo (-∞, -2] Para x = 1; (1 - 3)(1 + 2) ≥ 0; -2·3 ≥ 0, falso, el intervalo (-2, 3) no es solución. Para x = 4; (4 - 3)(4 + 2) ≥ 0; 1 · 6 ≥ 0, verdadero, el intervalo [3, ∞) es solución.
- **b)**  $x^2 4x + 4 \le 0$ . Se descompone el trinomio  $(x 2)^2 \le 0$  únicamente se cumple para  $x = 2$ .
- **c)**  $x^2 5x + 6 \ge 0$ ; se descompone el trinomio,  $(x 3)(x 2) \ge 0$ Para  $x = 1$ ;  $(1 - 3)(1 - 2) = (-2) \cdot (-1) \ge 0$ ; verdadero,  $(-\infty, 2]$  es solución. Para x = 2,5;  $(2,5 - 3)(2,5 - 2) = (-0,5)(0,5) \ge 0$ ; falso,  $(2, 3)$  no es solución. Para x = 4; (4 – 3)(4 – 2) = 1**·**2 ≥ 0; verdadero, [4, ∞) es solución.

#### **Actividad 14**

Se representa las funciones cuadráticas correspondientes y a partir de ellas se obtienen las soluciones.

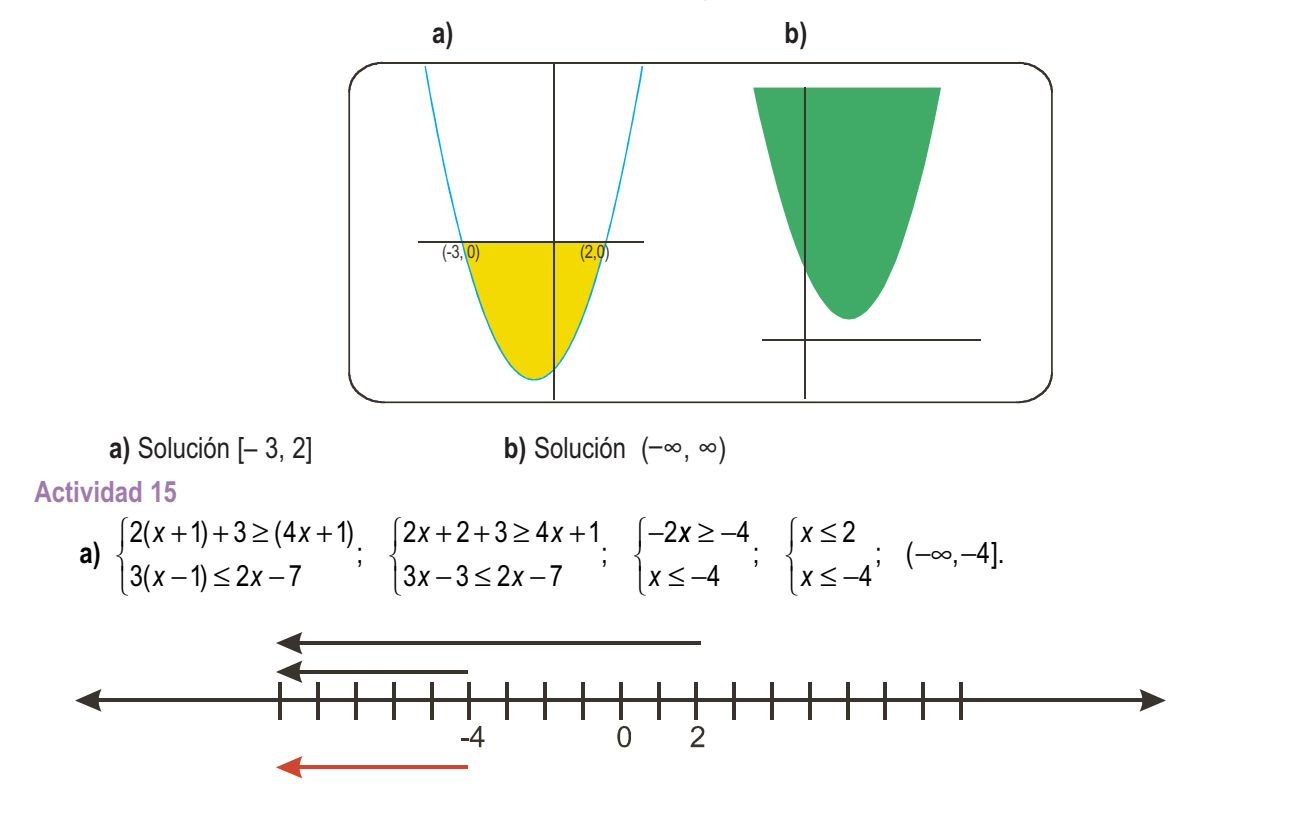

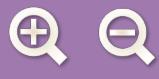

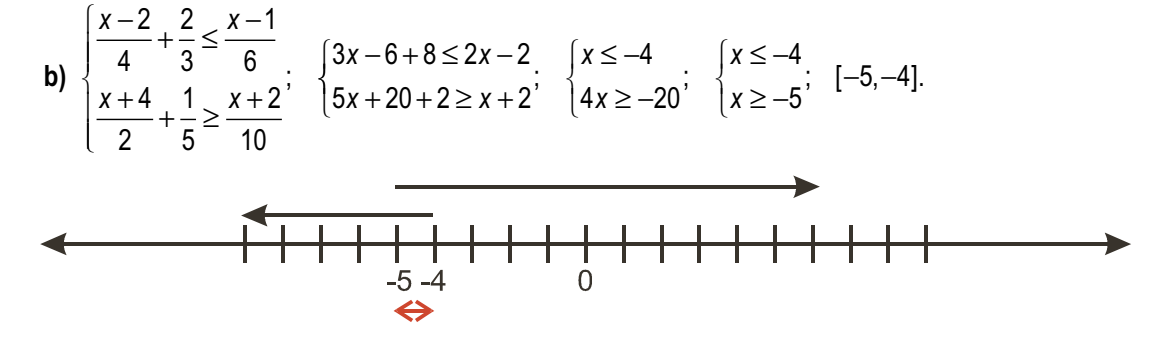

- **a)** Si  $3x + 6 > 0$  entonces  $2x 4 \le 2(3x + 6)$ ; sistema  $3x + 6 > 0$  $4x - 16 \leq 0$  $x + 6 > 0$  entonces  $2x - 4 \le 2(3x)$ *x x*  $+6$  > 0 entonces  $2x - 4 \le 2(3x +$  $(3x+6)$ ; sistema  $\begin{cases} 3x+6 > 0 \\ -4x-16 \leq 1 \end{cases}$  $\overline{a}$ Solución analítica:  $x > -2$  y  $x \ge -4$ ; o sea el intervalo  $(-2, \infty)$ Si  $3x + 6 < 0$  entonces  $2x - 4 \ge 2(3x + 6)$ ; sistema 3  $x + 6 < 0$  entonces 2*x*  $-4 \ge 2(3x)$ *x* + < –4x – 16 ≥  $\frac{1}{2}$ ⎨  $\overline{a}$ Solución analítica: *x < –*2 y *x* ≤ –4; o sea el intervalo (–∞,–4]  $6 < 0$  $4x - 16 \ge 0$ La solución de la ecuación será: (–∞,–4] $\cup$ (–2, ∞) **b)** Si  $x - 4 > 0$  entonces  $x \le 5(x - 4)$ ; sistema *x*  $-4 >$  $\frac{1}{2}$  $4 > 0$
- Solución analítica:  $x > 4$  y  $x \ge 5$ ; o sea, el intervalo  $[5, \infty)$ *x*  $-20 \geq$  $\left\{ \right.$  $\overline{a}$  $4x - 20 \ge 0$ Si  $x - 4 < 0$  entonces  $x \ge 5(x - 4)$ ; sistema  $x - 4 <$  $-20 \leq$  $\frac{1}{2}$ ⎨  $\overline{a}$ Solución analítica:  $x < 4$  y  $x \le 5$ ; o sea, el intervalo  $(-\infty, 4)$ 0  $4x - 20 \le 0$ La solución de la ecuación será: (–∞, 4) $\cup$ [5,∞)
- **c)** Si  $2x + 8 > 0$  entonces  $4(2x + 8) < 3x 8$ ; sistema  $5x + 40$  $x + 8 > 0$  entonces  $4(2x + 8) < 3x$ *x x*  $+ 8 > 0$  entonces  $4(2x+8) < 3x +8>$  $+40 < 0$ Solución analítica: *x > -*4 y *x < -*8; o sea, el intervalo vacio.  $\frac{1}{2}$  $\left\{ \right.$  $\overline{a}$ Si  $2x + 8 < 0$  entonces  $4(2x + 8) > 3x - 8$ ; sistema  $2x + 8 < 0$ 5 *x x*  $+8 <$  $+40 >$  $\frac{1}{2}$  $\left\{ \right.$  $\left(5x + 40 > 0\right)$ Solución analítica: *x* < –4 y *x* > –8; o sea, el intervalo (–8,–4) Solución de la ecuación (–8,–4)
- d) Si  $x > 0$  entonces  $2x + 8 > 4x$ ; sistema Solución analítica: x > 0 y x < 4; o sea, el intervalo (0, 4) 0  $2x - 8 < 0$ *x x x x*  $+8>$ > − <  $\frac{1}{2}$ ⎨  $\overline{a}$ Si x < 0 entonces 2x + 8 < 4x, sistema Solución analítica: x < 0 y x > 4; o sea el intervalo vació. *x x*  $\prec$ −8>  $\int$  $\left\{ \right.$  $\overline{a}$ 0  $2x - 8 > 0$

Solución de la ecuación (0, 4)

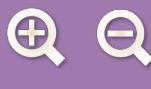

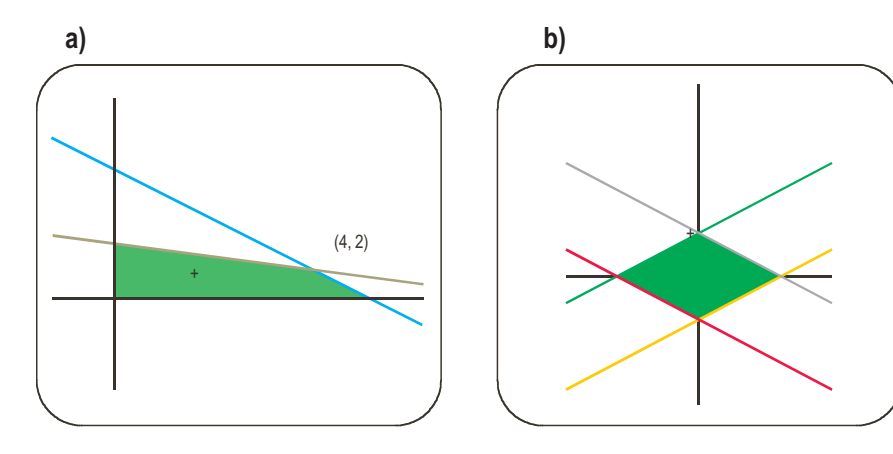

**Actividad 18**

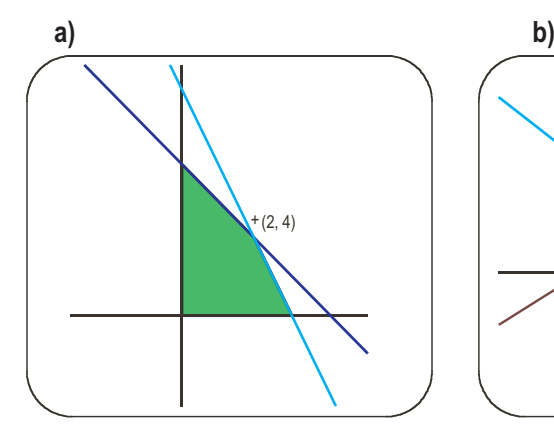

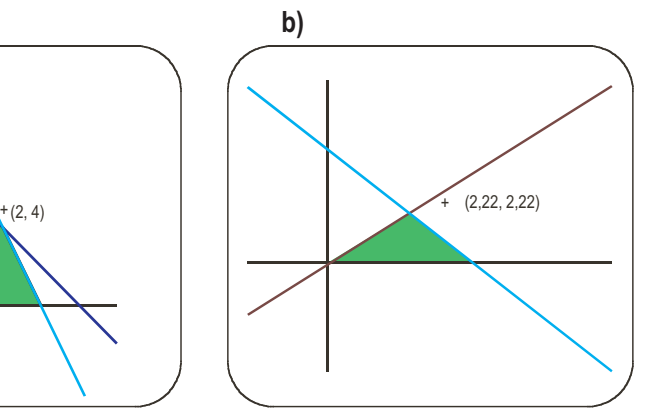

# **Actividad 19**

Se representan los semiplanos solución de cada inecuación, la intersección nos da la solución del sistema.

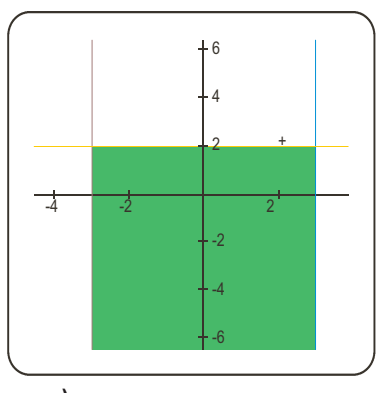

# **Actividad 20**

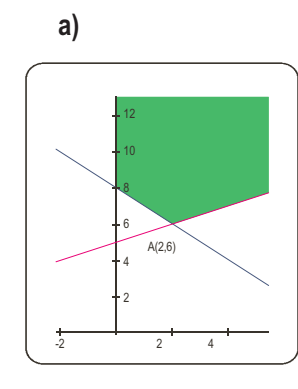

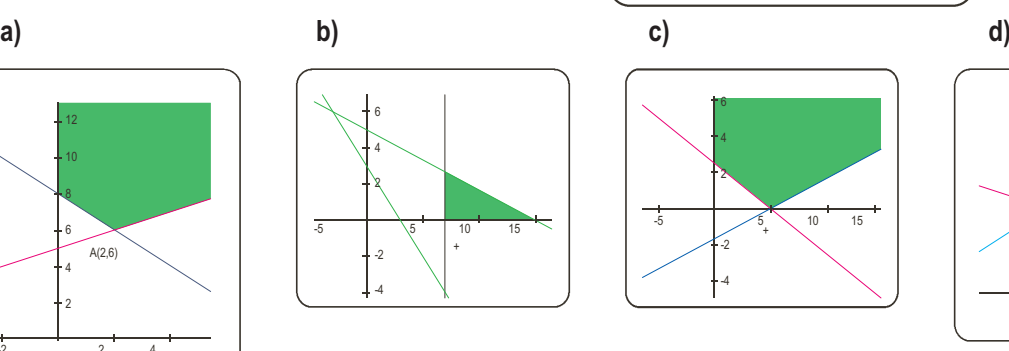

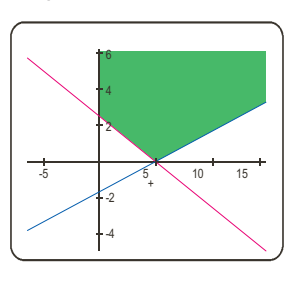

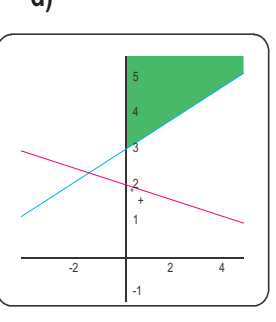

 $\overline{A}Q$  4

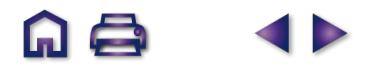

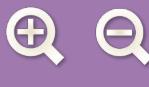

**a)** Se determinan las soluciones de cada una de las inecuaciones. El conjunto de las soluciones son los puntos del triángulo de color y el punto (5, 7) es solución del sistema ya que cumple las tres inecuaciones.

**QQ** 

**SP** 

- **b)** En este caso el conjunto de las soluciones es la región abierta de color.
- **c)** No tiene solución.

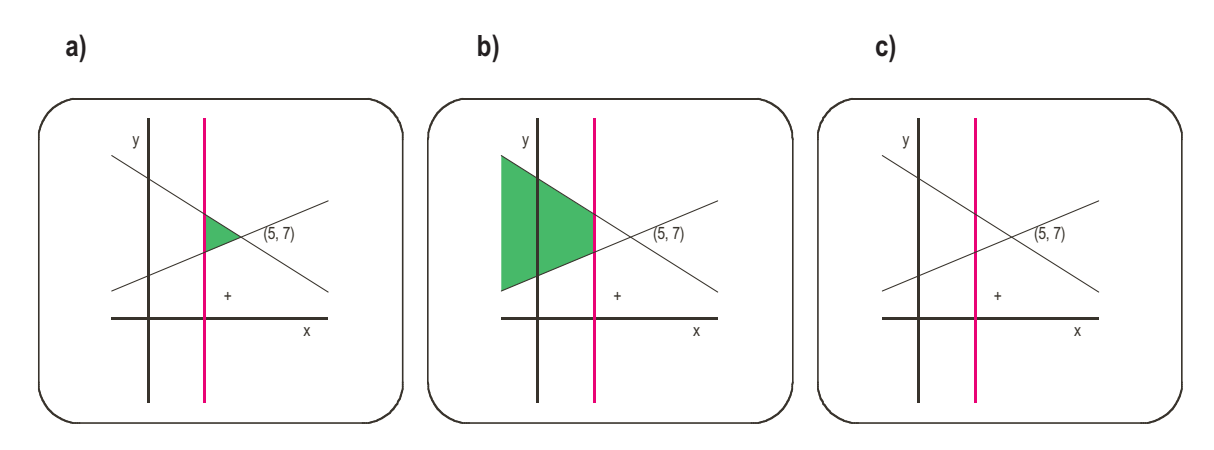

# **Actividad 22**

Las soluciones aparecen en color:

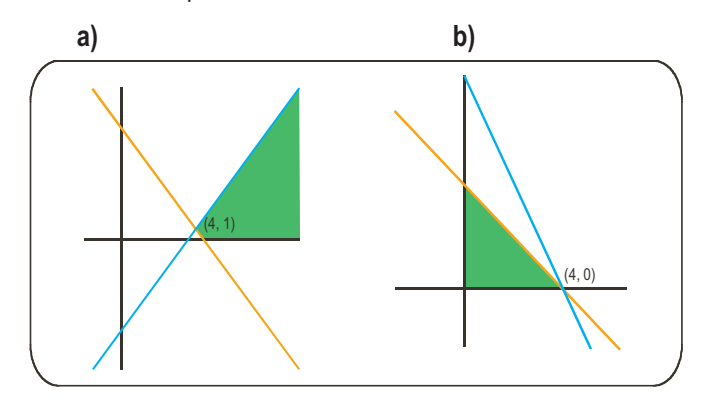

# **Actividad 23**

Las soluciones aparecen en color:

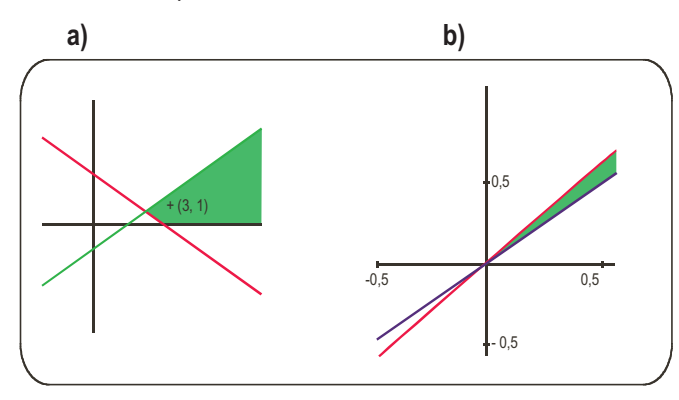

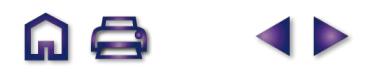

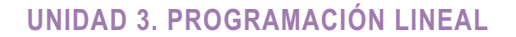

Sea *x* el número paquetes que realiza del lote *A* e *y* el número de paquetes del lote *B*. La función objetivo será la ganancia de las ventas de los lotes *F*(*x*,*y*) = 12*x* + 9*y*.

Los paquetes están sometidos a las restricciones siguientes:  $\left\{ \right.$  $\overline{\phantom{a}}$  $\frac{1}{2}$ 

$$
\begin{cases}\nx + 2y \le 200 \\
3x + 2y \le 300 \\
0 \le x \le 80 \\
y \ge 0\n\end{cases}
$$

# **Actividad 2**

Sean *x* los microbuses e *y* los autobuses que se alquilan.

La función objetivo será el coste total de los autobuses y microbuses que se alquilan *F*(*x*, *y*) = 70*x* + 160*y*.

Los alquileres están sometidos a las restricciones siguientes:

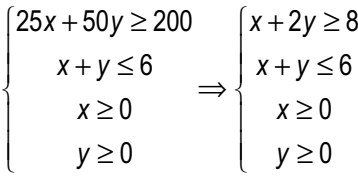

# **Actividad 3**

Se representa la región factible y se calculan sus vértices.

Los vértices de la región factible son: *O*(0, 0), *A*(0, 100) y *D*(80, 0) inmediatos.

El vértice B se obtiene al resolver el sistema:

$$
\begin{cases}\nx + 2y = 200 \\
3x + 2y = 300 \implies 3(200 - 2y) + 2y = 300; \\
600 - 4y = 300; y = 75; x + 150 = 200; x = 50; B(50, 75).\n\end{cases}
$$

El vértice C es la solución del sistema:

$$
\begin{cases}\nx = 80 \\
3x + 2y = 300\n\end{cases} \Rightarrow 240 + 2y = 300; y = 30; C(80, 30)
$$

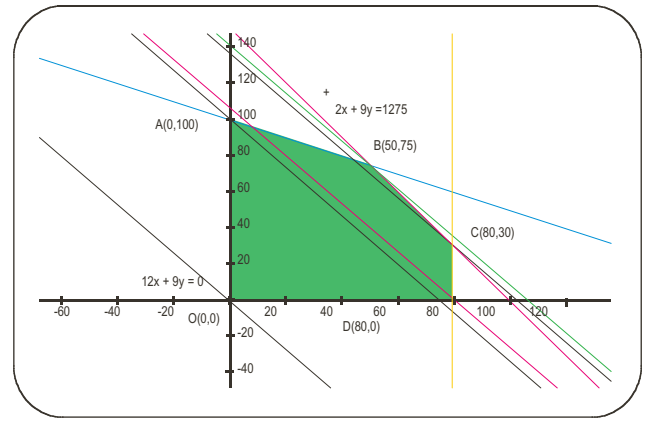

Se dibuja la recta que resulta de anular la función objetivo *F*(*x*,*y*) = 12*x* + 9*y*; 12*x* + 9*y* = 0 y se traslada perpendicularmente a su dirección. Se ve en los desplazamientos que el haz de rectas paralelas entra en la región factible por el vértice *O*(0, 0), donde la función objetivo vale 0 y sale por el vértice *B*(50, 75) donde la función vale 1275.

- **a)** La función alcanza el máximo en el vértice *B*, vendiendo 50 paquetes del lote *A* y 75 paquetes del lote *B*.
- **b)** La ganancia máxima que puede obtener es de 1275 euros.
- **c)** Los valores de la función objetivo en cualquier otro punto de la región es menor que el obtenido por donde sale la función objetivo, ya que este es el punto más alejado del origen de coordenadas.

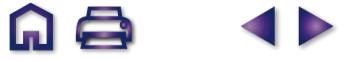

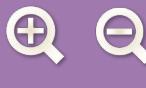

Se representa la región factible y se calculan sus vértices.

Los vértices de la región factible son: *A*(0, 4) y *C*(0, 6) inmediatos.

Se resta, la primera menos la segunda,  $y = 2$ . *x y x y*  $+ 2y =$  $+y =$  $\bigg\}$  $\left\{ \right.$  $\overline{\mathcal{L}}$  $2y = 8$ 6

Se sustituye en la primera, *x* = 4; *B*(4, 2).

Se dibuja la recta que resulta de anular la función objetivo *F*(*x*,*y*) = 70*x* + 160*y*; 70*x* + 160*y* = 0 y se traslada perpendicularmente a su dirección. Se ve en los desplazamientos que el haz de rectas paralelas entra en la región factible por el vértice *B*(4, 2), donde la función objetivo vale 660 y sale<br>por el vértice *C*(0, 6), donde la función vale C(0, 6), donde la función vale 960.

La función objetivo es mínima o sea, el coste de los alquileres es el menor, si se alquilan 4 microbuses y 2 autobuses.

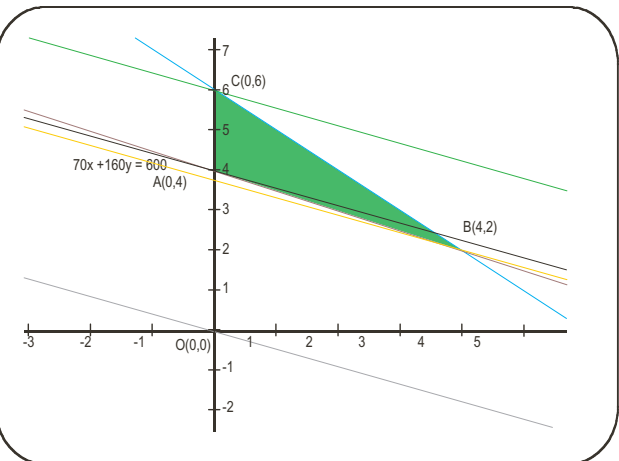

En cualquier otro punto interior de la región factible

el valor de la función objetivo es mayor ya que su gráfica se aleja del origen de coordenadas.

#### **Actividad 5**

**a)** Se representa la región factible; que resulta ser el cuadrilátero *ABCD*.

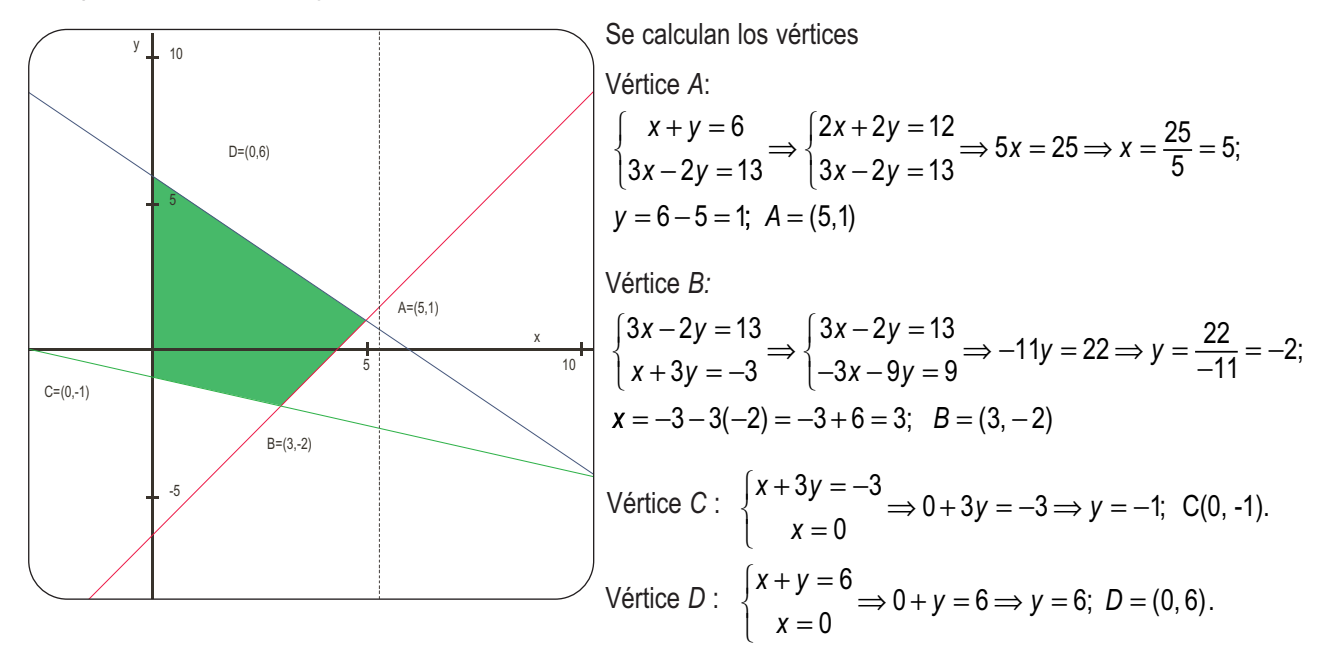

**b)** Se sustituyen los valores de los vértices en la función *z* = *x* − 2*y*, para ver donde toma los valores máximo y mínimo:  $z_A(5, 1) = 5 - 2 = 3$ ;  $z_B(3, -2) = 3 + 2 \cdot 2 = 7$ ;  $z_C(0, -1) = 0 + 2 = 2$ ;  $z_D(0, 6) = 0 - 2 \cdot 6 = -12$ .

El valor máximo se encuentra en el punto *B*(3,− 2), su valor es 7 y el mínimo en el punto *D* = (0, 6) y su valor es –12.

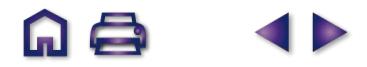

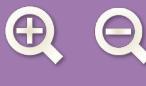

**a)** Representación del conjunto *A.*Cálculo de los vértices:

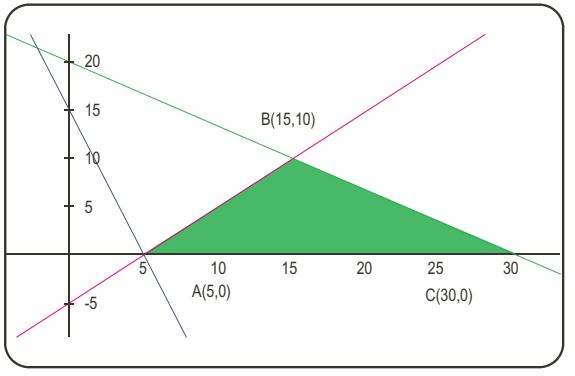

Se sustituye en la primera − *x* + 10 = − 5; *x* = 15. *B*( 15, 10) Máximo de *F*(*x, y*) = *x* – *y* en el conjunto.  $F<sub>A</sub>(5, 0) = 5 - 0 = 5$ ;  $F<sub>B</sub>(15, 10) = 15 - 10 = 5$ ;  $F<sub>C</sub>(30, 0) = 30 - 0 = 30$ .  $-x + y = +3y =$  $\frac{1}{2}$  $\left\{ \right.$  $\overline{a}$  $x + y = -5$ <br>  $\Rightarrow$  dos por primera más segunda; 5*y* = 50; *y* = *x y y y* 5  $2x + 3y = 60$   $\Rightarrow$  dos por primera más segunda;  $5y = 50$ ;  $y = 10$ .

El valor máximo de *z* se encuentra en *C* (30, 0) y su valor es 30.

El conjunto *A* se puede definir sin necesidad de la inecuación

$$
3x+y\geq 15.
$$

**b)** Gráfica del conjunto *B.*

Valores de *z* = *x* – *y* en los vértices:

 $F_E$  (0, - 5) = 0 - (-5) = 5;  $F_E$  (5, 0) = 5 - 0 = 5.

La función *F* toma los mismos valores en todos los puntos del segmento *EF*; los valores de *F* aumentan al desplazarse paralelamente sobre el conjunto *B*; por tanto, no tiene máximo en él

# $E(0,-5)$ F(5,0) 10 5 -5 -10 -15 -20  $-5$  10 +

#### **Actividad 7**

El máximo y mínimo de la función f se encuentran en los vértices del cuadrilátero y estos tienen las siguientes coordenadas: *A* (3, 3); *B* (5, 3); *C*(5, -1) y *D*(2, 0).

Los valores de *F* en los vértices son:  $F_A$  (3, 3) = 3 + 3· 3 = 12;  $F_B$  (5, 3) = 5 + 3· 3 = 14;  $F_C$  (5, -1) = 5 + 3(-1) = 2;  $F<sub>D</sub>(2, 0) = 2 + 3 \cdot 0 = 2$ .

La función tiene un máximo de valor 14 y un mínimo de valor 2.

La función *F* toma el toma el valor máximo en *B* (5, 3) y el valor mínimo en dos puntos *C* (5, -1) y *D* (2, 0); por tanto, es mínima en todos los puntos del segmento *CD*.

#### **Actividad 8**

Se dibuja la región factible.

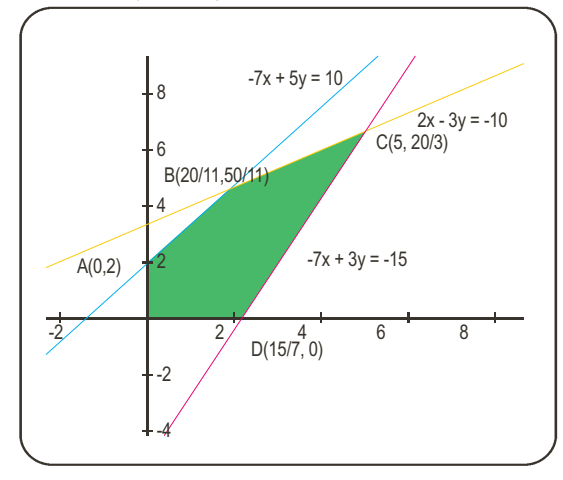

Se calculan los vértice; *O*(0, 0), *A*(0, 2) y *D*(15/7, 0) son inmediatos.

Vértice B: 
$$
\begin{cases} -7x + 5y = 10 \\ 2x - 3y = -10 \end{cases} \Rightarrow \begin{cases} -21x + 15y = 30 \\ 10x - 15y = -50 \end{cases}
$$

Se suman las dos ecuaciones:

$$
-11x = -20; \ x = \frac{20}{11}; \ 2 \cdot \frac{20}{11} - 3y = -10; \text{ se opera: } y = \frac{50}{11}.
$$
  

$$
B\left(\frac{20}{11}, \frac{50}{11}\right)
$$
  
Vértice C: 
$$
\begin{cases} 2x - 3y = -10 \\ -7x + 3y = -15 \end{cases}
$$
; se suman las dos ecuaciones,  

$$
-5x = -25; \ x = 5.
$$

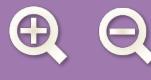

En la segunda ecuación, 10 – 3*y* = –10; se opera:  $y = \frac{20}{3}$ ; C Se sustituyen los vértices en la función objetivo: *F*(*x, y*) = 3*x* + 2*y*.  $F_{\text{o}}(0,0) = 0 + 0 = 0; F_{\text{A}}(0,2) = 3 \cdot 0 + 2 \cdot 2 = 4; F_{\text{B}}\left(\frac{20}{11},\right)$  $= 0 + 0 = 0; F_A(0,2) = 3 \cdot 0 + 2 \cdot 2 = 4; F_B\left(\frac{20}{11}, \frac{50}{11}\right) = 3 \cdot \frac{20}{11} + 2 \cdot \frac{50}{11} = \frac{60 + 100}{11} =$  $\sqrt{2}$  $F_c\left(5, \frac{20}{3}\right) = 3 \cdot 5 + 2 \cdot \frac{20}{3} = 15 + \frac{40}{3} = \frac{85}{3}$  $60 + 100$ 11  $=$   $\frac{85}{3}$ ;  $F_D\left(\frac{15}{7}, 0\right) = 3 \cdot \frac{15}{3} + 0 = \frac{45}{7}$ .  $\frac{20}{3}$ ;  $C\left(5, \frac{20}{3}\right)$ 

3

El mínimo se encuentra en O(0, 0) y su valor es 0; el máximo se encuentra en  $C\left(\frac{5}{3}, \frac{20}{3}\right)$  $\left(5, \frac{20}{3}\right)$  y su valor es  $\frac{85}{3}$ .

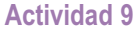

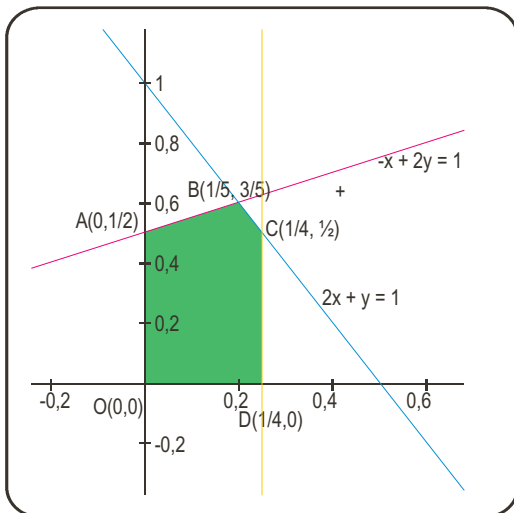

Se dibuja la región factible. Se calculan los vértice; *O*(0, 0), *A*(0, 1/2) y *D*(1/4, 0) son inmediatos. Vértice *B*:

160  $\frac{100}{11}$ ;

Vértice C:  $2x + y = 1$ 1 4  $2\frac{1}{4} + y = 1$ ;  $y = \frac{1}{2}$ 1 4 1 2 *x y x*  $y=1$ ;  $y=\frac{1}{2}$ ; D  $+y =$ =  $\overline{\mathcal{L}}$  $\left\{ \right.$  $\overline{\phantom{a}}$  $\overline{\mathcal{L}}$  $+y = 1; y = \frac{1}{2}; D$  $\begin{pmatrix} 2 & 1 \\ 4 & y \end{pmatrix} = 1; \quad y = \frac{1}{2}; \quad D\left(\frac{1}{4}, \frac{1}{2}\right).$  $2x + y = 1$  $2y = -1$  $4x + 2y = 2$  $2y = -1$ *x y x y x y x y*  $+y =$  $-2y = \frac{1}{2}$  $\left\{ \right.$  $\overline{a}$ ⇒  $+ 2y =$  $-2y = \overline{\phantom{a}}$  $\left\{ \right.$  $\overline{a}$ ; se suman las dos ecuaciones:  $5x = 1$ ;  $x = \frac{1}{5}$ . En la primera ecuación,  $\frac{2}{5} + y = 1$ ;  $y = \frac{3}{5}$ . B . En la primera ecuación,  $\frac{2}{5} + y = 1$ ;  $y = \frac{3}{5}$ .  $B\left(\frac{1}{5}\right)$ 5  $\left(\frac{1}{5}, \frac{3}{5}\right)$ 

Se sustituyen los vértices en la función objetivo: *F*(*x, y*) = 6*x* - 2*y*.

$$
F_0(0,0) = 0 + 0 = 0; F_A(0, \frac{1}{2}) = 0 - 2 \cdot \frac{1}{2} = -1; \quad F_B\left(\frac{1}{5}, \frac{3}{5}\right) = 6 \cdot \frac{1}{5} - 2\frac{3}{5} = 0; \quad F_C\left(\frac{1}{4}, \frac{1}{2}\right) = 6\frac{1}{4} - 2\frac{1}{2} = \frac{1}{2}; \quad F_D\left(\frac{1}{4}, 0\right) = 6\frac{1}{4} + 0 = \frac{3}{2}.
$$
 El mínimo se encuentra en A(0,  $\frac{1}{2}$ ) y su valor es -1, el máxima se encuentra en D( $\frac{1}{4}$ , 0) y su valor es  $\frac{3}{2}$ .

#### **Actividad 10**

Se representa la región factible:

Se calculan los vértices los vértices, *O*(0, 0); *A*(0, 10) y *C*(10, 0) son inmediatos.

Vértice *B*: 
$$
\begin{cases} x + 2y = 20 \\ 12x + 4y = 120 \end{cases} \Longrightarrow \begin{cases} -12x - 24y = -240 \\ 12x + 4y = 120 \end{cases}
$$

se suman las dos ecuaciones:  $-20y = 120$ ;  $y = 6$ .

Se sustituye en la primera ecuación: *x* = 8. *B*(6, 8)

Se sustituyen los vértices en la función que se desea maximizar:

$$
Fo(0, 0) = 0 + 0 = 0; FA(0, 10) = 0 + 4 \cdot 10 = 40; FB(8, 6) = 5 \cdot 8 + 4 \cdot 6 = 64
$$
  

$$
Fc(10, 0) = 5 \cdot 10 + 0 = 50.
$$

La función objetivo *F*(*x*, *y*) = 5*x* + 4*y* toma el valor máximo en *B*(8,6) y su valor es 64.

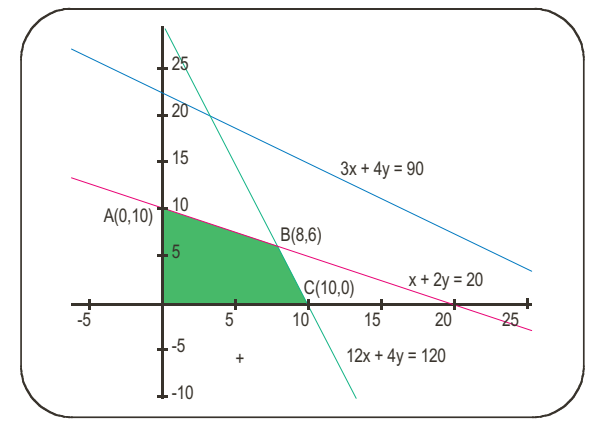

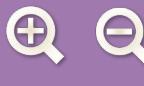

Sean *x* e *y* el número de plazas de fumadores y no fumadores que se ofertan.

Las plazas están sometidas a las restricciones siguientes:

Se representa la región factible:

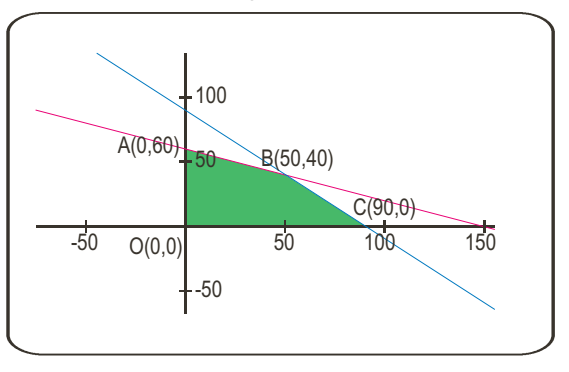

Se calculan los vértices. Los vértices *A* (0, 60) y *C* (90, 0) son inmediatos. El vértice *B* es la solución del sistema Solución: *B*(50, 40) Se trata de optimizar la función *F*(*x*,*y*) = 100*x* + 60*y FA* (0, 60) = 0**·** 100 + 60**·** 60 = 3600 euros.  $F<sub>B</sub>(50, 40) = 50 \cdot 100 + 40 \cdot 60 = 7400$  euros.  $F_C$  (90, 0) = 90 $\cdot$  100 + 0 $\cdot$  60 = 9000 euros.  $x + y = 90$  $\int 2x + 5y =$  $\frac{1}{2}$  $\left( 2x + 5y = 300 \right)$ *x* ≥ 0; *y* ≥ 0 ;  $y \ge 0$   $\begin{cases} x \ge 0; \quad y \ge 0 \end{cases}$  $\overline{\mathfrak{c}}$  $\overline{\phantom{a}}$ 

 $x + y \le 90$ 

*x* + *y* ≤ 90

 $\overline{\phantom{a}}$ 

 $\{20x + 50y \le 3000 \Leftrightarrow \{2x + 5y\}$ 

 $\begin{cases} 20x + 50y \leq 3000 \Leftrightarrow 2x + 5y \leq 0 \end{cases}$ 

 $\overline{\phantom{a}}$  $20x + 50y \leq 3000 \Leftrightarrow \left\{2x + 5y \leq 300\right\}$ 

El beneficio máximo se obtiene ofertando las 90 plazas a los fumadores.

# **Actividad 12**

**a)** Sea *x* el número de cámaras e *y* el de alarmas que debe instalar para cumplir los objetivos.

Están sometidos a las restricciones:

$$
\begin{cases}\n 6 < x < 15 \\
 6 < y \\
 1000x + 500y < 36000\n\end{cases}
$$

El número de cámaras *x* que puede instalar será: 7, 8, 9, 10, 11, 12, 13 o 14.

 $\sqrt{ }$ 

El mínimo gasto en cámaras será si instala 7; por un importe de 7000 euros. Para instalar alarmas le quedan 36000 – 7000 = 29000 euros; que le permiten instalar hasta  $\frac{29000}{500} \approx 58$  alarmas. Por tanto, no puede instalar 7 cámaras y 59 alarmas.

El máximo número de cámaras que puede colocar será 14, con un gasto de 14000 euros; lo que permite colocar  $36000 - 14000$  $\frac{0-14000}{500}$  = 44 alarmas.

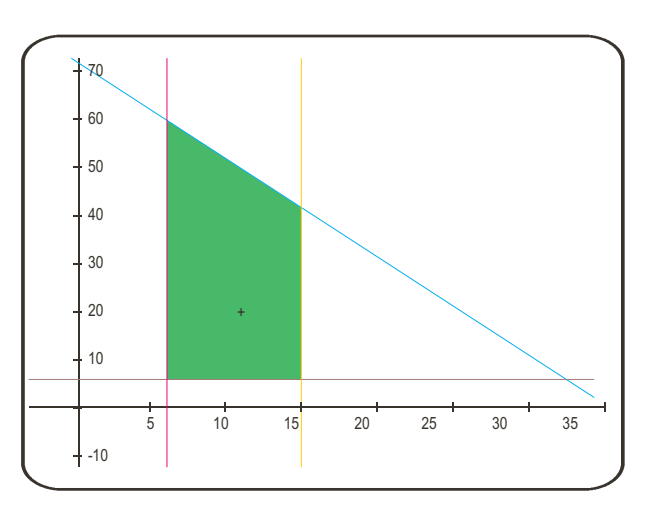

A partir de la figura que es un trapecio de área

$$
A = \frac{(52 + 38)8}{2} = 360
$$
 posibilidades.

La función objetivo que se desea maximizar es *F*(*x, y*) = *x* + *y*.

**b)** El máximo se encuentra en los vértices:

 $F(7, 45) = 7 + 58 = 65$ ;  $F(14, 44) = 14 + 44 = 58$ .

Por tanto, se pueden colocar 65 dispositivos como máximo; de los que 7 deben ser cámaras y el resto 58 alarmas.

El coste total es: 7**·** 1000 + 58**·** 500 = 36000 euros.

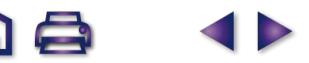

Sean *x* los abanicos del modelo *A* e *y* los abanicos del modelo *B* que se pueden fabricar.

 $\frac{1}{2}$ 

 $\overline{a}$ 

 $\frac{1}{2}$  $\frac{1}{2}$  $\overline{\mathcal{L}}$ 

Los abanicos se someten a las siguientes restricciones ⎨  $\overline{ }$  $\big\}$ 

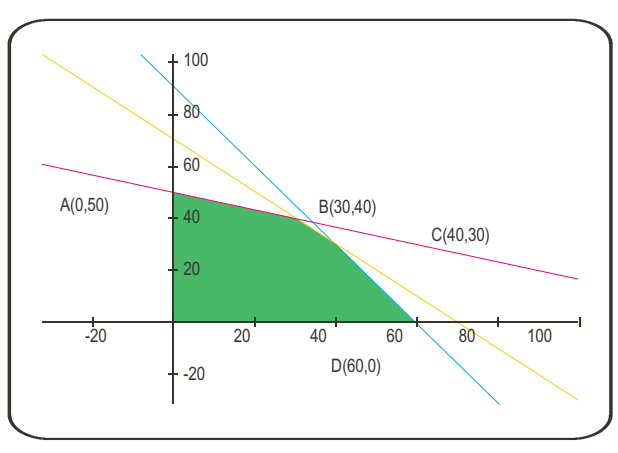

 $20x + 60y \le 3000$   $\qquad$   $2x + 6y$  $120x + 80y \le 7200$ *x* + *y* ≤ 70 0 *x* ≥ 0 *y* ≥  $2x + 6y \le 300$  $12x + 8y \le 720$ ⇒  $x + y \le 70 \implies$ *x* ≥ 0 *y* ≥ 0  $\begin{cases} x + 3y \le 150 \end{cases}$  $3x + 2y \le 180$ *x* + *y* ≤ 70 *x* ≥ 0  $|$  *y* ≥ 0  $\frac{1}{2}$  $\left\{ \right.$  $\overline{\phantom{a}}$  $\frac{1}{2}$  $\overline{a}$  $\frac{1}{2}$  $\frac{1}{2}$  $\overline{\mathcal{L}}$  $\overline{\phantom{a}}$  $\overline{ }$  $\overline{\mathfrak{c}}$  $\overline{\phantom{a}}$  $\overline{\phantom{a}}$ 

**a)** Se calculan los vértices:

 $x + 3y = 150$  $\begin{cases} x + y = 0 \end{cases}$  $\overline{70}$   $\Rightarrow$  primera menos segunda;  $2y = 80$ ;  $y = 40$  $\overline{a}$ 

*x* = 70 – 40 = 30. Vértice *B* (30, 40)

$$
\begin{cases} 3x + 2y = 180 \\ x + y = 70 \end{cases}
$$
  $\Rightarrow$  primera menos dos por segunda; x = 40

$$
y = 70 - 40 = 30.
$$
 Vértice *C* (40, 30)

**b)** La función objetivo (beneficio = precio de venta menos el de producción) a maximizar será: *F* (x*, y*) = (1,8*x* + 1,8*y*) – (1,2*x* + 1,3*y*) = 0,6*x* + 0,5*y*.

Se sustituyen los vértices en la función objetivo para ver cómo se logra el beneficio máximo

 $F_A(0, 50) = 0.6 \cdot 0 + 0.5 \cdot 50 = 25$  euros;  $F_B(30, 40) = 0.6 \cdot 30 + 0.5 \cdot 40 = 38$  euros;

 $F_C(40, 30) = 0.6 \cdot 40 + 0.5 \cdot 30 = 39$  euros;  $F_D(60, 0) = 0.6 \cdot 60 + 0.5 \cdot 0 = 36$  euros.

Se deben fabricar 40 abanicos del modelo A y 30 abanicos del modelo B.

**c)** El beneficio máximo es de 39 euros.

# **Actividad 14**

Sea x el número de paquetes de  $C_1$  e y el de  $C_2$  que se pueden preparar.

Los paquetes están sometidos a las restricciones siguientes:  $300x + 100y \le 900$ 200*x* + 400*y* ≤ 1600 | 2*x* + 4*y* ≤ 16 0 *x* ≥ 0 *y* ≥  $\begin{cases} 3x + y \leq 9 \end{cases}$ 0 *x* ≥  $\frac{1}{2}$  $\left\{ \right.$  $200x + 400y \le 1600$   $\Rightarrow$  $\overline{a}$  $\frac{1}{2}$  $\parallel$  $+4y \leq$ *y* ≥  $\left\{ \right.$  $\overline{\phantom{a}}$  $\overline{a}$  $\overline{\phantom{a}}$  $|y\geq 0$ 

 $\overline{a}$ 

Se representa la región factible.

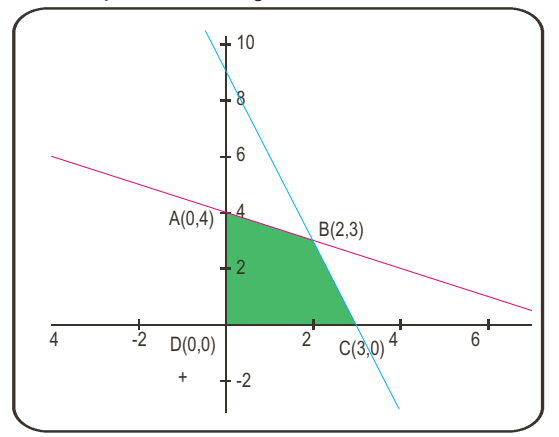

Se calculan los vértices:

 $3x + y = 9$  $2x + 4y = 16$ *x y x y*  $+y =$  $+4y =$  $\int$  $\left\{ \right.$  $\overline{a}$ ⇒ multiplicar por menos cuatro la primera y sumar  $-12x - 4y = +4y =$  $\frac{1}{2}$  $\left\{ \right\}$  $\frac{12x-4y=-36}{2}$  ⇒  $-10x = -20$ ; x =  $2x + 4y = 16$  $x-4y = -36$ <br> $\implies -10x = -20; \quad x = 2$ *x y*  $x = -20; x$ 

Se sustituye en la primera ecuación: 6 + *y* = 9; y = 3. Vértice *B*(2, 3)

**a)** Se trata de optimizar la función objetivo *F*(*x, y*) = 0,9 *x* + 1,2 *y*.

 $F_A(0, 4) = 0.9 \cdot 0 + 1.2 \cdot 4 = 4.8$  euros;  $F_B(2, 3) = 0.9 \cdot 2 + 1.2 \cdot 3 = 5.4$  euros;  $F_c(3, 0) = 3.0,9 + 1,2.0 = 2,7$  euros.

El máximo beneficio se obtiene fabricando 2 paquetes del tipo *C*<sup>1</sup> y 3 del *C*2. **b)** El beneficio máximo es de 5,4 euros.

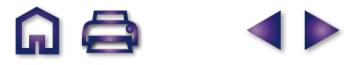

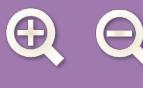

Sean *x* e *y* las coordenadas de la región S. Estas coordenadas están sometidas a las restricciones siguientes:

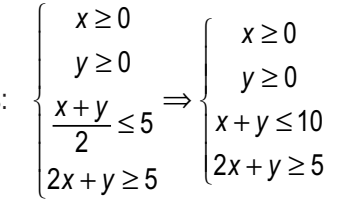

B(0,10)  $10<sup>1</sup>$ a(0,5) C(10,0) -6 -4 -2 2 4 6 8 10 12  $D(2,5, 0)$  $-2$ +

Se representa la región factible.

Los vértices son inmediatos: *A*(0,5); *B*(0,10); *C*(10,0) y *D*(2,5,0) Veamos donde la función *f*(*x, y*) = 2*x*+*y* toma el valor máximo:  $f_A(x, y) = 2 \cdot 0 + 5 = 5;$   $f_B(x, y) = 2 \cdot 0 + 10 = 10;$  $f_C(10, 0) = 2 \cdot 10 + 0 = 20; \quad f_D(2,5,0) = 2 \cdot 2.5 + 0 = 5.$ 

El máximo de la función *f* se encuentra en *C*(10,0) y su valor es 20.

# **Actividad 16**

Sea *x* el dinero para préstamos de riesgo alto e *y* para préstamos de riesgo medio.

Los riesgos están sometidos a las restricciones siguientes: *x y* + ≤ ⎨ *x* ≥ 0 *y* ≥ 4 *x y x* ≥ 0 *y* ≥ 4  $\int x + y \le 18$ 5*x* ≤ 4*y* ≤  $\frac{1}{2}$  $\frac{1}{2}$  $\begin{cases} y \leq 4 \\ x + y \leq 18 \Rightarrow \end{cases}$  $\overline{a}$  $\frac{1}{2}$  $\overline{a}$ ⎪  $\overline{\mathcal{L}}$  $\overline{\phantom{a}}$  $\overline{ }$  $\overline{a}$  $\overline{\phantom{a}}$  $\overline{\phantom{a}}$ 4 5

La gráfica de la región factible es:

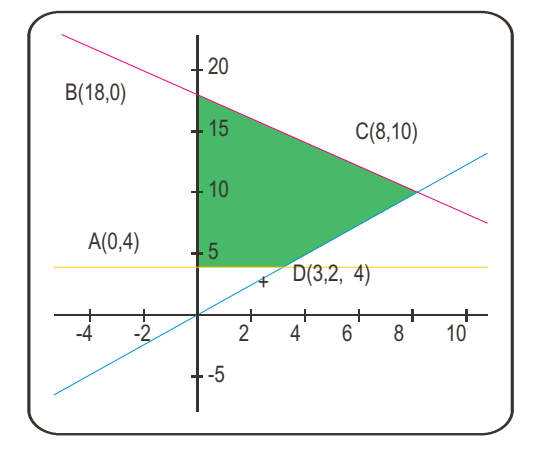

Los vértices de la región factible son: *A*(0, 4) y *B*(0, 18); inmediatos. Vértice *C*:

$$
\begin{cases}\nx + y = 18 \\
5x - 4y = 0 \implies 5x - 4(18 - x) = 0 \implies 9x - 72 = 0; \quad x = \frac{72}{9} = 8; \\
y = 18 - 8 = 10; \quad C(8, 10) \\
\int \begin{cases}\ny = 4 \\
5x - 4y = 0 \implies 5x - 16 = 0; \quad x = 3,2; \quad D(3,2, 4)\n\end{cases}\n\end{cases}
$$

La función objetivo a maximizar es *F*(*x, y*) = 0,14*x* + 0,07*y* y el valor máximo se encuentra en los vértices.

 $F_A(0,4) = 0,14 \cdot 0 + 0,07 \cdot 4 = 0,28$  millones de euros.  $F_B(0,18) = 0,14 \cdot 0 + 0,07 \cdot 18 = 1,26$  millones de euros.  $F_c(8,10) = 0,14 \cdot 8 + 0,07 \cdot 10 = 1,82$  millones de euros.  $F_0(3,2,4) = 0,14 \cdot 3,2 + 0,07 \cdot 4 = 0,728$  millones de euros. Luego el máximo está en *C*(8, 10) y el valor máximo es 1.820.000 euros.

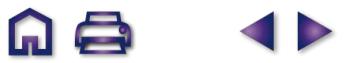

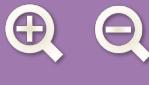

Sea *x* el número de vagones para transportar coches e *y* el número de vagones para transportar motocicletas.

 $\overline{\phantom{a}}$ 

 $\overline{\phantom{a}}$  $\overline{\phantom{a}}$ 

 $\left\{ \right.$ 

 $\overline{\phantom{a}}$  $\overline{\phantom{a}}$ 

 $\overline{\mathfrak{c}}$ 

Estos valores están sometidos a las restricciones siguientes:

$$
x+y \le 27
$$
  
\n
$$
x \ge 12
$$
  
\n
$$
y \ge \frac{x}{2}
$$
  
\n
$$
x \ge 0
$$
  
\n
$$
x \ge 0
$$
  
\n
$$
x \ge 12
$$
  
\n
$$
2y \ge x
$$
  
\n
$$
x \ge 0
$$

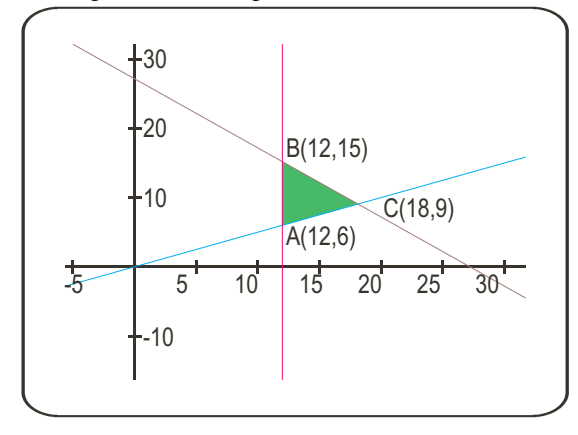

La grafica de la región factible es:<br>
Los vértices de la región factible son:

$$
\begin{cases}\nx = 12 \\
2y = x\n\end{cases} \Rightarrow A(12, 6)
$$
\n
$$
\begin{cases}\nx = 12 \\
x + y = 27\n\end{cases} \Rightarrow \{12 + y = 27; \quad y = 15; \quad B(12, 15)\}
$$
\n
$$
\begin{cases}\nx + y = 27 \\
2y + y = 27 \Rightarrow y = 9; \quad x = 18; \quad C(18, 9)\n\end{cases}
$$

La función objetivo que se desea maximizar es *F*(*x, y*) = 540*x* + 360*y* ; el valor máximo se encuentra en los vértices de la región factible: *FA*(12, 6) = 540**·** 12 + 360**·** 6 = 8160 euros.

⇒

 $\frac{1}{2}$ 

 $\left\{ \right\}$  $\overline{\phantom{a}}$  $\overline{ }$  $\overline{\phantom{a}}$   $0 \le x \le 20$ 0≤ y ≤10

 $\leq y \leq$  $-y \ge$ *y*  $x - y$  $\left( 9x + 12y \ge 36 \right)$ 

0

 $F_B(12, 15) = 540 \cdot 12 + 360 \cdot 15 = 11880$  euros.  $F_C(18, 9) = 540 \cdot 18 + 360 \cdot 9 = 12960$  euros.

El beneficio máximo se presenta en *C* 18 vagones para transportar coches y 9 vagones para transportar motocicletas; el beneficio máximo será de 12.960 euros.

 $\overline{\mathcal{L}}$ 

 $\left\{ \right\}$  $\overline{\phantom{a}}$  $\overline{\phantom{a}}$  $\overline{\phantom{a}}$ 

#### **Actividad 18**

Sea *x* los modelos de coches del tipo *A* e *y* los del tipo *B* que deben venderse para cumplir los objetivos.

Los modelo están sujetos a las restricciones siguientes:

La gráfica de la región factible será:

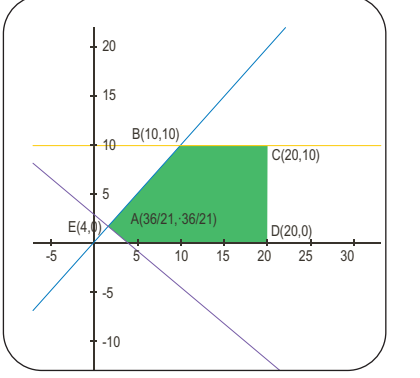

Los vértices de la región factible son; *D*(20, 0) y *E*(4, 0) son inmediatos.

 $\left(9000x + 12000y \ge 36000\right)$ 

≥ *x y*

0 20 ≤ ≤ *x* 0≤ *y* ≤10

Vértice A: 
$$
\begin{cases} x - y = 0 \\ 9x + 12y = 36 \end{cases} \Rightarrow 21x = 36; \quad x = \frac{36}{21} \approx 1,71; \quad A \left( \frac{36}{21}, \frac{36}{21} \right)
$$
  
Vértice B: 
$$
\begin{cases} y = 10 \\ x - y = 0 \end{cases} \Rightarrow B(10, 10) \quad \text{Vértice C: } \begin{cases} x = 20 \\ y = 10 \end{cases} \Rightarrow C(20, 10)
$$

Precio del modelo *B* = 9000 + 1/3**·** 9000= 12000 euros. La función objetivo que se desea maximizar es *F*(*x, y*) = 9000*x* + 12000*y*.

*FA*(1,71, 1,71) = 9000**·** 1,71 + 12000**·** 1,71 = 35910 euros;

 $F<sub>B</sub>(10, 10) = 9000 \cdot 10 + 12000 \cdot 10 = 2100000$  euros  $F<sub>C</sub>(20, 10) = 9000 \cdot 20 + 12000 \cdot 10 = 300000$  euros;  $F_p(20, 0) = 9000 \cdot 20 + 12000 \cdot 0 = 180000$  euros  $F_p(4, 0) = 9000 \cdot 4 + 12000 \cdot 0 = 36000$  euros.

- **a)** Para maximizar beneficios se deben vender 20 coches del modelo *A* y 10 coches del modelo *B*.
- **b)** El importe de la venta será 300.000 euros.

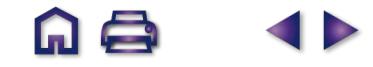

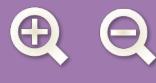

# UNIDAD 4. LÍMITES, CONTINUIDAD, ASÍNTOTAS

# Actividad 1

**a)** 
$$
\lim_{x \to 2} \frac{x^3 - 7x + 6}{x^4 - 16} = \frac{0}{0} \text{ (ind)}^{\frac{176pital}{n}} = \lim_{x \to 2} \frac{3x^2 - 7}{4x^3} = \frac{5}{32};
$$
  
\n**b)** 
$$
\lim_{x \to 1} \frac{x^3 + 3x^2 - 9x + 5}{x^3 - 3x^2 + 3x - 1} = \frac{0}{0} \text{ (ind)}^{\frac{176pital}{n}} = \lim_{x \to 1} \frac{3x^2 + 6x - 9}{3x^2 - 6x + 3} = \frac{0}{0} \text{ (ind)}^{\frac{176pital}{n}} = \lim_{x \to 1} \frac{6x + 6}{6x - 6} = \frac{12}{0} \implies \lim_{x \to 1} \frac{6x + 6}{6x - 6} = \frac{12}{0} = -\infty;
$$
  
\n**c)** 
$$
\lim_{x \to 4} \frac{x^3 + 2x^2 - 11x - 12}{6x - 6} = \frac{0}{0} \text{ (ind)}^{\frac{176pital}{n}} = \lim_{x \to 4} \frac{3x^2 + 4x - 11}{3x^2 + 16x + 11} = -\frac{21}{5}.
$$

### **Actividad 2**

**a)** 
$$
\lim_{x \to \infty} \frac{x^3 - 7x + 6}{x^4 - 16} = \frac{-\infty}{\infty} \text{ (ind)} \approx \lim_{x \to \infty} \frac{x^3}{x^4} = \lim_{x \to \infty} \frac{1}{x} = 0;
$$
  
\n**b)** 
$$
\lim_{x \to \infty} \frac{x^3 + 5}{2x^3 - x^2 + 5x} = \frac{\infty}{\infty} \text{ (ind)} \approx \lim_{x \to \infty} \frac{x^3}{2x^3} = \lim_{x \to \infty} \frac{1}{2} = \frac{1}{2};
$$
  
\n**c)** 
$$
\lim_{x \to \infty} \frac{\sqrt[3]{x^5 + 2x} - 7x}{3x + 8} = \frac{-\infty + \infty}{-\infty} \text{ (ind)} \approx \lim_{x \to \infty} \frac{x^{\frac{5}{3}}}{3x} = \lim_{x \to \infty} \frac{x^{\frac{2}{3}}}{3} \approx \lim_{x \to \infty} \sqrt[3]{x^2} = \infty.
$$

# **Actividad 3**

 $\overline{a}$ 

**a)** 
$$
\lim_{x \to 0} \frac{4 - \sqrt{x + 16}}{x^2} = \frac{0}{0} \text{ (ind)}^{\frac{1}{x} + \frac{16}{10}} = \lim_{x \to 0} \frac{-\frac{1}{2\sqrt{x + 16}}}{2x} = \lim_{x \to 0} \frac{-1}{4x\sqrt{x + 16}} = \frac{-1}{0} \implies \begin{cases} \lim_{x \to 0} \frac{-1}{x\sqrt{x + 16}} = \frac{-1}{0^-} = \infty\\ \lim_{x \to 0^+} \frac{-1}{x\sqrt{x + 16}} = \frac{-1}{0^+} = -\infty \end{cases};
$$

**b)** 
$$
\lim_{x \to 1} \frac{\sqrt{1+3x-2}}{x-1} = \frac{0}{0} \left( \text{ind} \right)^{1/2} = \lim_{x \to 1} \frac{3}{2\sqrt{1+3x}} = \frac{3}{4};
$$
  
\n**c)** 
$$
\lim_{x \to 2} \frac{\sqrt{2+x}-\sqrt{6-x}}{x-2} = \frac{0}{0} \left( \text{ind} \right)^{1/2} = \lim_{x \to 2} \left( \frac{1}{2\sqrt{2+x}} + \frac{1}{2\sqrt{6-x}} \right) = \frac{1}{4} + \frac{1}{4} = \frac{1}{2}.
$$

**Actividad 4** 

**a)** 
$$
\lim_{x \to \infty} \frac{x^5 - 25}{x^3 + 2x - 7} = \frac{-\infty}{-\infty} \text{ (ind)} \approx \lim_{x \to \infty} \frac{x^5}{x^3} = \lim_{x \to \infty} x^2 = \infty;
$$
  
\n**b)** 
$$
\lim_{x \to \infty} \frac{1 - x^4}{16 - 3x^4} = \frac{-\infty}{-\infty} \text{ (ind)} \approx \lim_{x \to \infty} \frac{-x^4}{-3x^4} = \frac{1}{3}; \quad \text{c)}
$$
 
$$
\lim_{x \to \infty} (\sqrt{x^2 - 3x} + x) = \text{[cambio } x = -n\} = \lim_{n \to \infty} (\sqrt{n^2 + 3n} - n) = \text{[combio } x = -n\} = \lim_{n \to \infty} (\sqrt{n^2 + 3n} - n) = \text{[combio } x = -n\} = \lim_{n \to \infty} (\sqrt{n^2 + 3n} - n) = \text{[combio } x = -n\} = \lim_{n \to \infty} (\sqrt{n^2 + 3n} - n) = \text{[combio } x = -n\} = \lim_{n \to \infty} (\sqrt{n^2 + 3n} - n) = \text{[dombio } x = -n\} = \lim_{n \to \infty} (\sqrt{n^2 + 3n} - n) = \text{[dombio } x = -n\} = \lim_{n \to \infty} (\sqrt{n^2 + 3n} - n) = \text{[eombi } x = -n\} = \lim_{n \to \infty} (\sqrt{n^2 + 3n} - n) = \text{[fombi } x = -n\} = \lim_{n \to \infty} (\sqrt{n^2 + 3n} - n) = \text{[fombi } x = -n\} = \lim_{n \to \infty} (\sqrt{n^2 + 3n} - n) = \text{[gombi } x = -n\} = \lim_{n \to \infty} (\sqrt{n^2 + 3n} - n) = \text{[gombi } x = -n\} = \lim_{n \to \infty} (\sqrt{n^2 + 3n} - n) = \text{[gombi } x = -n\} = \lim_{n \to \infty} (\sqrt{n^2 + 3n} - n) = \text{[gombi } x = -n\} = \lim_{n \to \infty} (\
$$

**Actividad 5** 

a) 
$$
\lim_{x \to 0} \left( x \cdot e^{\frac{1}{x}} \right) = 0 \cdot e^{\frac{1}{x}} \implies \lim_{x \to 0^+} \left( x \cdot e^{\frac{1}{x}} \right) = 0^{\circ} \cdot e^{\frac{1}{x}} = 0 \cdot e^{-\infty} = 0
$$
  
\n
$$
\lim_{x \to 0^+} \left( x \cdot e^{\frac{1}{x}} \right) = 0^{\circ} \cdot e^{\frac{1}{x}} = 0^{\circ} \cdot e^{\frac{1}{x}} = 0 \cdot e^{-\infty} = 0 \cdot \infty \text{ (ind)} = \lim_{x \to 0^+} \frac{e^{\frac{1}{x}}}{\frac{1}{x}} = \frac{\infty}{\infty} \text{ (ind)} = \lim_{x \to 0^+} \frac{-\frac{1}{x^2} e^{\frac{1}{x}}}{-\frac{1}{x^2}} = \lim_{x \to 0^+} e^{\frac{1}{x}} = \infty; \text{ b) } \lim_{x \to \infty} \left( x \cdot e^{\frac{1}{x}} \right) = \infty \cdot e^0 = \infty \cdot 1 = \infty; \text{ c) } \lim_{x \to \infty} \left( x \cdot e^{\frac{1}{x}} \right) = -\infty \cdot e^0 = -\infty.
$$

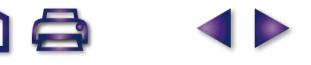

 $\begin{array}{ccc} & & & & \\ \text{A} & \text{C} & & & \text{A} & \text{B} \end{array}$ 

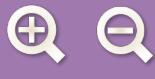

**a)** 
$$
\lim_{x \to 1} (2x - 1)^{\frac{1}{x-1}} = 1^{\infty} (\text{ind}) \Rightarrow y = (2x - 1)^{\frac{1}{x-1}} \Rightarrow \ln y = \frac{\ln(2x - 1)}{x - 1} \Rightarrow \lim_{x \to 1} (\ln y) = \lim_{x \to 1} \frac{\ln(2x - 1)}{x - 1} = \frac{0}{0} (\text{ind})^{\frac{1}{x} + \frac{\ln 2}{\ln 2}} = \lim_{x \to 1} \frac{2}{2x - 1} = 2 \Rightarrow \lim_{x \to 1} (\ln y) = \ln(\lim_{x \to 1} y) = 2 \Rightarrow \lim_{x \to 1} y = e^2;
$$
  
\n**b)**  $\lim_{x \to \infty} x^{\frac{2}{x}} = \infty^0 (\text{ind}) \Rightarrow y = x^{\frac{2}{x}} \Rightarrow \ln y = \frac{2 \cdot \ln x}{x} \Rightarrow \lim_{x \to \infty} (\ln y) = \lim_{x \to \infty} \frac{2 \cdot \ln x}{x} = \frac{\infty}{\infty} (\text{ind}) \Rightarrow \lim_{x \to \infty} (\ln y)^{\frac{1740p}{18}} = \lim_{x \to \infty} \frac{2}{x} = 0 \Rightarrow \lim_{x \to \infty} (\ln y) = \ln(\lim_{x \to \infty} y) = 0 \Rightarrow \lim_{x \to 1} y = e^0 = 1;$   
\n**c)**  $\lim_{x \to 0} (\sqrt{x})^x = 0^0 \Rightarrow y = x^{\frac{x}{2}} \Rightarrow \ln y = \frac{x \cdot \ln x}{2} \Rightarrow \lim_{x \to 0} (\ln y) = \lim_{x \to 0} \frac{x \cdot \ln x}{2} = 0 \cdot (-\infty)(\text{ind}) \Rightarrow \lim_{x \to 0} (\ln y) = \lim_{x \to 0} \frac{\ln x}{2x} = \frac{-\infty}{\infty} (\text{ind})^{\frac{1740p}{18}} = \lim_{x \to 0} \frac{1}{2} \Rightarrow \lim_{x \to 0} (\ln y) = \lim_{x \to 0} \frac{1}{2} \Rightarrow \lim_{x \to 0} (\ln y) = \lim_{x \to 0} \frac{1}{2} \Rightarrow \lim_{x \to 0} (\ln y) = \lim_{x \to 0} \frac{1}{2} \Rightarrow \lim_{x \to$ 

 $\begin{array}{ccc} & & & \text{if } & \\ \text{in } & & & \text{if } & \\ & & & & \text{if } & \\ & & & & & \text{if } & \\ & & & & & & \text{if } & \\ & & & & & & & \text{if } & \\ & & & & & & & \text{if } & \\ & & & & & & & & \text{if } & \\ & & & & & & & & & \text{if } & \\ & & & & & & & & & & \text{if } & \\ & & & & & & & & & & & \text{if } & \\ & & & & & & & & & & & \text{if } & \\ & & & & & & & & & & & & \text{if } & \\ & & & & & & & & & & & & & \text{if } & \\ &$ 

**Actividad 7**

**a)** 
$$
\lim_{x \to 2} \frac{x^3 - x^2 - 8x + 12}{x^3 - 3x^2 + 4} = \frac{0}{0} \left( \text{ind} \right)^{\frac{1.76 \text{pital}}{2}} = \lim_{x \to 2} \frac{3x^2 - 2x - 8}{3x^2 - 6x} = \frac{0}{0} \left( \text{ind} \right)^{\frac{1.76 \text{pital}}{2}} = \lim_{x \to 2} \frac{6x - 2}{6x - 6} = \frac{5}{3};
$$
  
\n**b)** 
$$
\lim_{x \to 4} \frac{2x - 8}{\sqrt{6x + 1} - 5} = \frac{0}{0} \left( \text{ind} \right)^{\frac{1.76 \text{pital}}{2}} = \lim_{x \to 4} \frac{2}{6} = \lim_{x \to 4} \frac{2\sqrt{6x + 1}}{3} = \frac{10}{3}.
$$

**Actividad 8**

**a)** 
$$
\lim_{x \to \infty} \left( \frac{x^3 - 1}{x^2 + 3x + 5} - \frac{x^2}{x + 1} \right) = \infty - \infty \text{ (ind)} \text{  $\lim_{x \to \infty} \frac{(x^3 - 1)(x + 1) - x^2(x^2 + 3x + 5)}{(x^2 + 3x + 5)(x + 1)} = \lim_{x \to \infty} \frac{-2x^3 - 5x^2 - x - 1}{x^3 + 4x^2 + 8x + 5} \approx \lim_{x \to \infty} \frac{-2x^3}{x^3} = -2;$   
\n**b)** 
$$
\lim_{x \to 2} \frac{x^4 - 3x^3 + x^2 + 4}{x^3 - 2x^2 - 4x + 8} = \frac{0}{0} \text{ (ind)} \text{  $\lim_{x \to 2} \frac{4x^3 - 9x^2 + 2x}{3x^2 - 4x - 4} = \frac{0}{0} \text{ (ind)} \text{  $\lim_{x \to 2} \frac{12x^2 - 18x + 2}{6x - 4} = \frac{14}{8} = \frac{7}{4}.$$
$$
$$

**Actividad 9**

**a)** 
$$
\lim_{x \to -1} \frac{\sqrt{5 + x - 2}}{x + 1} = \frac{0}{0} \left( \text{ind} \right)^{1.74 \text{ (b) pital}} = \lim_{x \to -1} \frac{1}{2\sqrt{5 + x}} = \frac{1}{4};
$$
  
\n**b)** 
$$
\lim_{x \to 7} \frac{x^3 - 4x^2 - 19x - 14}{x^2 - 49} = \frac{0}{0} \left( \text{ind} \right)^{1.74 \text{ (b) pital}} = \lim_{x \to 7} \frac{3x^2 - 8x - 19}{2x} = \frac{72}{14} = \frac{36}{7}.
$$

**Actividad 10**

**a)** 
$$
\lim_{x \to 0} \frac{\sqrt{3x + 9} - 3}{x^2} = \frac{0}{0} \left( \text{ind} \right)^{1/16 \text{pital}} = \lim_{x \to 0} \frac{3}{4x \sqrt{3x + 9}} = \frac{3}{0} \Rightarrow \begin{cases} \lim_{x \to 0} \frac{3}{4x \sqrt{3x + 9}} = \frac{3}{0^-} = -\infty \\ \lim_{x \to 0^+} \frac{3}{4x \sqrt{3x + 9}} = \frac{3}{0^+} = \infty \end{cases};
$$
  
\n**b)** 
$$
\lim_{x \to 3} \frac{x^3 - 2x^2 - 2x - 3}{x^3 - 5x^2 + 3x + 9} = \frac{0}{0} \left( \text{ind} \right)^{1/16 \text{pital}} = \lim_{x \to 3} \frac{3x^2 - 4x - 2}{3x^2 - 10x + 3} = \frac{13}{0} \Rightarrow \begin{cases} \lim_{x \to 3} \frac{3x^2 - 4x - 2}{3x^2 - 10x + 3} = \frac{13}{0^-} = -\infty \\ \lim_{x \to 3} \frac{3x^2 - 4x - 2}{3x^2 - 10x + 3} = \frac{13}{0^+} = \infty \end{cases}
$$

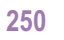

**A a** 

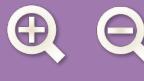

**a)** 
$$
\infty - \infty
$$
 (ind) =  $\lim_{x \to \infty} \frac{2x^4 - 3x^3 + x^2 - (x^4 + 5x^3 + 4x + 20)}{x^3 + 5x^2} \approx \lim_{x \to \infty} \frac{x^4}{x^3} = \infty$   
\n**b)**  $\infty \cdot 0$  (ind) =  $\lim_{x \to \infty} \frac{6x^2 (x - 3)}{(x - 3)(2x + 5)} = \frac{54}{11}$ .

**Actividad 12**

**a)** 
$$
1^{\infty} (ind) = e^{\lim_{x \to \infty} \frac{-6x^2 - 12x}{6x^2 + 2x - 1}} = e^{-1} = \frac{1}{e}
$$
  
\n**b)**  $\frac{0}{0} (ind)^{2 \text{ vectors } L'Hôpital} = \lim_{x \to 2} \frac{12x^2 - 18x - 4}{12x^2 - 18x} = \frac{2}{3}.$ 

**Actividad 13**

Para la representación gráfica consideramos la función que aparece en cada trozo: una recta (la bisectriz del 1<sup>er</sup>- 3<sup>er</sup> cuadrante, que termina en  $(-1,-1)$ ), una parábola (que pasa por  $(-1,0)$ , vértice  $(0,1)$  y termina en  $(2,-3)$ ) y una función constante.

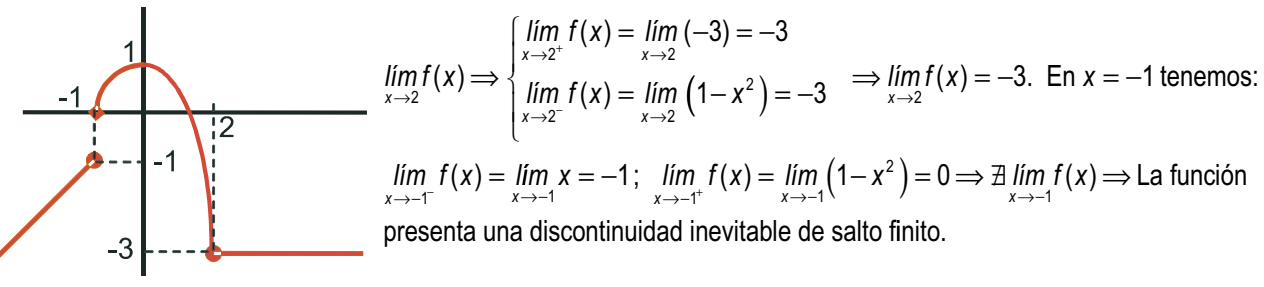

**Actividad 14**

**a)**  $\lim_{x \to 7^{-}} f(x) = \lim_{x \to 7} |3 - x| = |-4| = 4$ ;  $\lim_{x \to 7^{+}} f(x) = \lim_{x \to 7} (ax + 4) = 7a + 4 \implies$  para que f sea continua en x = 7,  $\lim_{x\to 7^-} f(x) = \lim_{x\to 7^+} f(x) \Longrightarrow 7a$ =  $\lim_{x \to 7^-} f(x) = \lim_{x \to 7^+} f(x) \Longrightarrow 7a +$ 7  $\lim_{T \to T} f(x) = \lim_{x \to T^+} f(x) \Longrightarrow 7a + 4 = 4 \Longrightarrow a = 0.$ 

**b)** La función queda  $f(x) = \begin{cases} 1 & y \text{ su gráfica} \\ 2 & y \text{ su gráfica} \end{cases}$  a que aparece a la derecha.  $f(x) = \begin{cases} |3 - x|, \text{si } x < 4, \text{si } x \ge 7 \end{cases}$  $\overline{\mathsf{I}}$  $\left\{ \right.$  $\vert$  $\overline{\mathcal{L}}$  $3 - x \vert$ , si  $x < 7$ 4, si  $x \geq 7$ 

#### **Actividad 15**

Posible punto de discontinuidad *x* = 0

*lím f* (*x*) = *lím* (*x* − 1) = −1; *lím f* (*x*) = *lím* (*x*<sup>2</sup> + 1) = 1⇒ ∄*lím f* (*x*) ⇒ f es continua en % – {0}, y presenta una discontinuidad inevitable de salto finito en  $x = 0$ .

#### **Actividad 16**

**a)** Posible punto de discontinuidad x = 600:  $\lim_{x \to 600^-} f(x) = \lim_{x \to 600} (0,02x-5) = 7$ .  $\lim_{x \to 600^+} f(x) = \lim_{x \to 600} \frac{140x}{2x + 8200} = \frac{840}{94}$  $2x + 8200$  $(0.02x - 5) = 7$ .  $\lim_{x \to 600^+} f(x) = \lim_{x \to 600} \frac{140x}{2x + 8200} = \frac{840}{94} \approx 8.94$  ⇒ ⇒ la diferencia en gasto es de 2,94 € , que es un  $\frac{2,94}{7} \cdot 100 = 42\%$  superior.

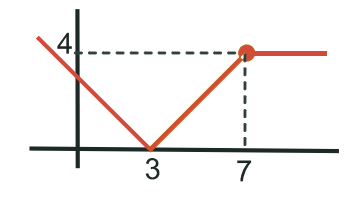

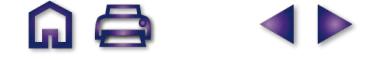

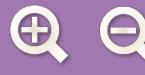

**b)** Separando *G* en sus dos funciones componentes tenemos:  $G_1(x) = 0.02x - 5 \Rightarrow$  recta creciente (pendiente positiva).

Descomponemos la fracción  $G_2$  en la forma:  $c(x) + \frac{r(x)}{d(x)}$ , q  $+\frac{r(x)}{r(x)}$ , quedando:  $G_2(x) = \frac{140x}{2x}$ = constante + función de proporcionalidad inversa siempre creciente (por el signo menos del numerador) o también a  $2x + 8200$  2x 140  $2x + 8200$  $f(x) = \frac{140x}{2x + 8200} = 70 + \frac{-574000}{2x + 8200} =$ través de la derivada G' $_2 = \frac{1148000}{\left(2x+8200\right)^2}$ .  $G_2$  es creciente en todo s u dominio.

**c)**  $\lim G(x) = \lim \frac{140x}{0.200}$ *x*  $lim \frac{140x}{2}$  $\lim_{x \to \infty} G(x) = \lim_{x \to \infty} \frac{140x}{2x + 8200} \approx \lim_{x \to \infty} \frac{140x}{2x} = 70.$  $2x + 8200$ 140 2 70

#### **Actividad 17**

$$
y = \frac{x^3}{x^2 + 1} \Rightarrow DEN > 0 \Rightarrow \text{No tiene asintotas verticales. } \lim_{x \to \pm \infty} \frac{x^3}{x^2 + 1} \approx \lim_{x \to \pm \infty} \frac{x^3}{x^2} = \lim_{x \to \pm \infty} x = \pm \infty \Rightarrow \text{ No tiene asintota horizontal.}
$$
\n
$$
\int m = \lim_{x \to \pm \infty} \frac{f(x)}{x} = \lim_{x \to \pm \infty} \frac{x^3}{x^3 + x} \approx \lim_{x \to \pm \infty} \frac{x^3}{x^3} = 1
$$
\n
$$
\Rightarrow y_{0b} = x. \text{ La función se acerca a su asintota}
$$
\n
$$
n = \lim_{x \to \pm \infty} (f(x) - mx) = \lim_{x \to \pm \infty} \left(\frac{x^3}{x^2 + 1} - x\right) = \lim_{x \to \pm \infty} \frac{-x}{x^2 + 1} \approx \lim_{x \to \pm \infty} \frac{-x}{x^2} = \lim_{x \to \pm \infty} \frac{-1}{x} = 0
$$
\n
$$
\Rightarrow y_{0b} = x. \text{ La function se acerca a su asintota}
$$
\n
$$
N = \lim_{x \to \pm \infty} (f(x) - mx) = \lim_{x \to \pm \infty} \left(\frac{x^3}{x^2 + 1} - x\right) = \lim_{x \to \pm \infty} \frac{-x}{x^2 + 1} \approx \lim_{x \to \pm \infty} \frac{-x}{x^2} = \lim_{x \to \pm \infty} \frac{-1}{x} = 0
$$

oblicua del siguiente modo: *y – y*  $-y_{0b} = \frac{-x}{x^2+1} \Longrightarrow y - y_{0b}$ +  $\frac{x}{2+1}$  ⇒  $\begin{cases} y - y_{0b} < 0 \text{ cuando } x \to \infty \Rightarrow y < 0 \end{cases}$  $y - y_{0b} < 0$  cuando  $x \rightarrow \infty \Rightarrow y < y_{0b}$ 

#### **Actividad 18**

a) 
$$
f(1) = 2 \cdot 1^2 - 3 \cdot 1 + 1 = 0
$$
;  $\lim_{x \to 1^-} f(x) = \lim_{x \to 1} (2x^2 - 3x + 1) = 0$ ;  
\n $\lim_{x \to 1^+} f(x) = \lim_{x \to 1} \ln x = \ln 1 = 0 \Rightarrow \lim_{x \to 1} f(x) = f(1) = 0 \Rightarrow f$ es continua en R.

**b)** La función se compone de:

1<sup>o</sup>) parábola con vértice en  $x_v = -\frac{b}{2} = \frac{3}{4}$ ,  $y_v = y\left(\frac{3}{4}\right) = -\frac{1}{2}$ .  $y_v = -\frac{b}{2a} = \frac{3}{4}, y_v = y\left(\frac{3}{4}\right) = -\frac{3}{4}$ 4 3 4  $\frac{1}{8}$ . Como  $x_v <$  1, tomamos los puntos (0,1) y (1,0);

2°) logaritmo neperiano, comenzando en (1<sup>+</sup>,0)

#### **Actividad 19**

 $f(x) = \frac{(2x)}{x}$ *x*  $f(x) = \frac{(2x-1)^2}{2}$   $\Rightarrow$  DEN > 0  $\Rightarrow$  No tiene asíntotas verticales. +  $\frac{(2x-1)^2}{2}$   $\Rightarrow$  DEN  $>$  0  $\Rightarrow$  $4x^2 + 1$ 0 2  $\frac{(-1)^2}{2+1}$   $\Rightarrow$  DEN  $>$  0  $\Rightarrow$  No tiene asíntotas verticales. *Ifm*  $\frac{(2x)^2}{4}$ *x lím*  $\frac{4x}{4}$  $\lim_{x \to \pm \infty} \frac{2x - 1}{4x^2 + 1} \approx \lim_{x \to \pm \infty} \frac{1}{4x^2} = 1 \Rightarrow y_h$  $(2x - 1)$ +  $\frac{(2x-1)^2}{2}$   $\approx$   $\lim \frac{4x^2}{1^2}$  = 1  $\Rightarrow$   $y_H$  = 1  $\Rightarrow$  $4x^2 + 1$ 4 4  $1 \Rightarrow y_H = 1$ 2 2 2 2 No tiene asíntota oblicua, porque tiene asíntota horizontal  $y_H = 1$ , que se acerca a la función del siguiente modo:

$$
\operatorname{sgn}(f - y_{H}) = \operatorname{sgn}\left(\frac{4x^{2} - 4x + 1}{4x^{2} + 1} - 1\right) = \operatorname{sgn}\frac{-4x}{4x^{2} + 1} \begin{cases} > 0 \text{ si } x \to -\infty \implies f > y_{H} \\ < 0 \text{ si } x \to \infty \implies f < y_{H} \end{cases}
$$

**Actividad 20**

$$
f(x) = \frac{-x^3 + 1}{2x^2 + 2x - 12}
$$
  
a)  $DEN = 0 \implies 2x^2 + 2x - 12 = 0 \implies x = -3, 2 \implies Dom f = \mathfrak{R} - \{-3, 2\}$ 

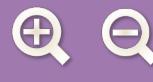

**b)** Los posibles puntos de discontinuidad son  $x = -3$  y  $x = 2$ .  $x = -3 \Rightarrow f(-3) = \frac{28}{3} \Rightarrow \exists f(-3) \Rightarrow f(-3) = \frac{28}{3} \Rightarrow \exists f(-3)$  $\theta$  $\mathcal{B}(3)$   $\Longrightarrow$  discontinuidad inevitable de salto infinito.  $x = 2 \Rightarrow f(2) = \frac{-7}{0} \Rightarrow \exists f(2) \Rightarrow$  discontinuidad inevitable de salto infinito. f es continua en  $\mathfrak{R} - \{-3,2\}$ 

**AQ** 

**SP** 

**c)** Asíntotas verticales  $x = -3$ ,  $x = 2$ , comportándose en sus proximidades como:

$$
\begin{cases}\n\lim_{x \to -3^{-}} \frac{-x^3 + 1}{2x^2 + 2x - 12} = \frac{28}{0^+} = \infty \\
\lim_{x \to -3^{+}} \frac{-x^3 + 1}{2x^2 + 2x - 12} = \frac{28}{0^-} = -\infty\n\end{cases}\n\begin{cases}\n\lim_{x \to 2^{-}} \frac{-x^3 + 1}{2x^2 + 2x - 12} = \frac{-7}{0^-} = \infty \\
\lim_{x \to 2^{+}} \frac{-x^3 + 1}{2x^2 + 2x - 12} = \frac{-7}{0^+} = -\infty\n\end{cases}\n\Rightarrow\n\lim_{x \to \pm \infty} \frac{-x^3 + 1}{2x^2 + 2x - 12} \approx\n\lim_{x \to \pm \infty} \frac{-x^3}{2x^2} = \lim_{x \to \pm \infty} \left(\frac{-x}{2}\right) = \pm \infty\n\Rightarrow\n\lim_{x \to \pm \infty} \frac{-x^3 + 1}{2x^2 + 2x - 12} = \pm \frac{28}{0^+} = -\infty
$$

⇒ no tiene asíntota horizontal.

$$
\begin{cases}\nm = \lim_{x \to \pm \infty} \frac{f(x)}{x} = \lim_{x \to \pm \infty} \frac{-x^3 + 1}{2x^3 + 2x^2 - 12x} \approx \lim_{x \to \pm \infty} \frac{-x^3}{2x^3} = -\frac{1}{2} \\
n = \lim_{x \to \pm \infty} (f(x) - mx) = \lim_{x \to \pm \infty} \left( \frac{-x^3 + 1}{2x^2 + 2x - 12} + \frac{x}{2} \right) = \lim_{x \to \pm \infty} \frac{x^2 - 6x + 1}{2x^2 + 2x - 12} \approx \lim_{x \to \pm \infty} \frac{x^2}{2x^2} = \frac{1}{2} \\
y_{0b} = -\frac{1}{2}x + \frac{1}{2}.\n\end{cases}
$$
 La asintota oblicua se acerca a la función del modo siguiente:

$$
\text{sgn}(f - y_{\text{ob}}) = \text{sgn}\left(\frac{-7x + 7}{2x^2 + 2x - 12}\right) \approx \text{sgn}\left(\frac{-7x}{2x^2}\right) = \text{sgn}\left(\frac{-7}{2x}\right) \begin{cases} > 0 \text{ si } x \to -\infty \implies f > y_{\text{ob}} \\ < 0 \text{ si } x \to \infty \implies f < y_{\text{ob}} \end{cases}
$$

**Actividad 21**

$$
f(x) = \sqrt{\frac{x^2 - 4}{x^2 - 1}}
$$
\na) 
$$
\begin{cases} NUM = 0 \Rightarrow x = \pm 2 \\ DEN = 0 \Rightarrow x = \pm 1 \end{cases}
$$
\n
$$
Dom f = (-\infty, -2] \cup (-1, 1) \cup [2, \infty)
$$
\n
$$
Sgn \frac{(x + 2)(x - 2)}{(x + 1)(x - 1)} \Big|_+^+ = + \Big|_+^- = - \Big|_+^- = + \Big|_+^- = - \Big|_+^+ = + \Big|_+^+ = + \Big|_+^+
$$

**b)** Asíntotas verticales  $x = -1$ ,  $x = 1$ . La función siempre tenderá a ∞, porque siempre es positiva.

$$
\lim_{x \to \pm \infty} \sqrt{\frac{x^2 - 4}{x^2 - 1}} \approx \lim_{x \to \pm \infty} \sqrt{\frac{x^2}{x^2}} = 1 \Longrightarrow y_H = 1.
$$
 La función f va siempre por debajo de y<sub>H</sub>, porque  $x^2 - 4 < x^2 - 1$ .

# **Actividad 22**

$$
f(x) = \begin{cases} x^3 - 3x + 2, & \text{si } x < 3 \\ \frac{10}{a - x}, & \text{si } x \ge 3 \end{cases}
$$

**a)** 
$$
\lim_{x \to 3^{-}} f(x) = \lim_{x \to 3} (x^3 - 3x + 2) = 20;
$$
  $\lim_{x \to 3^{+}} f(x) = \lim_{x \to 3} \frac{10}{a - x} = \frac{10}{a - 3} \implies \lim_{x \to 3^{-}} f(x) = \lim_{x \to 3^{+}} f(x) \implies \frac{10}{a - 3} = 20 \implies a - 3 = \frac{1}{2} \implies a = \frac{7}{2}.$ 

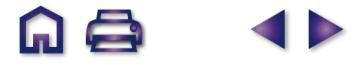

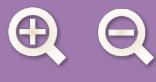

**b)** *f x x*<sup>3</sup> - 3*x* + 2, si *x x*  $f(x) = \begin{cases} 10 \\ 10 \end{cases}$ , *si x* ,  $=\left\{\frac{10}{4} \right.$ , si  $x \ge 3$  $-3x+2$ , si x <  $\frac{12}{-x}$ , si x ≥  $\overline{a}$  $\left\{ \right.$  $\frac{1}{2}$  $\overline{\mathcal{L}}$  $3 - 3x + 2$ , si  $x < 3$ 10 4 <sup>3</sup> Separamos la función en sus dos componentes:

 $f_1(x) = x^3 - 3x + 2$  no tiene asíntotas de tipo alguno.

$$
f_2(x) = \frac{10}{4-x} \Rightarrow \text{asintota vertical } x = 4; \begin{cases} \lim_{x \to 4^-} \frac{10}{4-x} = \infty \\ \lim_{x \to 4^+} \frac{10}{4-x} = -\infty \end{cases} \Rightarrow \lim_{x \to \infty} \frac{10}{4-x} = 0 \Rightarrow y_H = 0. \text{ La función va por debajo de la}
$$
\n
$$
\text{asintota horizontal, porque } \text{sgn}\left(\frac{10}{4-x}\right) < 0 \text{ cuando } x \to \infty.
$$

**Actividad 23**

$$
f(x) = \begin{cases} e^{x-1}, si \ x < 1 \\ \left(x + a\right)^2, si \ x \ge 1 \end{cases} \implies \begin{cases} \lim_{x \to 1^-} f(x) = \lim_{x \to 1} \left(e^{x-1}\right) = 1; \\ \lim_{x \to 1^+} f(x) = \lim_{x \to 1} \left(x + a\right)^2 = \left(1 + a\right)^2 \implies \lim_{x \to 1^-} f(x) = \lim_{x \to 1^+} f(x) \implies \left(1 + a\right)^2 = 1 \implies 1 + a = \pm 1 \implies \begin{cases} a = 0 \\ a = -2 \end{cases} \end{cases}
$$

#### **Actividad 24**

Damos dos ejemplos de posibles solución del ejercicio:

Ej. 1: 
$$
f(x) = \begin{cases} x+5, & \text{si } x \le a \\ b, & \text{si } a < x < b \\ \frac{2b^2(x-b)}{x^2-b^2}, & \text{si } b \le x \le c \end{cases} \Rightarrow \begin{cases} \lim_{x \to a^{-}} f(x) = a+5 \neq \lim_{x \to a^{+}} f(x) = b \\ \lim_{x \to b^{-}} f(x) = \lim_{x \to b^{+}} f(x) = \lim_{x \to b} \frac{2b^2(x-b)}{(x+b)(x-b)} \\ \lim_{x \to c^{+}} f(x) = \frac{4}{0} = \infty \end{cases}
$$
  
\nEj. 2:  $f(x) = \begin{cases} 3, & \text{si } x < a \\ 1, & \text{si } a \le x \le b \\ \frac{3b(x-2b)}{x^2-4b^2}, & \text{si } b < x < c \end{cases} \Rightarrow \begin{cases} \lim_{x \to a^{-}} f(x) = 3 \neq \lim_{x \to a^{+}} f(x) = 1 \\ \lim_{x \to b^{-}} f(x) = 1 = \lim_{x \to b^{+}} f(x) = \frac{3b(x-2b)}{(x+2b)(x-2b)} \\ \lim_{x \to c^{+}} f(x) = \lim_{x \to c^{+}} [ln(x-c)] = -\infty \end{cases}$ 

**Actividad 25**

$$
f(x) = \begin{cases} x - 3, & \text{si } x > 3 \\ x + 3, & \text{si } x \le 3 \end{cases} \Rightarrow \lim_{x \to 3^{-}} f(x) = \lim_{x \to 3} (x + 3) = 6 \neq \lim_{x \to 3^{-}} f(x) = \lim_{x \to 3} (x - 3) = 0 \Rightarrow \lim_{x \to 3} f(x).
$$

**Actividad 26**

 $f(x) = \{-2x^3 + b, \quad si -1 \le x < 0.$  $\int x^2 + a$ , si  $x < -1$  $\int e^x - a$ , *si*  $0 \leq x$  $\begin{cases} -2x^3 + b, \quad \textit{si } -1 \leq x < 0. \end{cases}$  Posibles puntos de discontinuidad  $x = −1, x = 0.$  $\int e^x - a$ , si 0  $\lim_{x \to -1^{-}} f(x) = \lim_{x \to -1} (x^2 + a)$  $f(x) = \lim_{x \to -1} (x^2 + a) = 1 + a = \lim_{x \to -1^+} f(x) = \lim_{x \to -1} (-2x^3 + b) = 2 + b \implies 1 + a = 2 +$  $\lim_{x \to 0^{-}} f(x) = \lim_{x \to 0} (-2x^{3} + b) = b = \lim_{x \to 0^{+}} f(x) = \lim_{x \to 0} (e^{x} - a) = 1 - a \implies b = 1 - a.$  $a = \lim_{x \to -1^+} f(x) = \lim_{x \to -1} \left( -2x^3 + b \right) = 2 + b \implies 1 + a = 2 + b;$  $(2x^3 + b) = b = \lim_{x \to 0^+} f(x) = \lim_{x \to 0} (e^x - a) = 1 - a \Longrightarrow b = 1 - a$ . Resolviendo el sistema se obtiene  $a = 1, b = 0$ .

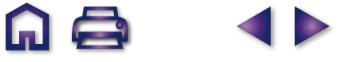

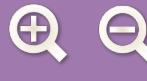

#### m ( **ID**

#### **Actividad 27**

$$
f(x) = \begin{cases} x - 4, & \text{si } x > 4 \\ \frac{x + 4}{x - 4}, & \text{si } x \le 4 \end{cases}
$$
 
$$
\lim_{x \to 4^{-}} f(x) = \lim_{x \to 4^{-}} \frac{x + 4}{x - 4} = \frac{8}{0^{-}} = -\infty \implies \lim_{x \to 4} f(x). \quad \lim_{x \to 4^{+}} f(x) = \lim_{x \to 4} (x - 4) = 0.
$$

**Actividad 28**

$$
f(x) = \begin{cases} \frac{4 - (x + 2)^2}{x}, & \text{si } x \neq 0\\ k, & \text{si } x = 0 \end{cases}
$$
 
$$
\lim_{x \to 0} f(x) = \lim_{x \to 0} \frac{-x^2 - 4x}{x} = \lim_{x \to 0} \frac{-x(x + 4)}{x} = -4 \Rightarrow k = -4.
$$

#### **Actividad 29**

- **a)**  $DEN = 0 \Rightarrow x^2 x 2 = 0 \Rightarrow$  Posibles puntos de discontinuidad son  $x = -1, 2$ .
- $(-1) = \frac{-3}{2} \Rightarrow$ 0 **b)**  $f(-1) = \frac{-3}{0}$  ⇒ discontinuidad inevitable de salto infinito.  $\lim_{x \to -1^{-}} f(x) = \frac{-3}{0^{+}} = -\infty$ ;  $\lim_{x \to -1^{+}} f(x) = \frac{-3}{0^{-}} = \infty$  $f(2) = \frac{0}{0}$  (ind)<sup>factoriz</sup> 3 0 3  $\theta$ 0 *factorizando x x x x x x x*  $\frac{(x+2)(x-2)}{(x+1)(x-2)} = \frac{x+1}{x+1}$  $=\frac{1}{6}$   $\Rightarrow$ =  $2)(x-2)$ 1 $(x - 2)$ 2 1 4 <sub>2</sub> 3 discontinuidad evitable.
- **c)** Podemos añadir al dominio el número 2, redefiniendo la función o simplificando los factores, pero no el número −1. Por lo tanto, a lo sumo, *Dom f =*  $\mathfrak{R} - \{-1\}$ .

#### **Actividad 30**

**a)** 
$$
\lim_{x \to 2^{-}} f(x) = \lim_{x \to 2} \frac{x+2}{x-1} = 4 \neq \lim_{x \to 2^{+}} f(x) = \lim_{x \to 2} \frac{3x^{2}-2x}{x+2} = 2 \Rightarrow \text{No es continua en } x = 2.
$$
  
\n**b)** 
$$
m = \lim_{x \to \infty} \frac{f(x)}{x} = \begin{cases} \lim_{x \to \infty} \frac{x+2}{x^{2}-x} = 0\\ \lim_{x \to \infty} \frac{3x^{2}-2x}{x^{2}-x} = 3 \end{cases} \Rightarrow n = \lim_{x \to \infty} \left( \frac{3x^{2}-2x}{x+2} - 3x \right) = \lim_{x \to \infty} \frac{-8x}{x+2} = -8
$$

*f* tiene una asíntota horizontal  $y_{\scriptscriptstyle H}$  = 1 cuando x → −∞ y una asíntota oblicua  $y_{\scriptscriptstyle Ob}$  = 3x – 8  $\,$ cuando  $\,$ x → ∞.

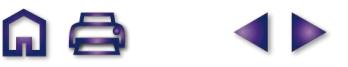

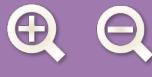

# **UNIDAD 5. DERIVADA DE UNA FUNCIÓN. APLICACIONES (I)**

**Actividad 1**

a) 
$$
y = \frac{3x-1}{3x^2+1} \Rightarrow y' = \frac{3 \cdot (3x^2+1) - (3x-1) \cdot 6x}{(3x^2+1)^2} = \frac{3(1+2x-3x^2)}{(3x^2+1)^2};
$$
  
\nb)  $y = x^2 \cdot \ln x \Rightarrow y' = 2x \cdot \ln x + x^2 \cdot \frac{1}{x} = 2x \cdot \ln x + x = x(2\ln x + 1);$   
\nc)  $y = \frac{x+1}{x^2+x-2} \Rightarrow y' = \frac{x^2+x-2-(x+1)(2x+1)}{(x^2+x-2)^2} = -\frac{x^2+2x+3}{(x^2+x-2)^2}.$ 

**Actividad 2**

**a)** 
$$
y = \frac{x^3}{x^2 + 1} \Rightarrow y' = \frac{3x^2(x^2 + 1) - x^3 \cdot 2x}{(x^2 + 1)^2} = \frac{x^2(x^2 + 3)}{(x^2 + 1)^2};
$$
 **b)**  $y = x^3 - 3x \Rightarrow y' = 3x^2 - 3;$   
\n**c)**  $y = \frac{(2x - 1)^2}{4x^2 + 1} = \frac{4x^2 + 1 - 4x}{4x^2 + 1} = 1 - \frac{4x}{4x^2 + 1} \Rightarrow y' = -\frac{4(4x^2 + 1) - 4x \cdot 8x}{(4x^2 + 1)^2} = \frac{16x^2 - 4}{(4x^2 + 1)^2}.$ 

**Actividad 3**

**a)** 
$$
y = \frac{-x^3 + 1}{2x^2 + 2x - 12} = \frac{-x^3 + 1}{2(x^2 + x - 6)} \Rightarrow y' = \frac{-3x^2(x^2 + x - 6) - (-x^3 + 1)(2x + 1)}{2(x^2 + x - 6)^2} = \frac{-x^4 - 2x^3 + 18x^2 - 2x - 1}{2(x^2 + x - 6)^2};
$$
  
\n**b)**  $y = xe^{-x^2} \Rightarrow y' = e^{-x^2} + x(-2xe^{-x^2}) = (1 - 2x^2)e^{-x^2};$  **c)**  $y = \frac{3x^2 - x}{x + 2} \Rightarrow y' = \frac{(6x - 1)(x + 2) - (3x^2 - x)}{(x + 2)^2} = \frac{3x^2 + 12x - 2}{(x + 2)^2}.$ 

 $\begin{array}{ccc} & & & \text{if } & \\ \text{if } & & & \text{if } & \\ & & & & \text{if } & \\ & & & & & \text{if } & \\ & & & & & & \text{if } & \\ & & & & & & & \text{if } & \\ & & & & & & & & \text{if } & \\ & & & & & & & & & \text{if } & \\ & & & & & & & & & & \text{if } & \\ & & & & & & & & & & & \text{if } & \\ & & & & & & & & & & & & \text{if } & \\ & & & & & & & & & & & & & \text{if } & \\ & & & & & & & & & & & & & & \text{if } & \\ & & & & & & & & & & & &$ 

**Actividad 4**

**a)** 
$$
y = \ln(5x^3 - 6x^2 + 7) \Rightarrow y' = \frac{15x^2 - 12x}{5x^3 - 6x^2 + 7};
$$
 **b)**  $y = \sqrt{x^2 - 5x + 3} \Rightarrow y' = \frac{2x - 5}{2\sqrt{x^2 - 5x + 3}}.$ 

**Actividad 5**

**a)** 
$$
y = \frac{1}{1 + x^2} \Rightarrow y' = \frac{-2x}{(1 + x^2)^2}
$$
; **b)**  $y = \frac{x^2}{x^2 - 4} \Rightarrow y' = \frac{2x(x^2 - 4) - x^2 \cdot 2x}{(x^2 - 4)^2} = \frac{-8x}{(x^2 - 4)^2}$ ;  
\n**c)**  $y = \frac{8(x - 1)^2}{x^3} = 8\left(\frac{x^2}{x^3} - \frac{2x}{x^3} + \frac{1}{x^3}\right) = 8\left(\frac{1}{x} - \frac{2}{x^2} + \frac{1}{x^3}\right) \Rightarrow y' = 8\left(\frac{-1}{x^2} + \frac{4}{x^3} - \frac{3}{x^4}\right) \Rightarrow y' = \frac{8(-x^2 + 4x - 3)}{x^4}$ .

**Actividad 6**

**a)** 
$$
y = xe^{-3x} \Rightarrow y' = e^{-3x} - 3xe^{-3x} = (1 - 3x)e^{-3x}
$$
; **b)**  $y = \frac{10}{8 - x} \Rightarrow y' = \frac{10}{(8 - x)^2}$ ;  
\n**c)**  $y = \frac{38x - 100}{0, 4x} \Rightarrow y' = \frac{38 \cdot 0, 4x - (38x - 100) \cdot 0, 4}{(0, 4x)^2} = \frac{100}{0, 4x^2} = \frac{250}{x^2}$ .

**Actividad 7**

**a)** 
$$
y = 7e^{2x-1} - 3x^4 + 5x \Rightarrow y' = 14e^{2x-1} - 12x^3 + 5
$$
; **b)**  $y = \frac{1}{x^2 - 3x + 2} \Rightarrow y' = \frac{3 - 2x}{(x^2 - 3x + 2)^2}$ ;  
\n**c)**  $f(x) = \frac{x^2 + 1}{x} \Rightarrow f'(x) = \frac{2x \cdot x - (x^2 + 1)}{x^2} = \frac{x^2 - 1}{x^2}$ .

n a

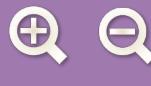

**a)** 
$$
y = \frac{(x-1)(x-2)}{x^2} = \frac{x^2 - 3x + 2}{x^2} \Rightarrow y' = \frac{(2x-3) \cdot x^2 - (x^2 - 3x + 2) \cdot 2x}{x^4} \Rightarrow y' = \frac{3x^2 - 4x}{x^4} = \frac{3x - 4}{x^3};
$$
  
\n**b)**  $y = \frac{2x}{x^2 - 4} \Rightarrow y' = \frac{2(x^2 - 4) - 2x \cdot 2x}{(x^2 - 4)^2} = \frac{-2(x^2 + 4)}{(x^2 - 4)^2};$  **c)**  $y = \frac{5x^3}{5x^3 - 7} \Rightarrow y' = \frac{15x^2(5x^3 - 7) - 5x^3 \cdot 15x^2}{(5x^3 - 7)^2} = \frac{-105x^2}{(5x^3 - 7)^2}.$ 

**Actividad 8**

a) 
$$
y = \text{sen}(x^2 + 2x) \Rightarrow y' = 2(x+1)\cos(x^2 + 2x);
$$
  
\nb)  $y = \frac{x\sqrt{x} - 1}{x - 1} \Rightarrow y' = \frac{\left(\sqrt{x} + \frac{x}{2\sqrt{x}}\right)(x - 1) - \left(x\sqrt{x} - 1\right)}{(x - 1)^2} = \frac{\frac{3x\sqrt{x}}{2} - \frac{3\sqrt{x}}{2} - x\sqrt{x} + 1}{(x - 1)^2} \Rightarrow y' = \frac{\frac{x\sqrt{x}}{2} - \frac{3\sqrt{x}}{2} + 1}{(x - 1)^2} = \frac{x\sqrt{x} - 3\sqrt{x} + 2}{2(x - 1)^2}.$ 

**Actividad 10**

**a)** 
$$
y = e^{x^2-1}(3x+5) \Rightarrow y' = e^{x^2-1}(6x^2+10x+3)
$$
.  
\n**b)**  $y = \frac{4x^2+5}{4x^2-5} \Rightarrow y' = -\frac{80x}{(4x^2-5)^2}$ .

#### **Actividad 11**

 $y_0 = y(0) = 1; f'(x) = -(3x+2)e^{-3x} \Rightarrow f'(0) = -2 \Rightarrow r: y-1 = -2x \Rightarrow r: y = 1-2x.$ 

## **Actividad 12**

*f* '(x<sub>0</sub>) = 2x<sub>0</sub> + 3 ⇒ 2x<sub>0</sub> + 3 = 1 ⇒ x<sub>0</sub> = −1 ⇒ y<sub>0</sub> = y(-1) = -7 ⇒ (-1,-7) es el punto de tangencia y la ecuación de la recta es  $r : y + 7 = x + 1 \Rightarrow r : y = x - 6$ .

**Actividad 13**

$$
f'(x) = \frac{1}{(a-x)^2} \Rightarrow f'(1) = \frac{1}{(a-1)^2} \Rightarrow \frac{1}{(a-1)^2} = 4 \Rightarrow a-1 = \pm \frac{1}{2} \Rightarrow \begin{cases} a_1 = \frac{1}{2} \\ a_2 = \frac{3}{2} \end{cases}
$$
  

$$
\begin{cases} r_1 : a = a_1 \Rightarrow f(1) = -2 \Rightarrow r_1 : y + 2 = 4(x-1) \Rightarrow r_1 : y = 4x - 6 \\ r_2 : a = a_2 \Rightarrow f(1) = 2 \Rightarrow r_2 : y - 2 = 4(x-1) \Rightarrow r_2 : y = 4x - 2 \end{cases}
$$

**Actividad 14**

**a)** y es continua en todo  $\Re$ ; y *x* es continua en todo  $\Re$ ;  $y' = -$  <u>integral  $\Rightarrow$ </u> DEN = 0  $\Rightarrow$  x = −5  $\Rightarrow$  ∄y  $(x + 5)$  $y' = -\frac{1}{\sqrt{1-\frac{1}{x}} \Rightarrow DEN = 0 \Rightarrow x = -5 \Rightarrow \exists y'$  $3\sqrt[3]{(x+5)}$  $\frac{1}{\sqrt{3(x+5)^2}}$  ⇒ DEN = 0 ⇒ x = −5 ⇒ ∄y '(−5) ⇒ y es derivable en  $\Re$  − {−5}.

**b)** 
$$
f(x) = \begin{cases} \frac{-3x}{4 - 2x}, & \text{si } x < 0 \\ \frac{3x}{4 + 2x}, & \text{si } x \ge 0 \end{cases}
$$
es continua en  $\Re$  porque  $\lim_{x \to 0^{-}} f(x) = \lim_{x \to 0^{+}} f(x) = 0$ .  
Sin embargo,  $f'(0^{-}) = -\frac{12}{(1 - 2)^{2}} \begin{vmatrix} 1 & \text{si } 2 \\ -\frac{3}{4} \ne f'(0^{+}) = \frac{12}{(1 - 2)^{2}} \end{vmatrix} = \frac{3}{4} \Rightarrow f$ es derivable en  $\Re -\{0\}$ .

Sin embargo, 
$$
f'(0^{-}) = -\frac{12}{(4-2x)^2}\Big|_{x=0} = -\frac{3}{4} \neq f'(0^{+}) = \frac{12}{(4+2x)^2}\Big|_{x=0} = \frac{3}{4} \Rightarrow f
$$
es derivable en  $\Re -\{0\}$ .

#### **Actividad 15**

$$
\lim_{x \to 0^{-}} f(x) = a + 1 = \lim_{x \to 0^{+}} f(x) = \frac{-b}{2}; f'(0^{-}) = a = f'(0^{+}) = \frac{b}{4} \Rightarrow a = -\frac{1}{3}, b = -\frac{4}{3}.
$$

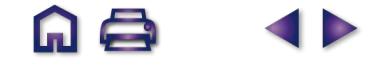

**SP**
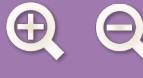

- a)  $y = \sqrt{2x^2 + 5} \Rightarrow y' = \frac{2x}{\sqrt{2x^2 + 5}}$ *x*  $y' = \frac{2x^2 + 5}{\sqrt{2x^2 + 5}}$ . Como DEN +  $2x^2+5 \Rightarrow y'=\frac{2x}{\sqrt{2x}}$ . Como DEN  $\neq 0 \Rightarrow$  es derivable en  $\Re$  $2x^2 + 5$  $2^2 + 5 \Rightarrow y' = \frac{2x}{\sqrt{2x^2 + 5}}$ . Como DEN  $\neq 0 \Rightarrow$  es derivable en  $\Re$ .
- **b)**  $f(x) = \ln(4x^2 1) \Rightarrow$  Dom  $f = \{x \in \Re/4x^2 1 > 0\} \Rightarrow 4x^2 1 = 0 \Rightarrow x = \pm \frac{1}{2} \Rightarrow$  Dom  $f = (-\infty, -\frac{1}{2})$  $(2^2-1)$  ⇒ Dom f =  $\{x \in \mathfrak{R}/4x^2-1>0\}$  ⇒  $4x^2-1=0$  ⇒  $x = \pm \frac{1}{2}$  ⇒ Dom f =  $(-\infty,-1)$ 2  $(-\infty, -\frac{1}{2})\cup (\frac{1}{2}, \infty) \Rightarrow$

*f* es continua en su dominio.  $f'(x) = \frac{3x^2}{4x^2}$  Vemos que *f'* puede ser calculada en todos los puntos del dominio de *f*, por puede ser calculada en todos los puntos del dominio de *f*, por  $\sqrt{\frac{sgn(\cdot)}{2}}$ <br>lo que podemos concluir que *f* es derivable en (−∞, − 1/2)∪(1/2, ∞).  $f'(x) = \frac{8x}{1^2}$  $f(x) = \frac{8x}{4x^2-1}$  $4x^2 - 1$ 

- (−∞, − 1/2) (−1/2, − 1/2) (1/2,∞)  $sgn(4x^2-1)$  +  $-$  +
- **c)** Escribimos la función usando la definición de valor absoluto:  $y = \begin{cases} 1 & \text{if } x \neq 0. \end{cases}$  El único punto problemático es  $x = 0$ . **Continuidad**:  $f(0) = \lim_{x \to 0^{-}} f(x) = \lim_{x \to 0^{+}} f(x) = 0 \implies$  es continua.  $x = \begin{cases} -2x^2, & \text{si } x < \\ 2x^2, & \text{si } x \ge 0 \end{cases}$  $\overline{\mathsf{I}}$  $\left\{ \right.$  $\frac{1}{2}$  $\overline{\mathcal{L}}$  $2x^2$ , si $x < 0$  $2x^2$ , si  $x \ge 0$ 2 2 , ,

**Derivabilidad**:  $f'(0^-) = -4x|_{x=0} = 0$ ;  $f'(0^+) = 4x|_{x=0} = 0 \Rightarrow f'(0) = 0 \Rightarrow f$  es derivable en  $\Re$ . =  $=-4x|_{x=0}=0$ ;  $f'(0^+) = 4x|_{x=0} = 0 \implies f'(0) = 0 \implies$ 

## **Actividad 17**

$$
f(x) = \begin{cases} ax^2 - b, & \text{si } x < -1 \\ 3 + ax, & \text{si } -1 \le x \le 1. \\ bx + 2a, & \text{si } x > 1 \end{cases}
$$
 Poishes puntos de discontinuidad  $x = -1$ ,  $x = 1$ .

**Continuidad:** ا××<br>Continuidad<br>→ x = -1

$$
\lim_{x \to -1^{-}} f(x) = \lim_{x \to -1} (ax^{2} - b) = a - b ; \lim_{x \to -1^{+}} f(x) = \lim_{x \to -1} (3 + ax) = 3 - a \implies a - b = 3 - a.
$$
  
•  $x = 1 \implies$ 

$$
\lim_{x \to 1^{-}} f(x) = \lim_{x \to 1} (3 + ax) = 3 + a ; \lim_{x \to 1^{+}} f(x) = \lim_{x \to 1} (bx + 2a) = b + 2a \implies 3 + a = b + 2a.
$$
\n
$$
\begin{cases}\na - b = 3 - a \\
3 + a = b + 2a\n\end{cases} \implies \begin{cases}\n2a - b = 3 \\
a + b = 3\n\end{cases} \implies a = 2, b = 1.
$$

Para estos valores de a y de b la derivabilidad queda:

$$
f'(-1^{-}) = 4x|_{x=1} = -4
$$
;  $f'(-1^{+}) = 2|_{x=-1} = 2 \Rightarrow \exists f'(-1)$ ;  
 $f'(1^{-}) = 2|_{x=1} = 2$ ;  $f'(1^{+}) = 1|_{x=1} = 1 \Rightarrow \exists f'(1)$ . Por lo tanto, f es derivable en  $\Re - \{-1, 1\}$ .

#### **Actividad 18**

$$
y = \frac{1-|x|}{1+|x|} = \begin{cases} \frac{1+x}{1-x}, & \text{si } x < 0 \\ \frac{1-x}{1+x}, & \text{si } x \ge 0 \end{cases}
$$
. Possible punto de discontinuidad  $x = 0$ .

**Continuidad**:  $f(0) = \lim_{x \to 0^{-}} f(x) = \lim_{x \to 0} \frac{1+x}{1-x} = 1 = \lim_{x \to 0^{+}} f(x) = \lim_{x \to 0} \frac{1-x}{1+x} \implies \text{es continua.}$ 

**Derivabilidad:** 
$$
f'(0^{-}) = \frac{2}{(1-x)^2}\Big|_{x=0} = 2
$$
;  $f'(0^{+}) = \frac{-2}{(1+x)^2}\Big|_{x=0} = -2 \Rightarrow \exists f'(0)$ . *f* es derivable en  $\Re \rightarrow \{0\}$ .

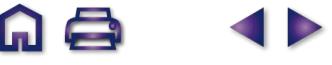

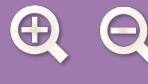

$$
f(x) = \begin{cases} x^2 - ax, & \text{si } x \le 2 \\ 5x + b, & \text{si } x > 2 \end{cases}
$$
. Possible punto de discontinuidad x = 2.

**Continuidad**:  $\lim_{x \to 2^{-}} f(x) = \lim_{x \to 2} (x^{2} - ax) = 4 - 2a$ ;  $\lim_{x \to 2^{+}} f(x) = \lim_{x \to 2} (5x + b) = 10 + b \Rightarrow 4 - 2a = 10 + b$ .

**Derivabilidad**:  $f'(2^-) = 2x - a\Big|_{x=2} = 4 - a$ ;  $f'(2^+) = 5\Big|_{x=2} \implies 4 - a = 5 \implies \begin{cases} 2a + b & \text{if } b = 3 \\ 0 & \text{if } b = 3 \end{cases}$  $f'(2^{-}) = 2x - a|_{x=2} = 4 - a;$   $f'(2^{+}) = 5|_{x=2} \implies 4 - a = 5 \implies \begin{cases} a = -1, & \text{if } a = -1, \\ a = -1, & \text{if } a = -1, \end{cases}$  $2a + b = -6$  $\left| \begin{array}{cc} - \\ - \end{array} \right|_{x=2} = 4 - a; \quad f'(2^+) = 5 \Big|_{x=2} \Rightarrow 4 - a = 5 \Rightarrow \begin{cases} 2a + b & 0 \ 0 & -1 \end{cases} \Rightarrow a = -1$ =  $= 2x - a\big|_{x=2} = 4 - a;$   $f'(2^+) = 5\big|_{x=2} \Rightarrow 4 - a = 5 \Rightarrow$  $+ b = -$ = −  $\overline{\phantom{a}}$  $\left\{ \right.$  $\overline{\mathfrak{c}}$  $\Rightarrow$  a = -1, b = -4.

#### **Actividad 20**

**a)** 
$$
y' = \frac{15x^2 - 12x}{5x^3 - 6x^2 + 7} \Rightarrow y'' = \frac{(30x - 12)(5x^3 - 6x^2 + 7) - (15x^2 - 12x)(15x^2 - 12x)}{(5x^3 - 6x^2 + 7)^2} \Rightarrow y'' = \frac{-75x^4 + 120x^3 - 72x^2 + 210x - 84}{(5x^3 - 6x^2 + 7)^2};
$$
  
\n**b)**  $y' = \frac{2x - 5}{2\sqrt{x^2 - 5x + 3}} \Rightarrow y'' = \frac{2\sqrt{x^2 - 5x + 3} - (2x - 5)\frac{2x - 5}{2\sqrt{x^2 - 5x + 3}}}{2(x^2 - 5x + 3)} \Rightarrow y'' = \frac{-13}{4(x^2 - 5x + 3)^{\frac{3}{2}}}.$ 

ほいしょう ふくしゃ しょうしゃ

**SP** 

**Actividad 21**

**a)** 
$$
y' = -\frac{2x}{(1+x^2)^2} \Rightarrow y'' = -\frac{2(1+x^2)-2x\cdot 2\cdot 2x}{(1+x^2)^3} = \frac{2(3x^2-1)}{(1+x^2)^3};
$$
  
\n**b)**  $y' = -\frac{8x}{(x^2-4)^2} \Rightarrow y'' = -\frac{8(x^2-4)-8x\cdot 2\cdot 2x}{(x^2-4)^3} = \frac{8(3x^2+4)}{(x^2-4)^3};$  **c)**  $f'(x) = \frac{8(-x^2+4x-3)}{x^4} \Rightarrow f''(x) = \frac{16(x^2-6x+6)}{x^5}.$ 

**Actividad 22**

**a)** 
$$
y' = (2-3x)xe^{-3x+1} \Rightarrow y'' = (2-12x+9x^2)e^{-3x+1}
$$
; **b)**  $y' = \frac{10}{(8-x)^2} \Rightarrow y'' = -\frac{20}{(8-x)^3}$ ; **c)**  $y' = \frac{250}{x^2} \Rightarrow y'' = -\frac{500}{x^3}$ .

**Actividad 23**

a) 
$$
y' = 14e^{2x-1} - 12x^3 + 5 \Rightarrow y'' = 28e^{2x-1} - 36x^2
$$
; b)  $y' = \frac{3-2x}{(x^2 - 3x + 2)^2} \Rightarrow$   
\n $\Rightarrow y'' = \frac{-2(x^2 - 3x + 2) - (3-2x) \cdot 2(2x-3)}{(x^2 - 3x + 2)^3} = \frac{2(3x^2 - 9x + 7)}{(x^2 - 3x + 2)^3}$ ; c)  $f'(x) = \frac{x^2 - 1}{x^2} = 1 - \frac{1}{x^2} \Rightarrow f''(x) = \frac{2}{x^3}$ .

**Actividad 24**

a) 
$$
y' = \frac{3x-4}{x^3} = \frac{3}{x^2} - \frac{4}{x^3} \Rightarrow y'' = \frac{-6}{x^3} + \frac{12}{x^4} = \frac{6(2-x)}{x^4};
$$
 b)  $y' = \frac{-2(x^2+4)}{(x^2-4)^2} \Rightarrow y'' = \frac{-4x(x^2-4)+2(x^2+4)\cdot 2\cdot 2x}{(x^2-4)^3} = \frac{4x(x^2+16)}{(x^2-4)^3};$  c)  $y' = \frac{-105x^2}{(5x^3-7)^2} \Rightarrow y'' = -105 \cdot \frac{2x(5x^3-7)-x^2\cdot 2\cdot 15x^2}{(5x^3-7)^3} = \frac{210x(10x^3+7x)}{(5x^3-7)^3}.$ 

a) 
$$
y' = (2x+2) \cdot \cos(x^2 + 2x) \Rightarrow y'' = 2\cos(x^2 + 2x) - (2x + 2)^2 \operatorname{sen}(x^2 + 2x);
$$
  
b)  $y = x + \frac{1}{x+1} \Rightarrow y' = 1 - \frac{1}{(x+1)^2} \Rightarrow y'' = \frac{2}{(x+1)^3}.$ 

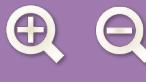

$$
f'(x) = \frac{x^2 - 1}{x^2} \Rightarrow \begin{cases} NUM = 0 \Rightarrow x = \pm 1\\ DEN > 0 \text{ en } \Re - \{0\} \end{cases} \Rightarrow
$$

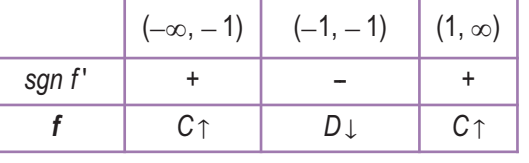

*sgn y* í

**Actividad 27**

 $y' = 6(2x-3)^2 > 0$  en  $\Re -\left\{\frac{3}{2}\right\} \Longrightarrow$ 2  $\frac{2}{3}$   $>$  0 e*n*  $\mathfrak{R} - \left\{\frac{3}{2}\right\}$   $\Rightarrow$  y siempre es creciente. Carece de puntos críticos, pues aunque y ' = 0 en x =  $\frac{3}{2}$ 

es un punto de inflexión: *y* " = 24 $(2x-3) \Rightarrow y$  " $\left(\frac{3}{2}\right) = 0$ .  $24(2x-3) \Rightarrow y''\left(\frac{3}{2}\right) = 0$ 

**Actividad 28**

$$
y' = (x^2 + 3x - 10)e^x \Rightarrow y' = 0 \Rightarrow x^2 + 3x - 10 = 0 \Rightarrow x = -5 \ y \ x = 2
$$

**Actividad 29**

$$
f'(x) = (12x-5)e^{4x-1} \Rightarrow f'(x) = 0 \Rightarrow x = \frac{5}{12} \Rightarrow
$$

**Actividad 30**

$$
f'(x) = \frac{-2x(x+3) - 2(1-x^2)}{(x+3)^3} = \frac{-2(1+3x)}{(x+3)^3} \Rightarrow \begin{cases} NUM = 0 \Rightarrow x = -\frac{1}{3} \\ DEN = 0 \Rightarrow x = -3 \text{ (triple)} \end{cases} \xrightarrow{\text{supp } \left(1 - \infty, -3\right) \left(1 - \frac{3}{3}, -\frac{1}{3}\right) \left(1 - \frac{1}{3}\right)} \frac{(-1/3)(1/2 - 1/3)}{5 \text{ (triple)} \left(1 - \frac{1}{3}, -\frac{1}{3}\right)} = \frac{-2(1+3x)}{5}
$$

**Actividad 31**

$$
y' = \frac{2x^2 + 32x + 5}{(x + 8)^2} \Rightarrow \begin{cases} NUM = 0 \Rightarrow \begin{cases} x_1 = -8 - \frac{\sqrt{246}}{2} \equiv -15,842\\ x_2 = -8 + \frac{\sqrt{246}}{2} \equiv -0,158 \end{cases} \end{cases} \qquad \frac{(-1)^2}{\sqrt{246}} = -0,158
$$

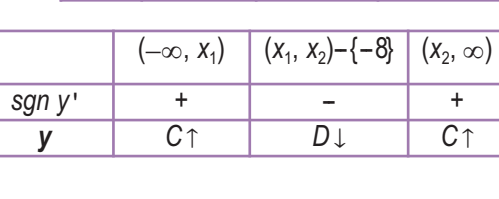

 $(-\infty, 5/12)$  (5/12, ∞)

 $(-\infty, -5)$  (−5, 2) (2, $\infty$ )

 + -- + *y C* <del>c</del> b *D C C D C* <sup>7</sup>

**GQ** 

**SP** 

 $\frac{|(-\infty, -3)|(-3, -1/3)|(-1/3, \infty)}$ 

 $\frac{-}{+}$  =  $-$ 

 $sgn f'$   $+$ *f*  $\begin{array}{|c|c|c|c|}\n\hline\nf & D\downarrow & C\uparrow\n\end{array}$ 

**Actividad 32**

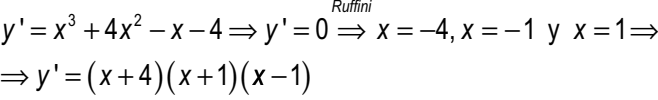

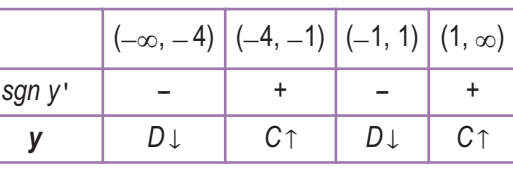

 $\overline{a}$ 

sgn y"

sgn y"

## **Actividad 33**

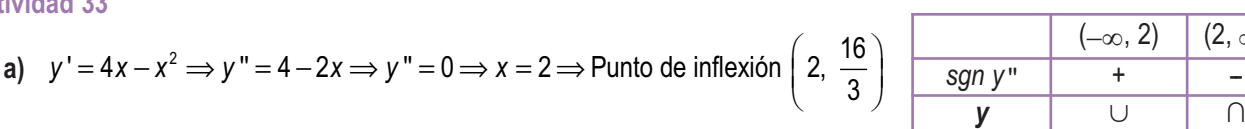

**b)** 
$$
y' = 6(2x-3)^2 \Rightarrow y'' = 24(2x-3) \Rightarrow y'' = 0 \Rightarrow x = \frac{3}{2} \Rightarrow
$$
 Punto de inflexión  $\left(\frac{3}{2}, 0\right)$ 

**Actividad 34**

a) 
$$
y' = 1 - \frac{1}{x^2} \Rightarrow y'' = \frac{2}{x^3} \left\{ \frac{NUM > 0}{DEN = 0 \Rightarrow x = 0 \text{ (triple)}} \Rightarrow \text{No tiene puntos de inflexión.}
$$

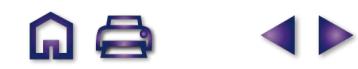

 $(-∞, 2)$  (2, ∞)

 $(-\infty, 0)$  ( 0,  $\infty$ )

 $(-∞, 3/2)$   $(3/2, ∞)$ 

 $\| - \| + \|$ *y y − +*<br>*y* ∩ ∪

 $\| - \| + \|$ *y y* − +<br>*y* ∩ ∪

$$
\mathfrak{A}\,\mathrel{\mathop{\triangleleft}}
$$

$$
y' = -\frac{18x}{(x^2 - 9)^2} \Rightarrow y'' = \frac{54(x^2 + 3)}{(x^2 - 9)^3} \Rightarrow \begin{cases} NUM > 0\\ DEN = 0 \Rightarrow x = \pm 3 \text{ (triple)} \end{cases} \Rightarrow
$$

⇒ No tiene puntos de inflexión.

# **Actividad 35**

a) 
$$
y' = \frac{3-2x}{(x^2-3x+2)^2} \Rightarrow y'' = \frac{2(3x^2-9x+7)}{(x^2-3x+2)^3} \Rightarrow \begin{cases} NUM \neq 0, NUM > 0 \\ DEN = 0 \Rightarrow x = 1 \text{ y } x = 2 \end{cases} \Rightarrow
$$

⇒ No tiene puntos de inflexión.

b) 
$$
y' = -(3x+2)e^{-3x} \Rightarrow y'' = 3(3x+1)e^{-3x} \Rightarrow y'' = 0 \Rightarrow x = -\frac{1}{3} \Rightarrow
$$
  
Punto de inflexión  $\left(-\frac{1}{3}, \frac{2e}{3}\right)$ .

# **Actividad 36**

a) 
$$
y' = 2 - \frac{123}{(x+8)^2} \Rightarrow y'' = \frac{246}{(x+8)^3} \Rightarrow \begin{cases} NUM > 0\\ DEN = 0 \Rightarrow x = -8 \end{cases} \Rightarrow
$$

No tiene punto de inflexión.

b) 
$$
y' = \frac{-2(3x+1)}{(x+3)^3} \Rightarrow y'' = \frac{12(x-1)}{(x+3)^4} \Rightarrow \begin{cases} NUM = 0 \Rightarrow x = 1\\ DEN > 0 \text{ en } \Re^{-1}(-3) \end{cases}
$$

Punto de inflexión (1, 0).

## **Actividad 37**

**a**)  $y' = \frac{2x}{2}$ *x*  $y'' = \frac{2-2x}{x^2}$ *x*  $y' = \frac{2x}{x^2 + 1} \Rightarrow y'' = \frac{2 - 2x^2}{(x^2 + 1)^2} \Rightarrow \begin{cases} NUM = 0 \Rightarrow x \\ DEN > 0 \end{cases}$  $(x^2 + 1)$ ⇒  $= 0 \Rightarrow x = \pm$ >  $\frac{1}{2}$  $\left\{ \right.$  $\overline{a}$  $\frac{2x}{2} \rightarrow y'' = \frac{2-2x^2}{(x-x^2)^2} \rightarrow \begin{cases} NUM = 0 \Rightarrow x = \pm 1 \\ NGM = 0 \Rightarrow x = \pm 1 \Rightarrow N$ 1  $2 - 2$ 1  $0 \Rightarrow x = \pm 1$  $(2 + 1)^2$   $(2 + 1)^2$  DEN > 0 2 2  $11^2$ 

Puntos de inflexión  $(-1, \ln 2)$ ;  $(1, \ln 2)$ .

**b)** 
$$
y' = (x^2 + 3x + 1)e^{x-1} \Rightarrow y'' = (x^2 + 5x + 4)e^{x-1} \Rightarrow y'' = 0 \Rightarrow x^2 + 5x + 4 = 0 \Rightarrow
$$
  
\n $\Rightarrow x = -4 \text{ y } x = -1.$  Puntos de inflexión  $\left(-4, \frac{12}{e^5}\right), (-1, 0).$ 

#### **Actividad 38**

a) 
$$
y' = -2xe^{-x^2} \Rightarrow y'' = (4x^2 - 2)e^{-x^2} \Rightarrow y'' = 0 \Rightarrow x = \pm \frac{1}{\sqrt{2}} = \pm \frac{\sqrt{2}}{2} \Rightarrow
$$
  
\nPuntos de inflexión  $\left(-\frac{\sqrt{2}}{2}, \frac{1}{\sqrt{e}}\right)$ ;  $\left(\frac{\sqrt{2}}{2}, \frac{1}{\sqrt{e}}\right)$ .

**b)** 
$$
y' = \frac{2x}{(x^2 + 1)^2} \Rightarrow y'' = \frac{2 - 6x^2}{(x^2 + 1)^3} \Rightarrow
$$
 
$$
\begin{cases} NUM = 0 \Rightarrow x = \pm \frac{\sqrt{3}}{3} \\ DEN > 0 \end{cases}
$$
  
Puntos de inflexión  $\left(-\frac{\sqrt{3}}{3}, \frac{1}{4}\right); \left(\frac{\sqrt{3}}{3}, \frac{1}{4}\right)$ .

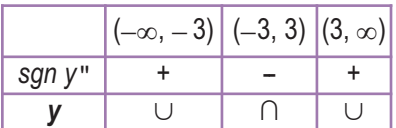

D

<u>ଲ (</u>

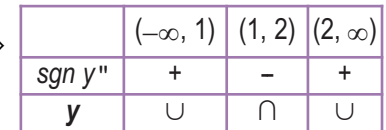

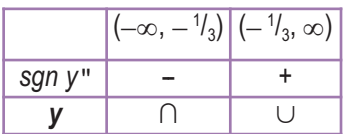

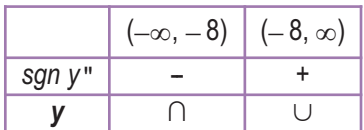

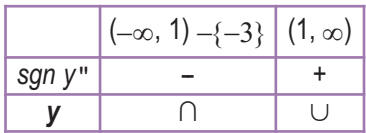

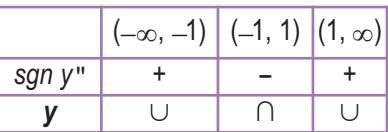

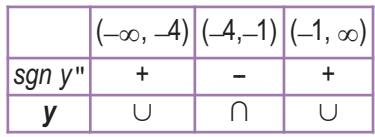

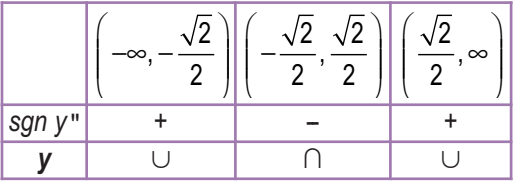

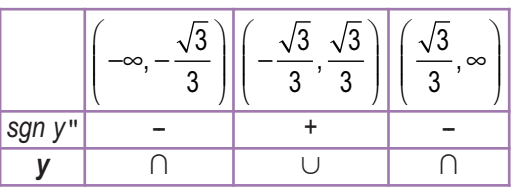

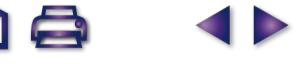

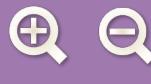

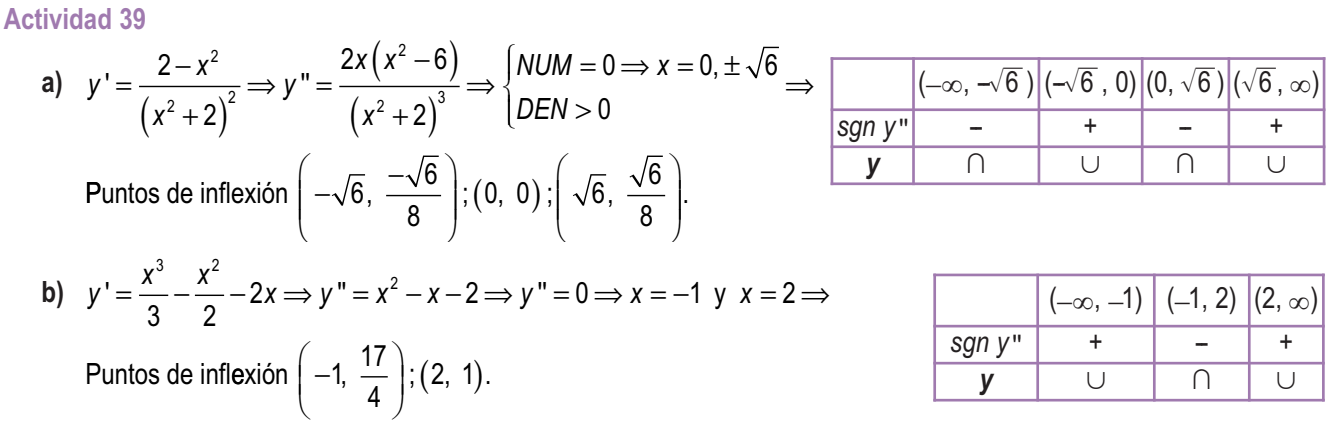

- **a)**  $f'(2) = 0 \Rightarrow \frac{3x^2 + 12x 2a}{(x-2)^2}$ *x a* = 18; *f* "(*x x*  $f'(2) = 0 \Longrightarrow \frac{3x^2 + 12x - 2a}{(x - 2)^2} \Big|_{x=0} = 0 \Longrightarrow a = 18;$   $f''(x) = \frac{96}{(x - 2)^3} \Longrightarrow f''(x)$ *x* 2  $0 \implies a = 18;$   $f''(x) = \frac{96}{x^2}$ 2 2 2  $z = 0 \Longrightarrow \frac{3x^2 + 12x - 2a}{(x+2)^2}$   $= 0 \Longrightarrow a = 18;$   $f''(x) = \frac{96}{(x+2)^3}$ 2  $(x + 2)$  $=0 \Longrightarrow a=18;$   $f''(x)=$  $(x + 2)$  $\Rightarrow$  f "(2) =  $\frac{3}{2}$  > 0  $\Rightarrow$ = 2 0 *⇒* f tiene un mínimo
	- en *x* = 2 cuando *a* = 18.
- **b)** AV:  $x = -2$ ; No tiene AH; A Ob:  $y_{Ob} = 3x 9$ .

#### **Actividad 41**

*(*-∞, 2) (2,4) (4, ∞)<br> *n* y<sup>"</sup> + − +<br> **y** ∪ ∩ ∪ **a)**  $f''(x) = 12(x^2 - 6x + 8) \Rightarrow f''(x) = 0 \Rightarrow x = 2, 4 \Rightarrow$ sgn y"  $+$  +  $-$  + ⇒ Puntos de inflexión (2,851); (4,229). **b)** 1) la gráfica que se adjunta. 2) Sólo puede anularse –  $x^2 - 8x - 15$  ⇒  $x = -3, -5$ .  $-3$  $\overline{\mathcal{L}}$  $\overline{\phantom{a}}$ −2x – 8, si x < – 2*x* – 8, si *x* < –3 ,  $\overline{a}$ 3)  $f'(x) =$ *f x*  $'(x) = \{0$ ,  $si -3 < x < 1 \implies f$  es decreciente en  $(-4,$  $-3 < x < 1$   $\Rightarrow t$  $3 < x < 1 \implies f$  es decreciente en  $(-4, -3)$ es decreciente en  $(-4,-3)$ , constante en  $(-3,1)$  y creciente en  $(-\infty,-4) \cup (1,\infty)$ . ⎨  $\overline{\phantom{a}}$  $\frac{1}{x}$ , si x > 1  $\overline{a}$ , *si x* >  $\overline{\mathcal{L}}$ *x* No existen ni *f* '(-3) ni *f* '(1). 4)  $y(-6) = -3$ ;  $f'(-6) = 4 \implies r : y = 4x + 21$ .

- **a)**  $y' = 3x^2 4 \Rightarrow y'' = 6x \Rightarrow y'' = 0 \Rightarrow x = 0 \Rightarrow$  punto de inflexión (0,2); recta tangente  $r : y = -4x + 2$ .
- **b)** Si no es punto crítico es porque es un punto de inflexión:  $f(1) = 1 \Rightarrow a + b + c = 0$ ;  $f'(1) = 0 \Rightarrow 2a + b = -3$ ;  $f''(1) = 0 \implies 2a = -6 \implies a = -3, b = 3, c = 0.$

# **UNIDAD 6. APLICACIONES DE LA DERIVADA**

## **Actividad 1**

- a)  $y = |x^2 7| \Rightarrow$  parábola con vértice en  $x_v = -\frac{b}{2}$  $= |x^2 - 7|$  ⇒ parábola con vértice en  $x_v = -\frac{b}{2a} = 0$  ,  $y_v = y(0) = 7$  ⇒  $V(0,7)$ . Corta al eje OX en los puntos *y* = 0 ⇒ *x* = ±  $\sqrt{7}$  ⇒  $(-\sqrt{7},0)$ ;  $(\sqrt{7},0)$ . El valor absoluto convierte el trozo negativo (que va de  $-\sqrt{7}$  a  $\sqrt{7}$ ) en positivo.
- **b)** *y x si x*  $x^2 + 7$ , si  $-\sqrt{7} < x$ *x si x*  $y' = \begin{cases} -x^2 + 7, & \text{si } -\sqrt{7} < x < \sqrt{7} \implies y'(1) = -2x \end{cases}$  $-7$ , si x  $\leq$   $-x^2 + 7$ , si  $-\sqrt{7} < x <$  $-7$ , si x  $\ge$  $\frac{1}{2}$ ⎨  $\vert$ ⎩  $\frac{1}{2}$  $\overline{a}$  $\Rightarrow$  y '(1) =  $-2x|_{x=1}$  = 2 2 2 1 7, si  $x \leq -\sqrt{7}$ 7, si  $-\sqrt{7} < x < \sqrt{7}$ 7, si $x \ge \sqrt{7}$  $(1) = -2$ , , ,  $J'(1) = -2x\big|_{x=1} = -2$ ;  $y(1) = 6 \Rightarrow r : y = -2x + 8$ .

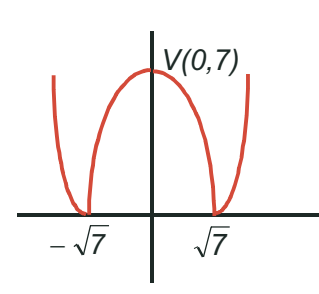

Usando la derivada:  
\n
$$
y' =\begin{cases} 2x, & \text{si } x \in (-\infty, \sqrt{7}) \cup (\sqrt{7}, \infty) \\ -2x, & \text{si } x \in (-\sqrt{7}, \sqrt{7}) \end{cases} \Rightarrow y' = 0 \Rightarrow x = 0.
$$
\n
$$
0 \in (-\sqrt{7}, \sqrt{7}) \Rightarrow y'' = -2 < 0 \Rightarrow \text{maiximo en } (0, 7)
$$

**c)** De la gráfica de la función obtenemos que sólo tiene un máximo en su vértice (0,7)

**Actividad 2**

**Función a optimizar**: V(x) = x(80 − 2x)(50 − 2x) = 4x $^3$  − 260x $^2$  + 4000x  $\Rightarrow$  V '(x) = 12x $^2$  − 520x + 4000; V '(x) = 0  $\Rightarrow$ 

| x | 80-2x                                                                                                    |
|---|----------------------------------------------------------------------------------------------------|
| x | $x_1 = \frac{100}{3} \text{ (absurda)}; x_2 = 10; \quad V''(x) = 24x - 520 \Rightarrow V''\left(\frac{100}{3}\right) = 280 > 0$                             |
| x | $V''(10) = -280 < 0 \Rightarrow \text{el volume } \text{de la caja es máxima cortando un cuadrado de lado 10 cm y vale } V_{\text{max}} \text{18000 cm}^3.$ |

#### **Actividad 3**

$$
f'(x) = 3x^2 + a \Rightarrow f'(1) = 3 + a = 0 \Rightarrow a = -3; \quad f(1) = 1 - 3 + b = 1 \Rightarrow b = 3.
$$

#### **Actividad 4**

 $R'(x) = -0.002x + 3 \Rightarrow R'(x) = 0 \Rightarrow x = 1500$ ;  $R''(1500) = -0.002 \Rightarrow$  **a**) la rentabilidad máxima se obtiene invirtiendo 1500 euros; **b)** *Rmáx =* 2252,5 euros.

## **Actividad 5**

*Función a optimizar* :  $S(x, y) = (x + 2)(y)$ *xy* : S ( x , :  $(x, y) = (x + 2)(y + 4)$ =  $2)(y+4)$  $R$ elación variables : xy = 18  $\Rightarrow$  y =  $\vert$  $\left\{ \right\}$  $\overline{a}$  $\int$  $\Rightarrow S(x) = 26 + 4x + \frac{80}{x} \Rightarrow S'(x) = 4 - \frac{80}{x} \Rightarrow S'(x) = 0 \Rightarrow$  $\Rightarrow$   $x^2 = 9 \Rightarrow x = 3$ ;  $S''(x) = \frac{72}{3} \Rightarrow S''(3)$ *y x*  $S(x) = 26 + 4x$ *x S x x* 18  $S(x) = 26 + 4x + \frac{36}{x} \Rightarrow S'(x) = 4 - \frac{36}{x^2} \Rightarrow S'(x) = 0$ *x*  $=\frac{72}{3}$   $\Rightarrow$   $S''(3) = \frac{8}{3}$   $> 0$   $\Rightarrow$  $\frac{2}{3} \Rightarrow S''(3) = \frac{3}{3} > 0 \Rightarrow$  el gasto de papel es mínimo para *x* = 3 *cm*, *y* = 6 *cm*. Al resolver la ecuación  $x^2 = 9$  desechamos la solución negativa por no tener sentido en el problema.

$$
V(x) \approx x^2 \Rightarrow \text{Función a optimizar } V(x) = x^2 + (2 - x)^2 = 2x^2 - 4x + 4 \Rightarrow V'(x) = 4x - 4 \Rightarrow V'(x) = 0 \Rightarrow x = 1; \quad V''(1) = 4 > 0 \Rightarrow \text{mínimo para } x = 1 \text{ g.}
$$

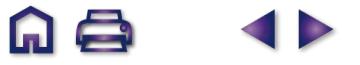

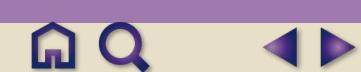

$$
B(x) = x \left(50 - \frac{x}{4}\right) - \left(\frac{1}{4}x^2 + 35x + 25\right) = -\frac{x^2}{2} + 15x - 25 \Rightarrow B'(x) = -x + 15 \Rightarrow B'(x) = 0 \Rightarrow x = 15 \; ;\; B''(15) = -1 < 0 \Rightarrow x = 15
$$

El beneficio es máximo para una venta de 15 unidaddes diarias, siendo  $B_{\text{max}} = 87,5$  euros.

#### **Actividad 8**

- **a)**  $f(x) = ax^2 + bx + c \implies f'(x) = 2ax + b \implies f''(x) = 2a \implies f''(1) = 2a = 4 \implies a = 2 \implies f'(-1) = 0 \implies -4 + b = 0 \implies$  $\Rightarrow$  b = 4;  $f(1) = 2 + 4 + c = 17 \Rightarrow c = 11.$
- **b)** Como es un polinomio de 2º grado con un mínimo, es decreciente en (-∞, -1) y creciente en (-1, ∞).

#### **Actividad 9**

*Función a optimizar* :  $A(r, h) = 2rh + \frac{\pi h}{2}$  $P$ *Relación variables* :  $P = 2h + 2r + \pi r = 10$ 2  $\pi r^2$  $\left\{ \right\}$  $\overline{a}$ ⎭  $\overline{a}$  $\Rightarrow h = \frac{10 - (2 + \pi)r}{2} \Rightarrow A = \frac{1}{2} \left[ 20r - (4 + \pi)r^2 \right]$  $A'(r) = 10 - (4 + \pi)r \Rightarrow A'(r) = 0 \Rightarrow r = \frac{12}{4 + \pi};$   $A''(r) = -(4 + \pi) < 0 \Rightarrow$  máximo para  $r = \frac{12}{4 + \pi}$  $h = \frac{10 - (2 + \pi)r}{2} \Rightarrow A = \frac{1}{2}[20r - (4 + \pi)r]$ 2 1 2  $20r - (4 + \pi)r^2$  |.  $r \Rightarrow A'(r) = 0 \Rightarrow r = \frac{10}{4}$ ;  $A''(r) = -(4+\pi) < 0 \Rightarrow$  máximo para  $r = \frac{10}{4}$ m; 4 4 + π  $\left(-0\right)$  ⇒ máximo para  $r = \frac{10}{4}$  $\frac{\pi}{\pi}$ , A (f) = -(4+ $\pi$ )<0  $\Rightarrow$  maximo para r =  $\frac{\pi}{4}$ máximo para  $r = \frac{10}{4 + \pi} m$ ;  $h = \frac{10}{4 + \pi} m$ .

#### **Actividad 10**

a) 
$$
y' = \frac{a(b-x^2)}{(x^2 + b)^2} \Rightarrow y'(-1) = \frac{a(b-1)}{(b+1)^2} = 0 \Rightarrow \begin{cases} a = 0 \text{ (absurda)} \Rightarrow y = 0 \\ b = 1 \end{cases}; y = \frac{ax}{x^2 + 1} \Rightarrow y(-1) = \frac{-a}{2} = -\frac{1}{2} \Rightarrow a = 1; y''(x) = \frac{2x(x^2 - 3)}{(x^2 + 1)^3} \Rightarrow y''(-1) = \frac{1}{2} < 0 \Rightarrow y \text{ tiene un minimo en } \left(-1, -\frac{1}{2}\right) \text{ para } a = b = 1.
$$
  
b)  $y' = \frac{1 - x^2}{(x^2 + 1)^2} \Rightarrow \begin{cases} NUM = 0 \Rightarrow x = \pm 1 \\ DEN > 0 \end{cases}$   
 $y''(x) = \frac{1 - x^2}{(x^2 + 1)^2} \Rightarrow \begin{cases} NUM = 0 \Rightarrow x = \pm 1 \\ DEN > 0 \end{cases}$ 

**Actividad 11**

a) 
$$
C_A = 0.06x^2 - 1.8x + 7.5 \Rightarrow C_A = 0 \Rightarrow x = 5, 25 \Rightarrow C_A = 0.12x - 1.8 \Rightarrow \begin{cases} C_A^*(5) = -1.2 < 0 \\ C_A^*(25) = 1.2 > 0 \end{cases}
$$
 la compañía A

alcanza su máxima cotización al 5º día y la mínima el 25 °.  $C_g=0$ ,2*x* − 3 ⇒  $C_g=0$  ⇒ *x* = 15 ⇒  $C_g^*=0$ ,2 > 0 ⇒ la compañía B alcanza su mínima cotización el 15º día.

 $C_{A_{m\alpha}x} = C_A(5) = 117,5$ .  $C_{A_{m\alpha}y} = C_A(25) = 37,5$ .  $C_{B_{m\alpha}y} = 77,5$ .  $C_B(0) = 100$ .  $C_B(31) = 108,1$ .

**b)** La compañía A estuvo al alza del 1º al 5º día; después a la baja hasta el 25º día, y de nuevo al alza a partir del 26º. La compañía B estuvo a la baja hasta el 15º día. Después estuvo al alza.

#### **Actividad 12**

15 min =  $\frac{1}{4}$ 4 1 4  $2 \cdot \frac{1}{4}$ 4 1 4 7 16  $2t_0 - t_0^2 = \frac{7}{16}$ 16 2  $\min = \frac{1}{4}h \Longrightarrow T\left(\frac{1}{4}\right) = 2 \cdot \frac{1}{4} - \left(\frac{1}{4}\right)^2 = \frac{7}{46}$ .  $T(t_0) = 2t_0 - t_0^2$  $h \Rightarrow T\left(\frac{1}{4}\right) = 2 \cdot \frac{1}{4} - \left(\frac{1}{4}\right)^2 = \frac{7}{16}$ .  $T(t_0) = 2t_0 - t_0^2 = \frac{7}{16} \Rightarrow t_0^2 - 2t_0 + \frac{7}{16} = 0 \Rightarrow t_0$  $0 \Longrightarrow t_{0} = \frac{1}{4}$ 4 7 4 6 4  $-2t_0 + \frac{1}{10} = 0 \Longrightarrow t_0 = \frac{1}{10} = \frac{1}{2}$ han de pasar 90 min  $\sqrt{2}$  $\left(\frac{6}{4}h\right)$ . *T*'(*t*) = 2 − 2*t* ⇒ *T*'(*t*) = 0 ⇒ *t* = 1; *T*"(*t*) = −2 < 0 ⇒ la temperatura máxima se alcanza al cabo de 1 hora, valiendo  $T_{max} = T(1) = 1$ . Como no se obtiene ningún mínimo relativo, la temperatura mínima debe encontrarse en alguno de los extremos del intervalo:  $T(0) = T(2) = 0 \Rightarrow T_{min} = 0$ , dicha temperatura mínima se produce a las 0 ó a las 2 horas.

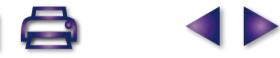

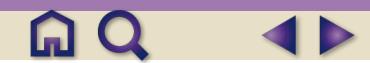

$$
f'(x) = 3ax^{2} + 2bx + c \Rightarrow f''(x) = 6ax + 2b = x - 1 \Rightarrow \begin{cases} 6a = 1 \Rightarrow a = \frac{1}{6} \\ 2b = -1 \Rightarrow b = -\frac{1}{2} \end{cases}; \quad f'(4) = 0 \Rightarrow 8 - 4 + c = 0 \Rightarrow x = -4; f(4) = -\frac{1}{3} \Rightarrow \frac{32}{3} - 8 - 16 + d = -\frac{1}{3} \Rightarrow d = 13 \Rightarrow f(x) = \frac{1}{6}x^{3} - \frac{1}{2}x^{2} - 4x + 13.
$$

#### **Actividad 14**

**a)** *f* ' es positiva en (−∞, 2)  $\Rightarrow$  *f* es creciente en (−∞, 2); *f* ' es negativa en (2, ∞)  $\Rightarrow$  *f* es decreciente en (2, ∞); *f* ' es cero en *x* = 2.

*g*' es negativa en  $(-\infty, 0) \cup (4, \infty) \Rightarrow g$  es decreciente en dichos intervalos; *g'* es positiva en (0,4), por lo que *g* es creciente en dicho intervalo; *g*' es cero en *x* = 0, 4.

**b)** *f* tiene un máximo en *x* = 2 (a su izquierda crece y a su derecha decrece); *g* tiene un mínimo en *x* = 0 (a su izquierda decrece y a su derecha crece) y un máximo en *x* = 4 ( a su izquierda crece y a su derecha decrece)

#### **Actividad 15**

$$
\begin{array}{c|c}\n & y \\
x & y\n\end{array}
$$

Function a optimumizar : 
$$
A(x,y) = x \cdot y
$$
  
Relación variables :  $5x + 6y = 3000 \Rightarrow y = \frac{3000 - 5x}{6}$   $\Rightarrow A(x) = \frac{3000x - 5x^2}{6} \Rightarrow A'(x) = \frac{3000 - 10x}{6} \Rightarrow A'(x) = 0 \Rightarrow A'(x) = 0$ 

$$
\Rightarrow x = 300; \quad A''(x) = -\frac{5}{3} < 0 \Rightarrow \text{ tiene un máxima para x = 300 m, y = 250 m, siendo el área máxima cercada Amax = 75000 m2.
$$

#### **Actividad 16**

 $\overline{C}(x) = \frac{x}{x}$ *x C x x*  $x^2 = 400 \Rightarrow x = 20$ ; *C* "(*x x*  $(x) = \frac{1}{2} + 3 + \frac{1}{2}$   $\Rightarrow$   $C'(x) = \frac{1}{2} - \frac{1}{2}$   $\Rightarrow$   $C = 0 \Rightarrow x^2 = 400 \Rightarrow x = 20$ ;  $C''(x) = \frac{1}{3}$   $C$ 2  $3 + \frac{200}{3} \Rightarrow \overline{C}(x) = \frac{1}{2}$ 2  $\frac{200}{\sqrt{2}} = 0 \Longrightarrow x^2 = 400 \Longrightarrow x = 20; \overline{C}''(x) = \frac{400}{\sqrt{3}}$ <sup>2</sup> = 400 ⇒ x = 20 ;  $\overline{C}$  "(x) =  $\frac{400}{x^3}$ .  $\overline{C}$  "(20) =  $\frac{1}{20}$  $=$   $\frac{1}{20}$  > 0  $\Rightarrow$  mínimo para x = 20 unidades, con un coste mínimo que vale C<sub>rnín</sub> = C(20) = 23. Desechamos la solución negativa *x* = −20, por no tener sentido en el problema.

#### **Actividad 17**

#### *Función a optimizar* :  $C(x, y) = 5x + 10y$  $:C(x,y)$  $= 5x +$  $5x + 10$  $\vert$  $\overline{a}$  $\Rightarrow$  C(x) = 5x +  $\frac{80}{y}$   $\Rightarrow$  C'(x) = 5 -  $\frac{80}{y^2}$   $\Rightarrow$  C'(x) = 0  $\Rightarrow$  x<sup>2</sup> = 16  $\Rightarrow$  x = 4;  $C(x) = 5x$ *C x*  $C'(x) = 0 \Rightarrow x^2 = 16 \Rightarrow x$  $\left\{ \right\}$  $R$ elación variables : x  $\cdot$  y  $=$  8  $\Rightarrow$  y  $=$   $\frac{8}{3}$ :  $x \cdot y = 8 \Longrightarrow y$  $\cdot y = 8 \Longrightarrow y =$ *x x*  $\int$ *x* y  $C''(x) = \frac{160}{3} \implies C''(4) = \frac{5}{3}$  $\frac{200}{x^3}$  ⇒ C "(4) =  $\frac{3}{2}$  > 0 ⇒ el coste es mínimo para *x* = 4 *m*, *y* = 2 *m*, valiendo C<sub>mín</sub> = 40 euros. Desechamos la solución negativa *x* = −4, por no tener sentido en el problema.

$$
f'(x) = 2x + a; \quad f'(2) = 0 \Rightarrow 4 + a = 0 \Rightarrow a = -4; \quad f(2) = 2 \Rightarrow 4 - 8 + b = 2 \Rightarrow b = 6 \Rightarrow
$$
  

$$
\Rightarrow f(x) = x^2 - 4x + 6 \Rightarrow f(-1) = 11.
$$

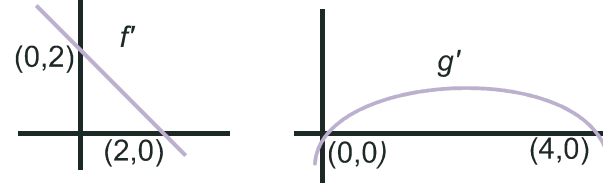

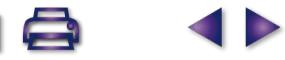

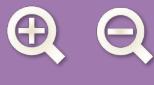

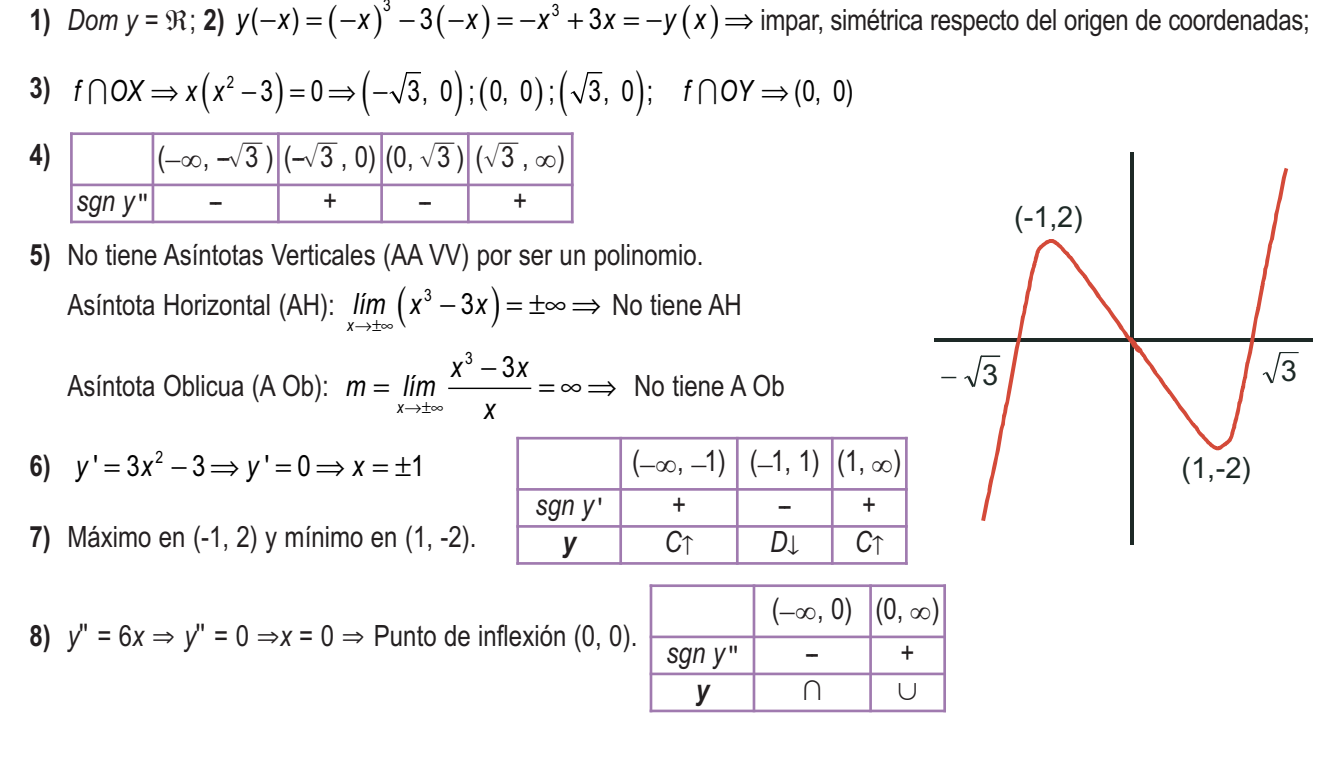

#### **Actividad 20**

**1)** *Dom y* =  $\Re$  pues el denominador es positivo siempre.

2) 
$$
y(-x) = \frac{1}{1 + (-x)^2} = \frac{1}{1 + x^2} = y(x) \Rightarrow
$$
 par, simétrica respecto del eje OY.

- **3)**  $f \cap OX \Rightarrow y \neq 0$   $\Rightarrow$  no corta al eje OX ;  $f \cap OY \Rightarrow y(0) = 1 \Rightarrow (0,1)$
- **4)** La función es siempre positiva, porque lo son su numerador y su denominador.
- **5)** No tiene AA VV; AH: *lím*  $\frac{1}{2}$  = 0  $\Rightarrow$   $y_H$  = 0 ; y > y<sub>H</sub> porque y es positiva.  $\lim_{x \to \pm \infty} \frac{1}{1 + x^2} = 0$  ⇒  $y_H = 0$ ;  $y > y_H$  $\frac{1}{1+x^2}=0 \Rightarrow y_H=0$ ;

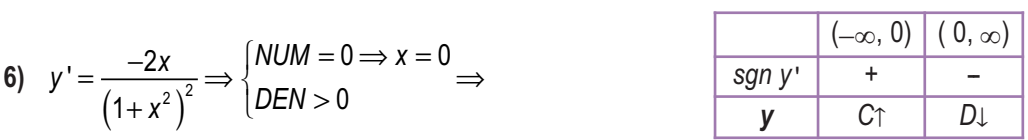

7) Maximo en (0, 1) ; **8**) 
$$
y'' = \frac{6x^2 - 2}{(1 + x^2)^3}
$$
  $\Rightarrow$   $\begin{cases} NUM = 0 \Rightarrow x = \pm \frac{\sqrt{3}}{3} \\ DEN > 0 \end{cases}$  Puntos de inflexión  $\left(-\frac{\sqrt{3}}{3}, \frac{3}{4}\right)$ ;  $\left(\frac{\sqrt{3}}{3}, \frac{3}{4}\right)$ .

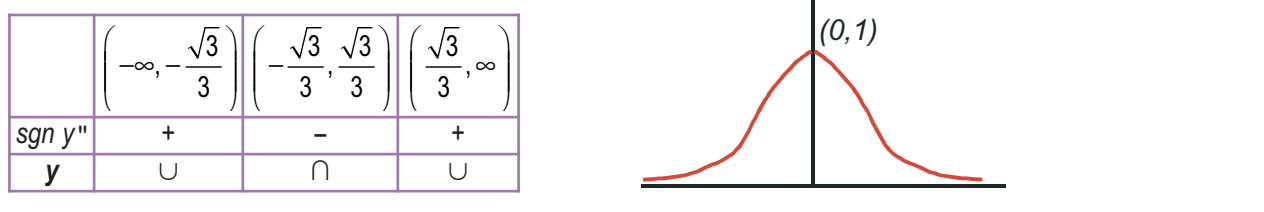

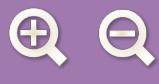

$$
21 \text{ from } y = 93 - \{ \pm 2 \}; 2) \ y(-x) = \frac{(-x)^2}{(-x)^2 - 4} = \frac{x^2}{x^2 - 4} = y(x) \Rightarrow \text{ par, simétrica respecto al eje OY};
$$
\n
$$
3) \ f \cap OX \Rightarrow y = 0 \Rightarrow x = 0 \Rightarrow (0,0) \Rightarrow \text{ la función corta a los ejes en el origen de coordinates;}
$$
\n
$$
4) \ \begin{cases} NUM > 0 \text{ en } 93 - \{ 0 \} \\ DEN = 0 \Rightarrow x = \pm 2 \end{cases}
$$
\n
$$
5) AA VV: x = -2 \Rightarrow \begin{cases} \lim_{x \to -2} \frac{x^2}{x^2 - 4} = \frac{4}{0^+} = \infty \\ \lim_{x \to -2} \frac{x^2}{x^2 - 4} = \frac{4}{0^-} = -\infty \end{cases}; x = 2 \Rightarrow \begin{cases} \lim_{x \to 2} \frac{x^2}{x^2 - 4} = \frac{4}{0^-} = -\infty \\ \lim_{x \to 2} \frac{x^2}{x^2 - 4} = \frac{4}{0^-} = -\infty \end{cases}
$$
\n
$$
6) \ y' = \frac{-8x}{(x^2 - 4)^2} \Rightarrow \begin{cases} NUM = 0 \Rightarrow x = 0 \\ DEN > 0 \text{ en } 93 - \{ \pm 2 \} \end{cases} \Rightarrow \begin{cases} NUM = 0 \Rightarrow x = 0 \\ \lim_{x \to 2} \frac{x^2}{x^2 - 4} = \frac{4}{0^+} = \infty \end{cases}
$$
\n
$$
7) \ \text{Máxiimo en (0,0).} \quad 8) \ y'' = \frac{8(3x^2 + 4)}{(x^2 - 4)^3} \Rightarrow \begin{cases} NUM > 0 \\ DEN = 0 \Rightarrow x = \pm 2 \text{ (triple)} \end{cases}
$$
\n
$$
8) \ y'' = \frac{8(3x^2 + 4)}{(x^2 - 4)^3} \Rightarrow \begin{cases} NUM > 0 \\ DEN = 0 \Rightarrow x = \pm 2 \text{ (triple)} \end{cases}
$$
\n
$$
8) \ y'' = \frac{8(3x^2 + 4)}{(x^2 - 4)^3} \Rightarrow \begin{cases} NUM > 0 \\ DEN =
$$

**Actividad 22**

1) *Dom y* = 
$$
\mathcal{R} - \{0\}
$$
; 2) no es simétrica; 3) 
$$
\begin{cases} f \cap OX \Rightarrow (x-1)^2 = 0 \Rightarrow x = 1 (doble) \Rightarrow (1,0) \\ f \cap OY \Rightarrow \exists y(0) \Rightarrow No \text{ \textit{corta al eje OY}} \end{cases}
$$

4) 
$$
\frac{(-\infty, 0) \quad (0, \infty) - \{1\}}{\text{sgn } y \qquad - \qquad +}
$$
5) AA VV:  $x = 0 \Rightarrow \begin{cases} \lim_{x \to 0^{-}} \frac{8(x-1)^2}{x^3} = \frac{8}{0^-} = -\infty \\ \lim_{x \to 0^{+}} \frac{8(x-1)^2}{x^3} = \frac{8}{0^+} = \infty \end{cases}$ 

$$
\text{AH:} \lim_{x \to \pm \infty} \frac{8(x-1)^2}{x^3} \approx \lim_{x \to \pm \infty} \frac{8x^2}{x^3} = \lim_{x \to \pm \infty} \frac{8}{x} = 0 \Rightarrow y_H = 0 \Rightarrow \text{ No tiene A Ob por tener AH.}
$$
\n
$$
\text{sgn}(y - y_H) \approx \text{sgn}\left(\frac{8}{x}\right) \Rightarrow \begin{cases} < 0, \text{ cuando } x \to -\infty \Rightarrow y < y_H \\ > 0, \text{ cuando } x \to \infty \Rightarrow y > y_H \end{cases} \qquad \qquad \text{sgn } y' \qquad \text{C, 1)} \qquad (1, 3) \qquad (3, \infty)
$$
\n
$$
\text{sgn } (y - y_H) \approx \text{sgn}\left(\frac{8}{x}\right) \Rightarrow \begin{cases} < 0, \text{ cuando } x \to -\infty \Rightarrow y < y_H \\ > 0, \text{ cuando } x \to \infty \Rightarrow y > y_H \end{cases} \qquad \qquad \text{sgn } y' \qquad \text{C, 1)} \qquad (1, 3) \qquad (3, \infty)
$$
\n
$$
\text{S, 2)} \qquad \text{M, 2)} \qquad \text{M, 3)} \qquad \text{M, 4)} \qquad \text{M, 5)} \qquad \text{M, 6)} \qquad \text{M, 7)} \qquad \text{M, 8)} \qquad \text{M, 8)} \qquad \text{M, 9)} \qquad \text{M, 1)} \qquad \text{M, 1
$$

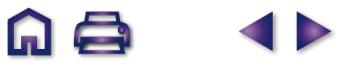

 $\begin{array}{ccc} & & & \\ \text{A} & \text{C} & \text{A} & \text{C} \end{array}$ 

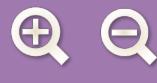

2 *DEN x quíntuple* '' ; <sup>=</sup> ( ) − + 16 6 6 ⎧ 0 33 33 *x x NUM x x* =⇒ =− =+ ⎪ <sup>⎞</sup> <sup>⎜</sup> ⎛ <sup>32</sup> 3, 1 2 ⎨ ⇒ ⇒ **8)** *y* 5 *x* =⇒= ( ) 0 0 27 ⎩⎪ ⎝ ⎠ puntos de inflexión con *xy xy y y* 11 2 2 1 2 ( )( ) , ;, , ; ,. con ≅ ≅ 0 282 1 052 (1,0) ( −∞, 0) (0, *x*1) ( *x*1, *x*2) ( *x*2, ∞) *sgn y* <sup>ì</sup> <sup>+</sup> <sup>−</sup> = − <sup>+</sup> = + <sup>−</sup> <sup>+</sup> = − <sup>+</sup> *<sup>y</sup>* <sup>∩</sup> # <sup>∩</sup> # = + + +

**1)** *Dom y* =  $\Re$  − {±1}; **2)**  $y(-x) = -\frac{x^3}{4}$   $\Rightarrow$  impar, simétrica respecto del origen de coordenadas;  $(-x) = -\frac{x^3}{1-x^2}$   $\Rightarrow$  $1 - x^2$ 

**3)**  $f \cap OX \Rightarrow y = 0 \Rightarrow x = 0 \Rightarrow (0,0)$  es el punto de corte con am<u>bos ejes</u>;

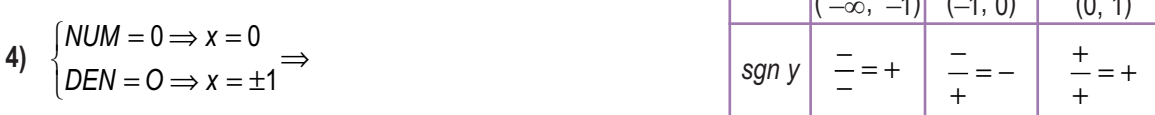

 $(1, \infty)$ 

**SP** 

 $\frac{+}{-}$  = -

 -- + --  $\frac{(-\infty, -\sqrt{3}) - (-1)^{n} (1-\sqrt{3}) \sqrt{3} - (-1)^{n} (1-\sqrt{3})}{n}$ <br> *y D*  $\downarrow$  *C*  $\uparrow$  *D*  $\downarrow$ 

山へ

 $-\sqrt{3}$ 

 $\Omega$ 

 $\sqrt{3}$ 

j

5) AA VV: 
$$
x = -1 \Rightarrow \begin{cases} \lim_{x \to -1} \frac{x^3}{1 - x^2} = \frac{-1}{0^-} = \infty \\ \lim_{x \to -1} \frac{x^3}{1 - x^2} = \frac{-1}{0^+} = -\infty \end{cases}
$$
;  $x = 1 \Rightarrow \begin{cases} \lim_{x \to +1} \frac{x^3}{1 - x^2} = \frac{1}{0^+} = \infty \\ \lim_{x \to 1} \frac{x^3}{1 - x^2} = \frac{1}{0^-} = -\infty \end{cases}$ 

AH: 
$$
\lim_{x \to \pm \infty} \frac{x^3}{1 - x^2} \approx \lim_{x \to \pm \infty} \frac{x^3}{-x^2} = \lim_{x \to \pm \infty} (-x) = -\infty \implies \text{No tiene AH:}
$$

A Ob: 
$$
m = \lim_{x \to \pm \infty} \frac{x^3}{x - x^3} \approx \lim_{x \to \pm \infty} \frac{x^3}{-x^3} = -1;
$$
  $n = \lim_{x \to \pm \infty} \left( \frac{x^3}{1 - x^2} + x \right) = \lim_{x \to \pm \infty} \frac{x}{1 - x^2} = 0 \Rightarrow$   
\n $y_{0b} = -x \Rightarrow \text{sgn}(y - y_{0b}) = \text{sgn}\left( \frac{x}{1 - x^2} \right) \Rightarrow \begin{cases} > 0, \text{ cuando } x \to -\infty \Rightarrow y > y_{0b} \\ < 0, \text{ cuando } x \to \infty \Rightarrow y < y_{0b} \end{cases}$   
\n $x^2 (3 - x^2) \quad \left[ NUM = 0 \Rightarrow x = 0 \text{ (doble)}, \pm \sqrt{3} \right] \left[ (-\infty, -\sqrt{3}) - \{-1\} \right] (-\sqrt{3}, \sqrt{3}) - \{0, 1\} \left[ (\sqrt{3}, \infty) \right]$ 

6) 
$$
y' = \frac{x^2(3-x^2)}{(1-x^2)^2}
$$
  $\Rightarrow$   $\begin{cases} NUM = 0 \Rightarrow x = 0 \text{ (doble)}, \pm \sqrt{3} \\ DEN > 0 \text{ en } \Re -\{\pm 1\} \end{cases}$   $\Rightarrow \frac{\text{sgn } y'}{y}$ 

7) Mínimo en 
$$
\left(-\sqrt{3}, \frac{3\sqrt{3}}{2}\right)
$$
 y máxima en  $\left(\sqrt{3}, \frac{-3\sqrt{3}}{2}\right)$ .

8) 
$$
y'' = \frac{6x(x^2+1)}{(1-x^2)^3}
$$
  $\Rightarrow$   $\begin{cases} NUM = 0 \Rightarrow x = 0 \\ DEN = 0 \Rightarrow x = \pm 1 \text{ (triple)} \end{cases}$   $\Rightarrow$  Punto de inflexión (0, 0).

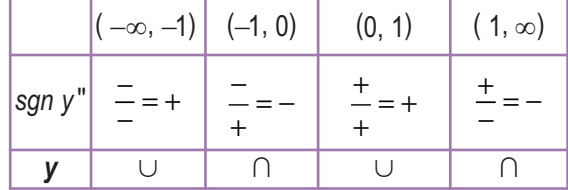

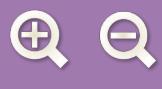

# $\begin{array}{ccc} & & & \\ \text{A} & \text{C} & \text{A} & \text{C} \end{array}$

# **Actividad 24**

1) *Dom y* = 9i; 2) par, simétrica respecto del eje OY: 
$$
V(-x) = (-x)^4 - \frac{3}{2}(-x)^2 = x^4 - \frac{3}{2}x^2 = y(x)
$$
  
\n3)  $f \cap OX \Rightarrow y = 0 \Rightarrow x^2 \left(x^2 - \frac{3}{2}\right) = 0 \Rightarrow x = -1, x = 0, y \ x = \pm \frac{\sqrt{3}}{2} \Rightarrow \left(-\frac{\sqrt{3}}{2}, 0\right); (0, 0); \left(\frac{\sqrt{3}}{2}, 0\right)$  la función  
\n $f \Rightarrow y = 0 \Rightarrow x^2 \left(\frac{x^2 - \frac{3}{2}}{2}\right) = \left(-\frac{\sqrt{3}}{2}, \frac{\sqrt{3}}{2}\right) - \left(0\right) \left(\frac{\sqrt{3}}{2}, \infty\right)$   
\n5) no tiene AA V; AH:  $\lim_{x \to \infty} \left(x^2 - \frac{3}{2}x^2\right) = \infty \Rightarrow$   
\nNo tiene AH; A O b:  $m = \lim_{x \to \infty} \frac{x^4 - \frac{3}{2}x^2}{x^2} = \lim_{x \to \infty} x^3 = \pm \infty$  No tiene A Ov;  
\n6)  $y^2 = 4x^3 - 3x \Rightarrow y^2 = 0 \Rightarrow x(4x^2 - 3) = 0 \Rightarrow x = -\frac{\sqrt{3}}{2}, x = 0, y \ x = \frac{\sqrt{3}}{2} \Rightarrow$   
\n $\left(-\infty, -\frac{\sqrt{3}}{2}\right) \left(-\frac{\sqrt{3}}{2}, 0\right) \left(0, \frac{\sqrt{3}}{2}\right) \left(\frac{\sqrt{3}}{2}, \infty\right)$   
\n7) Minimos en  $\left(-\frac{\sqrt{3}}{2}, -\frac{9}{16}\right) y \left(\frac{\sqrt{3}}{2}, -\frac{9}{16}\right)$ ; maximo en (0, 0);  
\n8)  $y^2 = 12x^2 - 3 \Rightarrow y^2 = 0 \Rightarrow x = \pm \frac{1}{2} \Rightarrow$  Puntos de inflexión  $\left(-\frac{1}{2}, -\frac{5}{16}\right) \left(\frac{1}{2}, -\frac{5}{16}\right)$ .  
\nActvidad 25  
\n1) *Dom y =* 

Q s

$$
\mathfrak{A}\,\mathrel{\ominus}
$$

8) 
$$
y'' = \frac{36-10x}{x^4} \Rightarrow \begin{cases} NUM = 0 \Rightarrow x = \frac{18}{5} \\ DEN > 0 \text{ en } \Re \{-\{0\}\} \end{cases}
$$
. Punto de inflexión  $\left(\frac{18}{5}, \frac{2}{27}\right)$ .  
 $\frac{sgn y''}{y} = \frac{(-\infty, \frac{18}{5}) - \{0\}}{\frac{18}{5}} \left(\frac{18}{5}, \frac{\infty}{27}\right)$ 

**AQ** 

**SID** 

# **Actividad 26**

- **1)** *Dom y* =  $\mathfrak{R} \{\pm 2\}$ .
- **2)** Impar, simétrica respecto del eje OY.
- **3)** Corta a los ejes en (0,0).

4) 
$$
\begin{array}{|c|c|c|c|c|}\n\hline\n & (-\infty, -2) & (-2, 0) & (0, 2) & (2, \infty) \\
\hline\n\text{sgn } y & - & + & - & + \\
\hline\n\end{array}
$$

5) AA VV : 
$$
x = -2 \Rightarrow \begin{cases} \lim_{x \to -2^{-}} y = -\infty \\ \lim_{x \to -2^{+}} y = \infty \end{cases}
$$
;  $x = 2 \Rightarrow \begin{cases} \lim_{x \to 2^{-}} y = -\infty \\ \lim_{x \to 2^{+}} y = \infty \end{cases}$ ;  
AH :  $\lim_{x \to \pm \infty} y = 0 \Rightarrow y_{H} = 0 \Rightarrow \text{sgn}(y - y_{H}) \approx \text{sgn} \frac{2}{x} \Rightarrow \begin{cases} < 0, \text{ cuando } x \to -\infty \Rightarrow y < y_{H} \\ > 0, \text{ cuando } x \to \infty \Rightarrow y > y_{H} \end{cases}$ .

No tiene AOb portener AH.

6) 
$$
y' = \frac{-2(x^2+4)}{(x^2-4)^2} \Rightarrow \begin{cases} NUM < 0 \\ DEN > 0 \text{ en } \Re \setminus \{ \pm 2 \} \end{cases} \Rightarrow y' < 0 \Rightarrow y \text{ es decreaseiente en su dominio.}
$$

**7)** No tiene puntos críticos.

8) 
$$
y'' = \frac{4x(x^2 + 12)}{(x^2 - 4)^3}
$$
  $\Rightarrow$   $\begin{cases} NUM = 0 \Rightarrow x = 0 \\ DEN = 0 \Rightarrow x = \pm 2 \text{ (triple)} \end{cases}$   $\Rightarrow$  Punto de inflexión (0,0).  $\frac{1}{x=2}$ 

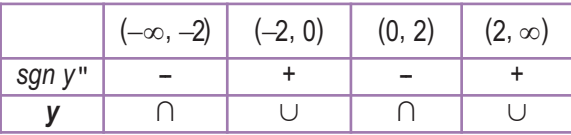

 $\Omega$ 

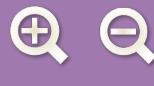

# **UNIDAD 7. INTEGRALES**

# **Actividad 1**

a) 
$$
\int (x^3 + 4x^2 + 7x) dx = \frac{x^4}{4} + \frac{4x^3}{3} + \frac{7x^2}{2} + k
$$
; b)  $\int (-x^2 + 9x + 1) dx = -\frac{x^3}{3} + \frac{9x^2}{2} + x + k$ .

**Actividad 2**

a) 
$$
\int \left(3 - \frac{2}{3}x + \frac{1}{4}x^2 - 0.05x^3\right)dx = 3x - \frac{x^2}{3} + \frac{x^3}{12} - 0.0125x^4 + k; \qquad b) \int \left(5x^4 - 3x^2 + 2x\right)dx = x^5 - x^3 + x^2 + k.
$$

**Actividad 3**

**a)** 
$$
\int (1-x^7) dx = x - \frac{x^8}{8} + k
$$
; **b)**  $\int (3x^3 - 7x^2 + 8x - 4) dx = \frac{3x^4}{4} - \frac{7x^3}{3} + 4x^2 - 4x + k$ .

**Actividad 4**

a) 
$$
\int (9x^2 + 5x + 3) dx = 3x^3 + \frac{5x^2}{2} + 3x + k
$$
; b)  $\int (8e^x - \frac{5}{x} + 9x) dx = 8e^x - 5\ln x + \frac{9x^2}{2} + k$ .

**Actividad 5**

**a)** 
$$
\int (6x^3 - 5x^2 + \sqrt{x}) dx = \frac{3x^4}{2} - \frac{5x^3}{3} + \frac{2\sqrt{x^3}}{3} + k; \qquad \textbf{b)} \int \left(\frac{3}{\sqrt{x}} + \frac{4}{x}\right) dx = 6\sqrt{x} + 4\ln x + k.
$$

**Actividad 6**

**a)** 
$$
\int (x^3 + 1)(x^2 - 1) dx = \int (x^5 - x^3 + x^2 - 1) dx = \frac{x^6}{6} - \frac{x^4}{4} + \frac{x^3}{3} - x + k.
$$
  
\n**b)** 
$$
\int \frac{7x}{4 + 3x^2} dx = \begin{cases} u = 4 + 3x^2 \\ u' = 6x \Rightarrow dx = \frac{du}{6x} \end{cases} = \int \frac{7x}{u} \cdot \frac{du}{6x} = \frac{7}{6} \int \frac{du}{u} = \frac{7}{6} \ln u + k = \frac{7}{6} \ln (4 + 3x^2) + k.
$$

**Actividad 7**

**a)** 
$$
\int 5x^{\frac{3}{2}}\sqrt{1-9x^2}dx = \begin{cases} u = 1-9x^2 \\ u' = -18x \Rightarrow dx = \frac{du}{-18x} \end{cases} = \int 5x \cdot u^{\frac{7}{3}} \frac{du}{-18x} = -\frac{5}{18} \int u^{\frac{7}{3}} du = -\frac{5}{24} u^{\frac{4}{3}} + k = \frac{-5(1-9x^2)^{\frac{4}{3}}}{24} + k;
$$
  
\n**b)** 
$$
\int \frac{7x}{4+3x^2} dx = \begin{cases} u = 4+3x^2 \\ u' = 6x \Rightarrow dx = \frac{du}{6x} \end{cases} = \int \frac{7x}{u} \cdot \frac{du}{6x} = \frac{7}{6} \int \frac{du}{u} = \frac{7}{6} \ln u + k = \frac{7}{6} \ln (4+3x^2) + k.
$$

**Actividad 8**

**a)** 
$$
\int 3x \cos x^2 dx = \frac{3}{2} \operatorname{sen} x^2 + k;
$$
 **b)**  $\int \frac{4}{5+8x} dx = \frac{1}{2} \ln(5+8x) + k.$ 

**Actividad 9**

**a)** 
$$
\int \frac{2x}{\sqrt[3]{8x^2 + 1}} dx = \begin{cases} u = 8x^2 + 1 \\ u' = 16x \Rightarrow dx = \frac{du}{16x} \end{cases} = \int 2x \cdot u^{-\frac{1}{3}} \cdot \frac{du}{16x} = \frac{1}{8} \int u^{-\frac{1}{3}} du = \frac{3}{16} u^{\frac{2}{3}} + k = \frac{3(8x^2 + 1)^{\frac{2}{3}}}{16} + k;
$$
  
\n**b)** 
$$
\int 3xe^{-x^2} dx = -\frac{3}{2}e^{-x^2} + k.
$$

**Actividad 10**

**a)** 
$$
\int 7e^{3x+4} dx = \frac{7}{3}e^{3x+4} + k
$$
; **b)**  $\int 3e^{-x} dx = -3e^{-x} + k$ .

n a 

 $\begin{array}{ccc} & & & & \\ \text{A} & \text{C} & & & \text{A} & \text{B} \end{array}$ 

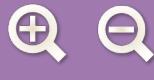

# $\begin{array}{ccc} & & & \text{if } & \\ \text{and} & & & \text{if } & \\ & & & \text{if } & \\ & & & & \text{if } & \\ & & & & & \text{if } & \\ \end{array}$

**Actividad 11**

**a)** 
$$
\int \frac{3\cos x}{5\sin x - 8} dx = \begin{cases} u = 5\sin x - 8 \\ u' = 5\cos x \implies dx = \frac{du}{5\cos x} \end{cases} = \int \frac{3\cos x}{u} \cdot \frac{du}{5\cos x} = \frac{3}{5} \int \frac{du}{u} = \frac{3}{5} \ln u + k = \frac{3}{5} \ln(5\sin x - 8) + k;
$$
  
**b)** 
$$
\int \frac{7}{3 - 5x} dx = -\frac{7}{5} \ln(3 - 5x) + k.
$$

**Actividad 12**

a) 
$$
\begin{cases} u = x^2 + 6x - 4 \Rightarrow u' = 2x + 6 \\ du = \frac{dx}{2x + 6} \end{cases} = \int \frac{5(x + 3)}{u} \cdot \frac{du}{2(x + 3)} = \frac{5}{2} \ln u + k = \frac{5}{2} \ln (x^2 + 6x - 4) + k.
$$
  
b) 
$$
\begin{cases} u = 7 - 3x^2 \Rightarrow u' = -6x \\ dx = \frac{du}{-6x} \end{cases} = \int 8xe^u \frac{du}{-6x} = -\frac{4}{3}e^u + k = -\frac{4}{3}e^{7 - 3x^2} + k.
$$

**Actividad 13**

$$
\int_{-1}^{1} (|x|+x+1) dx \Rightarrow |x| = \begin{cases} -x, \text{ si } x < 0 \\ x, \text{ si } x \ge 0 \end{cases} \Rightarrow \int_{-1}^{1} (|x|+x+1) dx = \int_{-1}^{0} (-x+x+1) dx + \int_{0}^{1} (x+x+1) dx = \int_{-1}^{0} dx + \int_{0}^{1} (2x+1) dx =
$$
\n
$$
= x \Big|_{x=-1}^{x=0} + (x^2 + x) \Big|_{x=0}^{x=1} = 1 + 2 = 3.
$$

**Actividad 14**

$$
f(x) = x^3 - 4x \Rightarrow f(x) = 0 \Rightarrow x(x^2 - 4) = 0 \Rightarrow x = -2, x = 0 \quad y \quad x = 2 \Rightarrow A = \left| \int_{-2}^{0} f(x) dx \right| + \left| \int_{0}^{2} f(x) dx \right| \Rightarrow
$$
  
\n
$$
\Rightarrow F(x) = \frac{x^4}{4} - 2x^2 \Rightarrow \begin{cases} F(-2) = -4 \\ F(0) = 0 \\ F(2) = -4 \end{cases} \Rightarrow A = |F(0) - F(-2)| + |F(2) - F(0)| = 4 + 4 = 8 \, u^2.
$$

**Actividad 15**

$$
\int \frac{(2x-1)^2}{4x^2+1} dx = \int \frac{4x^2+1-4x}{4x^2+1} dx = \int \left(1-\frac{4x}{4x^2+1}\right) dx = x-\frac{1}{2}\ln(4x^2+1) \Rightarrow \int_0^1 \frac{(2x-1)^2}{4x^2+1} dx = x-\frac{1}{2}\ln(4x^2+1) \Big|_{x=0}^{x=1} = 1-\frac{\ln 5}{2}.
$$

$$
f(x) = \begin{cases} -2x, \text{ si } x \le 0 \\ x-1, \text{ si } 0 < x \le 2 \implies \text{ como los límites de integración son } x = 1, x = 3, \text{ integramos } f_1(x) = x-1, f_2(x) = 3x-5 \implies \\ 3x-5, \text{ si } x > 2 \end{cases}
$$
\n
$$
\Rightarrow f_1(x) = 0 \Rightarrow x = 1; f_2(x) = 0 \Rightarrow x = \frac{5}{3} < 2. \text{ La función es continua en } x = 2, \text{ pues } \lim_{x \to 2^-} f(x) = \lim_{x \to 2} (x-1) = \lim_{x \to 2^+} f(x) = \lim_{x \to 2} (3x-5) = 1.
$$
\nEl área vale A =  $\int_{1}^{2} (x-1) dx \Big| + \int_{2}^{3} (3x-5) dx \Big| \Rightarrow F_1(x) = \frac{x^2}{2} - x \Rightarrow \begin{cases} F_1(1) = -\frac{1}{2} \\ F_1(2) = 0 \end{cases}; F_2(x) = \frac{3x^2}{2} - 5x \Rightarrow \begin{cases} F_2(2) = -4 \\ F_2(3) = -\frac{3}{2} \end{cases} \Rightarrow A = \frac{1}{2} + \frac{5}{2} = 3u^2.$ 

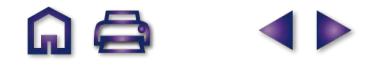

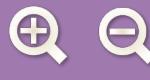

# $\begin{array}{ccc} & & & \text{if } & \\ \text{if } & & & \text{if } & \\ & & & & \text{if } & \\ & & & & & \text{if } & \\ & & & & & & \text{if } & \\ & & & & & & & \text{if } & \\ & & & & & & & \text{if } & \\ & & & & & & & & \text{if } & \\ & & & & & & & & & \text{if } & \\ & & & & & & & & & & \text{if } & \\ & & & & & & & & & & & \text{if } & \\ & & & & & & & & & & & & \text{if } & \\ & & & & & & & & & & & & \text{if } & \\ & & & & & & & & & & & & & \text{if } & \\$

**Actividad 17**

a) 
$$
\int_{0}^{3} \frac{1}{x+1} dx = a \Rightarrow ln(x+1)|_{x=0}^{x=3} = ln4 = a; \qquad b) \int_{0}^{a} \frac{1}{x+1} dx = 3 \Rightarrow ln(x+1)|_{x=0}^{x=a} = ln(a+1) = 3 \Rightarrow a+1 = e^{3} \Rightarrow a = e^{3}-1;
$$
  
c) 
$$
\int_{0}^{3} \frac{1}{x+a} dx = 5 \Rightarrow ln(x+a)|_{x=0}^{x=a} = ln(3+a) - ln a = ln\frac{3+a}{a} = 5 \Rightarrow \frac{3+a}{a} = e^{5} \Rightarrow 3+a = a \cdot e^{5} \Rightarrow 3 = a \cdot e^{5}-a = a(e^{5}-1) \Rightarrow a = \frac{3}{e^{5}-1}.
$$

**Actividad 18**

$$
f(x) = xe^{x^2} \Rightarrow f(x) = 0 \Rightarrow x = 0 \Rightarrow A = \begin{vmatrix} \frac{2}{3}xe^{x^2} dx \\ 0 \end{vmatrix} \Rightarrow F(x) = \frac{e^{x^2}}{2} \Rightarrow \begin{cases} F(0) = \frac{1}{2} \\ F(2) = \frac{e^4}{2} \end{cases} \Rightarrow A = \frac{e^4 - 1}{2}u^2.
$$

## **Actividad 19**

a) 
$$
h(x) = g(x) - f(x) = 3x^2 - 6x \Rightarrow h(x) = 0 \Rightarrow 3x(x - 2) = 0 \Rightarrow x = 0 \text{ y } x = 2 \Rightarrow \text{ la anchura del dibujo es de 2 m}
$$
  
\ny su área vale  $A = \begin{vmatrix} 2 \\ 1 \\ 0 \end{vmatrix} h(x) dx \Rightarrow H(x) = x^3 - 3x^2 \Rightarrow \begin{cases} H(0) = 0 \\ H(2) = -4 \end{cases} \Rightarrow A = 4 m^2.$ 

**b)** En los 23 m caben 2 + 5 + 2 + 5 + 2 + 5 + 2, es decir, 4 figuras y 3 huecos. El coste será  $C = 4$  *fig* · 4  $\frac{m^2}{fig}$  $=4$  *fig*  $\cdot 4 \frac{m^2}{fig} \cdot 2 \frac{euros}{m^2} = 32$  *euros*.

**Actividad 20**

$$
h(x) = f(x) - g(x) = \frac{x^2 + 1}{x} - \frac{1}{x} = x \Longrightarrow h(x) = 0 \Longrightarrow x = 0 \Longrightarrow A = \int_0^5 x dx = \frac{25}{2} u^2.
$$

**Actividad 21**

$$
h(x) = \frac{x^2}{2} - \sqrt{2x} \Rightarrow h(x) = 0 \Rightarrow \frac{x^2}{2} = \sqrt{2x} \Rightarrow x^4 - 8x = 0 \Rightarrow x(x^3 - 8) = 0 \Rightarrow x = 0, 2 \Rightarrow A = \left| \int_0^2 h(x) dx \right| \Rightarrow
$$
  
\n
$$
\Rightarrow H(x) = \frac{x^3}{6} - \frac{\sqrt{8x^3}}{3} \Rightarrow \begin{cases} H(0) = 0 \\ H(2) = -\frac{4}{3} \end{cases} \Rightarrow A = \frac{4}{3}u^2.
$$

$$
h(x) = x^3 - ax \Rightarrow h(x) = 0 \Rightarrow x(x^2 - a) = 0 \Rightarrow x = -\sqrt{a}, \ x = 0 \quad y \ x = \sqrt{a} \Rightarrow A = \left| \int_{-\sqrt{a}}^{0} h(x) dx \right| + \left| \int_{0}^{\sqrt{a}} h(x) dx \right| \Rightarrow
$$
  
\n
$$
\Rightarrow H(x) = \frac{x^4}{4} - \frac{ax^2}{2} \Rightarrow \begin{cases} H(-\sqrt{a}) = -\frac{a^2}{4} \\ H(0) = 0 \end{cases} \Rightarrow A = \frac{a^2}{4} + \frac{a^2}{4} = \frac{a^2}{2} u^2 \Rightarrow \frac{a^2}{2} = 4 \Rightarrow a^2 = 8 \Rightarrow a = \sqrt{8} = 2\sqrt{2}.
$$

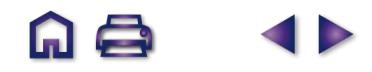

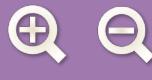

$$
f(x) = x^3 + 5x^2 + 2x - 8 \Rightarrow f(x) = 0 \Rightarrow x = -4, \quad x = -2 \quad y \quad x = 1 \Rightarrow A = \begin{vmatrix} -2 \\ 1 \\ -4 \end{vmatrix} f(x) dx + \begin{vmatrix} 1 \\ -1 \\ -2 \end{vmatrix} f(x) dx \Rightarrow F(x) = \frac{x^4}{4} + \frac{5x^3}{3} + x^2 - 8x \Rightarrow \begin{cases} F(-4) = \frac{16}{3} \\ F(-2) = \frac{32}{3} \end{cases} \Rightarrow A = \begin{vmatrix} \frac{32}{3} - \frac{16}{3} \end{vmatrix} + \begin{vmatrix} -\frac{61}{12} - \frac{32}{3} \end{vmatrix} = \frac{253}{12} u^2.
$$

**Actividad 24**

$$
F(x) = 27x - \frac{x^4}{4} + \frac{3}{2}e^{2x-1} + k \Rightarrow F(1) = 27 - \frac{1}{4} + \frac{3e}{2} + k = 26,75 \Rightarrow k = -\frac{3e}{2} \Rightarrow F(x) = 27x - \frac{x^4}{4} + \frac{3}{2}e^{2x-1} - \frac{3e}{2}.
$$

**Actividad 25**

$$
f(x) = -0,5x^2 + x + 1 \Longrightarrow f(x) = 0 \Longrightarrow \begin{cases} x_1 = 1 - \sqrt{3} < 0 \\ x_2 = 1 + \sqrt{3} > 2 \end{cases} \Longrightarrow S = \begin{vmatrix} 2 \\ 1 \\ 0 \end{vmatrix} f(x) dx \Longrightarrow F(x) = -\frac{0.5x^3}{3} + \frac{x^2}{2} + x \Longrightarrow \begin{cases} F(0) = 0 \\ F(2) = \frac{8}{3} \end{cases} \Longrightarrow S = \frac{8}{3} m^2.
$$

 $\begin{array}{ccc} & & & \text{if } & \\ \text{if } & & & \text{if } & \\ & & & & \text{if } & \\ & & & & & \text{if } & \\ & & & & & & \text{if } & \\ & & & & & & & \text{if } & \\ & & & & & & & \text{if } & \\ & & & & & & & & \text{if } & \\ & & & & & & & & & \text{if } & \\ & & & & & & & & & & \text{if } & \\ & & & & & & & & & & & \text{if } & \\ & & & & & & & & & & & & \text{if } & \\ & & & & & & & & & & & & \text{if } & \\ & & & & & & & & & & & & & \text{if } & \\$ 

**Actividad 26**

$$
h(x) = f(x) - g(x) = x^3 - x^2 - 2x \Rightarrow h(x) = 0 \Rightarrow x(x^2 - x - 2) = 0 \Rightarrow x = -1, \quad x = 0 \quad y \quad x = 2. \quad A = \int_{-1}^{0} h(x)dx + \int_{0}^{2} h(x)dx \Rightarrow H(x) = \frac{x^4}{4} - \frac{x^3}{3} - x^2 \Rightarrow \begin{cases} H(-1) = -\frac{13}{12} \\ H(0) = 0 \\ H(2) = -\frac{8}{3} \end{cases} \Rightarrow A = |H(0) - H(-1)| + |H(2) - H(0)| = \frac{13}{12} + \frac{8}{3} = \frac{15}{4}u^2.
$$

**Actividad 27**

**a)** 
$$
\int_{0}^{\pi} (x^3 + \text{senx}) dx = \frac{x^4}{4} - \cos x \Big|_{x=0}^{x=\pi} = \frac{\pi^4}{4} + 1 - (-1) = \frac{\pi^4 + 8}{4};
$$
  
\n**b)** 
$$
\int_{0}^{1} xe^{5x^2 + 1} dx = \frac{e^{5x^2 + 1}}{10} \Big|_{x=0}^{x=1} = \frac{e^6 - e}{10} = \frac{e(e^5 - 1)}{10}.
$$

**Actividad 28**

$$
h(x) = x^2 + 1 - 3 = x^2 - 2 \Longrightarrow h(x) = 0 \Longrightarrow x = \pm \sqrt{2} \Longrightarrow A = \begin{vmatrix} \sqrt{2} & \sqrt{2} \\ \int_{-\sqrt{2}}^{x} & h(x) \, dx \end{vmatrix} \Longrightarrow H(x) = \frac{x^3}{3} - 2x \Longrightarrow \begin{cases} H\left(-\sqrt{2}\right) = \frac{4\sqrt{2}}{3} \\ H\left(\sqrt{2}\right) = -\frac{4\sqrt{2}}{3} \end{cases} \Longrightarrow
$$

$$
\Rightarrow A = |H(\sqrt{2}) - H(-\sqrt{2})| = \frac{8\sqrt{2}}{3}u^2.
$$
  
ividad 29

**Actividad 29**

a) 
$$
\int_{\frac{\pi}{4}}^{\frac{\pi}{3}} \frac{\cos x}{\sin x} dx = \ln(\text{senx}) \Big|_{x=\frac{\pi}{4}}^{x=\frac{\pi}{3}} = \ln \frac{\sqrt{3}}{2} - \ln \frac{\sqrt{2}}{2} = \ln \frac{\sqrt{3}}{\sqrt{2}} = \frac{1}{2} \ln \frac{3}{2};
$$
  
\nb) 
$$
\int \frac{e^{2x} + e^x}{(e^x + 1)^2} dx = \int \frac{e^{2x} + e^x}{e^{2x} + 2e^x + 1} dx =
$$

$$
\begin{vmatrix} u = (e^x + 1)^2 = e^{2x} + 2e^x + 1 \\ u' = 2(e^{2x} + e^x) \Rightarrow dx = \frac{du}{2(e^{2x} + e^x)} \end{vmatrix} = \int \frac{e^{2x} + e^x}{u} \cdot \frac{du}{2(e^{2x} + e^x)} = \frac{1}{2} \int \frac{du}{u} = \frac{1}{2} \ln u = \frac{1}{2} \ln(e^x + 1)^2 = \ln(e^x + 1) \Rightarrow
$$

$$
\int_0^1 \frac{e^{2x} + e^x}{(e^x + 1)^2} dx = \ln(e^x + 1) \Big|_{x=0}^{x=1} = \ln(e + 1) - \ln 2 = \ln \frac{e + 1}{2}.
$$

n a

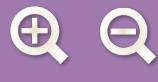

# $\begin{array}{ccc} & & & \text{if } & \\ \text{in } & & & \text{if } & \\ & & & & \text{if } & \\ & & & & & \text{if } & \\ & & & & & \text{if } & \\ & & & & & & \text{if } & \\ & & & & & & \text{if } & \\ & & & & & & & \text{if } & \\ & & & & & & & & \text{if } & \\ & & & & & & & & \text{if } & \\ & & & & & & & & & \text{if } & \\ & & & & & & & & & \text{if } & \\ & & & & & & & & & & \text{if } & \\ & & & & & & & & & & \text{if } & \\ & & & & & & & & & & & \text{if } &$

**Actividad 30**

$$
f(x) = x^2 + ax
$$
;  $g(x) = -x \Rightarrow h(x) = x^2 + (a+1)x \Rightarrow h(x) = 0 \Rightarrow x(x+a+1) = 0 \Rightarrow x = -(a+1) \quad y \quad x = 0 \Rightarrow x = -\left(\frac{a+1}{a+1}\right) \Rightarrow A = \int_{-\left(\frac{a+1}{a+1}\right)}^{\infty} h(x) dx \Rightarrow H(x) = \frac{x^3}{3} + \frac{(a+1)x^2}{2} \Rightarrow \begin{cases} H(-(a+1)) = \frac{(a+1)^3}{6} \\ H(0) = 0 \end{cases}; \quad A = \frac{(a+1)^3}{6} = 36 \Rightarrow (a+1)^3 = 6^3 \Rightarrow a+1=6 \Rightarrow a=5.$ 

**Actividad 31**

**a)** 
$$
F(x) = 3\text{senx} - 4\ln(x+1) \Rightarrow \begin{Bmatrix} F(0) = 0 \\ F(\pi) = -4\ln(\pi+1) \end{Bmatrix} \Rightarrow I = -4\ln(\pi+1).
$$
  
\n**b)** 
$$
\begin{cases} u = e^{x} + e^{-x} \Rightarrow u' = e^{x} - e^{-x} \\ dx = \frac{du}{e^{x} - e^{-x}} \end{cases} = \int \frac{e^{x} - e^{-x}}{u} \cdot \frac{dx}{e^{x} - e^{-x}} = \ln u = \ln(e^{x} + e^{-x}) \Rightarrow \begin{Bmatrix} F(-1) = \ln\left(\frac{1}{e} + e\right) \\ F(1) = \ln\left(e + \frac{1}{e}\right) \\ F(1) = \ln\left(e + \frac{1}{e}\right) \end{Bmatrix} \Rightarrow I = 0.
$$

**Actividad 32**

**a)** 
$$
f'(x) = 0 \Rightarrow x = \pm \sqrt{3} \Rightarrow f''(x) = 6x \Rightarrow \begin{cases} f''(-\sqrt{3}) = -6\sqrt{3} < 0 \\ f''(\sqrt{3}) = 6\sqrt{3} > 0 \end{cases}
$$
maximo en  $(-\sqrt{3}, 6\sqrt{3})$ , minimo en  $(\sqrt{3}, -6\sqrt{3})$ ; punto de inflexión (0,0).  
\n**b)**  $f(x) = 0 \Rightarrow x = -3, 0, 3 \Rightarrow A = \begin{vmatrix} 0 \\ \int_{-1}^{0} f(x) dx \\ f(x) dx \end{vmatrix} + \begin{vmatrix} 1 \\ \int_{0}^{1} f(x) dx \\ f(x) dx \end{vmatrix} \Rightarrow F(x) = \frac{x^4}{4} - \frac{9x^2}{2} \Rightarrow \begin{cases} F(-1) = -\frac{17}{4} \\ F(0) = 0 \\ F(1) = \frac{17}{4} \end{cases} \Rightarrow A = \frac{17}{2}u^2$ 

**Actividad 33**

$$
h(x) = x^{3} - x^{2} - 2x \Rightarrow h(x) = 0 \Rightarrow x = -1, 0, 2 \Rightarrow A = \left| \int_{-1}^{0} h(x)dx \right| + \left| \int_{0}^{2} h(x)dx \right| \Rightarrow y = x^{3} - 4x^{2} + 4x
$$
  
\n
$$
H(x) = \frac{x^{4}}{4} - \frac{x^{3}}{3} - x^{2} \Rightarrow \begin{cases} H(-1) = \frac{-5}{12} \\ H(0) = 0 \end{cases} \Rightarrow A = \frac{37}{12}u^{2}.
$$
  
\n
$$
y = \frac{37}{4}u^{2}.
$$
  
\n
$$
y = -3x^{2} + 6x
$$

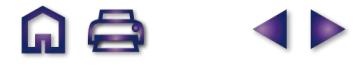

4

 $F(1) = \frac{17}{4}$ 

⎭

.

=

 $\overline{\mathcal{L}}$ 

 $\frac{1}{2}$ 

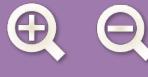

#### **SID Ini** Q

**Actividad 34**

**a)** 
$$
f'(x) = -1 + \frac{2}{x^2} \Rightarrow f'(x) = 0 \Rightarrow x = \pm \sqrt{2}
$$
;  $f''(x) = -\frac{4}{x^3} \Rightarrow \begin{cases} f''(-\sqrt{2}) = \frac{1}{\sqrt{2}} > 0 \\ f''(\sqrt{2}) = -\frac{1}{\sqrt{2}} < 0 \end{cases}$  minimo en  $(-\sqrt{2}, 3 + 2\sqrt{2})$ 

y máximo en (√2,3*−*2√2 ).

**b)** 
$$
f(x) = 0 \Rightarrow x = 1, 2 \Rightarrow A = \left| \int_{1}^{2} f(x) dx \right| \Rightarrow F(x) = 3x - \frac{x^{2}}{2} - 2 \ln x \Rightarrow \begin{cases} F(1) = \frac{5}{2} \\ F(2) = 4 - 2 \ln 2 \end{cases} \Rightarrow A = \frac{3}{2} - 2 \ln 2 u^{2} \approx 0.1137 u^{2}.
$$

**Actividad 35**

a) 
$$
f(-2) = g(-2) = -3 \Rightarrow 4 - 2a + b = -4 + c = -3 \Rightarrow c = 1; f(1) = g(1) = 0 \Rightarrow 1 + a + b = -1 + c = 0 \Rightarrow
$$
  
\n $\Rightarrow \begin{cases} -2a + b = -7 \\ a + b = -1 \end{cases} \Rightarrow a = 2; b = -3.$   
\nb)  $g'(-2) = -2x\Big|_{x=-2} = 4 \Rightarrow r : y - (-3) = 4(x - (-2)) \Rightarrow r : y = 4x + 5.$   
\nc)  $h(x) = f(x) - g(x) = 2x^2 + 2x - 4 \Rightarrow h(x) = 0 \Rightarrow x = 1, -2 \Rightarrow A = \begin{vmatrix} 1 \\ \int_{-2}^{1} h(x) dx \\ -2 \end{vmatrix} \Rightarrow$   
\n $H(x) = \frac{2x^3}{3} + x^2 - 4x \Rightarrow \begin{cases} H(1) = -\frac{7}{3} \\ H(-2) = \frac{20}{3} \end{cases} \Rightarrow A = 9u^2$ 

#### **UNIDAD 8. PROBABILIDAD**

#### **Actividad 1**

El espacio muestral es el total de entrevistados, 200. Es conveniente hacer un esquema como el del ejemplo 1: *F*, fumadores, <mark>tividad 1</mark><br>El espacio muestral es el total de entrevistados, 200. Es conveniente hacer un esquema com<u>o</u> el del ejemplo 1: *F*, fumadores,<br>tie<u>n</u>e 92 elementos, *B*, bebedores, 68 y *F∩ B* tiene 45 elementos. Es evidente **FI** espacio muestral es el total de entrevistados, 20<br>tiene 92 elementos, *B*, bebedores, 68 y *F* ∩ *B* ti<br>y F∩ B consta de 68 – 45 = 23. Por otra parte, *F* ⇒ *B* and a *F* and a *F* and a *F* and a *F* and a *F* and a *F* and a *F* and a *F* and a *F* and a *F* a *B* elementos, *B*, bebeddres, 68 y *F*  $\cap$  *B* tiene 45 elementos. Es evidente que *F*  $\cap$  *B* tiene 92 –

 $F \cup B = (F \cap \overline{B}) \cup (F \cap B) \cup (\overline{F} \cap B)$ , luego este suceso tiene 47 + 45 + 23 = 115 elementos y como  $\overline{F} \cap \overline{B}$  es el complementario de  $F \cup B$ , estará formado por 200 – 115 = 85 elementos.

#### **Actividad 2**

Si A = {r,s,t,u,v}, 
$$
\overline{A}
$$
 = {w,x,y,z}.  
\nSi B = {t,v,x},  $\overline{B}$  = {r,s,u,w,y,z}.  
\nA∪B = {r,s,t,u,v,x},  $\overline{A∪B}$  = {w,y,z}.  
\n $\overline{A∩B}$  = {w,y,z}, Luego  $\overline{A∪B}$  =  $\overline{A∩B}$ .  
\nA∩B = {t,v},  $\overline{A∩B}$  = {r,s,u,w,x,y,z}.  
\n $\overline{A∪B}$  = {r,s,u,w,x,y,z}. Luego  $\overline{A∩B}$  =  $\overline{A∪B}$ .

**Actividad 3**

Si  $P(A) = 0,45$ ,  $P(B) = 0,6$  y  $P(A \cup B) = 0,8$ . Como  $P(A \cup B) = P(A) + P(B) - P(A \cap B)$ ,  $P(A \cap B) = P(A) + P(B) - P(A \cup B)$ .  $= 0.45 + 0.6 - 0.8 = 0.25$ .

Si 
$$
P(A) = \frac{1}{3}
$$
,  $P(B) = \frac{1}{4}$  y  $P(A \cup B) = \frac{1}{2}$ , entonces

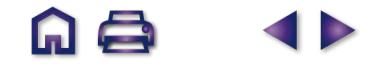

**a)** 
$$
P(\overline{A}) = 1 - P(A) = 1 - \frac{1}{3} = \frac{2}{3}
$$
; **b)**  $P(\overline{B}) = 1 - P(B) = 1 - \frac{1}{4} = \frac{3}{4}$ ;  
\n**c)**  $P(A \cap B) = P(A) + P(B) - P(A \cup B) = \frac{1}{3} + \frac{1}{4} - \frac{1}{2} = \frac{1}{12}$ ; **d)**  $P(A \cap \overline{B}) = P(A) - P(A \cap B) = \frac{1}{3} - \frac{1}{12} = \frac{1}{4}$ .

Si 
$$
P(A \cup B) = \frac{8}{9}
$$
,  $P(A \cap B) = \frac{1}{5} y P(\overline{B}) = \frac{2}{3}$ , entonces  $P(B) = 1 - P(\overline{B}) = 1 - \frac{2}{3} = \frac{1}{3}$ ;  $P(A) = P(A \cup B) - P(B) + P(A \cap B) = \frac{8}{9} - \frac{1}{3} - \frac{1}{5} = \frac{34}{45}$ , y como  $P(B) = P(A \cap B) + P(\overline{A} \cap B)$ ,  $P(\overline{A} \cap B) = P(B) - P(A \cap B) = \frac{1}{3} - \frac{1}{5} = \frac{2}{15}$ .

#### **Actividad 6**

**a)**  $P(6) = 1 - (0.1 + 0.2 + 0.3 + 0.1 + 0.15) = 0.15$ ;<br>**b)**  $P({1,2,3}) = 0.1 + 0.3 + 0.15 = 0.55$ .

## **Actividad 7**

*P*(empate  $\cup$  gane  $\cup$  pierda) = 1, *P*(empate) = 1 – *P*(gane  $\cup$  pierda) = 1 – (0,5 + 0,2) = 0,3.

#### **Actividad 8**

**a)**  $P(A) = P$ (se obtiene al menos un 5) = 11/36.

- **b)** *P*( *B*) = *P*(se obtiene un doble) = 6/36 = 1/6. **a)**  $P(A) = P$ (se obtie<br>**b)**  $P(B) = P$ (se obtie<br>**c)**  $P(A \cap B) = 1/36$ . **b)**  $P(B) = P(\text{se obtie})$ <br>**c)**  $P(A \cap B) = 1/36.$ <br>**d)**  $P(A \cup B = 16/36.$
- 
- 

#### **Actividad 9**

Divisibles por 2 = {2, 4, 6, 8, 10, 12, 14, 16, 18, 20], *P*(divisible 2) = 10/20 = 1/2.<br>Divisibles por 3 = {3, 6, 9, 12, 15, 18}, *P*(divisible 3) = 6/20 = 3/10.<br>*P*(divisible 2 ∪ divisible 3) = 13/20. Divisibles por 3 = {3, 6, 9, 12, 15, 18}, *P*(divisible 3) = 6/20 = 3/10. Divisible por 6 = {6, 12, 18}, *P*(divisible 6) = 3/20.  $P$ (divisible 2  $\cup$  divisible 3) = 13/20.<br>Divisible por 6 = {6, 12, 18}, P(divisib<br> $P$ (divisible 3  $\cap$  no divisible 6)) = 3/20.

## **Actividad 10**

3 **·** 4 **·** 1 = 12 menús

#### **Actividad 11**

De A a C hay 4**·** 3 = 12 caminos. El trayecto de ida y vuelta A–C–A, empleando recorridos distintos a la ida y a la vuelta es: ida, 4 **·** 3 = 12 caminos; vuelta, (3 –1) **·** (4 –1) = 6; en total, 12 **·** 6 = 72 caminos.

#### **Actividad 12**

**a)** Si hay devolución: *P*(*NR*) = 6/10 **·** 4/10, *P*(*RN*) = 4/10 **·** 6/10, *P*(*NR*, *RN*) = 2 **·** 6/10 **·** 4/10 = 42/100 = 0,42. **b)** Si no hay devolución:  $P(RR) = 6/10 \cdot 5/9$ ,  $P(NN) = 4/10 \cdot 3/9$ ,  $P(RR, NN) = 6/10 \cdot 5/9 + 4/10 \cdot 3/9 = 7/15$ .

#### **Actividad 13**

**a)** Con devolución de la primera carta: *P*(*AA*) = 4/40 **·** 4/40 = 1/100, *P*(*A*À) = 4/40 **·** 36/40 = 9/100.

**b)** Sin devolución de la primera carta: P(*AA*) = 4/40 **·** 3/39 = 1/130, P(*A*À) = 4/40 **·** 36/39 = 6/65.

#### **Actividad 14**

**a)**  $P(A/B) = 0.45/0.5 = 0.9$ ; **b)**  $P(A \cap B) = P(A \cup B) = 1 - P(A \cup B)$ ,  $P(A \cup B) = P(A) + P(B) - P(A \cap B) = 0,7$ + 0,5 - 0,45 = 0,75.

#### **Actividad 15**

*P*(*A*  $\overline{A} \cap \overline{B}$ ) = 1– 0,75 = 0,25

*P*(mujer) = 70% , *P*(+ 45) = 83% ,

*P*(mujer /+ 45) = *P*(mujer∩+ 45) /*P*(+ 45) = 60% /83% = 0,72.

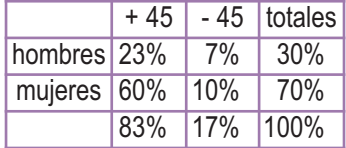

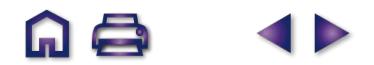

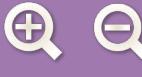

Sea A el suceso la alarma se activa e *l* el suceso se produce un incidente, los sucesos  $\overline{A}$  y  $\overline{I}$ ; no se activa la alarma y no se produce incidente.

Conocemos:  $P(A \cap \overline{I}) = \frac{1}{50}$ ,  $P(I \cap \overline{A}) = \frac{1}{500}$  y  $P(I) = \frac{1}{100}$ . 50 1 500 1 100

**a)** Se debe calcular  $P(I \cap A)$ , sabemos que  $I = (I \cap A) \cup (I \cap A)$ , siendo  $I \cap A$  y  $I \cap A$  incompatibles. Luego:

$$
P(I) = P((I \cap \overline{A}) \cup (I \cap A)) = P(I \cap \overline{A}) + P(I \cap A). \quad \frac{1}{100} = \frac{1}{500} + P(I \cap A) ; \quad P(I \cap A) = \frac{1}{100} - \frac{1}{500} = \frac{1}{125} = 0,008.
$$

- **b)** Para calcular  $P(A)$ , sabemos que,  $A = (I \cap A) \cup (I \cap A)$ , siendo  $I \cap A$  y  $I \cap A$  sucesos incompatibles.
	- Por tanto:  $P(A) = P((I \cap A) \cup (\overline{I} \cap A)) = P(I \cap A) + P(\overline{I} \cap A) = \frac{1}{125} + \frac{1}{50} = \frac{7}{250} = 0,028.$ 1 50  $\frac{7}{250} = 0,028.$

**c)**  $P(I/A) = P(I \cap A)/P(A) = 0,008/0,028 = 0,28.$ 

# **Actividad 17**

- **a)** Si  $P(A \cap B) = P(A) \cdot P(B)$  tenemos que probar que  $P(A \cap B) = P(A) \cdot P(B)$ . Por un lado,  $P(A \cap B) = P(A \cup B) = P(A) \cdot P(B)$  $p(A)-P(A\cup B)$ = 1 $-P(A)-P(B)+P(A\cap B)$ . Por otro lado,  $P(A)\cdot P(B)$  = (1 $-P(A))\cdot (1-P(B))$  = 1 $-P(A)-P(B)+P(B)$ +*P*(*A* ⌒*B*). Dos cosas iguales a una tercera son iguales entre sí.
- **b)**  $P(A) = P(A \cap B) + P(A \cap B)$ ,  $P(A) = P(A) \cdot P(B) + P(A \cap B)$ ,  $P(A) P(A) \cdot P(B) = P(A \cap B)$ ,  $P(A) \cdot (1-P(B)) = P(A \cap B), \quad P(A) \cdot P(B) = P(A \cap B)$ , luego *A* y *B* son independientes.

# **Actividad 18**

- **a)** 0,7 =  $P(\overline{A} \cup \overline{B}) = P(\overline{A \cap B})$ = 1- $P(A \cap B)$ , luego  $P(A \cap B)$  = 1-0,7 = 0,3. Como no se cumple que  $P(A \cap B) = P(A) \cdot P(B)$  no son independientes.
- **b)**  $P(A \cup B) = P(A) + P(B) P(A \cap B)$ ,  $P(A \cup B) = 0, 6 + 0, 2 0, 3 = 0, 5$ .

#### **Actividad 19**

- **a)** Con devolución. Sea A = copa en la primera y B = copa en la segunda *P*(*A*<*B*) = *P*(*A*)**·***P*(*B*) = 10/40**·** 10/40 = 1/16. **ividad 19**<br>**a)** Con devolución. Sea A = copa en la primera y B = copa en la<br>**b)** Sin devolución. *P(A⌒B) = P(A)*·*P(BlA*) = 10/40· 9/39 = 3/52.
- 

#### **Actividad 20**

Recurriendo a la fórmula de la probabilidad total obtendríamos:

*P*(negra) = *P*(1ª urna)**·***P*(negra/1ª urna) +…+ *P*(4ª urna)**·***P*(negra/4ª urna) = 1/4**·** 3/8 + 1/4**·** 7/13 + 1/4**·** 2/6 + 1/4**·** 6/6 = 0,56.

# **Actividad 21**

*P*(falsa) = 1/3**·** 2/8 + 1/3**·** 1/6 + 1/3**·** 3/11 = 91/396 = 0,23.

**Actividad 22**

*P*(soltero) = 0,7**·** 0,2 + 0,3**·** 0,4 = 0,26.

#### **Actividad 23**

Sea *D* = directivo y *S* = soltero, por el teorema de Bayes  $P(D/S) = \frac{P(D) \cdot P(S/D)}{P(S)} = \frac{0,3 \cdot 0,4}{0,26} \approx 0,40$  $=\frac{P(D)\cdot P(S/D)}{P(S)}=\frac{0,3\cdot 0,4}{0,26}\approx 0,46$ 

## **Actividad 24**

**a)** Sea *G* = ganar un caso, haciendo un diagrama en árbol es fácil ver que *P*(*G*) = 0,3 **·** 0,6 + 0,5 **·** 0,8 + 0,2 **·** 0,7 = 0,72.

**b)** 
$$
P(A/G) = \frac{P(A) \cdot P(G/A)}{P(G)} = \frac{0, 3 \cdot 0, 6}{0, 72} = 0, 25.
$$

# **Actividad 25**

*P*(regar) = 1/3, *P*(no regar) = 2/3, *P*(mantenerse/regar) = 1/2, *P*(perderse/regar) = 1/2, *P*(mantenerse/no regar) = 0,25 y *P*(perderse/no regar) = 0,75,

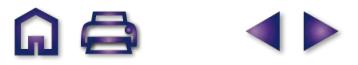

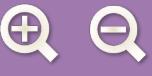

# **Actividad 26 a)**  $5! = 120$ ; **b)**  $(9-2)! = 7! = 5040$ ; **c)**  $(10-4)! = 6! = 720$ . **Actividad 27**  $(10 - 8)! = 2! = 2.$ **Actividad 28 Actividad 29 Actividad 30 a)**  $VR_{3,14} = 3^{14} = 4782969$  **b)**  $VR_{3,15} = 3^{15} = 14384907$ . **Actividad 31**  $VR_{10,8} = 10^8 = 100000000$ . **Actividad 32**  $V_{242}$  = 24 **·** 23 = 552. **Actividad 33**  $P_5 = 5! = 120.$ **Actividad 34** Tomando las chicas como un bloque y luego permutando entre ellas, resulta  $2 \cdot P_3 = 2 \cdot 3! = 12$ . **Actividad 35 a)** Un rey,  $C_{4,1}$   $\cdot$   $C_{36,4}$  = 235620. **b)** Dos copas,  $C_{10,2}$ **·**  $C_{30,4}$  = 182700. *P*(no regar / perderse) =  $\frac{P(no \, regar) \cdot P(perderse / no \, regar)}{P(perderse)}$  $=\frac{2/3\cdot 0.75}{1/3\cdot 1/2+2/3\cdot 0.75}=0.75.$ **a)**  $\frac{10!}{6! \cdot 4!} = 210$ , **b)**  $\frac{10!}{4! \cdot 6!} = 210$ , sí dan el mismo resultado.  $\frac{12!}{(12-4)!}$  = 11880.

**c)** Al menos un oro,  $C_{10,1}$   $C_{30,4}$  +  $C_{10,2}$   $C_{30,3}$  +  $C_{10,4}$   $C_{30,1}$  +  $C_{10,5}$  = 515502.

**Actividad 36**

**a)**  $C_{16,3} = 560$ ; **b)**  $C_{6,2} \cdot C_{10,1} = 150$ .

**Actividad 37**

Casos posibles: C<sub>20,3</sub> = 1140, casos favorables: C<sub>7,1</sub> · C<sub>13,2</sub> + C<sub>7,2</sub> · C<sub>13,1</sub> + C<sub>7,3</sub> = 854. Probabilidad =  $854/1140 = 0.75$ . **Actividad 38**

Casos posibles: C<sub>20,3</sub> = 1140, casos favorables C<sub>61</sub> · C<sub>14,2</sub> + C<sub>62</sub> · C<sub>14,1</sub> + C<sub>63</sub> = 776. Probabilidad =  $776/1140 = 0.68$ . **Actividad 39**

**a)** Casos posibles: 10!, casos favorables: 9!. Probabilidad = 9! / 10! = 0,1.

**b)** Agrupando el 7 y el 2 como una única cifra puede adoptar 9 posiciones diferentes de las 10 posiciones para las 10 cartas, luego casos posibles: 10!, casos favorables: 9**·** 8!. Probabilidad = 9 **·** 8! /10! = 0,1.

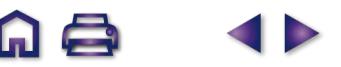

# **UNIDAD 9. INFERENCIA ESTADÍSTICA. DISTRIBUCIONES MUESTRALES**

# **Actividad 1**

Se trata de una distribución binomial de parámetros *n* = 6 y *p* = ¼ = 0,25; es decir, una *B*(6; 0,25). Tenemos que calcular

$$
P[X \ge 3] = P[X = 3] + P[X = 4] + P[X = 5] + P[X = 6] = {6 \choose 3} \cdot 0.25^3 \cdot 0.75^3 + ... + {6 \choose 6} \cdot 0.25^6 = 0.1694.
$$

#### **Actividad 2**

Es una *B*(4, 0,8). Puede fallar, puede acertar con uno o con dos.

$$
P[X \le 2] = P[X = 0] + P[X = 1] + P[X = 2] = {4 \choose 0} \cdot 0.2^4 + {4 \choose 1} \cdot 0.8 \cdot 0.2^3 + {4 \choose 2} \cdot 0.8^2 \cdot 0.2^2 = 0.9728.
$$

#### **Actividad 3**

Es una *B*(5; 0,88). Calculamos

**a)** 
$$
P[X = 5] = {5 \choose 5} \cdot 0.88^5 = 0.5277
$$
; **b)**  $P[X = 3] = {5 \choose 3} \cdot 0.88^3 \cdot 0.12^2 = 0.0981$ ; **c)**  $P[X \ge 2] = P[X = 2] + ... + P[X = 5] = 0.8310$ .

#### **Actividad 4**

Es una *N*(10,2). Tenemos que calcular 
$$
P[X > 12] = P\left[\frac{X-10}{2} > \frac{12-10}{2}\right] = P[Z > 1] = 1 - P[Z < 1] = 0,1586
$$
.

#### **Actividad 5**

**a**) *P* [ |*Z*| ≤ *z* ] = *P* [ − *z* ≤ *Z* ≤ *z* ] = 0,9; luego *P* [ *Z* ≤ *z* ] = 0,05 + 0,9 = 0,95. Entonces de las tablas de la *N*(0,1) obtenemos  $z = 1,545$ . **b**)  $P[|Z| \leq z] = 0.99$ ; luego  $P[Z \leq z] = 0.995$ ,  $z = 2.575$ .

#### **Actividad 6**

Es una 
$$
N(5,8; 2)
$$
 calculamos  $x$  tal que  $P[X \ge x] = 0, 2; P\left[\frac{X - 5, 8}{2} > \frac{x - 5, 8}{2}\right] = 0, 2; P[Z \ge x] = 0, 2;$ 

\no  $P\left[Z < \frac{x - 5, 8}{2}\right] = 1 - 0, 2 = 0, 8, \frac{x - 5, 8}{2} = 0, 841; x = 0, 841 \cdot 2 + 5, 8 = 7, 482.$ 

#### **Actividad 7**

Es una *N*(127, 24).

**a)**  $P[X > 179] = P[Z > 2, 16] = 1 - P[Z < 2, 16] = 0,0153,$  el 1,53%. **b)**  $P[X < 71,2] = P[Z < -2,32] = 1 - P[Z < 2,32] = 0,0101,$  el 1,01%.

#### **Actividad 8**

*N*(10,2). Calculamos *P* [ *X* > 13 ] = *P* [ *Z* > 1,5 ] = 0,0668. El 6,68%.

#### **Actividad 9**

 $n_1 + n_2 + n_3 = 100$ , 800 + 3500 + 1800 = 6100,

 $\frac{n_1}{800} = \frac{100}{6100} \implies n_1 = 100 \cdot \frac{800}{6100} \approx 13; \quad \frac{n_2}{800} = \frac{3500}{6100} \implies n_2$  $n_1 = \frac{100}{6100} \Rightarrow n_1 = 100 \cdot \frac{800}{6100} \approx 13; \quad \frac{n_2}{800} = \frac{3500}{6100} \Rightarrow n_2 = 100 \cdot \frac{3500}{6100} \approx 57; \quad \frac{n_3}{800} = \frac{1800}{6100} \Rightarrow n_2 = 100 \cdot \frac{1800}{6100} \approx 30.$ 

#### **Actividad 10**

Si *N*(1000,60), *X* es una normal *N*(1000, 60/√225) o *N*(1000,4). Tenemos que calcular: *P*[*X* < 996] = *P*[*Z* <−1] = 1−*P*[*Z* < 1] = 0,1586.  $\frac{1}{X}$  sigue una *N*(5,6; 0,44). Tenemos que calcular: P[ $\overline{X}$  < 5] = *P*[*Z* < −1,36] = 0,0869.

# **Actividad 11**

#### **Actividad 12**

 $\overline{X}$  sigue una *N*(12, 0,64). Tenemos que calcular:

 $P\left[\right. \frac{10}{7} < X < 14\right] = P\left[-3, 125 \le Z \le 3, 125\right] = P\left[Z \le 3, 125\right] - P\left[Z \le -3, 125\right] = 0,9991 - (1 - P\left[Z \le 3, 125\right]) = 0,9982.$ 

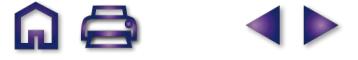

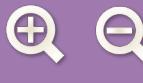

sigue una *N*(95; 3,5). Tenemos que calcular: **a)** *<sup>P</sup>*[¥ < 92] = *P*[Z < <sup>−</sup> 0,85] = 1 <sup>−</sup> *<sup>P</sup>*[Z < 0,85] = 0,1976. <u>ividad 13</u><br>ズ sig<u>ue</u> una *N*(95; 3,5). Tenemos que calcular: **a)** *P*[ズ<br>**b)** *P*[ズ> 100] = *P*[Ζ > 1,42] = 1 – *P*[Ζ < 1,42] = 0,0778.

# **Actividad 14**

Sabemos que  $\mu_1$ = 12000 horas y  $\sigma_1$ = 450 horas, y que  $\mu_2$  = 11200 horas y  $\sigma_2$  = 650 horas. Además,  $n_1$  = 36 y  $n_{_2}$  = 40 y queremos calcular la probabilidad siguiente:  $P[X_{_1}\!-\!X_{_2}\! \geq \! 500]$ 

Sabemos que 
$$
\overline{X}_1 - \overline{X}_2
$$
 es una  $N(\mu_1 - \mu_2, \sqrt{\frac{\sigma_1^2}{n_1} + \frac{\sigma_2^2}{n_2}}$ ). En este caso es una  $N(800; 127, 2)$ . Por tanto,  
\n $P[\overline{X}_1 - \overline{X}_2 \ge 500] = P\left[\frac{\overline{X}_1 - \overline{X}_2 - 800}{127, 2} > \frac{500 - 800}{127, 2}\right] = P[Z > -2, 36] = P[Z < 2, 36] = 0,9909.$ 

#### **Actividad 15**

Sabemos que *p* = 0,2, luego  $\hat{p}$  sigue una distribución normal *N*(0,2; 0,025). Tenemos que calcular:

$$
P\Big[0,15 < \hat{p} < 0,25\Big] = P\big[-2 < Z < 2\big] = P\big[Z < 2\big] - P\big[Z < -2\big] = 0,9545.
$$

#### **Actividad 16**

Sabemos que *p* = 0,95, luego *β* sigue una distribución normal *N*(0,95; 0,027). Tenemos que calcular:

$$
P\left[\hat{p} < 0.92\right] = P\left[Z < -1.11\right] = 0.1335.
$$

#### **Actividad 17**

En este caso *<sup>p</sup>* = 0,7 es la proporción de los que hacen alguna vez botellón, luego <sup>∫</sup> sigue una *N*(0,7; 0,032). Tenemos que calcular:  $P\left[\hat{p} > 0.75\right] = P\left[Z > 1.56\right] = 1 - P\left[Z < 1.56\right] = 0.0593.$ 

#### **Actividad 18**

Sabemos que  $p_1 = 3/12 = 0.25$  y  $p_2 = 2/10 = 0.2$ ; además,  $n_1 = 40$  y  $n_2 = 40$ .

**a)** Queremos calcular la probabilidad siguiente:  $P[\hat{\rho}_1 - \hat{\rho}_2 \ge 0, 1]$ 

Sabemos que 
$$
\hat{p}_1 - \hat{p}_2
$$
 es una  $N(p_1 - p_2, \sqrt{\frac{p_1(1-p_1)}{n_1}} + \sqrt{\frac{p_2(1-p_2)}{n_2}}$ ). En este caso es una  $N(0,05; 0,093)$ . Por tanto:  
\n
$$
P[\hat{p}_1 - \hat{p}_2 \ge 0,1] = P\left[\frac{\hat{p}_1 - \hat{p}_2 - 0,05}{0,093} > \frac{0,1 - 0,05}{0,093}\right] = P\left[Z > \frac{0,05}{0,093}\right] = P\left[Z > 0,54\right] = 1 - P\left[Z < 0,54\right] = 0,2946.
$$

**b)** Queremos calcular la probabilidad siguiente:  $P[\hat{p}_2 - \hat{p}_1 > 0, 05]$ 

Sabemos que 
$$
\hat{p}_2 - \hat{p}_1
$$
 es una N(-0,05; 0,093). Por tanto:  $P[\hat{p}_2 - \hat{p}_1 > 0,05] = P\left[\frac{\hat{p}_2 - \hat{p}_1 - (-0,05)}{0,093} > \frac{0,05 - (-0,05)}{0,093}\right] =$ 

$$
= P\left[ Z > \frac{0.1}{0.093} \right] = P\left[ Z > 1.07 \right] = 1 - P\left[ Z < 1.07 \right] = 1 - 0.8577 = 0.1423.
$$

#### **UNIDAD 10. INFERENCIA ESTADÍSTICA. INTERVALO DE CONFIANZA Y CONTRASTE DE HIPÓTESIS**

#### **Actividad 1**

Conocemos  $\sigma = 6$ , n = 100,  $\bar{X}$ =100 y 1 -  $\alpha = 95\% = 0.95$ . El intervalo de confianza para la media  $\mu$  viene dado por  $\bar{X} - \frac{Z_{\alpha/2} \cdot 0}{\sqrt{0}}$  $\left(\bar{X} - \frac{Z_{\alpha/2} \cdot \sigma}{\sqrt{n}}, \bar{X} + \frac{Z_{\alpha/2} \cdot \sigma}{\sqrt{n}}\right)$  $\left(\overline{X}-\frac{Z_{\alpha/2}\cdot\sigma}{\sqrt{n}},\overline{X}+\frac{Z_{\alpha/2}\cdot\sigma}{\sqrt{n}}\right)$  $\left(\frac{Z_{\alpha/2} \cdot \sigma}{\sqrt{n}}\right)$ . Únicamente falta  $z_{\alpha/2}$ , como  $P\left[Z < z_{\alpha/2}\right]$  =  $\frac{\alpha/2}{\sqrt{n}}$ . Únicamente falta  $z_{\alpha/2}$ , como  $P\left[Z < z_{\alpha/2}\right] = \frac{\alpha}{2} + 1 - \alpha = 0,025 + 0,95 = 0,975$ , en las

tablas leemos que 0,975 está en la fila 1,9 y en la columna 0,06, luego z<sub> $\alpha$ /2</sub> = 1,96. El intervalo de confianza será:

$$
\left(100 - \frac{1,96 \cdot 6}{\sqrt{100}}, 100 + \frac{1,96 \cdot 6}{\sqrt{100}}\right) = (100 - 1,176, 100 + 1,176) = (98,824; 101,176).
$$

#### **Actividad 2**

Conocemos  $\sigma = 10$ ,  $n = 50$ ,  $\overline{X} = 35$  y  $1-\alpha = 0.99$ . El intervalo de confianza para la media  $\mu$  viene dado por

$$
\left(\overline{X} - \frac{Z_{\alpha/2} \cdot \sigma}{\sqrt{n}}, \overline{X} + \frac{Z_{\alpha/2} \cdot \sigma}{\sqrt{n}}\right)
$$
 Calculamos  $z_{\alpha/2}$ , como  $P\left[Z < z_{\alpha/2}\right] = 0,005 + 0,99 = 0,995, z_{\alpha/2} = 2,57$ . El intervalo de confianza será:  $\left(35 - \frac{2,57 \cdot 10}{\sqrt{50}}, 35 + \frac{2,57 \cdot 10}{\sqrt{50}}\right) = (31,365; 38,634)$ .

#### **Actividad 3**

Conocemos  $\sigma = 450$ ,  $n = 16$ ,  $\overline{X} = 1650$  y 1 $-\alpha = 0.99$ . El intervalo de confianza para la media  $\mu$  viene dado por  $\bar{X}$  –  $\frac{Z_{\alpha/2} \cdot \sigma}{\sqrt{2}}$ ,  $\bar{X}$  +  $\frac{Z_{\alpha}}{\sqrt{2}}$ *z n*  $\left(\overline{X} - \frac{Z_{\alpha/2} \cdot \sigma}{\sqrt{2}}, \overline{X} + \frac{Z_{\alpha/2} \cdot \sigma}{\sqrt{2}}\right)$ ⎝  $\left(\overline{X} - \frac{Z_{\alpha/2} \cdot \sigma}{\sqrt{n}}, \overline{X} + \frac{Z_{\alpha/2} \cdot \sigma}{\sqrt{n}}\right)$  $\frac{\sigma}{\sigma}$ . Calculamos  $z_{\alpha/2}$ , como  $P\left[Z < z_{\alpha/2}\right] = 0,005 + 0,99 =$ — Calculamos z<sub>α/2</sub>, como P[ Z < z<sub>α/2</sub> ] = 0,005 + 0,99 = 0,995, z<sub>α/2</sub> = 2,57. El intervalo de confianza será: 1650 –  $\frac{2,57 \cdot 450}{\sqrt{2}}$ 16  $\left(1650 - \frac{2,57 \cdot 450}{\sqrt{16}}, 1650 + \frac{2,57 \cdot 450}{\sqrt{16}}\right) = (1360,875; 1939,125).$ 

#### **Actividad 4**

Conocemos  $\sigma = 2$ ,  $n = 10$ ,  $\overline{X} = 6.5$  y 1 -  $\alpha = 0.95$ . El intervalo de confianza para la media  $\mu$  viene dado por  $\overline{X} - \frac{Z_{\alpha/2} \cdot \sigma}{\sqrt{2}}$ ,  $\overline{X} + \frac{Z_{\alpha/2} \cdot \sigma}{\sqrt{2}}$ *z n X*  $\left(\bar{X} - \frac{Z_{\alpha/2} \cdot \sigma}{\sqrt{n}}, \bar{X} + \frac{Z_{\alpha/2} \cdot \sigma}{\sqrt{n}}\right)$  $\left(\overline{X} - \frac{Z_{\alpha/2} \cdot \sigma}{\sqrt{2}}, \overline{X} + \frac{Z_{\alpha/2} \cdot \sigma}{\sqrt{2}}\right)$ . Calculamos *z*<sub>α/2</sub>, como *P*  $Z < z$ <sub>α/2</sub>  $= 0,025 + 0,95 = 0,975$ , *z*<sub>α/2</sub> = 1,96. El intervalo de confianza será: $\Big( 6, 5 - \frac{1,96 \cdot 2}{\sqrt{10}} \Big)$ 10  $\frac{1}{6}$ , 5 -  $\frac{1}{100}$ , 6, 5 +  $\frac{1}{100}$ , 6  $^{\prime}$ 10  $\left(6, 5 - \frac{1,96 \cdot 2}{\sqrt{2}}, 6, 5 + \frac{1,96 \cdot 2}{\sqrt{2}}\right)$  $\left(6,5-\frac{1,96\cdot 2}{\sqrt{10}}, 6,5+\frac{1,96\cdot 2}{\sqrt{10}}\right) = (5,260; 7,739).$ 

#### **Actividad 5**

Conocemos  $\sigma$  = 0,05, E = 0,01, y 1 $-\alpha$  = 0,99. El tamaño de la muestra viene dado por *n* De  $P\Big[Z < z_{\alpha/2}\,\Big] = 0,005 + 0,99 = 0,995, \; \; z_{\alpha/2}$ = 2,57. Luego  $n = \left(\frac{2,57 \cdot 0,05}{0,01}\right)$ *z*  $=\left(\frac{Z_{\alpha/2}}{E}\right)$ ⎝  $\frac{Z_{\alpha/2} \cdot \sigma}{\sqrt{2\pi}}$ ⎠  $\left(\frac{\alpha}{2} \cdot \sigma\right)^2$ .  $+0.99 = 0.995$ ,  $z_{\alpha/2} = 2.57$ . Luego  $n = \left(\frac{2.57 \cdot 0.05}{0.04}\right)^2$  $z_{\alpha/2}$ = 2,57. Luego  $n = \left(\frac{2,57 \cdot 0,05}{0,01}\right)^2 = 165,122$ . El tamaño mínimo

de la muestra debe ser mayor que 165,122, es decir,  $n = 166$ 

- **a)** Conocemos  $\sigma$  = 6,  $n$  = 225 ,  $X$  = 176, y 1 $-\alpha$  = 0,99, luego  $z_{\alpha/2}$ = 2,57 por lo que el intervalo de confianza pedido es $\left( 176 - \frac{2,57 \cdot 6}{\sqrt{205}} \right)$ , 176 +  $\frac{2,57 \cdot 6}{\sqrt{205}}$  = (174,969; 225  $176 + \frac{2,57 \cdot 6}{\sqrt{205}}$ 225  $\left(176 - \frac{2,57 \cdot 6}{\sqrt{25}}\right), 176 + \frac{2,57 \cdot 5}{\sqrt{25}}$  $\left(176 - \frac{2,57 \cdot 6}{\sqrt{225}}, 176 + \frac{2,57 \cdot 6}{\sqrt{225}}\right) = (174,969; 174,030).$
- **b)** Para 1  $-\alpha$  = 0,95,  $z_{\alpha/2}$ = 1,96. Como E = 1 y  $\sigma$  = 6 tenemos  $n = \left(\frac{1,9 \cdot 6}{1}\right)^2$  $\left(\frac{1}{4}, \frac{9 \cdot 6}{4}\right)^2 = 138,29$ . El tamaño mínimo de la muestra debe ser  $n = 139$ .

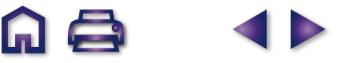

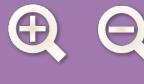

Conocemos  $\sigma$  = 100,  $n = 9$ ,  $\overline{X}$  = (255 + 85 + ... + 135) / 9 = 178.88

- **a)**  $1-\alpha = 0.98$ , luego de  $P\left[ Z < Z_{\alpha/2} \right] = 0.01 + 0.98 = 0.99$  leemos en las tablas  $Z_{\alpha/2}$ = 2,33. El intervalo de confianza pedido es $\left( \frac{178,88 - \frac{2,33 \cdot 100}{\sqrt{2}}}{\sqrt{2}} \right)$ 9  $\left(178,88-\frac{2,33\cdot100}{\sqrt{9}}, 178,88+\frac{2,33\cdot100}{\sqrt{9}}\right) = (101,213; 256,546).$
- **b)** Para 1  $-\alpha$  = 0,99,  $z_{\alpha/2}$ = 2,57. Como E = 50 y  $\sigma$  = 100 tenemos  $n = \left(\frac{2,57 \cdot 100}{50}\right)^2$  = 26,41. El tamaño mínimo de muestra debe ser *n* = 27.  $\left(\frac{2,57\cdot100}{50}\right)^2 =$  $2,57 \cdot 100 \big)^2$

#### **Actividad 8**

Conocemos  $\sigma$  = 0,6,  $n = 30$ ,  $\overline{X}$  = 7.4.

- **a)**  $1-\alpha = 0.99$ , luego  $z_{\alpha/2}$ = 2,57. El intervalo de confianza pedido es $\left(7,4-\frac{2,57\cdot0,6}{\sqrt{30}},\ 7,4+\frac{2,57\cdot0,6}{\sqrt{30}}\right)$ = (7,118; 7,682)  $\left(7,4-\frac{2,57\cdot0,6}{\sqrt{30}},7,4+\frac{2,57\cdot0,6}{\sqrt{30}}\right)$
- **b)** Para 1  $-\alpha$  = 0,95,  $z_{\alpha/2}$ = 1,96. Como E = 0,3 y  $\sigma$  = 0,6 tenemos  $n = \left(\frac{1,96 \cdot 0,6}{0.3}\right)^2 = 15,36$ . El tamaño mínimo de la muestra debe ser *n* = 16.  $\left(\frac{1,96\cdot0,6}{0,3}\right)^2 =$  $,96\cdot 0,6\big)^2$ ,

#### **Actividad 9**

- **a)** Conocemos  $\sigma$  = 2, n = 64, pero desconocemos X y 1  $\alpha$ . El valor X es el punto medio del intervalo de confianza  $(7,26; 8,14), \overline{X} = (7,26 + 8,14)/2 = 7,7.$  Ahora,  $7,7 - 7,26 = \frac{Z_{\alpha/2} \cdot 2}{\sqrt{2}}, Z_{\alpha}$ 2 2 64  $\cdot$ 2,  $z_{\alpha/2}$ = (0,44 · 8)/2 = 1,76. En las tablas leemos el valor que le corresponde a 1,7 en la columna 0,06 y obtenemos 0,9608. Como  $\,\alpha$ /2 + 1 $-\alpha\,$  = 0,9608,  $\alpha\,$  = 0,0784 y 1 $-\alpha$  = 0,9216. El nivel de confianza es de 92,16%.
- **b)** Conocemos 1 $-\alpha$  = 0,98 y E = 0,75 horas. Como  $P\left[ Z < Z_{\alpha/2} \right] = 0,01 + 0,98 = 0,99$ ,  $Z_{\alpha/2}$ = 2,33. Entonces  $2, 33 \cdot 2$ 0,75  $=\left(\frac{2,33\cdot2}{2,25}\right)^2$  $\left(\frac{2,33\cdot2}{0,75}\right)$ *n* =  $\left(\frac{2,33\cdot2}{0,75}\right)$  = 38,60. El tamaño mínimo de la muestra debe ser *n* = 39.

#### **Actividad 10**

Como  $\sigma$  es desconocida tomamos  $\sigma \approx S$  = 160, n = 100, X = 1080, 1 $-\alpha$  = 0,99,  $z_{\alpha/2}$  = 2,57. El intervalo de confianza pedido es:  $\left( \frac{1080 - \frac{2.57 \cdot 160}{\sqrt{1000}}}{\sqrt{1000}} \right)$ , 1080 +  $\frac{2.57 \cdot 160}{\sqrt{1000}}$  = (1038,8; 11 100  $\left(1080-\frac{2,57\cdot160}{\sqrt{100}},\ 1080+\frac{2,57\cdot160}{\sqrt{100}}\right) = (1038,8;\ 1121,1).$ 

#### **Actividad 11**

Como  $n > 30$  , el intervalo de confianza es  $(\overline{x} - E, \overline{x} + E)$  , con  $E = z$ *n*  $z_{\alpha}$ ,  $\frac{0}{\sqrt{2}}$ .  $z_{\alpha}$ ,  $= 1,96$ ;  $\sigma = 9$ ;  $n = 200$ ;  $\bar{x}$  $\Rightarrow$  *E* = 1,25  $\Rightarrow$  El intervalo es (83,75; 86,25).  $\frac{\sigma}{2\sqrt{n}}$ .  $z_{\alpha/2} = 1,96; \sigma = 9; n = 200; \bar{x} = 85 \implies$ 

#### **Actividad 12**

Conocemos  $E = 0,04, 1-\alpha = 0,95, n = 30 \text{ y } \hat{p} = 2/30 \text{ y}$  será  $z_{\alpha/2}$ = 1,96. Sustituyendo en  $E = z_{\alpha/2} \sqrt{\frac{\hat{p}(1-\hat{p})}{n}}$ y despejando *n*, obtenemos *n* = 1,96<sup>2</sup> · <sup>2/30(1–2/30)</sup> = 149,39. El tamaño mínimo  $0,04$ ,96<sup>2</sup> ·  $\frac{2/30(1-2/30)}{0.04^2}$  = 149,39. El tamaño mínimo de la muestra debe ser *n* = 150.

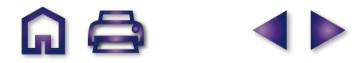

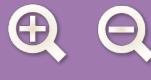

**a)** Conocemos  $n = 60$ , 1 $-\alpha = 0.90$  y  $\hat{p} = 1/3$ . De  $P[Z < z_{\alpha/2}] = 0.05 + 0.9 = 0.95$ , obtenemos en las tablas  $z_{\alpha/2} = 1.64$ . Sustituyendo en el intervalo de confianza para la proporción p $\int \hat{p} - z_{\alpha/2} \cdot \sqrt{\frac{\hat{p}(1-\hat{p})}{n}}$ ,  $\hat{p} + z_{\alpha/2} \cdot \sqrt{\frac{\hat{p}(1-\hat{p})}{n}}$ ⎝ ⎜  $\mathsf I$  $\lambda$ ⎠ ⎟  $\left| \frac{-p}{n} \right|$ ,  $\hat{p} + z_{\alpha/2} \cdot \sqrt{\frac{p(1-p)}{n}}$  $\hat{p}$ ,  $\hat{p}$  +  $z_{\alpha/2} \cdot \sqrt{\frac{\hat{p}(1-\hat{p})}{n}}$ 

$$
=\left(1/3-1,64\sqrt{\frac{1/3(1-1/3)}{60}}, 1/3+1,64\sqrt{\frac{1/3(1-1/3)}{60}}\right)=(0,233; 0,433).
$$

**b)** Como  $E = 0.01$ , 1 -  $\alpha = 0.9$  y  $\hat{p} = 1/3$ , sustituimos y despejamos *n* en  $E = z_{\alpha/2} \cdot \sqrt{\frac{p(1-p)}{n}}$  obteniendo  $\hat{\rho}(1-\hat{\rho})$ 

$$
n = 1,64^2 \cdot \frac{1/3(1-1/3)}{0,01^2} = 5976,88.
$$
 El tamaño mínimo de la muestra debe ser  $n = 5977$ .

#### **Actividad 14**

**a)** Conocemos  $n = 100$ , 1 $-\alpha$  = 0,95 y  $\hat{\rho} =$  22/100, por tanto  $z_{\alpha/2} =$  1,96. Sustituyendo en el intervalo de confianza para la propor-

$$
\text{ción } p \left( \hat{p} - z_{\alpha/2} \cdot \sqrt{\frac{\hat{p}(1-\hat{p})}{n}}, \hat{p} + z_{\alpha/2} \cdot \sqrt{\frac{\hat{p}(1-\hat{p})}{n}} \right) = \left( 0, 22 - 1, 96 \cdot \sqrt{\frac{0, 22 \cdot 0, 78}{100}}, 0, 22 + 1, 96 \cdot \sqrt{\frac{0, 22 \cdot 0, 78}{100}} \right) = (0, 138; 0, 301).
$$

**b)** Como  $E = 0.03$ , 1 -  $\alpha = 0.95$ ,  $z_{\alpha/2} = 1.96$  y  $\hat{\rho} = 0.22$ , sustituimos y despejamos *n* en  $E = z_{\alpha/2} \cdot \sqrt{\frac{p(1-p)}{n}}$  obteniendo  $n = 1,96^2 \cdot \frac{0,22 \cdot 0,78}{0,02^2}$  $\frac{\hat{p}(1-\hat{p})}{n}$  $0,03^2$  $\frac{2 \cdot 0.78}{0.03^2}$  = 732,46. El tamaño mínimo de la muestra debe ser *n* = 733.

#### **Actividad 15**

- **a)** Como el intervalo de confianza al 95% es (0,58; 0,64), la mejor estimación puntual de la proporción *p* es el punto medio del intervalo: (0,58 + 0,64)/2 = 0,61.
- **b)** Como  $E = 0.01$ , 1 $-\alpha = 0.95$ ,  $z_{\alpha/2} = 1.96$  y  $\hat{\rho} = 0.61$ , sustituimos y despejamos n en  $E = z_{\alpha/2} \cdot \sqrt{\frac{p(1-p)}{n}}$  obteniendo  $n = 1,96^2 \cdot \frac{0,61 \cdot 0,61 \cdot 0,6$  $\hat{\rho}(1-\hat{\rho})$ 61·0,39 <sub>=</sub> 9139,16. El tamaño mínimo de la muestra debe ser *n* = 9140.<br>0,01<sup>2</sup>

#### **Actividad 16**

- **Paso 1.** Establecemos  $H_0: \mu = 1,25, H_1: \mu \neq 1.25$ .
- **Paso 2.** Fijamos  $\alpha$  = 1% = 0,01 y 1  $\alpha$  = 0,99.

,

**Paso 3.** Determinamos de la región de aceptación. Como z<sub>α/2</sub> = 2,57

$$
\left(\mu_0 - \frac{Z_{\alpha/2} \cdot \sigma}{\sqrt{n}}, \ \mu_0 + \frac{Z_{\alpha/2} \cdot \sigma}{\sqrt{n}}\right) = \left(1,25 - \frac{2,57 \cdot 0,08}{\sqrt{36}}, \ 1,25 + \frac{2,57 \cdot 0,08}{\sqrt{36}}\right) = (1,215; \ 1,284).
$$

**Paso 4**. Como  $\overline{X}$ = 1,17 no pertenece al intervalo (1,215; 1,284), rechazamos la hipótesis nula. El número de hijos por mujer en esa comunidad no es 1,25.

- **a) Paso 1.** Establecemos *H*<sub>0</sub>: *μ* = 25, *H*<sub>1</sub>: *μ* ≠ 25.
	- **Paso 2.** Fijamos  $\alpha = 5\% = 0.05$  y 1  $-\alpha = 0.95$ .
- **b) Paso 3.** Determinamos de la región de aceptación. Como  $z_{\alpha/2}$ = 1,96

$$
\left(\mu_0 - \frac{Z_{\alpha/2} \cdot \sigma}{\sqrt{n}}, \ \mu_0 + \frac{Z_{\alpha/2} \cdot \sigma}{\sqrt{n}}\right) = \left(25 - \frac{1,96 \cdot 0,89}{\sqrt{100}}, \ 25 + \frac{1,96 \cdot 0,89}{\sqrt{100}}\right) = (24,825; \ 25,174).
$$

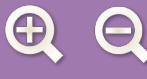

**Paso 4**. Como  $\overline{X}$  = 25,18 no pertenece al intervalo (24,825; 25,174), rechazamos la hipótesis nula.

#### **Actividad 18**

- **a) Paso 1**. Establecemos  $H_0: \mu = 10, H_1: \mu \neq 10$ .
	- **Paso 2.** Fijamos  $\alpha = 5\% = 0.05$  y 1  $\alpha = 0.95$ .

**Paso 3.** Determinamos de la región de aceptación. Como  $z_{\alpha/2} = 1,96 \Rightarrow \left(\mu_0 - \frac{Z_{\alpha/2} \cdot \sigma}{\sqrt{2}}, \mu_0 + \frac{Z_{\alpha/2} \cdot \sigma}{\sqrt{2}}\right)$ 

 $=\left(10-\frac{1,96\cdot1}{\sqrt{11}}, 10+\frac{1,96\cdot1}{\sqrt{11}}\right)$  $\left(10-\frac{1,96\cdot1}{\sqrt{4}}, 10+\frac{1,96\cdot1}{\sqrt{4}}\right) =$ 4  $10 + \frac{1,96 \cdot 1}{\sqrt{1}}$ 4  $\frac{1}{\sqrt{100}}$ , 10 +  $\frac{1,96\cdot1}{\sqrt{1}}$  = (9,02, 10,98). La región crítica del contraste está formada por los intervalos ( $-\infty$ ; 9,02) y (10,98;  $\infty$ ) y es complementaria de la región de aceptación.

⎝

*z*

 $\left(\mu_0 - \frac{Z_{\alpha/2} \cdot \sigma}{\sqrt{n}}, \mu_0 + \frac{Z_{\alpha/2} \cdot \sigma}{\sqrt{n}}\right)$ 

 $\frac{\mu_{\alpha/2} \cdot \sigma}{\sqrt{2}}$ ,  $\mu_0 + \frac{Z_{\alpha/2} \cdot \sigma}{\sqrt{2}}$  $\mathbf 0$ ,  $\mu_0 + \frac{2a}{2}$ 

*z*

*n*

 $\overline{a}$  $\vert$ =

*n*

**b) Paso 4.** Como  $\overline{X}$  = (8 + 10 + 9 + 8 )/4 = 8,75 no pertenece al intervalo (9,02; 10,98), rechazamos la hipótesis nula.

#### **Actividad 19**

**Paso 1.** Establecemos  $H_0: \mu = 65, H_1: \mu \neq 65$ .

**Paso 2.** Fijamos  $\alpha$  = 0,05 y 1 -  $\alpha$  = 0,95.

Paso 3. Determinamos de la región de aceptación. Como *z*<sub>α/2</sub> = 1,96

$$
\left(\mu_0 - \frac{Z_{\alpha/2} \cdot \sigma}{\sqrt{n}}, \ \mu_0 + \frac{Z_{\alpha/2} \cdot \sigma}{\sqrt{n}}\right) = \left(65 - \frac{1,96 \cdot 6}{\sqrt{81}}, \ 65 + \frac{1,96 \cdot 6}{\sqrt{81}}\right) = (63,693; \ 66,306).
$$

**Paso 4.** Como  $\overline{X}$  = 63,5 hay evidencias razonables para rechazar la afirmación del peso medio.

#### **Actividad 20**

**Paso 1.** Establecemos  $H_0: \mu \ge 29$ ,  $H_1: \mu < 29$ .

**Paso 2.** Fijamos  $\alpha$  = 0,01 y 1 -  $\alpha$  = 0,99.

Paso 3. Determinamos de la región de aceptación. Como *z*<sub>α/2</sub> = 2,33

$$
\left(\mu_0-\frac{\mathsf{z}_{\alpha/2}\cdot\sigma}{\sqrt{n}},\,\,\infty\right)=\left(29-\frac{2,33\cdot3}{\sqrt{100}},\,\,\infty\right)=(28,301;\,\,\infty).
$$

**Paso 4.** Como  $\overline{X}$ = 28,1 no pertenece a la región de aceptación rechazamos la hipótesis nula; la edad media de independencia ya no es 29 años, ha disminuido.

#### **Actividad 21**

**Paso 1.** Establecemos *H*<sub>0</sub>: *μ* ≥ 110, *H*<sub>1</sub>: *μ* < 110.

**Paso 2**. Fijamos  $\alpha$  = 0,01 y 1 -  $\alpha$  = 0,99.

Paso 3. Determinamos de la región de aceptación. Como z<sub>α/2</sub> = 2,33

$$
\left(\mu_0 - \frac{Z_{\alpha/2} \cdot \sigma}{\sqrt{n}}, \infty\right) = \left(110 - \frac{2,33 \cdot 14}{\sqrt{64}}, \infty\right) = (105,922; \infty).
$$

**Paso 4**. Como  $\overline{X}$ = 106 pertenece al intervalo (105.922;  $\infty$ ) aceptamos la hipótesis nula. En este ejercicio no parece muy claro el contraste unilateral, cuando tengamos duda planteamos el contraste bilateral.

#### **Actividad 22**

**Paso 1.** Establecemos *H*<sub>0</sub>: *μ* ≤ 172, *H*<sub>1</sub>: *μ* > 172.

**Paso 2.** Fijamos  $\alpha$  = 0,01 y 1 –  $\alpha$  = 0,99.

Paso 3. Determinamos de la región de aceptación. Como z<sub>α/2</sub>= 2,33

$$
\left(-\infty, \ \mu_0 + \frac{Z_{\alpha/2} \cdot \sigma}{\sqrt{n}}\right) = \left(-\infty, \ 12 + \frac{2,33 \cdot 8}{\sqrt{64}}\right) = (-\infty; \ 174,33).
$$

**Paso 4**. Como X = 174 pertenece a la región de aceptación, admitimos que la talla media sea 172 cm.

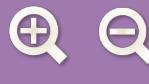

- **Paso 1.** Establecemos  $H_0: \mu = 70$ ,  $H_1: \mu > 70$ .
- **Paso 2.** Fijamos  $\alpha$  = 0,05 y 1  $\alpha$  = 0,95.

**Paso 3.** Determinamos de la región de aceptación. Como z<sub>α</sub> =1,64

$$
\left(-\infty, \ \mu_0 + \frac{Z_\alpha \cdot \sigma}{\sqrt{n}}\right) = \left(-\infty, \ \ 70 + \frac{1,64 \cdot 10}{\sqrt{64}}\right) = (-\infty, \ \ 72,05).
$$

**Paso 4**. Como  $\overline{X}$  = 75, y no pertenece a la región de aceptación, podemos admitir que los deportistas que practican esa disciplina pesan en media más que el resto de los deportistas de élite.

#### **Actividad 24**

**Paso 1**. Las hipótesis del contraste son:  $H_0: p = 0.35$  y  $H_1: p \neq 0.5$ .

**Paso 2.** El nivel de significación es  $\alpha$  = 0,05 y 1 –  $\alpha$  = 0,95.

**Paso 3**. Determinamos la región de aceptación: 
$$
\left(p_0 - z_{\alpha/2} \cdot \sqrt{\frac{p_0(1-p_0)}{n}}, p_0 + z_{\alpha/2} \cdot \sqrt{\frac{p_0(1-p_0)}{n}}\right)
$$
. Como

 $\alpha$  = 5% = 0,05,  $|z_{\alpha/2}|$  = 1,96; en consecuencia, como *n* = 100 y p $_{_0}$  = 0,35, la región de aceptación

será: (0,35 – 1,96 · 
$$
\sqrt{\frac{0,35 \cdot 0,65}{100}}
$$
, 0,35 + 1,96 ·  $\sqrt{\frac{0,35 \cdot 0,65}{100}}$ ) = (0,256; 0,443).  
**Paso 4.** De la muestra *ρ̃* = 32/100 = 0,32 y además cae dentro del intervalo (0,256; 0,443); por tanto, aceptamos

la afirmación del dentista.

#### **Actividad 25**

- **Paso 1**. Las hipótesis del contraste son:  $H_0: p \ge 0,4$  y  $H_1: p < 0,4$ .
- **Paso 2.** El nivel de significación es  $\alpha$  = 0,05 y 1  $\alpha$  = 0,95.

**Paso 3.** Determinamos la región de aceptación: 
$$
\left(p_0 - z_\alpha \sqrt{\frac{p_0(1-p_0)}{n}}, \infty\right)
$$
. De  $P[Z > -z_\alpha] = P[Z < z_\alpha] = 0.95$ ,  
concluímos que z = 1.64. Lueso la región de escritación os (0.4, 1.64).  $\sqrt{0.4 \cdot 0.6}$ 

concluimos que  $z_{\alpha}$  = 1,64. Luego la región de aceptación es (0,4 – 1,64 ·  $\sqrt{\frac{0.4 \cdot 0.6}{200}}$ ,  $\infty$ ) = (0,343; ∞)<br>Paso 4. De la muestra  $\hat{p}$  = 76/200 = 0,38, y como vemos cae dentro del intervalo (0,343; ∞). Po

estimación del ayuntamiento.

#### **Actividad 26**

- **Paso 1.** Las hipótesis del contraste son:  $H_0: p \ge 3/10 = 0.3$  y  $H_1: p < 0.3$ .
- **Paso 2.** El nivel de significación es  $\alpha$  = 0,05 y 1  $\alpha$  = 0,95.

**Paso 3.** Como  $z_\alpha =$  1,64, determinamos la región de aceptación:

$$
\left(p_0 - z_\alpha \sqrt{\frac{p_0(1-p_0)}{n}}, \infty\right) = (0, 3 - 1, 64 \cdot \sqrt{\frac{0, 3 \cdot 0, 7}{144}}, \infty) = (0, 237; \infty)
$$

Paso 4. De la muestra  $\hat{p}$  = 32/144 = 0,222, y como vemos no cae dentro del intervalo (0,237; ∞). Por tanto, creemos que la afirmación del vendedor es exagerada.

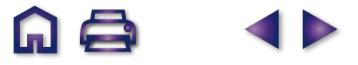

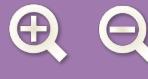

$$
H_0: \mu_1 = \mu_2 \cdot \mu_1 - \mu_2 = 0
$$
  
\n
$$
H_1: \mu_1 \neq \mu_2 \cdot \mu_1 - \mu_2 \neq 0
$$
  
\nSi  $\sigma_1 = S_1 = 0.98$ ,  $\sigma_2 = S_2 = 1.02$ ,  $n_1 = 100$ ,  $n_2 = 100$ ,  $\overline{X}_1 = 4.96$ ,  $\overline{X}_2 = 4.77$ ,  $\alpha = 0.05$  y  $z_{\alpha/2} = 1.96$ , calculations:  
\n
$$
\frac{\left| \overline{X}_1 - \overline{X}_2 \right|}{\sqrt{\frac{\sigma_1^2}{n_1} + \frac{\sigma_2^2}{n_2}}} = \frac{\left| 4.96 - 4.77 \right|}{\sqrt{\frac{0.98^2}{100} + \frac{1.02^2}{100}}} = 1.34 < 1.96.
$$

Al ser el valor de la fracción menor que 1,96, se acepta la hipótesis nula. Las calificaciones medias son iguales.

#### **Actividad 28**

$$
H_0: \mu_1 = \mu_2 \land \mu_1 - \mu_2 = 0
$$
  
\n
$$
H_1: \mu_1 \neq \mu_2 \land \mu_1 - \mu_2 \neq 0
$$
  
\nSi  $\sigma_1 = S_1 = 11, 5$ ,  $\sigma_2 = S_2 = 13$ ,  $n_1 = 140$ ,  $n_2 = 140$ ,  $\overline{X}_1 = 78$ ,  $\overline{X}_2 = 86$ ,  $\alpha = 0,05$  y  $z_{\alpha/2} = 1,96$ , calculamos:  
\n
$$
\left| \overline{X}_1 - \overline{X}_2 \right|
$$
\n
$$
\left| 78 - 86 \right|
$$

$$
\frac{|X_1 - X_2|}{\sqrt{\frac{\sigma_1^2}{n_1} + \frac{\sigma_2^2}{n_2}}} = \frac{|78 - 86|}{\sqrt{\frac{11,5^2}{140} + \frac{13^2}{140}}} = 5,45 > 1,96.
$$

Al ser el valor de la fracción mayor que 1,96, se rechaza la hipótesis nula. Las puntuaciones medias son distintas.

# **Actividad 29**

$$
H_0: p_1 = p_2 \land p_1 - p_2 = 0
$$
  
\n
$$
H_1: p_1 \neq p_2 \land p_1 - p_2 \neq 0
$$
  
\nSi  $\hat{p}_1 = 14/160 = 0,0875$ ,  $\hat{p}_2 = 15/135 = 0,1111$ ,  $n_1 = 160$ ,  $n_2 = 135$ ,  $\alpha = 0,05$  y  $z_{\alpha/2} = 1,96$ , calculamos:

$$
\frac{\left|\hat{p}_1 - \hat{p}_2\right|}{\sqrt{\frac{\hat{p}_1(1-\hat{p}_1)}{n_1} + \frac{\hat{p}_2(1-\hat{p}_2)}{n_2}}} = \frac{\left|0,0875 - 0,1111\right|}{\sqrt{\frac{0,0875(1-0,0875)}{160} + \frac{0,01111(1-0,1111)}{135}}} = 0,6727 < 1,96. \text{ El porcetanje de averia es el mismo.}
$$

**Actividad 30**

$$
H_0: p_1 = p_2 \text{ ó } p_1 - p_2 = 0
$$
\n
$$
H_1: p_1 \neq p_2 \text{ ó } p_1 - p_2 \neq 0
$$
\n
$$
\text{Si } \hat{p}_1 = 25/300 = 0,0833, \ \hat{p}_2 = 13/200 = 0,065, \ n_1 = 300, \ n_2 = 200, \ \alpha = 0,05 \text{ y } \ z_{\alpha/2} = 1,96, \ \text{calulamos:}
$$
\n
$$
\frac{\left|\hat{p}_1 - \hat{p}_2\right|}{\sqrt{\frac{\hat{p}_1(1-\hat{p}_1)}{n_1} + \frac{\hat{p}_2(1-\hat{p}_2)}{n_2}}} = \frac{|0,0833 - 0,065|}{\sqrt{\frac{0,0833(1-0,0833)}{300} + \frac{0,065(1-0,065)}{200}}} = 0,7744 < 1,96.
$$

El porcentaje de botellas defectuosas es el mismo.

2

*n n*

1

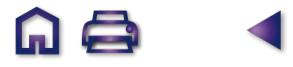

 $\blacktriangleleft$ 

**GQ** 

**Álgebra de derivadas.** Conjunto de reglas para derivar las operaciones de funciones

$$
(f \pm g)^{l} = f'(x) \pm g'(x)
$$
  
\n
$$
(f \cdot g)^{l}(x) = f'(x) \cdot g(x) + f(x) \cdot g'(x)
$$
  
\n
$$
(k \cdot f)^{l}(x) = k \cdot f'(x), k \text{ constante}
$$
  
\n
$$
\left(\frac{f}{g}\right)^{l}(x) = \frac{f'(x) \cdot g(x) - f(x) \cdot g'(x)}{[g(x)]^{2}}, \quad g(x) \neq 0
$$
  
\n
$$
\left(\frac{k}{f}\right)^{l}(x) = -\frac{k \cdot f'(x)}{[f(x)]^{2}}, \quad k \in \mathbb{R}
$$
  
\n
$$
(f \circ g)^{l}(x) = f'(g(x)) \cdot g'(x)
$$

**Álgebra de límites.** Conjunto de reglas para el cálculo de los límites de las operaciones con funciones.

*lím (f(x)* ± *g(x)) = lím f(x)* ± *lím g(x)* : el límite de una suma<br><sub>×→a</sub> o resta es la suma o resta de los límites.

*lím (f · g* ) ( *x* ) = ( *lím f* (*x* ) ) · (*lím g* (*x* ) ) : el límite de un produc-

to es el producto de límites.

$$
\lim_{x \to a} \left( \frac{f}{g} \right) (x) = \frac{\lim_{x \to a} f(x)}{\lim_{x \to a} g(x)}, \lim_{x \to a} g(x) \neq 0 \text{ : el limite de un cociente}
$$

es el cociente de límites.

 $\lim_{x\to a} (f(x))^{g(x)} = (\lim_{x\to a} f(x))^{x\to a}$  ight *x a*  $\lim_{x\to a}(f(x))^{g(x)}=\left(\lim_{x\to a}f(x)\right)^{\lim\limits_{x\to a}g(x)}$  : el límite de una función ele-

vada a otra es igual al límite de la base elevada al límite del exponente.

**Aplicaciones de las operaciones con matrices.** Las matrices de información, al someterlas a las operaciones estudiadas, permiten resolver muchos problemas en las ciencias sociales.

**Asíntota.** La recta a la que se acerca la función cuando no está acotada en un punto (**asíntota vertical**), o la recta a la que se acerca la función cuando *x*→±∞ (**asíntota horizontal** y **asíntota oblicua**)

**Combinaciones.** Combinaciones de *n* elementos, tomados de *p* en *p*, son los grupos de *p* elementos distintos, de modo que dos combinaciones son diferentes si se diferencian en algún elemento. Sin embargo, dos combinaciones son iguales si tienen los mismos elementos a pesar del orden en que aparezcan.

$$
C_{n,p} = \frac{V_{n,p}}{p!} = \frac{\frac{n!}{(n-p)!}}{p!} = \frac{n!}{p! \cdot (n-p)!}.
$$

**Creciente.** Una función es monótona creciente o simplemente 5 creciente en  $x = a$  cuando  $f(a+h) \ge f(a)$  y  $f(a-h) \le f(a)$ , si h > 0  $\Leftrightarrow$  *f* es creciente en *x* = *a* si *f'* (*a*) > 0

**Criterio para la comparación de dos medias.** Criterio para decidir si debemos aceptar o rechazar la hipótesis nula en la comparación de medias.

 $\frac{1}{2}$ 

 $\frac{1}{2}$  $\frac{1}{2}$  $\frac{1}{2}$  $\frac{1}{2}$ 

⎨

 $\frac{1}{2}$  $\frac{1}{2}$  $\frac{1}{2}$  $\overline{a}$ 

 $\overline{a}$ 

\n- Si 
$$
\frac{|\overline{X}_1 - \overline{X}_2|}{\sqrt{\frac{\sigma_1^2}{n_1} + \frac{\sigma_2^2}{n_2}}} < z_{\alpha/2}
$$
, se acepta la hipótesis nula.
\n- Si  $\frac{|\overline{X}_1 - \overline{X}_2|}{\sqrt{\frac{\sigma_1^2}{n_1} + \frac{\sigma_2^2}{n_2}}} > z_{\alpha/2}$ , se rechaza la hipótesis nula.
\n

**Criterio para la comparación de dos proporciones.** Criterio para decidir si debemos aceptar o rechazar la hipótesis nula en la comparación de proporciones.

$$
\begin{vmatrix}\n\bullet & \text{Si} & \frac{|\hat{p}_1 - \hat{p}_2|}{\sqrt{\frac{\hat{p}_1(1 - \hat{p}_1)}{n_1} + \frac{\hat{p}_2(1 - \hat{p}_2)}{n_2}}} < z_{\alpha/2}, \text{ se acepta la hipótesis nula.} \\
\bullet & \text{Si} & \frac{|\hat{p}_1 - \hat{p}_2|}{\sqrt{\frac{\hat{p}_1(1 - \hat{p}_1)}{n_1} + \frac{\hat{p}_2(1 - \hat{p}_2)}{n_2}}} > z_{\alpha/2}, \text{ se rechaza la hipótesis nula.}\n\end{vmatrix}
$$

**Cuasi desviación típica muestral.** Se utiliza para estimar el valor de la desviación típica poblacional, *σ*, cuando esta se desconoce. La cuasi desviación típica muestral viene dada por

la fórmula S = 
$$
\sqrt{\frac{\sum_{i=1}^{n} (X_i - \overline{X})^2}{n-1}}
$$
. A veces, a la cuasi desviación

típica muestral se le llama simplemente desviación típica muestral, y en algunas calculadoras se halla con la tecla  $\sigma_{n-1}$ .

**Curvatura.** *f* es ∩ (convexa por arriba) en aquellos intervalos en los que  $f''(x) < 0$  y es  $\cup$  (cóncava o convexa por abajo) en aquellos intervalos en los que *f''*(*x*) > 0.

**Derivada de una función en un punto.** 

$$
f'(a) = \lim_{h \to 0} \frac{f(a+h) - f(a)}{h}
$$

**Diferencia de matrices.** La diferencia de las matrices (*a*ij) y  $-(b<sub>ii</sub>)$  se obtiene al restar los elementos que ocupan el mismo lugar en una y otra matriz:  $(a_{ij}) - (b_{ij}) = (a_{ij} - b_{ij})$ 

**Diferencia de sucesos.** La diferencia*A--B* es como el suceso  $A \cap \overline{B}$ , es decir, los elementos de *A* que no pertenecen a *B*.

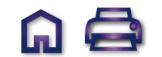

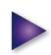

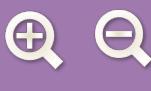

**Discontinuidad evitable** (se evita redefiniendo la función en ese punto). Existe el límite de la función en el punto (aparece la indeterminación  $\frac{0}{0}$ , que resuelta da un límite finito), y de ese modo se redefine la función. 0

**Discontinuidad inevitable de salto finito.** Suele darse en funciones definidas a trozos. Los límites laterales son distintos, pero ninguno de ellos es infinito. Es decir, la función toma valores finitos distintos a izquierda y a derecha del punto.

**Discontinuidad inevitable de salto infinito.** La función tendrá asíntotas verticales en los puntos en los que presenta este tipo de discontinuidad. La función no está acotada en el punto.

**Distribución de la diferencia de dos medias muestrales.** *\_\_ \_\_* La variable aleatoria X<sub>1</sub> – X<sub>2</sub>, diferencia de dos medias muestrales, se distribuye como una normal de media  $\mu_1 - \mu_2$ 

y desviación típica  $\sqrt{\frac{\sigma_1^2}{1} + \frac{\sigma_2^2}{2}}$ ,. 1 2 2  $n_1$   $n_2$  $+\frac{62}{1}$ ,

**Distribución de la diferencia de dos proporciones** num de la varia de dos proporciones<br>**Distribución de la diferencia de dos proporciones**<br>**muestrales.** La variable  $\hat{p}_1 - \hat{p}_2$ , diferencia de dos proporciones muestrales, se distribuye como una

$$
N\left(p_1-p_2,\sqrt{\frac{p_1(1-p_1)}{n_1}}+\sqrt{\frac{p_2(1-p_2)}{n_2}}\right)
$$

**Distribución de las medias muestrales.** Si la variable *X* sigue una distribución normal, *N*(*μ*, *σ*), entonces la variable *\_\_* aleatoria de la medias muestrales, *X* , sigue también una distribución normal *N* $\mid \mu, \frac{\omega}{\sqrt{n}} \mid$ . Si la variable *X* sigue una  $\left(\mu,\frac{\sigma}{\sqrt{n}}\right)$  $\left(\mu,\frac{\sigma}{\sqrt{n}}\right)$ 

distribución desconocida o no es normal, y el tamaño de la muestra *n* ≥ 30, entonces sigue también una distribución

normal 
$$
N\left(\mu, \frac{\sigma}{\sqrt{n}}\right)
$$
.

**Distribución de las proporciones muestrales.** La variable aleatoria √ de las proporciones muestrales. La variable<br>aleatoria *β*, de las proporciones muestrales extraídas de una población, cuando el tamaño de la muestra es *n* ≥ 30, se aproxima a una distribución normal de media *μ*<sup>∫</sup> <sup>=</sup>*<sup>p</sup>* y desviación

típica  $\sigma_{\hat{p}} = \sqrt{\frac{p(1-p)}{p}}$ . *n*  $(1-p)$ 

**Error máximo.** Es la diferencia máxima entre la media poblacional, and an differencia máxima entre la media<br>**Error máximo.** Es la diferencia máxima entre la media<br>poblacional, μ, y la media de la muestra elegida, Χ; o la **Error máximo.** Es la diferencia máxima entre la media<br>poblacional, μ, y la media de la muestra elegida, X; o la<br>diferencia máxima entre la proporción muestral  $\hat{p}$  y la poblacional *p*. Sus fórmulas son:

$$
E = \frac{Z_{\alpha/2} \cdot \sigma}{\sqrt{n}} \quad y \quad E = Z_{\alpha/2} \cdot \sqrt{\frac{\hat{p}(1-\hat{p})}{n}}
$$

**Estadístico.** Se llama así a un parámetro de la muestra.

**Estimación.** Procedimiento por el cual los resultados de la muestra permiten deducir resultados relativos al total de la población.

**Estrictamente decreciente.** La función *f* es estrictamente decreciente en  $x = a$  cuando  $f(a+h) < f(a)$  y  $f(a-h) > f(a)$ , si  $h > 0 \Leftrightarrow f$  es decreciente si  $f'(a) < 0$ . decreciente en *x* = *a* cuando  $f(a+h) < f(a)$  y  $f(a-h) > f(a)$ , si  $h > 0 \Leftrightarrow f$  es decreciente si  $f'(a) < 0$ .

**Extremos relativos.** La función *f* tiene un punto crítico en *x h* > 0 ⇔ *f* es decreciente si *f* ′*(a)* < 0.<br>**Extremos relativos.** La función *f* tiene un punto crítico en x<sub>0</sub> cuando *f* ′(*x*<sub>0</sub>) = 0 . Es un máximo relativo si *f* ″(*x*<sub>0</sub>) < 0 y un **Extremos relativos.** La fu<br> $x_0$  cuando  $f'(x_0)=0$ . Es un r<br>mínimo relativo si  $f''(x_0) > 0$ .

**Frecuencia relativa.** La frecuencia relativa del suceso A, f<sub>r</sub>, es el cociente que resulta al dividir el número de veces que ocurre  $A$ ,  $n_A$ , entre el número de veces que realizamos el experimento aleatorio, *N*,

$$
f_r(A) = \frac{n \times n}{n \times n}
$$

Function derivada. 
$$
f'(x) = \lim_{h \to 0} \frac{f(x+h) - f(x)}{h}
$$

**Función objetivo.** Nombre de la función que se debe optimizar en programación lineal, y que está sometida a una serie de restricciones expresadas mediante sistemas de inecuaciones lineales.

**Función primitiva o primitiva.** La función *F* es una función primitiva o primitiva de  $f$  si  $F'(x) = f(x)$ .

**Hipótesis alternativa.** Es la hipótesis que contradice la hipótesis nula. Se simboliza por H<sub>1</sub>.

**Hipótesis nula.** Es la hipótesis que provisionalmente se considera verdadera y se simboliza por H<sub>0</sub>.

**Inecuaciones.** Expresiones algebraicas separadas por los signos de desigualdad.

**Inecuaciones de segundo grado.** Son desigualdades que en forma reducida son de la forma *ax***<sup>2</sup> +** *bx* **+** *c* **> 0** o con cualquiera de los otros signos de desigualdad ( $\leq; \leq; \geq$ ).

**Inecuaciones equivalentes.** Inecuaciones que tienen la misma solución general.

**Inecuación lineal con dos incógnitas.** Una desigualdad que después de transformaciones equivalentes se expresa simplificada bajo la forma: *y* **>** *ax + b* con *a* ≠ 0. (≥, <, ≤)

**Inecuación lineal con una incógnita.** Es toda desigualdad que si se simplifica resulta equivale a la siguiente: *ax + b* **> 0**, con *<sup>a</sup>* ≠ 0. (≥, <, ≤)

**Integral definida.**  $\int f(x)dx$ . *a b*

**Integral indefinida.**  $\int f = F + k$  *ó*  $\int f(x) dx = F(x) + k$ .

**Intervalo de confianza para la media.** Es el intervalo centrado en la media muestral y viene dado por la expresión:

$$
\left(\overline{X} - \frac{Z_{\alpha/2} \cdot \sigma}{\sqrt{n}}, \overline{X} + \frac{Z_{\alpha/2} \cdot \sigma}{\sqrt{n}}\right) \cdot Z_{\alpha/2}
$$

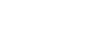

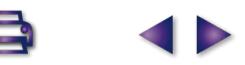

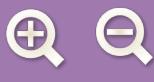

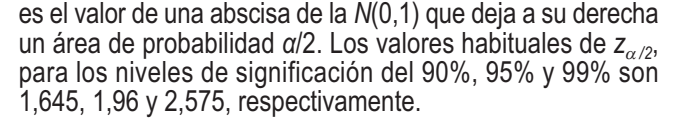

**Intervalo de confianza para la proporción.** Es el intervalo centrado en la proporción muestral que, cuando *n* es grande, es aproximadamente:

$$
\left(\hat{p}-z_{\alpha/2}\cdot\sqrt{\frac{\hat{p}(1-\hat{p})}{n}},\hat{p}+z_{\alpha/2}\cdot\sqrt{\frac{\hat{p}(1-\hat{p})}{n}}\right).
$$

**Leyes de De Morgan.** Son propiedades que relacionan la unión e intersección con los complementarios de los conjuntos y se enuncian así: 1ª  $A \cup B = A \cap B$  , el complementario de

la unión es igual a la intersección de complementarios.

2ª  $A\cap B = A\cup B$  , el complementario de la intersección es igual a la unión de complementarios.

**Matrices de información.** Resumen informaciones muy diversas.

**Matrices regulares.** Son las matrices cuadradas que tienen inversa.

**Matrices singulares.** Son las matrices cuadradas que no tienen inversa.

**Matriz.** Es una disposición en tabla rectangular de *m×n* números reales dispuestos en *m* filas y *n* columnas.

**Matriz adjunta.** Dada una matriz cuadrada *A* su adjunta se representa por adj(*A*), y es la matriz que resulta de sustituir cada elemento  $a_{ii}$  de la matriz A por su adjunto correspondiente  $A_{ii}$ .

**Matriz cuadrada.** Matriz en la que el número de filas y de columnas coincide.

**Matriz inversa.** Dada una matriz cuadrada *A* de orden *n*, no siempre existe matriz inversa de A, tal que  $A \cdot B = B \cdot A = I_n$ , la matriz inversa se designa así: *B*= *A*-1. La inversa de una matriz regular *A* es igual a la transpuesta de su adjunta dividida por el determinante de *A*; es decir:

$$
A^{-1}=\frac{(adj(A))^t}{|A|}.
$$

**Máximo relativo.** Ver extremos relativos.

**Método analítico.** Otro de los métodos utilizados para resolver problemas de programación lineal de dos variables.

**Método de Gauss para el cálculo de la matriz inversa.** Este método para el cálculo de la matriz inversa de A si existe, parte de la matriz (*A*I*In*); y mediante las trasformaciones elementales sobre la matriz de partida se llega a la matriz (*In* I*B*); la matriz *B* = *A*-1, es la inversa de *A*.

**Método gráfico.** Uno de los métodos que existen para encontrar la solución o soluciones de problemas relativos a programación lineal de dos variables.

**Mínimo relativo.** Ver extremos relativos.

**Monotonía.** Consiste en el estudio del crecimiento y decrecimiento de una función.

**Muestra.** Subconjunto de individuos de la población elegido para hacer un estudio estadístico.

**Nivel de confianza.** Es la probabilidad a priori de que el intervalo de confianza que vamos a calcular contenga al verdadero valor del parámetro. Se simboliza por 1-*α* y habitualmente se expresa como un porcentaje. Los valores que se suelen utilizar para el nivel de confianza son el 90%, 95% y 99%.

**Nivel de significación.** Es la probabilidad de equivocarnos en nuestra estimación, esto es, la diferencia entre la certeza, 1, y el nivel de confianza,1--*α*. Se simboliza por α. Los valores que se suelen utilizar para nivel de confianza son el 10%, 5% y 1%.

Número combinatorio. Se simboliza por 
$$
\binom{n}{p}
$$
 y corresponde  
a  $C_{n,p}$ . Luego  $\binom{n}{p} = C_{n,p} = \frac{V_{n,p}}{p!} = \frac{\frac{n!}{(n-p)!}}{p!} = \frac{n!}{p! \cdot (n-p)!}$ 

**Número e.**

$$
e = \lim_{x \to \infty} \left(1 + \frac{1}{x}\right)^x = \lim_{x \to 0} \left(1 + x\right)^{1/x} = \lim_{x \to \infty} \left(1 + \frac{1}{p(x)}\right)^{p(x)},
$$
  
\n*si*  $p(x) \to \infty$  cuando  $x \to \infty$ 

**Optimización de funciones.** Consiste en buscar los extremos relativos de las funciones.

**Parámetro poblacional.** Valor desconocido de una población, que estimamos a partir de una muestra.

**Permutaciones.** Las permutaciones *n* objetos son variaciones simples de *n* objetos tomados de *n* en *n* y corresponden a todas las posibles ordenaciones del conjunto de esos *n* objetos. Se simbolizan por  $P_n$  y hemos visto que su número es  $P_n = n!$ .

**Potencias de matrices.** Como el producto de dos matrices cuadradas es otra del mismo orden; esto hace que una matriz se pueda repetir como factor cuantas veces se precise, dando lugar a las potencias de matrices, esto es:

$$
A \cdot A = A^2; A \cdot A \cdot A = A^3; \dots; A \cdot A \cdot \dots n \text{ veces } \dots \cdot A = A^n.
$$

**Principio de la multiplicación.** Si un experimento aleatorio está constituido por *p* pruebas, teniendo cada una de ellas  $n_1$ ,  $n_2, n_3, \ldots, n_p$  resultados, entonces el número total de resultados del experimento aleatorio es

$$
n_1\cdot n_2\cdot n_3\cdot \ldots\cdot n_p.
$$

**Probabilidad de B condicionada a A.** La probabilidad de *B* condicionada a *A*, nos indica la proporción de veces que

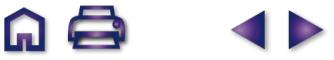

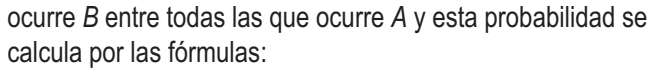

$$
P(B \mid A) = \frac{P(A \cap B)}{P(A)} \quad \text{o} \quad P(A \cap B) = P(A) \cdot P(B \mid A)
$$

**Producto de matrices.** El producto de la matrices *Amxn* y *Bnxp* es otra matriz *Cmxp* de orden *m* x *p* con *m* filas (las del primer factor *A*) y *p* columnas (las del segundo factor *B*). El elemento *c*ij de la matriz producto *C* es el resultado de multiplicar la fila i de la matriz A por la columna j de la matriz B consideradas ambas como matrices fila y columna respectivamente:

$$
c_{1j} = (a_{i1}b_{1j} + a_{i2}b_{2j} + ... + a_{in}b_{nj}) = \sum_{k=1}^{k=n} a_{ik}b_{kj}.
$$

**Producto de matrices cuadradas.** Las matrices cuadradas de orden *n* se multiplican entre sí y el resultado es una matriz de orden *n*.

**Producto de un número por una matriz.** El producto *k*(*a*ij) se obtiene al multiplicar por *k* cada elemento de  $A = (a_{ii})$ :  $k(a_{ii})$  $= (k.a_{ii})$ 

**Programación lineal.** Ciencia que trata de resolver problemas, en los que se debe optimizar (calcular máximos o mínimos) una función de varias variables.

**Programación lineal de dos variables.** Es todo problema que admite una traducción algebraica formada por una función objetivo con dos variables, sometida a unas restricciones que se expresan mediante un sistema de inecuaciones lineales con dos incógnitas.

#### **Propiedades de linealidad de la integral.**

 $\int (f+g) = \int f + \int g =$  la integral de una suma es igual a la suma de las integrales.

 $\int (\lambda f)$  =  $\lambda \int f$  ≡ la integral del producto de una constante

por una función es igual a la constante por la integral de la función.

**Proporción poblacional.** Porcentaje de una población de tamaño N que tiene una determinada característica.

**Punto de inflexión.** La función *f* tiene un punto de inflexión en  $x_0$  cuando  $f''(x_0) = 0$ .

**Puntos críticos.** Ver extremos relativos.

**Recta tangente.**  $y - y_0 = f'(x_0)(x - x_0)$ .

**Región de aceptación.** La región de aceptación para la media

es el intervalo
$$
\left(\mu_0 - \frac{Z_{\alpha/2} \cdot \sigma}{\sqrt{n}}, \mu_0 + \frac{Z_{\alpha/2} \cdot \sigma}{\sqrt{n}}\right)
$$
y para la propor-  
ción $\left(p_0 - Z_{\alpha/2} \cdot \sqrt{\frac{p_0(1-p_0)}{n}}, p_0 + Z_{\alpha/2} \cdot \sqrt{\frac{p_0(1-p_0)}{n}}\right)$ 

**Región factible.** De un sistema lineal con dos incógnitas, es la solución general del sistema; está formada por el conjunto de los puntos del plano *A*(*x*, *y*) que cumplan simultáneamente todas las inecuaciones del sistema.

$$
\text{Regla de Barrow.} \int_{a}^{b} f(x) dx = F(b) - F(a) = F(x) \Big|_{x=a}^{x=b}.
$$

**Regla de Laplace.** Es la regla que empleamos para calcular la probabilidad de un suceso en experimentos aleatorios con sucesos elementales equiprobables y viene dada por la fórmula:

$$
P(A) = \frac{n^{\circ} \text{ de success elements} \text{ de}
$$
  

$$
n^{\circ} \text{ de success elements} \text{ de}
$$

.

**Regla de L'Hôpital.** Método para la resolución de indeterminaciones de las formas  $\frac{0}{0}, \frac{\infty}{\infty}, 0 \cdot \infty$ . Consiste en cambiar en un cociente el numerador y el denominador por sus respectivas derivadas, y calcular a continuación el límite. Si vuelve a salir una indeterminación se procede de forma análoga hasta que ésta desaparezca. Puede enunciarse como:

$$
\text{Si} \quad \lim_{x \to a} \frac{f(x)}{g(x)} = \frac{0}{0} \cdot \frac{\infty}{\infty} \text{ entonces} \quad \lim_{x \to a} \frac{f(x)}{g(x)} = \lim_{x \to a} \frac{f'(x)}{g'(x)}
$$

**Resolver una inecuación de dos incógnitas.** Consiste en encontrar los valores (*x*, *y*) que satisfacen la desigualdad; estos valores se localizan con facilidad sobre un plano cartesiano.

**Sistema completo de sucesos.** Un conjunto de sucesos  $A_1, A_2, \ldots, A_n$  constituye un sistema completo de sucesos si cumple dos condiciones: 1ª) Son incompatibles dos a dos, *A*<sub>1</sub>, *A*<sub>2</sub>,..., *A*<sub>n</sub> constituye un sistema completo de sucesos si<br>cumple dos condiciones: 1<sup>a</sup>) Son incompatibles dos a dos,<br> $A_i \cap A_j = \emptyset$ , siempre que i ≠ j; y 2<sup>a</sup>) la unión de *A*<sub>1</sub>, *A*<sub>2</sub>,..., *A*<sub>n</sub> extra figuro *A<sub>1</sub>*  $\cap$  *A<sub>1</sub>* =  $\emptyset$ , siempre que i  $\neq$  j; y 2<sup>a</sup>) la unió<br>
es el suceso seguro  $A_1 \cup A_2 \cup ... \cup A_n = E$ .

**Sistemas de inecuaciones lineales con una incógnita.** Conjunto formado por dos o más inecuaciones lineales con una incógnita.

**Sistema de inecuaciones lineales con dos incógnitas.** Conjunto formado por dos o más inecuaciones lineales con dos incógnitas.

**Solución de los problemas de programación.** Para encontrar sus solución se debe traducir el enunciado a lenguaje algebraico y a continuación resolver las expresiones algebraicas encontradas, para encontrar la optimización solicitada.

**Solución general.** La solución general de una inecuación lineal con dos variables está formada por los puntos de uno de los semiplanos en los que la recta *ax* + *by* = *c* divide al plano.

**Solución general del sistema de inecuaciones lineales con una incógnita.** Es el conjunto de números reales que cumplen simultáneamente todas las inecuaciones que forman el sistema.

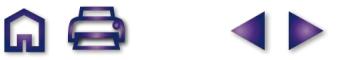

**Soluciones óptimas.** Son los valores ( $x_0$ ,  $y_0$ ) de la región factible que optimizan (hacen máximo o mínimo) el valor de función objetivo; por tanto, serán las soluciones del problema de programación lineal que tratamos de resolver.

**Sucesos independientes.** Son aquellos en los que la realización de uno no suministra información sobre la realización del otro; se pueden encontrar en un juego simple o en experimentos aleatorios compuestos de varias pruebas. Si *A* y *B* son independientes, se cumple que  $P(A \cap B) = P(A) \cdot P(B)$ .

**Suma de matrices.** La suma de las matrices (a<sub>ii</sub>) y (b<sub>ii</sub>) se obtiene al sumar los elementos que ocupan el mismo lugar en una y otra matriz:  $(a_{ii}) + (b_{ii}) = (a_{ii} + b_{ii}).$ 

# **Tabla de integrales inmediatas.**

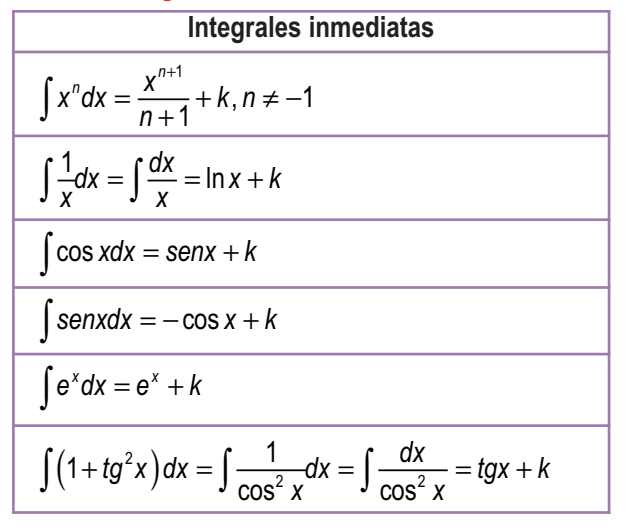

**Teorema de Bayes.** Permite calcular la probabilidad de que un efecto *B* tenga una determinada causa *A*<sup>i</sup> , y viene dado por la fórmula:

$$
P(A_i \cap B) = \frac{P(A_i) \cdot P(B \cap A_i)}{P(A_1) \cdot P(B \cap A_1) + P(A_2) \cdot P(B \cap A_2) + \dots + P(A_i) \cdot P(B \cap A_n)}
$$
  
Teorema fundamental del cálculo. 
$$
\int_{0}^{x} f(t) dt = F(x) + k.
$$

*a*

**Variaciones con repetición.** Variaciones con repetición de *n* objetos tomados o elegidos de *p* en *p* son los grupos de *p* objetos en los que puede haber objetos diferentes o repetidos. VR*<sup>n</sup>*,*<sup>p</sup>* = *np* .

**Variaciones simples.** Variaciones simples de *n* objetos tomados de *p* en *p* son todos los grupos de *p* objetos que pueden formarse con los *n* disponibles. Además dos variaciones son distintas si tienen distintos objetos o, si tienen los mismos, en orden diferente. Su fórmula es:

$$
V_{n,p} = n \cdot (n-1) \cdot (n-2) \cdot ... \cdot (n-p+1) = \frac{n!}{(n-p)!}.
$$

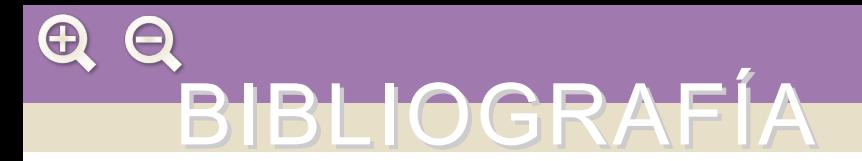

- ALAYO, F. (trad.). *El lenguaje de las funciones y gráficas*, Shell Center for Matemathical Education. Madrid, MEC, Centro de publicaciones, 1990.
- ALONSO DELGADO C. y otros. *Matemáticas COU*. Madrid, I. N. B. A. D. Ministerio de Educación y Ciencia, 1992.

ANTON, Howard. *Calculus*. New York, John Wiley & Sons, 2003.

AZCÁRATE, C. y DEULOFEU, J. *Funciones y gráficas*. Madrid, Síntesis, 1990.

DODGE, Yadolah. *Premiers pas en statistique*. Paris, Springer-Verlag, 2003.

JANICH, Klaus. *Linear Algebra*. New York, Springer-Verlag, 1994.

GARCÍA PÉREZ A. *Problemas resueltos de Estadística Básica*. Madrid, UNED, 1998.

HORRA NAVARRO J. *Estadística Aplicada*. Madrid, Díaz de Santos, 2ª Edición, 2001.

MURRAY R. Spiegel. *Probabilidad y Estadística*. México, Mc Graw Hill, 1976.

NORTES CHECA, A. *Encuestas y precios*, Madrid, Síntesis, 1987.

PÉREZ JUSTE R. *Estadística Descriptiva*. Madrid, UNED, 2ª Edición, 1990.

POLYA, George. *Cómo plantear y resolver problemas*. México, Trillas, 1979.

RAMOS, Eduardo. *Programación Lineal y Métodos de Optimización*. Madrid, UNED, 1993.

SPIVAK, Michael. *Calculus*. Barcelona, Reverté, 1992.

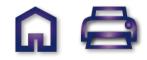
**AO** 

**Autores:** Santiago Calviño Castelo Augusto Sánchez Hernández Lucio Vigara Hernández **Coordinación editorial:** Juan Antonio Olmedo González **Revisión técnica:** José Luis Belmonte Berrocal Mª Victoria Veguín Casas **Tratamiento electrónico:** Félix García Zarcero Mª Luisa Bermejo López Cristina Muñoz Ayuso

**Maqueta:** Julio Calderón Grande **Diseño de cubierta:** Mª Luisa Bermejo López

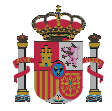

Dirección General de Formación Profesional Secretaría de Estado de Educación y Formación Profesional Subdirección General de Aprendizaje a lo largo de la vida **Ministerio de Educación**

Edita: ©Secretaría General Técnica Subdirección General de Información y Publicaciones

Todos los derechos reservados

NIPO: 820-10-177-8

Telf. 91 377 83 00

Impreso en España.

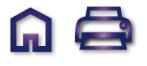